# Eine qualitative und quantitative Studie zum Einsatz der virtuellen Mikroskopie in der Schule

**Dissertation** zur Erlangung des Doktorgrades der Naturwissenschaften

vorgelegt beim Fachbereich Biowissenschaften (15) der Johann Wolfgang Goethe – Universität in Frankfurt am Main

> von Alena Andrea Elisabeth Greßler aus Bad Soden am Taunus

> > Frankfurt (2019) (D 30)

vom Fachbereich Biowissenschaften (15) der

Johann Wolfgang Goethe – Universität als Dissertation angenommen.

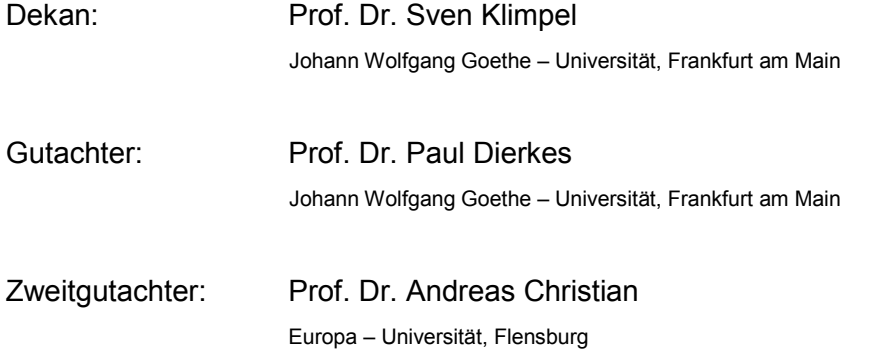

Datum der Disputation:

# Kurzzusammenfassung

Das Mikroskop stellt in der Alltagswelt ein Sinnbild für naturwissenschaftliches Arbeiten dar (Coleman 2009, Paulsen 2010). Im Bereich der Lehre eröffnet dieses Laborgerät das Eintauchen in die mikroskopische Dimension und besitzt eine wesentliche Rolle bei der damit verbundenen Erkenntnisgewinnung, insbesondere von funktionsmorphologischen Konzepten (Gropengießer & Kattmann 2008, Kremer 2002). Jedoch wird die Durchführung der klassischen Mikroskopie und damit die aktive Auseinandersetzung mit mikroskopischen Präparaten im schulischen (Biologie-)Unterricht durch verschiedene Faktoren erschwert. Zu den Limitierungen gehören beispielsweise die Verfügbarkeit geeigneter Mikroskope und Dauerpräparate, die aufwendige Vor- und Nachbereitungszeit sowie der zeitliche Aufwand bei der Herstellung hochwertiger mikroskopischer Frischpräparate. Die virtuelle Mikroskopie könnte diese Schwierigkeiten umgehen. Das virtuelle Mikroskop kann als eine Simulation verstanden werden, bei der die bildanalytischen Vorgehensweisen bei mikroskopischen Präparaten analog zur klassischen Mikroskopie nachvollzogen werden können (Gu & Oglivie 2005, Hentschel 2009). Hierbei umfasst das virtuelle Mikroskop ein Akquisitionssystem zum Einscannen und Digitalisieren mikroskopischer Präparate, einen Server zum Speichern und Bereitstellen der entstandenen virtuellen hochauflösenden Aufnahmen (WSI) sowie eine Bildbetrachtungssoftware auf einem Anwendungsrechner (Kalinski et al. 2006). Basierend auf einer Nutzerbefragung wurde eine Betrachtungssoftware programmiert, die hinsichtlich ihrer Benutzerfreundlichkeit und ihren Eigenschaften auf den schulischen Einsatz angepasst wurde. Um die Relevanz in diesem Anwendungsfeld zu testen, wurden die Untersuchungen der vorliegenden Arbeit sowohl im Schülerlabor Goethe BioLab als auch in der universitären Lehre der Abteilung für Didaktik der Biowissenschaften der Goethe–Universität Frankfurt am Main durchgeführt. Der Schülerlabortag "Blut und das virtuelle Mikroskop" wurde entwickelt, um die computerbasierte virtuelle Mikroskopie mit Schülern ergänzend zur klassischen Mikroskopie in einem fachlichen Kontext anzuwenden und zu erforschen.

Beruhend auf der Vergleichbarkeit beider Mikroskopiemethoden (Paulsen et al. 2010) lagen die Forschungsschwerpunkte neben der Nutzung der Software durch Schülerinnen und Schülern<sup>[1](#page-2-0)</sup> auf einer gegenüberstellenden Beurteilung beider mikroskopischer Verfahren von Schülern und Lehramtsstudierenden. Es wurden in diesem Zusammenhang drei zentrale Forschungsfragen formuliert.

Die erste Forschungsfrage untersucht das Nutzerverhalten der Schüler (n = 123) bei der virtuellen Mikroskopie mittels automatisch generierter Datensätze während der Anwendung

<span id="page-2-0"></span> $1$  Aus stilistischen Gründen wird in dieser Arbeit oftmals nur die maskuline Form verwendet. Trotz der daraus resultierenden fehlenden geschlechtsspezifischen Unterscheidung werden männliche, weibliche und nicht-binäre Geschlechtsidentitäten miteingeschlossen. Ausnahme bilden explizite geschlechtsspezifische Unterscheidungen.

der Bildbetrachtungssoftware. Die Analyse der Anwendungsdaten zeigt, dass das mikroskopische Sehen, insbesondere das Fokussieren auf relevante Bildbereiche, im virtuellen Humanblutausstrich angewandt wurde.

Die zweite Forschungsfrage untersuchte das aktuelle Interesses bei Schülern (n = 293) im direkten Vergleich zwischen virtueller und klassischer Mikroskopie. Dabei wurde das aktuelle Interesse aufgrund des engen Zusammenhangs zum Lernen (vgl. Krapp 1992a) als Indikator der Lernwirksamkeit gewählt. Die Erhebung erfolgte mittels eines Fragebogens. Die Ergebnisse dieser Untersuchung zeigen, dass der Einsatz beider mikroskopischer Verfahren das aktuelle Interesse fördert, das emotionale und das wertbezogene Merkmal sich jedoch zugunsten der klassischen Mikroskopie signifikant unterscheiden.

Im Rahmen der dritten Forschungsfrage erfolgte eine Beurteilung der Vorteile virtueller Mikroskopie gegenüber der klassischen Mikroskopie von Schülern (n = 504) sowie Lehramtsstudierenden (n = 247). Hierbei diente ebenfalls ein Fragebogen als Grundlage der Erhebung. Die Auswertung zeigt, dass sowohl die Schüler als auch die Studierenden die Vorteile der virtuellen Mikroskopie klar erkennen. Es liegen jedoch signifikante Unterschiede zwischen den Versuchsgruppen vor. Die Schüler bewerten die Vorteile betreffend der Förderung von Lernprozessen, des Erkennens von Strukturen und des mikroskopischen Zeichnens höher.

Zusammenfassend bestärken die Ergebnisse dieser Studie die Ansicht, dass das virtuelle Mikroskop nicht als Ersatz, sondern als sinnvolle Ergänzung zu der klassischen Lichtmikroskopie angesehen werden sollte (Bloodgood et al. 2006, Berg et al. 2016, Braun & Kearns 2008, Hufnagl et al. 2012, Mione et al. 2013, Santiago 2018, Scoville & Buskirk 2007). Dabei sollte die vorliegende Arbeit als Einstieg verstanden werden, um bestehende Forschungslücken zu verkleinern, damit ein Transfer der virtuellen Mikroskopie in den schulischen Kontext möglichst lernwirksam erfolgen kann.

# Abstract

In everyday life, the microscope is the allegory of natural science (Coleman 2009, Paulsen 2010). In academia, this laboratory instrument plays a decisive role in opening up microscopic perspectives and the associated acquisition of knowledge, particularly of functional morphological concepts (Gropengießer & Kattmann 2008, Kremer 2002). However, the application of classical microscopy and hence, the active examination of microscopic preparations as part of scholastic (biology) lessons is limited by various factors. These do not only include a lack in availability of suitable microscopes and durable preparations, the time-consuming preparation and post-processing time as well as the time required to prepare high-quality microscopic fresh preparations. Virtual microscopy has the ability to avoid such complications. The virtual microscope can be understood as a simulation in which the image analytical procedures of microscopic preparations can be reproduced analogously to classical microscopy (Gu & Oglivie 2005, Hentschel 2009). Here, virtual microscopy consists of an acquisition system for scanning and digitalizing microscopic compounds, a server for saving and providing the resulting high-definition whole slide images (WSI), as well as an image viewing software installed on a client computer (Kalinski et al. 2006). Based on a user survey, a separate image viewing software has been programmed and adapted to suit scholastic usage. In order to test the relevance in this field of application, the research of the present work was conducted both in the out-of-school laboratory Goethe BioLab as well as in the university doctrine of the Department of Didactics – Biological Science at the Goethe University Frankfurt am Main. The laboratory day "Blood and the virtual microscope" was designed to apply and explore computer-based virtual microscopy, in addition to classical light microscopy.

Based on the comparability of both microscopic methods (Paulsen et al. 2010), the main focus of the research, apart from the use of the software by pupils, was on a comparative assessment of these two methods by pupils and teacher trainees. In this context, three major questions of research were raised. The first research question examined the user behavior of students (n = 123) in virtual microscopy analysed automatically generated data sets while using the image viewing software. The evaluation reveals that microscopic vision has applied, in particular when focusing on relevant image regions of the virtual human blood smear. The second research question investigated the current level of the pupils' interest (n = 293), directly comparing virtual and classical microscopy. Due to its close connection to learning (cf. Krapp 1992a), the current level of interest was chosen as an indicator of effectiveness in learning. This study was conducted using a questionnaire. Results show that both methods of microscopy advance the current level of interest. However, the emotional and the value-related valences significantly differ in favour towards classical microscopy.

5

Within the scope of the third research question, the advantages of virtual microscopy compared to classical microscopy of pupils ( $n = 504$ ) and teacher trainees ( $n = 247$ ) were assessed. Analysis shows that both pupils and teacher trainees recognize the advantages of virtual microscopy. However, there are significant differences in the pupils´ evaluation regarding the furtherance of learning processes, the recognition of structures and microscopic sketching. In summary, the results of this study confirm the position that virtual microscopy should not be seen as a replacement but as a sensible addition to the traditional light microscopy (Bloodgood et al. 2006, Berg et al. 2016, Braun & Kearns 2008, Hufnagl et al. 2012, Mione et al. 2013, Santiago 2018, Scoville & Buskirk 2007). This thesis should be understood as an introduction in order to close existing research gaps assure and to ensure a possible transfer of virtual microscopy into scholastic setting in the most learning efficient way.

# Danksagung

Der Weg einer Promotion wird für gewöhnlich als steinig beschrieben, der ein hohes Maß an Ausdauer, Durchhaltevermögen und Disziplin fordert. Unzertrennbar ist damit das Empfinden von Anstrengung, Stress und einer enormen Belastung verbunden. Es werden viele verzweifelte Momente durchlebt, die einen gewissen Aufwand an Zeit, Kapazitäten und vor allem an Nerven abverlangen. Ohne Erwähnung bleiben dabei aber meist die Begeisterung, die das wissenschaftliche Arbeiten auslöst und die unermüdliche Unterstützung, die dabei erfahrbar wird. Insbesondere letzteres durfte ich auf meinem Weg der Promotion erfahren und viele Menschen haben dazu ihren Beitrag geleistet.

Mein Dank gilt vor allem Prof. Dr. Paul Dierkes, der mir die Möglichkeit eröffnet hat, in der Abteilung für Didaktik der Biowissenschaften und Zootierbiologie zu arbeiten und mir verdeutlicht hat, mit wie viel Leidenschaft sich biologischen Phänomenen und wissenschaftlichen Fragestellungen angenommen werden können. Weiterhin danke ich Prof. Dr. Andreas Christian, der sich der Zweitbegutachtung dieser Arbeit annahm und sich bereit erklärt hat, die Anreise aus dem Norden für mich auf sich zu nehmen. Nicht unerwähnt bleiben dürfen Prof. Dr. Volker Wenzel, Christian Dietz, Sebastian Nolof und Franziska Langer stellvertretend für die gesamte Abteilung, die mir mit vielen Ratschlägen zur Seite stand, allzeit ein offenes Ohr schenkte und im wahrsten Sinne des Wortes für diese Arbeit "bluten" musste. Besonders hervorzuheben sind dabei Anna Lena Burger, Sebastian Schneider, Matthias Kleespies und Sandra Zimmermann. Neben jeglichen statistischen Diskussionen, Formulierungsfragen und Hilfestellungen bei Verständnisproblemen war es vor allem der seelische Beistand, der die Entstehung dieser Arbeit so bereicherte. Den beiden letztgenannten danke ich ganz besonders für die gemeinsame Bürozeit, die mir meine Promotionszeit so unvergessen macht.

Nadja Bender, Kirsten Utermann, Daphné Houiller, Anja Mechler und Tim Liebisch danke ich, dass sie mir als studentische bzw. wissenschaftliche Mitarbeiter bei der Umsetzung des Untersuchungsdesigns geholfen haben. In diesem Zusammenhang möchte ich fortführend Birgit Nagel, Dr. Gertrud Klauer, Nikolaus Schneider, Jonas Goebel, Antonietta Demagistris und Stefan Kerscher erwähnen, ohne deren Zutun die Umsetzung nicht so erfolgreich verlaufen wäre. Vermissen werde ich die Ausflüge zur Metzgerei Klein, Stammhaus Kronberg, die mir über 50-mal Schweineblut abfüllte.

Bedanken möchte ich mich weiterhin bei Marie Gottfried, mit der ich zusammen studiert habe, dass sie sich sowohl unerschrocken meinen Gedanken, als auch unermüdlich all meinen Formulierungshighlights gestellt hat. Weiterhin danke ich Dr. Julia Hoffmann, die sich trotz negativer Erfahrungen mit dem Lichtmikroskop -Stichwort Rückenschmerzen-, unermüdlich mit dieser Arbeit auseinandersetzte. Meiner Familie danke ich, dass sie mich

bedingungslos einen Rückhalt hat spüren lassen, sich -trotz mangelnder Vorkenntnisse- alle meine Probleme angehört hat und mir unaufhörlich vermittelt hat, dass sie an die Fertigstellung dieser Arbeit glaubte (ab und an vielleicht sogar mehr als ich  $\odot$ ).

Ohne die vielen verschiedenen Schüler- und Lehrerpersönlichkeiten, die ich während meiner Promotionszeit kennen lernen durfte, wäre diese Arbeit nicht denkbar gewesen. Dies umschließt nicht nur das geduldige Ausfüllen von Fragebögen, sondern auch ihre Rückmeldungen, die mir verdeutlicht haben, dass die Entscheidung meines Studiums und insbesondere meine Tätigkeit im Schülerlabor Goethe BioLab und im Schülerlabor Neurowissenschaften der richtige Weg war.

# **DANKE**

Ich möchte diese Danksagung mit einem Kommentar eines Schülers schließen, der sich auf meine erlebte Promotionszeit passend übertragen lässt:

*"Für mich ist alles gut, ich wünschte, dass ich das nochmal machen würde".* (Schülerlabortag vom 26.09.2017)

# Inhaltsverzeichnis

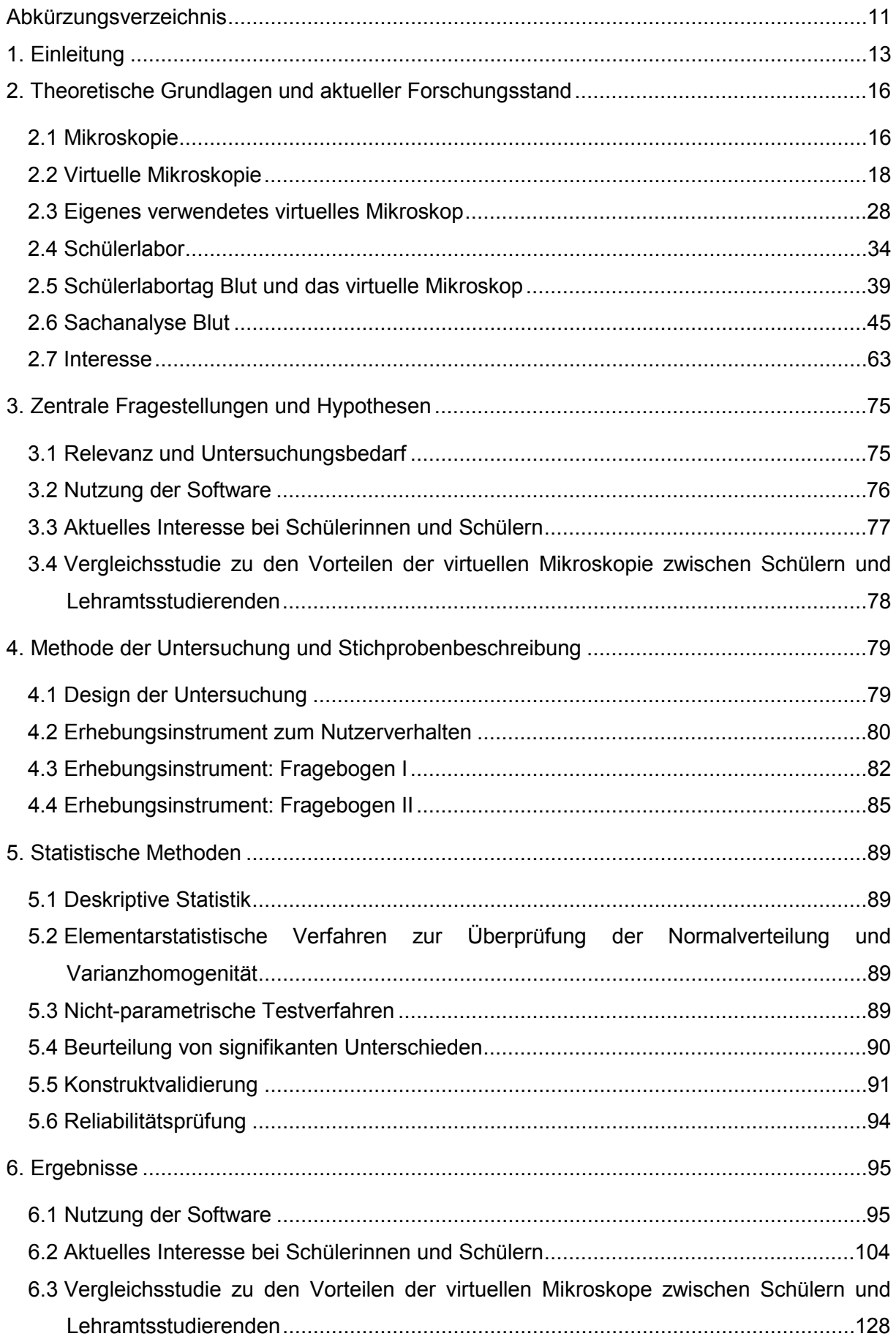

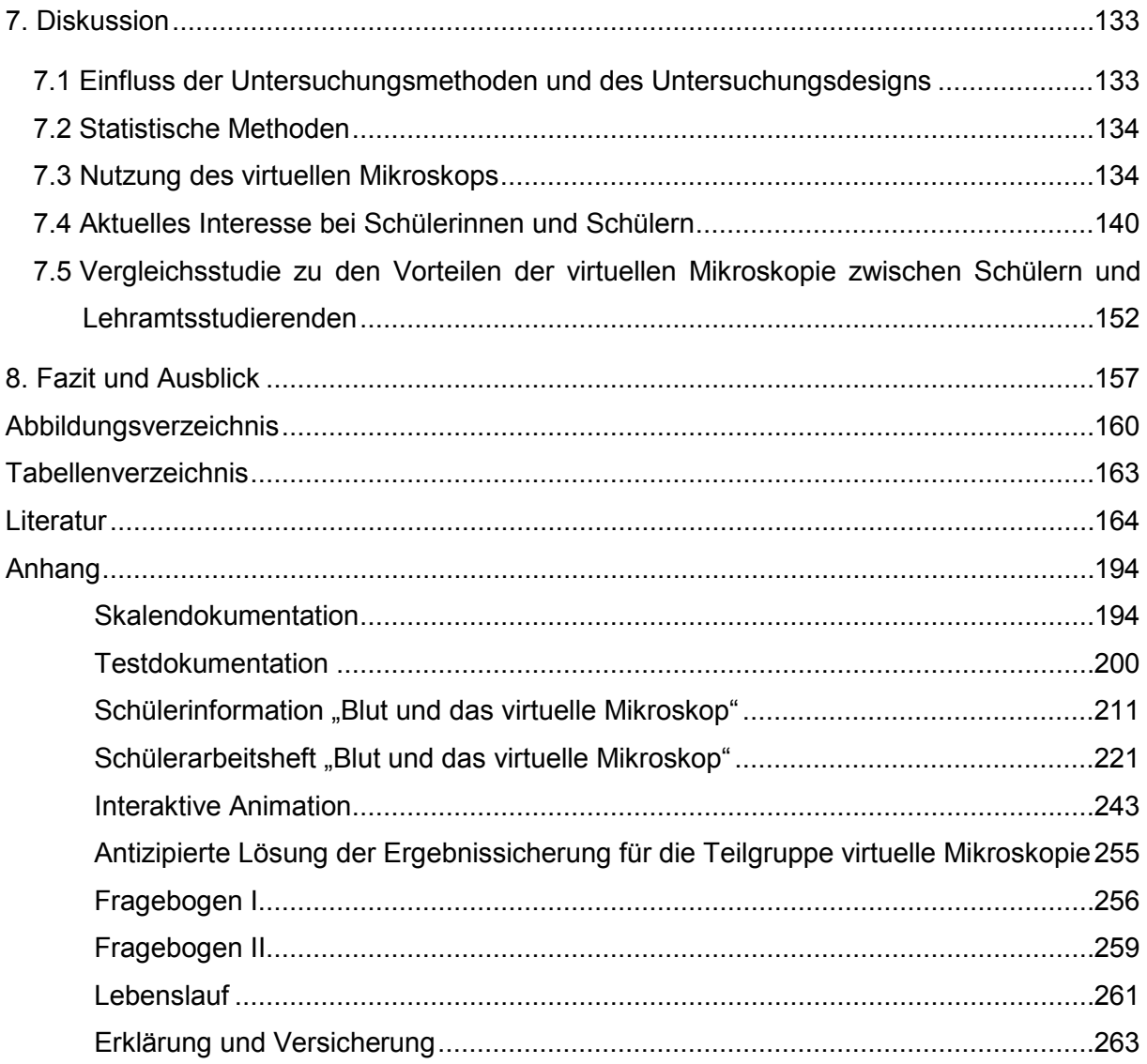

# <span id="page-10-0"></span>Abkürzungsverzeichnis

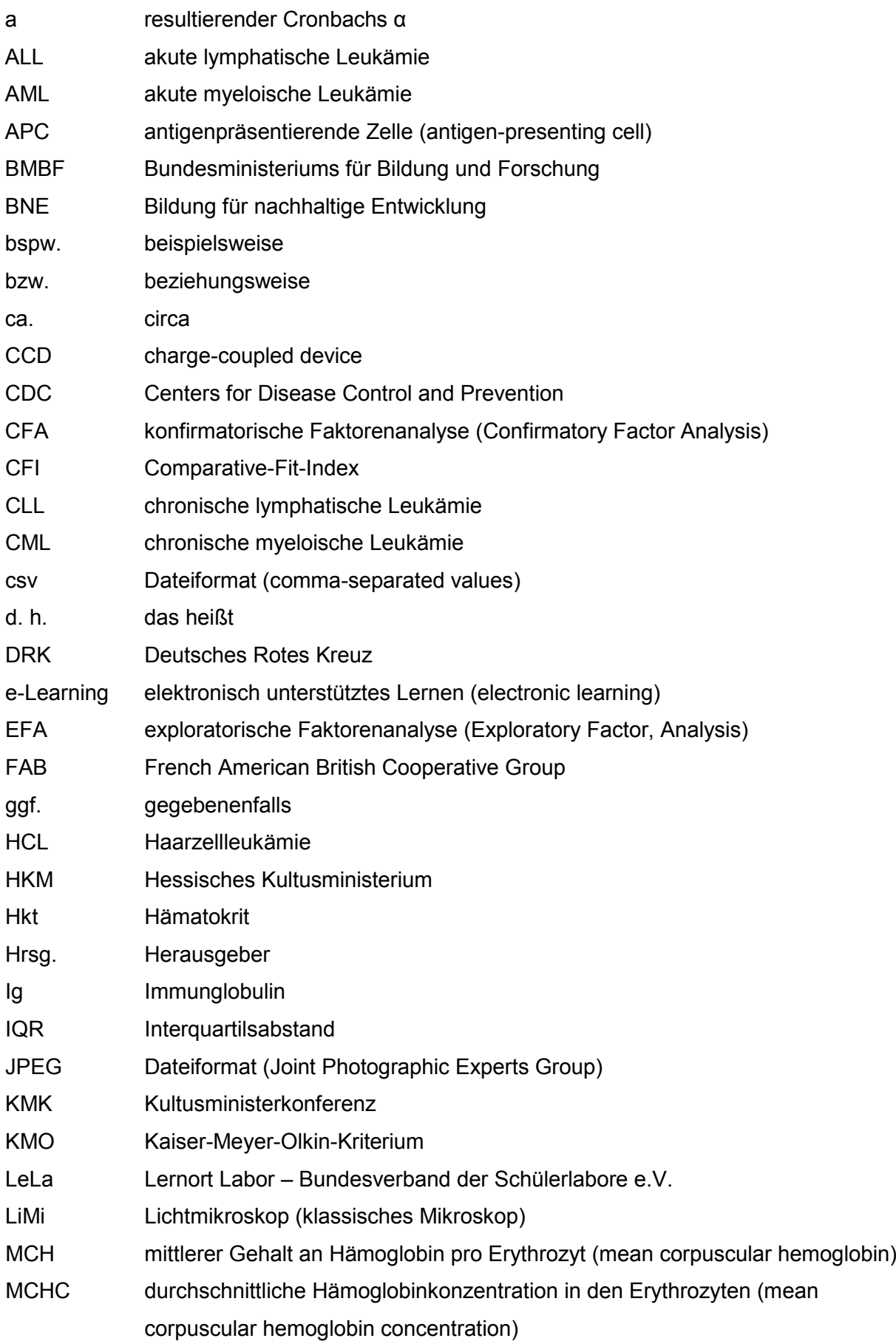

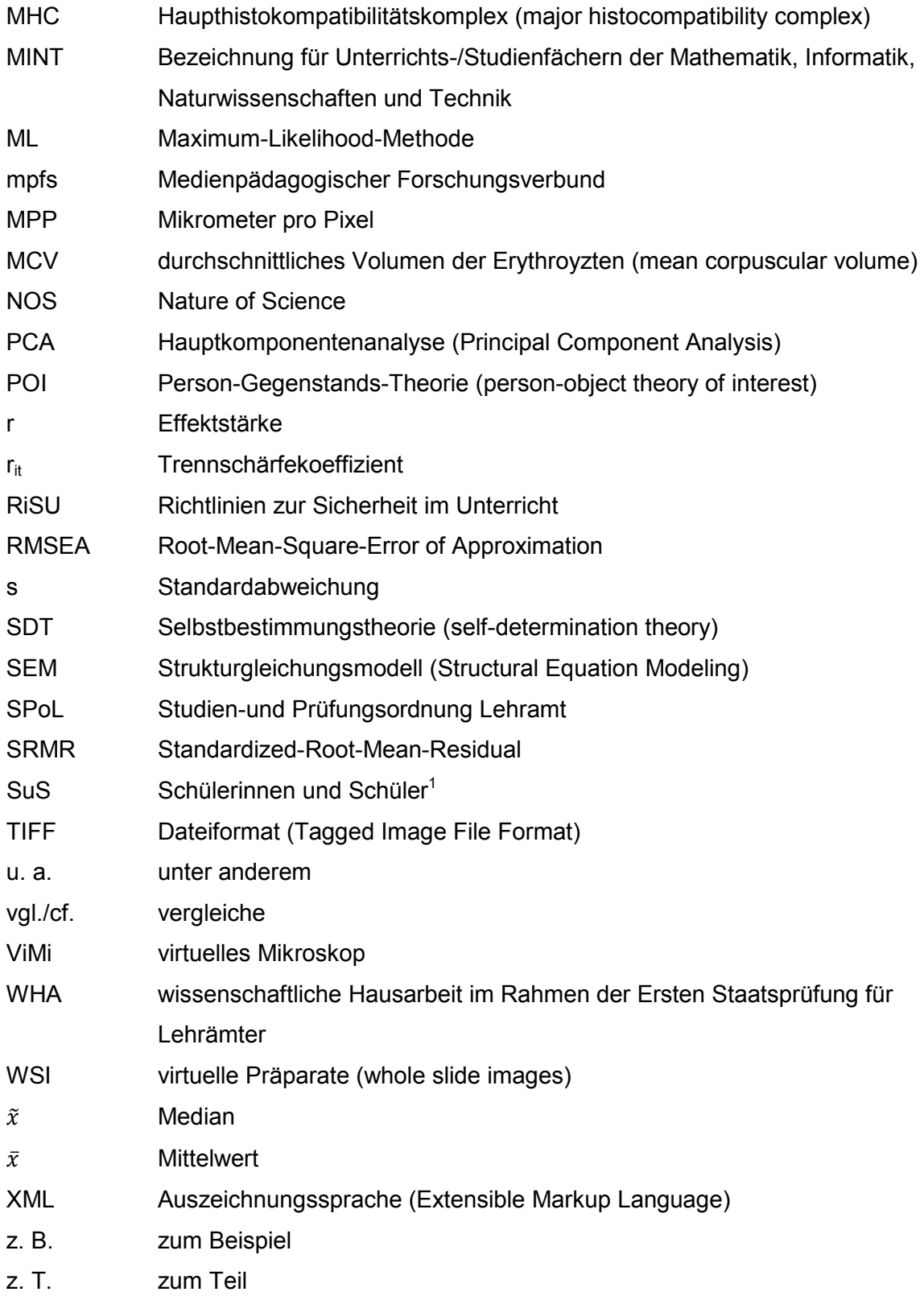

# <span id="page-12-0"></span>1. Einleitung

Das Mikroskopieren gilt als eine der wesentlichen (biologischen) Forschungsmethoden. Für die Erkenntnisgewinnung im Bereich der Lehre besitzt es daher einen hohen Stellenwert. Lernende erleben durch den Einblick in die Mikrowelt einen faszinierenden und direkten Perspektivwechsel.

Das zentrale Element eines klassischen (Schul-)Unterrichts, der den Einblick in die mikroskopische Ebene gewährt, ist das von Schülerinnen und Schülern aktiv ausgeführte Mikroskopieren. Dies inkludiert zudem weitere fachspezifische Arbeitsweisen, wie das Betrachten, die im Umgang mit dem (Licht-)Mikroskop angewandt werden. Allerdings erschweren viele Limitierungen den Gebrauch des Lichtmikroskops im schulischen Kontext und damit die aktive Auseinandersetzung mit mikroskopischen Präparaten. Häufig bedingen diese einen Rückgriff auf alternative Methoden oder einen Ersatz durch "abstraktes" Lehrbuchwissen.

Die virtuelle Mikroskopie bietet die Möglichkeit, dieser Entwicklung effektiv entgegenzuwirken.

Das virtuelle Mikroskop imitiert im Sinne einer Mikroskopsimulation die Funktion eines konventionellen Mikroskopievorgangs (Gu & Oglivie 2005, Hentschel 2009). Es basiert auf einer Bildbetrachtungssoftware für hochauflösende Aufnahmen von mikroskopischen Präparaten, die mit geeigneten Scannern digitalisiert und über einen Server bereitgestellt werden (Kalinski et al. 2006). Der Einzug dieser Methode in den Lehrbereich geschah um die Jahrtausendwende in Mikroskopiekursen der medizinischen Hochschullehre (Dee et al. 2003, Grobholz 2018). Durch die beständige technische Weiterentwicklung kann das virtuelle Mikroskop als eine zu der klassischen Mikroskopie vergleichbaren Methode angesehen werden (Paulsen et al. 2010). In der Literatur sind bislang viele Vorteile und Anwendungsszenarien beschrieben, dennoch ist nach aktuellem Kenntnisstand keine Umsetzung im (Biologie-)Unterricht in der Schule erfolgt. Dabei bietet sich gerade hier die Möglichkeit, Digitalisierung im Biologieunterricht auf einem neuen Niveau umzusetzen. Ihr gezielter Einsatz in fachspezifischen Zusammenhängen könnte die Intensität und Qualität der Wissensvermittlung begünstigen. Um die Relevanz in diesem Anwendungsfeld zu testen, wurde in einem konzeptionellen Ansatz eine eigene Betrachtungssoftware programmiert, die hinsichtlich ihrer Benutzerfreundlichkeit und ihren Eigenschaften auf die Bedürfnisse von Schülern angepasst wurde. Als Untersuchungsumgebung diente sowohl das Schülerlabor Goethe BioLab als auch die universitäre Lehre der Abteilung für Didaktik der Biowissenschaften der Goethe – Universität Frankfurt am Main. Der Schülerlabortag "Blut und das virtuelle Mikroskop" stellt die Einbettung der computerbasierten virtuellen Mikroskopie ergänzend zu der konventionellen Lichtmikroskopie in einem biologischen

Sachzusammenhang dar. Es ist ein erstmaliges Angebot im Schülerlaborkontext, in dem durch ein innovatives schulspezifisches Konzept die neue Mikroskopiemethode eingesetzt und evaluiert wurde. Die zugrundeliegende theoretische Basis und der aktuelle Forschungsstand werden in Kapitel 2 eingehender erläutert.

Die zentralen Fragestellungen dieser Studie werden in Kapitel 3 beschrieben. Das übergeordnete Ziel ist eine umfassende Evaluierung des Einsatzes der virtuellen Mikroskopie hinsichtlich ihrer (Lern-)Wirksamkeit im schulischen Kontext. Es sollen neue Erkenntnisse erlangt werden, die den möglichen Transfer dieser neuen Methode in den Schulalltag bewerten. Dazu wurden drei Forschungsfragen gebildet, zu denen jeweilig Hypothesen formuliert wurden.

Die erste dieser Fragen bezieht sich auf das Nutzungsverhalten durch Schüler sowie auf das mikroskopische Sehen im Umgang mit dem virtuellen Mikroskop. Das mikroskopische Sehen beschreibt, wie ungeachtet der Größendimensionen im mikroskopischen Präparat, nach Strukturen gesucht wird und diese in einen Funktionszusammenhang gestellt werden können. Hierbei steht im Vordergrund, dass Schüler bei der Erarbeitung lernen, wesentliche Strukturen im mikroskopischen Bild zu erkennen und von unwesentlichen Bildelementen abzugrenzen (Kastenhofer 2004). Anhand von Informationsaufzeichnungen während der Nutzung der Bildbetrachtungssoftware soll bei dieser ersten Fragestellung identifiziert werden, ob der iterative kognitive Lernprozess visueller Mustererkennung bei der virtuellen Mikroskopie erfolgt.

Die zweite zentrale Forschungsfrage beurteilt die Lernwirksamkeit im direkten Vergleich zwischen virtueller und klassischer Mikroskopie. Aufgrund des engen Zusammenhangs zwischen Interesse und Lernen wurde das aktuelle Interesse als Indikator gewählt (Krapp 1992a, 2002b, 2007). Als Erhebungsinstrument diente ein Fragebogen in Papierform.

Die dritte Forschungsfrage widmet sich den aus der Literatur beschriebenen (technischen) Vorteilen der virtuellen Mikroskopie im Vergleich zu der klassischen Mikroskopie. Da auch von Lehrkraftseite Vorzüge in der Nutzung erkannt werden (Fonesca et al. 2015, Triola et al. 2011), wurde eine vergleichende Beurteilung beider mikroskopischer Verfahren bei Schülern sowie Lehramtsstudierenden erhoben. Auch bei dieser Fragestellung diente ein Fragebogen als Grundlage zur Erhebung.

Zusammenfassend wurden für diese Studie 504 Schüler und 247 Studierende befragt. Die detaillierte methodische Umsetzung ist Kapitel 4 zu entnehmen, ergänzend werden die dazu angewandten statistischen Methoden in Kapitel 5 erläutert. Die Ergebnisse hinsichtlich der oben aufgeführten drei Forschungsfragen werden in Kapitel 6 vorgestellt, die Diskussion der dazu aufgestellten Hypothesen erfolgt in Kapitel 7. Die Erörterung des Ertrags dieser Studie sowie ein Ausblick wird abschließend in Kapitel 8 ausgeführt. Die vorliegende Arbeit soll als Einstieg verstanden werden, um die bestehenden Forschungsdefizite hinsichtlich des Potenzials des virtuellen Mikroskops im schulischen Kontext abzubauen und um Impulse zu dessen Nutzungsmöglichkeiten zu setzen.

# <span id="page-15-0"></span>2. Theoretische Grundlagen und aktueller Forschungsstand

Die mikroskopische Technik ist eine wesentliche (biologische) Forschungsmethode, welche im schulischen Kontext hinsichtlich der Erkenntnisgewinnung eine wichtige Rolle spielt. Mithilfe der Mikroskopie sollen Schüler unter anderem den Zusammenhang zwischen biologischen Strukturen und deren Funktionen erkennen, das Prinzip der Funktionsteilung im Organismus verstehen und Entwicklungsprozesse eines Organismus nachvollziehen lernen. Durch die Verwendung des Mikroskops können bspw. unter anderem zentrale Aussagen der Zelltheorie zielgerichtet vermittelt werden, um ein grundlegendes biologisches Verständnis zu ermöglichen (Gropengießer & Zabel 2012). Das Mikroskopieren mit dem klassischen Lichtmikroskop wird in fachdidaktischen Publikationen immer wieder gefordert und gehört zu den obligatorischen Inhalten des Biologieunterrichts.

# <span id="page-15-1"></span>2.1 Mikroskopie

Das Mikroskop gilt als wichtiges optisches Hilfsmittel, welches das Betrachten und Beobachten kleiner Objekte ermöglicht und somit detailreicheres Wissen generieren kann (siehe bspw.: Gerlach 2009, Gropengießer & Kattmann 2008, Killermann et al. 2016, Kremer 2012). Nach Kremer (2002, S. 14) begründet sich der hohe Stellenwert der mikroskopischen Technik durch folgende Aussage: "*Nur durch das Kennenlernen des Kleinen lässt sich auch die Größe begreifen*". Durch die Mikroskopie verschieben sich die Grenzen der Wahrnehmung, und es werden neue Erfahrungsqualitäten ermöglicht (Gropengießer & Kattmann 2008, Kremer 2002). In den Naturwissenschaften, speziell den Biowissenschaften, wird das Mikroskop so häufig verwendet, wie kein anderes technisches Instrument. Nicht umsonst gilt das Mikroskop in der Alltagswelt als naturwissenschaftliches Hauptsymbol (Coleman 2009, Paulsen 2010). Die Erfindung des Mikroskops wird historisch Ende des 16. Jahrhunderts in den Niederlanden angesetzt. Das erstmals erwähnte Mikroskop befand sich im Besitz des Holländers Cornelius Drebbel (1572-1634). Den Namen verdankt das Mikroskop einem Mitglied der Akademie *Lynceorum Academia* (Akademie der Luchsäugigen) in Rom, welches den Begriff schätzungsweise um das Jahr 1625 manifestierte (Gerlach 2009).

In der studentischen Lehre wurde das Lichtmikroskop 1846 von Jacob Henle in Mikroskopie-Kursen der Universität Heidelberg eingeführt (Sinn et al. 2008). Zu Beginn des 20. Jahrhunderts wurden Projektionsgeräte entwickelt, mit deren Hilfe mikroskopische Bilder auf eine Leinwand projiziert werden konnten. Diese waren bis zum Ende des 20. Jahrhunderts in Benutzung. Als Ergänzung des pädagogischen Lernangebots wurden zwischen den 70er und 80er Jahren zum Teil Diaprojektionskästen mit Tonbandkassetten zum Selbststudium angeboten (Paulsen et al. 2010). Nach der Verbindung der mikroskopischen Technik mit analogen Videokameras, folgten die digitalen Kameras in Lehrszenarien. Nach dem Review von Saco et al. (2016) gelang es trotz dieser Entwicklung bisher keiner Technik, das Lichtmikroskop vollständig zu ersetzen.

Nicht nur an Universitäten, sondern auch in Schulen wird das Lichtmikroskop bis zum heutigen Tag zu Lehrzwecken eingesetzt. Nach Coleman (2009) gilt es als das wichtigste Instrument um Lebenswissenschaften (Biologie, Cytologie, Histologie, Pathologie und Mikrobiologie) zu unterrichten. Fachdidaktisch ist diese Ansicht für den Biologieunterricht weithin anerkannt. Die (licht-)mikroskopische Betrachtung von Zellen als Bausteine des Lebens ist elementar und jede Schülerin/jeder Schüler sollte an diese Technik herangeführt werden (Killermann et al. 2016). Deutschlandweit ist der sinnvolle Einsatz des Lichtmikroskops in der Schule in den nationalen Bildungsstandards festgehalten. Nach den Beschlüssen der Kultusministerkonferenz (2005) wird der Arbeitstechnik Mikroskopieren eine zentrale Rolle im Prozess der biologischen Erkenntnisgewinnung zuteil. In diesem Zusammenhang ist das Mikroskopieren auch eine Voraussetzung für das Verständnis der "Natur der Naturwissenschaften" (nature of science, NOS) (Berg et al. 2016). In der Regel wird das Mikroskop in der Sekundarstufe I an Beispiel-Präparaten, wie der Wasserpest (*Elodea* spec.), der Zwiebel (*Allium cepa*) oder dem Plattenepithel der Mundschleimhaut eingeführt (bspw. HKM 2010). In späteren Schuljahren wird die Mikroskopie seltener durchgeführt (Berg et al. 2016, Jäkel et al. 2016, Spörhase-Eichmann & Ruppert 2004). Nicht nur bezüglich der Erkenntnisgewinnung ist die Mikroskopie ein Zugewinn, sondern auch durch die spezifische einhergehende Arbeitstechnik, sowie die Laborarbeit lernen die Schüler ein wissenschaftliches Instrument kennen. Das Training der Feinmotorik, die Schulung des Blickes für Details und die Förderung des Abstraktionsvermögens beim Übergang vom zweidimensionalen mikroskopischen Bild zum dreidimensionalen Bild der Realität, sind die positiven Nebeneffekte des Mikroskopievorgangs (Spörhase-Eichmann & Ruppert 2004). Die Ergebnissicherung erfolgt oftmals durch die Anfertigung einer Zeichnung des mikroskopischen Präparates (Gropengießer & Kattmann 2008). Der anspruchsvolle Umgang mit einem Lichtmikroskop wird am besten durch wiederholtes Üben einstudiert (Kastenhofer 2004). In verschiedenen Lehrszenarien sollte das Mikroskopieren in einen Erkundungszusammenhang eingebunden, das Vorwissen der Lernenden berücksichtigt und didaktisch eingebettet werden (Jäkel et al. 2016, Spörhase-Eichmann & Ruppert, 2004). Auch im Rahmen des problemorientierten und forschenden Lernens kann der sinnvolle Einsatz des Mikroskops eine Bereicherung darstellen (Gropengießer & Kattmann 2008, Spörhase-Eichmann & Ruppert 2004). Zu dem Biopool einer jeden Schule sollte heutzutage eine ausreichende Anzahl an funktionsfähigen Lichtmikroskopen gehören (Killermann et al. 2016). Leider stellte Berg et al. (2016) fest, dass unter anderem eine unzureichende technische Ausstattung für die Abnahme des Mikroskopeinsatzes im Schulunterricht verantwortlich ist. Auch der zeitliche Aufwand und die fehlende Gewährleistung eines simultanen Voranschreitens des Unterrichtsprozesses limitieren den Einsatz der Lichtmikroskopie in Unterrichtsszenarien (Killermann et al. 2016).

In der heutigen Zeit gelten digitale Medien als bedeutende Entwicklungsmotoren für Änderungen in vielen Lebensbereichen. Auch das Lehren und Lernen wird mittlerweile in allen Bildungsbereichen durch die Digitalisierung beeinflusst. Im Schulalltag werden immer häufiger digitale Medien eingesetzt, durch deren gezielten Einsatz in fachspezifischen Zusammenhängen die Qualität der Wissensvermittlung positiv beeinflusst werden kann (Dierkes 2015a, Graf et al. 2016). Die virtuelle Mikroskopie zeigt den Einsatz eines digitalen Mediums im Bereich der biologischen Arbeitsweise des Mikroskopierens auf. Analysen des mikroskopischen Bildes, das detailgenaue Betrachten und die Generierung des räumlichen Vorstellungsvermögens können über diese moderne Methode im Schulalltag vermittelt werden. Im Folgenden wird die virtuelle Mikroskopie vorgestellt.

# <span id="page-17-0"></span>2.2 Virtuelle Mikroskopie

Die virtuelle Mikroskopie bezeichnet eine Arbeitsweise, bei der über Computerhardware und -software virtuelle Objektträger erstellt, angezeigt und analysiert werden können. Die Handlung am Computerarbeitsplatz imitiert dabei die Funktion eines konventionellen Mikroskopievorgangs (Gu & Ogilvie 2005). Die virtuelle Mikroskopie kann entsprechend als eine Mikroskopsimulation bezeichnet werden (Hentschel 2009). Das virtuelle Mikroskopsystem besteht dabei aus drei Komponenten: dem Akquisitionssystem, dem Server und dem Anwendungsrechner (Client). [Abbildung 1](#page-18-0) zeigt schematisch die Komponenten, bzw. die Arbeitsschritte des Systems.

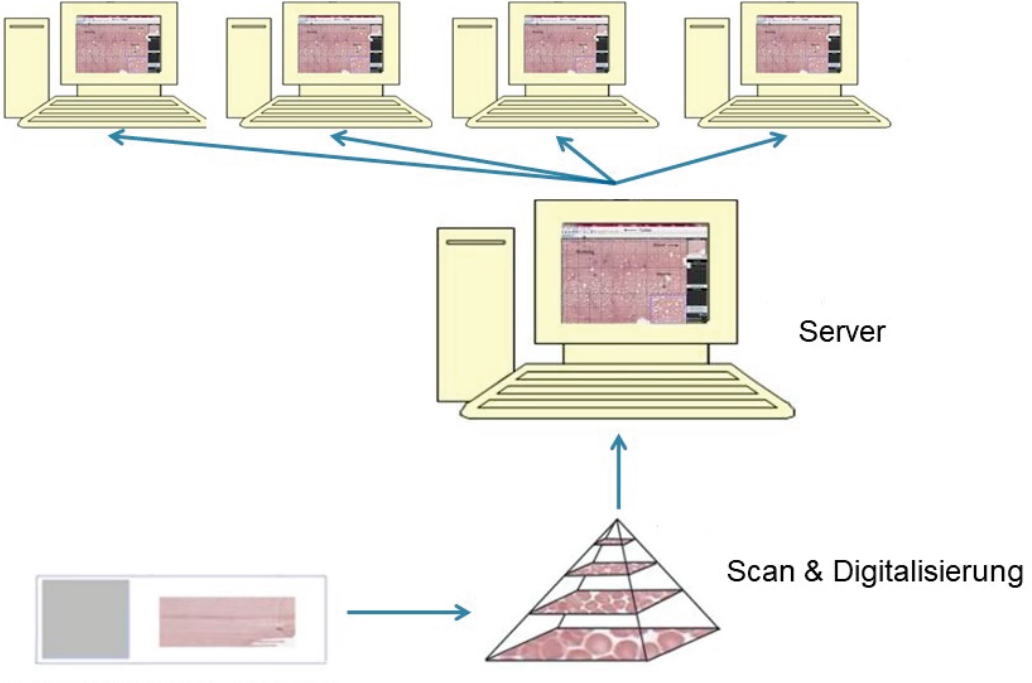

Anwendungsrechner

<span id="page-18-0"></span>**Abbildung 1**: Darstellung des virtuellen Mikroskopsystems am Beispiel eines Blutausstrich-Präparates über das Einscannen und Digitalisieren mittels eines Akquisitionssystems, dem Speichern und Bereitstellen über einen Server und die Betrachtung via Anwendungsrechner.

Das Akquisitionssystem bildet die Grundlage für die virtuelle Präparatesammlung. Hierbei werden über sogenannte Slide- oder Mikroskop-Scanner (bspw. dem ZEISS Axio Scan.Z1) hochwertige digitale Präparate angefertigt (Glatz-Krieger et al. 2006). Die Probe wird vor dem Scannen aufbereitet und auf einen Objektträger aufgebracht, welcher mit dieser Methode gesamt über den Scanner erfasst und mit hoher Auflösung digitalisiert wird (Grobholz 2018, Hentschel 2009). Der Scanner arbeitet über ein automatisiertes optisches Mikroskopsystem mit variabel einstellbaren Objektivgrößen (Kalinski et al. 2006, Mione et al. 2013, Paulsen et al. 2010, Saco et al. 2016). In der Praxis werden meist hochauflösende 40x-Trockenobjektive im Scansystem verwendet, wobei nach Saco et al. (2016) bereits Aufnahmen mit 20x-Trockenobjektive eine ausreichende Qualität für die Grundausbildung besäßen (vgl. auch Kalinski et al. 2006, Saco et al. 2016). Die Digitalisierung des Präparates erfolgt computergesteuert über eine CCD-Kamera, während der Glasobjektträger auf dem Objekttisch systematisch in horizontale und vertikale Richtung bewegt wird. Die Digitalisierung des Präparates kann auf zwei Wegen erfolgen: "line scanning" oder "image tiling". Ersteres beschreibt eine kontinuierliche Aufnahme von Bildstreifen, wohingegen das image tiling eine rasterförmige Aufnahme von Einzelbildern bezeichnet. Die Einzelbilder werden anschließend mosaikartig zu einem Gesamtbild zusammengesetzt ("stitching"). Beim

Objektträger mit Präparat

image tiling kann ein sogenannter Kacheleffekt entstehen, welcher als störend empfunden werden kann. Die zeitliche Dauer des Scanvorgangs wird durch die Größe des mikroskopischen Präparates bestimmt (Kalinski et al. 2006). Regulär wird das Präparat in einer Fokusebene scharf abgebildet und digitalisiert, da das Einscannen von mehreren Fokusebenen (z-Stacks) das Datenvolumen des virtuellen Präparates um ein Vielfaches erhöht (Hufnagl et al. 2012). Die so digitalisierten Präparate oder auch virtuellen Schnitte werden im englischen Sprachgebrauch "virtual slides" oder "whole slide images (WSI)" genannt (Haroske et al. 2018, Hentschel 2009, Hufnagl et al. 2012). Die WSI können als Kopie des eingescannten Glasobjektträgers angesehen werden und haben die Aufgabe, die gleichen Informationen wie diese zu vermitteln (Dee et al. 2003, Gu & Oglivie 2005, Hentschel 2009).

Die zweite Komponente des virtuellen Mikroskopsystems ist der Server, welcher für die Speicherung und Bereitstellung der digitalisierten Präparate zuständig ist [\(Abbildung 1\)](#page-18-0). Die Speicherung der hochauflösenden Aufnahmen im Gigapixelbereich erfolgt in einer pyramidalen Dateistruktur mit multiplen Vergrößerungen [\(Abbildung 1;](#page-18-0) Sinn et al. 2008). Aufgrund der hohen Auflösung und der Farbtiefe verlangen diese Dateien einen hohen Speicherbedarf (Hentschel 2009, Paulsen et al. 2010, Saco et al. 2016).

Die dritte Komponente, der Arbeitsplatzrechner oder Client, fordert vom Server immer nur die Bildausschnitte an, die während der Betrachtung angefragt werden. Dieses Image Streaming Verfahren ist bspw. von der Software Google Earth des Unternehmens Google LLC (Mountain View, Kalifornien) bekannt. Die Visualisierungsgeschwindigkeit bei diesem Vorgang ist definiert durch die zur Verfügung stehende Bandbreite zwischen Arbeitsplatzrechner und Server, sowie der eingesetzten technischen Lösung für die Bildbetrachtungssoftware oder Viewer (Glatz-Krieger et al. 2006, Hentschel 2009, Hufnagl et al. 2012). Die geforderten Bildbereiche der virtuellen Präparate werden vom Client-Rechner über eine Bildbetrachtungssoftware angefragt. Die Bedienung der Software sollte über eine benutzerfreundliche Oberfläche äquivalent zu dem Gebrauch eines konventionellen Mikroskops sein und mindestens die gleichen Funktionen beinhalten (Dee et al. 2003, Glatz-Krieger et al. 2006, Hentschel 2009). Eine einfache Handhabung des Programms, eine stufenlose Vergrößerung und das Navigieren bzw. Scrollen im virtuellen Präparat sollten über entsprechende Eingabegeräte (Computermaus oder Joystick) gewährleistet sein (Hentschel 2009, Pantanowitz et al. 2011, Saco et al. 2016). Als zusätzliche Werkzeuge verfügt die Bildbetrachtungssoftware oftmals über die Möglichkeit, Anmerkungen (Annotationen), Markierungen oder weitere Informationen zu dem Präparat zu ergänzen (Hentschel 2009, Marsch et a. 2014).

Historisch gab es schon in den 1960er Jahren Versuche digitale Bilder zu Diagnosezwecken zu übertragen (Gu & Ogilvie 2005). Mitte der Achtzigerjahre beschrieben Silage und Gil (1985) die Digitalisierung von mikroskopischen Glasobjektträgern in Einzelbildern (digital image tiles) mithilfe eines motorisierten Präzisionsmikroskoptisches und die Erstellung einer digitalen Rekonstruktion des mikroskopischen Objektträgers (Silage & Gil 1985). Die digitale Erfassung unter Verwendung der Einzelbilder (digital image tiles) mikroskopischer Präparate rückte in den 1990er Jahren immer weiter in den Forschungsmittelpunkt, so beschäftigten sich unter anderem auch Westerkamp und Gahm (1993) mit einem verzerrungsfreien Zusammensetzen von digitalen Einzelbildern (Paulsen et al. 2010, Westerkamp & Gahm 1993). Die zugrundeliegende Technologie der virtuellen Mikroskopie steht natürlich auch unmittelbar im Zusammenhang mit der Weiterentwicklung der Computer- und Internettechnologie (Gu & Ogilvie 2005, Paulsen 2010). Die Etablierung des Einsatzes von virtuellen (gescannten) Präparaten begann in Mikroskopiekursen innerhalb der medizinischen Hochschullehre (Grobholz 2018). Dee et al. (2003) beschreiben, wie virtuelle Objektträger ab dem Jahr 2000 in Histologie- und Pathologiekursen in der University of Iowa eingeführt wurden. Seit 1998 ist das Digitalisierungsverfahren eines Glasobjektträgers für das Standard-Desktop-Computing kommerziell verfügbar (Dee et al. 2003). Dr. Fred Dee und seine Kollegen ermöglichten somit erstmals die allgemeine Zugänglichkeit virtueller Präparate (Scoville & Buskirk 2007). Die Vorreiterrolle beim Einsatz der virtuellen Mikroskopie übernahm die Pathologie (Paulsen et al. 2010). Durch die Optimierung der Speicherkapazität und der Verarbeitungsgeschwindigkeit in der Computertechnologie hat der Einsatz der virtuellen Mikroskopie in den letzten Jahren sprunghaft zugenommen (Grobholz 2018, Gu & Ogilvie 2005, Hentschel 2009). Die damit einhergehenden technischen Weiterentwicklungen ermöglichten es, die virtuelle Mikroskopie als Methode auf ein zur konventionellen Mikroskopie äquivalentes Niveau zu bringen (Paulsen et al. 2010).

Bis zum heutigen Tag gibt es noch keine allgemeingültige Definition des Begriffes "virtuelle Mikroskopie". Kalinski et al. (2006) vertreten den Ansatz, dass allein der Begriff schon unglücklich gewählt sei, denn "*es [handelt] sich bei digitalisierten Präparaten doch nicht um künstlich erzeugte Objekte, sondern um digitale Abbilder tatsächlicher mikroskopischer Präparate*" (Kalinski et al. 2006, S. 222). An diese digitalen Abbilder werden mehrschichtige Qualitätsanforderungen gestellt. Mit der Frage nach diesen Anforderungen an ein virtuelles Präparat beschäftigen sich unter anderem Gu und Ogilvie (2005):

• Wahrheitsgemäße Wiedergabe: Als Kopie der eingescannten Glasobjektträger müssen die virtuellen Schnitte komplett und vollständig eingescannt werden, ohne dass Informationen (darunter zählen auch Artefakte des originalen Präparates) außen vorgelassen oder künstlich Informationen ergänzt werden (Glatz-Krieger et al. 2006, Gu & Ogilvie 2005, Hentschel 2009, Kalinski et al. 2006).

- Ausreichende Qualität: Die Qualität des Originalpräparats impliziert wesentlich die Qualität des virtuellen Präparates. Die Auflösung, die Bildschärfe, die Färbung und der Kontrast müssen durch die geeignete technische Komponente des virtuellen Mikroskopsystems gewahrt werden (Campbell et al. 2014, Glatz-Krieger et al. 2006, Gu & Ogilvie 2005, Hentschel 2009, Lundin et al. 2004).
- Benutzerfreundliche Handhabung: Jede Komponente (Akquisitionssystem, Server und Anwendungsrechner mit Bildbetrachtungssoftware) sollte einfach in der Bedienung sein und mit wenig zeitlichem Aufwand genutzt werden können. Das Setzen von Annotationen und Markierungen sowie der Vergleich und die Analyse mehrerer Präparate sollte ohne großen technischen Aufwand betrieben werden können. Zusätzlich sollte die Orientierung im virtuellen Präparat sowie die Vergrößerungsstufe während der Benutzung über den Anwendungsrechner ersichtlich sein (Glatz-Krieger et al. 2006, Gu & Ogilvie 2005).

# **2.2.1 Vorteile des Einsatzes der virtuellen Mikroskopie**

In der Literatur werden viele (potenzielle) Vorteile der virtuellen Mikroskopie beschrieben. Dies begründet sich bereits in der Tatsache, dass die computerbasierte Version der Mikroskopie Eigenschaften aufweist, die die herkömmliche physikalische Apparatur nicht leisten kann. Dadurch kann auch das Anwendungsgebiet deutlich breiter gefasst werden (Gu & Ogilvie 2005, Mione et al. 2013). Im Zeitalter der Digitalisierung ist die allgegenwärtige Verwendung digitaler Geräte fest verankert und dessen Umgang den Lernenden, als sogenannte Digital Natives, vertraut (Mione et al. 2013, Saco et al. 2016, Sinn et al. 2008). Viele neue Anwendungsgebiete können durch den Einsatz der virtuellen Mikroskopie erschlossen werden. Nachfolgend sollen beispielhaft einige der wichtigsten Vorteile der virtuellen Mikroskopie beleuchtet werden.

## Zeitliche und örtliche Unabhängigkeit:

Das virtuelle Mikroskopsystem kann mit einem webbasierten Server betrieben werden, mit weltweit gewährleisteter Zugriffsmöglichkeit. Dadurch können die virtuellen Präparate standort- und zeitunabhängig betrachtet werden (Gu & Ogilvie 2005, Mione et al. 2013, Saco et al. 2016).

## Paralleles Betrachten von einer unbeschränkten Anzahl von Nutzern

Die konventionelle Lichtmikroskopie erlaubt weder ein paralleles Betrachten eines Glasobjektträgers durch mehrere Personen noch ein vergleichendes Begutachten mehrerer mikroskopischer Präparate zur gleichen Zeit (Grobholz 2018, Hentschel 2009, Saco et al. 2016). Die virtuelle Mikroskopie kann diese limitierenden Faktoren beheben und zugleich die Standardisierung und Optimierung der mikroskopischen Arbeitsweise verbessern (Gu & Ogilvie 2005, Koelzer et al. 2019). Die Anzahl von Nutzern der virtuellen Mikroskopiesoftware ist nahezu unbegrenzt, das gleiche Präparat kann synchron betrachtet werden und mehrere virtuelle Präparate können vergleichend nebeneinander analysiert und interpretiert werden (Glatz-Krieger et al. 2006, Gu & Ogilvie 2005, Paulsen et al. 2010). Im Lehreinsatz kann somit das simultane Voranschreiten des Unterrichtsprozesses begünstigt werden, da der Lehrende sich vergewissern kann, dass die unterrichtsrelevanten mikroskopischen Strukturen erfasst worden sind, ein direktes Feedback kann weiterhin das Verständnis der Lernenden fördern (Berg et al. 2016, Paulsen et al. 2010). Die Kommunikation und Zusammenarbeit wird durch die Methode der virtuellen Mikroskopie unterstützt (Braun & Kearns 2008, Husman et al. 2009, Saco et al. 2016).

## Schnelle Übertragung und Portabilität

Nach Gu und Ogilvie (2005) seien die Portabilität und Übertragungsgeschwindigkeit eines virtuellen Mikroskopsystems die beiden wichtigsten Merkmale. Die Präsentation der virtuellen Präparate kann über vielfältige digitale Endgeräte und Betriebssysteme ermöglicht werden (Hufnagl et al. 2012, Paulsen et al. 2010, Sinn et al. 2008). Besonders in der medizinischen Diagnostik bringt dies bei Konsultationen eine hohe Zeit- und Kostenersparnis mit sich (Saco et al. 2016).

## Qualitative Objektträger

Glasobjektträger besitzen bei Gebrauch einen fortschreitenden Qualitätsverlust: sie sind leicht zerbrechlich, ihre Beschaffenheit kann durch Alterungsprozesse beeinträchtigt werden (bspw. Verlust der Präparatfärbung oder Kratzer) und es kann dementsprechend zu einem Verlust an mikroskopischen Präparaten bzw. Proben kommen. In der Lehre ist die Verfügbarkeit geeigneter (Dauer-)Präparate ein entscheidendes Kriterium für den sinnvollen Einsatz der Mikroskopie (Hentschel 2009, Pantanowitz et al. 2011, Saco et al. 2016). Die virtuellen Objektträger besitzen durchweg und zeitunabhängig eine gleichbleibend hohe Qualität (Saco et al. 2016).

#### Archivierung

Virtuelle Präparate können in verschiedene Mediendatenbanken integriert werden. Durch diese digitale Lösung ist ein sofortiger Zugriff auf archivierte Präparate möglich. Im medizinischen Bereich können darüber hinaus Informationen ergänzt werden, bspw. eine digitale Patientenakte, klinische Daten und makroskopische Bilder (Paulsen et al. 2010, Saco et al. 2016). Die logistischen Herausforderungen (Lagerung, Transport, Verwaltung) und wirtschaftlichen Kosten, die eine Archivierung von Glasobjektträgern oder Paraffinblöcken mit sich bringt, entfallen (Saco et al. 2016). In der Lehre kann durch angepasste Vielfalt virtueller Objektträger der Lernprozess zielgerichtet verbessert, die Probendiagnostik erhöht und die Evaluierung verlässlicher werden (Lindner et al. 2008, Paulsen et al. 2010, Saco et al. 2016).

# Annotationen und Markierungen

Im Gegensatz zu der konventionellen Lichtmikroskopie haben virtuelle Objektträger das Alleinstellungsmerkmal mit Anmerkungen (Annotationen) und Markierungen versehen werden zu können (Paulsen et al. 2010). Zusätzlich wird die Option geboten, Messungen im Präparat (z. B. der Größe und Durchmesser einzelner Objekte) durchzuführen (Hufnagl et al. 2012). In der Literatur wird dies als didaktischer Mehrwert identifiziert; es erleichtert das interaktive (Selbst-)Studium der virtuellen Präparate und ist in der Interaktion zwischen Lehrendem und Lernenden hilfreich (Glatz-Krieger et al. 2006, Paulsen et al. 2010, Saco et al. 2016). Nach Mione et al. (2013) seien diese zusätzlich hinzugefügten Informationen im mikroskopischen virtuellen Präparat ein entscheidendes Merkmal, um das virtuelle Mikroskop als Medium des Electronic Learning (e-Learning) zu charakterisieren.

## **Orientierung**

Die Bildbetrachtungssoftware zeigt meist ein verkleinertes Übersichtsbild des gesamten virtuellen Präparates. Dadurch wird die Orientierung im Präparat erleichtert (Mione et al. 2013, Paulsen et al. 2010, Saco et al. 2016). Zusätzlich können durch diese computerbasierte Bilddarstellung "Betrachtungspfade" wiedergegeben werden, die die Vermittlung relevanter Informationen des Präparates unterstützen (Glatz-Krieger et al. 2006, Paulsen et al. 2010).

## Technische Ausstattung und Wartung

Die Methodik der virtuellen Mikroskopie verringert den Aufwand und die Kosten von Mikroskopielaboren erheblich, so entfallen bspw. die Anschaffung und Wartung der Mikroskope, die dauerhafte Erhaltung der Proben und die Pflege der Präparatekästen (Coleman 2009, Kalinski et al. 2006, Saco et al. 2016).

# **2.2.2 Nachteile des Einsatzes der virtuellen Mikroskopie**

Neben den oben aufgeführten Vorteilen werden auch nachteilige Aspekte für den Einsatz eines virtuellen Mikroskopsystems in der Literatur genannt:

## Haptische Erfahrung

Im Gegensatz zu der virtuellen Mikroskopie erfolgt bei der konventionellen Lichtmikroskopie kein direkter Umgang mit einem wissenschaftlichen Instrument im herkömmlichen Sinne. Dieser Motivationsfaktor ist bei der klassischen Mikroskopie gegeben (Berg et al. 2016, Killermann & Rieger 1996). Dieser Aspekt wird unter anderem in dem Review von Saco et al. (2016) diskutiert. Die Autoren sind der Ansicht, dass dieses Argument nicht zu stark gewichtet werden sollte, da insbesondere im medizinischen Bereich das Mikroskop nach Vollendung der Ausbildung kaum noch benutzt wird. Der Schwerpunkt in der Wissensvermittlung sollte auf die relevanten Strukturen des mikroskopischen Bildes gelegt werden und nicht auf den Umgang mit dem Arbeitsgerät (Saco et al. 2016).

# Umgang mit der Technik

Besonders für Personen, die keine hohe Affinität zu dem technischen Fortschritt besitzen, kann sich der Umgang mit der virtuellen Mikroskopie ungewohnt anfühlen und ein Problem darstellen (Glatz-Krieger et al. 2006). Im Bereich der Lehre kann es durch einen vorwiegenden Einsatz der virtuellen Mikroskopie im Selbststudium zu einer Verringerung des persönlichen Kontakts zwischen Lehrenden und Lernenden kommen (Saco et al. 2016).

# Anschaffung und Wartung

Ein umfassender Übergang von der konventionellen zur virtuellen Mikroskopie stellt eine große Herausforderung dar, bei dem mehrere Aspekte berücksichtigt werden müssen. Einerseits betrifft dies die Etablierung geeigneter technischer Anforderungen. Zum Beispiel benötigen virtuelle Präparate einen großen Speicherplatz, welcher wiederum eine hohe Serverkapazität voraussetzt. Zusätzlich muss für eine reibungslose Übertragung während des Zugriffes durch die Bildbetrachtungssoftware eine hohe Rechenleistung des Systems vorausgesetzt werden (Gu & Ogilvie 2005, Saco et al. 2016). Werden internetbasierte Viewer verwendet, muss darauf geachtet werden, dass die Übertragungsrate der Internetverbindung dafür ausreicht (Glatz-Krieger et al. 2006, Gu & Ogilvie 2005). Andererseits darf der finanzielle Aspekt der erstmaligen Anschaffung und Unterhaltung nicht vernachlässigt werden. Paulsen et al. (2010) schlagen eine mögliche Kooperation einzelner Abteilungen vor, um Scansysteme, eingescannte Präparate oder Softwares gemeinschaftlich zu nutzen. Auch Folgekosten für die Aufrechterhaltung des virtuellen Systems (bspw. Softwareupdates oder Wartung der Computerarbeitsplätze) müssen mit einkalkuliert werden, wobei nach einem geraumen Zeitraum mit einem vollständigen Austausch der Computerarbeitsplätze gerechnet werden muss (Paulsen et al. 2010). Trotz dieser wirtschaftlichen Investitionen darf nicht außer Acht gelassen werden, dass Computerräume vielfältiger genutzt werden können als Mikroskopielabore und auch konventionelle Mikroskope und deren Komponenten einer regelmäßigen Wartung bedürfen (Braun & Kearns 2008, Saco et al. 2016).

# **2.2.3 Anwendungsgebiete**

Virtuelle Mikroskopsysteme sind für zahlreiche Einsatzmöglichkeiten geeignet, von denen einige bereits realisiert wurden. Vier der Hauptanwendungsgebiete werden nachfolgend vorgestellt.

# Einsatz in der (universitären) Lehre

Der Einsatz in der Lehre ist das Anwendungsgebiet, welches den Schwerpunkt der vorliegenden Arbeit bildet. Die medizinische Hochschullehre war einer der ersten Bereiche, in denen diese neue Technologie verwendet wurde (Hentschel 2009). Mittlerweile ist die Alltagstauglichkeit der Einbindung in Unterrichtskursen oder der Verwendung als e-Learning Tool erwiesen (Glatz-Krieger et al. 2006, Sinn et al. 2008). Viele verschiedene universitäre Einrichtungen haben mittlerweile ihre Lehrpläne auf den Einsatz des virtuellen Mikroskops ausgerichtet (siehe auch Blake et al. 2003, Goldberg & Dintzis 2007, Harris et al. 2001, Heidger et al. 2002, Krippendorf & Lough 2005, Mione et al. 2013, Triola & Holloway 2011). Unabhängig davon, ob das virtuelle Mikroskop im eigentlichen Mikroskopiekurs eingesetzt wird, erhalten Studierende oftmals die Möglichkeit, über virtuelle Präparate ihr Wissen im Selbststudium zu vertiefen, zu festigen und zu überprüfen (Blake et al. 2003, Hentschel 2009). Nach Paulsen et al. (2010) gibt es an den meisten deutschen Universitäten zu wenig verfügbare Mikroskopiearbeitsplätze für die (Medizin-)Studenten. Diese Limitierung fällt durch die virtuelle Mikroskopie weg und gleichzeitig werden dadurch bessere Ausgangssituationen für problemorientiertes Lernen geschaffen (Paulsen et al. 2010).

# Einsatz in der Weiterbildung

Die virtuelle Mikroskopie kann bei Kongressen, Konferenzen, Workshops, Meetings, Seminaren und Weiterbildungsveranstaltungen jeglicher Art eingesetzt werden. Dadurch können höhere Teilnehmerzahlen generiert werden (Hentschel 2009, Saco et al. 2016, Sinn et al. 2008). Über virtuelle Objektträger, die per Internet angeboten werden, kann das Onlineangebot (z. B. E-Learning, Tele-Education, Online-Akademien, virtuelle Workshops) erweitert werden. Somit entfallen kostspielige und zeitaufwändige Reisen (Hentschel 2009, Saco et al. 2016). Auch die Verfügbarkeit ganzer Atlanten über das Internet und Fachzeitschriften, die Zugriff auf virtuelle Präparate ermöglichen, nehmen zu und fördern die Fachexpertise qualifizierter Personen (Lundin et al. 2004, Mikula et al. 2007, Saco et al. 2016).

## Einsatz in der Diagnostik

Das virtuelle Mikroskop kann effizient bei Online-Konsultationen bzw. Telekonsultationen (bspw. Telepathologie) eingesetzt werden (Glatz-Krieger et al. 2006, Hentschel 2009, Schrader et al. 2006). Durch die Digitalisierung der einzelnen medizinischen Berufsfelder können weltweit Klassifikationen medizinischer Diagnosen standardisiert und somit eine höhere wissenschaftliche Transparenz und Zusammenarbeit gefördert werden (Hentschel 2009, Hufnagl et al. 2012, Lundin et al. 2004).

#### Einsatz in der Forschung

Ein weiteres Einsatzgebiet ist die Forschung. Einige Beispiele in diesem Bereich sind Methoden zur automatisierten Auswertung medizinischer Proben, quantitative medizinische Analysen oder für Illustrationszwecke in Publikationen (Glatz-Krieger et al. 2006, Hentschel 2009). Ferner werden auch Forschungsfragen hinsichtlich des Gebrauchs und der Anwendung eines virtuellen Mikroskopsystems aufgestellt (siehe bspw. Bamford et al. 2003, Hentschel 2009, Puppa et al. 2012, Roa-Peña et al. 2010).

#### **2.2.4 Aktueller Forschungsstand**

Unter vielfältigen Forschungsschwerpunkten wird die Methode der virtuellen Mikroskopie bereits untersucht, vorwiegend im medizinischen Bereich. In mehreren Studien wurde der Fragestellung nachgegangen, ob ein virtuelles Mikroskopsystem für die medizinische Diagnostik geeignet ist. In vergleichenden Ansätzen zwischen der konventionellen und der virtuellen Mikroskopie wurde unter anderem die medizinische Konkordanz (Übereinstimmung in der Diagnose) als maßgebendes Kriterium verwendet. Die Ergebnisse zeigen, dass unabhängig von der Methode, nahezu identische Beurteilungen getroffen werden und es keine signifikanten Unterschiede in der Diagnosegenauigkeit gibt (Campbell et al. 2014, Furness 2006, Helin et al. 2005, Hentschel 2009). Ein vergleichender Untersuchungsansatz zu der konventionellen Lichtmikroskopie lässt sich ebenfalls in Studien finden, in denen das virtuelle Mikroskop im Zusammenhang mit der (medizinischen) Hochschullehre untersucht wird. Bei einem sinnvollen Einsatz in der Lehre wird das virtuelle Mikroskop als ein effektives Lernwerkzeug angesehen, mit einhergehender hoher Wirksamkeit und Verständnisförderung. Die Lernleistung der Studierenden wird durch die virtuelle Mikroskopie nicht nachteilig beeinflusst (Braun & Kearns 2008, Glatz-Krieger et al. 2005, Heidger et al. 2002, Mione et al. 2013, Scoville & Buskirk 2007, Triola et al. 2011), in Teilen sogar verbessert (Blake et al. 2003, Bonser et al. 2014, Hamilton et al. 2012, Harris et al. 2001, Helle et al. 2011, Husman et al. 2009, Krippendorf & Lough 2005, Kumar et al. 2004, Kumar et al. 2009, Weaker & Herbert 2009). Ebenso verbessert das virtuelle Mikroskop sowohl die Zusammenarbeit zwischen den Studierenden, als auch die Interaktion zwischen ihnen und den Lehrenden. Die Effizienz als Lernwerkzeug wird jedoch auch bezüglich des Selbstlernens aufgezeigt (Braun & Kearns 2008, Fonseca et al. 2015, Goldberg & Dintzis 2007, Hamilton et al. 2012, Husmann et al. 2009, Kumar et al. 2004, Merk et al. 2010, Schmidt 2013, Schmidt et al. 2011). Insbesondere die technischen Vorteile, die diese neue Mikroskopiemethode bietet, werden positiv wahrgenommen. Die Benutzerfreundlichkeit, die hohe Bildqualität, die Möglichkeit Annotationen/Markierungen im virtuellen Präparat zu setzen und die bessere Zeit- und Ressourcennutzung sind die wesentlichen Vorzüge, die diese digitale Entwicklung umfasst (Braun & Kearns 2008, Husmann et al. 2009, Kumar et al.

2004, Kumar et al. 2009, Nivala et al. 2012, Weaker & Herbert 2009). Diese Vorteile werden auch von den Lehrenden hervorgehoben (Fonesca et al. 2015, Triola et al. 2011). Trotz aller positiven Resonanz wird das virtuelle Mikroskop vorwiegend als sinnvolle Ergänzung und nicht als Ersatz der herkömmlichen Lichtmikroskopie bewertet (Bloodgood et al. 2006, Braun & Kearns 2008, Mione et al. 2013, Santiago 2018, Scoville & Buskirk 2007).

Zusammenfassend kann davon ausgegangen werden, dass die virtuelle Mikroskopie zur konventionellen Mikroskopie insoweit äquivalent ist, dass eine Vergleichbarkeit beider Methoden möglich ist. Ausgehend von den ausgeführten Anwendungsbereichen vor allem in der Medizin, transferiert die vorliegende Arbeit den bisherigen Schwerpunkt in die Biowissenschaften, bei der die organismische Vielfalt einen lohnenswerten Einsatz für die virtuelle Mikroskopie bildet. Bislang sind nur wenige Anwendungsszenarien oder Lernumgebungen beschrieben und der direkte Einsatz im Biologieunterricht in der Schule ist nach aktuellem Kenntnisstand nicht umgesetzt. Ein möglicher Grund hierfür könnte die Eignung der Betrachtungssoftware für schulische Zwecke sein. Diese Arbeit verfolgt daher den konzeptionellen Ansatz, eine neu programmierte Betrachtungssoftware für den Einsatz virtueller Mikroskope in der Schule, hinsichtlich ihrer Benutzerfreundlichkeit, ihren Eigenschaften sowie hinsichtlich der Bedürfnisse von Schülern zu evaluieren. Die Funktionsfähigkeit dieses virtuellen Mikroskops wurde in mehreren Lernszenarien mit unterschiedlichen Präparaten (Färbemethoden, Fluoreszenzpräparate) und fachlichen Inhalten (Botanik, Neurobiologie, Humanbiologie) in der universitären Lehre im Grundstudium sowie im Rahmen von Schülerlaborveranstaltungen (Schülerlabor Goethe-BioLab, www.goethe-biolab.de) an der Goethe – Universität Frankfurt am Main getestet.

# <span id="page-27-0"></span>2.3 Eigenes verwendetes virtuelles Mikroskop

Das virtuelle Mikroskop der Abteilung für Didaktik der Biowissenschaften und Zootierbiologie wurde als schülerorientierte Konzeption im Rahmen einer Bachelorarbeit (Fingerhut 2011) als eine Softwarelösung für einzelne Computerarbeitsplätze (Stand-alone-Lösung) sowie in Form eines Java-Applets für die Einbindung in Webseiten entwickelt und in den folgenden Jahren sukzessive verbessert.

Das konzipierte virtuelle Mikroskop dient der Speicherung, Darstellung und Übertragung von hochauflösenden Aufnahmen von mikroskopischen Präparaten. Die Digitalisierung von Präparaten (z. B. verschiedene Blutausstriche) erfolgte über das Mikroskop Zeiss Axio Scan.Z1 (Objektiv 40x; Durchlicht-Hellfeld). Mithilfe der Zeiss-Software ZEN® bzw. Axiovision® wurden die Bilder aufgenommen, bearbeitet (stitching) und als Gigapixelbilder abgespeichert. Über diese Softwarelösungen können die entstandenen Gigapixelbilder als TIFF (Tagged Image File Format) -Dateien exportiert werden. Dies beschreibt ein komplexes Grafikformat, welches durch die hohe Auflösung eine hohe Speicherkapazität beansprucht (Waldraff 2004). Aufgrund der verlustbehafteten Kompression wäre beispielweise das bekanntere JPEG (Joint Photographic Experts Group) -Bildformat für die Verwendung nicht geeignet (Slawski 2006). Die generierten TIFF-Bilder werden mit dem Konvertierungstool (SVS2TIFF-Konvertierungstool) in das Pyramid Tiled TIFF-Format konvertiert, dessen Bildstruktur für die Bildbereitstellung mit IIPImage benötigt wird (Burger & Burge 2005). Das OpenSource Projekt IIPImage ist eine Erweiterung für den Webserver und wurde implementiert für die Bereitstellung und Darstellung der Gigapixelbilder im virtuellen Mikroskop (Pillay 2019). Das pyramidale Dateiformat des Pyramid Tiled TIFF legt verschiedene Auflösungen eines Bildes gleichzeitig ab, und es kann ein direkter Zugriff auf den angeforderten Bildbereich stattfinden, der die Darstellung entsprechend begünstigt (Soenksen 2005). Gleichzeitig wird während des Konvertierungsvorgangs eine XML (Extensible Markup Language) -Datei pro Bild angelegt.

Im folgenden Abschnitt wird das entwickelte virtuelle Mikroskop hinsichtlich Aufbau und Anwendungsmöglichkeiten beschrieben (siehe auch Greßler et al. 2017). Für den Einsatz des virtuellen Mikroskops im schulischen Kontext wurde bei der Gestaltung der Programmoberfläche ein besonderer Wert auf die Benutzerfreundlichkeit und Schülerorientierung (z. B. intuitive Programmstruktur, einfache Bedienung, keine ausführlichen Erklärungen notwendig) gelegt. Die intuitive Programmstruktur wird durch die verwendete Baumstruktur der Navigation gewährleistet, welche den Schülern von anderen Programmen vertraut ist (Böhringer et al. 2008). Zwei Hauptbereiche bestimmen die Programmoberfläche: der Kopfbereich mit Menü- und Werkzeugleiste (Toolbar) und ein zentraler Bereich, der das mikroskopische Bild darstellt.

In [Abbildung 2](#page-29-0) ist der erste Hauptbereich zu sehen. Zur interaktiven Benutzerführung findet sich im oberen Bereich eine fixierte Menüleiste, die in fünf Reiter (Datei, Ansicht, Navigation, Sprache und Hilfe) untergliedert ist. Unter dieser befindet sich eine Toolbar, die Schnellzugriffe auf die wichtigsten Befehle erlaubt. Die Befehle im Schnellzugriff werden als Icons (grafisches Symbol) dargestellt, welche dabei helfen, die Funktion der einzelnen Werkzeuge schneller zu erfassen. Wird der Mauszeiger über ein Werkzeug-Icon geführt, erscheint eine Beschreibung des Elements (Mouseover, Böhringer et al. 2008). [Tabelle 1](#page-29-1) zeigt die vorhandenen Icons.

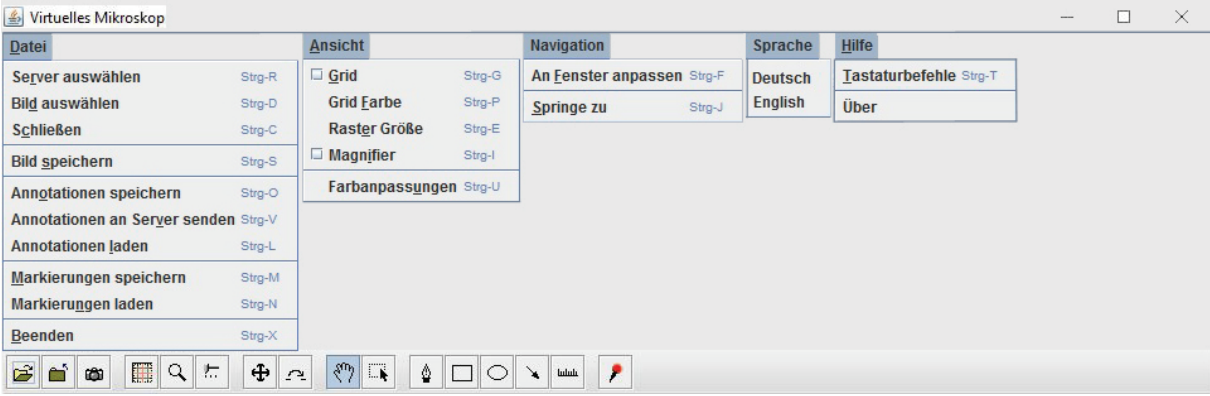

<span id="page-29-0"></span>**Abbildung 2**: Der erste Hauptbereich der Programmoberfläche ist der Kopfbereich mit Menü- und Werkzeugleiste (Toolbar). Die obere Menüleiste ist in fünf Reiter (Datei, Ansicht, Navigation, Sprache und Hilfe) unterteilt. Die darunterliegende Toolbar erlaubt einen Schnellzug.

<span id="page-29-1"></span>**Tabelle 1**: Werkzeuge des Virtuellen Mikroskops (Kategorien: A Symbole, B Beschreibung, C Tastenkürzel).

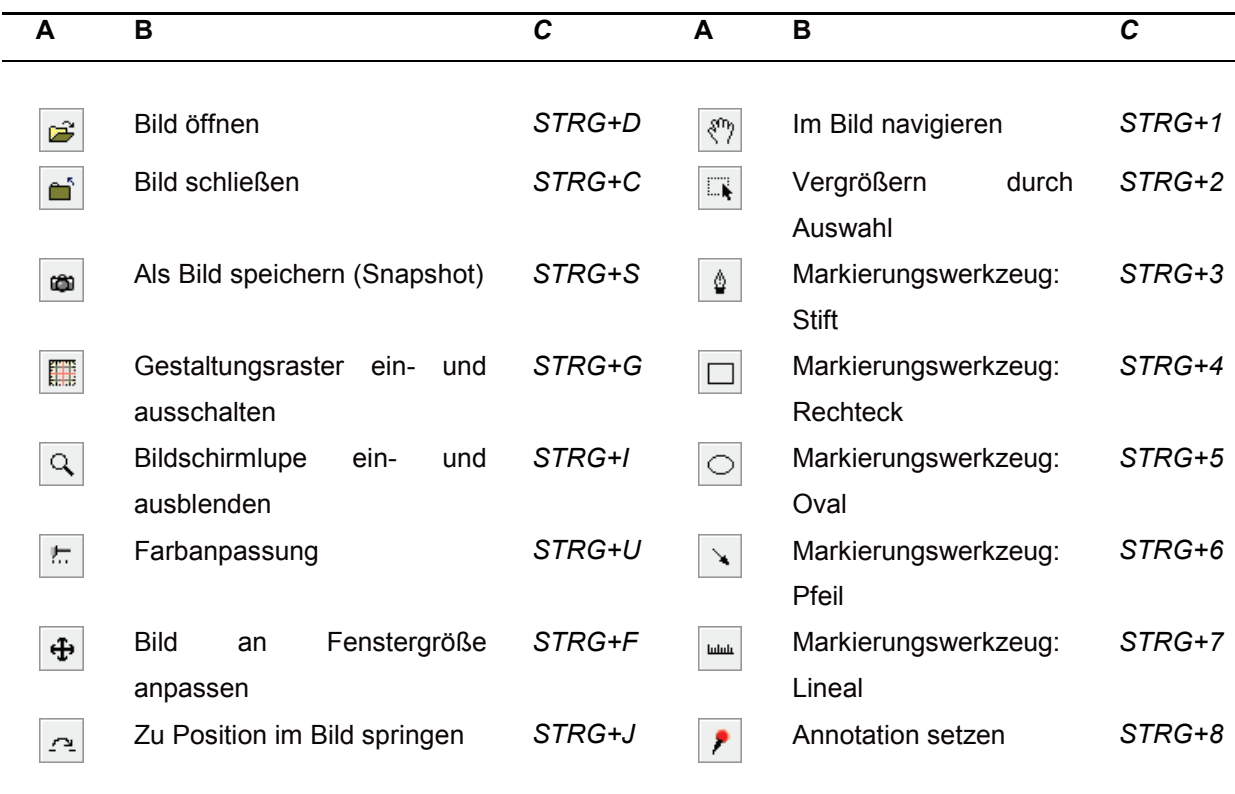

[Abbildung 3](#page-30-0) zeigt den zweiten Hauptbereich an. Der zentrale Bereich dient als Arbeitsfläche, er umfasst sowohl das ausgewählte und digitalisierte mikroskopische Präparat im Hauptfenster und ein Randfenster (Sidebar) im rechten Bereich. Die Sidebar enthält mehrere Elemente: das Vorschaubild und einen dazugehörigen Schieberegler (Slider) zur Skalierung (Änderung der Vergrößerungsstufe), sowie eine Übersicht der eingefügten Annotationen und Markierungen. Durch eine klare Trennung zwischen Navigation und Bildbereich wird das benutzerfreundliche Design unterstrichen (Böhringer et al. 2008).

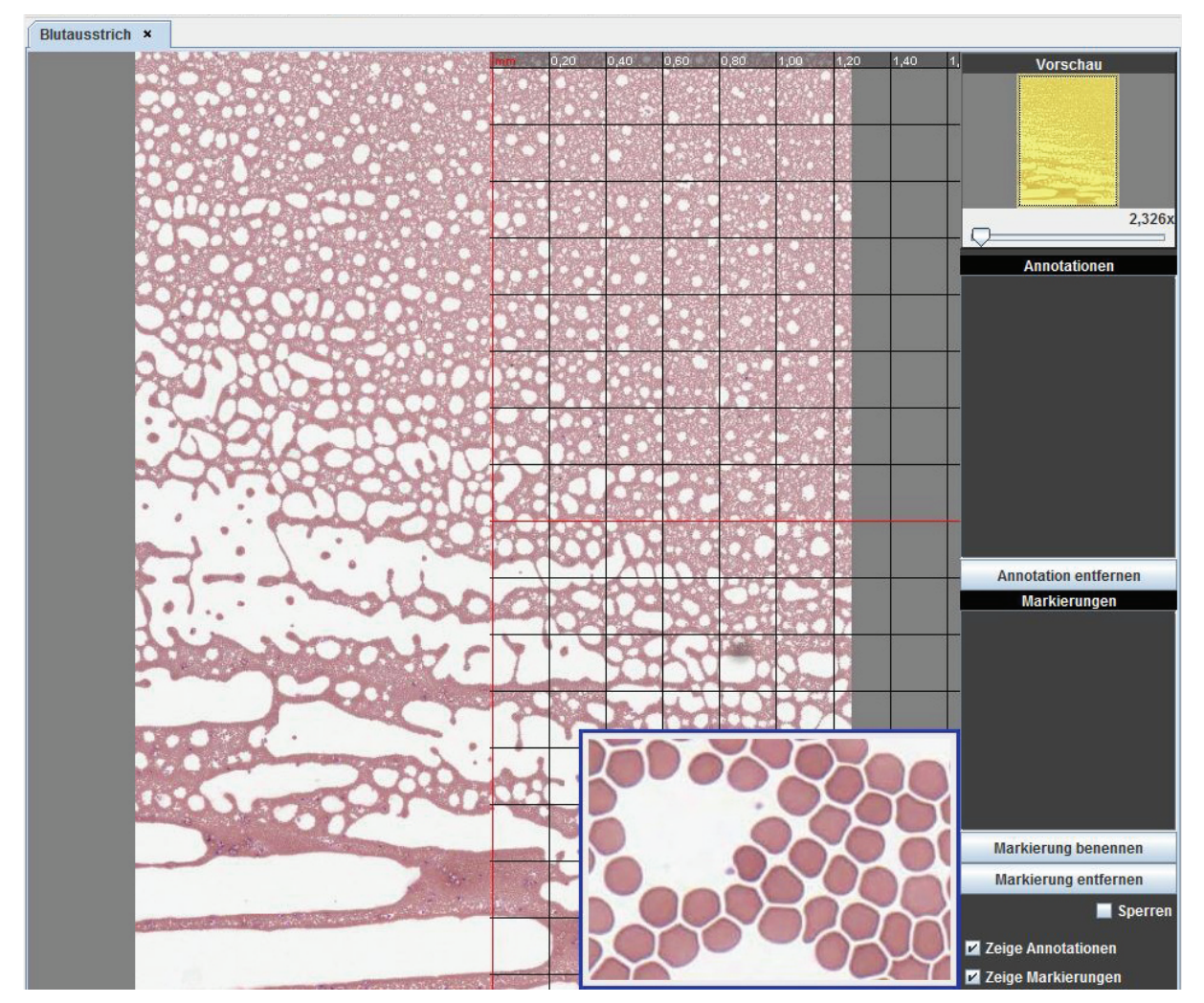

<span id="page-30-0"></span>**Abbildung 3**: Der zweite Hauptbereich der Programmoberfläche beinhaltet das Bilddokument in der zentralen Arbeitsfläche und im rechten Bereich das angegliederte Randfenster (Sidebar).

# Bildserver

Bei der Anwendung kann die Wahl des Bildservers, auf den zugegriffen wird, manuell bestimmt werden. Mithilfe des IIPImage werden über den Server Bildausschnitte des Pyramid Tiled TIFF abgefragt. Gleichzeitig können bis zu fünf Bilder in verschiedenen Arbeitsflächen geöffnet werden.

# **Vorschaubilder**

Bei Programmstart wird eine Liste von Vorschaubildern aller auf dem ausgewählten Server verfügbaren Bilder angezeigt. Diese Vorschau umfasst auch Standardinformationen der jeweiligen mikroskopischen, digitalisierten Präparate, wie das Datum und die Art der Aufnahme, ebenso die Färbemethode des Originalpräparates.

# Vorschaufenster und stufenloser Zoom

Die Sidebar enthält ein Vorschaubild, welches eine verkleinerte Übersicht des geöffneten mikroskopischen Präparates darstellt. In diesem Übersichtsbild ist eine Navigation in der Arbeitsfläche möglich, der aktuelle Bildausschnitt der Arbeitsfläche ist im Übersichtsbild farblich markiert [\(Abbildung 3\)](#page-30-0). Unterhalb des Vorschaubildes ist der Slider zum Einstellen des Zoomfaktors angegliedert. Dieser kann über die Computermaus oder Tastaturbefehle bedient werden.

# Annotationen

Anmerkungen (Annotationen) können von den Schülern an beliebiger Stelle in der Arbeitsfläche gesetzt werden. Dadurch werden markante Stellen gekennzeichnet und detailliertere Informationen können ergänzt werden. Alle gesetzten Annotationen sind in der Sidebar gelistet. Ein Kontrollkästchen (Checkbox) steuert das Ein- und Ausblenden der Anmerkungen. Alle gesetzten Annotationen können auf der Festplatte des Computers gesichert oder an den Webserver gesendet werden. Annotationen, die an den Server übermittelt wurden, stehen jedem Benutzer zur Verfügung und können betrachtet und bearbeitet werden.

## **Markierungen**

Über verschiedene Markierungswerkzeuge (Stift/Freihand, Rechteck, Ellipse, Pfeil, Lineal) können bestimmte Bereiche in der Arbeitsfläche hervorgehoben, beschriftet und vermessen werden. Die Beschriftung erfolgt durch einen kurzen Kommentar. Wie bei den Annotationen beschrieben, sind auch die Markierungen in der Sidebar in einer Liste zusammengefasst und können über eine weitere Checkbox ein- und ausgeblendet werden. Auch die Sicherung auf der Festplatte oder auf dem Server erfolgt analog.

## Grid-Funktion (Gitternetz-Funktion)

Durch die Grid-Funktion wird ein Raster über die Arbeitsfläche gelegt und hilft bei der Orientierung im mikroskopischen Bild. Das Raster kann ein- und ausgeschaltet werden, die Abstände des Gitternetzes können angepasst sowie die Farbgebung individuell verändert werden.

## Magnifier (Lupenfunktion)

Das Magnifier-Werkzeug beschreibt eine Bildschirmlupe und zeigt somit eine vergrößerte Ansicht des Bereichs, an dem der Mauszeiger in der Arbeitsfläche positioniert ist.

## Farbanpassungen

Die konzipierte Bildbetrachtungssoftware gestattet dem Benutzer verschiedene Farbanpassungen der mikroskopischen Digitalsierungen. Neben Helligkeit und Kontrast können auch die einzelnen Farbkanäle bzw. Farbwerte angepasst werden. Alle Veränderungen der Farbanpassungen können zurückgesetzt werden ("Reset") oder mit den ursprünglichen Einstellungen verglichen werden ("Vergleich").

# **Navigation**

Die Navigation in der Arbeitsfläche kann durch die Computermaus oder durch Tastaturbefehle ausgeführt werden. Der Befehl "an das Fenster anpassen" skaliert das aktuelle Bild der Arbeitsfläche dergestalt, dass es exakt in das Anzeigefenster passt. Der Befehl "springe zu" navigiert über genaue Pixelangaben zu einer bestimmten Position im Bild.

# Snapshot

Ein Bildschirmfoto der Arbeitsfläche wird über das Werkzeug Snapshot aufgenommen und bietet die Möglichkeit, dieses als Bilddatei im JPEG-Format auf der Festplatte zu sichern.

## Sprache

Das virtuelle Mikroskop kann in deutscher und englischer Sprache eingestellt werden. Die Auswahl befindet sich in der Menüleiste. Durch die zusätzliche Programmierung in der englischen Sprache, eröffnet diese eigene Konzeption der Bildbetrachtungssoftware die Möglichkeit in bilingualen Unterrichtssequenzen eingesetzt zu werden und die englische Wissenschaftssprache im Anwendungskontext Mikroskopieren zu verwenden.

# **Tastaturbelegung**

Über bestimmte Tastenkombinationen können alle verfügbaren Befehle der Menüleiste und der Toolbar ausgeführt werden. Über den Befehl "Tastaturbelegung" wird eine Übersicht über die wichtigsten Tastaturbelegungen geboten (vgl. auch Greßler et al. 2017).

Die Weiterentwicklung des virtuellen Mikroskops im Rahmen dieser Arbeit ist der [Abbildung](#page-33-1)  [4](#page-33-1) zu entnehmen. Im August 2015 wurde als Webserver für lokal installierte Bilder Apache aus dem Programmpaket xampp (Entwicklung durch Apache friend, Berlin) gewählt. Dieser wurde mit dem serverbasierten System IIPImage zur webbasierten Anzeige und Vergrößerung von hochauflösendem Bildmaterial erweitert (Pillay 2019). Im April 2016 wurde für das Einpflegen der TIFF-Bilder das Konvertierungstool modifiziert und ein Skript über das Programm Robocopy zum automatischen Kopieren geschrieben. Als letzter Schritt wurde das virtuelle Mikroskop erweitert, sodass bei Programmstart eine Textdatei (.csv) generiert wird, welche über das Tabellenkalkulationsprogramm Microsoft Excel ausgelesen werden kann. Die Textdatei dokumentiert mit einem Zeitstempel versehen den Bildausschnitt (Angabe in Pixel), den Zoomfaktor (0 bis 40x), die gesetzten Annotationen und Markierungen während der Benutzung. Im Juni 2017 wurde das Logo überabeitet.

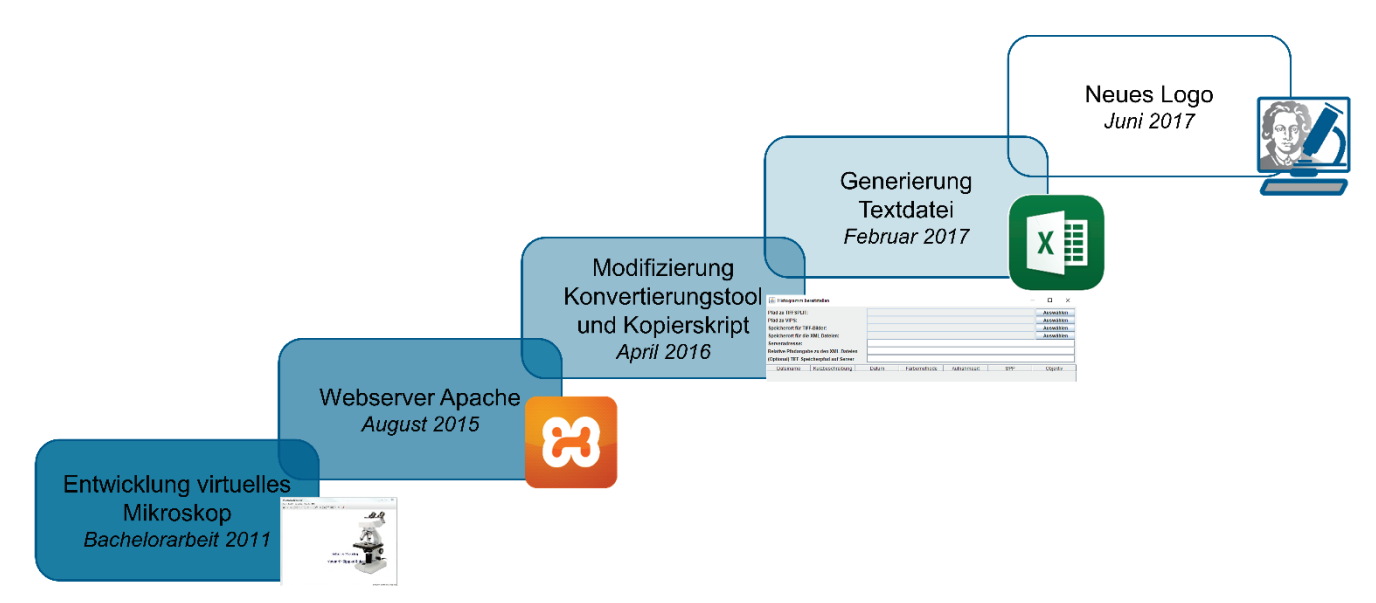

<span id="page-33-1"></span>**Abbildung 4**: Die weiteren Modifizierungen des virtuellen Mikroskops bis zur Verwendung im Untersuchungsdesign.

Das abteilungseigene Schülerlabor Goethe BioLab dient in dieser Studie als Untersuchungsumgebung, um den schulischen Einsatz des virtuellen Mikroskops zu evaluieren. Schüler können dabei selbsttätig handeln, und es werden neue kognitive Lernmöglichkeiten eröffnet.

# <span id="page-33-0"></span>2.4 Schülerlabor

Schülerlabore gelten als didaktisch gestalteter, außerschulischer Lernort und nehmen einen besonderen Stellenwert bei den Bildungsangeboten ein (Euler 2005, Spörhase-Eichmann & Ruppert 2004). Schüler sind hier in der Lage eigenständig zu experimentieren und sich mit modernen Naturwissenschaften auseinandersetzen. Die Lokationen der Labore sind vorrangig in Universitäten, Fachhochschulen, Forschungseinrichtungen, Museen oder Science Centern zu finden. Die verschiedenen Angebote der Schülerlabore finden regelmäßig, täglich oder wöchentlich statt (Dähnhardt et al. 2009).

Seit 1996 haben sich Schülerlabore als wissenschaftliche Lernorte etabliert. Die Gründung beruht auf vielen einzelnen Initiatoren. Durch die jeweils individuelle Entstehungsgeschichte und die spezifischen Schwerpunktsetzungen gibt es mittlerweile eine hohe Vielfalt an Schülerlaborangeboten (Dähnhardt et al. 2009). Insgesamt erfreuen sich diese informellen und innovativen Lernumgebungen einer großen Beliebtheit und verzeichnen hohe Besucherzahlen (Euler & Weßnigk 2011, Haupt et al. 2013). Der Besuch des Schülerlabors ist eine relativ kurze und meistens einmalige Lernintervention (Itzek-Greulich 2014). Ausgerichtet ist diese vorwiegend auf die Breitenförderung, d. h. der Besuch ist für den Klassenverband angedacht (Plasa 2013). Schülerlabore sollen als Ergänzung bzw.

Bereicherung zu regulären schulischen Fachunterricht angesehen werden und bieten allein durch ihre Authentizität und den Forschungsbezug viele Vorzüge (Dähnhardt et al. 2007, Euler & Weßnigk 2011, Killermann et al. 2016). Insbesondere durch die Qualität der Einrichtung und die spezifische Fokussierung auf einzelne Aspekte, wird den Besuchern der authentische Eindruck eines wissenschaftlichen Umfelds vermittelt (Affeldt et al. 2015, Itzek-Greulich & Vollmer 2018). Der authentische Kontext ermöglicht den Schülern eine originale Begegnung, welche die Primärerfahrung bedingt. Nach Haupt et al. (2013) liegt der Schwerpunkt eines Schülerlabors im eigenständigen Experimentieren. Besonders im naturwissenschaftlichen Bereich besitzt dies ganz unterschiedliche Bedeutsamkeiten. Es ist Teil des Erkenntnisprozesses, soll der Förderung von Interesse dienen aber auch gleichzeitig Lernprozesse unterstützen (Euler 2005). Somit ist eine handlungsorientierte Auseinandersetzung mit dem Lerngegenstand vollumfänglich gewährleistet (Spörhase-Eichmann & Ruppert 2004). Demnach versuchen Schülerlabore der geringen Attraktivität und der negativ behafteten Einstellung gegenüber naturwissenschaftlichen Schulfächern entgegen zu wirken und die naturwissenschaftliche Grundbildung zu verbessern (Euler & Weßnigk 2011, Guderian & Priemer 2008).

Eine Übersicht über die Schülerlabore im deutschsprachigen Raum bietet die Dachorganisation "LernortLabor – Bundesverband der Schülerlabore e.V. (LeLa)". Diese wurde 2010 nach Ablauf des vorangegangenen Projekts "Lernort Labor- Zentrum für Beratung und Qualitätsentwicklung" (Start im Februar 2005) gegründet (Skiebe-Corrette & Haupt 2015). Dem Leitbild von LeLa zufolge muss ein Schülerlabor das Interesse und Verständnis für den naturwissenschaftlichen und technischen Bereich wecken und Nachwuchs für den MINT-Sektor fördern (Haupt et al. 2013). Haupt et al. (2013) legten Kriterien fest, die ein Schülerlabor im Sinne des Leitbildes erfüllen muss (vgl. auch Hempelmann & Kratzer 2019):

- Ein authentisch eingerichtetes Labor gemäß der fachlichen Ausrichtung
- Ein regelmäßiges Angebot von mindestens 20 Tagen pro Jahr
- Eigenständiges Experimentieren, Forschen und Ausprobieren.

LeLa versucht, das breite Spektrum der Schülerlaborszene im deutschsprachigen Raum zusammenzufassen und stellt eine Übersicht und aktuelle Daten auf dem Internet-Portal des Bundesverbandes [www.lernort-labor.de](http://www.lernort-labor.de/) zur Verfügung.

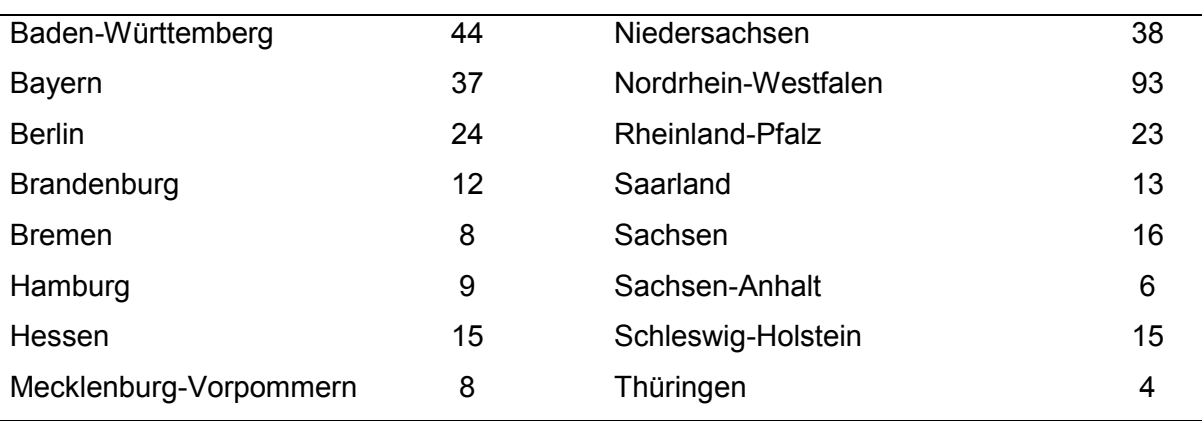

**Tabelle 2**: Anzahl der eingetragenen Schülerlabore beim LernortLabor – Bundesverband der Schülerlabore e.V. (LeLa), Stand März 2019 https://www.schuelerlabor-atlas.de/.

Aus Tabelle 2 ist zu entnehmen, dass die Schülerlabore mittlerweile bundesweit vertreten sind. Die Anzahl der eingetragenen Schülerlabore bei der Dachorganisation LeLa beläuft sich auf 365 Angebote (Stand März 2019). Haupt et al. (2013) versuchten, das Spektrum der deutschsprachigen Schülerlabore, trotz der enormen Heterogenität, übersichtlich zu erfassen und nahmen folgende Kategorisierungen vor (vgl. auch Hempelmann & Kratzer 2019):

- Klassisches Schülerlabor (Schülerlabor<sup>K</sup>)
- Schülerforschungszentrum (Schülerlabor<sup>F</sup>)
- Lehr-Lern-Labor (Schülerlabor<sup>L</sup>)
- Schülerlabor zur Wissenskommunikation (Schülerlabor $W$ )
- Schülerlabor mit Bezug zu Unternehmertum (Schülerlabor $^{\cup}$ )
- Schülerlabor mit Berufsorientierung (Schülerlabor<sup>B</sup>)
- Schülerlabor "Engineering/Entwicklung und Produktion" (Schülerlabor<sup>E</sup>)
- Schülerlabor für Geistes-/Gesellschafts-/Kulturwissenschaften (Schülerlabor $G$ ).

Dabei kann ein Schülerlabor in mehrere Kategorien passen. Das folgend vorgestellte Goethe BioLab stellt sowohl ein klassisches Schülerlabor als auch ein Lehr-Lern-Labor dar. Obwohl die Schwerpunkte der Labore inhaltlich divergent sind, verfolgen sie alle die gleichen Ziele, die Euler (2005, S. 4) folgendermaßen zusammenfasst (vgl. auch Dähnhardt et al. 2009):

- Förderung von Interesse und Aufgeschlossenheit der Jugendlichen für Naturwissenschaften und Technik
- Selbstständige Auseinandersetzung mit authentischen Forschungs- und Entwicklungszusammenhängen und Arbeitsweisen im Rahmen aktivierender Lernformen
- Vermittlung eines zeitgemäßen Bildes von Naturwissenschaften und Technik und ihrer Bedeutung unserer Gesellschaft und deren Entwicklung
- Gelegenheiten bieten, Tätigkeitsfelder und Berufsbilder im naturwissenschaftlichtechnischen Bereich kennen zu lernen
• Schaffung von Möglichkeiten des Dialogs und der Auseinandersetzung mit aktuellen, z. T. kontrovers diskutierten Themen naturwissenschaftlicher Forschung.

Zusammenfassend gehört zu den gemeinsamen Zielsetzungen aller Schülerlabore die Begeisterung für Wissenschaft und Technik zu wecken und gleichzeitig die schulische Bildung bezüglich der Kompetenzvermittlung zu unterstützen. Nach Hempelmann und Kratzer (2019) hilft dies bei dem erzieherischen Anliegen, Heranwachsende zu mündigen Bürgerinnen und Bürgern auszubilden (Sekretariat der Ständigen Konferenz der Länder in der Bundesrepublik Deutschland 2005). Dies impliziert auch einen Beitrag zur Bildung für nachhaltige Entwicklung (BNE) (Hempelmann & Kratzer 2019). Um die oben formulierten Ziele zu erreichen, verfassten unter anderem Euler und Weßnigk (2011) verschiedene Prinzipien und Gestaltungsmerkmale der Lernumgebung Schülerlabor. Stellvertretend wird hier angeführt: die Schaffung eines Lernumfeldes, welches zur aktiven Auseinandersetzung anregt, erfahrungsbasierte Zugänge ermöglicht und angemessene Unterstützungsmaßnahmen für die Schüler bietet. Letztere variieren je nach Zielgruppe, Fachrichtung und Schwierigkeit der gestellten Aufgabe (Euler 2005).

Einhergehend mit der Entstehungswelle von Schülerlaboren weitete sich auch das fachdidaktische Forschungsfeld der Schülerlabore. Die Diversität bringt somit auch eine heterogene Begleitforschung mit sich (Guderian & Priemer 2008, Itzek-Greulich & Schwarzer 2017, Itzek- Greulich & Vollmer 2018). Vergleichsweise häufig wird das Interessenkonstrukt und damit verbunden auch die Wirksamkeit von Schülerlaboren untersucht (vgl. Engeln 2004, Glowinski, 2007, Guderian 2007, Guderian & Priemer 2008, Meier 2015, Pawek 2009, Plasa 2013, Priemer et al. 2007, Scharfenberg 2005). Überwiegend zeigen diesbezügliche empirische Ergebnisse, dass Schülerlaborbesuche das Potential besitzen, kurz- bis mittelfristig Interesse zu wecken (Guderian & Priemer 2008, Itzek-Greulich 2014, Itzek-Greulich & Vollmer 2018).

## **Goethe BioLab**

Das Schülerlabor Goethe BioLab der Abteilung Didaktik der Biowissenschaften und Zootierbiologie wurde 2008 an der Goethe – Universität Frankfurt am Main gegründet (Dierkes 2010). Anfangs am Campus Bockenheim eingerichtet, zog das Goethe BioLab im September 2011 in das nordwestliche Stadtgebiet an den naturwissenschaftlichen Campus Riedberg. Ausgerichtet ist das Goethe BioLab für Schüler verschiedener Altersstufen und Schulformen. Anhand vielfältiger biologischer Angebote bekommen Schüler die Möglichkeit aktuelle Forschung eigenständig in Experimenten hautnah zu erfahren. Insbesondere mithilfe moderner Forschungsmethoden werden Schülerlabortage angeboten, die in Schulen nur schwer oder gar nicht zu realisieren sind. Neben diesem Schwerpunkt wird Wert auf den Wissenstransfer aus Forschung und Wissenschaft in die Schule gelegt. Schulrelevante Konzepte werden entwickelt, transferiert und evaluiert (Dierkes 2010). Zu evaluierten Konzepten finden Lehrerfortbildungen statt (vgl. auch Grahmann et al. 2010). Bei einem Besuch im Goethe BioLab wird den Lehrerinnen und Lehrern die Vor- und Nachbereitung des Schülerlabortags erleichtert, indem ihnen didaktisch aufbereitete Informationen, bspw. e-Learning-Module, zur Verfügung gestellt werden (Klees et al. 2010).

Die Angliederung an die Abteilung für Didaktik der Biowissenschaften bedingt die Integration des Goethe BioLab auch in die Lehramtsausbildung. Lehramtsstudenten des Faches Biologie werden bei der Durchführung von Labortagen mit eingebunden und können unter anderem im Rahmen ihrer wissenschaftlichen Hausarbeit zur Ersten Staatsprüfung (WHA) Labortage konzipieren, erproben und evaluieren. Auch, wie in dieser Arbeit zu sehen, wird das Goethe BioLab für fachdidaktische Begleitforschung genutzt, die innovative Konzepte gewährleistet und durch geeignete Evaluierungsinstrumente die Qualität sichert (Dierkes 2010).

Weiterhin haben sich um das Goethe BioLab viele Kooperationen gebildet. Aktionstage und -wochen, sowie Ausstellungen und e-Learning Projekte werden angeboten. Diese finden auch an außerschulischen Lernorten in der Umgebung statt, unter anderem am Opel-Zoo in Kronberg im Taunus oder im Palmengarten der Stadt Frankfurt am Main. Zudem gibt es Gemeinschaftsprojekte mit anderen Fachdidaktiken, wie das interdisziplinäre Goethe Lab, welches seit 2014 an der Goethe – Universität etabliert ist (Schleiff 2016). Ebenfalls 2014 wurde neben dem Goethe BioLab das Schülerlabor Neurowissenschaften in die Abteilung Didaktik der Biowissenschaften und Zootierbiologie integriert. In enger Kooperation mit der Gemeinnützigen Hertie-Stiftung wurden Schülerlabortage basierend auf neurologischen Fragstellungen entwickelt, evaluiert und etabliert (Dierkes 2015b).

<span id="page-38-0"></span>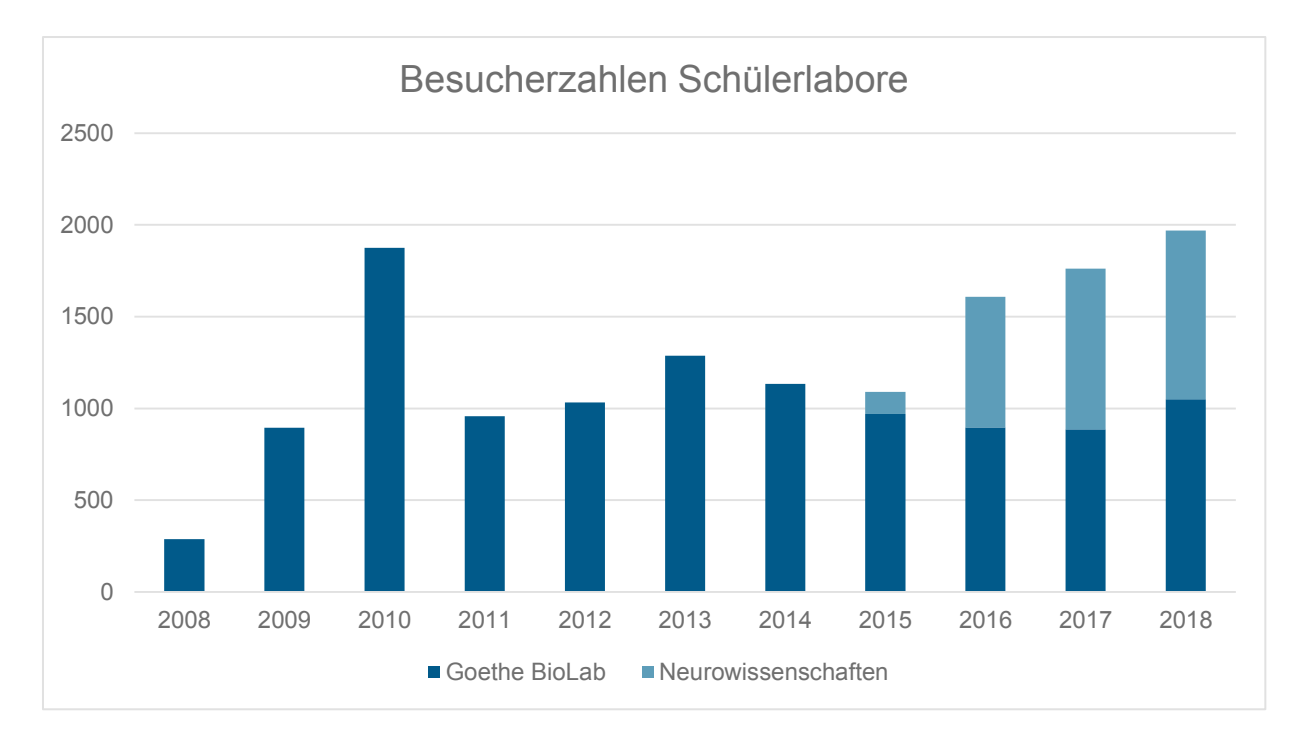

**Abbildung 5**: Besucherzahlen Goethe BioLab und Schülerlabor Neurowissenschaften.

[Abbildung](#page-38-0) 5 zeigt die Besuchszahlen der Schülerlabore Goethe BioLab und das Schülerlabor Neurowissenschaften. Seit der Gründung 2008 und dem darauffolgenden Umzug an den Campus Riedberg 2011 ist eine ansteigende Tendenz zu verzeichnen.

Der Schülerlabortag "Blut und das virtuelle Mikroskop" hat durch die verwendete Technologie eine moderne Schwerpunktsetzung im Rahmen eines innovativen schulspezifischen Konzepts gezeigt. Dieser Schülerlabortag ist ein erstmaliges Angebot im Schülerlaborkontext, in dem die virtuelle Mikroskopie eingesetzt und evaluiert wurde. Es beinhaltet ein aufeinander aufbauendes Unterrichtskonzept, bei dem neben der computerbasierten virtuellen Mikroskopie auch die konventionelle Lichtmikroskopie eingesetzt wird. Für Schüler werden dadurch die Vorteile und Einschränkungen beider Methoden im direkten Vergleich erfahrbar. Die Zielgruppe dieses Tages umfasst Lernende der Jahrgangsstufe 9 bis zur Einführungsphase der Oberstufe. Aufgrund dessen kann davon ausgegangen werden, dass erste Mikroskopie-Erfahrungen bereits vorhanden sind.

## 2.5 Schülerlabortag Blut und das virtuelle Mikroskop

Der Schülerlabortag "Blut und das virtuelle Mikroskop" wird ganzjährig im Schülerlabor Goethe BioLab angeboten. In der Regel umfasst der Schülerlabortag fünf bis sechs Zeitstunden (weitere Informationen: www.goethe-biolab.de). Die Grundkonzeption des Schülerlabortages entstand 2013 im Zusammenhang mit einer wissenschaftlichen Hausarbeit (WHA) im Rahmen der Ersten Staatsprüfung für Lehrämter (Weislogel 2013).

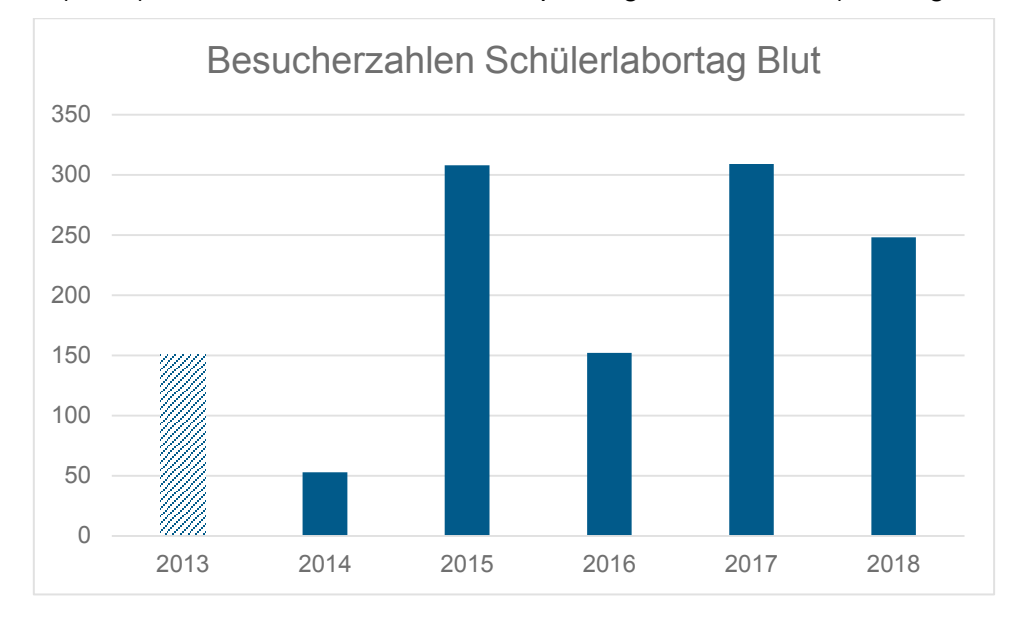

<span id="page-39-0"></span>**Abbildung 6**: Besucherzahlen des Schülerlabortages Blut im Goethe BioLab.

[Abbildung 6](#page-39-0) zeigt die Besucherzahlen des Schülerlabortages Blut im Goethe BioLab. Die schraffierte Säule stellt die Schülerzahlen bei der Grundkonzeption 2013 dar. Basierend auf dieser evaluierten Grundkonzeption wurden im Rahmen dieser Arbeit von August 2014 bis Februar 2017 wesentliche Elemente modifiziert und umgestellt, so dass ein detailliertes, neues Untersuchungsdesign entstand, dessen Ablauf in [Abbildung 7](#page-40-0) dokumentiert ist.

Die Lehrkräfte erhalten vor Besuch des Schülerlabors ein vorbereitendes Schülerinformationsskript, dessen theoretische Grundlagen den Schülern vor Besuch des Schülerlabors durch die Lehrkraft vermittelt werden sollte. Die Inhalte des Skriptes umfassen die Eigenschaften des Blutes, dessen Bestandteile und Blutgruppenmerkmale (siehe Anhang). Der eigentliche Schülerlabortag startet mit einer theoretischen Einführung der Betreuerinnen, die in reduzierter Form die Aufgaben des Blutes, dessen Zusammensetzung, die Hämatopoese, die Blutgruppeneigenschaften, den medizinischen Aspekt des Blutes und die virtuelle Mikroskopie umfasst. Abschließend wird den Schülern der Tagesablauf transparent dargestellt, und die Regeln für das Arbeiten im Labor in Erinnerung gerufen.

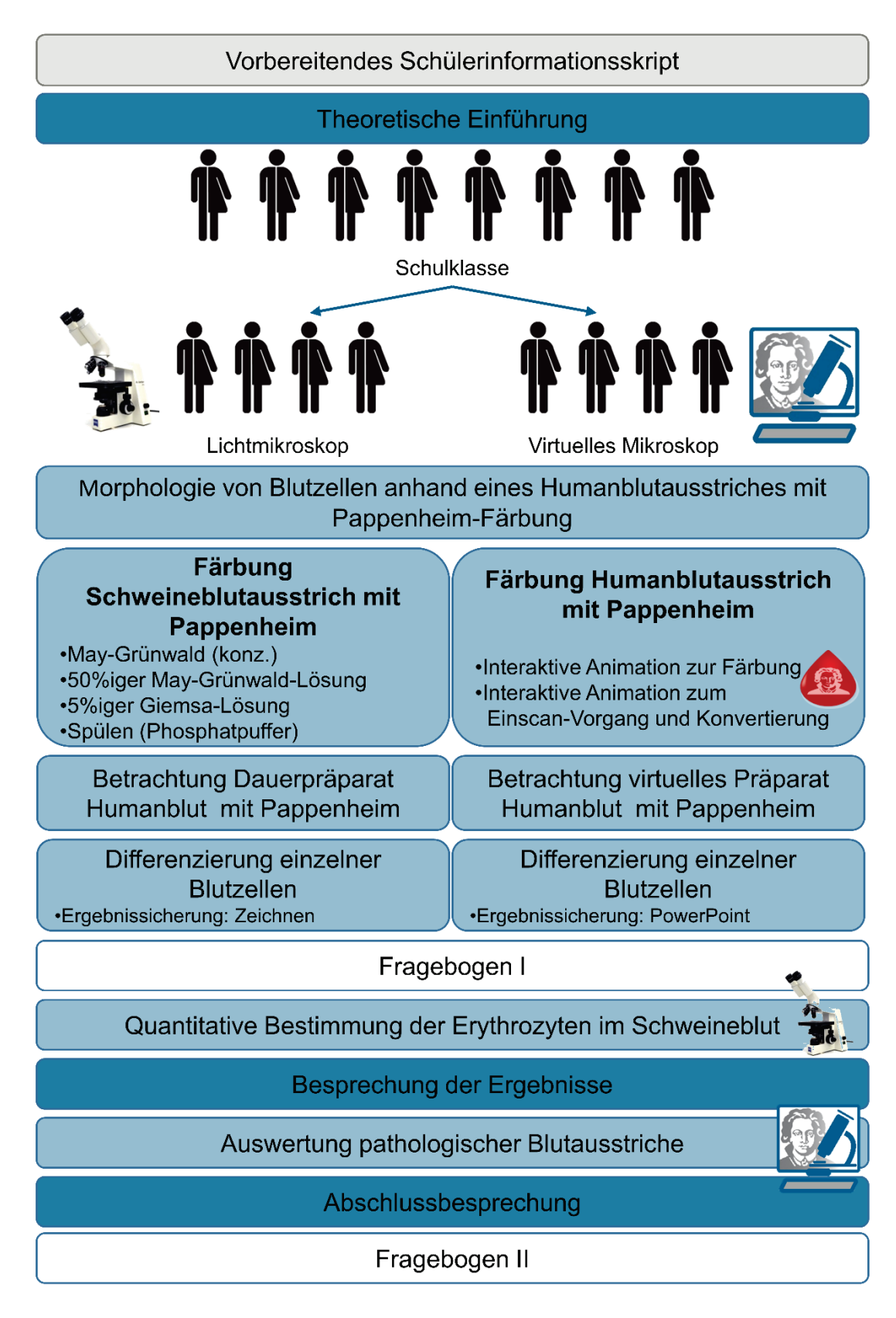

<span id="page-40-0"></span>**Abbildung 7**: Tagesablauf beim Schülerlabortag "Blut und das virtuelle Mikroskop".

Zu Beginn der Praxisphase wird die Schülergruppe randomisiert auf zwei gleich große Gruppen verteilt. Je nach Gruppenzugehörigkeit erhalten alle Schüler ein Schülerarbeitsheft, welches sie über den gesamten Schülerlabortag begleitet, alle Arbeitsaufträge enthält und Platz für die Ergebnisse bietet (siehe Anhang). Beide Gruppen bearbeiten anfangs denselben Arbeitsauftrag, die Morphologie von Blutzellen anhand eines Humanblutausstriches mit Pappenheimfärbung zu betrachten. Dabei unterscheidet sich jedoch die verwendete Methodik: während die eine Hälfte den Arbeitsauftrag mit der klassischen Lichtmikroskopie bearbeitet, verwendet die andere Hälfte die virtuelle Mikroskopie (Abbildungen 7 und 8).

Die Schüler, die sich die Morphologie mithilfe der Lichtmikroskopie erarbeiten, beginnen mit dem Färbevorgang nach Pappenheim. Dabei wird ersatzweise Schweineblut verwendet, "da *Blutentnahme und anschließende Blutuntersuchungen […] unzulässig [sind], da hierbei ein Kontakt mit Blut möglich ist und somit eine Übertragung z. B. von Hepatitis-Viren nicht ausgeschlossen werden kann*" (RiSU 2016, S. 56). Die Beschaffung des Schweineblutes erfolgte entsprechend der KMK-Empfehlung über einen Schlachthof, in dem die Kontrolle über einen Amtstierarzt gewährleistet ist (RiSU 2016). Die Schüler fertigen in Partnerarbeit eigenständig dünne Blutausstriche an, lassen diese an der Luft trocknen und starten den Färbevorgang. Mithilfe mehrerer Färbekästen wird der Blutausstrich zuerst für drei Minuten in eine konzentrierte May-Grünwald-Lösung gestellt, darauffolgend für eine Minute in 50 %ige May-Grünwald-Lösung und 15 Minuten in 5 %ige Giemsa-Lösung. Danach wird der Blutausstrich mit dem Phosphatpuffer nach Sörensen (pH 7,2) gespült (verändert nach Romeis 1948, S. 320). Um eine Vergleichbarkeit zu gewährleisten und den Schülern eine lange Wartezeit zu ersparen, wird ihnen während des Einfärbens mit der Giemsa-Lösung ein bereits gefärbtes Dauerpräparat eines Humanblutausstriches zugeteilt. Die dazugestellte Aufgabe umfasst das Suchen von jeweils einem Beispiel der verschiedenen Blutzelltypen unter dem Lichtmikroskop (Erythrozyt, Monozyt, neutrophiler Granulozyt, basophiler Granulozyt, eosinophiler Granulozyt, Lymphozyt und Thrombozyt). Als Ergebnissicherung wird hier das klassische mikroskopische Zeichnen gewählt (vgl. Kremer 2002). Nach dieser Phase wird den Schülern die Möglichkeit geboten, ihren eigenständig gefärbten Schweineblutausstrich mikroskopisch zu betrachten.

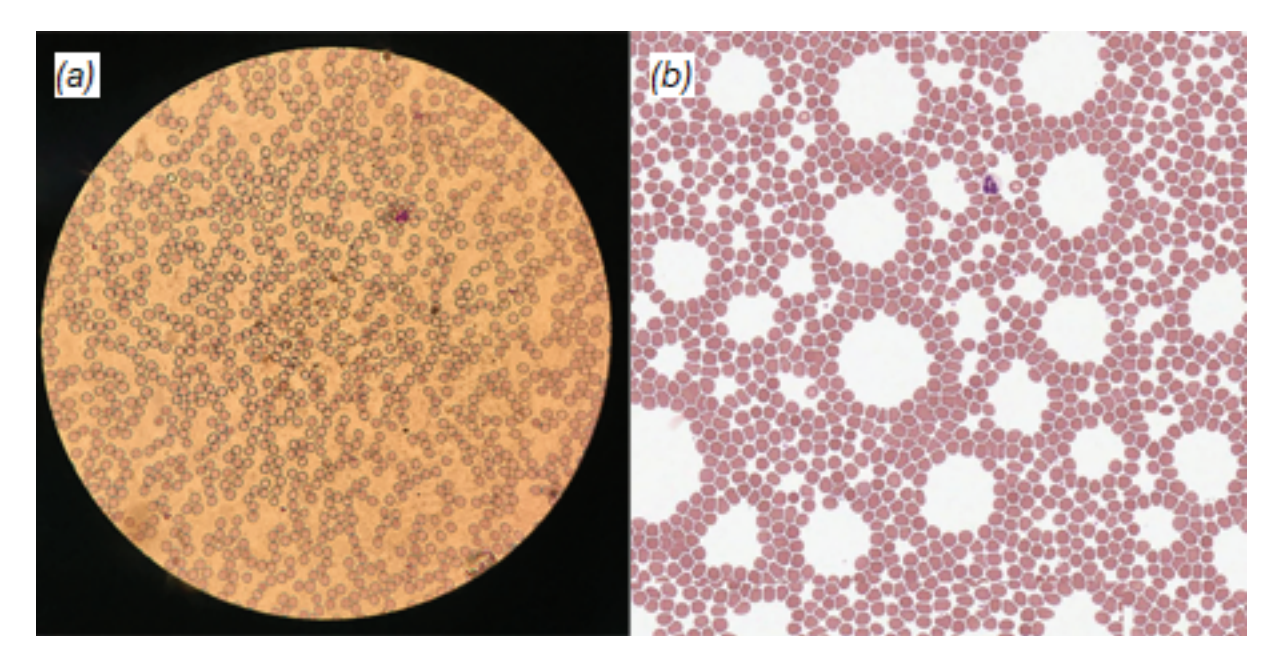

**Abbildung 8**: Vergleichende Darstellung der beiden verwendeten Mikroskopiemethoden. (a) Blutausstrich unter dem Lichtmikroskop (ZEISS Axiostar plus [Okular 40x]), (b) Blutausstrich unter dem virtuellen Mikroskop (Vergrößerung 40x). Beide Blutausstriche wurden mit Pappenheim angefärbt und zeigen Erythrozyten und im jeweiligen oberen rechten Bereich einen neutrophilen Granulozyt.

Die zweite Hälfte der Schülergruppe widmet sich dem gleichen Arbeitsauftrag, jedoch mithilfe der virtuellen Mikroskopie. Um ihnen zu vermitteln, wie die Blutpräparate angefertigt und diese in das virtuelle Mikroskop eingepflegt werden, bearbeiten sie anfangs eine interaktive

Animation . Diese wurde 2017 mit Adobe im Shockwave Flash Dateiformat programmiert. Durch entsprechende Mausklicks in der Animation wird das Anfertigen eines Blutausstriches und das Anfärben nach Pappenheim erklärt. Als Überleitung zur virtuellen Mikroskopie umfasst die Animation abschließend noch Informationen zum Einpflegen des virtuell angefertigten Präparates in die Bildbetrachtungssoftware (siehe Anhang). Die Betrachtung des Humanblutausstriches und die Analyse der einzelnen Blutzelltypen erfolgt über das virtuelle Mikroskop. Als Hilfestellung sind im Schülerarbeitsheft (siehe Anhang) alle Werkzeuge des virtuellen Mikroskops mit ihren jeweiligen Icons und den dazugehörigen Tastenkürzeln aufgelistet (siehe [Tabelle 1\)](#page-29-0). Um einen Bezug zu dem virtuellen Präparat zu bekommen, wird zuerst zu der Überlegung hingeleitet, in welche Richtung der Blutausstrich ausgezogen wurde. Diese Überlegung soll den Schülern zur Lokalisierung der Leukozyten dienen, da diese aufgrund ihrer Größe vermehrt am Rand des dünnen Blutausstriches zu finden sind (Fritze & Matzdorff 2001). Wie bei der parallel arbeitenden Schülergruppe umfasst auch die hiergestellte Aufgabe das Suchen von jeweils einem Beispiel der verschiedenen Blutzelltypen. Als Ergebnissicherung werden die gefundenen Blutzellen mit dem "Annotation"-Werkzeug markiert, mit dem "Snapshot"-Werkzeug dokumentiert und mithilfe des "Lineal"-Werkzeugs ausgemessen. Die auf diesem Weg generierten

Informationen werden in eine vorgefertigte Microsoft PowerPoint Präsentation eingefügt<sup>[2](#page-43-0)</sup>. Nach der Sicherung auf einem Wechseldatenträger werden diese der Lehrkraft zur weiteren Verwendung mitgegeben.

Nach der ersten Praxiseinheit [\(Abbildung 7\)](#page-40-0) wird die Klasse wieder zusammengeführt und jeder Schüler/jede Schülerin bekommt je nach Gruppenzugehörigkeit einen Fragebogen ausgeteilt (siehe Anhang). Der weitere Verlauf des Schülerlabortages wird im gesamten Klassenverband durchgeführt. Unter dem Lichtmikroskop wird eine quantitative Bestimmung der Erythrozyten im Schweineblut in Partnerarbeit durchgeführt. Dadurch wird den Lernenden ein Einblick in medizinische Analyseverfahren gewährt (Dörner 2009). Nach einer einstündigen Mittagspause werden die ersten Ergebnisse besprochen. Als letzte Praxiseinheit werden digitalisierte Präparate von pathologischen Blutausstrichen unter dem virtuellen Mikroskop analysiert. Als pathologische Krankheitsbilder wurden Blutausstriche von Eisenmangelanämie, akuter myeloischer Leukämie (M2) und Malaria tropica den Schülern zur Verfügung gestellt.

Im Schülerarbeitsheft ist ein alternativer Schülerversuch zur Blutgruppenbestimmung zu finden, bei dem die Agglutination durch die Ausfällung schwerlöslicher Salze simuliert wird (vgl. DRK 2008). In dem hier vorgestellten Untersuchungsdesign wurde dieser jedoch nicht durchgeführt. Kurze Pausen wurden je nach Lerngruppe flexibel eingebaut. Am Ende des Schülerlaborbesuches findet eine Abschlussbesprechung und eine weitere Befragung in Form von Fragebögen statt.

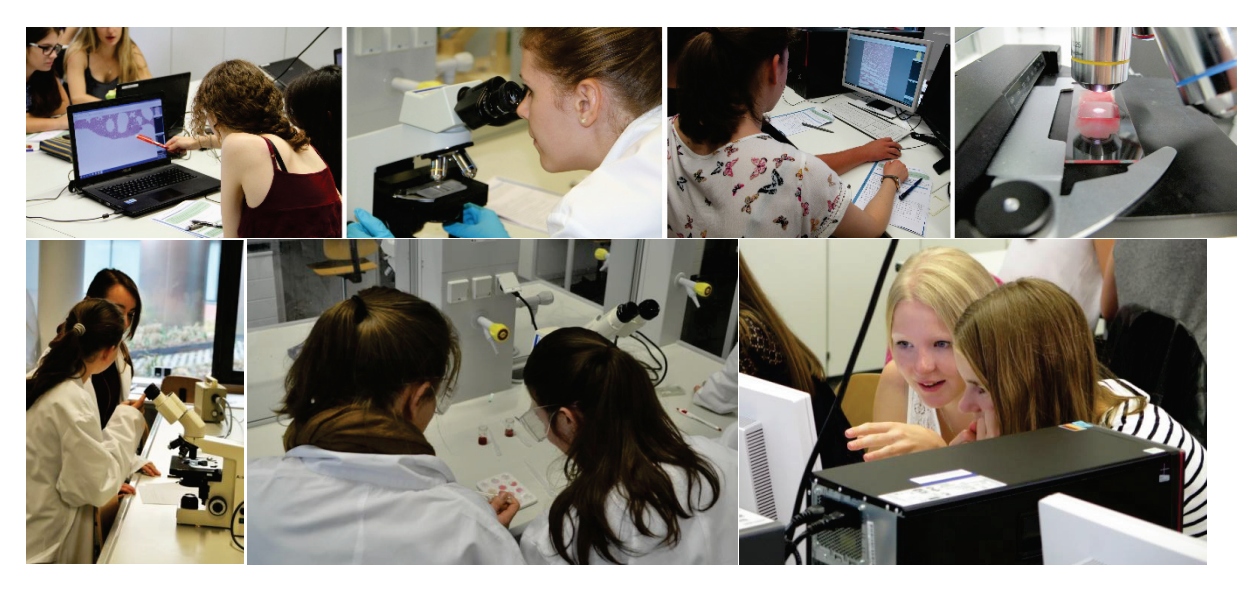

**Abbildung 9**: Impressionen von dem Schülerlabortag "Blut und das virtuelle Mikroskop" mit beiden Mikroskopiemethoden.

<span id="page-43-0"></span> $2$  Eine antizipierte Lösung ist im Anhang zu finden.

Das Unterrichtsthema "Blut" ist in der Schule zentraler Lehrbestandteil in der Humanbiologie und bildet die Grundlage für das Verständnis vieler Themen (Blutkreislauf, Herz und Lunge, Blutgefäße, Gasaustausch und die Bestandteile des Blutes; Kronberg 2013). Neben dieser inhaltlichen Bedeutsamkeit besitzt dieser Themenbereich eine hohe persönliche Relevanz, da er einen engen Bezug zur Alltags-und Erfahrungswelt der Schüler hat. Besonders durch die pathologischen Präparate wird das Interesse der Schüler geweckt (Holstermann & Bögeholz 2007). Gleichzeitig verdeutlicht der Einblick in die Pathophysiologie auch den Gesundheitsaspekt und die Gesellschaftsrelevanz des Themas Blut in der Lebenswelt der Lernenden. Betreffend dieser Studie bietet sich dieser Themenbereich für einen vergleichenden Ansatz zwischen der virtuellen und konventionellen Mikroskopie an, da die praktische Erarbeitung bei beiden Methoden möglich war.

### 2.6 Sachanalyse Blut

Historisch ist schon lange anerkannt, dass Blut für das Leben eines Menschen notwendig ist. Obwohl die Manifestation des Blutkreislaufes dem Engländer William Harvey zugeschrieben wird, erstellten bereits alte chinesische Ärzte Aufzeichnungen über die Zirkulation des Blutes durch das Herz. Wissenschaftlich betrachtet wird im menschlichen Körper die zirkulierende Flüssigkeit im kardiovaskulären System als Blut bezeichnet. Das Blutvolumen entspricht etwa 25 % der extrazellulären Flüssigkeit (Silverthorn 2009). Als Normalwert der im Blutkreislauf befindlichen Blutmenge (Normovolämie) ist ein Wert zwischen vier bis sechs Litern bei einem erwachsenen Menschen festgelegt. Dies entspricht etwa sechs bis acht Prozent der fettfreien Körpermasse. Bei Kindern liegt der Wert zwischen acht und neun Prozent (Schmidt & Lang 2007). Das Blut setzt sich aus einer wässrigen Phase, dem Blutplasma und den Blutkörperchen zusammen. Letztere lassen sich nochmals unterteilen in die Erythrozyten (rote Blutkörperchen), die Leukozyten (weiße Blutkörperchen) und die Thrombozyten (Blutplättchen). Das Verhältnis des Volumenanteils der Blutkörperchen zu dem Gesamtvolumenwird als Hämatokrit (Hkt) bezeichnet. Bei Frauen liegt dieser Wert zwischen 0,37 – 0,47 und bei Männern zwischen 0,4 – 0,54 (Clauss & Clauss 2009).

Dem Blut werden viele Aufgaben zuteil. Eine zentrale Rolle spielt die Transportfunktion. Dabei werden unter anderem die Atemgase (Sauerstoff,  $O_2$  und Kohlenstoffdioxid,  $CO_2$ ) durch die Blutgefäße transportiert. Des Weiteren gelangen Nährstoffe, Vitamine, Mineralstoffe, Metaboliten und Signalstoffe (Hormone) zu ihren Funktionsorten. Auch Wärme wird über den Blutstrom durch den menschlichen Körper befördert. Die Fähigkeit der Thermoregulation leitet zu einer weiteren Hauptaufgabe über, der Milieufunktion. Neben der Körpertemperatur wird die Konzentration der gelösten Stoffe und der pH-Wert (7,4) konstant gehalten und dadurch die Homöostase gewahrt. Blutgerinnungsfaktoren sind bei Gefäßverletzungen für die Blutstillung (Hämostase) verantwortlich. Dabei erfolgt der Verschluss der verletzten Gefäße über die primäre und sekundäre Hämostase. Als letzte Hauptaufgabe folgt die Abwehrfunktion, welche im direkten Zusammenhang mit dem Immunsystem steht. Eingedrungene Fremdkörper sowie Krankheitserreger können auf verschiedenen Wegen unschädlich gemacht werden, bspw. durch lösliche Proteine, phagozytierende oder Antikörper bildende Leukozyten (Schmidt & Lang 2007).

## **2.6.1 Blutplasma**

Blutplasma beschreibt den extrazellulären Anteil des Blutes. Es besteht zu 92 % aus Wasser und zu 7 % aus gelösten Proteinen. Das restliche 1 % setzt sich aus gelösten organischen Molekülen (Aminosäuren, Glucose, Lipide, stickstoffhaltige Abfallprodukte), Ionen (Na<sup>+</sup>, K<sup>+</sup>, CI, H<sup>+</sup>, Ca<sup>2+</sup>, HCO<sub>3</sub>), Spurenelementen, Vitaminen und Atemgasen (O<sub>2</sub> und CO<sub>2</sub>) zusammen. Die interstitielle Flüssigkeit (extrazelluläre Flüssigkeit der Interzellularräume) besitzt bis auf die Plasmaproteine die gleiche Zusammensetzung (Silverthorn 2009). Blutplasma ohne die Blutgerinnungsfaktoren wird als Blutserum bezeichnet (Clauss & Clauss 2009). Generell bestimmen die organischen und anorganischen Ionen den osmotischen Druck des Blutplasmas. Insbesondere Natriumionen (Na<sup>+</sup>) und Chloridionen (Cl<sup>-</sup>) sind mit 96 % maßgeblich daran beteiligt. Die Konzentration der gelösten, osmotisch aktiven Teilchen bezogen auf die Masse wird als Osmolalität definiert und beträgt 280 bis 296 mosmol/kg Plasmawasser. Dadurch entsteht ein osmotischer Druck von 7,3 atm (5600 mmHg = 745 kPa), welcher Austauschvorgänge zwischen den Zellen und dem Interzellularraum garantiert (Schmidt & Lang 2007). Die Konzentration der Plasmaproteine beträgt 65 bis 80 g/l. Diese Makromoleküle gelangen kaum durch die Kapillarwände. Dadurch erzeugen sie einen Anteil am osmotischen Druck, der als kolloidosmotischer Druck definiert ist. Plasmaproteine übernehmen eine Vielzahl von Aufgaben: bspw. eine Vehikelfunktion für kleinmolekulare Stoffe, eine Pufferfunktion zur Aufrechterhaltung eines konstanten pH-Wertes, das Bereitstellen eines Reservoirs an Aminosäuren, den Schutz vor Blutverlusten durch die Gerinnungsfähigkeit des Plasmas (insbesondere durch Fibrinogen) und das Erkennen und Zerstören eingedrungener Krankheitserreger durch bestimmte Proteine (Komplementsystem) (Schmidt & Lang 2007). Im menschlichen Blutplasma lassen sich 100 unterschiedliche Proteine finden. Sie werden anhand ihres Verhaltens in der Elektrophorese in fünf Fraktionen unterteilt.

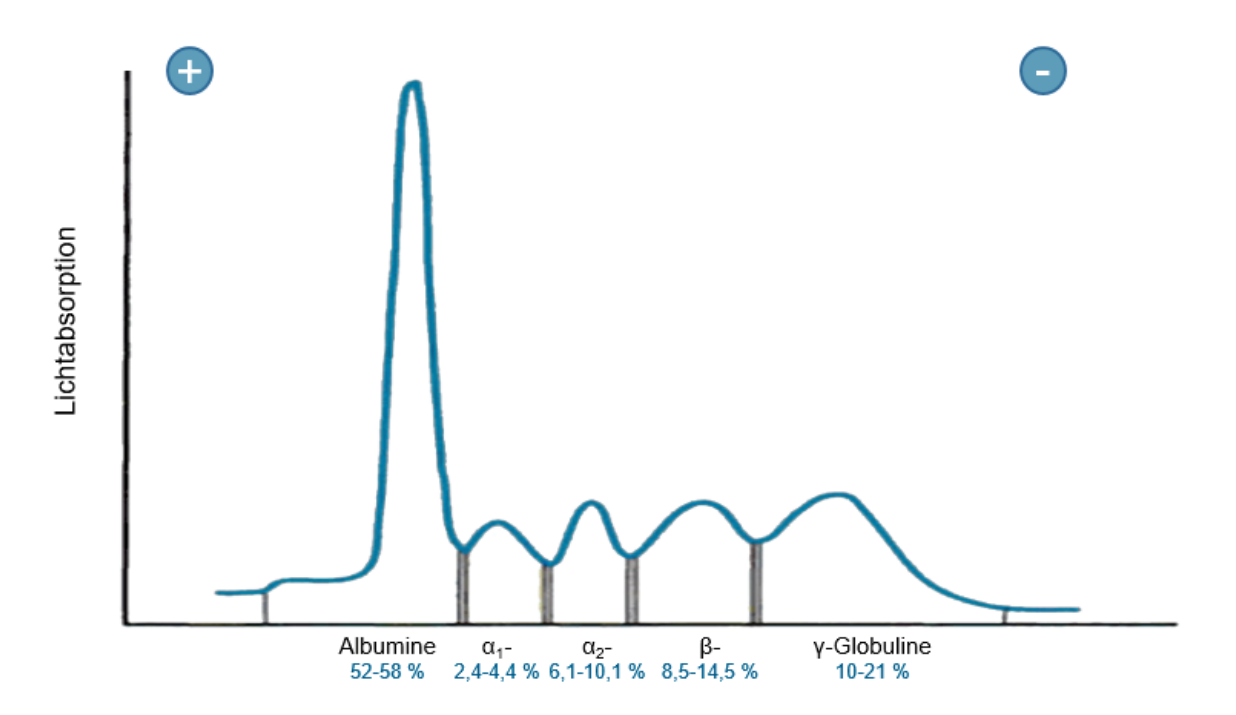

**Abbildung 10:** Verhalten der Albumine und Globuline des Blutplasmas in der Elektrophorese mit ihrem prozentualen Anteil (Koolman & Röhm 2003, S. 277).

Abbildung 10 zeigt das Verhalten der Blutproteine in der Elektrophorese. Knapp 60 % der Plasmaproteine sind Albumine, die restlichen 40 % Globuline. Letztere gliedern sich in  $\alpha_{1}$ , α2-, β- und γ- Globuline. Die historische Definition von Albuminen und Globulinen basiert auf der Löslichkeit: Albumine lösen sich in reinem Wasser, Globuline in Salzlösungen (Koolman & Röhm 2003).

Albumine sind verantwortlich für fast 80 % des kolloidosmotischen Drucks. Sie übernehmen für viele Stoffe eine Vehikelfunktion, bspw. für Kationen, Bilirubin, Urobilin, Fettsäuren, gallensaure Salze und einige körperfremde Stoffe. Auch  $\alpha_1$ -,  $\alpha_2$ -, β- Globuline sind Transportproteine, während γ-Globuline als Immunglobuline (Ig) eine spezifische Abwehrfunktion übernehmen. Im Blut befinden sich vorwiegend IgG, IgA und IgM (Schmidt & Lang 2007). Synthetisiert werden die meisten Plasmaproteine in der Leber. Durch den hohen Proteingehalt des Blutplasmas besitzt dieses einen größeren osmotischen Druck als die interstitielle Flüssigkeit. Der dadurch entstehende osmotische Druckgradient gewährleistet die kapillare Reabsorption (Silverthorn 2009).

## **2.6.2 Zelluläre Bestandteile des Blutes**

Die zellulären Blutbestandteile sind neben den Erythrozyten (rote Blutkörperchen), die Leukozyten (weiße Blutkörperchen) und die Thrombozyten (Blutplättchen). Grob lassen sich die folgenden Aufgaben der drei Typen unterteilen: Die Erythrozyten sind ausschlaggebend für den Transport der Atemgase, die Leukozyten bilden den zellulären Anteil des Immunsystems und die Thrombozyten spielen eine zentrale Rolle bei der Blutgerinnung. Leukozyten können nach morphologischen und funktionellen Kriterien noch weiter unterteilt werden. Für die hiesige Ausarbeitung wird der Schwerpunkt auf den morphologischen Aspekt gelegt. Hierbei wird in Lymphozyten, Monozyten und Granulozyten differenziert. Letztere definieren Zellen mit cytoplasmatischen Einschlüssen und werden weiterhin in neutrophile, eosinophile und basophile Granulozyten unterteilt. Monozyten, die ins Gewebe einwandern, werden als Makrophagen bezeichnet. Funktionell lassen sich die Leukozyten in drei Hauptgruppen unterteilen. Zum einen die Phagozyten: diese bezeichnen die funktionelle Gruppe, die zur Fremdkörper-Aufnahme (Phagozytose) befähigt sind. Darunter zählen die neutrophilen und eosinophilen Granulozyten, die Monozyten und Makrophagen. Eine weitere funktionelle Gruppe bilden die sogenannten cytotoxischen Zellen bzw. Killerzellen. Eosinophile Granulozyten und Lymphozyten töten die von ihnen angegriffenen Zellen. Die antigenpräsentierenden Zellen (APCs) bilden die dritte funktionelle Gruppe. Sie präsentieren auf ihrer Zelloberfläche Teile von fremden Proteinen. Neben den Lymphozyten, Makrophagen und Monozyten zählen auch die dendritischen Zellen dazu. Diese sind Immunzellen in Oberflächengeweben des Körpers mit langen, dünnen Zellfortsätzen (Silverthorn 2009).

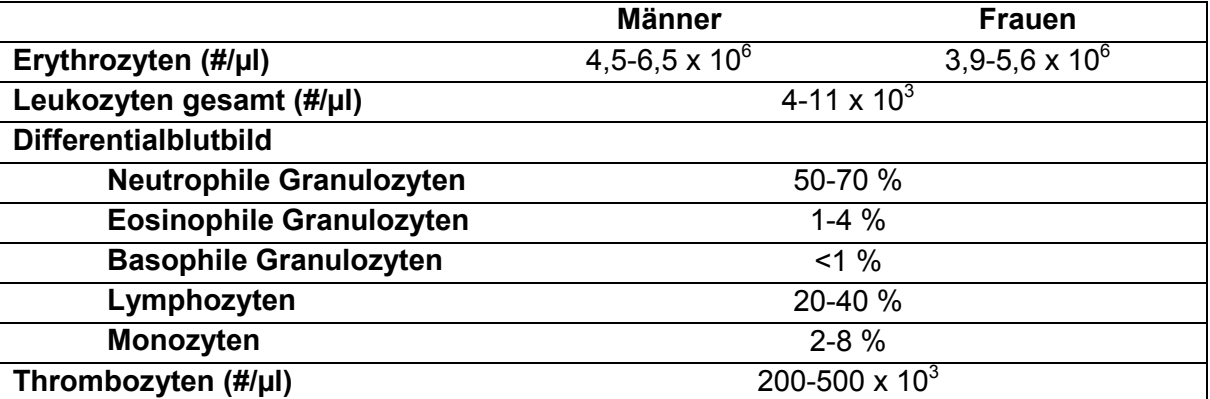

<span id="page-47-0"></span>**Tabelle 3**: Quantitative und prozentuale Auflistung der Wertebereiche des menschlichen Blutes (nach Silverthorn 2009, S. 767).

[Tabelle 3](#page-47-0) zeigt die quantitativen und prozentualen Wertebereiche der Zellen des menschlichen Blutes. Erythrozyten stellen den Hauptteil der zellulären Bestandteile des Blutes dar. Die Zahl der Leukozyten gibt die Gesamtzahl aller Leukozyten an, während das

Differenzialblutbild näherungsweise die prozentuale Anzahl der einzelnen Leukozytentypen angibt (nach Silverthorn 2009).

#### **2.6.2.1 Hämatopoese**

Unter Hämatopoese wird die Blutzellbildung verstanden. Diese beginnt schon früh in der Embryonalentwicklung und besteht über das ganze Leben. Alle Blutzellen entstehen aus pluripotenten hämatopoetischen Stammzellen des roten Knochenmarks. Bis zu einem Lebensalter von fünf Jahren findet die Hämatopoese in allen Knochen des Skeletts statt. Mit voranschreitendem Alter werden die hämatopoetisch aktiven Bereiche des roten Knochenmarks geringer. Bei einem erwachsenen Menschen ist in der Regel nur noch das Knochenmark des Beckens, der Wirbelsäule, der Rippen, des Schädels und die proximalen Enden der langen Röhrenknochen zur Hämatopoese befähigt. Verantwortlich für die rote Farbe des Knochenmarks ist das Hämoglobin. Das hämatopoetisch inaktive Knochenmark erscheint wegen der Adipocyten gelb. Jedoch ist dieses, wie auch die Leber und die Milz, in der Lage, bei gesteigertem Blutzellbedarf die Produktion wiederaufzunehmen. 75 % des roten Knochenmarks produzieren Erythrozyten, das restliche Viertel Leukozyten (Silverthorn 2009).

Bei der Betrachtung des Stammbaums der Blutzellen zeigen sich bei den Nachkommen der pluripotenten hämatopoetischen Stammzellen zwei unterschiedliche Entwicklungswege: myeloisch und lymphatisch. Auf die determinierten myeloischen und determinierten lymphatischen Vorläuferzellen folgen weitere differenzierte Vorläuferzellen. Durch verschiedene hämatopoetische Wachstumsfaktoren wird die Proliferation und Differenzierung der Stamm-, bzw. der myeloisch und lymphatisch determinierten Vorläuferzellen kontrolliert (Schmidt & Lang 2007). Die Bildung der Erythrozyten (Erythropoese) wird durch das Glykoproteinhormon Erythropoetin kontrolliert. Erythrozyten haben eine Lebensdauer von 100 bis 120 Tagen im Blutkreislauf. Im Knochenmark, Leber und Milz werden alte und nicht mehr funktionsfähige Erythrozyten durch phagozytierende Zellen abgebaut. Pro Minute werden 160 x  $10^6$  Erythrozyten produziert. Die Rate der Erythropoese kann in einzelnen Fällen (z. B. nach Blutverlusten) ansteigen (Schmidt & Lang 2007). Die Entwicklung aus der determinierten myeloischen Vorläuferzelle läuft über den Proerythroblasten (20-25 µm Durchmesser) zum basophilen Erythroblasten, zum polychromatischen Erythroblasten, zum azidophilen Normoblasten (8-10 µm), über den Retikulozyten (kernlos) hin zu dem ausdifferenzierten Erythrozyten. Morphologisch sind während dieses Entwicklungsweges viele Veränderungen sichtbar, wie die zunehmende Verkleinerung der Zelle, das Verschwinden der Nukleoli, die Verdichtung und Verkleinerung des Kerns, folgend die Ausstoßung des Zellkerns, der Verlust von Zellorganellen und gleichzeitig die Zunahme der Hämoglobinmenge (Ulfig 2015).

Die Bildung der Leukozyten (Leukopoese) wird neben den Wachstumsfaktoren zum Teil auch über bereits existierende Leukozyten selbst geregelt. Dadurch ist die Entwicklung der Leukozyten an die Bedürfnisse des Körpers angepasst. Exemplarisch verändern sich sowohl die absolute Anzahl der Leukozyten als auch die prozentualen Anteile einzelner Leukozytentypen, wenn das Immunsystem aktiviert wird (Silverthorn 2009). Die Entwicklung der Granulozyten (Granulopoese) dauert acht Tage. Während dieses Entwicklungsweges verkleinert sich der Zellkern und flacht ab. Des Weiteren bilden sich unspezifische und spezifische Granula (Ulfig 2015). Da die einzelnen Entwicklungsschritte der Granulopoese im Verlauf dieser Arbeit noch eine Rolle spielen, werden sie im Weiteren detailliert dargestellt. Aus den determinierten myeloischen Vorläuferzellen entwickeln sich Myeloblasten. Ihr Durchmesser beträgt 12 bis 20 µm und ihr Cytoplasma lässt sich basophil anfärben. Aus den Myeloblasten entwickeln sich die Promyelozyten. Diese sind mit einem Durchmesser von 20 bis 25 µm die größten Zellen der Granulopoese. Azurophile Granula lagert sich im Cytoplasma an. Im weiteren Verlauf entwickelt sich der Myelozyt. Sein Durchmesser liegt zwischen 14 und 20 µm und im Cytoplasma finden sich neutrophile Granula. Bei dem Metamyelozyt wird die Chromatinstruktur des Kerns noch dichter und der Zellkern buchtet sich ein (Löffler & Rastetter 1999). Nur bei dem Entwicklungsweg der neutrophilen Granulozyten bildet sich weitergehend ein stabkerniger Granulozyt, ansonsten folgen hier die ausdifferenzierten segmentkernigen Granulozyten. Die Entwicklung der Lymphozyten (Lymphopoese) basiert auf den determinierten lymphatischen Vorläuferzellen Über Lymphoblasten entstehen Pro-T-Lymphozyten und Pro-B-Lymphozyten. Pro-T-Lymphozyten siedeln sich im Thymus an und werden dort weiter zu T-Lymphozyten ausdifferenziert. Pro-B-Lymphozyten entwickeln sich im Knochenmark zu B-Lymphozyten. Die Bildung der Monozyten (Monopoese) basiert auf einer gemeinsamen Vorläuferzelle mit den neutrophilen Granulozyten. Aus Monoblasten entwickelt sich über den Promonozyten der Monozyt (Ulfig 2015).

Thrombozyten sind Zellfragmente. Aus determinierten myeloischen Vorläuferzellen entstehen im weiteren Verlauf der Entwicklung Megakaryoblasten. Aus diesen entwickeln sich Promegakaryozyten, die zu 35 bis 150 µm großen Megakaryozyten werden. Durch Abschnürungen an deren Zelloberflächen bilden sich Zellfragmente, die Thrombozyten. Die Regulation erfolgt über das Glykoprotein Thrombopoetin (Ulfig 2015).

## **2.6.2.2 Erythrozyten**

Erythrozyten stellen den häufigsten Zelltyp im Humanblut (ca. 99 %). Dabei ist die Anzahl durch verschiedene Faktoren, wie Geschlecht, Alter, Rasse, Ernährungsbedingungen und den O2-Gehalt der Atemluft bedingt (Clauss & Clauss 2009). Männer haben zwischen 4,5- 6,5 x 10<sup>6</sup> und Frauen zwischen 3,9-5,6 x 10<sup>6</sup> Erythrozyten pro µl. Ihre wichtigste Aufgabe ist der Transport der Atemgase. Sauerstoff  $(O<sub>2</sub>)$  wird von den Lungen zu den Geweben und Kohlenstoffdioxid (CO<sub>2</sub>) von den Geweben zu den Lungen befördert. Wie bereits bei der Erythropoese erwähnt, besitzen die Erythrozyten im menschlichen Blut keinen Zellkern. Im Vergleich mit dem typischen Aufbau einer tierischen Zelle fehlen bei den Erythrozyten ebenfalls Mitochondrien, das endoplasmatische Retikulum und Ribosomen. Demzufolge betreiben sie weder einen aeroben Stoffwechsel noch können sie Hämoglobin oder andere Proteine generieren (Silverthorn 2009).

Im Blutausstrich sind Erythrozyten als runde, rote Scheiben mit zentraler Aufhellung zu erkennen entsprechend ihrer bikonkaven Form. Ihr Durchmesser beträgt 7,5 µm, während sie im Randbereich eine Dicke von 2,5 µm und im Zentrum von 1 µm besitzen. An der extrazellulären Fläche der Zellmembran sitzen verschiedene Oberflächenantigene, die u. a. die Blutgruppen (bspw. nach dem AB0-System) bestimmen. Das rote Erscheinungsbild der Erythrozyten beruht auf dem Hämoglobin, welches neben Wasser der Hauptbestandteil der Erythrozyten ist. Der mittlere Gehalt an Hämoglobin pro Erythrozyt (MCH) liegt bei 30 pg. Die durchschnittliche Hämoglobinkonzentration in den Erythrozyten (MCHC) beträgt 300 bis 360 g/l. Das durchschnittliche Volumen der Erythrozyten (MCV) liegt bei 85 fl (Schmidt & Lang 2007). Das Hämoglobin ist ein tetrameres Protein, welches aus vier globulären Polypeptidketten aufgebaut ist. Eine Hämgruppe, mit von außen zugänglichem zentralen Eisen (Fe<sup>2+</sup>)-Ion, ist in jeder Globinkette vorhanden. Die Hämoglobinsynthese wird durch eine ausreichende Eisenversorgung des Körpers gewährleistet. Über die Nahrung wird das Spurenelement Eisen aufgenommen, die Eisen-Ionen werden mithilfe des Proteins Transferrin über den Blutstrom transportiert. Während der Erythropoese werden diese Eisen-Ionen dann für die Hämoglobinsynthese genutzt. Restliche Eisen-Ionen werden größtenteils in der Leber gespeichert. Dort liegen sie gebunden an dem Protein Ferritin oder an einem von dessen Derivaten vor (Silverthorn 2009).

Erythrozyten sind stark verformbar, wodurch die Passage durch enge Kapillaren ermöglicht wird. Das Cytoskelett und der fehlende Zellkern ermöglichen die Verformbarkeit und bikonkave Form. Kurze Aktinfilamente verbinden Spektrinfilamente und dieses Netzwerk wird durch weitere Proteine (Ankyrin und Bande-4.1-Protein) an Transmembranproteinen der Plasmamembran verankert (Ulfig 2015). Bei osmotischen Veränderungen kann sich das Erscheinungsbild der Erythrozyten verändern. In hypotonen Lösungen schwellen sie zu einer kugelähnlichen Gestalt an und platzen gegebenenfalls, in hypertonen Lösungen wird die Plasmamembran fest an das Cytoskelett gedrückt und es entsteht eine sogenannte Stechapfelform (Silverthorn 2009).

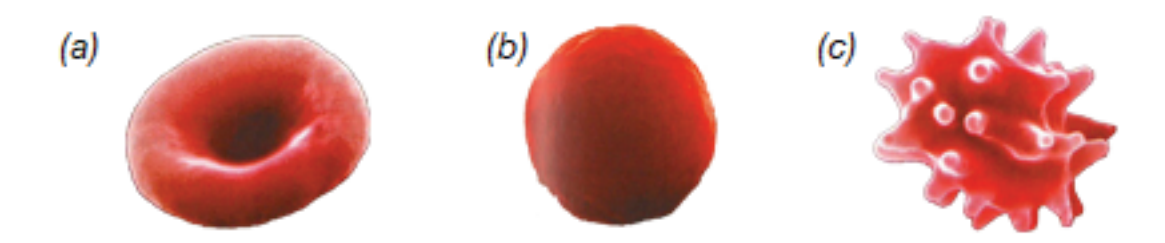

**Abbildung 11**: (a) Erythrozyt in seiner charakteristischen bikonkaven Form, (b) Erythrozyt in hypotoner Lösung und (c) Stechapfelform des Erythrozyts in hypertonen Lösung (verändert nach Silverthorn 2009, S. 771).

Die mittlere Lebensdauer der Erythrozyten im Blut beträgt 120 Tage, dabei legen sie im menschlichen Blutkreislauf eine Strecke von ungefähr 300 km zurück. Im reticuloendothelialen System (Leber, Milz, Knochenmark) werden alte und schadhafte Erythrozyten abgebaut (Clauss & Clauss 2009). Vergleichbar dazu werden 0,8 % der Gesamtzahl der Erythrozyten im menschlichen Körper (~25 x 10<sup>12</sup>) in 24 Stunden erneuert (Schmidt & Lang 2007).

## **2.6.2.3 Leukozyten**

Der folgende Abschnitt unterscheidet die verschiedenen Leukozytentypen anhand ihrer morphologischen Kriterien. Leukozyten sind die einzigen nach biologischen Gesichtspunkten vollständigen Zellen im menschlichen Blut. Morphologisch lassen sich diese in einem gefärbten Blutausstrich aufgrund mehrerer Kriterien unterscheiden, bspw. mittels der Gestalt des Zellkerns, der typischen Färbung des Cytoplasmas sowie der cytoplasmatischen Einschlüsse und durch die Regelmäßigkeit ihrer Zellgrenzen (Silverthorn 2009). Bei einem Blutausstrich entsteht ein dünner Blutfilm. Insbesondere um die farblosen Leukozyten zu differenzieren, wird dieser angefärbt. In der Regel wird dabei die May-Grünwald-Giemsa-Färbung nach Pappenheim eingesetzt. Azidophile Strukturen erscheinen dadurch rötlich, basophile Strukturen bläulich (Ulfig 2015).

Leukozyten sind amöboid beweglich und erfüllen ihre Hauptaufgabe vorwiegend außerhalb des Blutkreises. Durch körpereigene oder bakterielle Stoffe werden Leukozyten angelockt und können die Wände der Blutgefäße durchwandern. Durch die ansteigende Konzentration der chemotaktischen Stoffe gelangen die Leukozyten zu dem Infektions- bzw. Entzündungsort (Schmidt & Lang 2007). Die Anzahl der Leukozyten liegt zwischen 4-11 x 10 $3$  pro µl. Prozentual ist der Anteil der neutrophilen Granulozyten (50-70 %) am höchsten. Lymphozyten folgen mit 20-40 % der Gesamtmenge der Leukozyten. Monozyten (2-8 %), eosinophile Granulozyten (1-4 %) und basophile Granulozyten (<1 %) machen den restlichen Teil aus. Dabei können sich die Gesamtzahl sowie die prozentualen Anteile nach Tageszeit und Funktionszustand des Organismus verändern (Silverthorn 2009).

<span id="page-52-0"></span>[Tabelle 4](#page-52-0) gibt einen Überblick über die Leukozytentypen die im Folgenden detaillierter beschrieben werden.

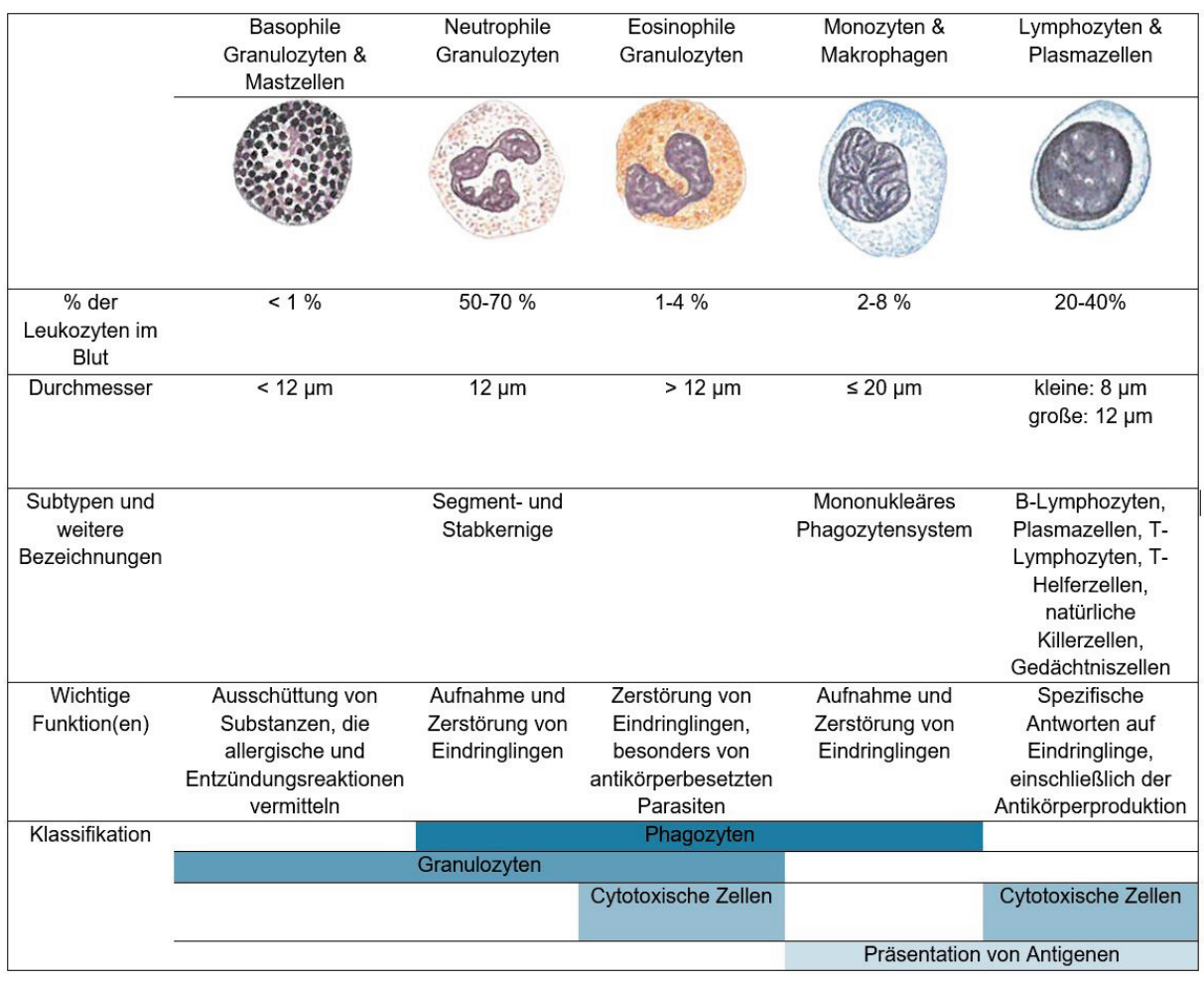

**Tabelle 4**: Leukozytentypen verändert nach Silverthorn 2009, S. 1113.

## Granulozyten

Die Granulozyten enthalten im Cytoplasma Einschlüsse (Granula). Anhand deren unterschiedlicher Einfärbbarkeit können drei Typen unterschieden werden. Neutrophile Granulozyten lassen sich durch Standardfarbstoffe nicht deutlich anfärben und werden deswegen als "neutral" bezeichnet. Eosinophile Granulozyten erscheinen durch den sauren Farbstoff Eosin dunkelrot und basophile Granulozyten lassen sich mit basischen Farbstoffen dunkelblau sichtbar machen. Der Inhalt der Granula kann in den extrazellulären Raum ausgeschüttet werden (Degranulation) (Silverthorn 2009).

# Neutrophile Granulozyten

Wie alle Granulozyten sind die neutrophilen polymorphkernige Leukozyten und haben einen Durchmesser von ungefähr 12 µm. Im Cytoplasma von neutrophilen Granulozyten lassen sich zwei verschiedene Typen von Granula finden. Zum einen die spezifischen Granula, die im Wesentlichen bakterizide Substanzen enthalten, und zum anderen die azurophilen Granula, die wiederum lysosomale Enzyme und bakterizide Stoffe enthalten (Ulfig 2015).

Neutrophile Granulozyten machen mit 50-70 % den größten Anteil an der Gesamtmenge der Leukozyten aus. Durch ihre Fähigkeit zur Phagozytose erfüllen sie eine wichtige Funktion in der unspezifischen Immunabwehr. Während ihrer Lebensdauer nehmen sie zwischen 5 und 20 Bakterien auf. Ihre antibakterielle Wirkung begründet sich auch durch die Ausschüttung verschiedener Cytokine, von fiebererzeugenden Pyrogenen und chemischen Entzündungsmediatoren (Silverhorn 2009). Die meisten neutrophilen Granulozyten sind im Knochenmark gespeichert. Weiterhin lassen sich neutrophile Granulozyten sowohl im Blut als auch im Gewebe finden. Im Blut selber verweilen sie weniger als einen Tag, ihre Aufenthaltsdauer als freie Bindegewebszellen im Gewebe beträgt zwischen einem und zwei Tagen. Im Blutkreislauf unterscheiden sich freischwimmende von randständigen neutrophilen Granulozyten (Ulfig 2015). Ungefähr die Hälfte der sich im Blut befindenden neutrophilen Granulozyten sind randständig und haften an der Endothelwand. In Stresssituationen ist eine schnelle Mobilisierung dieser neutrophilen Granulozyten möglich (Schmidt & Lang 2007). Die adulte, reife Form sind die neutrophilen segmentkernigen Granulozyten. Sie besitzen in der Regel 3 bis 5 Kernsegmente, die über kurze, schmale Brücken oder durch Chromatinfäden miteinander verbunden sind (Löffler & Rastetter 1999). Der polymorphe Kern kann verschiedene Formen aufweisen. Im Laufe der Reifung dieser Blutzellen nimmt die Anzahl der Kernsegmente zu. Zu einem Prozentsatz von 2 % lässt sich auch die unreife, junge Form der neutrophilen Granulozyten im Blutkreislauf finden. Diese besitzt noch keine klar voneinander abgrenzbaren Kernsegmente, sondern einen stabförmigen Kern. Dies begründet ihren Namen: neutrophile stabkernige Granulozyten. Bei Entzündungsreaktionen werden diese vermehrt aus dem Knochenmark ins Blut ausgeschwemmt. Bei Frauen weisen einige neutrophilen Granulozyten ein trommelschlegelartiges Anhängsel (sogenannter Drumstick) auf; dies repräsentiert ein inaktives X-Chromosom (Ulfig 2015).

#### Eosinophile Granulozyten

Bis zu 4 % der Blutleukozyten stellen eosinophile Granulozyten. Dabei wird ihre Anzahl durch eine ausgeprägte 24-Stunden-Periodik bestimmt. Dies ist insbesondere abhängig von dem circadianen Rhythmus der Synthese von Glucocorticoiden, die umgekehrt proportional verläuft (Clauss & Clauss 2009). Die eosinophilen Granulozyten sind etwas größer als die neutrophilen Granulozyten. Der Kern besteht vorwiegend aus zwei Segmenten, die über eine Cytoplasmabrücke aneinander anbinden. Im Gegensatz zu den neutrophilen Granulozyten sind die spezifischen Granula deutlich größer. Diese groben Granula bedecken fast das gesamte Cytoplasma. Namensgebend lassen sich die Granula, die vorwiegend basische Proteine enthalten, mit dem Farbstoff Eosin rötlich anfärben. Ein kompakter Kern im Inneren eines Granulums wird von einem weniger dichten Ring (Externum) umschlossen. Die Inhaltsstoffe der Granula wirken bakterizid und antiviral. An der Zelloberfläche der eosinophilen Granulozyten lassen sich Fc-Rezeptoren finden, die eine Bindung an antikörperbedeckte Parasiten ermöglichen (Ulfig 2015). Bei einer Begegnung mit solch einem Parasiten geben sie die Substanzen aus ihren Granula ab, welche die Parasiten schädigen. Sie werden daher zu den cytotoxischen Zellen gezählt. Neben der Infektion durch Parasiten sind sie auch bei allergischen Reaktionen relevant. Dort sind sie bei Entzündungsreaktionen und Gewebsschädigungen beteiligt. Im Blut verweilen eosinophile Granulozyten zwischen 6 und 12 Stunden. Die aktivsten eosinophilen Granulozyten lassen sich im Verdauungstrakt, den Lungen, dem Epithel des Urogenitalsystems und im Bindegewebe der Haut finden (Silverthorn 2009).

### Basophile Granulozyten

Bis zu einem Prozent aller Leukozyten sind die basophilen Granulozyten. Sie finden sich selten im Blutkreislauf, in höheren Konzentrationen im Bindegewebe der Haut, den Lungen und im Gastrointestinaltrakt. Ihre wissenschaftliche Bezeichnung beruht auf ihrer Anfärbbarkeit durch basische Farbstoffe (Silverthorn 2009). Basophile Granulozyten sind kleiner als die neutrophilen und eosinophilen Granulozyten. Die groben Granula überlagern das gesamte Cytoplasma. Auch der Zellkern, der verschiedenartig segmentiert und oftmals kleeblattförmig ist, wird von der Granulation bedeckt (Löffler & Rastetter 1999). Basisch angefärbt erscheinen die großen Granula dunkelblau. Der feingranuläre Inhalt der Granula besteht vorwiegend aus Entzündungsmediatoren, die unter anderem Gefäße erweitern, die Kapillarpermeabilität erhöhen und lokal eine Blutgerinnung unterbinden. Auf der Zelloberfläche besitzen basophile Granulozyten IgE-Rezeptoren (Ulfig 2015). Die mittlere Lebensdauer im Blutkreislauf liegt bei 12 Stunden. Neben der Freisetzung von Histamin aus den basophilen Granula bei allergischen Reaktionen senkt das Heparin aus den Granula nach einer Nahrungsaufnahme die Blutfette (Schmidt & Lang 2007).

#### Lymphozyten

20 bis 40 % der Leukozyten im Blut sind Lymphozyten (Silverthorn 2009). Dabei befindet sich nur ein geringer Anteil der Lymphozyten im Blutkreislauf. Sie kommen hauptsächlich in den lymphatischen Organen, im Knochenmark und im Bindegewebe vor. Aufgrund der Tatsache, dass die Lymphozyten im Allgemeinen der einzige Zelltyp in der Lymphe sind, begründet sich auch ihre Namensgebung (Ulfig 2015). Während der Lymphopoese erwerben die Lymphozyten typische Fähigkeiten. Dieser Prozess wird Prägung genannt und findet entweder im Knochenmark (Entstehung von B-Lymphozyten) oder im Thymus (Entstehung von T-Lymphozyten) statt. Die spezifische Immunabwehr beruht auf diesen Zellen (Schmidt & Lang 2007). Die Gesamtzahl der im Blut zirkulierenden Lymphozyten besteht hauptsächlich aus T-Lymphozyten (75 %), 15 % sind B-Lymphozyten und die restlichen 10 % sind die sogenannten natürlichen Killerzellen (NK-Zellen), die keine Antigenrezeptoren auf ihrer Zelloberfläche besitzen. In einem histologisch nach Pappenheim gefärbten Blutausstrich lassen sich diese funktionellen Gruppen nicht unterscheiden. Jedoch ist eine Differenzierung in kleine (8 µm) und große (12 µm) Lymphozyten möglich (Priewe & Tümmers 2007). Kleine Lymphozyten sind größtenteils im Blut vorhanden. Sie besitzen einen runden, dunklen Kern, der nur einen schmalen Cytoplasmasaum freilässt. Die großen Lymphozyten dagegen haben einen exzentrisch liegenden Zellkern und vergleichsweise mehr Cytoplasma (Ulfig 2015).

## T-Lymphozyten

Aus den lymphatischen Vorläuferzellen differenzieren sich im Thymus reife T-Lymphozyten, die für die zellvermittelte Immunabwehr zuständig sind. Diese besitzen auf ihrer Oberfläche sowohl T-Zell-Rezeptoren als auch weitere Molekül-Komplexe. Jene sind entweder CD4 oder CD8-Molekül-Komplexe. T-Zellen können durch Kontakt mit fremden Antigenen nicht direkt aktiviert werden. Dahingegen können Makrophagen nach Kontakt mit den fremden Antigenen diese internalisieren und prozessieren. Die Makrophagen exprimieren dann einen Komplex aus Antigenfragment und einem MHC-Klasse-II-Molekül auf ihrer Oberfläche und präsentieren diesen den T-Lymphozyten. T-Lymphozyten mit Antigen-spezifischem T-Zell-Rezeptor und dem CD4-Molekül-Komplex erkennen die membranständigen MHC-Klasse-II-Komplexe. Diese CD4-positiven Zellen werden auch T-Helferzellen (Th<sub>1</sub>- und Th<sub>2</sub>-Lymphozyten) genannt und produzieren bei viralen und bakteriellen Infektionen Cytokine. Über diese Ausschüttung von Cytokinen steigern die CD4-positiven Zellen die weitere Proliferation der aktivierten B-Lymphozyten. T-Lymphozyten mit T-Zell-Rezeptor und CD8- Molekül-Komplex erkennen die MHC-Klasse-I-Komplexe. Die CD8-positiven T-Lymphozyten werden auch als Killerzellen bezeichnet und zählen zu den cytotoxischen Zellen. Virusinfizierte körpereigene Zellen werden durch Apoptose oder Perforation der Zellmembran eliminiert. Bei der Interaktion der Makrophagen mit den T-Lymphozyten steht das angeborene und erworbene Immunsystem miteinander in Wechselbeziehung. Für jedes fremde Antigen gibt es einen spezifischen T-Zell-Rezeptor. Die Anzahl der T-Helferzellen und der cytotoxischen T-Zellen verringert sich nach einer erfolgreich verhinderten Infektion wieder. Nach antigenspezifischer klonaler Proliferation verbleibt jedoch ein Teil dieser Zellen als T-Gedächtniszellen im Ruhezustand. Diese sind Gedächtniszellen von den sogenannten T-Effektorzellen (Th<sub>1</sub>- und Th<sub>2</sub>-Lymphozyten, cytotoxische Zellen und regulatorische Zellen). Darauf begründet sich eine Immunität, da T-Gedächtniszellen schnell auf ihr spezifisches Antigen reagieren können (Clauss & Clauss 2009).

## B-Lymphozyten

Die antikörpervermittelte Immunabwehr wird durch die B-Lymphozyten vermittelt, welche im Knochenmark (bone narrow) geprägt wurden. Bei Bindung von passenden Antigenen an ihren Rezeptoren werden die B-Lymphozyten aktiviert. Sie generieren lösliche Antikörper. Diese binden die Antigene extra- und intrazellulär und neutralisieren jene. Während der Lymphopoese werden B-Lymphozyten, die körpereigene Antigene erkennen, aussortiert. Dadurch werden autoimmune Reaktionen unterbunden. Ausgereifte B-Lymphozyten dringen in die Lymphknoten des peripheren lymphatischen Gewebes und in die Milz ein. Antigene, die gebunden an den Rezeptoren der B-Lymphozyten vorliegen, können ebenfalls internalisiert und über den membranständigen MHC-Klasse-II-Komplex den CD4-positiven T-Lymphozyten präsentiert werden. Bei einer folgenden Ausschüttung von Cytokinen findet eine T-Zell-abhängige Aktivierung von B-Lymphozyten statt. Denn über spezielle Rezeptoren des B-Lymphozytens sind die Cytokine in der Lage die Produktion der Antikörper (IgM und IgG) zu stimulieren. Durch somatische Hypermutation können Plasmazellen, die ins Gewebe auswandern, entstehen. Wie auch bei den T-Lymphozyten, verbleiben auch bei den B-Lymphozyten ein Teil der aktivierten Zellen als B-Gedächtniszellen in der Milz (Clauss & Clauss 2009).

### **Monozyten**

Monozyten sind mit bis 20 µm Durchmesser die größten der Leukozyten. Ihr Zellkern liegt exzentrisch, ist oval oder nierenförmig und oftmals eingebuchtet. Im Cytoplasma befinden sich feine azurophile Granula (Ulfig 2015). Bis zu 8 % der Leukozyten im Blut sind Monozyten. Spezialisiert sind sie auf Phagozytose. Sie enthalten unspezifische Esterasen und bilden, wenn sie stimuliert werden, Cytokine, die als Signalstoffe weitere Reaktionen von Immunzellen bedingen können. Im Blutkreislauf verweilen sie zwischen einem Tag und zwei Tagen. Sie können sich zu großen Fresszellen, den Makrophagen entwickeln. Diese sind amöboid beweglich und wandern ins Gewebe aus (Clauss & Clauss 2009). Monozyten und Gewebemakrophagen werden als mononukleäres Phagozytensystem zusammengefasst. Makrophagen dienen auch als antigenpräsentierende Zelle des Immunsystems (Ulfig 2015).

#### **2.6.2.4 Thrombozyten**

Pro µl Blut lassen sich zwischen 200.000 und 500.000 Thrombozyten finden. Sie zirkulieren etwa 10 Tage lang ständig durch das Blutkreislaufsystem. Die Blutplättchen haben sich im Laufe der Thrombopoese von den Zellfortsätzen der ausgereiften Megakaryocyten abgeschnürt. Es sind kleine membranumhüllte, cytoplasmatische Zellfragmente, die keinen Zellkern besitzen. Ihr Cytoplasma enthält unter anderem jedoch Mitochondrien, ein glattes endoplasmatisches Retikulum und Granula (Silverthorn 2009). Unter morphologischer

Betrachtung ist zu erkennen, dass die Granula besonders zahlreich im innenliegenden Granulomer zu finden sind, wohingegen der Randbereich (Hyalomer) hell erscheint (Clauss & Clauss 2009). Lichtmikroskopisch sind sie als kleine, flache und unregelmäßige Plättchen mit einem Durchmesser von 1-4 µm zu erkennen. Ihre Dicke beträgt zwischen 0,5 und 0,75 µm (Schmidt & Lang 2007). Dabei können sie mit Verunreinigungen verwechselt werden (Ulfig 2015). Ihre Zirkulationsform wird bei verändertem Umgebungsmilieu in eine sternförmige dendritische Form geändert. Alte oder schadhafte Thrombozyten werden in Milz, Leber und Lunge abgebaut (Clauss & Clauss 2009). Thrombozyten sind maßgeblich an der Hämostase beteiligt. Die Hämostase bezeichnet den Prozess, bei dem ein Loch in einem beschädigten Blutgefäß wieder verschlossen wird. Dabei lassen sich drei Phasen unterscheiden. Bei der Vasokonstriktion verengen sich die Gefäße. Darauf folgt die primäre Hämostase, bei der eine erste schnelle Abdichtung durch das Anhaften und Zusammenlagern der Thrombozyten stattfindet, gefolgt von der sekundären Hämostase, bei der die eigentliche Blutgerinnung unter Bildung eines roten Thrombus erfolgt (Silverthorn 2009).

## **2.6.3 Leukämie**

Leukämie beschreibt ein Krankheitsbild, bei dem es zu einer unkontrollierten neoplastischen (krebsartigen) Vermehrung der Leukozyten kommt. Dabei sind die entstandenen Zellen meistens mangels vollständiger Ausdifferenzierung nicht funktionsfähig (Schmidt & Lang 2007). Es handelt sich um eine maligne (bösartige) Erkrankung des Knochenmarks. Aus den pluripotenten Stammzellen bilden sich entartete Zellklone, die unkontrolliert expandieren. Aufgrund des von entarteten Zellen durchzogenen Knochenmarks wird die normale Hämatopoese zunehmend verdrängt. Im peripheren Blut sind Vorläuferzellen zu finden (Ulfig 2015). Das Krankheitsbild lässt sich anhand seines Krankheitsverlaufs (akut oder chronisch) und seines hämatopoetischen Ursprungs (lymphatisch oder myeloisch) in fünf Typen unterteilen: akute lymphatische Leukämie (ALL), akute myeloische Leukämie (AML), chronische lymphatische Leukämie (CLL), chronische myeloische Leukämie (CML) und die Haarzellleukämie (HCL). Im Folgenden wird der Fokus auf die akute Form der Leukämie, insbesondere auf die myeloische Form, gelegt.

Die akute Leukämie beginnt häufig mit unspezifischen Symptomen, wie Blässe, Müdigkeit oder einer akuten Infektion. Innerhalb kurzer Zeit entwickelt sie sich fulminant (Siegenthaler 2005). Unbehandelt führen akute Leukämien in wenigen Wochen zum Tod (Pezzutto et al. 2007). Die Diagnose erfolgt durch Blut- über Knochenmarksausstriche, ergänzend können histologische Schnitte hinzugezogen werden. Im Blutausstrich lassen sich Blasten, unreife Vorläuferzellen ohne Differenzierungsanzeichen, finden. Myeloblasten, Monoblasten und Megakaryoblasten zählen zu den leukämischen Blasten, gesondert betrachtet werden die Erythroblasten (Löffler & Rastetter 1999). Im Erwachsenenalter tritt im Vergleich zu der akuten lymphatischen Leukämie vorwiegend die akute myeloische Leukämie auf. Bei dieser Form der Leukämie ist am häufigsten die Granulopoese betroffen. Oftmals sind mehrere myeloische Zellreihen beteiligt (Löffler & Rastetter 1999). Anhand der der French American British Cooperative Group (FAB) – Klassifikation können die akuten myeloischen Leukämien weiter unterteilt werden. Es werden sechs Haupttypen (M1, M2, M3, M4, M5 und M6) anhand der Differenzierungsrichtung und dem Reifegrad der Zellen unterschieden. Die Typen M1, M2 und M3 zeigen überwiegend granulozytäre Differenzierung und unterscheiden sich voneinander in Ausmaß und Art der granulozytären Reifung (Bennett et al. 1976). Mittlerweile wurden die morphologischen und cytochemischen Kriterien der FAB-Klassifikationen ergänzt (M0 bis M7) und auch die Weltgesundheitsorganisation (WHO) hat Klassifikationen vorgenommen (Siegenthaler & Blum 2006).

In dieser Arbeit wird sich auf einen Blutausstrich einer akuten myeloischen Leukämie mit Ausreifung (FAB M2) beschränkt. Bei dieser Form der Leukämie ist das entscheidende Merkmal, dass granulozytäre Reifung im oder nach dem Promyelozytenstadium vorliegt (Bennett et al. 1976). Nur in der Granulopoese liegt die Fehlbildung (Dysplasie) vor (Krams et al. 2010). Zahlreiche Promyelozyten und Myelozyten werden aus dem Knochenmark als Vorläuferzellen in das periphere Blut ausgeschwemmt (Ulfig 2015). Von den nicht erythrozytären Zellen liegt der Anteil der leukämischen Blasten bei maximal 89 %. Mehr als 10 % stellen ausreifende Granulozyten (ausgehend vom Promyelozyten) und weniger als 20 % zählen zu der monozytären Population (Ehninger et al. 2008). In einem Blutausstrich können Myeloblasten mit Monozyten verwechselt werden (Bennett et al. 1976). Charakteristisch ist auch der Nachweis von Auer-Stäbchen (große, längliche azurophile Granula) (Halbach 2011). Auf genetischer Ebene ist oft eine Translokation zwischen den Chromosomen 8 und 21 vorhanden (Pezzutto et al. 2007).

## **2.6.4 Eisenmangelanämie**

Anämie beschreibt *"ein durch eine verringerte Konzentration von Hämoglobin oder Erythrozytenzahl im zirkulierenden Blut charakterisierter Zustand (Blutarmut)"* (Ferencik et al. 2005, S. 19). Bei dem klinischen Bild der Eisenmangelanämie ist die Anämie auf das Fehlen des Nährstoffs Eisen zurückzuführen. Eisen ist Bestandteil des Hämoglobins der Erythrozyten. Beim Abbau alter oder geschädigter Erythrozyten wird Eisen frei, welches im Blutplasma an Transferrin gebunden, zum Knochenmark transportiert und dort bei der Erythropoese zur Hämoglobinsynthese genutzt wird. Allerdings verliert der Körper zwischen 1 und 2 mg Eisen am Tag, dieses sollte durch eine ausgewogene Ernährung ausgeglichen werden (Schmidt & Lang 2007). Ursachen für eine Eisenmangelanämie können verschieden begründet sein, bspw. durch ungenügende Eisenzufuhr, ungenügende Eisenresorption, erhöhten Eisenbedarf des Körpers, physiologische Eisenverluste, pathologische Eisenverluste durch chronische Blutungen oder durch einen "inneren" Eisenmangel (u. a. durch Tumore) (Löffler & Rastetter 1999). Dem Organismus steht demzufolge nicht genügend Eisen zur Häm-Synthese und damit zur Hämoglobinbildung zur Verfügung. Die Verminderung in der Hämoglobinkonzentration und letztlich auch der Erythrozytenanzahl impliziert auch eine Änderung des Hämatokritwertes. Im Blutausstrich erscheinen die Erythrozyten kleiner (mikrozytär) und weniger gefärbt (hypochrom) (Silverthorn 2009). Die ringförmigen, monokonkaven, hypochromen Erythrozyten zeigen sich im Blutausstrich mit einer sehr großen zentralen Aufhellung und werden auch als Anulozyten bezeichnet (Löffler & Rastetter 1999). Weiterhin können die Erythrozyten verschiedene morphologische Formen aufweisen, z. B. schmal und oval (Elliptozyt). Der relative Anteil an den Retikulozyten im peripheren Blut sowie die Thrombozytenanzahl kann verringert sein. Hinsichtlich der Laborwerte vermindern sich erst die MCH- und MCHC-Werte, folgend auch der MCV-Wert. Sowohl der Serumferritinspiegel als auch der Serumeisenspiegel sind niedrig (Bain & Huhn 1997). Symptomatisch können unter anderem Müdigkeit, Abgeschlagenheit, Probleme mit Haut, Haaren und Nägel auftreten (Löffler & Rastetter 1999).

## **2.6.5 Malaria tropica**

Malaria tropica ist eine Form des Tropenfiebers Malaria. Ausgelöst wird Malaria durch Erreger, die zu den Einzellern (Protozoa), den Sporentierchen (Sporozoa) zählen (Mehlhorn 2012). Spezifischer betrachtet sind es einzellige Parasiten der Gattung *Plasmodium*. Mittlerweile sind ungefähr 156 Arten von *Plasmodium* bekannt, die verschiedene Wirbeltierarten infizieren können. Dabei umfasst der Lebenszyklus der Malariaparasiten zwei Wirte (CDC 2017). Malaria galt noch vor 150 Jahren als globale Krankheit mit einer großen sozioökonomischen Relevanz. Mittlerweile ist sie durch umfassende Bekämpfungsprogramme auf vorwiegend warme Länder mit schwach entwickelter Infrastruktur eingedämmt. Jährlich sterben dennoch immer noch mehr als 400 000 Menschen an dieser Krankheit. Es gibt fünf humanpathogene Plasmodienarten, die zwar einen ähnlichen Lebenszyklus, aber unterschiedliche klinische Bilder aufweisen. Im Folgenden wird der Fokus auf *Plasmodium falciparum* gelegt, welcher Malaria tropica auslöst. Malaria tropica ist die häufigste, schwerste und weltweit vorherrschende Form der Malaria (Lucius et al. 2018).

Der Parasit *Plasmodium falciparum* wird durch weibliche Mücken der Gattung *Anopheles* in Form von Sporozoiten über den Mückenspeichel beim Saugakt auf den Menschen übertragen (Löffler & Rastetter 1999). Etwa 10 bis 100 Sporozoiten (zwischen 10 und 15 µm lang) werden dabei in den Menschen injiziert. Innerhalb von Minuten erreichen die Sporozoiten über den Blutkreislauf die Leberparenchymzellen. Eingedrungen in die Leberzellen runden sich die Sporozoiten zu einer Größe von ungefähr 3 µm ab. In einer Zeitspanne von 6 bis 10 Tagen durchlaufen sie eine Schizogonie, bei der ein 30 bis 70 µm großer Leberschizont gebildet wird (exoerythrozytäre Schizogonie). Die Leberschizonten setzen sukzessive bis zu 30 000 membrangebundene ovale Merozoiten (jeweils bis zu 1 µm lang) in das periphere Blut frei (Lucius et al. 2018). In Form der Merozoiten dringt der Parasit in die Erythrozyten ein. Dabei heftet er sich erst an dessen Zelloberfläche, orientiert sich mit seinem Vorderende und senkt die Plasmamembran des Erythrozyten ein. Unter Vakuolenbildung wird der Merozoit aufgenommen (Löffler & Rastetter 1999). Die Zeit bis zum ersten Auftreten von Merozoiten im Blut kennzeichnet die minimale Dauer der exoerythrozytären Schizogonie. Diese Zeitspanne wird in der Medizin als Präpatenz definiert und beträgt bei Malaria tropica 5 Tage. Nach dem Eindringen der Merozoiten in die Erythrozyten beginnt die erythrozytäre Schizogonie, die zwischen 36 und 48 Stunden dauert. In dieser bilden sich Trophozoiten, die ungefähr ein Fünftel der Größe der Erythrozyten ausmachen. Lichtoptisch sind diese als sogenannte Siegelringe zu erkennen. Die Trophozoiten wachsen zu Schizonten heran. Die in den Erythrozyten gebildeten Schizonten füllen diesen fast komplett aus und weisen zwischen 8 bis 24 (gelegentlich bis zu 32) Schizontenkerne auf. Die befallenen Erythrozyten heften sich an Kapillarwände und stören vor allem in Leber und Milz die Durchblutung. In Blutausstrichen sind daher meist nur die jungen Ringformen als Stadien sichtbar (Mehlhorn 2012). Bei Malaria tropica lassen sich häufiger auch Doppelinfektionen von Erythrozyten vorfinden. Aus jeder erythrozytären Schizogonie gehen beim Aufplatzen des Erythrozyten jeweils 8 bis 12 Merozoiten hervor, die wiederum neue Erythrozyten befallen können (Lucius et al. 2018). Neben den Merozoiten wird auch sogenanntes Pigment (verdautes Hämoglobin), welches sich in den Endothelien vieler Organe ablagert, freigesetzt. Studien zufolge sind es die freien Merozoiten, die in Folge des Aufplatzens der Erythrozyten die typischen Fieberschübe der Malaria-Krankheit (Mehlhorn 2012) auslösen. Frühestens 10 Tagen nach Beginn der erythrozytären Schizogonie differenzieren sich einige Merozoiten zu bogenförmigen Gametozyten. Diese werden bei einem erneuten Stich einer *Anopheles*-Mücke in deren Organismus aufgenommen (Lucius et al. 2018). Gametozyten, die im menschlichen Organismus verbleiben, gehen nach ungefähr 40 Tagen zugrunde (Löffler & Rastetter 1999). Die von der Mücke resorbierten männlichen Mikrogametozyten und weiblichen Makrogametozyten differenzieren sich weiter (CDC 2017). Abhängig vom Umgebungsmilieu des Mückenmagens entwickeln sich die Gametozyten binnen 10 Minuten zu Gameten (Lucius et al. 2018). Die entstandenen Mikrogameten dringen in die Makrogameten ein und erzeugen eine Zygote (CDC 2017). Die gebildete bewegliche Zygote (Ookinet) besitzt eine Größe zwischen 18 und

24 µm und wandert vom Mückenmagen zwischen Darmepithel und Basallamina. Der Ookinet wird zu einer bis zu 80 µm großen Oozyste. Durch ungeschlechtliche Teilungsprozesse (Sporogonie) werden etwa tausend Sporozoiten gebildet. Die Entwicklungszeit ist temperaturabhängig (bei 20 °C etwa 22 Tage, bei 28 °C etwa 9 bis 10 Tage). Die Sporozoiten wandern in die Speicheldrüse des infizierten Mückenweibchens (Lucius et al. 2018). Malaria tropica kann über die artspezifischen Blutstadien im Blutausstrich oder im dicken Tropfen nachgewiesen werden. Im peripheren Blut lassen sich bei *Plasmodium falciparum* meist nur Siegelringe (Trophozoiten) und Gametozyten nachweisen. Es kann zu einer erniedrigten Leukozyten- und Thrombozytenanzahl kommen. Die Symptome von Malaria tropica sind vielfältig, über uncharakteristische Fieberschübe, zu einer Leber- und Milzschwellung bis hin zu Organläsionen. Die häufigste Todesursache bei Malaria tropica ist die zerebrale Malaria (Mehlhorn 2012).

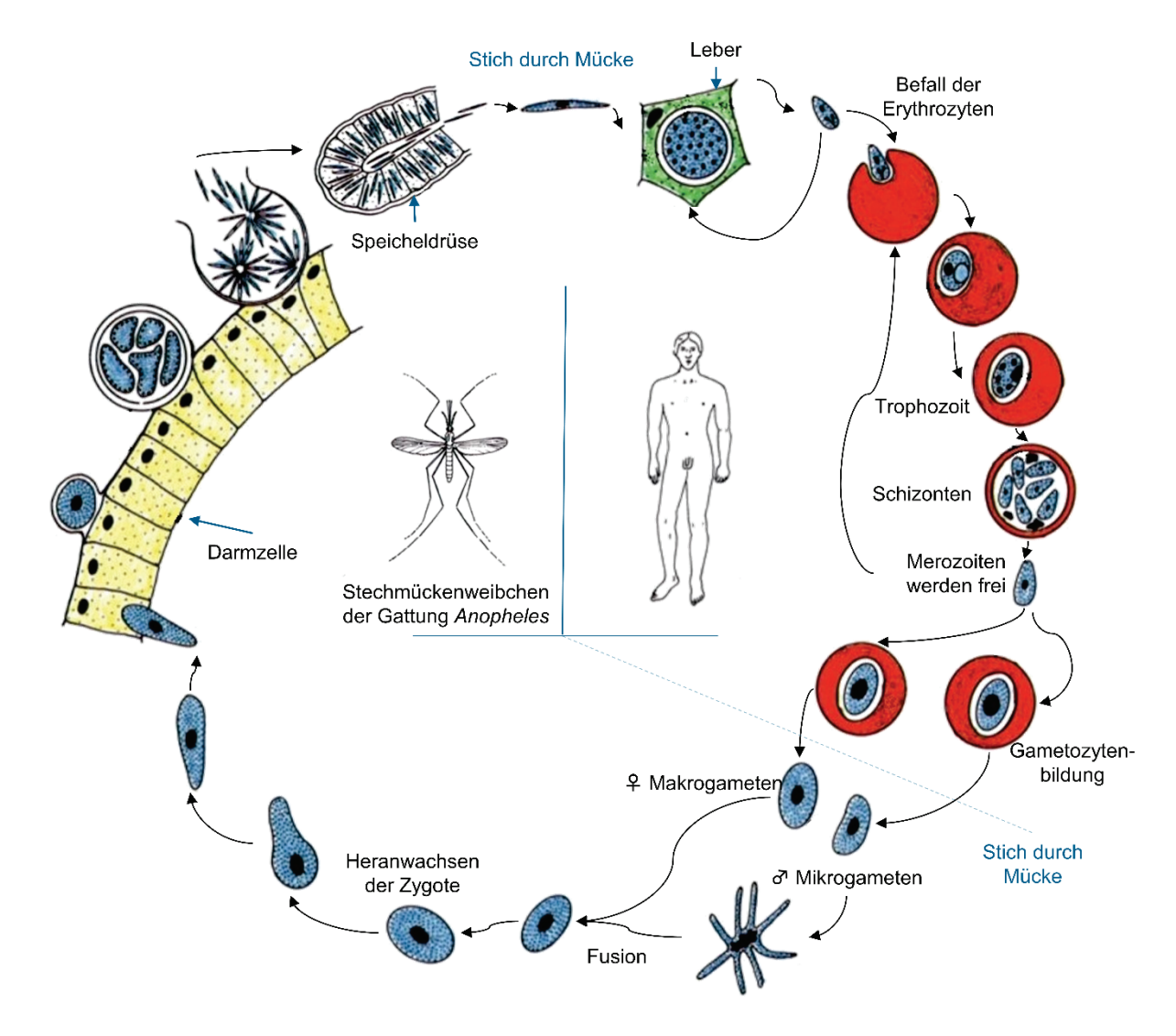

**Abbildung 12**: Zyklus bei *Plasmodium falciparum*, verändert nach Mehlhorn (2012) S. 69.

#### 2.7 Interesse

In dieser Studie ist das aktuelle Interesse der Schwerpunkt im Hinblick auf die fachgemäße Arbeitsweise Mikroskopieren, um deren Lernwirksamkeit zu analysieren. Die Eignung des aktuellen Interesses als Kriterium ergibt sich daraus, dass die Datenerhebung zur virtuellen und konventionellen Mikroskopie in der projektartigen, zeitlich begrenzten Lernsituation des Goethe BioLabs im Rahmen des Schülerlabortages "Blut und das virtuelle Mikroskop" stattgefunden hat. Der Begriff "Interesse" besitzt im Alltagsverständnis unterschiedliche Bedeutungsinhalte. Die Definitionen reichen von der geistigen Anteilnahme und Aufmerksamkeit, über Neigung und Vorliebe, bis hin zu Nutzen, Vorteil, Bestrebung oder auch Belangen. In den empirischen Wissenschaften ist der Interessenbegriff von großer Bedeutung und viele Forschungsfragen zentrieren ihn seit geraumer Zeit. Exemplarisch postulierte Berlyne (1949, S. 184): "[in] everyday discussion of human behavior, the motives *behind it and the personal characteristics it reflects, we cannot go very far without using the term 'interest'. 'Interest' is considered relevant to practically every branch of applied psychology, and to various fields of study which psychology influences"*. Auch in der pädagogischen Psychologie hat der Interessenbegriff eine maßgebliche Relevanz und erlebte einen bedeutenden Aufschwung in der Forschung in den Achtzigerjahren. Die Historie und die verschiedenen Facetten in der Entwicklung des Interessenbegriffs sind durch Prenzel (1988) zusammengefasst. Die Grundidee der folgenden pädagogischpsychologischen Konzeptualisierung des Interessenbegriffs beruht auf der Annahme, dass der Mensch eine reflexive Handlungskompetenz besitzt, *"d. h. die Fähigkeit zu rationaler und intentionaler Steuerung seines Tuns"* (Schiefele et al. 1983, S. 8). Im Speziellen bezieht sich diese Arbeit auf das Interessenkonzept von Krapp, Hidi und Renninger (1992), welches auf der Person-Gegenstands-Theorie (person-object theory of interest; POI) basiert und zwischen dem aktuellen und individuellen Interesse unterscheidet.

#### **2.7.1 Person-Gegenstands-Theorie des Interesses**

Die zentrale Grundidee einer Person-Gegenstands-Konzeption knüpft an die traditionellen Vorstellungen zur Genese von Interessen und ihrer Wirkung an (Krapp 2010). Bereits Dewey (1913, S. 17) stellte fest: *"The etymology of the term inter-esse, 'to be between', points in the same direction. Interest marks the annihilation of the distance between the person and the materials and results of his action; it is the sign of their organic union"*. Dewey spricht davon, dass Interesse die Entfernung zwischen einer Person und ihrer Umwelt schmälert oder sogar beseitigt. Diese Relation zwischen einem Individuum als potentielle Handlungsquelle und der Umwelt als Handlungsgegenstand wird unter anderem von Lewin (1936) vertieft; er vermittelt ein Bild von den bis dahin untersuchten Bereichen der Psychologie der Person und der Umgebung und zeigt gleichzeitig deren Zusammenhänge mit den verschiedenen

angewandten Bereichen auf. Individuum und Umwelt können als eine bipolare Einheit angesehen werden (Lewin 1936).

Die Person-Gegenstands-Theorie des Interesses resultiert aus Überlegungen von Hans Schiefele (1974) zu einer pädagogisch ausgerichteten Motivationstheorie. Er postuliert einen unauflöslichen Person-Welt-Bezug, welcher auch für das Motivationskonstrukt von Bedeutung sei. Übertragen auf die Interessenforschung bedeutet dies: *"In diesem pädagogischen-systematischen Wortgebrauch bezeichnet der Begriff [Interesse] von Anfang an die besondere Beziehung zwischen einem Sachverhalt (einem Gegenstand), aus dem heraus und auf den zu [Interessen] sich bilden, und einer Person, die sich auf eben diesen Gegenstand richtet"* (Schiefele 1981, S. 192, vergleiche auch Krapp 1989, Prenzel et al. 1986). Seit dieser Postulation unterlag die Person-Gegenstands-Theorie des Interesses vielen weiteren Überlegungen, wobei der Kern des Hauptgedankens erhalten blieb (vgl. bspw.: Krapp 1992b, 1993, 2002a; Prenzel 1988, Schiefele 1991). Mehrere Auffassungen aus der pädagogischen Psychologie wurden dabei berücksichtigt, unter anderem die Arbeiten zur intrinsischen Motivation von Deci (1975), dessen Selbstbestimmungstheorie im Verlauf auch eine zentrale Rolle zugewiesen wurde (Krapp 2002a). Auf der Annahme, dass Interesse eine besondere, und durch bestimmte Merkmale herausgehobene Relation zwischen einer Person und den erfahrbaren Ausschnitten ihrer Umwelt sei, basieren mittlerweile (in)direkt alle modernen Theorien (Krapp 2018). In der Literatur lässt sich der hier verwendete Ansatz auch unter "pädagogischer Theorie des Interesses" oder "Münchner Interessenkonzeption" finden (Krapp 2010).

Besonders in der menschlichen psychologischen Ontogenese wird der Person-Gegenstands-Theorie des Interesses eine zentrale Rolle zugewiesen. Die stabilen und zufriedenstellenden interessenbezogenen Beziehungen zu frei ausgewählten Gegenstandsbereichen stellen eine essentielle Grundlage für das menschliche Wachstum und die psychische Gesundheit dar (Schiefele 1986). Diese Beziehungen unterscheiden sich in der Qualität und Intensität. Unter bestimmten Bedingungen können sich die Person-Gegenstands-Beziehungen stabilisieren und zu einer habituellen Handlungsbereitschaft werden, welche als eine im Individuum verankerte Disposition ("Gewohnheit") verstanden werden kann (Krapp 1992b). Die Person-Gegenstands-Theorie des Interesses berücksichtigt dabei die wechselseitigen Beziehungen zwischen den Dispositionen einer Person und der damit verbundenen Genese einer stabilen Persönlichkeitsstruktur. Dabei wird ein Erklärungsansatz verwendet, der die motivationalen Aspekte der Persönlichkeitsentwicklung beschreibt. (Krapp 2002b). Zusammenfassend stellen Interessen sowohl Bedingungen als auch potentielle Ergebnisse lebenslangen Lernens dar. Dies impliziert eine als befriedigend erlebte Entwicklung (Schiefele 1981).

### **2.7.2 Interessenkonstrukt als relationales Konstrukt**

Wie bereits im vorherigen Abschnitt beschrieben, ist das Interessenkonstrukt der Münchner Gruppe um Andreas Krapp ein relationales Konzept. Laut Krapp (1992a) stehen bei einer Interessenhandlung drei Komponenten miteinander in Beziehung: die Person, die Situation und der Gegenstand. Ausgehend von der reflexiven Handlungskompetenz bezeichnet eine Interessenhandlung eine Auseinandersetzung mit einem (Interessen-)Gegenstand, die bewusst, zielbezogen und planvoll ist (Krapp 1992b). Diese Gegenstandsspezifizität ist das zentrale Charakteristikum des hier vorgestellten theoretischen Rahmens (vgl. Krapp 1992b, 2002b, 2007). Ein Interessengegenstand kann nicht nur in Form eines konkreten Objektes vorliegen, sondern auch als ein Themenfeld oder eine Tätigkeit. Dabei sind die Interessengegenstände kognitiv repräsentiert, dies bedeutet, dass eine Person über ein gegenstandsspezifisches Wissen verfügt, welches in der Regel während einer Interessenhandlung weiter ausdifferenziert wird (Krapp 2018). Gegenstände besitzen einen zweiseitigen Realitätscharakter. Einerseits das spezifische Wissen der Person über den Gegenstand und dessen (emotionale) Einschätzung, andererseits die dingliche Existenz des Gegenstandes an sich selbst (Krapp 1992b, 2007). Ebenfalls wird Interesse als ein mehrdimensionales Konstrukt aufgefasst, da es enge Beziehungen zu prozessorientierten motivationalen Konzepten (bspw. intrinsische Motivation) besitzt (Krapp 2007). Bezüglich des Interessenkonstrukts können zwei Ebenen untersucht werden, zum einen die des gegenwärtigen Geschehens (aktuelles Interesse) und zum anderen die der habituellen oder dispositionalen Persönlichkeitsmerkmale (individuelles Interesse) (Krapp 1992b). Im Zuge dieser Studie wird der Schwerpunkt auf die zuerst genannte Ebene gelegt.

#### **2.7.3 Analyseebenen des Interesses**

Auf beiden zuvor genannten Ebenen (aktuell und individuell) kann das Interesse untersucht werden. Dies ist zum einen die prozessorientierte Analyseebene, auf der Interesse als ein aktueller, konkreter Zustand einer Person im Erleben und Verhalten beobachtet werden kann (state). Dies wird weiterhin als aktuelles Interesse bezeichnet. Zum anderen folgt der strukturorientierte Ansatz, bei dem Interesse als ein situationsübergreifendes, generelles Persönlichkeitsmerkmal angesehen werden kann (trait). Dies wird als individuelles Interesse definiert (Krapp 2010). Das aktuelle und das individuelle Interesse dürfen aber nicht als klar voneinander abgegliederte Kompartimente betrachtet werden (Krapp 1992a). In [Abbildung](#page-65-0)  [13](#page-65-0) sind die Ebenen des Interessenkonstrukts nach Engeln (2004) dargestellt. Das individuelle Interesse bezeichnet den überdauernden Zustand der besonderen Person-Gegenstands-Beziehung. Das aktuelle Interesse kann auf zwei Wegen stimuliert werden und umfasst dabei das sogenannte aktualisierte dispositionale Interesse sowie das situationale Interesse (Krapp 1992a, 2002b; Krapp et al. 1992).

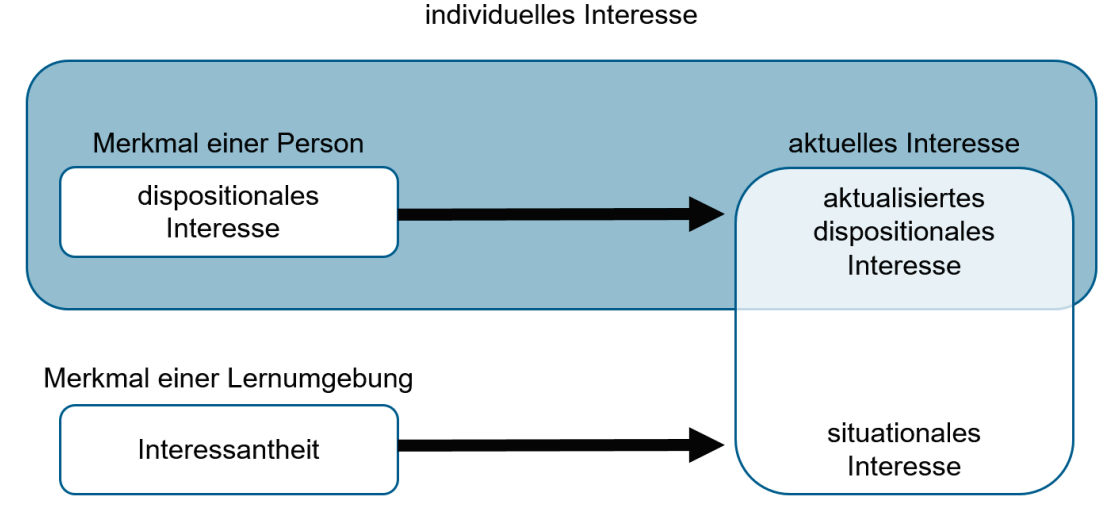

<span id="page-65-0"></span>**Abbildung 13**: Ebenen des Interesses nach Engeln 2004, S. 53.

## **2.7.4 Individuelle Interesse**

Das individuelle Interesse umfasst sowohl das dispositionale Interesse als auch das aktualisierte dispositionale Interesse. Das individuelle Interesse wird hier als ein strukturorientierter Ansatz verstanden, indem es als zeitstabiles und persönlichkeitsspezifisches Merkmal definiert wird (Krapp 2010). Es ist die Tendenz, sich mit einem Gegenstand auseinander setzen zu wollen (Krapp 1992b, 2002b, 2007). Nach der Person-Gegenstands Theorie des Interesses steht das individuelle Interesse in engem Zusammenhang zu dem Selbstsystem der Person (Krapp 2002b, 2010). Es kann als motivationale Disposition betrachtet werden (Krapp 1992a, 2018). Ausgehend von einer -aus subjektiver Sicht- bedeutsamen Beziehung zu einem Interessengegenstand kann sich über einen Internalisierungsprozess das individuelle Interesse generieren (siehe dazu Abbildung 14) (Krapp 1992b). Dies bringt eine persönliche Identifikation mit den Zielen, Handlungen und Themen mit sich, welche mit der Interessenbeziehung zu dem Gegenstand in Verbindung stehen (Krapp 2002b). In der Forschung gelten individuelle Interessen als Determinanten für bspw. motivationale Konzepte (Engeln 2004).

## **2.7.5 Aktuelles Interesse**

Nach Krapp (1992b, S. 309) lassen sich die beide Komponente des aktuellen Interesses anhand ihrer *"Quellen der Handlungsverursachung"* unterscheiden. Das situationale Interesse (situational interest) entsteht vornehmlich extrinsisch durch die Interessantheit

einer (Lern-)Umgebung. Das aktualisierte dispositionale Interesse (actualized individual interest) resultiert intrinsisch aus der Interessiertheit, die auf der Disposition einer Person beruht (Guderian & Priemer 2008, Krapp 1992b, 1999a; Krapp et al. 1992, Schiefele 1996, 2001). Dabei können das aktualisierte dispositionale Interesse und das situationale Interesse nicht eindeutig voneinander getrennt werden. Die Erfahrung, in einer konkreten (Lern-)Situation interessiert zu sein, ist das Resultat beider Faktoren, wobei deren jeweiliger Anteil erheblich variieren kann (Krapp 1992b, 2002b; Krapp et al. 1992, Schiefele 1996). Das aktuelle Interesse entspricht einem prozessorientierten Ansatz, indem es als beobachtbarer Zustand bzw. laufender Prozess während der Auseinandersetzung mit dem Interessengegenstand (state) analysiert werden kann (Krapp 2010). Dieser Zustand des "Interessiertseins" geht nach Hidi (2000) mit fokussierter Aufmerksamkeit, verbesserten kognitiven Funktionen, Ausdauer und affektiver Beteiligung einher (vgl. auch Krapp 2002b, 2007). Bis heute sind diese Prozesse jedoch unzureichend erforscht (Krapp 2018). Das aktualisierte dispositionale Interesse wird primär intrinsisch durch ein bereits bestehendes dispositionales Interesse verursacht (Engeln 2004, Krapp 1992b, 2002b, 2007). Das situationale Interesse ist nicht zwingend von dem individuellen Interesse abhängig (Krapp 1992a). Es bezeichnet *"einen durch bestimmte Merkmale gekennzeichneten motivationalen Zustand, der primär durch die besonderen Anreizbedingungen der (Lern-)Umwelt hervorgerufen wird"* (Krapp 2018, S. 287). Diese Person-Gegenstands-Beziehung ist zusammenfassend durch die externen Faktoren initiiert (Krapp 2002b). Das hervorgerufene situationale Interesse bildet die Grundlage, auf dem sich länger anhaltendes situationales oder individuelles Interesse generieren kann (Engeln 2004, Krapp 1992a, 2007). In der Literatur wird dem situationalen Interesse mehrheitlich eine positive Wirkung zugeschrieben (Engeln 2004, Krapp 1992a). Bezüglich des Lernens entsteht diese situative intensivierte Zuwendung durch bestimmte Merkmale der Lernumwelt und des den Lerngegenstand betreffenden Arbeitsauftrages (Meier 2015).

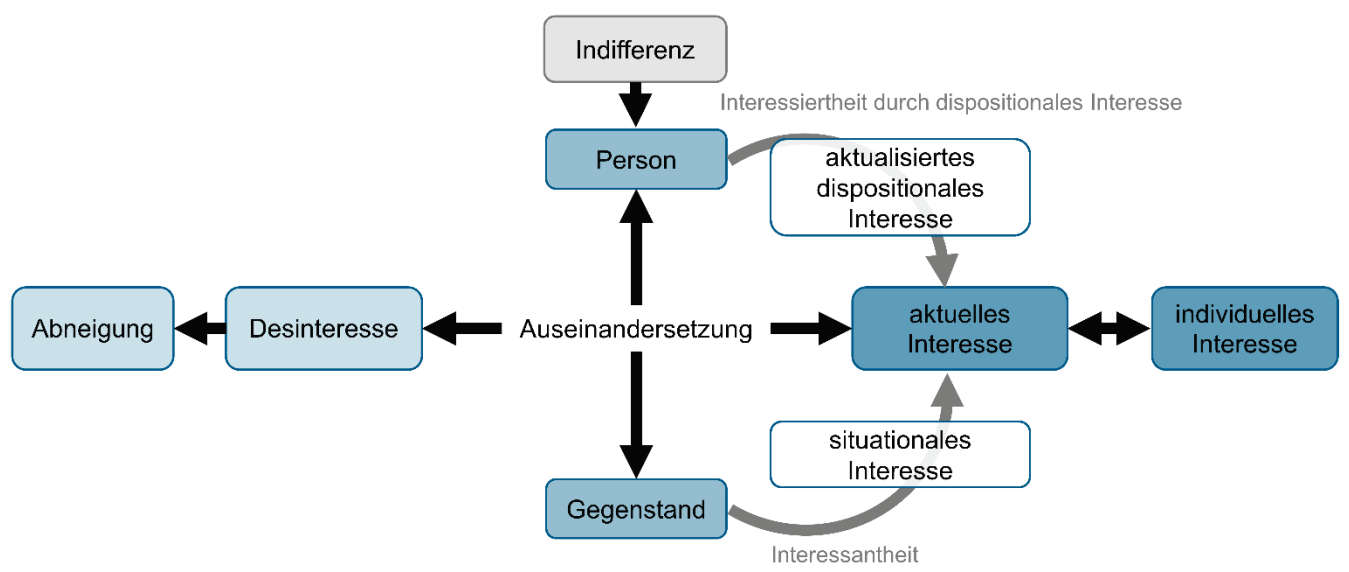

**Abbildung 14**: Zusammenhangsmodell von Interesse und Nicht-Interesse verändert nach Upmeier zu Belzen & Vogt 2001, S. 22.

Abbildung 14 verdeutlicht abschließend den Zusammenhang zwischen Interesse und Nicht-Interesse. Die Auseinandersetzung einer Person mit einem Gegenstand kann durch die Interessantheit einer (Lern-)Umgebung situationales Interesse oder durch die Interessiertheit durch das dispositionale Interesse einer Person aktualisiertes dispositionales Interesse hervorrufen. Das auf diesem Weg generierte aktuelle Interesse kann zu einem individuellen Interesse werden (siehe hierzu folgenden Abschnitt) (Engeln 2004, Krapp 1992b, Krapp et al. 1992). Die Auseinandersetzung mit einem Gegenstand kann auch zu einem Nicht-Interesse der Person führen. Dabei wird zwischen Desinteresse und Abneigung unterschieden. Desinteresse bezeichnet die emotional gleichgültige Haltung dem Gegenstand gegenüber, welche zu leicht negativen Gefühlsempfindungen tendiert. Abneigung wird hier als eine starke Antipathie charakterisiert, daraus resultiert die Vermeidung und Ablehnung weiterer handelnder Auseinandersetzungen mit dem Gegenstand. Die Indifferenz bezeichnet eine neutrale Ausgangshaltung gegenüber dem Gegenstand, wenn noch keine Person-Gegenstands-Relation vorhanden ist (Upmeier zu Belzen & Vogt 2001).

### **2.7.6 Modell der Interessenentwicklung**

Im folgenden Abschnitt wird detaillierter aufgezeigt, wie es im Falle einer positiven Auseinandersetzung mit einem Gegenstand zu der Entwicklung von Interesse kommt. Zuerst wird das Verlaufsmodell der Interessengenese der Münchner Gruppe (Krapp 2002b) dargestellt, folgend das Vier-Phasen-Modell von Hidi und Renninger (2006). Ausgehend von der Differenzierung zwischen individuellem und aktuellem Interesse definierte Mitchell (1993) anhand seiner Studie im Mathematikunterricht eine "catch" und "hold"-Komponente des situationalen Interesses. Dabei bezeichnet die "catch"-Komponente Bedingungen, die das

situationale Interesse auslösen und es kurzzeitig erzeugen. Die "hold"-Komponente beschreibt Bedingungen, die gewährleisten, dass das situationale Interesse längerfristig aufrecht gehalten wird. Bezüglich seiner Studie stellt Mitchell die Hypothese auf, dass die "hold"-Komponente tiefere Auswirkungen hat als die "catch"-Komponente (Mitchell 1993). Basierend auf diesen Ergebnissen konstruierte Krapp (2002b) ein Verlaufsmodell der Interessengenese mit drei qualitativ unterschiedlichen Ebenen und zwei ontogenetischen Schritten. Diese prototypischen Entwicklungsschritte sind in [Abbildung 15](#page-68-0) skizziert und gestalten sich wie folgt:

- Ebene (1): das situationale Interesse, welches zum ersten Mal ausgelöst wird ("catch")
- Ebene (2): das situationale Interesse, welches stabilisiert wird ("hold")
- Ebene (3): das individuelle Interesse, welches herausgebildet wird (Internalisierung und Identifikation).

Bezogen auf das Lernen wird Ebene (1) durch Anreizbedingungen der Lernumgebung ausgelöst, Ebene (2) entsteht während einer bestimmten Lernphase und Ebene (3) beschreibt die Entwicklung eines lernwirksamen individuellen Interesses (Krapp 2002b, vergleiche auch Krapp 2007, 2018). Der ontogenetische Schritt von der "catch" zu der "hold"-Komponente impliziert nach Mitchell (1993) eine Lehr-Lern-Umgebung, in der die Lernenden den Lerngegenstand in ihre persönlichen Ziele, Motivationen und Werte einbetten (vgl. auch Krapp 2002b, 2007). Prenzel (1992) bezeichnet die Aufrechterhaltung der Beziehung zu einem Interessengegenstand und die faktische Form dieser als "selektive Persistenz".

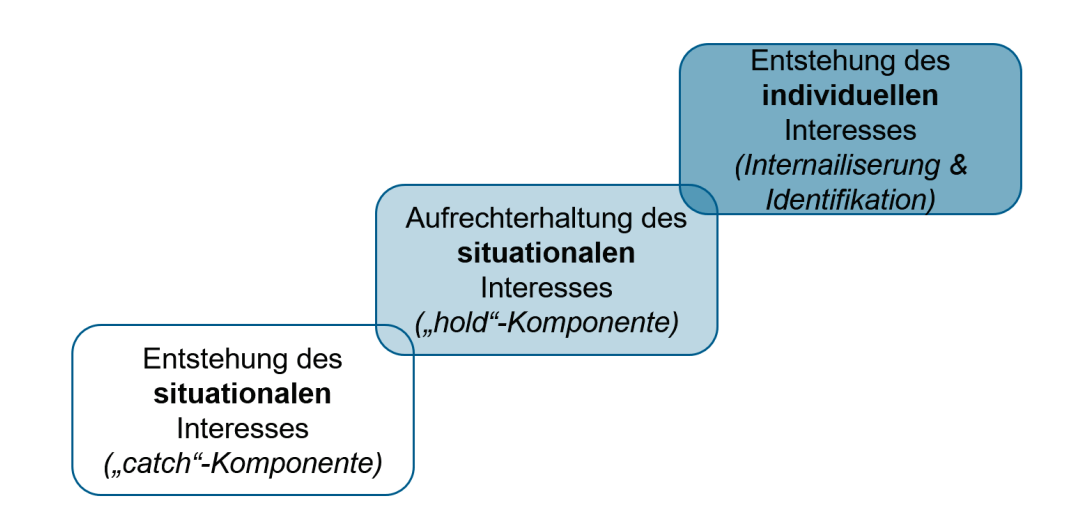

<span id="page-68-0"></span>**Abbildung 15**: drei qualitativ unterschiedliche Ebenen und zwei ontogenetische Schritte der Interessenentwicklung (verändert nach Krapp 2002b, S. 399).

Neben dem Modell der Interessenentwicklung von der Münchner Gruppe haben Hidi und Renninger (2006) ein Vier-Phasen-Modell konzipiert.

Hidi und Renninger unterscheiden vier Phasen der Interessenentwicklung, welche in [Abbildung 16](#page-69-0) dargestellt sind:

- Phase (1): das ausgelöste situationale Interesse (triggered situational interest) bezeichnet die erste Auseinandersetzung mit dem Gegenstand
- Phase (2): das aufrechterhaltene situationale Interesse (maintained situational interest) beschreibt ein stabilisiertes situationales Interesse
- Phase (3): das aufkommende individuelle Interesse (emerging individual interest): beschreibt die Anfangsphase eines individuellen Interesses
- Phase (4): das ausgeprägte individuelle Interesse (well-developed individual interest) beschreibt das dauerhafte individuelle Interesse.

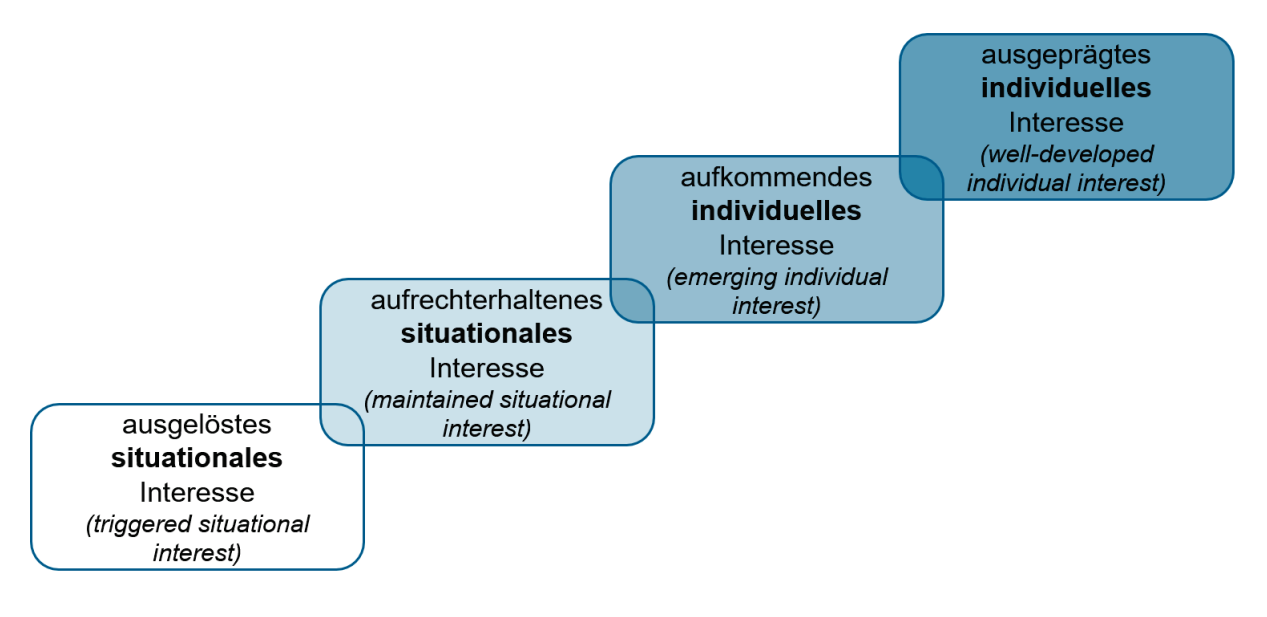

<span id="page-69-0"></span>**Abbildung 16**: das Vier-Phasen-Modell nach Hidi und Renninger (2006).

Phase (1) des Modells kann mit der "catch"-Komponente von Mitchell (1993) verglichen werden, Phase (2) mit der "hold"-Komponente. Im Gegensatz zu dem vorher vorgestellten Verlaufsmodell der Interessengenese der Münchner Gruppe werden nach Hidi und Renninger zwei Phasen des individuellen Interesses differenziert. Die empirische Erfassung über die Anzahl, die Länge und insbesondere über die Differenzierung der einzelnen Ebenen bzw. Phasen gestaltet sich als eine der Herausforderungen in der Forschung (vgl. Rotgans & Schmidt 2017). Von dieser Frage wurde in der zugrunde liegenden Studie Abstand genommen.

## **2.7.7 Merkmale des Interessenkonstrukts**

Unabhängig, ob es das individuelle Interesse oder das situationale Interesse ist, wird es durch mehrere Merkmale charakterisiert (Krapp 1992b, 2007). Um der Mehrdimensionalität des Interessenkonstrukts gerecht zu werden, werden diese Merkmale in der Datenerhebung einzeln betrachtet. Ausgehend vom jetzigen Forschungsstand herrschen immer noch kontroverse Ansichten über die Gewichtung der folgend vorgestellten drei Merkmale.

## Emotional-gefühlsbezogenes Merkmal

Bereits Dewey (1913) postulierte, dass der Mensch während einer Interessenhandlung Freude verspürt. Übertragen auf die Person-Gegenstands-Theorie des Interesses bedeutet dies, dass die Relation subjektiv als positiv emotionaler Zustand empfunden und gleichzeitig dem Interessengegenstand eine hohe subjektive Wertschätzung entgegengebracht wird (Krapp 2018). Somit wird die Person-Gegenstands-Beziehung von positiven Gefühlen begleitet. Diese Erlebnisqualität wird im kognitiven Repräsentationssystem gespeichert (Krapp 1992b, 2007; Prenzel 1988, Schiefele 2001). Die Erlebnisqualität äußert sich insbesondere im Genuss, der Beteiligung und Stimulation im Sinne eines optimalen Niveaus der Erregung (Krapp 2002b, 2007; Prenzel 1988, Schiefele 1992). Die emotionalegefühlsbezogene Valenz wird mit weiteren Forschungsansätzen in Zusammenhang gebracht: die Selbstbestimmungstheorie (self-determination theory, SDT) von Deci und Ryan (1985) und der Zustand des Flow-Erlebens von Csikszentmihalyi (1975).

## Basic needs

Die Selbstbestimmungstheorie wurde im Zusammenhang mit der intrinsischen Motivation von Deci und Ryan (1985) konzipiert. Ihre Theorie zeigt die Abhängigkeit von drei primären psychologischen Grundbedürfnissen (basic needs) auf das menschliche Verhalten und Erleben, die im Folgenden näher bestimmt werden. *"Das Postulat der grundlegenden Bedürfnisse ist für eine Interessentheorie u. a. deshalb von Bedeutung, weil es […] die motivationale Dynamik einer interessenorientierten Handlung erklären hilft und Hinweise liefert, warum solche Handlungen als angenehm und subjektiv befriedigend erlebt werden*" (Krapp 1992b, S. 304). Die Befriedigung der basic needs ist unumgänglich für ein optimal funktionierendes psychisches System. Ausgehend von dem Empfinden des optimalen Funktionszustandes resultieren die positiven Erlebnisqualitäten, welche das emotionalgefühlsbezogene Merkmal beschreibt (Krapp 1992b, 2018). Zu den drei basic needs zählen das Bedürfnis nach Kompetenz (competence), das Bedürfnis nach Autonomie (autonomy) und das Bedürfnis nach sozialer Eingebundenheit (social relatedness), zu denen Krapp (1992b) ausführlicher erläutert:

• Kompetenz: Das Bedürfnis eines Menschen sich als handlungsfähig zu empfinden. Er fühlt sich den gestellten Anforderungen gewachsen und ist überzeugt, (schwierige) Situationen aus eigener Kraft erfolgreich bewältigen zu können.

- Autonomie: Das Bedürfnis eines Menschen sich als selbst- und eigenständig handelnd zu erleben (vgl. eigenständiges "Handlungszentrum"). Er will die Intentionen und Vorgehensweisen seiner eigenen Handlungen selbstbestimmen.
- Soziale Eingebundenheit: Das Bedürfnis eines Menschen befriedigende Sozialkontakte zu besitzen und sich sozial anerkannt und geborgen zu fühlen.

Engeln (2004) merkte hierzu an, wenn bei der Gestaltung der Lernumgebung die basic needs berücksichtigt werden, könne die Interessengenese positiv beeinflusst werden.

## Flow-Erleben

Unter bestimmten Bedingungen kann es während einer Interessenhandlung zu dem dynamischen Zustand des "flow"-Erlebens kommen (Krapp 2002b, 2007). Csikszentmihalyi (1975, S. 36) definiert den flow-Zustand folgendermaßen: "*In the flow state, action follows upon action according to an internal logic that seems to need no conscious intervention by the actor. He experiences it as a unified flowing from one moment to the next, in which he is in control of his actions, and in which there is little distinction between self and environment, between stimulus and response, or between past, present, and future"* .

## Wertbezogenes-rationales Merkmal

Das wertbezogene-rationale Merkmal bezeichnet die herausgehobene Qualität und die hohe subjektive Wertschätzung des Interesses. Der Person ist es bezüglich der Auseinandersetzung mit dem Interessengegenstand wichtig, gute Kenntnisse, erweitertes Wissen und einen hohen Kompetenzgrad darüber zu besitzen. Es besteht eine hohe Bereitschaft sich aktiv mit ihm auseinander zu setzen (Krapp 1992b, 2007). Wie bereits beschrieben sind die (individuellen) Interessen mit dem Selbstsystem verknüpft (vgl. Deci & Ryan 1985, Krapp 2007). Unter dem Gesichtspunkt des wertbezogenen-rationalen Merkmals bedeutet dies, dass eine Integration des Interessengegenstands in das Selbstsystem stattfindet (Krapp 1999b). Die persönlichen Einstellungen, Erwartungen und Werte stimmen mit den Intentionen und damit verbundenen Handlungsmöglichkeiten des Gegenstandsbereichs des Interesses grundsätzlich überein (Krapp 1992b, 2018). Die handelnde Person identifiziert sich mit ihnen. Dies bezeichnet die "Selbstintentionalität" (vgl. Prenzel 1988) in der Person-Gegenstands-Theorie des Interesses (Krapp 1992b, 2007). Zwischen dem Empfinden der subjektiven Wertschätzung und dem Ausmaß der Identifikation besteht eine enge positive Abhängigkeit (Krapp 1999b, 2007). Die Selbstintentionalität begründet auch den intrinsischmotivierten Charakter einer Interessenhandlung, welcher als offensichtliches Merkmal eines Interesses wahrgenommen wird (Krapp 2007). *"Die Person hat das Gefühl, ausschließlich das zu tun, was sie selbst für richtig hält und aus eigenen Stücken tun will"* (Krapp 1992b).
#### Kognitive Repräsentation und epistemischer Charakter

Die kognitive Repräsentation und der epistemische Charakter (weiterhin als kognitives Merkmal bezeichnet) sind hauptsächlich auf den Wissensausbau, die Kompetenzerweiterung und die Verbesserung der Fähigkeiten im Gegenstandsbereich des Interesses gerichtet (Krapp 1999b). Das Interessenkonstrukt steht in einem engen Zusammenhang zu kognitiven Prozessen. Bezüglich des Gegenstandsbereichs herrscht eine epistemische Tendenz, den Wissenstand und die Fähigkeiten stetig zu verbessern und sich diesbezüglich weiterzubilden. Diese Tendenz zur Weiterentwicklung impliziert die Dynamik des Interessenkonstrukts. Zusätzlich bringt sie Änderungen der kognitiven Repräsentationen bezüglich des Interessengegenstandes mit sich (Krapp 2007). Nach Prenzel (1988) umfasst das kognitive Merkmal das Wissen über die "immanente Gegenstandsauseinandersetzungen". Diese beschreiben die Erweiterung der bisher ausgeführten Gegenstandsauseinandersetzungen innerhalb des Gebietes der bekannten Auseinandersetzungen (Prenzel 1988) - eine Person, die sich für einen Gegenstand interessiert, besitzt auch eine differenzierte Auffassung über ihren Wissensstand. Die Relevanz des kognitiven Merkmals wird kontrovers diskutiert (Krapp 2010).

#### **2.7.8 Interesse und Lernen**

Bereits Herbart (1841, S. 40) sah die Entwicklung der "Vielseitigkeit des Interesses" als bedeutendes Bildungsziel an. Ergänzend dazu formulierte Dewey (1913, S. V) "*[…] there is no discussion which is more fundamental to the interpretation and reform of current teaching than this statement of the functions of interest and effort in education*". Zwischen dem Interesse und dem Lernen und der damit verbundenen Lernleistung besteht ein mehrfach belegter Zusammenhang (vgl. Bybee & McCrae 2011, Krapp 1992a, Renninger et al. 2014). Nach Krapp (1992a) können die (Lern-)Resultate als eine abhängige Variable vom Interesse angesehen werden. Er definiert das individuelle Interesse als innewohnenden Faktor in der lernenden Person und das situationale Interesse als (hypothetische) Grundvoraussetzung, die aus der Lernsituation entsteht (Krapp 1992a). Das situationale Interesse und das aktualisierte dispositionale Interesse muss zeitweilig stabilisiert werden (vgl. "hold"-Komponente), um im Lerngeschehen wirksam zu werden (Krapp 2018). Ist die Beziehung zu dem Lerngegenstand interessengesteuert, zeigen sich positive Effekte: intensive und wirkungsvolle Lernprozesse bezüglich des ansteigenden ausdifferenzierten Wissenstands über diesen Gegenstand (deklaratives Wissen) und die mit ihm realisierbaren Handlungsmöglichkeiten (prozedurales Wissen). Lernen aus Interesse führt zu vergleichsweise qualitativ besseren Lernresultaten und wird von dem Lernenden subjektiv als mühelos empfunden (Krapp 1992a). Werden unter anderem die Interessen der Lernenden berücksichtigt, kann dies die Freude am Lernen bewahren (Hascher & Brandenberger 2018). Gleichzeitig bringt das Lernen aus Interesse auch eine effektive Anwendung von tiefenorientierten Lernstrategien mit sich, welche eine entscheidende Grundlage des Lernens ist (Krapp 1992a). Vergleichsweise besitzen aber auch erfolgreiche Lernresultate einen positiven Einfluss auf die Entwicklung von (fachlichen) Interessen (Hidi & Renninger 2006).

Nach Krapp (2018) befasst sich der größte Teil der empirischen Interessenforschung mit den Aspekten der individuellen Interessen. Dem gegenüber stehen die Forschungs- und Analyseperspektiven aus prozessorientierter Sicht: insbesondere die Fragen nach den Bedingungen, die das aktuelle Interesse auslösen, bzw. entstehen lassen und wie die Effekte von Lernen aus Interesse erklärt werden können (Krapp 2018). Das Interesse an Naturwissenschaften nimmt im Laufe der Schullaufbahn bei Schülern ab, vor allem das Interesse bei Mädchen (vgl. Daniels 2008, Gardner 1998, Gottfried et al. 2001, Köller et al. 2000, Krapp 1992a, 2018). Deswegen sollten die Bedeutsamkeit des Interesses an Naturwissenschaften unterstrichen und durch geeignete Bedingungsfaktoren gesteigert werden, um damit dem Schwinden des Interesses an Naturwissenschaften entgegen zu wirken (vgl. Blankenburg & Scheersoi 2018). Das aktuelle Interesse im Untersuchungsfeld des außerschulischen Lernens, insbesondere der Schülerlabore nimmt eine zentrale Rolle im Hinblick auf die Förderung des Interesses an Naturwissenschaften ein (vgl. Guderian & Priemer 2008). Mehrere Studien von u. a. Engeln (2004), Scharfenberg (2005), Guderian (2007), Glowinski (2007), Pawek (2009) und Meier (2015) analysieren die Wirksamkeit von Schülerlaborbesuchen hinsichtlich des Interesses. Guderian und Priemer (2008) fassten anhand der bisherigen Studien zusammen, dass es Schülerlaborbesuchen gelingt, die "catch"-Komponente zu stimulieren. Somit kann der Besuch des außerschulischen Lernorts das aktuelle Interesse wecken (Guderian & Priemer 2008).

# 3. Zentrale Fragestellungen und Hypothesen

Das übergeordnete Ziel dieser Studie ist eine umfassende Evaluierung des Einsatzes der virtuellen Mikroskopie im schulischen Kontext. Basierend auf einer erfolgreichen Etablierung dieser Technologie im abteilungseigenen Schülerlabor Goethe BioLab und in universitären fachdidaktischen Lehrveranstaltungen soll der Transfer in die Schule bewertet werden. Unter biologie- und mediendidaktischen Gesichtspunkten (Kerres 2005) wird die Wirksamkeit des virtuellen Mikroskops im Gesamten betrachtet, um neue Erkenntnisse zu erlangen.

## 3.1 Relevanz und Untersuchungsbedarf

Das Heranführen an die fachgemäße Arbeitsweise des Mikroskopierens im Sinne eines wissenschaftspropädeutischen Ansatzes ist eine zentrale Aufgabe des Biologieunterrichts. Durch verschiedene Faktoren kann der Einsatz von Lichtmikroskopen und adäquaten mikroskopischen Präparaten jedoch im schulischen Kontext erschwert werden. Hierunter zählen bspw. die Verfügbarkeit geeigneter Mikroskope und Dauerpräparate, der zeitliche Aufwand zur Herstellung mikroskopischer Präparate, die zum Teil eingeschränkten instrumentellen Fertigkeiten der Schüler für hochwertige Präparate und Sicherheitsaspekte (z. B. gesundheitsschädigende Farbstoffe) und schließlich die aufwändige Vor- und Nachbereitung. Ein virtuelles Mikroskopsystem, welches in einem passenden didaktischen Lernszenario eingebettet ist, könnte diese Schwierigkeiten umgehen. Generell beeinflussen digitale Medien das Lehren und Lernen mittlerweile in allen Bildungsbereichen und gelten als Entwicklungsmotoren der heutigen Gesellschaft (Herzig & Grafe 2007). Auch im Schulalltag bieten die Fortschritte der digitalen Technologie neue Möglichkeiten zum selbsttätigen Handeln für Schüler und zur Erschließung neuer kognitiver Lernmethoden. Durch den gezielten Einsatz "digitaler Werkzeuge" in angemessenen fachspezifischen Lernsituationen kann die Qualität der Wissensvermittlung positiv beeinflusst werden (Dierkes 2015a, Graf et al. 2016). Hinsichtlich des Auftrags der schulischen Bildung Schüler zu mündigen Bürgern zu erziehen (KMK 2005), gilt indessen die programmbezogene Umgangssicherheit mit dem Computer als bedeutende Komponente (Pietzner 2009). Die gegenwärtige Bedeutsamkeit der Digitalisierung verdeutlicht der aktuelle Beschluss zum "DigitalPakt Schule". Unter der Führung des Bundesministeriums für Bildung und Forschung (BMBF), wird das Ziel verfolgt, die Bildungsstätten nachhaltig zu digitalisieren (BMBF 2019).

Im Rahmen dieser Arbeit erfolgte eine quasiexperimentelle Studie, bei der die Forschungsschwerpunkte auf der Nutzung der Software durch Schüler sowie auf einer vergleichenden Beurteilung beider mikroskopischer Verfahren bei Schülern und Lehramtsstudierenden lagen. Entsprechend dieser Zielsetzung wurden folgende drei zentrale Fragstellungen

formuliert und diesbezüglich anhand der zugrunde liegenden Theorien (siehe hierzu Abschnitt 2) Hypothesen aufgestellt, die im Folgenden aufgeführt sind. Die formulierten Forschungsfragen werden folgend mit dem Buchstaben "F" abgekürzt, die aufgestellten Hypothesen mit "H".

## 3.2 Nutzung der Software

# **F1:** Werden relevante Bildbereiche im virtuellen Präparat von Schülerinnen und Schülern erkannt?

Die virtuelle Mikroskopie kann die klassische Mikroskopie nur insofern ergänzen oder gar ersetzen, wenn eine gleichwertige wissenschaftliche Erkenntnisgewinnung gegeben ist. Hinsichtlich der fachspezifischen Arbeitsweise des Mikroskopierens bedeutet dies, dass das mikroskopische Sehen, insbesondere die Betrachtungsweise mikroskopischer Präparate (mikroskopische Betrachtung von schwacher bis hoher Vergrößerung), vermittelt werden soll (Baumhoer et al. 2013). Als Kriterium in der praktischen Umsetzung wird zugrunde gelegt, ob Schüler relevante Bildbereiche im mikroskopischen Präparat erkennen. Als relevante Bildbereiche können beim gesunden Humanblutausstrich die Bereiche mit einer hohen Leukozytendichte definiert werden. Bei dem verwendeten virtuellen Präparat befinden sich die Leukozyten überwiegend im unteren Bildbereich am Rand (Fritze & Matzdorff 2001). Durch die Färbung mit Pappenheim erscheinen diese kontrastreicher und heterogener. Mithilfe der eigens angepassten Software können die präparatbezogenen Annotationen und Markierungen der Schüler ausgewertet werden. Dies ermöglicht ebenfalls einen Aufschluss über das konzeptionelle Verständnis mikroskopischer Strukturen der Lernenden. Vor diesem Hintergrund lautet die aufgestellte Hypothese hinsichtlich der ersten zentrale Forschungsfrage:

**H1:** Begründet auf der Vergleichbarkeit der beiden mikroskopischen Methoden wird das mikroskopische Sehen von Schülerinnen und Schülern, insbesondere das Fokussieren auf die relevanten Bildbereiche im virtuellen Präparat, angewendet.

# 3.3 Aktuelles Interesse bei Schülerinnen und Schülern

**F2:** Gibt es signifikante Unterschiede in der Entwicklung des aktuellen Interesses bei der Anwendung der klassischen Mikroskopie im Vergleich zur virtuellen Mikroskopie bei Schülerinnen und Schülern?

Die zweite Forschungsfrage basiert auf dem vorgestellten Interessenkonstrukt (siehe Abschnitt 2.7). Auf der prozessorientierten Analyseebene (aktuelles Interesse) kann die Lernwirksamkeit des virtuellen Mikroskops bewertet werden und folgt damit einer Schwerpunktsetzung in der empirischen Forschung. Hinsichtlich des vergleichenden Ansatzes werden keine Unterscheidungen zwischen dem aktualisierten dispositionalen und dem situationalen Interesse getätigt, da die Schüler unterschiedliche Vorkenntnisse und Erfahrungen mit der Mikroskopie besitzen. Bezugnehmend zu der Stichprobe sollten Schüler ab der 9. Jahrgangsstufe die Lichtmikroskopie kennen (siehe dazu bspw. HKM 2011), weisen jedoch vermutlich keine vorherigen Berührungspunkte mit der virtuellen Mikroskopie auf. Weiterhin kann angenommen werden, dass die Interessantheit (bedingt das situationale Interesse) und die Interessiertheit eines Schülers (bedingt das aktualisierte dispositionale Interesse) individuell unterschiedlich ausfallen und neben den Vorkenntnissen von weiteren Faktoren (Geschlecht, Jahrgangsstufe, Fähigkeit im Umgang mit Computern, Interesse am Thema des Schülerlabortages) beeinflusst werden. Bezüglich der Entwicklung des emotional-gefühlsbezogenen Merkmals des aktuellen Interesses während der Nutzung der klassischen bzw. virtuellen Mikroskopie besteht ein enger Zusammenhang mit den psychologischen Grundbedürfnissen (basic needs) nach Autonomie, Kompetenz und sozialer Eingebundenheit (Krapp 1992b). Die zentrale zweite Fragestellung bezieht sich auf die Diskussion, ob das virtuelle Mikroskop die klassische Mikroskopie ersetzen wird (Gu & Ogilvie 2005, Haroske et al. 2018, Saco et al. 2018), oder ob es eine sinnvolle Ergänzung darstellt (Bloodgood et al. 2006, Berg et al. 2016, Braun & Kearns 2008, Hufnagl et al. 2012, Mione et al. 2013, Santiago 2018, Scoville & Buskirk 2007). In einem Teilgruppenvergleich kann die Entwicklung des aktuellen Interesses als Maßstab für die Lernwirksamkeit der beiden mikroskopischen Methoden angesehen werden. Gestützt auf der Annahme, dass die virtuelle Mikroskopie das Potenzial besitzt, die klassische Mikroskopie gänzlich zu ersetzen, folgen die Hypothesen:

**H2a:** Beide mikroskopische Methoden fördern das aktuelle Interesse. **H2b:** Es liegen keine signifikanten Unterschiede zwischen den Methoden vor.

# 3.4 Vergleichsstudie zu den Vorteilen der virtuellen Mikroskopie zwischen Schülern und Lehramtsstudierenden

# **F3:** Erkennen Schülerinnen und Schüler und Lehramtsstudierende die Vorteile der virtuellen Mikroskopie gegenüber der klassischen Mikroskopie?

Wie im Abschnitt 2.2 vorgestellt, bietet die virtuelle Mikroskopie eine Reihe von (technischen) Vorteilen, bspw. die Benutzerfreundlichkeit, die hohe Bildqualität, die Möglichkeit Annotationen/Markierungen im virtuellen Präparat zu setzen und die bessere Zeit- und Ressourcennutzung (Braun & Kearns 2008, Husmann et al. 2009, Kumar et al. 2004, Kumar et al. 2009, Nivala et al. 2012, Weaker & Herbert 2009). Die dadurch implizierte Wirksamkeit eines virtuellen Mikroskopsystems sollte nicht nur auf Seite der Schüler, sondern auch auf Lehrerseite erkannt werden. Aufgrund der in Abschnitt 3.1 beschriebenen heutigen Bedeutsamkeit der Digitalisierung, sollten (künftige) Lehrkräfteneue Medien, wie den Computer, in den Schulunterricht etablieren. Allerdings hängen Umfang und Intensität des Einsatzes auch von der individuellen Einstellung und ggf. von Ängsten der Lehrkraft gegenüber Computern und ihren Kenntnissen ab (Pietzner 2009). Durch die Etablierung des virtuellen Mikroskops im Schülerlabor und der universitären Lehramtsausbildung kann der Frage nach einem (didaktischen) Mehrwert auf beiden Seiten nachgegangen werden. Auf dieser Grundlage gestaltet sich die aufgestellten Hypothesen hinsichtlich der dritten zentralen Forschungsfrage:

**H3a:** Schüler und Lehramtsstudierenden erkennen die Vorteile der virtuellen Mikroskopie gegenüber der klassischen Mikroskopie. **H3b:** Es liegen keine signifikanten Unterschiede zwischen den Gruppen vor.

# 4. Methode der Untersuchung und Stichprobenbeschreibung

Die qualitative und quantitative Studie zum Einsatz der virtuellen Mikroskopie in der Schule wurde in dem vorgestellten Schülerlabor Goethe BioLab (Abschnitt 2.4.1) im Rahmen des Schülerlabortages "Blut und das virtuelle Mikroskop" (Abschnitt 2.5) und in universitären fachdidaktischen Lehrveranstaltungen durchgeführt. Hinsichtlich der drei zentralen Fragestellungen wurde die Morphologie von Blutzellen untersucht, eine quantitative Bestimmung von Erythrozyten durchgeführt sowie pathologische Humanblutausstriche analysiert.

# 4.1 Design der Untersuchung

Die Untersuchung basiert auf einem quasiexperimentellen Forschungsdesign (Bortz & Döring 2006). Die Schüler des Schülerlabortages wurden jeweils im Klassen- oder Kursverband von ihren Lehrkräften für den Schülerlabortag angemeldet. Die Eltern und die Lehrkräfte wurden über die Vorgehensweise der Studie, die freiwillige Teilnahme sowie hinsichtlich des Datenschutzes aufgeklärt und anschließend ihre Erlaubnis eingeholt. Um potenzielle Störeinflüsse zu verringern, wurde die Studie als Blindversuch durchgeführt. Dies bedeutet, dass den Schülern das Ziel dieser empirischen Untersuchung unbekannt war (Bortz & Döring 2006). Als Erhebungsinstrumente dienten zwei Fragebogen, die die Schüler anonym ausfüllten. Weiterhin wurde während der Nutzung des virtuellen Mikroskops eine Textdatei (.csv) generiert. Die Betreuung des Schülerlabortages wurde in wechselnden Konstellationen von vier wissenschaftlichen bzw. studentischen Hilfskräften und zwei wissenschaftlichen Mitarbeitern sichergestellt. Im Sinne der Durchführungsobjektivität galten bei jeder Erhebung die gleichen Testbedingungen und es wurde auf standardisierte Instruktionen geachtet (Bortz & Döring 2006). Um die Methode der virtuellen Mikroskopie vergleichend zu der konventionellen Lichtmikroskopie zu evaluieren und homogene Gruppen zu gewährleisten, wurden die Klassen- oder Kursverbände jeweils randomisiert geteilt. In der ersten Praxisphase erarbeitete sich die eine Teilgruppe den Arbeitsauftrag mithilfe der klassischen Mikroskopie, die andere mit der virtuellen Mikroskopie. Bei der Lichtmikroskopie wurden die Modelle ZEISS Axiostar plus (Okular 10x; Objektive 5x, 10x, 40x, 100x) und Olympus CX 21 LED (Okular 10x; Objektive 4x, 10x, 40x, 60x) verwendet. Bei der virtuellen Mikroskopie wurden sieben verschiedene Blutpräparate eingepflegt, die in [Tabelle 5](#page-79-0) aufgeführt sind.

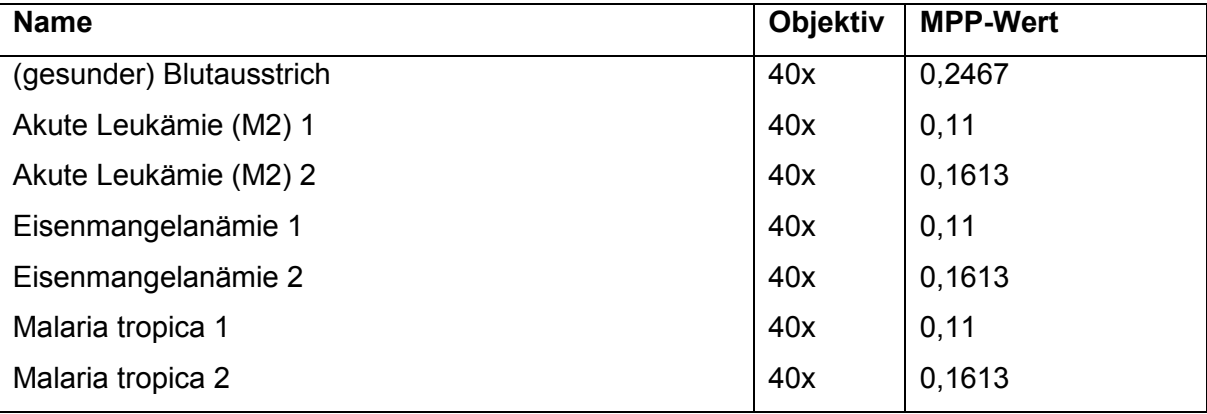

<span id="page-79-0"></span>**Tabelle 5**: Verwendete Präparate beim Schülerlabortag Blut.

Die verwendeten Präparate beim Schülerlabortag Blut, jeweils Angabe des Namens, der Objektivvergrößerung während des Einscannens sowie der MPP- Wert (Mikrometer pro Pixel).

## 4.2 Erhebungsinstrument zum Nutzerverhalten

Von April 2017 bis April 2018 wurde das Nutzerverhalten während der Arbeit mit dem virtuellen Mikroskop aufgezeichnet. Dabei wurde der Schwerpunkt auf das Erkennen der verschiedenen Blutzelltypen im virtuellen Präparat des gesunden Humanblutausstrichs (Pixelgröße: 10233 x 13382, MPP: 0,2476) gelegt. Während der Arbeit wurden Informationen über die Nutzung der Oberfläche (Ansichtswechsel, Annotation oder Markierung), Datum, Uhrzeit, Name der aufgerufenen Bilddatei, Pixelangabe der jeweiligen Ansicht (x- und y-Koordinaten), Markierungstyp (Lineal, Ellipse, Pfeil, Rechteck, Stift) und die Vergrößerung (angegeben als die Vergrößerung des Objektiv) registriert und als automatisch generierte Tabelle (Dateiformat .csv) abgespeichert. Die aufgezeichneten Daten wurden über Microsoft Excel weiterverarbeitet und analysiert. Für die vorliegende Arbeit wurde die Analyse der Softwarenutzung auf die Bearbeitung folgender Arbeitsaufträge eingegrenzt:

- **Verschafft** euch unter der folgenden Fragestellung einen ersten Überblick über den Blutausstrich und die verschiedenen Blutzellen. *Wo sind die Leukozyten zu finden?* Diskutiert eure Beobachtungen mit eurem Partner. (**Tipp:** Überlegt euch in welche Richtung das Blut ausgestrichen wurde.)
- **Sucht** ein Beispiel der verschiedenen Blutzelltypen (Erythrozyten, Monozyten, neutrophile Granulozyten, basophiler Granulozyt, eosinophiler Granulozyt, Lymphozyt, Thrombozyt) im Blutausstrich heraus.
- Markiert die gefundenen Blutzellen mit dem Werkzeug "Annotationen".

(siehe hierzu: Anhang Schülerarbeitsheft).

[Abbildung](#page-80-0) 17 zeigt schematisch die Schritte zur Selektion auswertbarer Datensätze. Die Daten wurden von 17 Klassen verschiedener Schulformen (Gymnasien [n = 8], Gesamtschulen  $[n = 5]$  und Waldorfschulen  $[n = 4]$  gesammelt. Insgesamt wurde das Nutzerverhalten bei 150 Schülern aufgezeichnet.

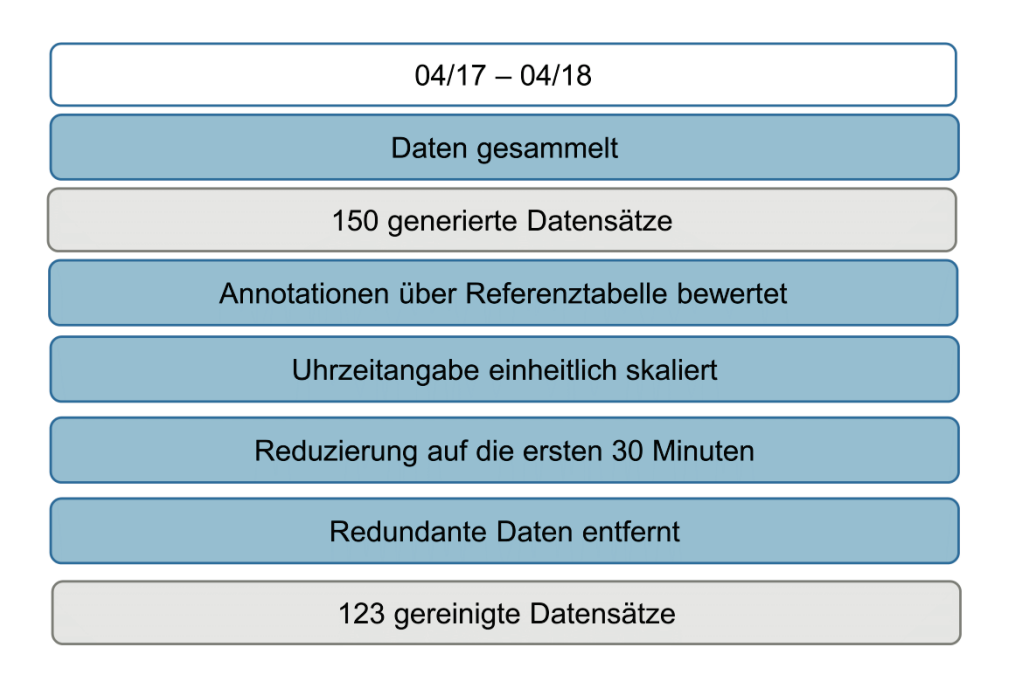

<span id="page-80-0"></span>**Abbildung 17**: Schrittweise Selektion der Daten zur Nutzung des virtuellen Mikroskops.

Über eine vorab erstellte Referenztabelle zur Bestimmung und Lage der verschiedenen Blutzellen wurden alle gesetzten Annotationen der Schüler bewertet. Für eine bessere Vergleichbarkeit wurden die Zeitangaben aller Datensätze einheitlich skaliert und auf die ersten 30 Minuten der Nutzung gekürzt. Datensätze, die weniger als 30 Minuten umfassen  $(n = 3)$  oder mehrere Neustarts des Programms aufweisen  $(n = 24)$ , wurden nicht berücksichtigt. In einem letzten Schritt wurden redundante Daten aus den csv-Tabellen entfernt, welche bei einem Ansichtswechsel des sichtbaren Bereichs auch ohne Benutzerinteraktion erzeugt wurden. Mit 123 gereinigten Datensätzen können 82 % der Probanden zur Auswertung herangezogen werden. Die Stichprobe setzt sich aus 49,6 % (n = 61) Schülerinnen und 44,7 % (n = 55) Schülern zusammen. Dabei gehörten 60,2 % (n = 74) der Schüler zu der Jahrgangsstufe 9, 29,3 % (n = 36) der Schüler zu der Jahrgangsstufe 10 und 10,6 % (n = 13) der Schüler zu der Einführungsphase. Die Auswertung basiert auf der erfolgreichen Ausführung der oben genannten Arbeitsaufträge in den ersten 30 Minuten. Anhand der richtigen Bestimmung der sieben verschiedenen Blutzelltypen (Erythrozyt, Monozyt, neutrophiler Granulozyt, basophiler Granulozyt, eosinophiler Granulozyt, Lymphozyt, Thrombozyt) im Blutausstrich wurden die 123 Datensätze kategorisiert (Abbildung 18).

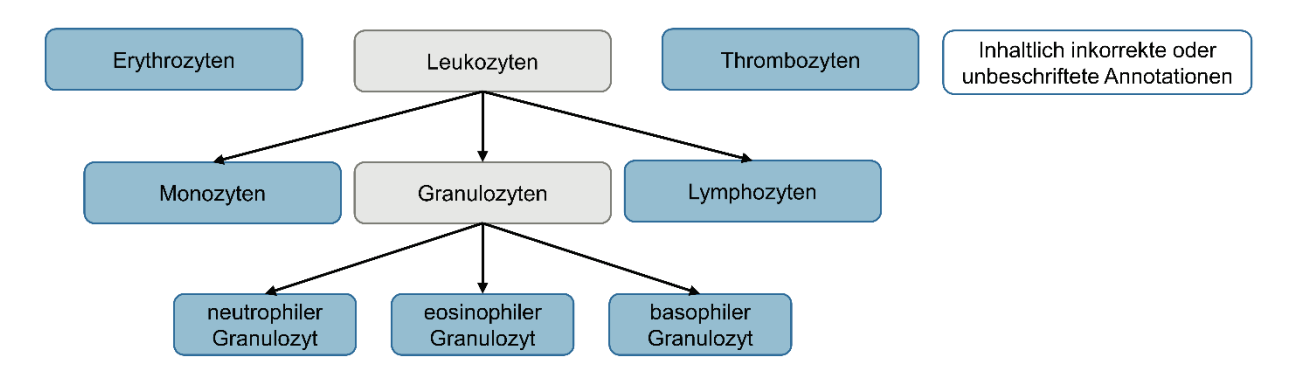

<span id="page-81-0"></span>**Abbildung 18**: Kategorisierung des Arbeitsauftrages. Die sieben geforderten Blutzelltypen (lt. gestelltem Arbeitsauftrag) sind blau unterlegt. Die allgemeineren Bezeichnungen "Leukozyt" und "Granulozyt" können zwar als fachlich korrekt angesehen werden, entsprechen aber nicht dem gewünschten Ergebnis (grau unterlegt).

Inhaltlich inkorrekte oder unbeschriftete Annotationen wurden berücksichtigt. Die Bewertung der Annotationen erfolgte unabhängig davon, ob die wissenschaftlichen oder deutschen Bezeichnungen verwendet wurden. Ergänzend zu der quantitativen Auswertung wurde basierend auf der vorgestellten Kategorisierung eine qualitative Auswertung anhand grafischer Darstellungen der gesetzten Annotationen im virtuellen Präparate vorgenommen.

## 4.3 Erhebungsinstrument: Fragebogen I

Der Ablauf des Schülerlabortages "Blut und das virtuelle Mikroskop" umfasst im Rahmen des Untersuchungsdesigns zwei Fragebogen (siehe hierzu [Abbildung 7\)](#page-40-0). Vor dem ersten Praxisteil werden die Schüler randomisiert auf zwei gleich große Gruppen verteilt. Jede Gruppe bearbeitet denselben Arbeitsauftrag bezüglich der Morphologie von Blutzellen, jedoch mit unterschiedlichen Methoden (konventionelles Lichtmikroskop oder virtuelles Mikroskop). Nach diesem ersten Praxisteil bekamen die Schüler Fragebogen I jeweils zu der von ihnen verwendeten Methode ausgehändigt. Dabei unterscheiden sich die Formulierungen der einzelnen Items bis auf die jeweilige Angabe der Methode (klassische Mikroskopie/virtuelle Mikroskopie) inhaltlich nicht voneinander. Die inhaltliche Äquivalenz erlaubt in der späteren Auswertung einen Teilgruppenvergleich. Der Fragebogen zum Selbstausfüllen wurde in Papierform gereicht und beanspruchte etwa 15 Minuten Bearbeitungszeit.

Für die quantitativen Erhebungen der in [Abbildung 19](#page-82-0) aufgeführten Skalen wurden Ordinalbzw. Rangskalen nach Likert verwendet. Durch die geschlossenen Antwortformate wurde die Auswertungsobjektivität gewahrt (Bortz & Döring 2006). Diese waren 5-stufig bipolar angelegt, wobei sich der Negativpol links und der Positivpol rechts befanden. Die 5-Stufigkeit wurde gewählt, um die Reliabilität der Skala zu maximieren und ermöglichte eine neutrale Antwortkategorie (Bühner 2011). Für die Entwicklung von Fragebogen I zu einem (inhalts-)validen Erhebungsinstrument wurden zwei Vorstudien durchgeführt, aus denen Anpassungen im Fragebogendesign resultierten [\(Abbildung 19\)](#page-82-0).

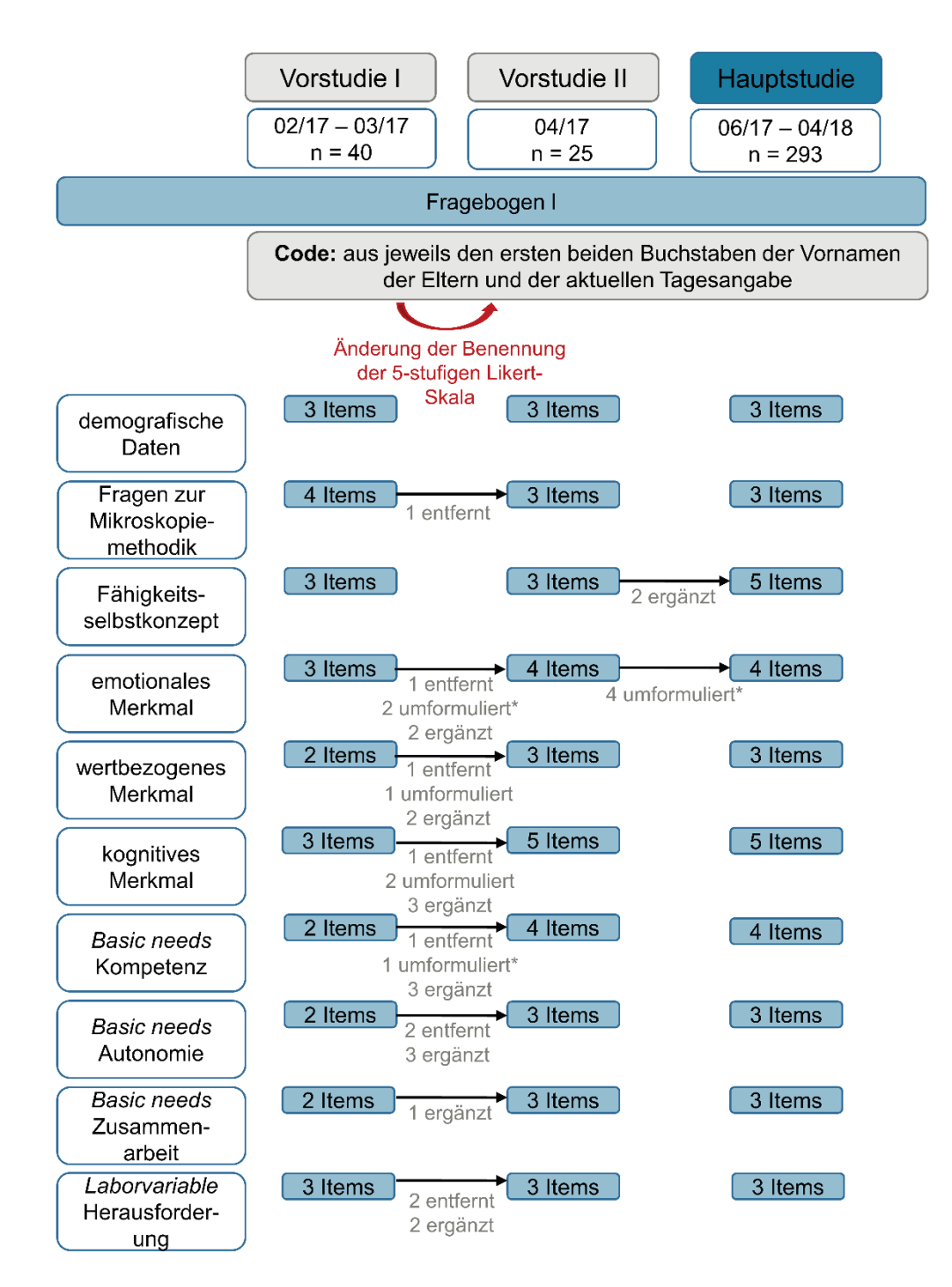

<span id="page-82-0"></span>**Abbildung 19**: Entwicklung von Fragebogen I, insbesondere die Änderungen in der Itemanzahl und -formulierung (\* bedeutet, dass die Aussagen der Items negativ/positiv gepolt wurden).

In allen drei Versionen des Fragebogens I wurden neben den demografischen Daten auch Fragen zur Mikroskopietechnik, zum Fähigkeitsselbstkonzept betreffend der Computernutzung, zum aktuellem Interesse, zu den basic needs und zu der Laborvariablen Herausforderung erhoben. Die Mehrdimensionalität des Konstrukts des aktuellen Interesses wurde über eine separate Erfassung der einzelnen Merkmale (emotional, wertbezogen, kognitiv) berücksichtigt. Eine Abfrage zur Bedürfnisbefriedigung der basic needs in Bezug auf den Mikroskopievorgang erfolgte mit Fragen zu Kompetenz- und Autonomieerleben sowie sozialer Eingebundenheit. Durch einen anonymisierten Code (ersten beiden Buchstaben des Vornamens der Mutter, ersten beiden Buchstaben des Vornamens des Vaters, aktuelle Tagesangabe) können die Daten aus Fragebogen I denen von Fragebogen II individuell zugeordnet werden.

Vorstudie I wurde von Februar bis März 2017 mit 40 Schülern durchgeführt, dabei haben 47,5 % (n = 19) in der ersten Praxisphase mit dem klassischen Lichtmikroskop und 52,5 % (n = 21) mit dem virtuellen Mikroskop gearbeitet. Zwischen Vorstudie I und II wurden mehrere Änderungen in der Anzahl und der Formulierung der einzelnen Items vorgenommen. Vorstudie II wurde im April 2017 mit 25 Schülern durchgeführt. 52 % (n = 13) arbeiteten in dem ersten Praxisteil mit dem Lichtmikroskop, 48 % (n = 12) mit dem virtuellen Mikroskop. Im Hinblick auf die Hauptstudie wurden nur noch einzelne Items verändert bzw. ergänzt. Ebenfalls wurde die Benennung der verbal umschriebenen Likert-Skala geändert. In Vorstudie I und II wurde die Benennung der 5-stufigen Likert-Skala nach Rohrmann (1978) (1 = trifft gar nicht zu, 2 = trifft wenig zu, 3 = trifft teils-teils zu, 4 = trifft ziemlich zu, 5 = trifft völlig zu) genutzt. Für einen höheren subjektiven Bedeutungsgehalt der Skalenbeschriftung wurden in der Hauptstudie die von Paier (2010) (1 = stimme überhaupt nicht zu, 2 = stimme eher nicht zu, 3 = stimme teilweise zu, 4 = stimme eher zu, 5 = stimme völlig zu) verwendet. Inhaltlich entsprechen sich beide Benennungen der verbal umschriebenen 5-stufigen Likert-Skala.

Die Hauptstudie wurde von Juni 2017 bis April 2018 durchgeführt. Die Stichprobe umfasst 293 Schülern von insgesamt 16 Klassen verschiedener Schulformen (Gesamtschule: n = 5, Gymnasien:  $n = 7$ , Waldorfschule:  $n = 4$ ). Dabei besuchten 58 % ( $n = 170$ ) der Schüler Jahrgangsstufe 9, 32,7 % (n = 96) Jahrgangsstufe 10 und 9,2 % (n = 27) die Einführungsphase. Die Teilgruppe, die sich in dem ersten Praxisteil mit der klassischen Lichtmikroskopie beschäftigt hat (n = 145) setzt sich zu 59,7 % (n = 86) aus Schülerinnen und zu 40,[3](#page-83-0) % (n = 58) aus Schülern zusammen<sup>3</sup>. Die Teilgruppe, die sich die Morphologie der Blutzellen mithilfe des virtuellen Mikroskops erarbeitet hat (n = 148), bestand zu 51,4 %

<span id="page-83-0"></span><sup>&</sup>lt;sup>3</sup> Im weiteren Verlauf LiMi-Teilgruppe genannt.

( $n = 76$ ) aus Schülerinnen und zu [4](#page-84-0)8,6 % ( $n = 72$ ) aus Schülern<sup>4</sup>. Die Zusammensetzung der Geschlechter beider Gruppen ist somit annähernd gleichverteilt. Einzelne Items (Kompetenz, Autonomie und Herausforderung) waren in der Hauptstudie zum Teil negativ gepolt, um einer Zustimmungstendenz der Schüler entgegen zu wirken (Bühner 2011).

# 4.4 Erhebungsinstrument: Fragebogen II

Fragebogen II beinhaltet zwei wesentliche Bereiche: einerseits den direkten Vergleich der beiden mikroskopischen Methoden sowie andererseits die Möglichkeit zur Kommentierung des Schülerlabortages (Abbildungen 20 und 21). Dieses Erhebungsinstrument wurde sowohl an den Schülerlabortagen als auch im humanbiologischen Praktikum der universitären Lehre (Lehramtsstudierende) eingesetzt. In beiden Veranstaltungsformaten wurden beständig die gleichen Inhalte vermittelt und die gleichen Versuche mit beiden mikroskopischen Methodendurchgeführt. Aus Zeitgründen bei der Durchführung im Rahmen der wissenschaftlichen Hausarbeit (WHA) und in den Hochschullehrveranstaltungen wurde die Morphologie der Blutzellen unter dem Lichtmikroskop zum Teil mit der Methylenblaulösung nach Löffler durchgeführt, bei der der basische Farbstoff die sauren Zellkomponenten (Zellkerne) anfärbt (Fritze & Matzdorff 2001). Trotz des Unterschieds in der Färbemethode bleibt die grundsätzliche Erkenntnisgewinnung, die durch den Versuch vermittelt werden sollte, gleichwertig. Insgesamt wurden 504 Schüler und 247 Lehramtsstudierende befragt.

<span id="page-84-0"></span> <sup>4</sup> Im weiteren Verlauf ViMi-Teilgruppe genannt.

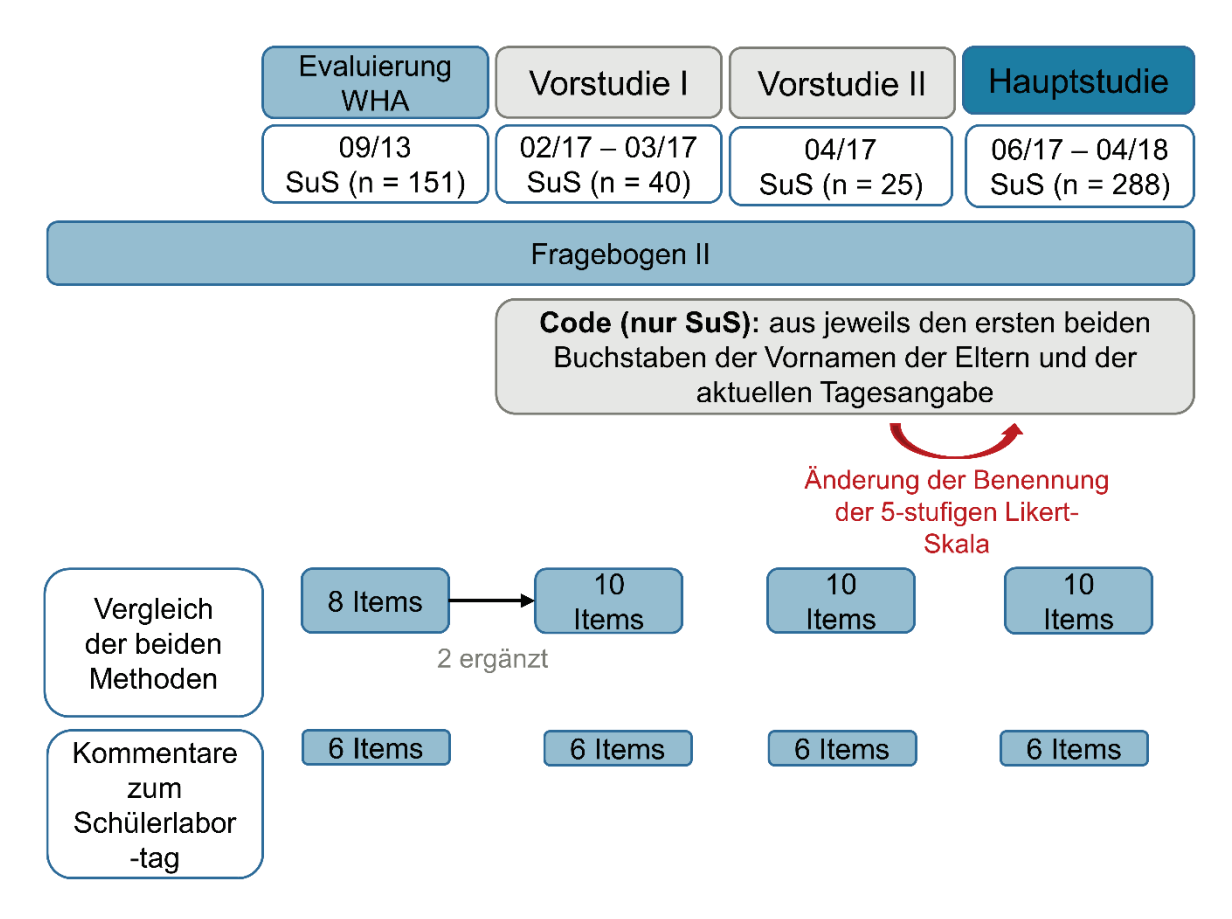

**Abbildung 20**: Darstellung der Schülererhebung für Fragebogen II.

Im September 2013 wurde das Angebot "Blut und das virtuelle Mikroskop" erstmals im Schülerlabor Goethe BioLab durchgeführt und evaluiert. Die Durchführung von Vorstudie I, Vorstudie II und der Hauptstudie wurde bereits im vorherigen Abschnitt erläutert. Von den 504 Schülern repräsentieren 52,4 % (n = 264) Schülerinnen und 47,6 % (n = 240) Schüler. Die Altersspanne spiegelt sich in folgende Abstufungen wider: 13 bis 14 Jahre (n = 106), 15 bis 16 Jahren (n = 364) und 17 bis 18 Jahre (n = 34). Davon besuchten 42,7 % (n = 214) die Jahrgangsstufe 9, 18,8 % (n = 95) die Jahrgangsstufe 10 und 38,7 % (n = 195) die Einführungsphase.

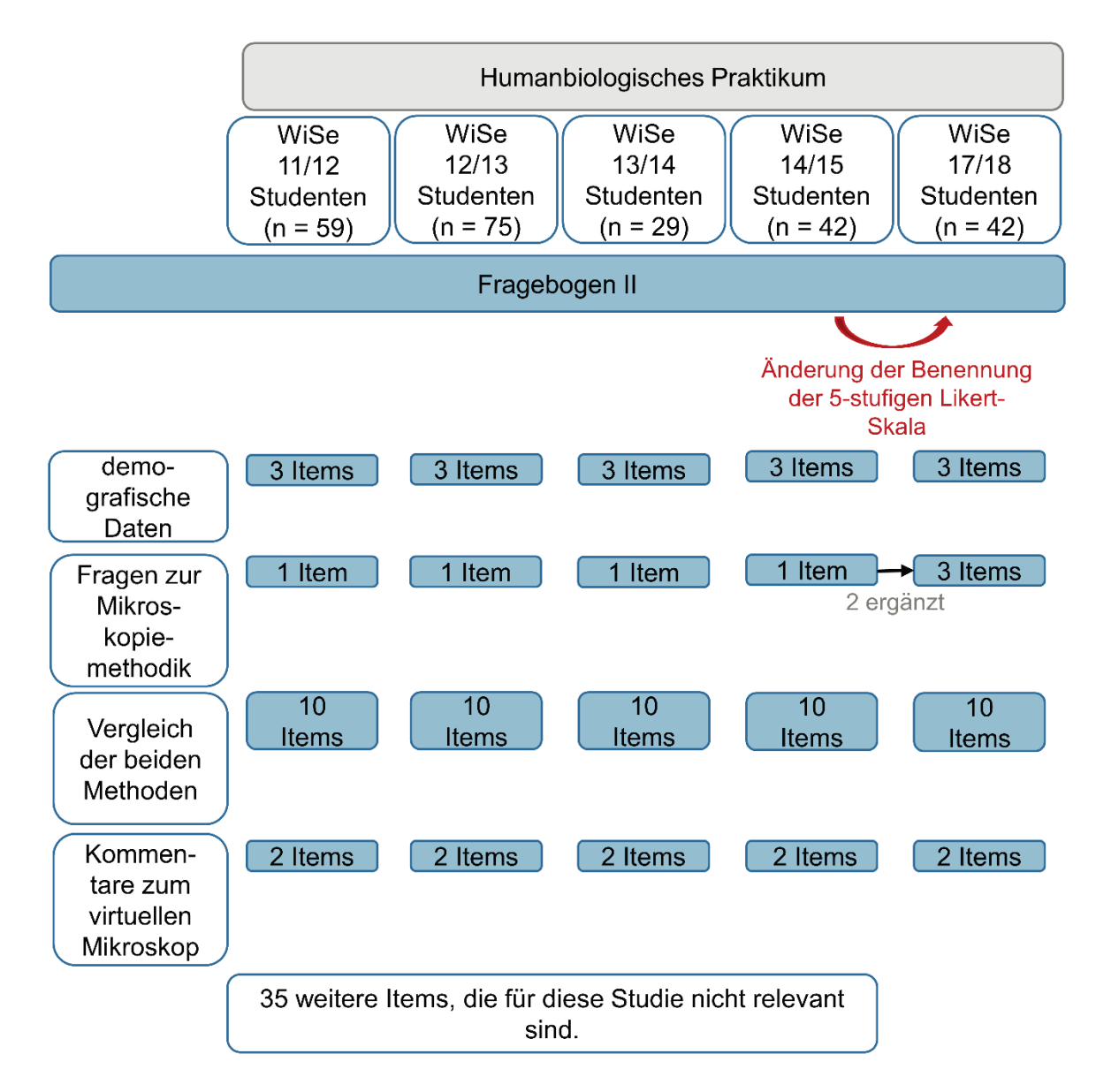

**Abbildung 21**: Darstellung der Studentenerhebung für Fragebogen II.

Vom Wintersemester 2011/12 bis zum Wintersemester 2017/18 wurden 247 Studierende befragt. Im humanbiologischen Praktikum wurden die Inhalte und Versuche des Schülerlabortagangebots durchgeführt. Die Studierenden setzten sich aus 78,5 % (n = 194) Studentinnen und 21,5 % (n = 53) Studenten zusammen. Ihre Altersangabe erfolgte durch die Abstufungen 20 Jahre oder jünger (n = 3), 21 bis 24 Jahre (n = 189), 25 bis 28 Jahre (n = 39) und 29 Jahre und älter (n = 16). 40,9 % (n = 101) gehören dem Studiengang für Haupt- und Realschullehramt (L2), 47 % (n = 116) dem Studiengang für Gymnasiallehramt (L3) und 9,7 % (n = 24) dem Studiengang Förderschullehramt (L5) an. 2,4 % (n = 6) der Studierenden machten keine Angabe zu ihrem Studiengang. Entsprechend zu Fragebogen I wird eine 5-stufige Likert-Skala verwendet, die bipolar angelegt wurde (Rohrmann 1978, Paier 2010). Das Ausfüllen des Fragebogens II beanspruchte etwa 10 Minuten Bearbeitungszeit. Die Abbildungen 20 und 21 zeigen, dass neben den Items zum Vergleich

der beiden Methoden und den offenen Fragen zum virtuellen Mikroskop auch noch weitere Items vorhanden waren. Diese weiteren Items fragen das aktuelle Interesse der Studierenden, bzw. der Schüler aus 2013 ab (siehe dazu Klauer et al. 2012). Aufgrund dessen, dass diese Probanden jedoch nicht dem Untersuchungsdesign von Fragebogen I unterlagen, sind diese Daten für die vorliegende Arbeit nicht relevant. Da unabhängig vom Erhebungszeitpunkt alle Probanden dieselben Versuche, mit einer kongruenten Schwerpunktlegung unter demselben vergleichenden Ansatz zwischen der klassischen und der virtuellen Mikroskopie durchgeführt haben, werden alle generierten Daten der Itemgruppe "Vergleich beider Methoden" in die Auswertung von Fragebogen II einbezogen. Die verwendeten Vergleichitems sind gerichtet formuliert, um eine Gegenüberstellung der beiden Methoden zu erzeugen. Die Formulierungen sind dabei neutral und nicht suggestiv.

# 5. Statistische Methoden

Der Interpretationsobjektivität wurde nachgekommen, indem die Auswertung computergestützt und orientiert an statistischen Normen erfolgte (Bortz & Döring 2006). Die generierten Nutzerdaten bei der Arbeit mit dem virtuellen Mikroskop wurden mithilfe der Software Microsoft Excel (Microsoft, Redmond, Washington, USA) analysiert. Die erhobenen Daten aus Fragebogen I und II wurden zusätzlich mit IBM SPSS 24 und IBM SPSS AMOS 25 (IBM, SPSS, Inc., Chicago, Illinois, USA) ausgewertet. Im Folgenden werden die verwendeten statistischen Methoden dieser Studie erläutert.

## 5.1 Deskriptive Statistik

Die Beschreibung der empirischen Daten erfolgt durch die Kennzahlen Median und dem Interquartilsabstand als Streuungsmaß. Die dargestellten Box-Plots (Box-and-Whisker-Plots) stellen den Median einer Datenmenge dar und geben somit Auskunft über die zentrale Tendenz (Tukey 1977). Die Verteilungsform wird durch die Veranschaulichung des Interquartilsbereichs (mittleren 50 % der Werte) und die Ausreißer der Verteilung angegeben (Bortz & Döring 2006).

# 5.2 Elementarstatistische Verfahren zur Überprüfung der Normalverteilung und Varianzhomogenität

Zur Überprüfung, ob eine Stichprobe von der Normalverteilung abweicht, werden in dieser Arbeit zwei formale Testverfahren verwendet. Zum einen der **Kolmogorov-Smirnov Test** (Kolmogorov 1933, Smirnov 1939) und zum anderen der **Shapiro-Wilk Test** (Shapiro & Wilk 1965). Bei kleineren Stichproben (n < 30) ist bei beiden Normalitätstests Vorsicht geboten. Der Shapiro-Wilk Test gilt als leistungsstärkeres Testverfahren (Razali & Wah 2011). Zeigen diese beiden Testverfahren keine Signifikanzen, weicht die Verteilung der Stichprobe nicht signifikant von einer Normalverteilung ab (Field 2018). Zur Überprüfung auf Homogenität der Varianzen wird der **Levene-Test** verwendet (Levene 1960). Dieser prüft, ob die Varianz bei mehreren unabhängigen Stichproben gleich ist (Engel 1977, Field 2018). Bei voneinander unabhängigen Stichproben sind die Messwerte der Personen der einen Stichprobe nicht von den Merkmalsausprägungen der Personen in der anderen Stichprobe abhängig (Eid et al. 2015).

## 5.3 Nicht-parametrische Testverfahren

Nicht-parametrische (verteilungsfreie) Tests erfordern keine normalverteilte homogene Grundgesamtheit. Da im Rahmen dieser Arbeit im Wesentlichen nicht normalverteilte Daten

vorlagen, wurden diese Testverfahren verwendet (Billeter 1972, McCrum-Gardner 2008). Zu den eingesetzten nicht-parametrischen Testverfahren gehören der Mann-Whitney U-Test und der Kruskal-Wallis Test.

### **5.3.1 Mann-Whitney U- Test für zwei unabhängige Stichproben**

Der Mann-Whitney U- Test (auch Mann-Whitney- Wilcoxon Test) ist ein nichtparametrisches statistisches Verfahren zum Vergleich zweier unabhängiger Stichproben (Mann & Whitney 1947). Die Berechnung dieses Tests beruht auf einer Rangsummenbildung der Daten, um die zentrale Tendenz aufzuzeigen (Corder & Foreman 2009, Engel 1997).

### **5.3.2 Kruskal-Wallis Test für mehrere unabhängige Stichproben**

Der Kruskal-Wallis Test ist ein nichtparametrisches statistisches Verfahren zum Vergleich mehrerer unabhängiger Stichproben (Kruskal & Wallis 1952). Im Rahmen einer Varianzanalyse wird hierbei geprüft, ob alle Stichproben zu einer Verteilung gehören und somit kein Unterschied zwischen den Stichproben vorhanden ist. Über die Software SPSS kann ein paarweiser Vergleich zwischen den Stichproben angezeigt werden. Um die Kumulierung der Alpha-Fehlerwahrscheinlichkeit gering zu halten, wird der Kruskal-Wallis Test post hoc korrigiert (Field 2018). Dies wurde in dieser Arbeit mit der **Bonferroni-Korrektur** vorgenommen, die das Signifikanzniveau an die Anzahl der durchgeführten Tests anpasst (Bonferroni 1950, Field 2018). Weiterhin wurde mit dem **Jonckheere-Terpstra Test** überprüft, ob ein Trend in den Daten vorzufinden ist (Jonckheere 1954, Terpstra 1952). Mittels einer geordneten Reihenfolge der unabhängigen Stichproben wird getestet, ob ein linearer Trend der Mediane vorliegt (Field 2018). Der Jonckheere- Terpstra Test und die dazugehörige Berechnung der Effektstärke r entspricht einer Korrelationsberechnung (McCarroll 2017).

## 5.4 Beurteilung von signifikanten Unterschieden

### **5.4.1 Signifikanzniveau**

Der "p-Wert" (empirisches Signifikanzniveau, englisch: probability value) ist eine Kennzahl zur Auswertung statistischer Testverfahren. Er gibt Auskunft darüber, ob eine Nullhypothese zu einer bestimmten Irrtumswahrscheinlichkeit (Signifikanzniveau α) verworfen wird, obwohl sie wahr ist (Fehler 1. Art). Unterliegt der p-Wert der Irrtumswahrscheinlichkeit α, dann ist das Ergebnis als statistisch signifikant anzusehen (Bender & Lange 2001).

In dieser Studie wird die folgende per Konvention (siehe Bortz & Döring 2006, S. 740) festgelegte Höchstgrenze der α-Fehlerwahrscheinlichkeit verwendet:

- $\bullet$   $\alpha$  < 5 % (signifikant, \*)
- $\bullet$   $\alpha$  < 1 % (signifikant, \*\*)
- $\alpha$  < 0,1 % (hoch signifikant, \*\*\*)

### **5.4.2 Effektstärke**

Vorausgesetzt ein Testverfahren gibt einen signifikanten Unterschied (p < 0,05) an, bedeutet dies, dass die Wahrscheinlichkeit, dass es zufällig zustande gekommen ist, unter 5 % liegt. Ein statistisch signifikantes Ergebnis bezüglich der gesetzten Irrtumswahrscheinlichkeit gibt aber keinen Aufschluss über die Stärke des Unterschiedes (Bühner 2011). Diese differenzierte Betrachtung der Signifikanz bietet die Effektstärke. Es gibt verschiedene Maßzahlen für Effektstärken. Für die hier verwendeten nicht-parametrischen Testverfahren wird die Formel nach Rosenthal (1991) genutzt, die unter anderem von Field (2018) und Fritz et al. (2012) vorgeschlagen wird.

Sie wird folgendermaßen berechnet:  $r = \frac{z}{\sqrt{N}}$  (Rosenthal 1991). Im Zähler steht die standardisierte Teststatistik des entsprechenden Tests (z) und im Nenner die Wurzel aus der Fallzahl der Stichprobe (N). Die Einschätzung der Effektstärke erfolgt nach Cohen (1969, 1992, S. 157):

- $r \geq 0,1$  kleiner Effekt
- r ≥ 0,3 mittlerer Effekt
- r ≥ 0,5 großer Effekt

## 5.5 Konstruktvalidierung

Um zu erheben, ob die verwendeten Items insbesondere mit den drei Merkmalen des Konstrukts des aktuellen Interesses sowie mit den basic needs als dessen Faktoren korrelieren, wird die konfirmatorische Faktorenanalyse (Confirmatory Factor Analysis, CFA) und die exploratorische Faktorenanalyse (Exploratory Factor Analysis, EFA) genutzt. Während die konfirmatorische Faktorenanalyse ein hypothesenüberprüfendes Verfahren beschreibt, ist die exploratorische eine hypothesengenerierende Methode (Moosbrugger & Schermelleh-Engel 2012). Ergaben die Faktorenanalysen in dieser Arbeit, dass mehrere Items zu einer Komponente (Faktor) zusammengefasst werden können, geschah dies über eine Mittelwertberechnung, wobei maximal ein fehlender Wert erlaubt wurde.

## **5.5.1 Konfirmatorische Faktorenanalyse (CFA)**

Das Verfahren der konfirmatorischen Faktorenanalyse spezifiziert im Rahmen von Strukturgleichungsmodellen (Structural Equation Modeling, SEM) ein sogenanntes Messmodell (Jöreskog 1969). Mithilfe von Kovarianzmatrizen wird die empirische Passung der vorliegenden Daten auf ein theoretisches oder empirisch fundiertes Modell geprüft. Der Modellvergleich bedarf einer Festlegung der angewendeten Schätzmethode. Im vorliegenden Fall wird die **Maximum-Likelihood-Methode** (ML) genutzt, da ihre Parameterschätzungen gegenüber Verletzung der multivariaten Normalverteilung relativ robust sind (Bühner 2011). Die Beurteilung des Modellfits kann inferenzstatistisch über den χ<sup>2</sup>-Wert (exakter Modellfit) oder über weitere Kennwerte, den Fit-Indizes (approximativer Modellfit), beurteilt werden (Bühner 2011, Moosbrugger & Schermelleh-Engel 2012). Ein exakter Modellfit liegt vor, wenn der  $\chi^2$ -Wert und der korrespondierende p-Wert nicht signifikant sind. Mit steigender Stichprobengröße nimmt die Teststärke des  $\chi^2$ -Tests zu, sodass bereits geringe Modellabweichungen zur Ablehnung des Modells führen können. Aufgrund dieser höheren Sensitivität für Modellfehlspezifikationen wird ein approximativer Modellfit angegeben. Es gibt eine Reihe von geeigneten Fit-Indizes zur Beurteilung der Modellgüte unabhängig von der Stichprobengröße (Bühner 2011). Nach Beauducel und Wittmann (2005) empfiehlt sich eine Betrachtung folgender drei Indizes.

Der **Root-Mean-Square-Error of Approximation (RMSEA)** gibt die durchschnittliche Abweichung der Daten vom Modell pro Freiheitsgrad an. Als Cut-off- Wert (Schwellenwert für die Testwertinterpretation) kann

- $N > 250$ : RMSEA < 0,06
- N ≤ 250: RMSEA < 0,08

angesehen werden (Bühner 2011, Hu & Bentler 1999).

Der **Standardized-Root-Mean-Residual (SRMR)** entspricht der durchschnittlichen Abweichung zwischen der beobachteten und der implizierten Korrelationsmatrix. Als Cut-off-Wert gilt SRMR < 0,11 (Bühner 2011, Hu & Bentler 1999).

Der **Comparative-Fit-Index (CFI)** vergleicht das getestete Modell mit einem restriktiveren Null-Modell (Independence-Modell), bei dem alle Parameter auf null fixiert sind. Als Cut-off-Wert gilt CFI ≥ 0,95 (Bühner 2011, Hu & Bentler 1999). In der Praxis findet meistens nur die globale Beurteilung des Models mithilfe des approximativen Modellfits statt (Bühner 2011).

#### **5.5.2 Exploratorische Faktorenanalyse (EFA)**

Eine oft verwendete Extraktionsmethode der exploratorischen Faktorenanalyse ist die Hauptkomponentenanalyse (Principal Component Analysis, PCA), die das Ziel der Datenreduktion verfolgt (Field 2018, Moosbrugger & Schermelleh-Engel 2012). Dabei sollen übergeordnete, unkorrelierte (Haupt-)Komponenten gefunden werden, die die besten Linearkombinationen der Items aufzeigen und die zusammen die Gesamtvarianz erklären (Bühner 2011, Engel 1997). Die Hauptkomponenten werden anhand einer Korrelationsmatrix analysiert. Dabei werden die Pearson-Korrelationskoeffizienten zwischen allen Itempaaren und die einseitigen p-Werte dieser Koeffizienten dargestellt. Items mit Korrelationswerten kleiner als 0,3 könnten möglicherweise nicht in den Itempool passen, bei höheren Korrelationswerten (< 0,9) könnte eine Kollinearität vorliegen (Field 2018). Deskriptiv werden bei der Hauptkomponentenanalyse das **Kaiser-Meyer-Olkin-Kriterium (KMO)** und eine **Anti-Image Korrelationsmatrix** ausgegeben. Das Kaiser-Meyer-Olkin-Kriterium gibt an, ob der Datensatz geeignet für eine Hauptkomponentenanalyse ist. Dieses Maß der Stichprobeneignung sollte größer als 0,5 sein (Kaiser & Rice 1974). Eine Anti-Image Korrelationsmatrix zeigt auf der Diagonale die KMO-Werte für die einzelnen Items an (Field 2018). Bei einer adäquaten Eignung wird die Anzahl der Komponenten in der Regel basierend auf den Eigenwerten festgelegt. Der Eigenwert erklärt, wie viel Varianz der Items eine Komponente enthält (Quadrieren und Aufaddieren der Faktorladungen). Jedoch können auch sogenannte Abbruchkriterien gesetzt werden, bspw. das **Kaiser-Kriterium** und der **Scree-Test** (Moosbrugger & Schermelleh-Engel 2012). Nach dem Kaiser-Kriterium gelten alle Komponenten mit Eigenwerten größer als 1 als relevant (Guttman 1954, Kaiser & Dickmann 1959). Anhand einer Grafik (Screeplot) werden die Eigenwerte ihrer Größe nach geordnet gegen die Komponente, der sie zugeordnet sind. Der Verlauf der Eigenwerte zeigt einen deutlichen "Knick" (Field 2018). Nach Cattell (1966) gibt die Anzahl der Eigenwerte, die graphisch vor dem "Knick" inklusive des Datenpunktes des Knicks, die Anzahl der Komponenten wieder, die extrahiert werden sollten. Nach Urdan (2010) sollten nur Komponenten berücksichtigt werden, die mindestens 10 % der Gesamtvarianz erklären.

Um eine inhaltliche Interpretation der Hauptkomponentenanalyse zu gewährleisten, wird in der Regel eine Faktorenrotation vorgenommen. Als orthogonales Rotationsverfahren, wurde **Varimax** gewählt, bei der jedes Item auf einer einzigen Komponente eine hohe Ladung (Primärladung) aufweisen sollte und auf den weiteren Komponenten keine oder nur geringe Ladungen (Sekundärladungen) liegen sollten (Field 2018, Moosbrugger & Schermelleh-Engel 2012). Die Faktorladungen können als Korrelationskoeffizient zwischen den Items (manifeste Variablen) und der latenten Variablen (Komponente) angesehen werden (Moosbrugger & Schermelleh-Engel 2012). Zur Übersicht wurden in der Darstellung die Koeffizienten Werte unter 0,3 unterdrückt (Kline 1994). Nach Stevens (2002) ist die Faktorladung abhängig von der Stichprobengröße. Als Faktorladung empfiehlt sich für Stichproben um 100 ein Schwellenwert von > 0,512, für Stichproben um 200 sollte ein Wert von > 0,364 gesetzt werden.

## 5.6 Reliabilitätsprüfung

Eine hohe interne Konsistenz gibt einen Hinweis auf eine hohe Reliabilität. Als Standardmethode zur Schätzung der inneren Konsistenz wird **Cronbachs Alphakoeffizient (Cronbachs α)** verwendet (Cronbach 1951). Dieser Wert liegt zwischen 0 und 1, wobei in der Literatur verschiedene Schwellenwerte angenommen werden (Schecker 2014). Nach Schmitt (1996) gilt ein α-Wert von 0,7 als anstrebenswert, wobei die Bandbreite eines Tests und seine Spezifizität von Bedeutung sind. Die Höhe des Koeffizienten ist u. a. abhängig von der Itemanzahl (Bortz & Döring 2006, Schecker 2014). Insbesondere im fachdidaktischen Bereich kann über die geringe Zuverlässigkeit im bestimmten Ausmaß hinweggesehen werden, wenn andere wünschenswerte Eigenschaften aufgewiesen werden (Schecker 2014, Schmitt 1996). Bei der Reliabilitätsanalyse wurden ebenfalls die Trennschärfen (r<sub>it</sub>) der Items bei allen latenten Variablen ermittelt (Darstellung siehe Anhang). Nach Bortz & Döring (2006) sind hohe Trennschärfen wünschenswert. Liegen die einzelnen Trennschärfekorrelationskoeffizienten über 0,30 sind siehinreichend geeignet (Fisseni 1997, Weise 1975).

# 6. Ergebnisse

Bezogen auf die drei zentralen Forschungsfragen, werden die Ergebnisse dieser Arbeit im folgenden Abschnitt vorgestellt.

# 6.1 Nutzung der Software

Die 123 Datensätze aus den generierten Textdateien während der Nutzung des virtuellen Mikroskops wurden anhand der erfolgreichen Ausführung der gestellten Arbeitsaufträge in den ersten 30 Minuten analysiert. Eine Kategorisierung wurde basierend auf der richtigen Bestimmung der sieben Blutzelltypen (Erythrozyten, Monozyten, neutrophile Granulozyten, basophiler Granulozyt, eosinophiler Granulozyt, Lymphozyt, Thrombozyt) im Blutausstrich vorgenommen (siehe dazu [Abbildung 18\)](#page-81-0).

## **6.1.1 Quantitative Auswertung**

Anhand der vorgenommenen Kategorisierung wurden deskriptiv einzelne Kennzahlen für das Nutzerverhalten erfasst [\(Abbildung 22\)](#page-95-0).

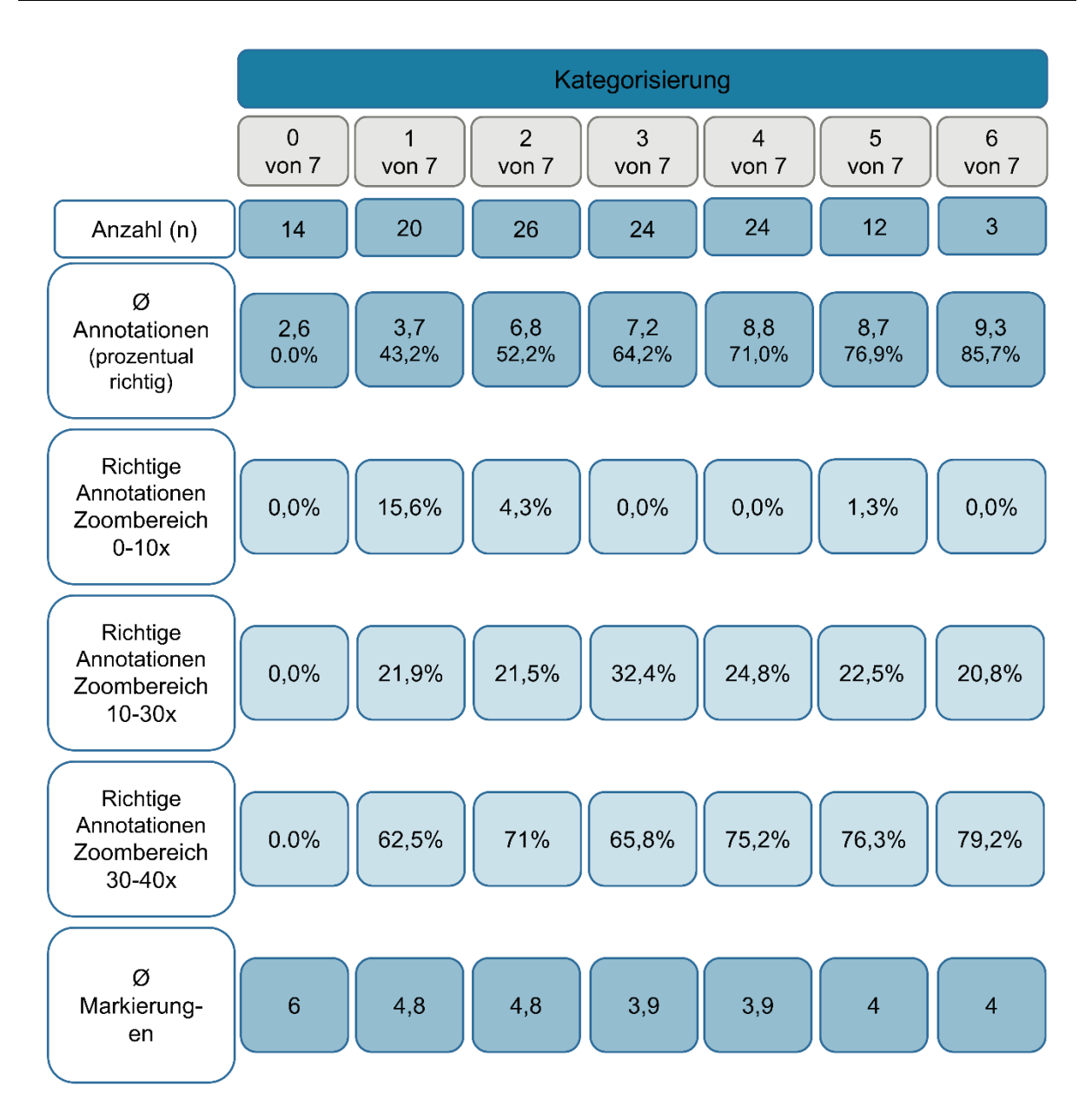

<span id="page-95-0"></span>**Abbildung 22**: Kategorisierung der 123 Datensätze. Die Kategorisierung basiert auf der richtigen Bestimmung der 7 Blutzelltypen. Die Bezeichnung "x von 7" gibt an, wie viele Blutzelltypen richtig bestimmt wurden. Eine korrekte Bestimmung aller Blutzelltypen trat in den ersten 30 Minuten nicht auf. Die Anzahl (n) gibt die Anzahl der Schüler der jeweiligen Kategorie an. Mittelwerte der gesetzten Annotationen sowie der Markierungen pro Datensatz sind aufgeführt. Bei der Angabe der Annotationen wurde der prozentuale Anteil der korrekten Annotationen ermittelt. Weiterhin wurden Vergrößerungsbereiche (0-10x, 10-30x, 30-40x) unterschieden, bei denen eine korrekte Bestimmung erfolgte.

Es zeigt sich, dass die Anzahl der durchschnittlich gesetzten Annotationen mit aufsteigender Kategorie (0 von 7 bis 6 von 7) zunimmt, gegenläufig nehmen die durchschnittlichen Markierungen tendenziell ab. Von den insgesamt 484[5](#page-95-1) fachlich richtigen Annotationen wurden 72,52 % (n = 351) im hohen (30 – 40x) Zoombereich gesetzt. Dies zeigt sich auch übergreifend bei der Gruppierung der Schüler in die einzelnen Kategorien (> 62,5 %). Im

<span id="page-95-1"></span> <sup>5</sup> Insgesamt wurde bei 484 Annotationen korrekt bestimmt. Nach Ausschluss von wiederholt richtigen Annotationen der sieben Blutzelltypen reduziert sich die Anzahl auf 318.

mittleren Zoombereich (10 – 30x) wurden 25,41 % (n = 123) und im niedrigen Zoombereich (0 – 10x) 2,07 % (n = 10) der korrekten Annotationen gesetzt. Mehr als die Hälfte der Schüler (51,2 % [n = 63]) sind in der Kategorie 3 von 6 und höher eingeordnet, 31,7 % (n = 39) der Schüler haben mehr als die Hälfte der sieben Blutzelltypen richtig bestimmt (Kategorie 4 von 7 und höher). Eine genauere Differenzierung der korrekt bestimmten Blutzelltypen anhand der vorgenommenen Kategorisierung lässt sich [Abbildung 23](#page-96-0) entnehmen.

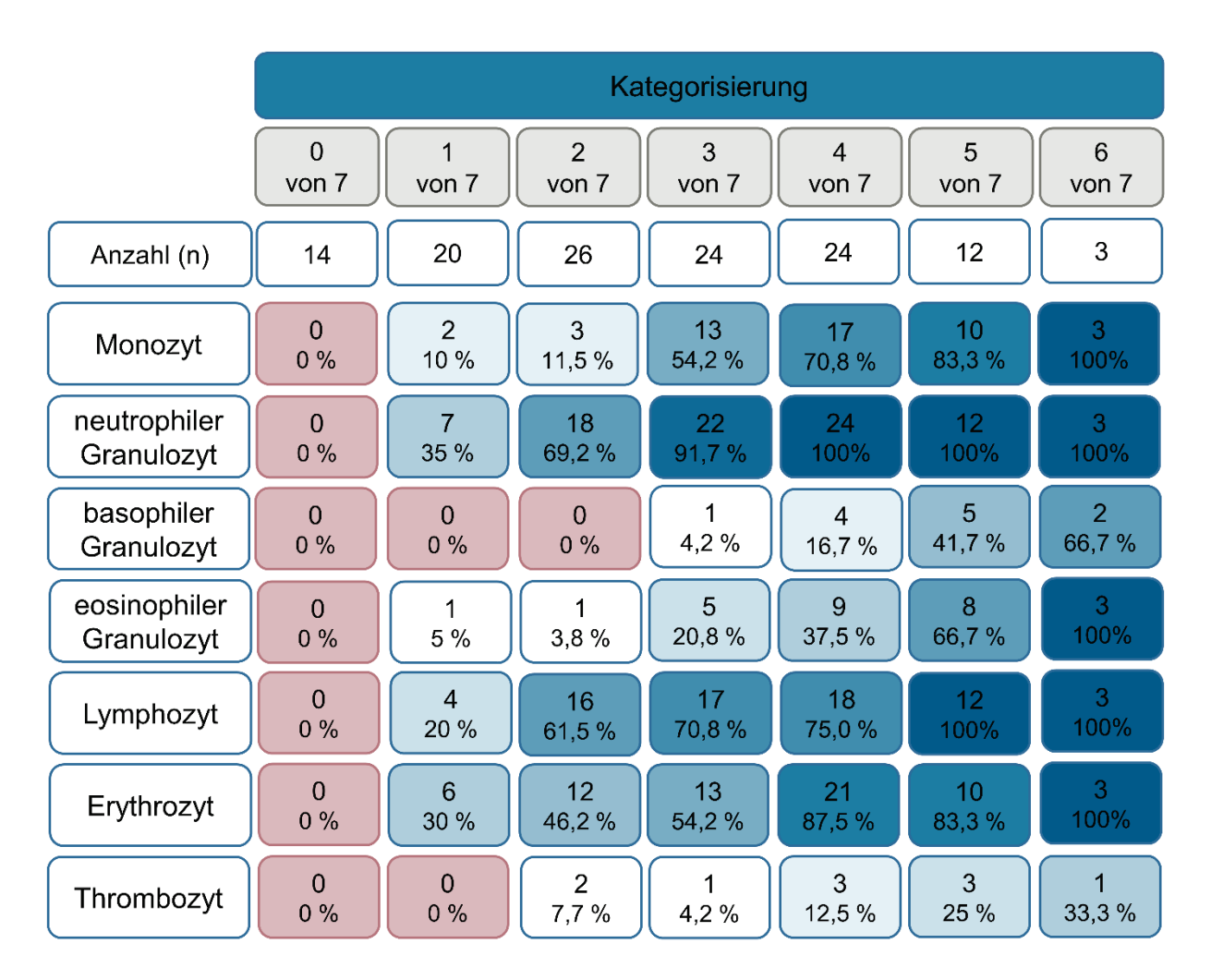

<span id="page-96-0"></span>**Abbildung 23**: Differenzierung der korrekt bestimmen Blutzelltypen (farblich formatiert) basierend auf der vorgenommenen Kategorisierung.

Die neutrophilen Granulozyten werden gesamt betrachtet von den Schülern am häufigsten korrekt bestimmt. Nach absteigender Häufigkeit der korrekten Bestimmung folgen die Lymphozyten, Erythrozyten, Monozyten, eosinophilen Granulozyten, die basophilen Granulozyten und schließlich die Thrombozyten.

Weiterhin wurde die durchschnittliche prozentuale Aktivität in den verschiedenen Vergrößerungsstufen während der Nutzung des virtuellen Mikroskops in den ersten 30 Minuten ermittelt [\(Abbildung 24\)](#page-97-0). Unter Aktivität wird hier ein Ansichtswechsel des sichtbaren

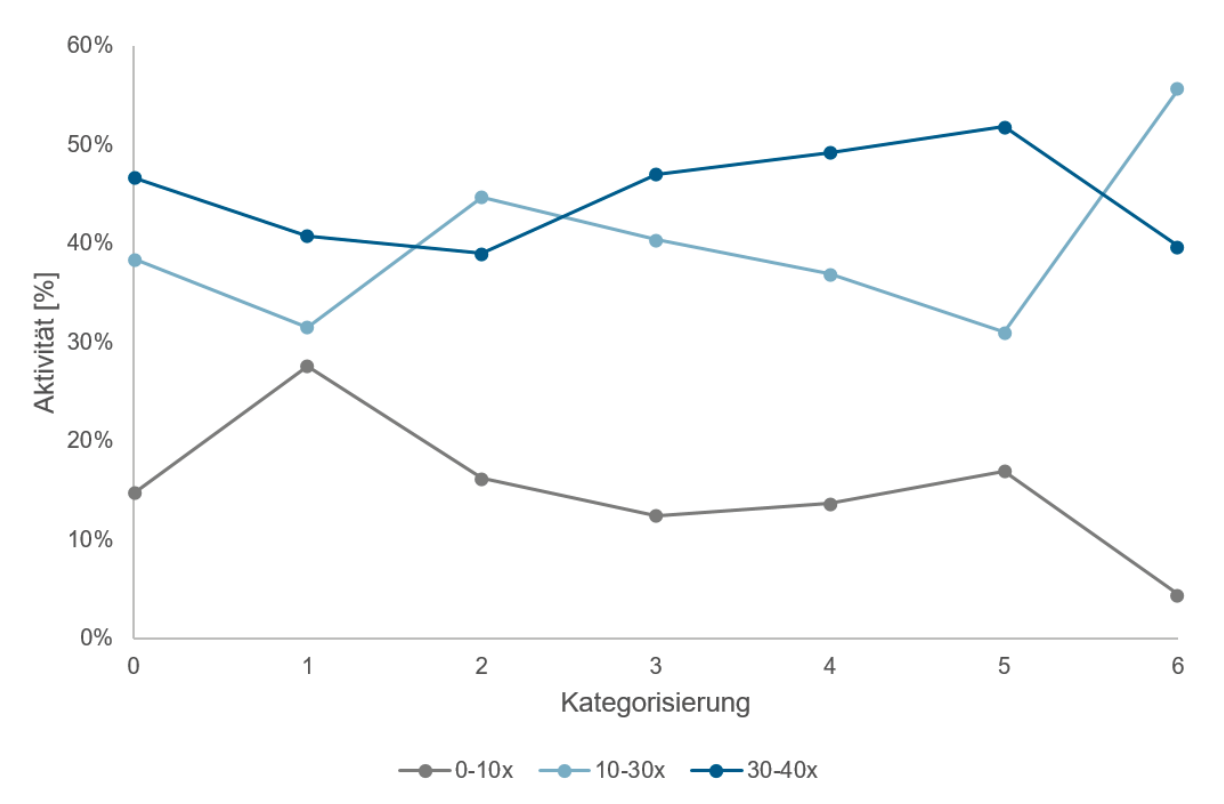

Bereichs (Änderung der Vergrößerung oder der Pixelregion), das Setzen von Markierungen (Lineal, Ellipse, Pfeil, Rechteck, Stift) oder das Setzen von Annotationen verstanden.

<span id="page-97-0"></span>**Abbildung 24**: Durchschnittliche Aktivität [%] in den verschiedenen Vergrößerungsstufen in den ersten 30 Minuten in Abhängigkeit der vorgenommen Kategorisierung. Auf der Abszisse (x-Achse) ist die vorgenommene Kategorisierung aufgetragen (siehe [Abbildung 22\)](#page-95-0). Die Zahlen 0 bis 6 kennzeichnen, wie viele der 7 Blutzelltypen richtig bestimmt wurden. Auf der Ordinate (y-Achse) ist die Aktivität (%) während der Nutzung dargestellt. Die eingezeichneten Graphen mit den Datenpunkten entsprechen den drei Vergrößerungsbereichen (0-10x, 10-30x, 30-40x).

Hinsichtlich der Aktivität zeigt sich, dass alle sieben Kategorien ihre geringste Aktivität in den ersten 30 Minuten im niedrigen Vergrößerungsbereich (0-10x) hatten (4,54 % bis 27,64 %). Fünf der Kategorien (0 von 7, 1 von 7, 3 von 7, 4 von 7 und 5 von 7) zeigen die höchste Aktivität (40,81 % bis 51,88 %) im hohen Zoombereich (30 – 40x). Die beiden Kategorien 2 von 7 und 6 von 7 zeigen die größten prozentualen Aktivitätswerte (44,71 % und 55,76 %) im mittleren Zoombereich (10 – 30x).

Dazu ergänzend wurde die durchschnittliche Aufenthaltszeit in den verschiedenen Vergrößerungsstufen in den ersten 30 Minuten erfasst (Abbildung 25).

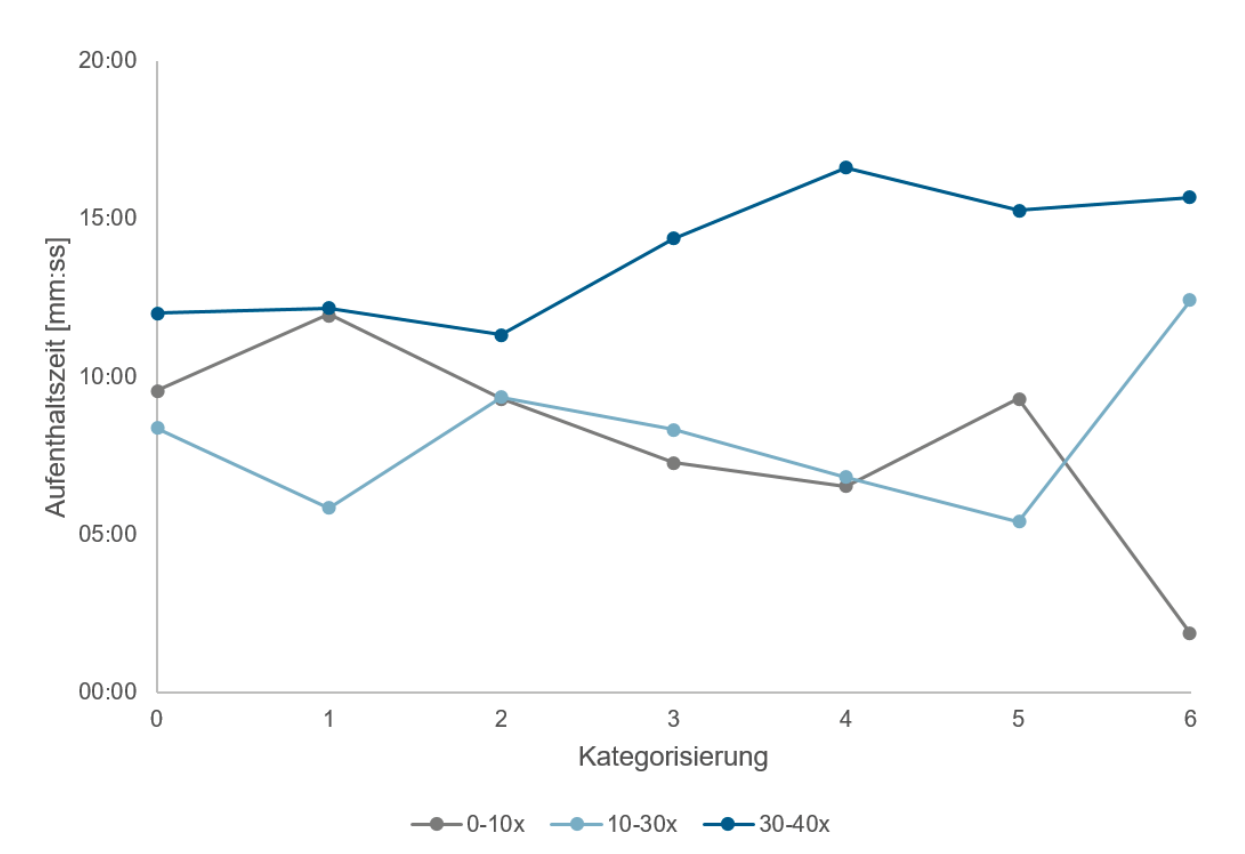

**Abbildung 25**: Durchschnittliche Aufenthaltszeit [mm:ss] in den verschiedenen Vergrößerungsstufen in den ersten 30 Minuten in Abhängigkeit der vorgenommen Kategorisierung. Auf der Abszisse (x-Achse) ist die vorgenommene Kategorisierung aufgetragen (siehe [Abbildung 22\)](#page-95-0). Die Zahlen 0 bis 6 kennzeichnen, wie viele der 7 verschiedenen Blutzelltypen richtig bestimmt wurde. Auf der Ordinate (y-Achse) ist die durchschnittliche Aufenthaltszeit während der Nutzung dargestellt. Die eingezeichneten Graphen mit den Datenpunkten entsprechen den drei Vergrößerungsbereichen (0-10x, 10-30x, 30-40x).

Die durchschnittliche Aufenthaltszeit der ersten 30 Minuten der Nutzung ist bei allen sieben Kategorien im hohen Zoombereich (30 – 40x) am längsten (11:20 Minuten bis 16:39 Minuten). Drei der Kategorien (0 von 7, 1 von 7 und 5 von 7) zeigen die kürzeste Aufenthaltszeit im mittleren Zoombereich (05:25 Minuten bis 08:23 Minuten). Die Schüler der weiteren Kategorien (2 von 7, 3 von 7, 4 von 7 und 6 von 7) verbringen im niedrigen Zoombereich durchschnittlich am wenigsten Zeit (01:52 Minuten bis 09:18 Minuten).

#### **6.1.2 Grafische Auswertung anhand der vorgenommenen Kategorisierung**

Ergänzend zu der quantitativen Auswertung wurde anhand der Kategorisierung eine grafische qualitative Auswertung vorgenommen. Zum Vergleich wird zusätzlich zu den grafischen Darstellungen der Kategorisierung auch die Referenztabelle gezeigt.

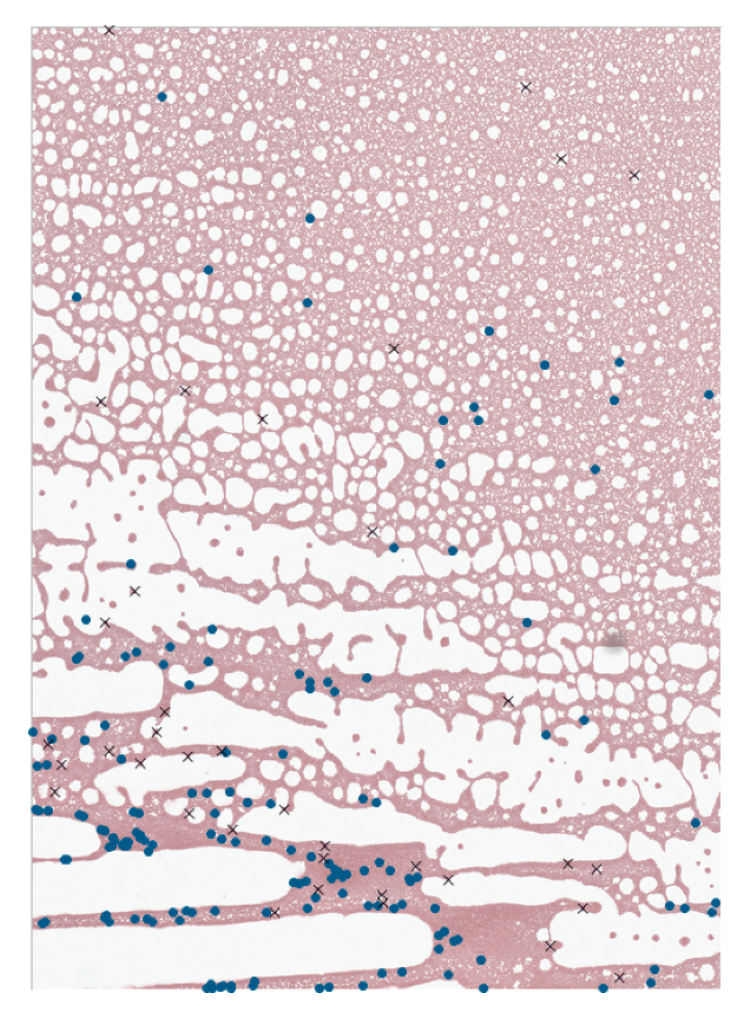

#### **Abbildung 26**:

<span id="page-99-0"></span>Darstellung der Referenztabelle auf dem gesunden Humanblutausstrich (● : Leukozyten [n = 154], × : Verunreinigungen im Präparat [n = 37]).

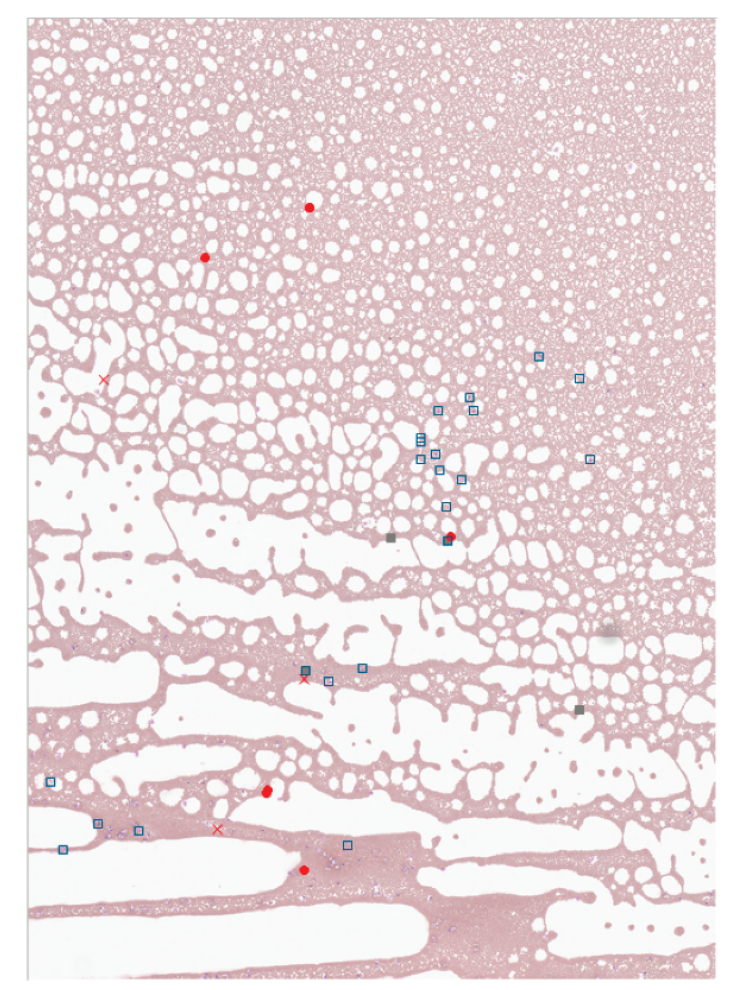

### **Abbildung 27** (a):

Darstellung der Kategorie 0 von 7 richtigen Blutzelltypen (n = 14) (●: richtig bestimmte Leukozyten, ●: falsch bestimmte Leukozyten, ×: richtig *bestimmte Erythrozyten und Thrombozyten, : falsch bestimmte Erythrozyten und Thrombozyten, : allgemeinere Bezeichnungen, : inhaltlich inkorrekte oder leere Anmerkungen).*

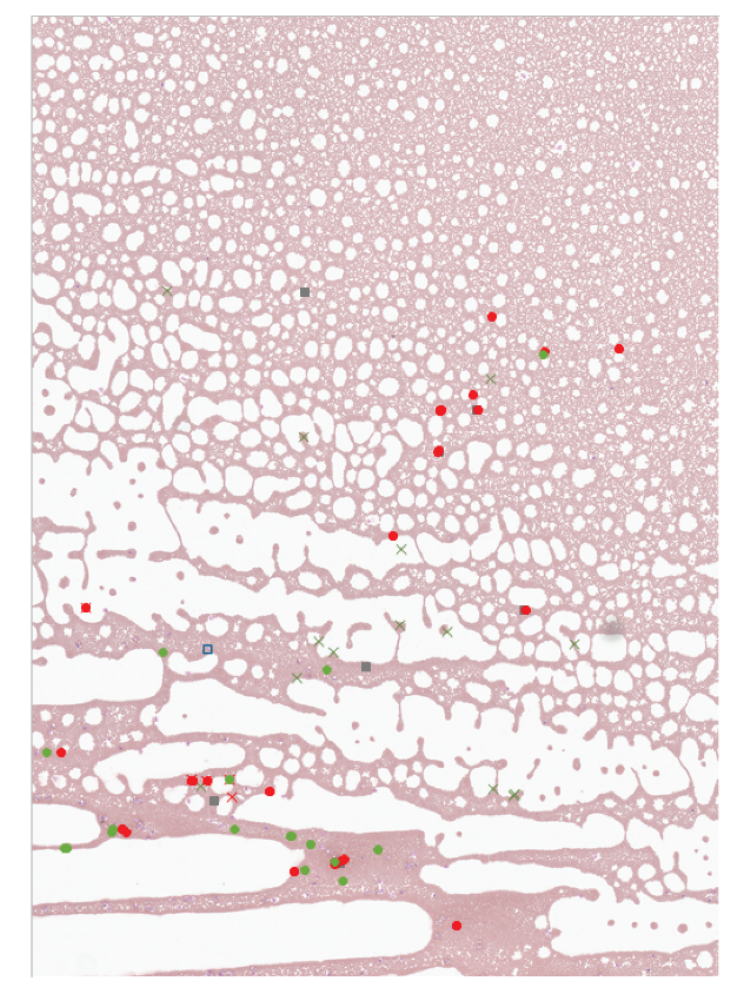

#### **Abbildung 27 (b)**:

Darstellung der Kategorie 1 von 7 richtigen Blutzelltypen (n = 20)

( $\bullet$ : richtig bestimmte Leukozyten,  $\bullet$ : falsch bestimmte Leukozyten,  $\times$  : richtig bestimmte Erythrozyten und Thrombozyten, X: falsch bestimmte Erythrozyten und Thrombozyten, ■: allgemeinere Bezeichnungen, □: inhaltlich inkorrekte oder leere *Anmerkungen).*

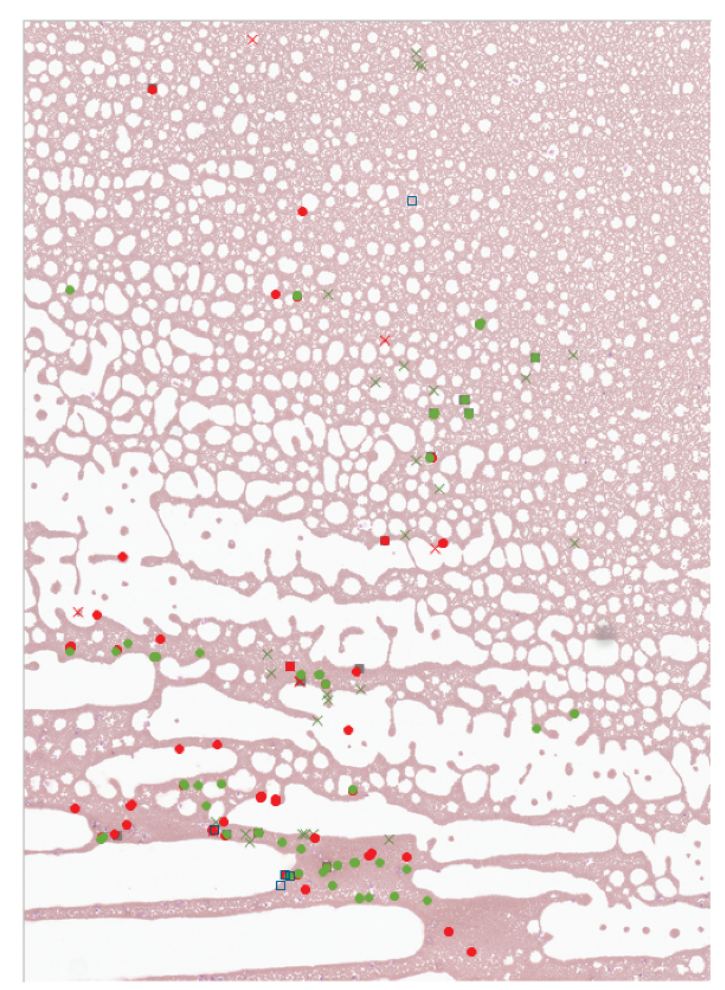

## **Abbildung 27 (c)**:

Darstellung der Kategorie 2 von 7 richtigen Blutzelltypen (n = 26)

(**•**: richtig bestimmte Leukozyten, •: falsch bestimmte Leukozyten,  $\times$  : richtig **bestimmte Erythrozyten und Thrombozyten, X: falsch bestimmte Erythrozyten und** *Thrombozyten, : allgemeinere Bezeichnungen, : inhaltlich inkorrekte oder leere Anmerkungen).*

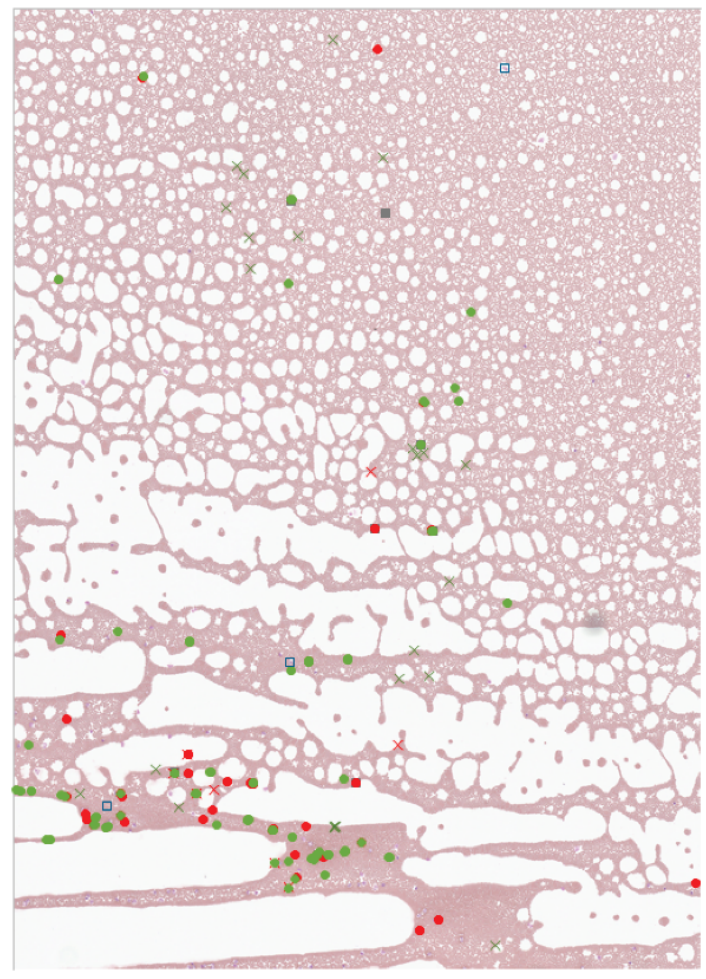

#### **Abbildung 27 (d)**:

Darstellung der Kategorie 3 von 7 richtigen Blutzelltypen (n = 24)

(**•**: richtig bestimmte Leukozyten, • falsch bestimmte Leukozyten,  $\times$  : richtig *bestimmte Erythrozyten und Thrombozyten, X: falsch bestimmte Erythrozyten und Thrombozyten, : allgemeinere Bezeichnungen, : inhaltlich inkorrekte oder leere Anmerkungen).*

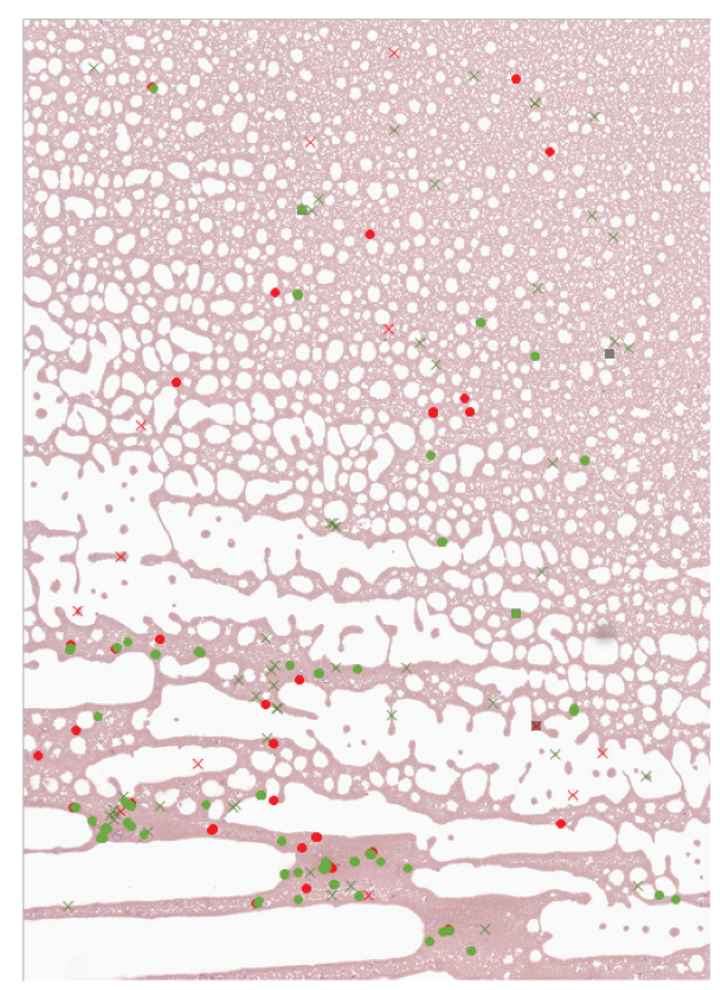

#### **Abbildung 27 (e)**:

Darstellung der Kategorie 4 von 7 richtigen Blutzelltypen (n = 24)

(**•**: richtig bestimmte Leukozyten, •: falsch bestimmte Leukozyten,  $\times$  : richtig *bestimmte Erythrozyten und Thrombozyten, X: falsch bestimmte Erythrozyten und Thrombozyten, : allgemeinere Bezeichnungen, : inhaltlich inkorrekte oder leere Anmerkungen).*

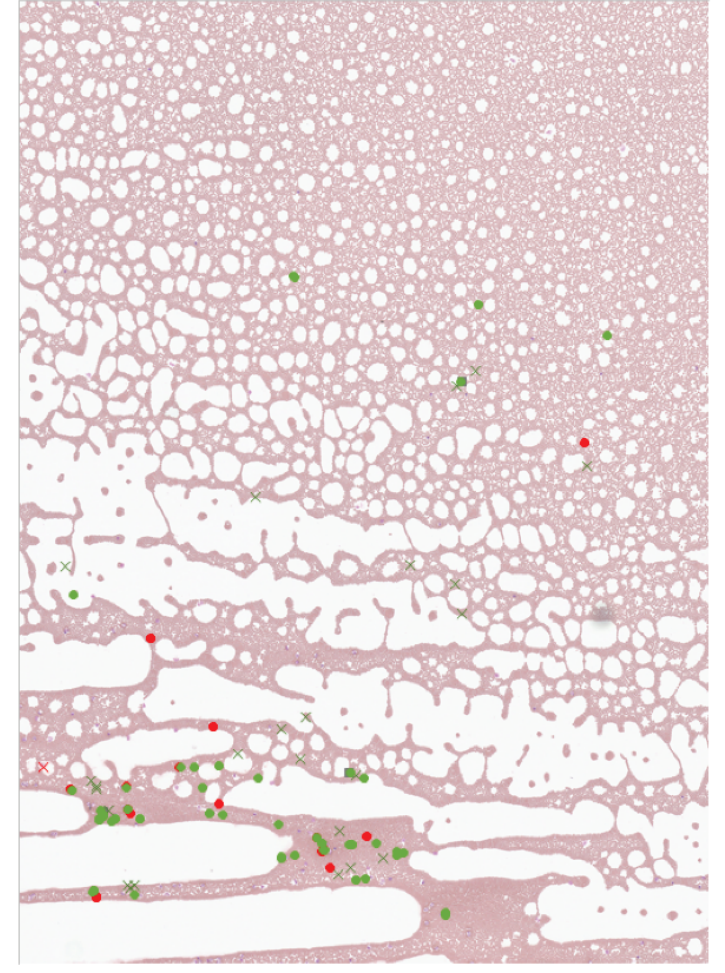

### **Abbildung 27 (f)**:

Darstellung der Kategorie 5 von 7 richtigen Blutzelltypen (n = 12)

**(** •: richtig bestimmte Leukozyten, •: falsch bestimmte Leukozyten,  $\times$  : richtig **bestimmte Erythrozyten und Thrombozyten, X: falsch bestimmte Erythrozyten und** *Thrombozyten, : allgemeinere Bezeichnungen, : inhaltlich inkorrekte oder leere Anmerkungen).*

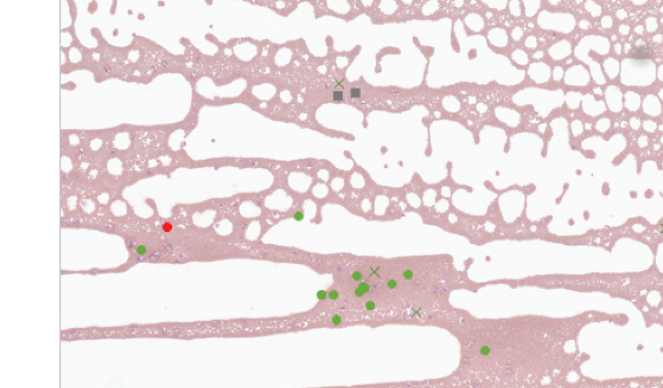

## **Abbildung 27 (g)**:

Darstellung der Kategorie 6 von 7 richtigen Blutzelltypen (n = 3)

(**•**: richtig bestimmte Leukozyten, •: falsch bestimmte Leukozyten,  $\times$  : richtig *bestimmte Erythrozyten und Thrombozyten, X: falsch bestimmte Erythrozyten und Thrombozyten, : allgemeinere Bezeichnungen, : inhaltlich inkorrekte oder leere Anmerkungen).*

[Abbildung 26](#page-99-0) zeigt die Referenztabelle, in der die verschiedenen Leukozyten gekennzeichnet (•) sind. Diese befinden sich bei dem verwendeten Präparat im unteren Bereich, da sich große Zellen vermehrt am Rand eines Blutausstriches ablagern (Fritze & Matzdorff 2001). Durch die vorherige Fragestellung mit dem Hinweis auf die Ausstreichrichtung (*Tipp: Überlegt euch in welche Richtung das Blut ausgestrichen wurde*) und die stärkeren Kontraste bedingt durch die Pappenheimfärbung der Leukozyten, wurden die Schüler indirekt auf diese Bereiche aufmerksam gemacht. Kontrastreiche Verunreinigungen (×) sind ebenfalls in [Abbildung 26](#page-99-0) eingezeichnet. Die Abbildungen (27a-g) zeigen die Schülerergebnisse differenziert anhand der vorgenommenen Kategorisierung. Die Ergebnisse zeigen, dass Schüler mit einer hohen Zahl korrekter Zuordnungen zielgerichteter arbeiten. Insbesondere in den Abbildungen 27 f-g wird deutlich, dass sie bevorzugt in den Bereichen mit einer hohen Leukozytendichte suchen. Im Unterschied hierzu ist der Suchvorgang bei Schülern mit einer geringeren Zahl korrekter Zuordnungen eher über den gesamten Blutausstrich verteilt (Abbildungen 27 a-e).

## 6.2 Aktuelles Interesse bei Schülerinnen und Schülern

Das relationale Interessenkonstrukt auf der Ebene des gegenwärtigen Geschehens (aktuelles Interesse) wird basierend auf den drei Merkmalen (emotional, wertbezogen, kognitiv) untersucht. Mangels Vollständigkeit der Datensätze variiert die Stichprobengröße bei einzelnen Testungen.

# **6.2.1 Konstruktvalidierung des aktuellen Interesses (CFA) und Generierung der drei latenten Variablen zu den entsprechenden Merkmalen**

Ausgangspunkt für die Untersuchung des aktuellen Interesses ist vorab die Validierung des Konstruktes. Aufgrund der Tatsache, dass das Konstrukt des aktuellen Interesses in der Literatur bereits mehrfach operationalisiert und evaluiert worden ist und in dieser Arbeit bereits etablierte Items (Engeln 2004, Pawek 2009) verwendet wurden, wurde die Überprüfung mittels einer konfirmatorischen Faktorenanalyse durchgeführt.

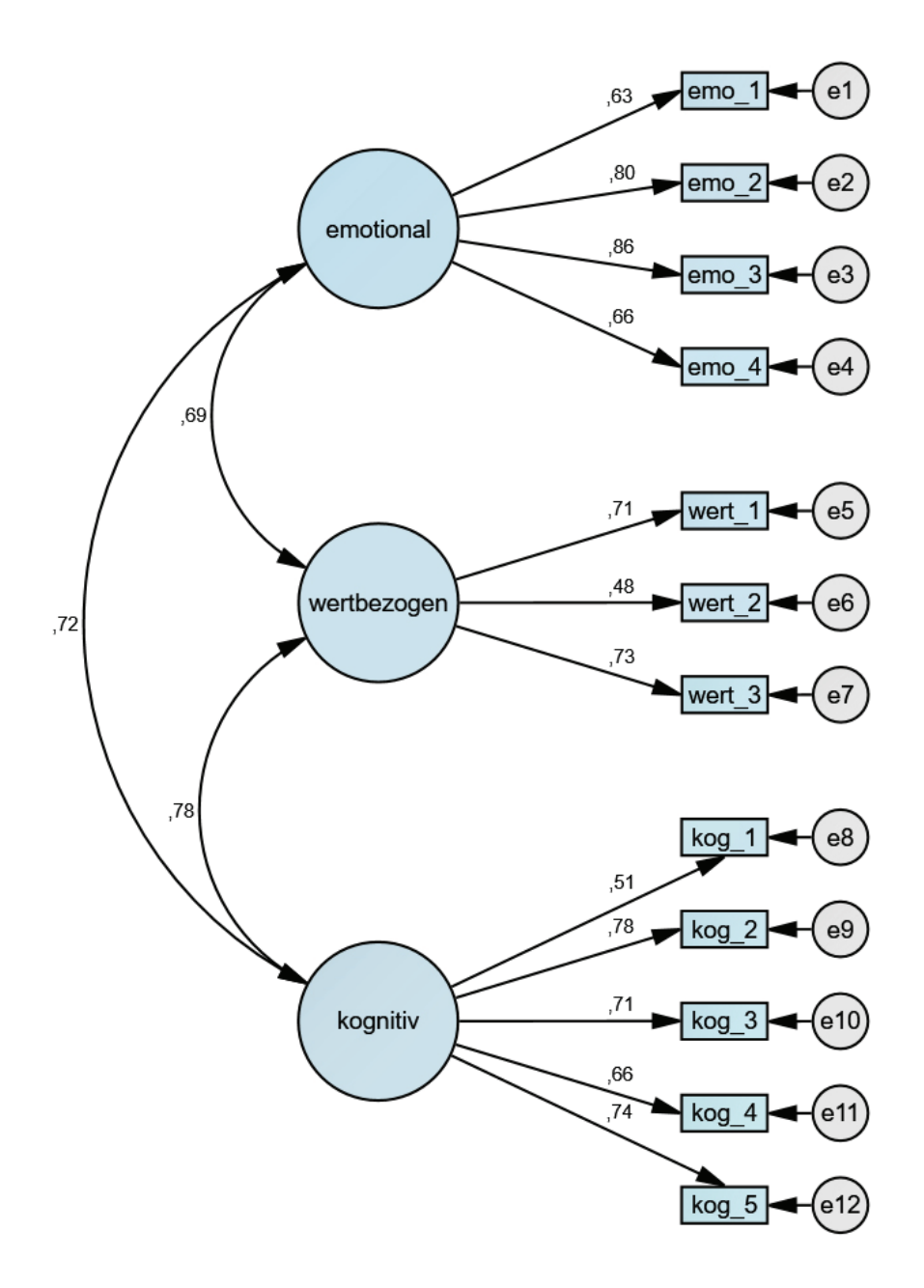

<span id="page-104-0"></span>**Abbildung 28**: Konfirmatorische Faktorenanalyse des Konstruktes des aktuellen Interesses. Die Mehrdimensionalität wird berücksichtige, da die Merkmale (emotional, wertbezogen, kognitiv) separat betrachtet werden (AMOS Ausgabe des dreifaktoriellen CFA-Modells).

[Abbildung 28](#page-104-0) zeigt die AMOS Ausgabe des dreifaktoriellen rekursiven CFA-Modells. Als latente Variablen sind die die drei Merkmale des aktuellen Interesses (emotional, wertbezogen und kognitiv) eingetragen (dargestellt als Kreise). Den drei latenten Variablen sind jeweils beobachtbare Variable (emo\_1 bis emo\_4, wert\_1 bis wert\_3 und kog\_1 bis kog\_5) zugeordnet (rechteckige Form). Die Formulierung der einzelnen Items kann der Skalendokumentation im Anhang entnommen werden. Zu den beobachtbaren Variablen werden die dazugehörigen Fehlervariablen (e1 bis e12) mit einbezogen. Die Pfeile (↔) stellen die entsprechenden Korrelationen zwischen den latenten Variablen dar (nach Bühner 2011).

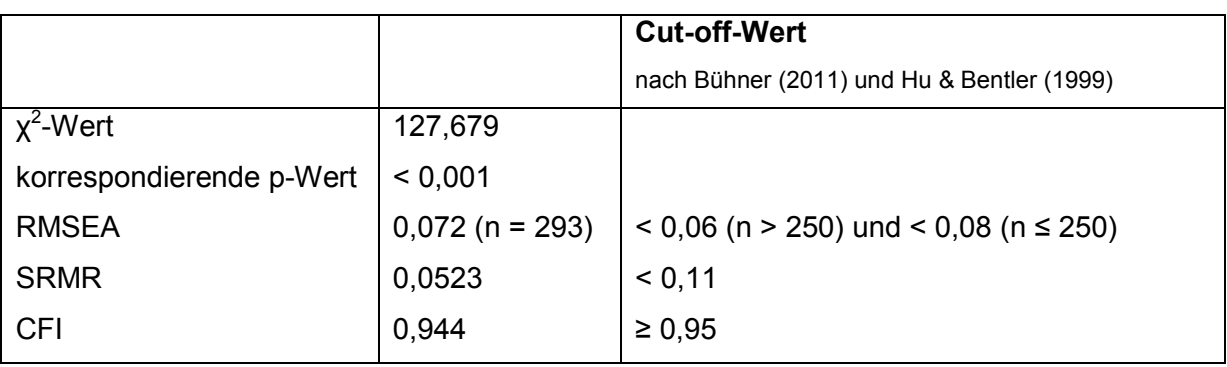

<span id="page-105-0"></span>**Tabelle 6**: Werte für den exakten und approximativen Modellfit nach Beauducel und Wittmann (2005).

[Tabelle 6](#page-105-0) gibt die Werte des getesteten Modells für den exakten und approximativen Modellfit wieder, die nach Beauducel und Wittmann (2005) betrachtet werden sollten. Anhand der Fit-Indizes aus [Tabelle 6](#page-105-0) kann die Güte der Passung der Daten mit dem Interessenkonstrukt als angemessen beurteilt werden.

Als Kriterium für die Reliabilität der drei latenten Variablen (emotionales, wertbezogenes und kognitives Merkmal) wird jeweils der Cronbachs Alphakoeffizient berechnet:

- emotionales Merkmal des aktuellen Interesses (Int\_emo): Cronbachs  $\alpha = 0.826$
- wertbezogenes Merkmal des aktuellen Interesses (Int\_wert): Cronbachs α = 0,669
- kognitives Merkmal des aktuellen Interesses (Int\_kog): Cronbachs α = 0,816

Da die Werte der jeweiligen Cronbachs Alphakoeffizienten zu 0,7 tendieren oder über diesem Schwellenwert liegen (Schmitt 1996), kann für weitere Analysen davon ausgegangen werden, dass die drei Merkmale des aktuellen Interesses mit ausreichendem Gütekriterium abgebildet werden. Zusammenfassend wurden die Werte für die drei latenten Variablen aus den dazugehörigen beobachtbaren Variablen gemittelt, wobei maximal ein fehlender Wert akzeptiert wurde.

# **6.2.2 Elementarstatistische Verfahren zur Überprüfung der Normalverteilung und Varianzhomogenität**

[Tabelle 7](#page-106-0) zeigt die deskriptive Statistik der drei gemittelten Merkmale des aktuellen Interesses. Dabei wurden die drei Merkmale des Interesses in Abhängigkeit der Gruppenzugehörigkeit klassisches Mikroskop (LiMi, n = 145) und virtuelles Mikroskop (ViMi,  $n = 148$ ) gesetzt.

<span id="page-106-0"></span>**Tabelle 7**: Deskriptive Statistik der drei Merkmale des aktuellen Interesses (Int\_emo, Int\_wert, Int\_kog) in Abhängigkeit der Gruppenzugehörigkeit der ersten Praxisphase (LiMi: klassisches Mikroskop, ViMi: virtuelles Mikroskop).

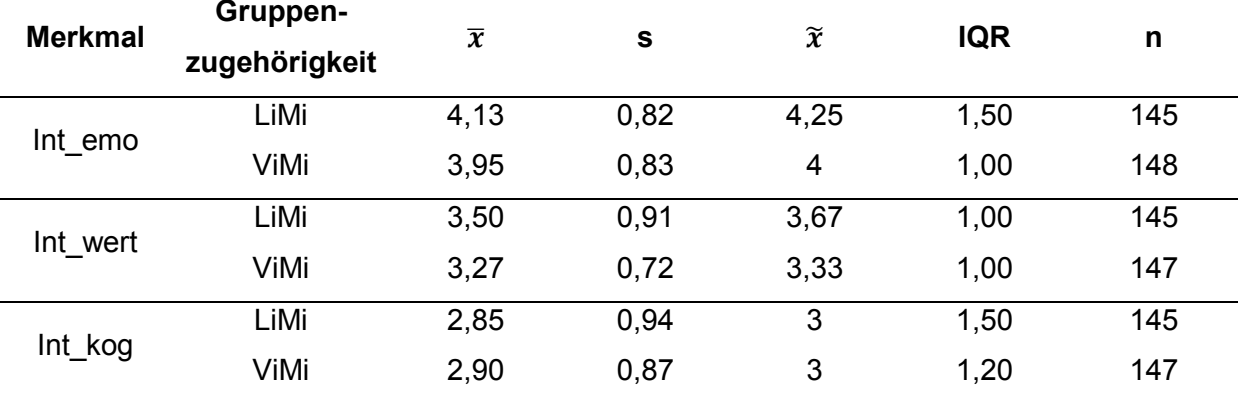

Zur Überprüfung der Normalverteilung der drei Merkmale diente der Kolmogorov-Smirnov und der Shapiro-Wilk Test. Die Ergebnisse zeigten, dass beide Testverfahren größtenteils signifikant waren (außer Int kog bei ViMi: Kolmogorov- Smirnov p = 0,064 und Shapiro-Wilk p = 0,093). Die ermittelten Signifikanzen zeigen übereinstimmend linksschiefe Verteilungen der entsprechenden Teilgruppe (Schiefe zwischen -0,218 und -0,951). Zur Überprüfung auf Homogenität der Varianzen wurde der Levene-Test durchgeführt. Dieser zeigt bei dem wertbezogenen Merkmal einen signifikanten Unterschied (p\*\* = 0,002). Aufgrund der Ergebnisse dieser elementarstatistischen Verfahren wurde sich im weiteren Verlauf für nichtparametrische Testverfahren entschieden (siehe dazu auch Abschnitt 5.3).

# **6.2.3 Testung: Abhängigkeit des Interessenkonstrukts von der Gruppenzugehörigkeit (LiMi oder ViMi)**

In Abhängigkeit von der verwendeten Methode (LiMi oder ViMi) der ersten Praxisphase des Schülerlabortages wurden die drei Merkmale des aktuellen Interesses erfasst [\(Abbildung](#page-107-0)  [29\)](#page-107-0).

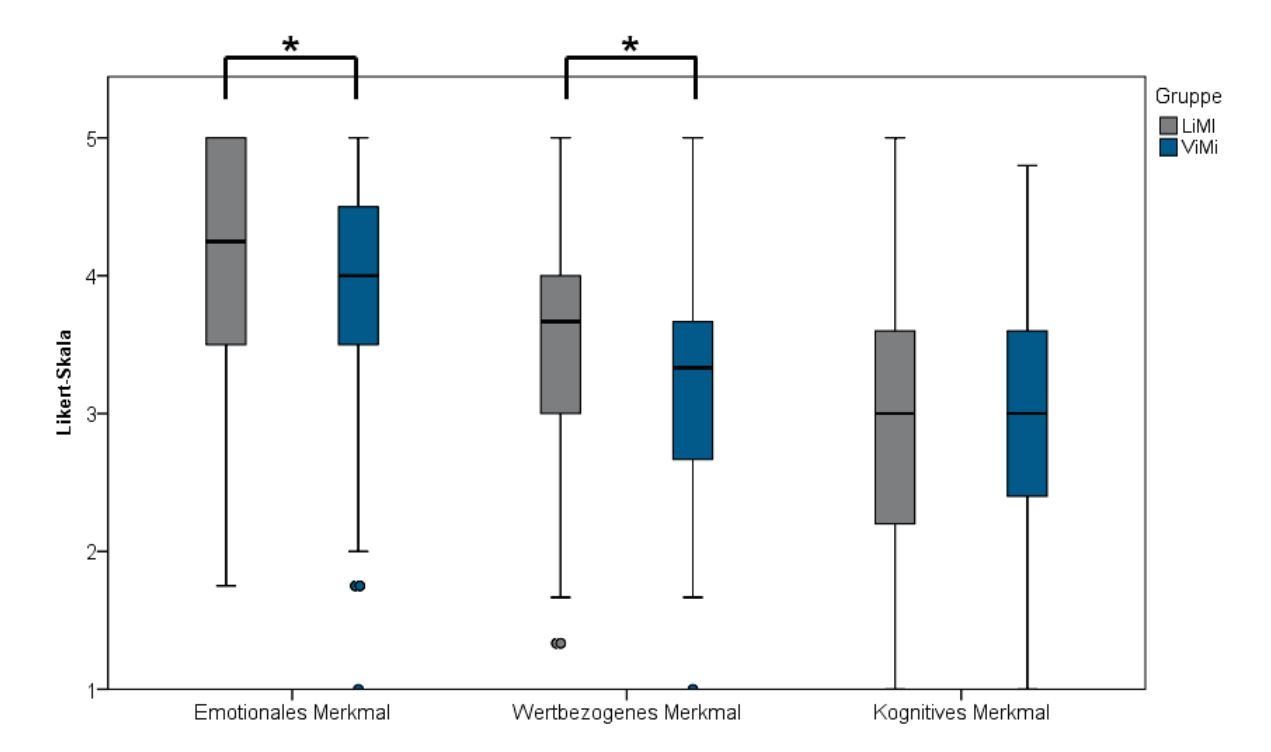

<span id="page-107-0"></span>**Abbildung 29**: Box-Plots der drei Merkmale des aktuellen Interesses in Abhängigkeit von der Gruppenzugehörigkeit der Schüler aus der ersten Praxisphase des Schülerlabortages (LiMi [n = 145] oder ViMi [n = 148]). 5-stufige Likert-Skala (1 = stimme überhaupt nicht zu […] 5 = stimme völlig zu). Signifikanzniveaus:  $p^*$  < 0,05;  $p^{**}$  < 0,01;  $p^{***}$  < 0,001 (Mann-Whitney U-Test).

Die Ergebnisdarstellung der drei Merkmale zeigt, dass die Mediane bei dem emotionalen und dem wertbezogenen Merkmal jeweils im positiven Bereich liegen. Die Mediane des kognitiven Merkmals liegen im neutralen Zustimmungsbereich.

Bei dem emotionalen Merkmal zeigt der Mann-Whitney U-Test einen signifikanten Unterschied (p\* = 0,041), bei dem der Wert des mittleren Rangs, bzw. der Rangsumme bei der klassischen Mikroskopie höher ist. Die Stärke des Effekts ist klein (r = 0,12). Das wertbezogene Merkmal gibt einen signifikanten Unterschied (p\* = 0,013) an, bei dem die Werte des mittleren Rangs bzw. der Rangsumme ebenfalls auf Seite der klassischen Mikroskopie höher sind. Der Effekt ist ebenfalls klein (r = 0,15).
## **6.2.4 Generierung der Komponenten der basic needs (Kompetenz, Autonomie und sozialer Eingebundenheit)**

Basierend auf einer Hauptkomponentenanalyse wurden die Komponenten der basic needs "Bedürfnis nach Kompetenz", "Bedürfnis nach Autonomie" und "Bedürfnis nach sozialer Eingebundenheit" generiert. Anhand der Faktorladungen und der vorgestellten Kriterien in Abschnitt 5.5.2 (passende Korrelationswerte [> 0,3], das Kaiser-Meyer-Olkin-Kriterium [KMO-Wert > 0,5], Begutachtung der Eigenwerte [Kaiser Kriterium und Scree-Test] und Komponenten, die angemessen die Gesamtvarianz erklären [> 10 %]) ergab die Hauptkomponentenanalyse sukzessive die Generierung der der Komponenten aus den beobachtbaren Variablen.

Das Bedürfnis nach Autonomie ergibt sich aus zwei beobachtbaren Variablen [\(Tabelle 8\)](#page-108-0).

<span id="page-108-0"></span>**Tabelle 8**: Darstellung der Hauptkomponentenanalyse bei der Komponente "Bedürfnis nach Autonomie" der basic needs.

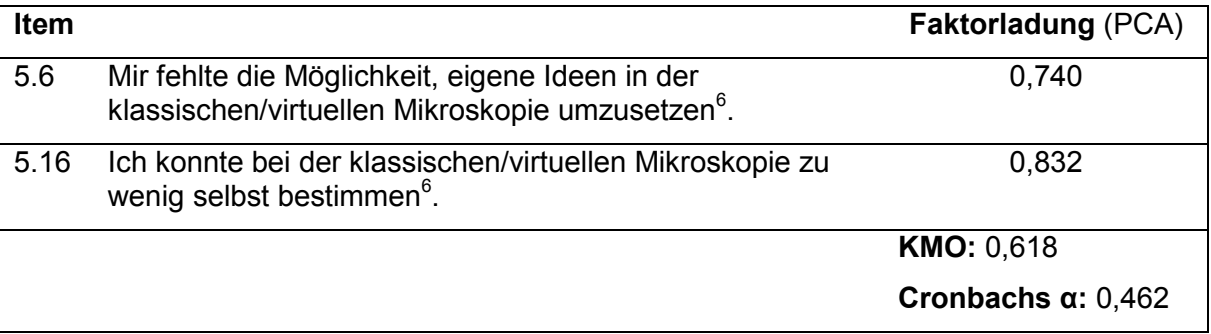

Das Bedürfnis nach Kompetenz setzt sich aus drei beobachtbaren Variablen zusammen (Tabelle 9).

**Tabelle 9**: Darstellung der Hauptkomponentenanalyse bei der Komponente "Bedürfnis nach Kompetenz" der basic needs.

<span id="page-108-1"></span>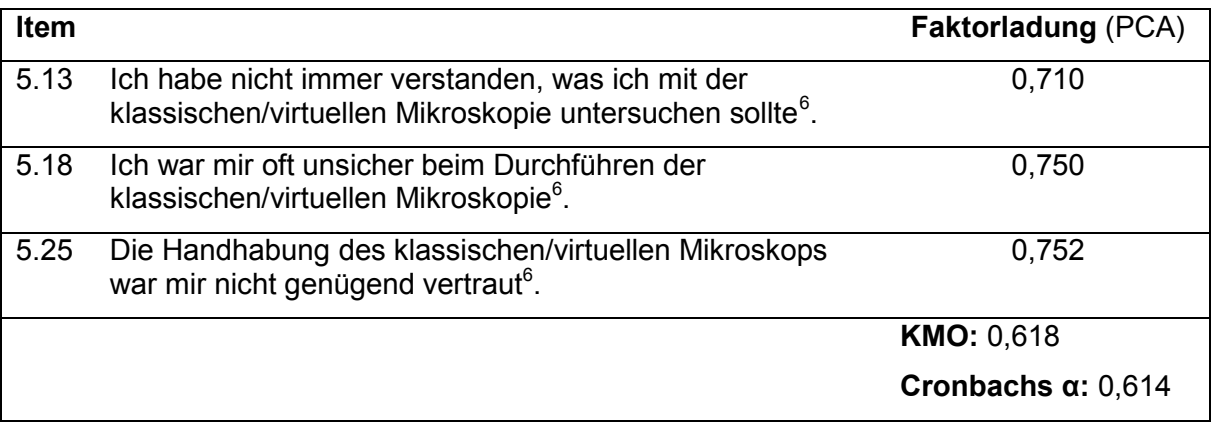

Zwei beobachtbaren Variablen ergeben in dieser Arbeit die latente Variable des Bedürfnisses nach sozialer Eingebundenheit [\(Tabelle 10\)](#page-109-0).

<span id="page-108-2"></span> $6$  Item wurde für weitere Analysen umcodiert.

<span id="page-109-0"></span>**Tabelle 10**: Darstellung der Hauptkomponentenanalyse bei der Komponente "Bedürfnis nach sozialer Eingebundenheit" der basic needs.

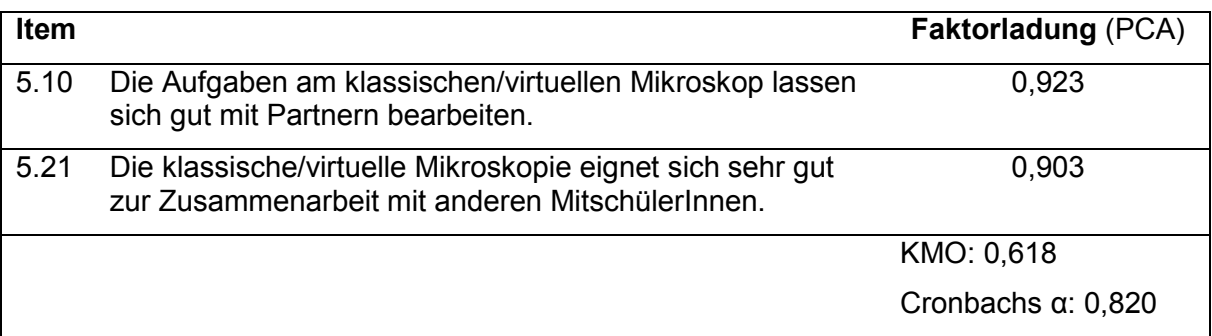

Als Kriterium für die Reliabilität wurde der Cronbachs Alphakoeffizient berechnet (Cronbachs  $\alpha$  = 0,462; 0,614; 0,820). Zusammenfassend wurden die Werte für diese Komponente aus den dazugehörigen beobachtbaren Variablen gemittelt, wobei maximal ein fehlender Wert akzeptiert wurde.

## **6.2.5 Generierung der Gruppierung anhand des emotionalen Merkmals des aktuellen Interesses**

Anhand der latenten Variable des emotionalen Merkmals des aktuellen Interesses wurde eine Gruppierung der gesamten Schülergruppe vorgenommen. Als Grenzwerte wurden gesetzt:

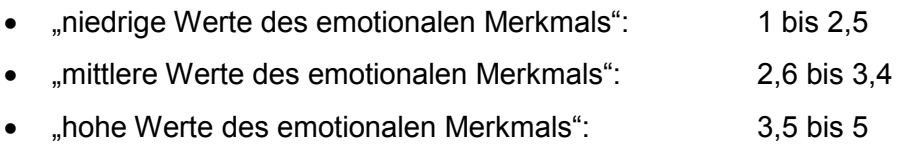

### **6.2.6 Testung: Abhängigkeit der basic needs (Autonomie, Kompetenz und soziale Eingebundenheit) von dem emotionalen Merkmal des aktuellen Interesses**

Differenziert nach dem emotionalen Merkmal des aktuellen Interesses während der ersten Praxisphase des Schülerlabortages werden die basic needs (Bedürfnis nach Autonomie, Kompetenz und sozialer Eingebundenheit) wiedergegeben [\(Abbildung 30\)](#page-110-0).

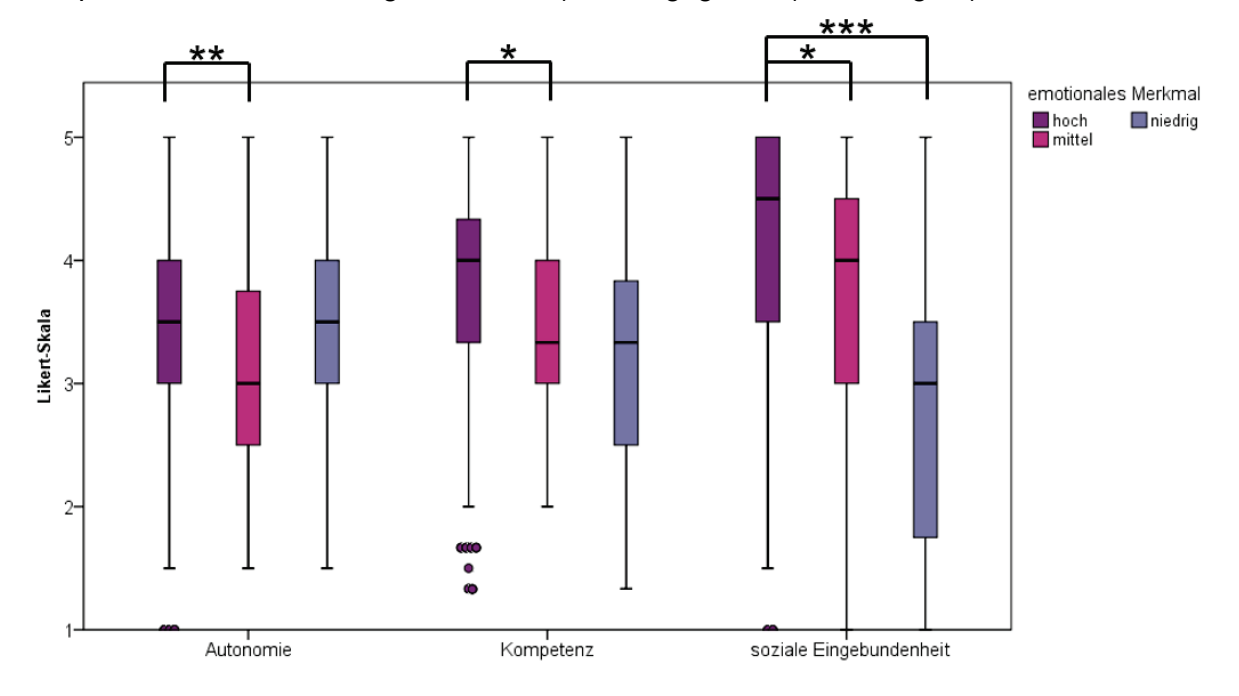

<span id="page-110-0"></span>**Abbildung 30**: Box-Plots der basic needs (Bedürfnis nach Autonomie, Kompetenz und sozialer Eingebundenheit) differenziert nach dem emotionalen Merkmal des aktuellen Interesses ("hoch" [n = 233], "mittel" [n = 40] oder "niedrig" [n = 20]). Gruppierung anhand gemittelter Komponente  $\mu$ hoch" = 3,5-5; "mittel" = 2,6-3,4; "niedrig" = 1-2,5). 5-stufige Likert-Skala (1 = stimme überhaupt nicht zu [...] 5 = stimme völlig zu). Signifikanzniveaus:  $p^*$  < 0,05;  $p^{**}$  < 0,01;  $p^{***}$  < 0,001 (Kruskal-Wallis Test post hoc mit Bonferroni).

Differenziert nach der Ausprägung des emotionalen Merkmals, liegen bei der Autonomie die Mediane der Teilgruppen mit hoher und niedriger Ausprägung im positiven Bereich. Der Median bei der mittleren Ausprägung befindet sich auf dem Nullpunkt der Ratingskala. Bei der Erhebung des Kompetenzempfindens in Abhängigkeit des emotionalen Merkmals des aktuellen Interesses liegen alle Mediane im positiven Bewertungsbereich. Dem Grundbedürfnis nach sozialer Eingebundenheit entsprechend, liegen die Mediane der Teilgruppe mit hoher und mittlerer Ausprägung des emotionalen Merkmals im positiven Bereich, der Median der Teilgruppe mit niedriger Ausprägung im neutralen Bereich der verwendeten 5-stufigen Likert-Skala. Bei dem Bedürfnis nach Autonomie zeigt sich bei dem Testverfahren ein signifikanter Unterschied (p\*\* = 0,005 – Bonferroni Korrektur) zwischen den Gruppen "hoch" und "mittel" bezüglich des emotionalen Merkmals des aktuellen Interesses. Die Stärke des Effekts ist klein (r = 0,19). Bei dem Bedürfnis nach Kompetenz ist ein signifikanter Unterschied (p\* = 0,025 – Bonferroni Korrektur) zwischen den Gruppen "hoch" und "mittel zu erkennen mit einer kleinen Effektstärke ( $r = 0,16$ ). Bei dem Bedürfnis nach sozialer Eingebundenheit zeigen sich zwischen den Gruppen "hoch" und "mittel" ( $p^*$  = 0.018 – Bonferroni Korrektur) und zwischen den Gruppen "hoch" und "niedrig" ( $p^{***}$  < 0,001 –Bonferroni Korrektur) jeweils signifikante Unterschiede. Die Stärke der Effekte ist klein (r = 0,17 und r = 0,28). Der Jonckheere-Terpstra-Test zeigt bei allen Signifikanzen des durchgeführten Kruskal-Wallis Tests ebenfalls signifikante Unterschiede (p\*\* = 0,009 und p\*\*\* ≤ 0,001), welche implizieren, dass ein linearer Trend zwischen den Daten vorliegt. In der grafischen Box-Plots-Darstellung ist dieses Ergebnis nicht direkt ersichtlich. Dies begründet sich anhand der relativ hohen Fallzahlen in der Teilgruppe mit hoher Ausprägung des emotionalen Merkmals (n = 233) im Vergleich zu der mit mittlerer (n = 40) und niedriger Ausprägung (n = 20). Bei Schülern mit einem weniger starken positiven Gefühlsempfinden wurden die Grundbedürfnisse in dem Setting nicht ausreichend erfüllt, diese Beobachtungen fallen jedoch wenig ins Gewicht, so dass die Steigungsgerade insgesamt als positiv angesehen wird.

## **6.2.7 Testung: Abhängigkeit der basic needs von der Gruppenzugehörigkeit (LiMi oder ViMi)**

Ferner wurden die drei basic needs (Bedürfnis nach Autonomie, Kompetenz und sozialer Eingebundenheit) in Abhängigkeit von der verwendeten Methode (LiMi oder ViMi) der ersten Praxisphase des Schülerlabortages erfasst [\(Abbildung 31\)](#page-111-0).

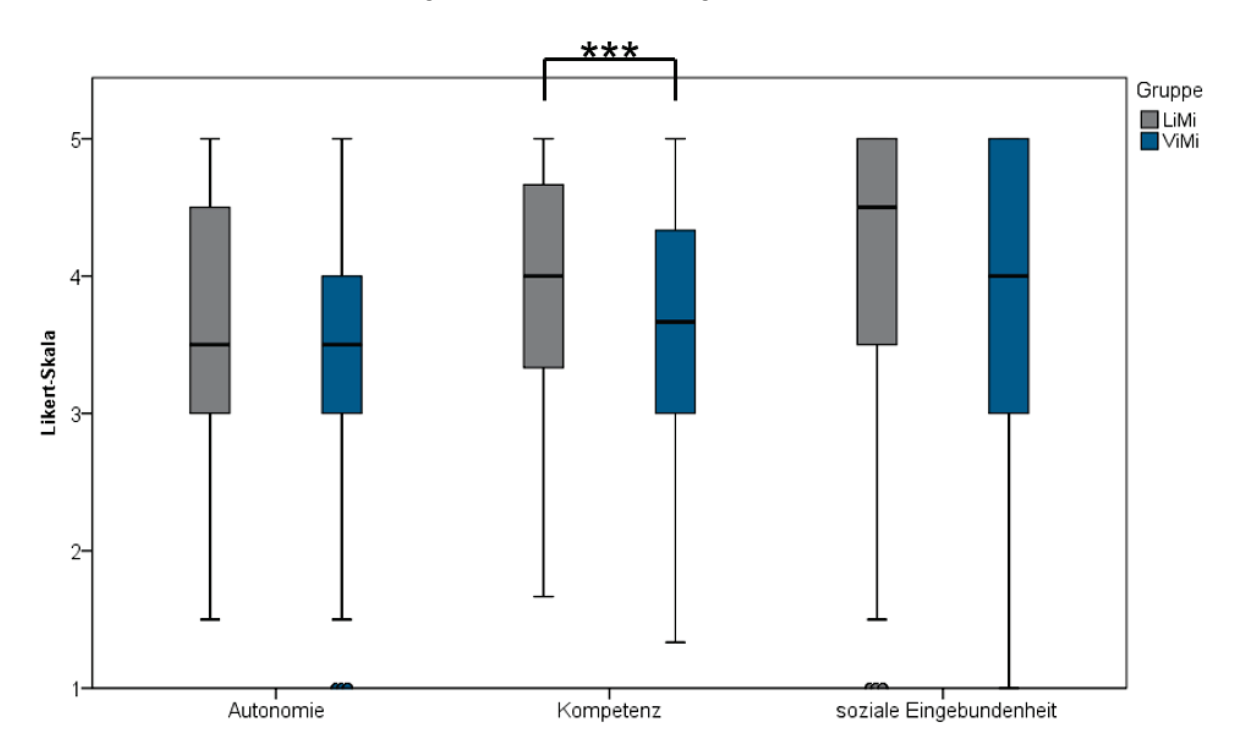

<span id="page-111-0"></span>**Abbildung 31**: Box-Plots der basic needs (Bedürfnis nach Autonomie, Kompetenz und sozialer Eingebundenheit) in Abhängigkeit von der Gruppenzugehörigkeit der Schüler aus der ersten Praxisphase des Schülerlabortages (LiMi [n = 145] oder ViMi [n = 148]). 5-stufige Likert-Skala (1 = stimme überhaupt nicht zu [...]  $5 =$  stimme völlig zu). Signifikanzniveaus:  $p^*$  < 0,05;  $p^{**}$  < 0.01; p\*\*\* < 0,001 (Mann-Whitney U-Test).

Alle Mediane liegen hier im positiven Bereich. Bei der Kompetenzkomponente zeigt der Mann-Whitney U-Test einen signifikanten Unterschied (p\*\*\* < 0,001), bei dem der Wert des mittleren Rangs, bzw. der Rangsumme bei der klassischen Mikroskopie höher ist. Die Stärke des Effekts ist klein (r = 0,20).

### **6.2.8 Testung: Abhängigkeit des Interessenkonstrukts von den Vorkenntnissen der Schülerinnen und Schüler (LiMi)**

Durch Einzelitems wurden die Vorkenntnisse der Schüler untersucht. Von den insgesamt 293 Schüler, gaben 31,[7](#page-112-1)4 % (n = 93<sup>7</sup>) keine Vorkenntnisse mit dem Lichtmikroskop und 94,2 % (n = 276<sup>[8](#page-112-2)</sup>) keine Vorkenntnisse mit dem virtuellen Mikroskop zu besitzen. Geteilt in die beiden Schülergruppen nach der verwendeten Methode in der ersten Praxisphase waren bei der klassischen Mikroskopie 25,52 % (n = 37) und bei der virtuellen Mikroskopie 90,54 % (n = 134<sup>[9](#page-112-3)</sup>) Schüler ohne Vorkenntnisse. Basierend auf den Vorkenntnissen der Schüler wurde ein Teilgruppenvergleich des aktuellen Interesses innerhalb der LiMi-Schülergruppe getätigt [\(Abbildung 32\)](#page-112-0).

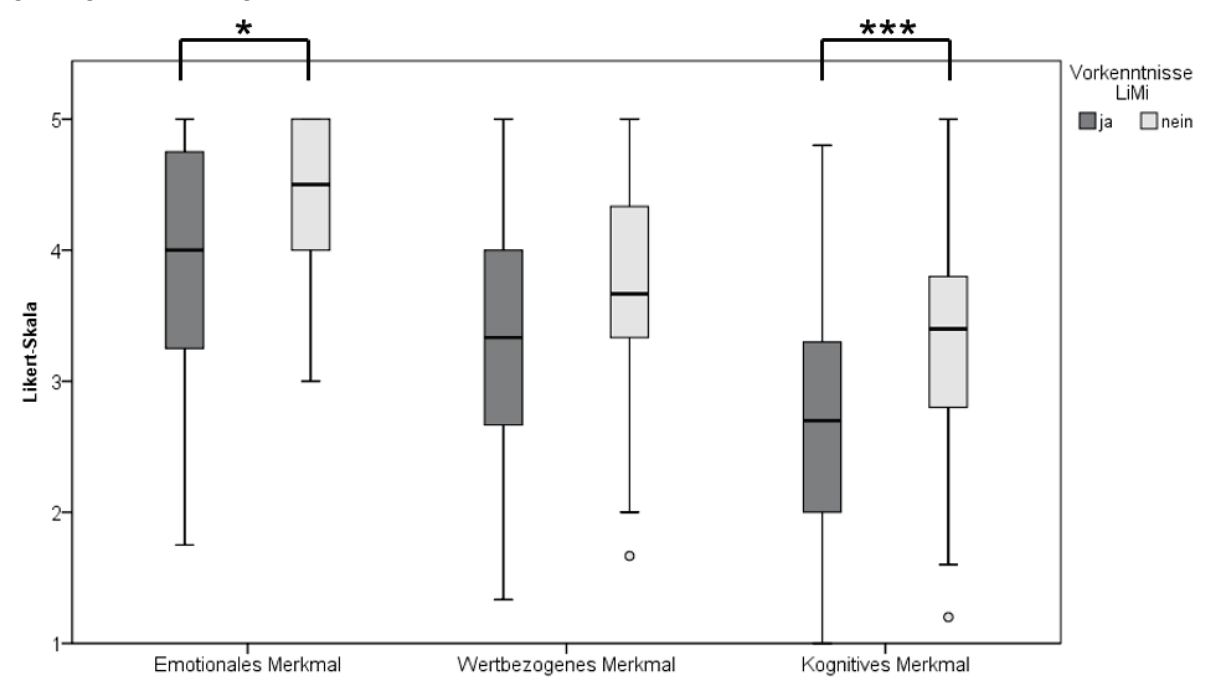

<span id="page-112-0"></span>**Abbildung 32**: Box-Plots der drei Merkmale des aktuellen Interesses bei der klassischen Mikroskopie (n = 145) in Abhängigkeit von den Vorkenntnissen (ja [n = 108] oder nein [n = 37]). 5-stufige Likert-Skala (1 = stimme überhaupt nicht zu [...]  $5 =$  stimme völlig zu). Signifikanzniveaus:  $p^*$  < 0,05; p\*\* < 0,01; p\*\*\* < 0,001 (Mann-Whitney U-Test).

<span id="page-112-2"></span><span id="page-112-1"></span><sup>&</sup>lt;sup>7</sup> 5 Schüler machten keine Angabe.<br>
<sup>8</sup> 3 Schüler machten keine Angabe.<br>
<sup>9</sup> 1 Schüler machte keine Angabe.

<span id="page-112-3"></span>

Die jeweiligen Mediane liegen bei dem emotionalen und wertbezogenen Merkmal jeweils im positiven Zustimmungsbereich. Bei der Teilgruppe ohne Vorkenntnisse liegt der Median beim kognitiven Merkmal im positiven Bereich, bei der Teilgruppe mit Vorkenntnissen im Ablehnungsbereich. Bei dem emotionalen Merkmal zeigt der Mann-Whitney U-Test einen signifikanten Unterschied ( $p^* = 0.012$ ), bei dem der Wert des mittleren Rangs, bzw. der Rangsumme bei den Schülern höher ist, die keine Vorkenntnisse besitzen. Die Stärke des Effekts ist klein (r = 0,21). Das kognitive Merkmal gibt einen signifikanten Unterschied (p\*\*\* < 0,001) an, bei dem die Werte des mittleren Rangs bzw. der Rangsumme ebenfalls auf Seite der Schüler höher ist, die keine Vorkenntnisse besitzen. Die Effektstärke ist klein  $(r = 0.29)$ .

# **6.2.9 Generierung der Komponente Fähigkeitsselbstkonzept betreffend der Computernutzung**

Mittels einer Hauptkomponentenanalyse wurde die Komponente "Fähigkeitsselbstkonzept betreffend der Computernutzung" generiert. Anhand der Faktorladungen und der vorgestellten Kriterien in Abschnitt 5.5.2 ergab die Hauptkomponentenanalyse sukzessive die Generierung der Komponente aus drei beobachtbaren Variablen (Item 4.3, Item 4.4, Item 4.5 – siehe dazu Skalendokumentation). Ausschlaggebend ist die Computernutzung, nur für die ViMi-Teilgruppe (n = 148).

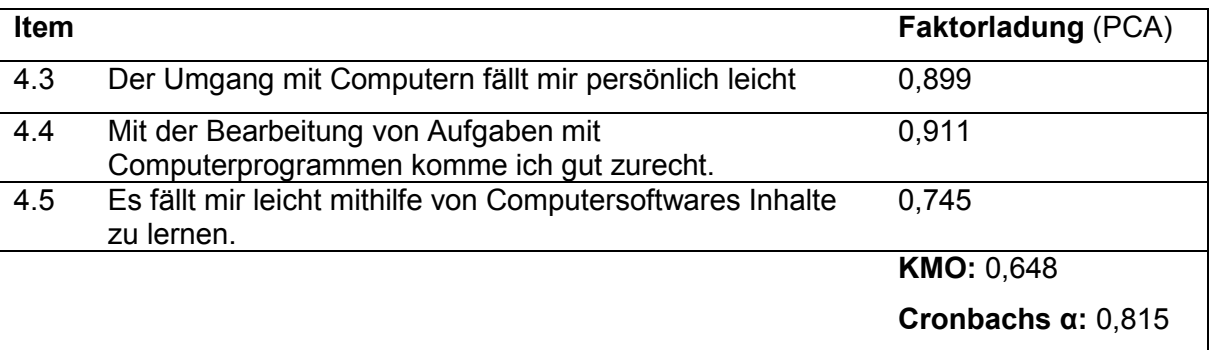

Tabelle 11: Darstellung der Hauptkomponentenanalyse bei der Komponente "Fähigkeitsselbstkonzept betreffend der Computernutzung".

Als Kriterium für die Reliabilität wurde der Cronbachs Alphakoeffizient berechnet (Cronbachs α = 0,815). Zusammenfassend wurden die Werte für diese Komponente aus den dazugehörigen beobachtbaren Variablen gemittelt, wobei maximal ein fehlender Wert akzeptiert wurde. Innerhalb der Schüler, die mit der virtuellen Mikroskopie arbeiteten, wurden drei Teilgruppen basierend auf dieser Komponente differenziert. Als Grenzwerte wurden gesetzt:

- "schlechte PC-Fähigkeit": 1 bis 2,5
- "mittlere PC-Fähigkeit": 2,6 bis 3,4
- "gute PC-Fähigkeit": 3,5 bis 5

## **6.2.10 Testung: Abhängigkeit des Interessenkonstrukts von der Komponente Fähigkeitsselbstkonzept betreffend der Computernutzung (ViMi)**

Anhand des Fähigkeitsselbstkonzept betreffend der Computernutzung geben Box-Plots die drei Merkmale des aktuellen Interesses während der ersten Praxisphase des Schülerlabortages wieder [\(Abbildung 33\)](#page-114-0). Innerhalb der ViMi-Teilgruppe wurden die Schüler anhand der berechneten Komponente untergliedert.

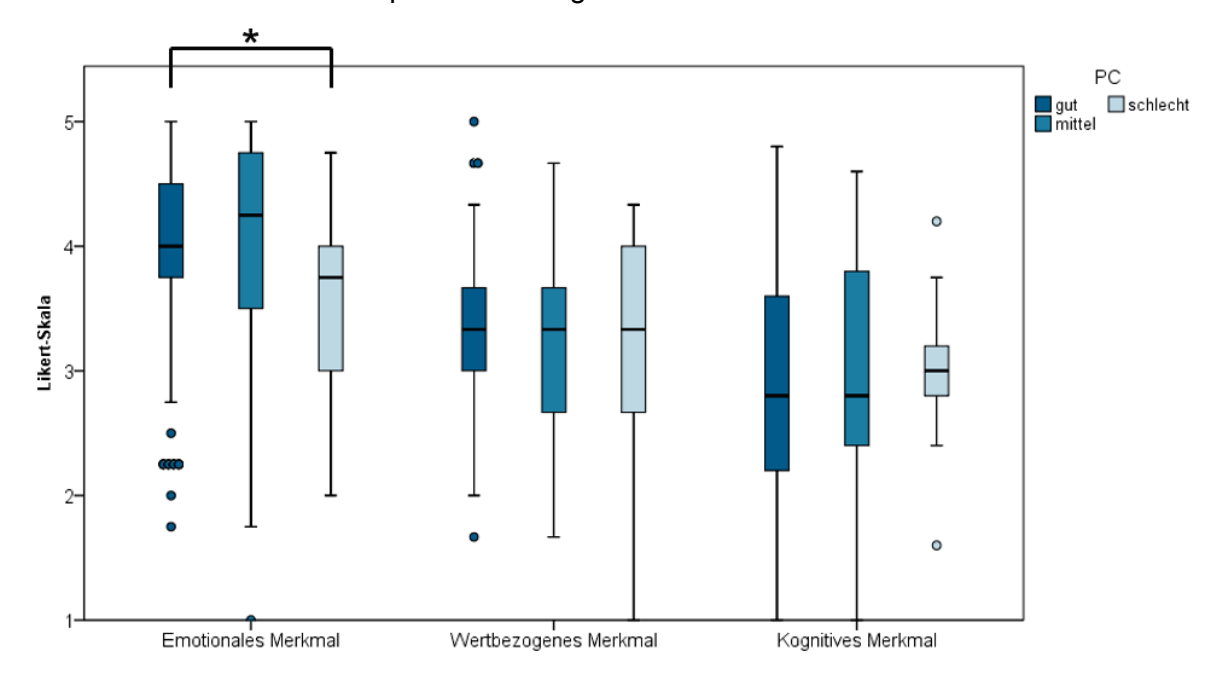

<span id="page-114-0"></span>**Abbildung 33**: Box-Plots der drei Merkmale des aktuellen Interesses in Abhängigkeit von der Komponente Computerfähigkeit ("gut" [n = 93], "mittel" [n = 38] oder "schlecht" [n = 17]). Gruppierung anhand gemittelter Komponente ("gut" = 3,5-5; "mittel" = 2,6-3,4; "schlecht" = 1-2,5). 5-stufige Likert-Skala (1 = stimme überhaupt nicht zu [...]  $5 =$  stimme völlig zu). Signifikanzniveaus:  $p^* < 0.05$ ; p\*\* < 0,01; p\*\*\* < 0,001 (Kruskal-Wallis Test post hoc mit Bonferroni).

Die Mediane beim emotionalen und wertbezogenen Merkmal liegen jeweils im positiven Bereich. Bezüglich des kognitiven Merkmals liegen die Mediane der Teilgruppen mit guter und mittlerer Computerfähigkeit im negativen Bereich und mit schlechter Computerfähigkeit auf dem Nullpunkt. Bei dem emotionalen Merkmal zeigt sich ein signifikanter Unterschied  $(p^* = 0.048 -$  Bonferroni Korrektur) zwischen den Gruppen "gut" und "schlecht" bezüglich der Computerfähigkeit. Der Jonckheere-Terpstra-Test lässt keine Rückschlüsse auf einen Trend zu. Die Stärke des Effekts ist klein (r = 0,23).

# **6.2.11 Generierung der Gruppierung anhand der subjektive Einschätzung Vorwissen im Umgang mit Computern**

Anhand des Einzelitems (Fragebogen II, 2.1) wurde wie unter dem Abschnitt 6.2.9 eine Gruppierung der ViMi-Schülergruppe vorgenommen. Als Grenzwerte wurden gesetzt:

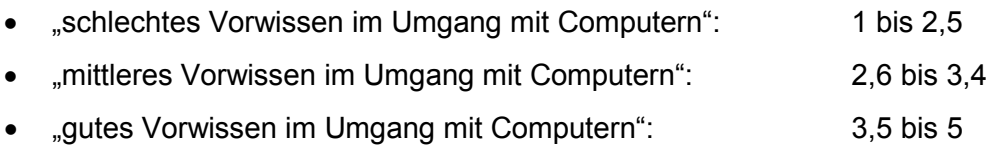

**6.2.12 Testung: Abhängigkeit des Interessenkonstrukts von der subjektiven Einschätzung, ob die Bedienung des virtuellen Mikroskops durch ein Vorwissen im Umgang mit Computern erleichtert wurde (ViMi)**

Mithilfe der Gruppierung, basierend auf der subjektiven Einschätzung, ob die Bedienung des virtuellen Mikroskops durch ein Vorwissen im Umgang mit Computern erleichtert wurde, wurden die drei Merkmale des aktuellen Interesses abgebildet [\(Abbildung 34\)](#page-115-0). Die betrachtete Stichprobe sind Teilgruppen aus den Schülern, die sich während der ersten Praxisphase des Schülerlabortages mit der virtuellen Mikroskopie beschäftigt haben.

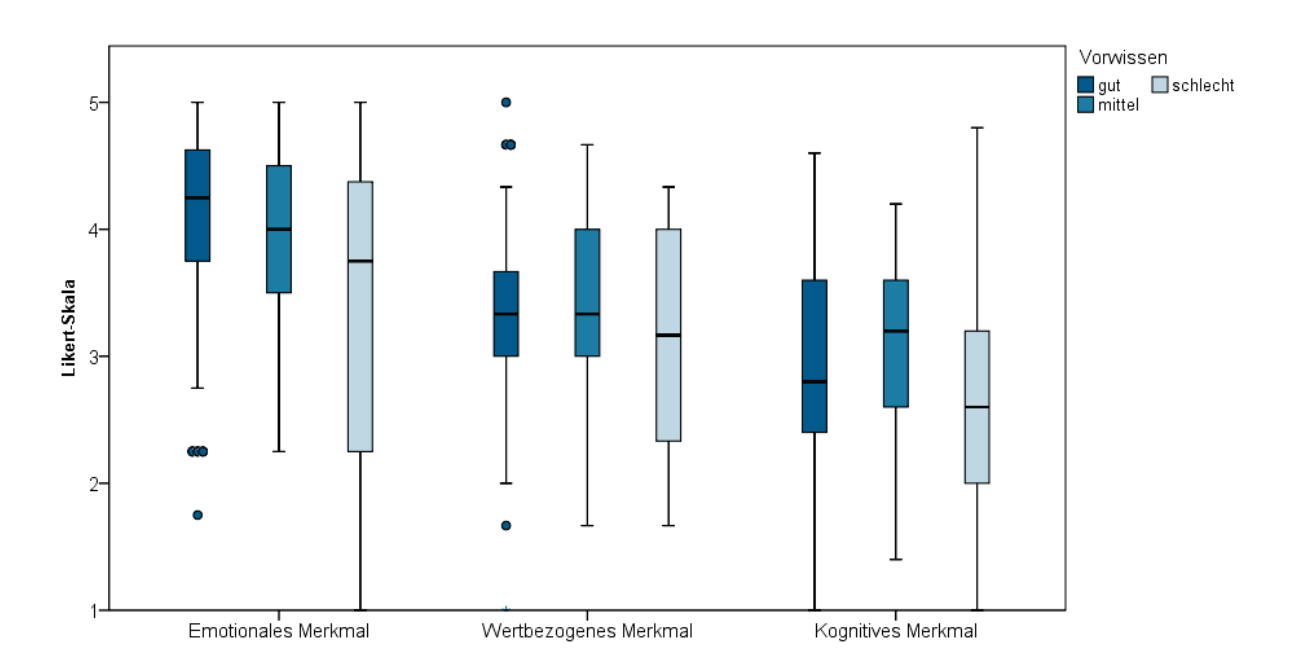

<span id="page-115-0"></span>**Abbildung 34**: Box-Plots der drei Merkmale des aktuellen Interesses in Abhängigkeit von der subjektiven Einschätzung, ob die Bedienung des virtuellen Mikroskops durch ein Vorwissen im Umgang mit Computern erleichtert wurde ("gut"  $[n = 104]$ , "mittel"  $[n = 25]$  oder "schlecht"  $[n = 15]$ ). Gruppierung anhand gemittelter Komponente ("gut" = 3,5-5; "mittel" = 2,6-3,4; "schlecht" = 1-2,5). 5stufige Likert-Skala (1 = stimme überhaupt nicht zu […] 5 = stimme völlig zu). Signifikanzniveaus: p\* < 0,05; p\*\* < 0,01; p\*\*\* < 0,001 (Kruskal-Wallis Test).

Beim emotionalen und wertbezogenen Merkmal liegen die Mediane im positiven Bereich, ebenfalls bei der Teilgruppe mit mittlerer subjektiven Einschätzung bezüglich des kognitiven Merkmals. Die Mediane der beiden weiteren Teilgruppen (gute und schlechte subjektive Einschätzung) liegen beim kognitiven Merkmal im Ablehnungsbereich. Bei dem emotionalen Merkmal zeigt sich ein signifikanter Unterschied zwischen den Teilgruppen mit guter und schlechter Computerfähigkeit. Abhängig von der subjektiven Einschätzung, ob die Bedienung des virtuellen Mikroskops durch ein Vorwissen im Umgang mit Computern erleichtert wurde, zeigen sich keine signifikanten Unterschiede bei den drei Merkmalen des aktuellen Interesses.

### **6.2.13 Testung: Abhängigkeit des Interessenkonstrukts von dem Geschlecht (weiblich oder männlich)**

Differenziert nach der Geschlechtsidentität (es erfolgte eine Differenzierung nach weiblich und männlich) wurden die drei Merkmale des aktuellen Interesses während der ersten Praxisphase des Schülerlabortages untersucht [\(Abbildung 35\)](#page-116-0).

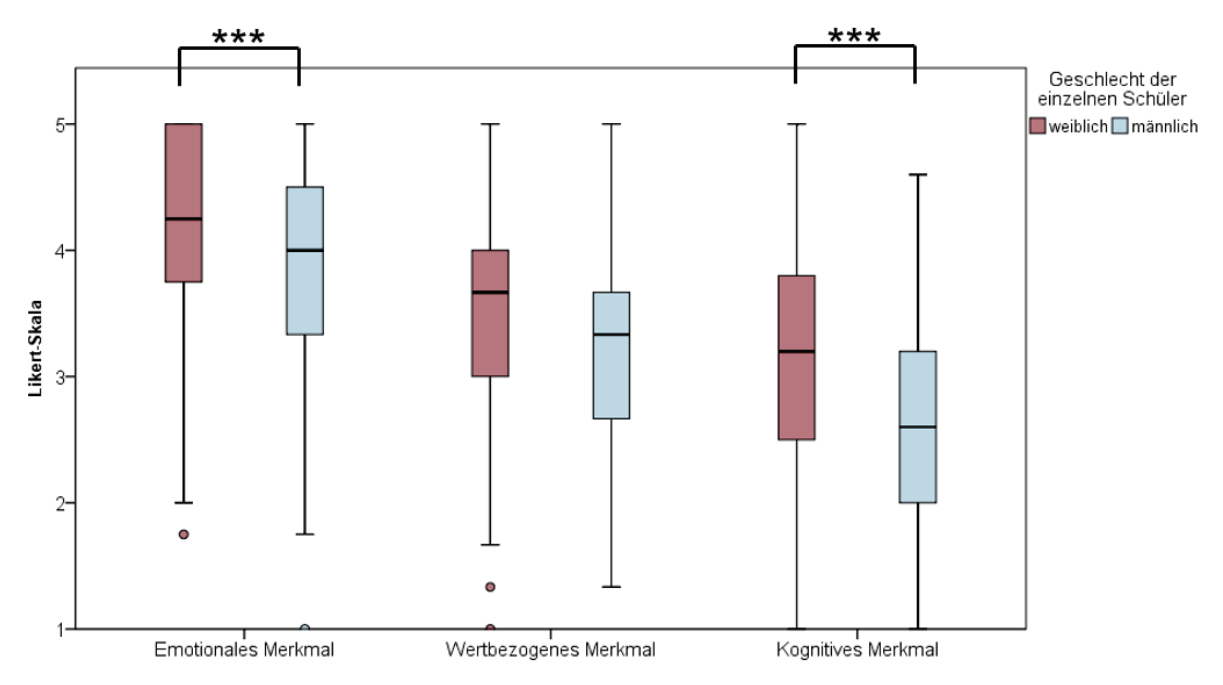

<span id="page-116-0"></span>**Abbildung 35**: Box-Plots der drei Merkmale des aktuellen Interesses in Abhängigkeit von dem Geschlecht (weiblich [n = 162] oder männlich [n = 130]). 5-stufige Likert-Skala (1 = stimme überhaupt nicht zu  $\left[ \ldots \right]$  5 = stimme völlig zu). Signifikanzniveaus:  $p^*$  < 0,05;  $p^{**}$  < 0,01;  $p^{***}$  < 0,001 (Mann-Whitney U-Test).

Die Mediane des emotionalen und wertbezogenen Merkmals liegen jeweils im positiven Bereich, ebenso der Median der Schülerinnen beim kognitiven Merkmal. Der Median der Schüler liegt beim kognitiven Merkmal im Ablehnungsbereich. Bei dem emotionalen Merkmal zeigt der Mann-Whitney U-Test einen signifikanten Unterschied (p\*\*\* < 0,001), bei dem der Wert des mittleren Rangs, bzw. der Rangsumme bei den Schülerinnen höher ist. Die Stärke

des Effekts ist klein (r = 0,21). Das kognitive Merkmal gibt einen signifikanten Unterschied (p\*\*\* < 0,001) an, bei dem die Werte des mittleren Rangs bzw. der Rangsumme ebenfalls auf Seite der Schülerinnen höher sind. Die Effektstärke ist klein (r = 0,26). Bei dem wertbezogenen Merkmal ist eine Tendenz zu einer Signifikanz (p = 0,057) zu verzeichnen. Aufgrund dieses Ergebnisses werden weitere Testungen zu Geschlechtsunterschieden differenziert von der verwendeten Methode (LiMi oder ViMi) vorgenommen.

## **6.2.14 Testung: Abhängigkeit des Interessenkonstrukts von dem Geschlecht (weiblich oder männlich) (LiMi)**

Innerhalb der LiMi-Teilgruppe wurden geschlechtsspezifisch die drei Merkmale des aktuellen Interesses ermittelt [\(Abbildung 36\)](#page-117-0).

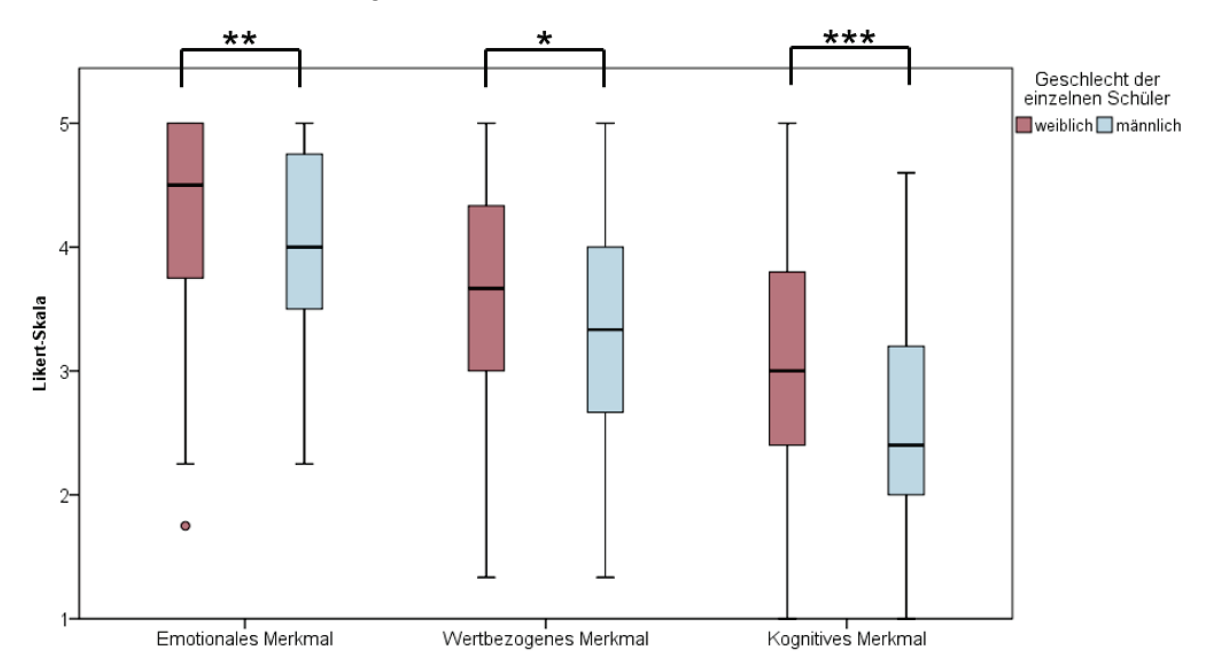

<span id="page-117-0"></span>**Abbildung 36**: Box-Plots der drei Merkmale des aktuellen Interesses bei der klassischen Mikroskopie (n = 145) in Abhängigkeit von dem Geschlecht (weiblich [n = 86] oder männlich [n = 58]). 5-stufige Likert-Skala (1 = stimme überhaupt nicht zu […] 5 = stimme völlig zu). Signifikanzniveaus: p\* < 0,05; p\*\* < 0,01; p\*\*\* < 0,001 (Mann-Whitney U-Test).

Ähnlich wie in der Gesamtheit liegen bei der LiMi- Teilgruppe die Mediane des emotionalen und wertbezogenen Merkmals im positiven Bereich. Der Median der Schülerinnen liegt beim kognitiven Merkmal im neutralen Bereich, bei den Schülern im Ablehnungsbereich. Bei dem emotionalen Merkmal zeigt der Mann-Whitney U-Test einen signifikanten Unterschied (p\*\* = 0,002), bei dem der Wert des mittleren Rangs, bzw. der Rangsumme bei den Schülerinnen höher ist. Die Stärke des Effekts ist klein (r = 0,252). Das wertbezogene Merkmal gibt einen signifikanten Unterschied (p\* = 0,034) an, bei dem die Werte des mittleren Rangs bzw. der Rangsumme ebenfalls auf Seite des weiblichen Geschlechts höher sind. Der gemessene Effekt ist klein (r = 0,176). Das kognitive Merkmal gibt einen

signifikanten Unterschied (p\*\*\* < 0,001) an, bei dem die Werte des mittleren Rangs bzw. der Rangsumme ebenfalls auf Seite der Schülerinnen höher sind. Es zeigt sich ein mittlerer Effekt  $(r = 0.302)$ .

## **6.2.15 Testung: Abhängigkeit des Interessenkonstrukts von dem Geschlecht (weiblich oder männlich) (ViMi)**

Wie [Abbildung 36](#page-117-0) zeigt [Abbildung 37](#page-118-0) die Werte der drei Merkmale des aktuellen Interesses in Box-Plots in Abhängigkeit von dem Geschlecht der Schülerinnen und Schüler. Hier wird jedoch die ViMi-Teilgruppe betrachtet.

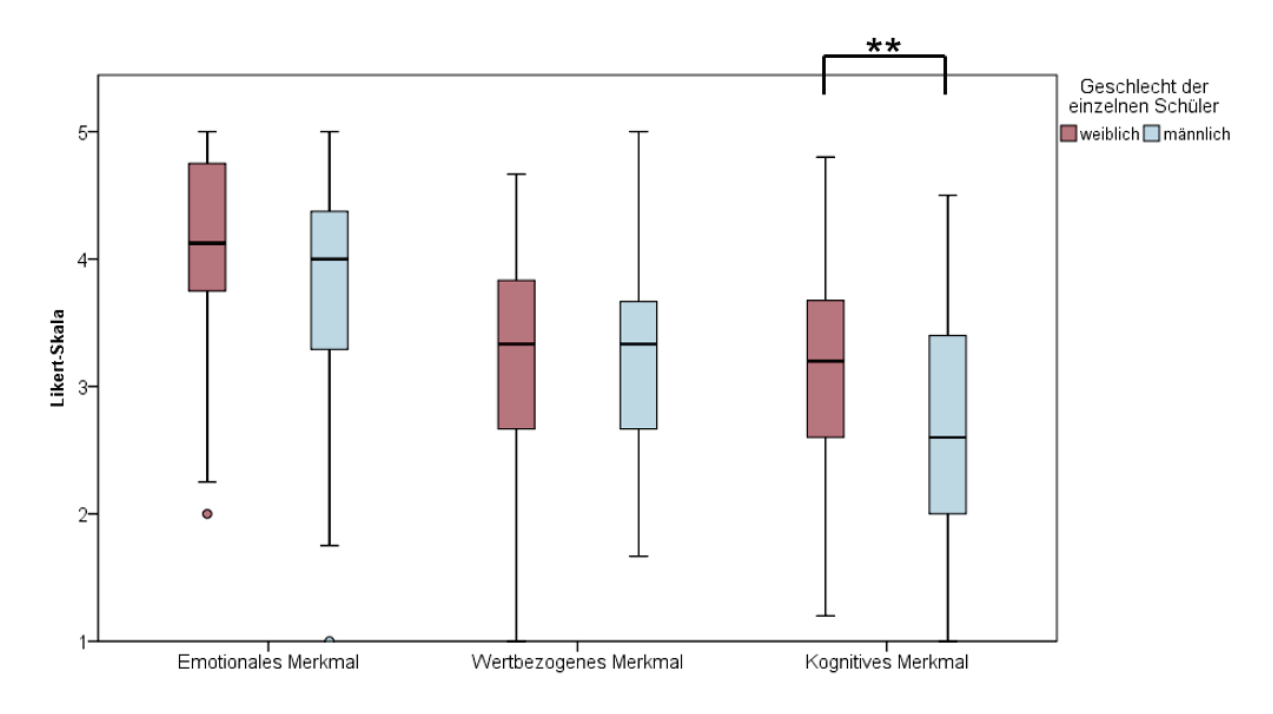

<span id="page-118-0"></span>**Abbildung 37**: Box-Plots der drei Merkmale des aktuellen Interesses bei der virtuellen Mikroskopie (n = 148) in Abhängigkeit von dem Geschlecht (weiblich [n = 76] oder männlich [n = 72]). 5-stufige Likert-Skala (1 = stimme überhaupt nicht zu [...] 5 = stimme völlig zu). Signifikanzniveaus: p\* < 0,05; p\*\* < 0,01; p\*\*\* < 0,001 (Mann-Whitney U-Test).

Bei der ViMi-Teilgruppe liegen die Mediane des emotionalen und wertbezogenen Merkmals bei beiden Geschlechtern im positiven Bereich, sowie der Median der Schülerinnen beim kognitiven Merkmal. Bei den Schülern liegt dieser im negativen Bereich der Ratingskala. Bei dem kognitiven Merkmal zeigt der Mann-Whitney U-Test einen signifikanten Unterschied (p\*\* = 0,005), bei dem der Wert des mittleren Rangs, bzw. der Rangsumme bei den Schülerinnen höher ist. Die Stärke des Effekts ist klein (r = 0,230). Beim emotionalen Merkmal ist eine Tendenz zu einem signifikanten Unterschied zu erkennen (p = 0,058).

# **6.2.16 Testung: Abhängigkeit des Interessenkonstrukts von der Jahrgangsstufe (9, 10 oder Einführungsphase)**

Der Schülerlabortag "Blut und das virtuelle Mikroskop" wurde für Schüler ab der Jahrgangsstufe 9 ausgeschrieben. In Abhängigkeit von der besuchten Jahrgangsstufe wurden die drei Merkmale des aktuellen Interesses während der ersten Praxisphase des Schülerlabortages betrachtet [\(Abbildung 38\)](#page-119-0).

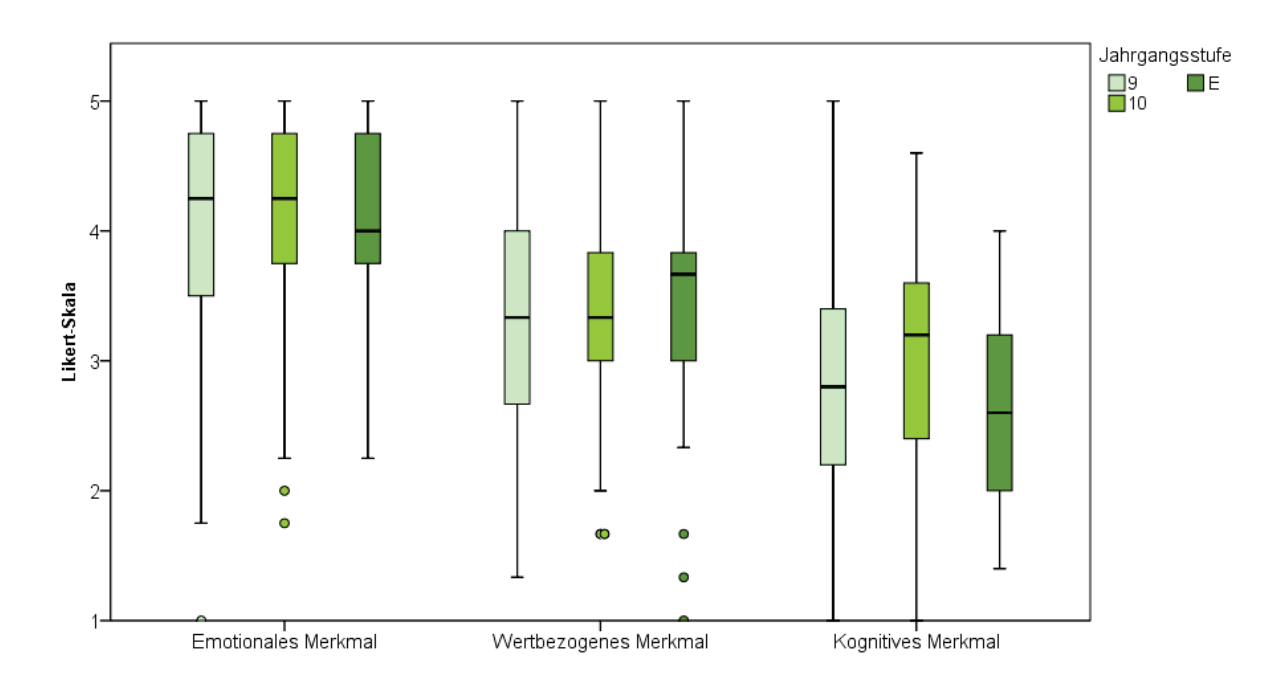

<span id="page-119-0"></span>**Abbildung 38**: Box-Plots der drei Merkmale des aktuellen Interesses in Abhängigkeit von der Jahrgangsstufe (9 [n = 170],10 [n = 96] oder Einführungsphase [n = 27]). 5-stufige Likert-Skala (1 = stimme überhaupt nicht zu [...]  $5 =$  stimme völlig zu). Signifikanzniveaus:  $p^*$  < 0,05;  $p^{**}$  < 0,01; p\*\*\* < 0,001 (Kruskal-Wallis Test).

Eingeteilt nach Jahrgangsstufen, liegen die Mediane des emotionalen und wertbezogenen Merkmals im Zustimmungsbereich, ebenfalls der Median des kognitiven Merkmals bei Jahrgangsstufe 10. Die Mediane der Teilgruppen von Jahrgangsstufe 9 und der Einführungsphase liegen beim kognitiven Merkmal im Ablehnungsbereich. Hinsichtlich der Gruppierung anhand der besuchten Jahrgangsstufe zeigen sich keine signifikanten Unterschiede.

# **6.2.17 Generierung der Gruppierung anhand des generellen Interesses am Thema des Schülerlabortages**

Anhand des Einzelitems (Fragebogen II, 3.4) wurde ebenfalls eine Gruppierung der gesamten Schülergruppe vorgenommen. Als Grenzwerte wurden gesetzt:

- wenig Interesse am Thema": 1 bis 2,5 mittleres Interesse am Thema": 2.6 bis 3.4
- "hohes Interesse am Thema": 3,5 bis 5

### **6.2.18 Testung: Abhängigkeit des Interessenkonstrukts vom generellen Interesse am Thema des Schülerlabortages**

Basierend auf der Gruppierung bezüglich des generellen Interesses am Thema des Schülerlabortages wurden die drei Merkmale des aktuellen Interesses während der ersten Praxisphase des Schülerlabortages dokumentiert [\(Abbildung 39\)](#page-120-0).

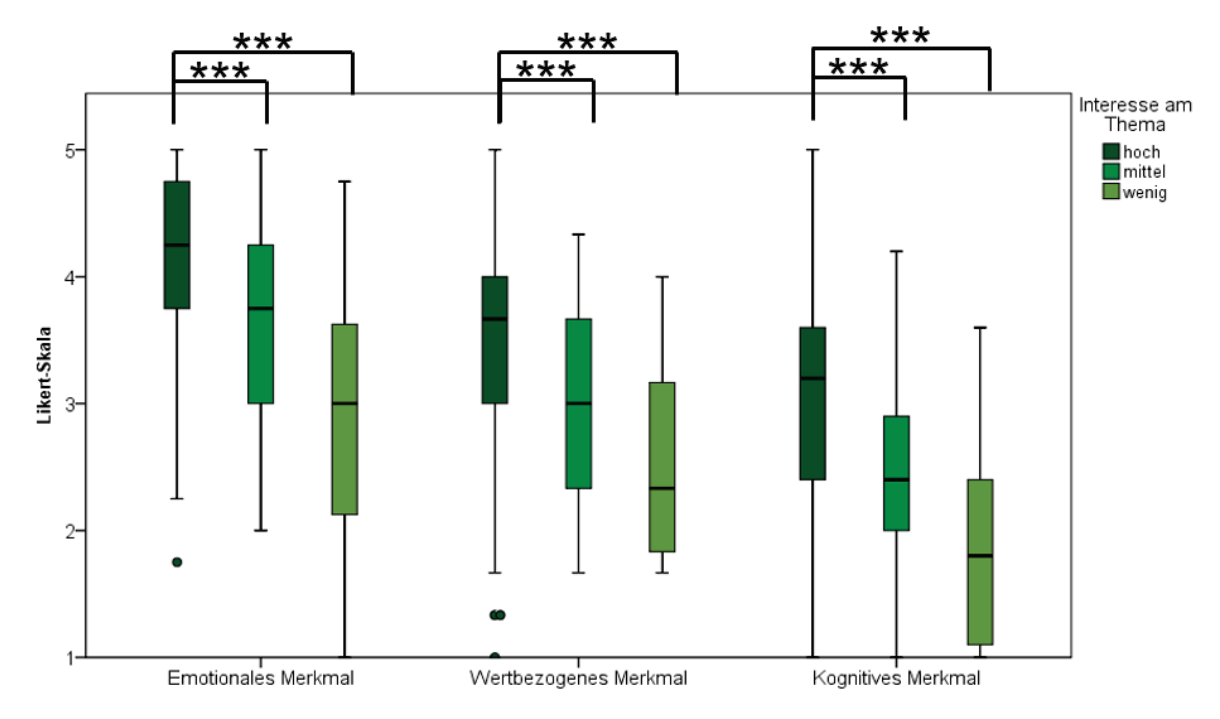

<span id="page-120-0"></span>**Abbildung 39**: Box-Plots der drei Merkmale des aktuellen Interesses in Abhängigkeit von dem generellen Interesses am Thema des Schülerlabortages ("hoch" [n = 230], "mittel" [n = 39] oder "wenig"  $[n = 15]$ ). Gruppierung anhand gemittelter Komponente ("hoch" = 3,5-5; "mittel" = 2,6-3,4; "wenig" = 1-2,5). 5-stufige Likert-Skala (1 = stimme überhaupt nicht zu [...] 5 = stimme völlig zu). Signifikanzniveaus: p\* < 0,05; p\*\* < 0,01; p\*\*\* < 0,001 (Kruskal-Wallis Test post hoc mit Bonferroni).

Bei dem emotionalen Merkmal liegen die jeweiligen Mediane bei mittlerem und hohem themenspezifischen Interesse im positiven Bereich, bei wenig themenspezifischen Interesse/Gefallen am Thema auf dem Nullpunkt. Der Median der Teilgruppe mit hohem Interesse befindet sich bei dem wertbezogenen Merkmal im hohen, der Median der Teilgruppe mit mittleren Interesse im neutralen und der Median der Teilgruppe mit wenig Interesse im negativen Bereich. Bei dem kognitiven Merkmal des aktuellen Interesses an der Mikroskopie liegt der Median der Teilgruppe mit hohem Interesse im hohen Bereich. Die Mediane der anderen beiden Teilgruppen liegen im Ablehnungsbereich. Bei dem emotionalen Merkmal zeigt der Kruskal- Wallis Test post hoc mit dem paarweisen Vergleich

nach Bonferroni einen signifikanten Unterschied (p\*\*\* < 0,001 – Bonferroni Korrektur) zwischen den Gruppen "hoch" und "wenig" bezüglich des generellen Interesses am Thema. Die Stärke des Effekts ist klein (r = 0.28). Zwischen den Gruppen "hoch" und "mittel" ist ein signifikanter Unterschied (p\*\*\* < 0,001 – Bonferroni Korrektur) zu sehen. Die Stärke des Effekts ist wiederholt klein (r = 0,24). Bei dem wertbezogenen Merkmal lässt sich ein signifikanter Unterschied (p\*\*\* < 0,001 – Bonferroni Korrektur) zwischen den Gruppen "hoch" und "wenig" verzeichnen, ebenfalls mit einer kleinen Effektstärke (r = 0,26). Zwischen den Gruppen "hoch" und "mittel" zeigt sich ein signifikanter Unterschied ( $p^{***} = 0.001 -$ Bonferroni Korrektur) mit einer kleinen Stärke des Effekts (r = 0,22). Bei dem kognitiven Merkmal lässt sich ein signifikanter Unterschied (p\*\*\* < 0,001 – Bonferroni Korrektur) zwischen den Gruppen "hoch" und "wenig" erkennen. Die Stärke des Effekts ist klein (r = 0,28). Zwischen den Gruppen "hoch" und "mittel" liegt zugleich ein signifikanter Unterschied (p\*\*\* = 0,001 – Bonferroni Korrektur) vor. Die Stärke des Effekts ist klein (r = 0,25). Der Jonckheere-Terpstra-Test zeigt bei allen ermittelten Signifikanzen desdurchgeführten Kruskal- Wallis Tests ebenfalls signifikante Unterschiede (p\*\*\* < 0,001), welche implizieren, dass mit steigendem generellem Interesse am Thema des Schülerlabortages auch das emotionale, wertbezogene und kognitive Merkmal des aktuellen Interesses an der mikroskopischen Methode (klassische Mikroskopie oder virtuelle Mikroskopie) steigt.

#### **6.2.19 Kommentare zum Schülerlabortag**

Weitere Einzelitems zu dem Schülerlabortag aus Fragebogen II werden in den folgenden Abbildungen gezeigt. Mithilfe von gestapelten Säulen (auf 100 % normiert) sind die Verteilungen auf der 5-stufigen Likert-Skala dargestellt.

Folgend wird die Likert- Verteilungen des Einzelitems "Ich würde mir wünschen, in der Schule mit dem virtuellen Mikroskop zu arbeiten" gezeigt [\(Abbildung 40\)](#page-122-0). Die Mediane liegen alle im oberen Bereich ( $\tilde{x}_{Schülerinnen}$ : 4,00; IQR<sub>Schülerinnen</sub>: 1,00;  $\tilde{x}_{Schüler}$ : 4,00; IQR<sub>Schüler</sub>: 1,00;  $\tilde{\chi}_{\text{LIMi}}$ : 4,00; IQR<sub>LiMi</sub>: 1,00;  $\tilde{\chi}_{\text{VIMi}}$ : 4,00; IQR<sub>ViMi</sub>: 1,00). Der Mann- Whitney U-Test zeigt einen signifikanten Unterschied (p = 0,009) zwischen den Teilgruppen unterteil nach dem Geschlecht. Der mittlere Rang bzw. die Rangsumme ist auf Seiten der virtuellen Mikroskopie höher. Der Effekt ist klein (r = 0,16).

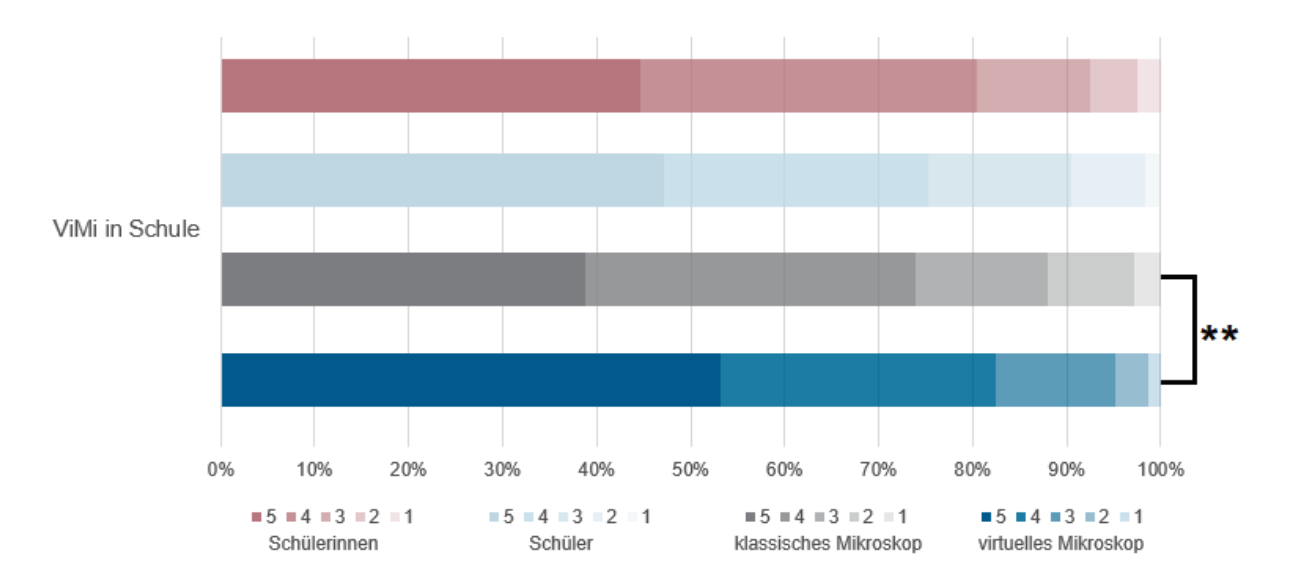

<span id="page-122-0"></span>**Abbildung 40**: Gestapelte Säulen zu dem Item "Ich würde mir wünschen, in der Schule mit dem virtuellen Mikroskop zu arbeiten." (3.3; Fragebogen II). Teilgruppenvergleiche zwischen dem Geschlecht (Schülerinnen [n = 159] und Schülern [n = 125]) und anhand der zuerst verwendeten Methode (klassisches Mikroskop [n = 142] und virtuelles Mikroskop [n = 143]). 5-stufige Likert-Skala (1 = stimme überhaupt nicht zu [...]  $5 =$  stimme völlig zu). Signifikanzniveaus:  $p^* < 0.05$ ;  $p^{**} < 0.01$ ; p\*\*\* < 0,001 (Mann-Whitney U-Test).

Die Likert- Verteilungen des Einzelitems "Das Skript des Schülerlabortages hat mir geholfen, die Sachverhalte besser zu verstehen" wird in [Abbildung 41](#page-122-1) wiedergegeben. Die Mediane tendieren alle in Richtung des Positivpols ( $\tilde{x}_{Schülerinnen}$ : 4,00; IQR<sub>Schülerinnen</sub>: 1,00;  $\tilde{x}_{Schüler}$ : 4,00; IQR<sub>Schüler</sub>: 1,00;  $\tilde{x}_{\text{LIMi}}$ : 4,00; IQR<sub>LiMi</sub>: 2,00;  $\tilde{x}_{\text{VIMi}}$ : 5,00; IQR<sub>ViMi</sub>: 1,00). Der Mann- Whitney U-Test zeigt einen signifikanten Unterschied (p\*\* = 0,009) zwischen den Teilgruppen differenziert nach der verwendeten Methode. Der mittlere Rang bzw. die Rangsumme ist zugunsten der Schülerinnen höher. Der Effekt ist klein (r = 0,16).

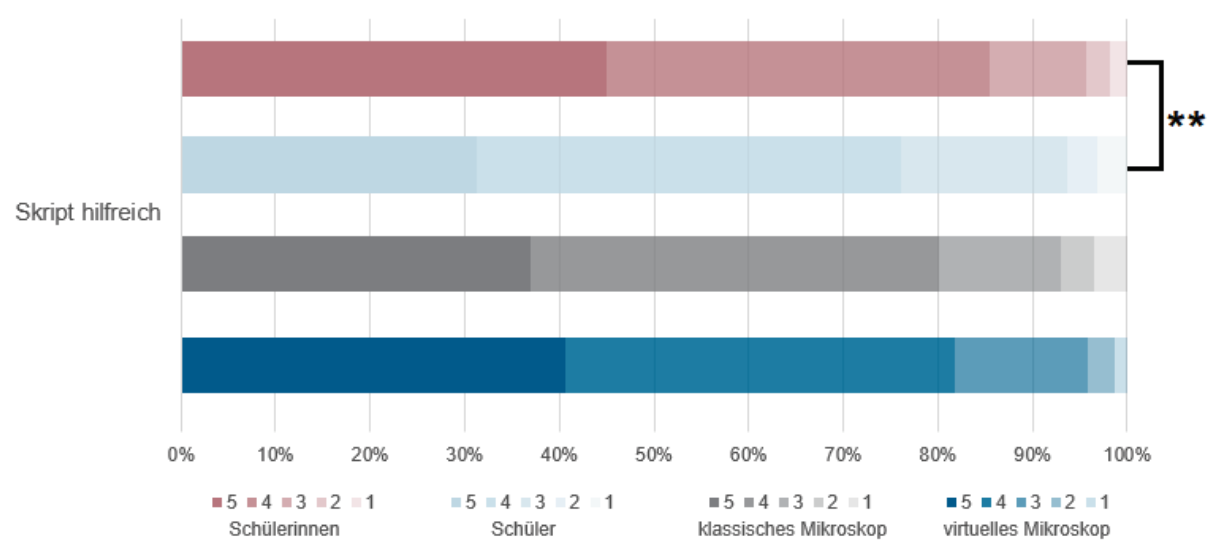

<span id="page-122-1"></span>**Abbildung 41**: Gestapelte Säulen zu dem Item "Das Skript des Schülerlabortages hat mir geholfen, die Sachverhalte besser zu verstehen." (3.5; Fragebogen II). Teilgruppenvergleiche zwischen dem Geschlecht (Schülerinnen [n = 158] und Schülern [n = 125]) und anhand der zuerst verwendeten Methode (klassisches Mikroskop [n = 141] und virtuelles Mikroskop [n = 143]). 5-stufige Likert-Skala

(1 = stimme überhaupt nicht zu [...]  $5 =$  stimme völlig zu). Signifikanzniveaus:  $p^*$  < 0,05;  $p^{**}$  < 0.01; p\*\*\* < 0,001 (Mann-Whitney U-Test).

Weiterhin wurde über das Einzelitem "Den besuchten Schülerlabortag fand ich spannend" die subjektiv empfundene Erlebnisqualität des Schülerlabortages erhoben [\(Abbildung 42\)](#page-123-0). Die Mediane sind alle im oberen Bereich ( $\tilde{x}_{Schülerinnen}$ : 5,00; IQR<sub>Schülerinnen</sub>: 1,00;  $\tilde{x}_{Schüler}$ : 4,00; IQR<sub>Schüler</sub>: 1,00;  $\tilde{\chi}_{\text{LIMi}}$ : 5,00; IQR<sub>LiMi</sub>: 1,00;  $\tilde{\chi}_{\text{VIMi}}$ : 5,00; IQR<sub>ViMi</sub>: 1,00). Zwischen den Teilgruppen Schülerinnen und Schüler gibt der Mann- Whitney U-Test einen signifikanten Unterschied (p\*\* = 0,002) an. Der mittlere Rang bzw. die Rangsumme ist auf Seiten der Schülerinnen höher. Der Effekt ist klein (r = 0,19).

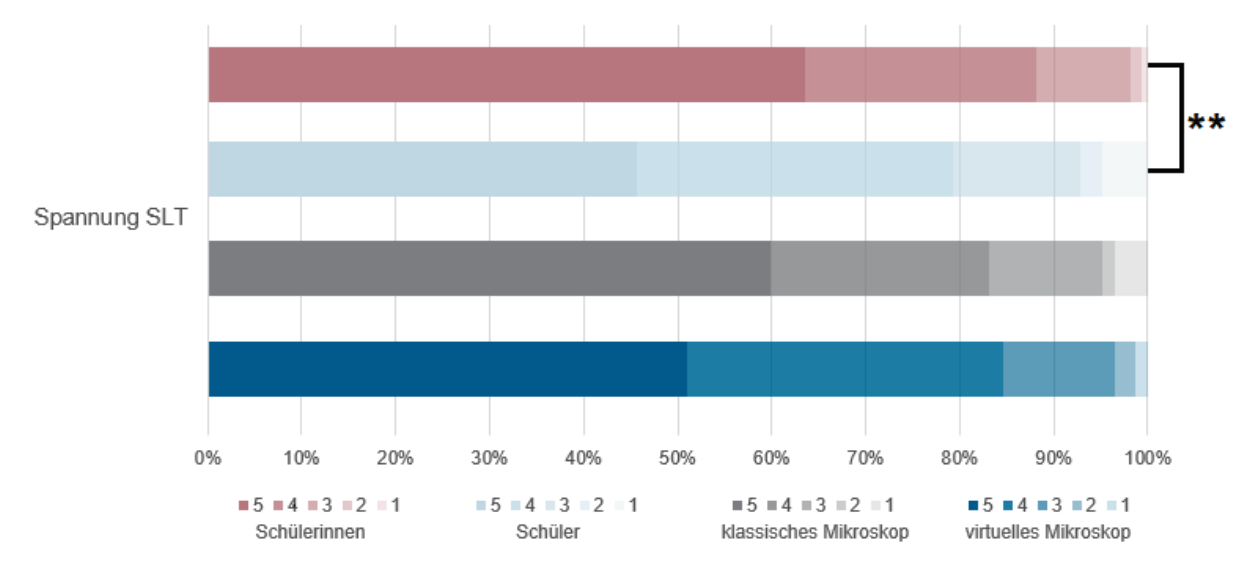

<span id="page-123-0"></span>**Abbildung 42**: Gestapelte Säulen zu dem Item "Den besuchten Schülerlabortag fand ich spannend." (3.6; Fragebogen II). Teilgruppenvergleiche zwischen dem Geschlecht (Schülerinnen [n = 159] und Schülern [n = 125]) und anhand der zuerst verwendeten Methode (klassisches Mikroskop [n = 142] und virtuelles Mikroskop [n = 143]). 5-stufige Likert-Skala (1 = stimme überhaupt nicht zu [...] 5 = stimme völlig zu). Signifikanzniveaus:  $p^* < 0.05$ ;  $p^{**} < 0.01$ ;  $p^{***} < 0.001$  (Mann-Whitney U-Test).

In Fragebogen II gibt es zwei offene Items:

- Falls du mit der Benutzerfreundlichkeit des virtuellen Mikroskops nicht zufrieden warst, warum nicht bzw. was sollte verbessert werden? (Item 3.1)
- Welche zusätzlichen Funktionen würdest du dir beim virtuellen Mikroskop wünschen? (Item 3.2)

Von den 293 Schülern der Hauptstudie beantworteten 24,2 % (n = 71) das erste Item und 29,4 % (n = 86) das zweite. Die Ergebnisse sollen hier nur kurz umrissen werden, um die Evaluierung der virtuellen Mikroskopie zu unterstützen<sup>[10](#page-124-0)</sup>.

### Zufriedenheit mit der Benutzerfreundlichkeit

Von den 71 Schülern die das Item 3.1 aus Fragebogen II beantwortet haben, gaben 32,4 % (n = 23) an, dass sie zufrieden waren. 15,5 % (n = 11) der Schüler schrieben, dass sie die klassische Mikroskopie aus bestimmten Gründen (u. a. Spaß, haptische Erfahrungen, Abwesenheit von Computern, Spannung) bevorzugen würden. Dabei bewerteten jedoch 5 dieser Schüler zusätzlich die Benutzerfreundlichkeit des virtuellen Mikroskops und dessen Einsatz als positiv (z. B.: *"Ne ich war zufrieden, ich hätte aber gerne mehr an der klassischen Mikroskopie gearbeitet"* Kommentar einer Schülerin vom 20.04.2018). 12,7 % (n = 9) der Schüler sieht Verbesserungspotenzial in der Funktion des Zooms und 9,9 % (n = 7) der Schüler wünschen sich eine noch höhere Bildqualität. 8,5 % (n = 6) der Schülerantworten verdeutlichten defizitäre Computerkenntnisse (z. B.: *"Da meine Computerkenntnisse nicht gut sind, hatte ich Schwierigkeiten. Aber es hat sehr viel Spaß gemacht"* Kommentar eines Schülers vom 26.09.2017). 7,0 % (n = 5) der Schüler beantworteten die Frage nach der Benutzerfreundlichkeit mit Unzufriedenheit über die Einführung und Aufgabenstellung. 4,2 % (n = 3) der Schülerantworteten spiegelten Unzufriedenheit mit der Darstellung und intuitiven Bedienung der Werkzeuge wieder. 5,6 % (n = 4) der Schüler gaben generelle Aussagen zur Software an (z. B.: *"evtl. Windows 10 + upgrade des Equipments"* Kommentar eines Schülers vom 30.10.2017). Jeweils 2,8 % (n = 2) der Schüler äußerten sich schriftlich dazu, diesbezüglich keine zu besitzen oder gaben Langweile an.

#### Wunsch nach zusätzlichen Funktionen

Von den 86 Schülern die das Item 3.12 aus Fragebogen II beantwortet haben, gaben 22,1 % (n = 19) an, dass sie sich keine weitere Funktion wünschen würden. 17,4 % (n = 15) der Schülerantworteten bezogen sich auf eine Verbesserung der Zoom- bzw. Vergrößerungsfunktion. 16,3 % (n = 14) der Schüler wünschen sich für eine bessere Vergleichbarkeit ein paralleles Betrachten zweier Präparate bzw. einzelner Präparatbestandteilen. 10,5 % (n = 9) der Feedbackäußerungen der Schüler beinhalteten eine Optimierung ferner eine Erweiterung der vorhandenen Werkzeuge. 9,3 % (n = 8) der Schülerantworten betreffen themenspezifisch die Analyse von Blutausstrichen, bspw. wird eine automatische Bestimmung und eine Zählfunktion der zellulären Bestandteile des Blutes gewünscht. Wiederum 9,3 % (n = 8) der Schüler gaben an, dass Verbesserungen in der Handhabung, ins besonderer der intuitiven Bedienung hilfreich wären. 7,0 % (n = 6) der

<span id="page-124-0"></span><sup>&</sup>lt;sup>10</sup> Die Interpretation der einzelnen Kommentare der Schülerinnen und Schüler wurde von der Verfasserin vorgenommen. Von einer Verifizierung durch eine zweite Person wurde abgesehen, da diese Kommentare deskriptiv ausgewertet wurden.

Schüler beantworteten die Frage mit dem Wunsch nach einer höheren Bildqualität. Jeweils 4,7 % (n = 4) der Schüler schrieben, dass sie sich eine Dreidimensionalität der virtuellen Präparate wünschen würden und, dass es eine höhere Vielfalt an Präparaten gäbe, unter anderem auch bewegte Bilder. 1,2 % (n = 1) der Schülerantworten wünschen sich eine bessere technische Ausstattung. Jeweilig 2,3 % (n = 2) schrieben entweder keine Meinungsäußerung (z. B.: *"kein Plan"* Kommentar eines Schülers vom 23.06.2017) oder nicht verwertbare Aussagen (z. B.: *"Musikbox mit Verbindung zum Handy"* Kommentar eines Schülers vom 01.12.2017).

### **6.2.20 Zusammenfassung der Ergebnisse: Aktuelles Interesse bei Schülerinnen und Schülern**

Das aktuelle Interesse der Schüler bei der Anwendung der klassischen bzw. virtuellen Mikroskopie wurde durch die Erhebung der drei Merkmale dieses Konstrukts erhoben. Differenziert nach der verwendeten Methode (klassische oder virtuelle Mikroskopie) in der ersten Praxisphase zeigen sich bei dem emotionalen und wertbezogenen Merkmal signifikant höhere Werte zugunsten der Schüler, die die Arbeitsaufträge mit dem Lichtmikroskop erarbeitet haben [\(Abbildung 29\)](#page-107-0).

Der Zusammenhang zwischen dem emotionalen Merkmal des aktuellen Interesses und den basic needs (Bedürfnis nach Autonomie, Kompetenz und sozialer Eingebundenheit) wird anschließend betrachtet. Bei allen drei Bedürfnissen zeigen sich signifikante Unterschiede zwischen Schülern mit hohen und mittleren Werten des emotionalen Merkmals. Bei der sozialen Eingebundenheit sind die Daten bei Schülern mit hohen Werten des emotionalen Merkmals signifikant größer als bei Schülern mit niedrigen Werten des Merkmals. Das Testverfahren gibt an, dass ein linearer Zusammenhang zwischen den Grundbedürfnissen und dem emotionalen Merkmal besteht: je höher die Werte des Merkmals ausfallen, desto höher sind die Werte der Bedürfnisse [\(Abbildung 30\)](#page-110-0). Anhand des vergleichenden Ansatzes zwischen der verwendeten Methode in der ersten Praxisphase (klassisches oder virtuelles Mikroskop) wird deutlich, dass bei der klassischen Mikroskopie eine signifikant höhere Bewertung des Kompetenzerlebens gegeben ist [\(Abbildung 31\)](#page-111-0).

Die LiMi-Teilgruppewurde hinsichtlich ihrer Vorkenntnisse mit der Lichtmikroskopie gegliedert. Die Ergebnisse stellen dar, dass signifikante Unterschiede bei dem emotionalen und kognitiven Merkmal vorliegen, bei Schülern, die keine Vorkenntnisse besitzen [\(Abbildung 32\)](#page-112-0).

Abhängig von der latenten Variablen des Fähigkeitsselbstkonzeptes betreffend der Computernutzung wurde die ViMi-Teilgruppe analysiert. Dabei wurde das emotionale

Merkmal des aktuellen Interesses von den Schülern mit einem guten Fähigkeitsselbstkonzept signifikant höher bewertet, als von denen Schülern mit einem schlechten Fähigkeitsselbstkonzept [\(Abbildung 33\)](#page-114-0). Die Schüler, die die Morphologie anhand eines virtuellen Präparates erarbeitet haben, wurden weiterhin anhand ihrer subjektiven Einschätzung, ob die Bedienung des virtuellen Mikroskops durch ihr Vorwissen im Umgang mit Computern erleichtert wurde geteilt. Hier zeigen sich bei keinem Merkmal des aktuellen Interesses signifikante Unterschiede [\(Abbildung 34\)](#page-115-0).

Weiterhin wurden die Schüler anhand ihres Geschlechtes (weiblich oder männlich) in zwei Gruppen unterteilt. In der Betrachtung der gesamten Stichprobe verdeutlichen die Werte, dass bei dem emotionalen und kognitiven Merkmal die Werte auf Seiten der Schülerinnen signifikant größer sind [\(Abbildung 35\)](#page-116-0). Gruppiert nach der der verwendeten Methode zeigt sich, dass bei allen drei Merkmalen die Schülerinnen signifikantere größere Werte besitzen während des Umgangs mit dem Lichtmikroskop [\(Abbildung 36\)](#page-117-0). Bei der virtuellen Mikroskopie sind die Werte auf Seiten der Schülerinnen bei dem kognitiven Merkmal signifikant höher [\(Abbildung 37\)](#page-118-0). Signifikante Unterschiede zwischen den verschiedenen Jahrgangsstufen (9, 10 und Einführungsphase) sind nicht zu erkennen [\(Abbildung 38\)](#page-119-0). Die gesamte Stichprobe wurde ferner abhängig ihrer eigenen Einschätzung des Interesses am Thema des Schülerlabortages "Blut und das virtuelle Mikroskop" untersucht. Bei allen drei Merkmalen gibt das Testverfahren signifikante Unterschiede wieder, zwischen den Gruppen "hohes" und "wenig Interesse" und "hohes" und "mittleres Interesse". Es liegt ein Trend vor, welcher besagt, dass mit steigendem generellen Interesse am Thema auch das emotionale, wertbezogene und kognitive Merkmal des aktuellen Interesses an der mikroskopischen Methode (klassische Mikroskopie oder virtuelle Mikroskopie) steigt [\(Abbildung 39\)](#page-120-0).

Das offene Feedback zeigt überwiegend, dass die Schüler mit der Benutzerfreundlichkeit und den verfügbaren Funktionen zufrieden waren. Die weiteren Items zur dem Schülerlabortag verdeutlichen eine positive Resonanz. Bezüglich des Wunsches das virtuelle Mikroskop in der Schule zu verwenden, zeigt sich, dass die ViMi-Teilgruppe es signifikant höher beurteilt. Hinsichtlich der Hilfestellung über das Skript zum Schülerlabortag und das Empfinden des Schülerlabortages zeigen sich geschlechtsspezifische Unterschiede.

# 6.3 Vergleichsstudie zu den Vorteilen der virtuellen Mikroskope zwischen Schülern und Lehramtsstudierenden

Die Verteilungen auf der 5-stufigen Likert-Skala der Einzelitems sind mit gestapelten Säulen dargestellt, welche auf 100 % normiert sind. Die folgenden Abbildungen geben die Verteilungen auf der Likert-Skala der Einzelitems aus Fragebogen II wieder. Diese wurden von Schülern (n = 504) und Lehramtsstudierenden (n = 247) beantwortet. Aufgrund fehlender Vollständigkeit der Datensätze variiert die Stichprobengröße bei den jeweiligen Einzelitems.

Die Likert-Verteilungen des Einzelitems "Im Vergleich zur klassischen Mikroskopie erleichtert die virtuelle Mikroskopie die Betrachtung von Präparaten deutlich" wird in [Abbildung 43](#page-127-0) gezeigt. Die Mediane ( $\tilde{\chi}_{Schüler}$ : 4,00; IQR<sub>Schüler</sub>: 1,00 und  $\tilde{\chi}_{Studierende}$ : 4,00; IQR<sub>Studierende</sub>: 1,00) tendieren bei beiden Teilgruppen in Richtung des Positivpols der Likert-Skala. Der Mann-Whitney U-Test zeigt keinen signifikanten Unterschied.

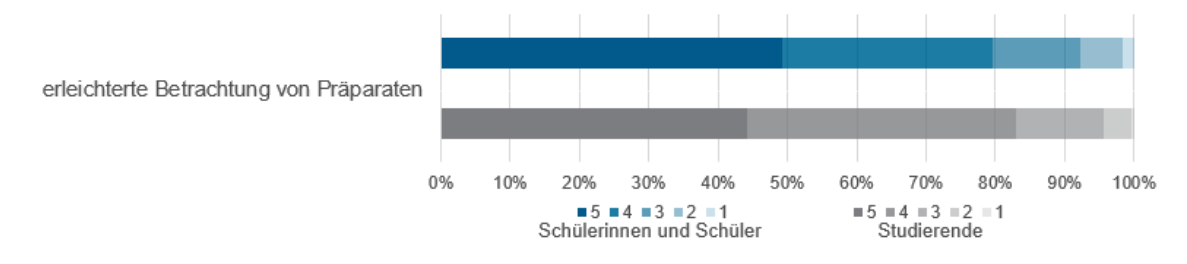

<span id="page-127-0"></span>**Abbildung 43**: Gestapelte Säulen zu dem Item "Im Vergleich zur klassischen Mikroskopie erleichtert die virtuelle Mikroskopie die Betrachtung von Präparaten deutlich." (2.2; Fragebogen II). Daten von Schülern [n = 501] und Studierenden [n = 248]. 5-stufige Likert-Skala (1 = stimme überhaupt nicht zu [...] 5 = stimme völlig zu). Signifikanzniveaus:  $p^* < 0.05$ ;  $p^{**} < 0.01$ ;  $p^{***} < 0.001$  (Mann-Whitney U-Test).

Als weiteres Vergleichsitem wurde gefragt, ob im Vergleich zur klassischen Mikroskopie das Erkennen von Strukturen bei der virtuellen Mikroskopie leichter sei [\(Abbildung 44\)](#page-128-0). Die Mediane der beiden Teilgruppen liegen nahe an dem Positivpol ( $\tilde{x}_{Schüler}:$  4,00; IQR<sub>Schüler</sub>: 1,00 und  $\tilde{x}_{\text{Studierende}}$ : 4,00; IQR<sub>Studierende</sub>: 1,75). Der Mann-Whitney U-Test zeigt einen signifikanten Unterschied (p\* = 0,039) zwischen den beiden Teilgruppen, bei dem die Effektstärke gering ist (r = 0,075). Der Wert des mittleren Rangs, bzw. der Rangsumme ist bei den Schülern höher.

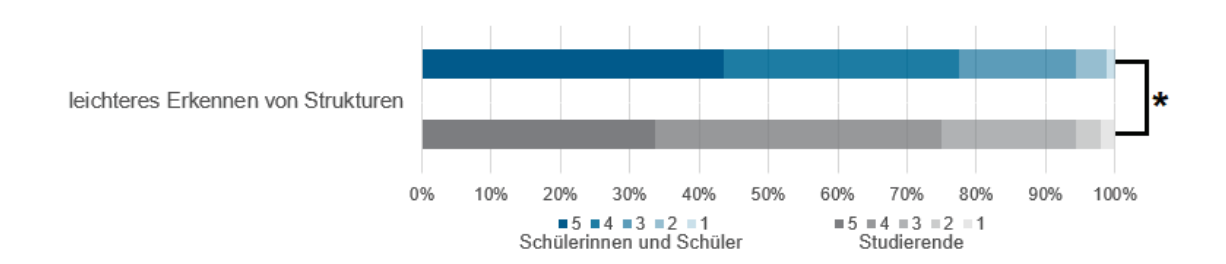

<span id="page-128-0"></span>**Abbildung 44**: Gestapelte Säulen zu dem Item "Im Vergleich zur klassischen Mikroskopie ist das Erkennen von Strukturen bei der virtuellen Mikroskopie leichter." (2.5; Fragebogen II). Daten von Schülern [n = 499] und Studierenden [n = 248]. 5-stufige Likert-Skala (1 = stimme überhaupt nicht zu [...]  $5 =$  stimme völlig zu). Signifikanzniveaus:  $p^* < 0.05$ ;  $p^{**} < 0.01$ ;  $p^{***} < 0.001$  (Mann-Whitney U-Test).

Ergänzend wurde über das Item "Im Vergleich zur klassischen Mikroskopie ist die Orientierung bei unterschiedlichen Vergrößerungen bei der virtuellen Mikroskopie einfacher" ein weiterer, aus der Literatur bekannter Vorteil erhoben [\(Abbildung 45\)](#page-128-1). Die Mediane liegen erneut im positiven Bereich ( $\tilde{x}_{Schüler}$ : 4,00; IQR<sub>Schüler</sub>: 1,00 und  $\tilde{x}_{Studierende}$ : 4,00; IQR<sub>Studierende</sub>: 2,00). Es zeigen sich keine Signifikanzen.

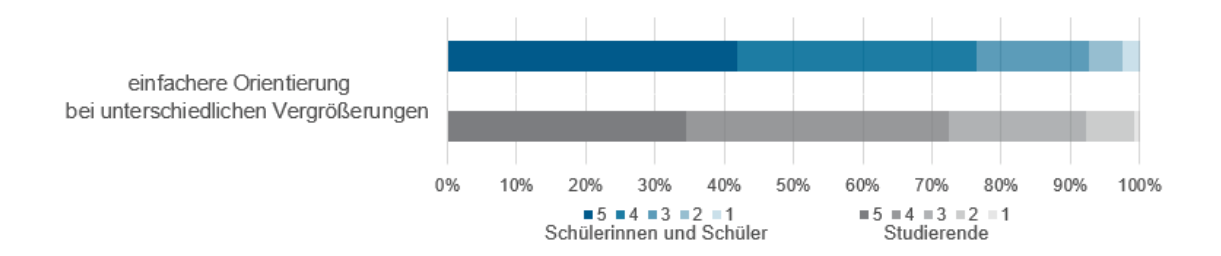

<span id="page-128-1"></span>**Abbildung 45**: Gestapelte Säulen zu dem Item "Im Vergleich zur klassischen Mikroskopie ist die Orientierung bei unterschiedlichen Vergrößerungen bei der virtuellen Mikroskopie einfacher." (2.7; Fragebogen II). Daten von Schülern [n = 499] und Studierenden [n = 248]. 5-stufige Likert-Skala (1 = stimme überhaupt nicht zu [...]  $5 =$  stimme völlig zu). Signifikanzniveaus:  $p^* < 0.05$ ;  $p^{**} < 0.01$ ; p\*\*\* < 0,001 (Mann-Whitney U-Test).

Das Einzelitem "Im Vergleich zur klassischen Mikroskopie fällt das gemeinsame Arbeiten bei der virtuellen Mikroskopie leichter" spiegelt das geforderte kooperative Lernen wider [\(Abbildung 46\)](#page-129-0). Der entsprechende Median ( $\tilde{x}_{Schüler}$ : 4,00; IQR<sub>Schüler</sub>: 2,00 und  $\tilde{x}_{Studierende}$ : 4,00; IQRStudierende: 2,00) zeigt bei beiden Teilgruppen die zentrale Tendenz zu Seiten des Positivpols an. Das Testverfahren zeigt keinen signifikanten Unterschied.

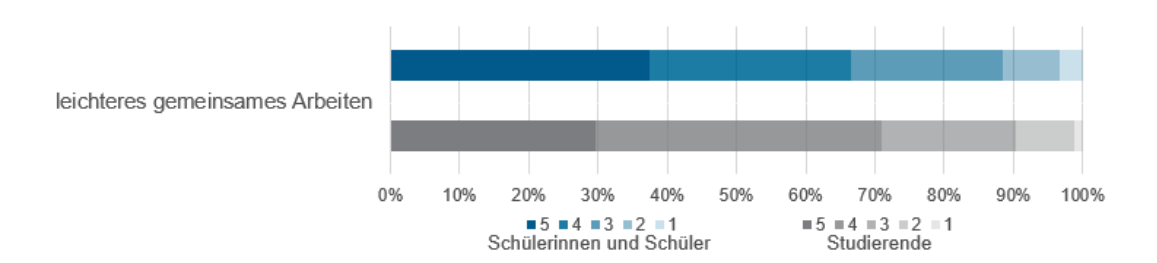

<span id="page-129-0"></span>**Abbildung 46**: Gestapelte Säulen zu dem Item "Im Vergleich zur klassischen Mikroskopie fällt das gemeinsame Arbeiten bei der virtuellen Mikroskopie leichter." (2.3; Fragebogen II). Daten von Schülern [n = 500] und Studierenden [n = 248]. 5-stufige Likert-Skala (1 = stimme überhaupt nicht zu [...] 5 = stimme völlig zu). Signifikanzniveaus:  $p^*$  < 0,05;  $p^{**}$  < 0,01;  $p^{***}$  < 0,001 (Mann-Whitney U-Test).

Hinsichtlich des Faktors Zeit, wurde das Einzelitem "Im Vergleich zur klassischen Mikroskopie ist der Zeitaufwand zur Bearbeitung einer Aufgabenstellung bei der virtuellen Mikroskopie geringer" verwendet [\(Abbildung 47\)](#page-129-1). Der jeweilige Median liegt erneut im hohen Zustimmungsbereich der Ratingskala ( $\tilde{x}_{Schüler}$ : 4,00; IQR<sub>Schüler</sub>: 1,00 und  $\tilde{x}_{Studierende}$ : 4,00; IQRStudierende: 1,00). Das Testverfahren zeigt keinen signifikanten Unterschied.

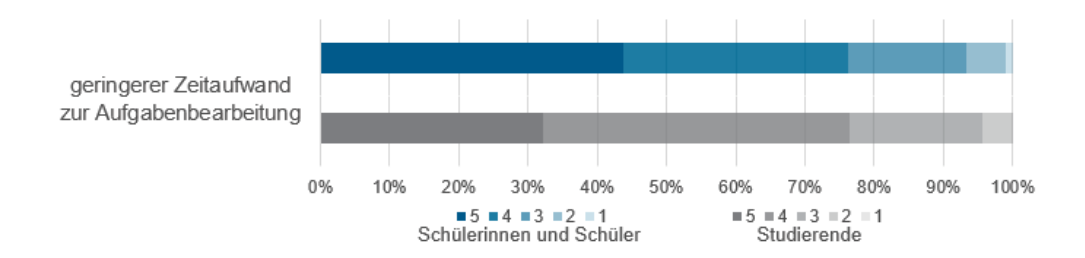

<span id="page-129-1"></span>**Abbildung 47**: Gestapelte Säulen zu dem Item "Im Vergleich zur klassischen Mikroskopie ist der Zeitaufwand zur Bearbeitung einer Aufgabenstellung bei der virtuellen Mikroskopie geringer." (2.9; Fragebogen II). Daten von Schülern [n = 501] und Studierenden [n = 246]. 5-stufige Likert-Skala (1 = stimme überhaupt nicht zu [...]  $5 =$  stimme völlig zu). Signifikanzniveaus:  $p^* < 0.05$ ;  $p^{**} < 0.01$ ; p\*\*\* < 0,001 (Mann-Whitney U-Test).

Ergänzend dazu, wurde abgefragt, ob im Vergleich zur klassischen Mikroskopie der Arbeitsaufwand bei der virtuellen Mikroskopie geringer sei [\(Abbildung 48\)](#page-130-0). Die Mediane sind deutlich im positiven Bereich ( $\tilde{x}_{Schüler}$ : 5,00; IQR<sub>Schüler</sub>: 1,00 und  $\tilde{x}_{Studierende}$ : 4,00; IQR<sub>Studierende</sub>: 1,00). Das Testverfahren zeigt keinen signifikanten Unterschied an.

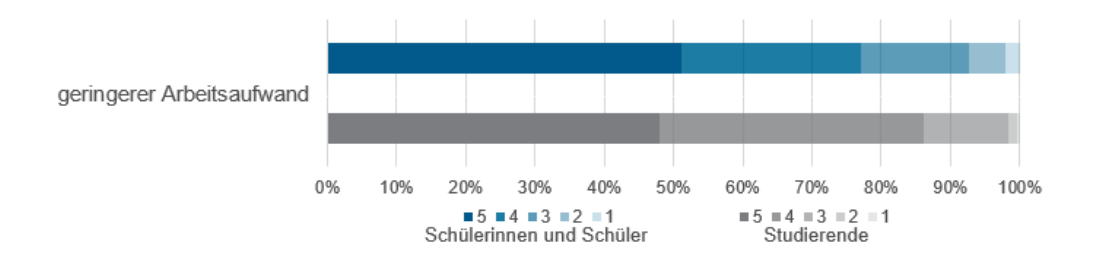

<span id="page-130-0"></span>**Abbildung 48**: Gestapelte Säulen zu dem Item "Im Vergleich zur klassischen Mikroskopie ist der Arbeitsaufwand bei der virtuellen Mikroskopie geringer." (2.6; Fragebogen II). Daten von Schülern  $[n = 349]$  und Studierenden  $[n = 247]$ . 5-stufige Likert-Skala (1 = stimme überhaupt nicht zu [...] 5 = stimme völlig zu). Signifikanzniveaus: p\* < 0,05; p\*\* < 0,01; p\*\*\* < 0,001 (Mann-Whitney U-Test).

Im Sinne der Ergebnissicherung des Mikroskopierens in einem Lehr-Lernarrangement wurde gefragt, ob im Vergleich zur klassischen Mikroskopie die virtuelle Mikroskopie das Zeichnen von Präparaten spürbar erleichtern würde [\(Abbildung 49\)](#page-130-1). Die Mediane tendieren wiederholt in Richtung des positiven Pols ( $\tilde{x}_{Schüler}$ : 4,00; IQR<sub>Schüler</sub>: 2,00 und  $\tilde{x}_{Studierende}$ : 4,00; IQR<sub>Studierende</sub>: 2,00). Das Testverfahren beschreibt einen signifikanten Unterschied ( $p^* = 0.042$ ) mit einem schwachen Effekt (r = 0,083). Der mittlere Rang bzw. die gebildete Rangsumme während dieser Testung ist auf Seiten der Schüler höher.

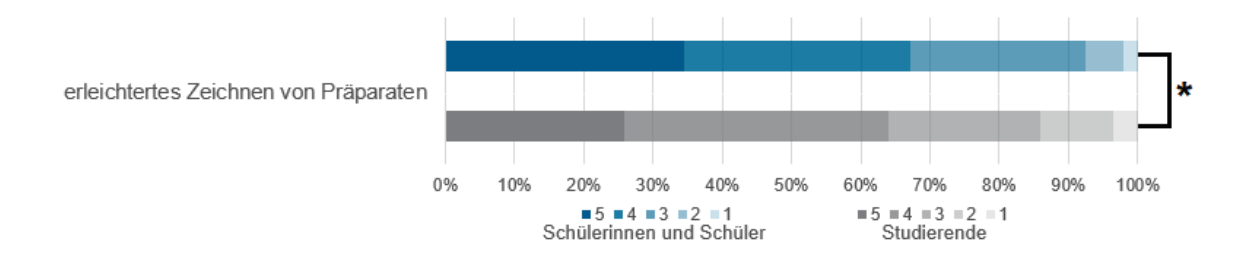

<span id="page-130-1"></span>**Abbildung 49**: Gestapelte Säulen zu dem Item "Im Vergleich zur klassischen Mikroskopie erleichtert die virtuelle Mikroskopie das Zeichnen von Präparaten spürbar." (2.4; Fragebogen II). Daten von Schülern [n = 344] und Studierenden [n = 248]. 5-stufige Likert-Skala (1 = stimme überhaupt nicht zu [...]  $5 =$  stimme völlig zu). Signifikanzniveaus:  $p^* < 0.05$ ;  $p^{**} < 0.01$ ;  $p^{***} < 0.001$  (Mann-Whitney U-Test).

[Abbildung 50](#page-131-0) zeigt die Verteilung des Einzelitems "Im Vergleich zur klassischen Mikroskopie werden Lernprozesse bei der virtuellen Mikroskopie stärker gefördert" . Die Mediane liegen auf dem mittleren Nullpunkt der Likert-Skala ( $\tilde{x}_{Schüler}$ : 3,00; IQR<sub>Schüler</sub>: 1,00 und  $\tilde{x}_{Studierende}$ : 3,00; IQR<sub>Studierende</sub>: 2,00). Der Mann-Whitney U-Test gibt einen signifikanten Unterschied (p\*\*\* < 0,001) an mit einer geringen Effektstärke (r = 0,068). Der mittlere Rang bzw. die Rangsumme liegt bei den Schülern im höheren Bereich.

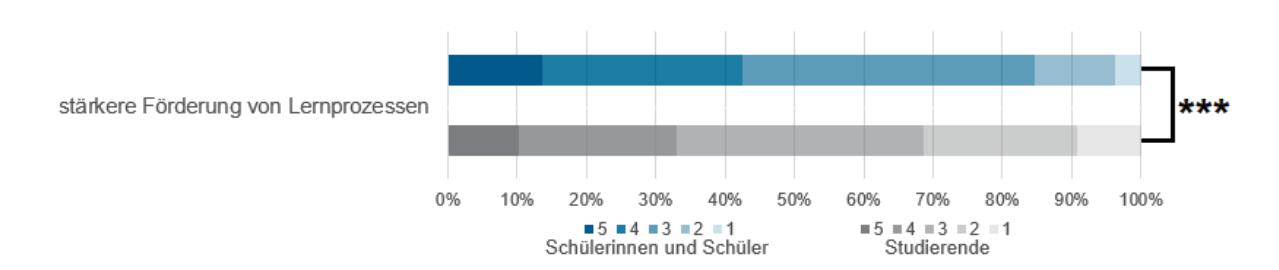

<span id="page-131-0"></span>**Abbildung 50**: Gestapelte Säulen zu dem Item "Im Vergleich zur klassischen Mikroskopie werden Lernprozesse bei der virtuellen Mikroskopie stärker gefördert." (2.8; Fragebogen II). Daten von Schülern [n = 501] und Studierenden [n = 246]. 5-stufige Likert-Skala (1 = stimme überhaupt nicht zu [...] 5 = stimme völlig zu). Signifikanzniveaus:  $p^*$  < 0,05;  $p^{**}$  < 0,01;  $p^{***}$  < 0,001 (Mann-Whitney U-Test).

## **Zusammenfassung der Ergebnisse: Vergleichsstudie zu den Vorteilen der virtuellen Mikroskope zwischen Schülern und Lehramtsstudierenden**

Die Vergleichsstudie wurde mit gerichtet formulierten Einzelitems erhoben, die einen Unterschied zwischen den beiden Methoden (klassische oder virtuelle Mikroskopie) zugunsten der virtuellen Mikroskopie unterstellen. Die Items fragten die erleichterte Bedienung, den geringeren Zeitaufwand zur Aufgabenbearbeitung, das leichtere Erkennen von Strukturen, die einfachere Orientierung bei unterschiedlichen Vergrößerungen, das leichtere gemeinsame Arbeiten, den geringeren Arbeitsaufwand, das erleichterte Zeichnen von Präparaten und die stärkere Förderung von Lernprozessen ab. Die Bewertung der Schüler und Lehramtsstudierenden ist allgemein positiv ausgefallen. Bei den Items zum leichteren Erkennen von Strukturen und dem erleichterten Zeichnen zeigen sich auf Schülerseite signifikant höhere Werte [\(Abbildung 44](#page-128-0) und [Abbildung 49\)](#page-130-1). Hinsichtlich der Einschätzung zur stärkeren Förderung von Lernprozessen durch das virtuelle Mikroskop gaben die Schüler eine signifikante höhere Bewertung ab [\(Abbildung 50\)](#page-131-0).

# 7. Diskussion

Die virtuelle Mikroskopie ist in der medizinischen Ausbildung eine erprobte Methode, für die es jedoch im schulischen Kontext an Erfahrungswerten fehlt. Die folgende Diskussion erörtert die Vor- und Nachteile des Einsatzes eines virtuellen Mikroskops im schulischen Kontext und zeigt dessen Perspektiven auf.

### 7.1 Einfluss der Untersuchungsmethoden und des Untersuchungsdesigns

Die Etablierung des virtuellen Mikroskops, eingebettet in den unterrichtlichen Themenkomplex Blut, beschreibt ein neues, innovatives, schulspezifisches Konzept. Im Rahmen des Untersuchungsdesigns verlangte die Durchführung mehrere Betreuer. Hinsichtlich der Schülerlaborbesuche besitzt diese personale Komponente einen Einfluss auf die Effektivität (Glowinski 2007, Pawek 2009, Simon & Pospiech 2017). Um diese Einflussgröße gering zu halten, besaßen alle Betreuer ausreichende Erfahrungen in Lehrsituationen und eine angemessene Sensibilisierung für jene. Neben der Betreuung durch die Schülerlabormitarbeiter, kann auch die begleitende Lehrperson und deren Einstellung zum Schülerlabortag, zur Mikroskopie oder zum Thema Blut einen Einfluss auf die Schüler besitzen (Lewalter & Schreyer 2000, Skinner & Belmont 1993). Durch eine hospitierende Rolle der Lehrkräfte im Schülerlabor wurde versucht, diese Einflussgröße gering zu halten.

Die Fragebogenerhebung zur Messung des aktuellen Interesses gilt als akzeptierte und valide Methode (Urhahne et al. 2004). Dabei wurde sich jedoch von einem Prä-Post-Followup-Design distanziert. Zum einen kann eine dreimalige Befragung bei Schülern zu Unwillensäußerungen (Engeln 2004) oder einem Gewöhnungseffekt (Löwe 1984) führen, zum anderen können vor dem Schülerlabortag keine fundierten Daten über das virtuelle Mikroskop erfasst werden, da diese Methode den Schülern in der Regel nicht bekannt ist. Auch ein Follow-up-Test birgt konzeptionelle Schwierigkeiten, da sich die Schüler nicht mehr in der Situation befinden und damit das aktuelle Interesse als Forschungsmittelpunkt im eigentlichen Sinne nicht erfasst werden kann (Engeln 2004). Die Schüler könnten aber auch nach ihrem Besuch im Schülerlabor weitere Auseinandersetzungen mit nur einer der beiden Methoden (dies würde im allgemeinen das Lichtmikroskop betreffen) erleben, welche bei einem weiteren Follow-up-Test den Vergleich beider Methoden verzerren würde. Die Ergebnisse zeigen im Gesamten betrachtet hohe Zustimmungswerte. Dies könnte dadurch begründet werden, dass den Schülern durch die Anmeldung zur Evaluation bereits indirekt eine Erwartungshaltung bezüglich der sozial wünschenswerten Ergebnisse vermittelt wird (Bortz & Döring 2006). Durch den Hinweis, dass die Evaluation in anonymisierter Form

erfolgt und die Einschätzung der Schüler nur der Bewertung und ggf. der Optimierung der Mikroskopiemethode dient, wurde versucht, diesen Effekt minimal zu halten.

### 7.2 Statistische Methoden

Wie unter Abschnitt 5 begründet, wurde sich in der vorliegenden Arbeit für nichtparametrische Testverfahren entschieden. Aufgrund der Rangzuordnung der Daten und deren Berechnung kann es zu einem Informationsverlust kommen (Mehrholz 2008). Dieser Informationsverlust, vergleichend zu parametrischen Tests, wird zum Teil kontrovers diskutiert (Field 2018). Aufgrund der nicht vorhandenen Normalverteilung und der linksschiefen Verteilung der Teilgruppen (siehe dazu Abschnitt 6.2.2) erfüllen die vorliegenden Daten nicht die entsprechenden Voraussetzungen für ein parametrisches Testverfahren. Demnach ist durch die hier erfolgte Wahl der nicht-parametrischen Testverfahren der Fehler 2. Art (die Ergebnisse zeigen keinen signifikanten Unterschied, obwohl er vorliegt) nicht maßgeblich erhöht (Field 2018). Die verwendeten nichtparametrischen Testverfahren *"[…] basieren auf der Verteilung der Rangplätze und nicht auf Populationsparametern und deren Verteilungen. Somit werden Mediane und nicht […] Mittelwerte verglichen*" (Schäfer & Schöttker-Königer 2015, S. 113). Daher werden ergänzend zu der grafischen Ergebnisdarstellung über die Box-Plots die Mediane angegeben. Als nicht-parametrische Testverfahren wurde der Mann-Whitney U-Test für zwei unabhängige Stichproben und der Kruskal-Wallis Test für mehrere unabhängige Stichproben verwendet, sowie der leistungsstärkere Jonckheere-Terpstra Test genutzt (Field 2018).

### 7.3 Nutzung des virtuellen Mikroskops

Als Kriterium für das Nutzerverhalten des virtuellen Mikroskops stellte sich die Frage, ob Schüler relevante Bildbereiche im mikroskopischen Präparat erkennen und "mikroskopisch sehen". Dabei kann das mikroskopische Sehen als *"Akt der Interpretation, der auf den Fähigkeiten zur Analyse und Synthese beruht*" (Gropengießer 1987, S. 49) verstanden werden. Nach Kastenhofer (2004) ist der Blick durch das Okular eines Lichtmikroskops der erste Schritt des mikroskopischen Sehens. Der physikalische Aspekt beim Gebrauch des Okulars entfällt zwar bei der virtuellen Mikroskopie, jedoch sollte die Betrachtung der mikroskopischen Präparate nach differenzialdiagnostischen Kriterien äquivalent erfolgen. Dies begründet sich dadurch, dass das whole slide image als Kopie des eingescannten Glasobjektträgers angesehen werden kann (Dee et al. 2003, Gu & Oglivie 2005, Hentschel 2009). Ebenfalls sollte die Bedienung der Software dem Gebrauch eines konventionellen Mikroskops entsprechen (Dee et al. 2003, Glatz-Krieger et al. 2006, Hentschel 2009).

Beginnend bei der schwächsten Mikroskopievergrößerung erfolgt die Betrachtung des Präparates sukzessive bis hin zu hohen Vergrößerungen (Baumhoer et al. 2003). Dabei werden zwei ergänzende Strategien angewandt. Zum einen das Scannen des Präparates zur räumlichen Orientierung (niedrige Vergrößerung) und zum anderen eine genaue Betrachtung (hohe Vergrößerung) (Roa-Peña et al. 2010). Durch die begleitende Aufzeichnung der Nutzerdaten wurde ein Instrument entwickelt, welches die vielfältigen Aspekte in der Anwendung des virtuellen Mikroskops abbildet.

Generell hat sich ein Spannungsfeld aufgetan bezüglich der Frage nach der Schwerpunktlegung in der Wissensvermittlung während der Anwendung der fachgemäßen Arbeitsweise des Mikroskopierens. Nach Saco et al. (2016) befindet sich dieser Schwerpunkt auf der Wissensvermittlung von relevanten mikroskopischen Strukturen. Auf der anderen Seite wird die Relevanz des Erlernens von Fertigkeiten als wichtig erachtet, wobei hier insbesondere der Umgang mit einem anspruchsvollen wissenschaftlichen Arbeitsgerät und die Schulung der Feinmotorik im Fokus stehen (Gropengießer & Kattmann 2008, Spörhase-Eichmann & Ruppert 2009). Die Einzelbetrachtung der Nutzerdaten zeigt individuelle und sehr diverse Betrachtungsvorgänge (Änderung der Vergrößerung und Pixel-Koordinaten gegen die Zeit) der einzelnen Schüler. Deswegen wurde auf die angegebene Kategorisierung bezüglich der morphologischen Bestimmung der einzelnen Blutzelltypen zurückgegriffen. Jäkel et al. (2016) untersuchte mithilfe von Eye-Tracking die mikroskopische Betrachtung humanbiologischer Gewebe. Es zeigten sich verschiedene Vorgehensweisen während des Betrachtens. Zusammenfassend steht einer ziellosen Orientierung an markanten Punkten (bspw. hoher Kontrast) eine zielgerichtete Suche im Präparat gegenüber. Die Ergebnisse weisen die Tendenz auf, dass fundiertes Vorwissen und eine ausreichende Übung das mikroskopische Sehen positiv beeinflussen kann. Die Häufigkeit und das Verteilungsmuster der Fixationen auf die relevanten Bildbereiche werden durch das Fachwissen begünstigt (Jäkel et al. 2016, vgl. auch Jaarsma et al. 2014).

Bezogen auf das hier verwendete Untersuchungsdesign könnte das Vorwissen und der eingeübte Umgang mit (licht-)mikroskopischen Präparaten ebenfalls den Umgang mit dem virtuellen Mikroskop positiv beeinflussen. Wenn an Vorwissen angeknüpft werden kann, werden Ziele und Zwecke während des Mikroskopievorgangs schneller einsichtig (vgl. Pawek 2009). Um die Schüler indirekt auf relevante Bildbereiche hinzuweisen, wurde nach der Lokalisation der Leukozyten gefragt. Diese befinden auch aufgrund ihrer Größe vermehrt am Rand des Blutausstriches (Fritze & Matzdorff 2001). Es könnte sein, dass vereinzelt Schüler diesen Arbeitsauftrag nicht (vollständig) bearbeitet haben und im Vergleich zu ihren Mitschülern weniger zielgerichtet nach den einzelnen Blutzelltypen gesucht haben. Die Ergebnisse zeigen, dass die Hälfte aller Schüler (51,2 %; n = 63) drei oder mehr der insgesamt sieben Blutzelltypen richtig erkannt haben. Die genutzte Vergrößerung spielt beim Erkennen eine Rolle (Berg et al. 2016), wobei bereits eine mittlere Vergrößerung für eine morphologische Bestimmung der Blutzelltypen ausreichend ist (vgl. Baumhoer 2003, Saco et al. 2016) [\(Abbildung 51\)](#page-135-0). Entsprechend spiegeln die Ergebnisse dieser Arbeit wider, dass die Zahl richtiger Annotationen im mittleren und hohen Zoombereich steigt. Nicht nur die relevanten Bildbereiche sind bei dem mikroskopischen Sehen von Bedeutung, genauso müssen die Lernenden verstehen Unwesentliches auszufiltern (Kastenhofer 2004). Für die weiterführende Diskussion muss bedacht werden, dass alle Aufzeichnungen des Nutzerverhaltens auf die ersten 30 Minuten der Anwendung gekürzt wurden.

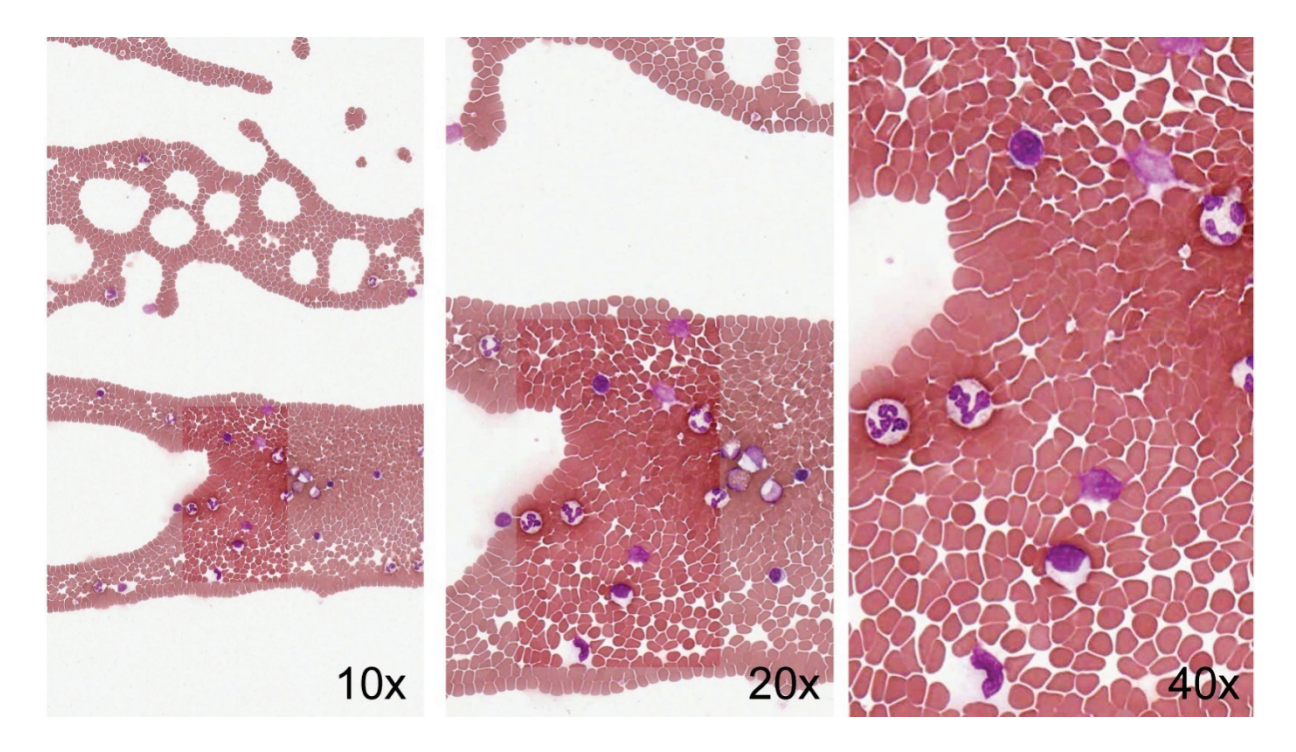

**Abbildung 51**: Humanblutausstrich unter dem virtuellen Mikroskop in 10x, 20x und 40x Vergrößerung.

<span id="page-135-0"></span>Der verwendete digitalisierte Humanblutausstrich entspricht den Literaturwerten und erfüllt damit den Anspruch eines authentischen Präparates [\(Abbildung 52\)](#page-136-0). Die Ergebnisse des Nutzerverhaltens zeigen, dass häufige Blutzelltypen, wie der neutrophile Granulozyt, der Lymphozyt und der Erythrozyt überwiegend erkannt wurden. Erythrozyten sind der häufigste Zelltyp im Humanblut (ca. 99 %), auf 500 – 1000 Erythrozyten kommt durchschnittlich ein Leukozyt (Clauss & Clauss 2009, Scheminzky 1947). Trotz dessen werden sie nur knapp von der Hälfte der Schüler (52,8 %) richtig bestimmt. Es könnte sein, dass die Schüler die Erythrozyten aufgrund ihrer Offensichtlichkeit und Homogenität wenig beachtet haben, da ihre Konzentration auf die Leukozyten gerichtet war. Insbesondere bei geringer Vergrößerung (siehe bspw. 10 fache Vergrößerung von [Abbildung 51\)](#page-135-0) kann das analytische

mikroskopische Sehen ausbleiben und es kann somit zu Verwechslungen kommen, bspw. zwischen Lymphozyten und Monozyten oder zwischen Thrombozyten und Verunreinigungen (Ulfig 2015). Deutlich seltener vorkommende Blutzelltypen im Präparat, wie der basophile oder eosinophile Granulozyt, werden auch nur vereinzelt korrekt erkannt. Ihre Seltenheit bedingt, dass kein Schüler in Kategorie 7 von 7 eingeordnet werden konnte, d. h. alle Blutzelltypen in den ersten 30 Minuten korrekt bestimmen konnte.

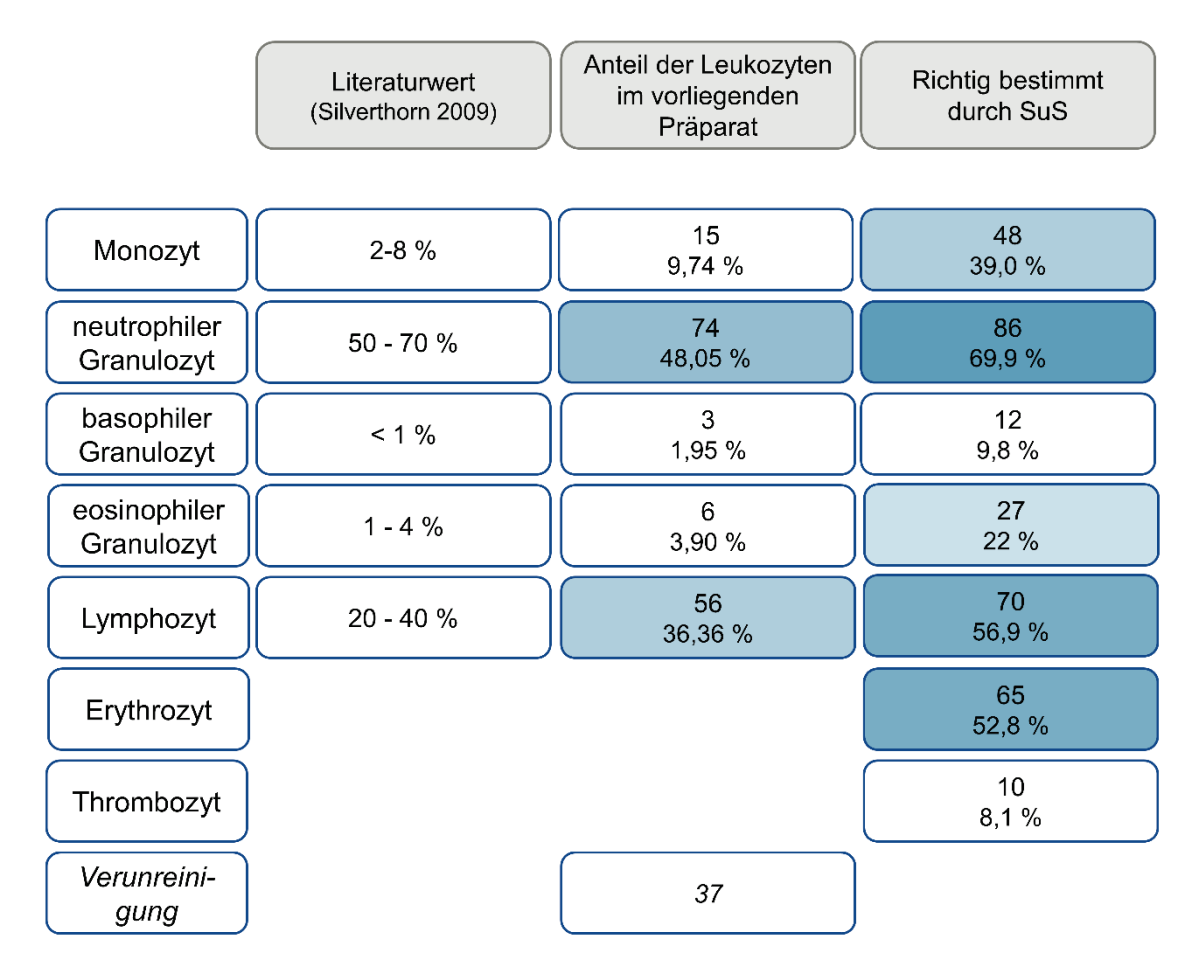

<span id="page-136-0"></span>**Abbildung 52**: Darstellung der prozentualen Literaturwerte der Leukozyten, deren Anteil im vorliegenden Präparat und die Auflistung der richtig bestimmten Blutzelltypen (n = 318) durch die Schüler (prozentual zu deren Gesamtzahl [n = 123]). Literaturangaben für die Anzahl der Erythrozyten und Thrombozyten sind aufgrund ihrer Häufigkeit nicht genannt.

Abhängig von der vorgenommenen Kategorisierung wurde die prozentuale Aktivität und die Aufenthaltszeit der ersten 30 Minuten in den verschiedenen Zoombereichen (0 – 10x, 10 – 30x, 30 – 40x) differenzierter betrachtet und in einen Zusammenhang mit der grafischen Darstellung der Annotationen gestellt. Die Ergebnisse zeigen, dass die durchschnittliche prozentuale Aktivität über alle sieben Kategorien mit insgesamt 84,8 % im mittleren (39,9 %) und hohen (44,9 %) Vergrößerungsbereich am höchsten war. Dies spiegelt sich auch in der durchschnittlichen Aufenthaltszeit wider, bei der insgesamt 73,39 % der ersten 30 Minuten im mittleren (26,94 %) und hohen (46,45 %) Vergrößerungsbereich verbracht wurde. Wird der Verlauf von Kategorie 2 von 7 bis 5 von 7 betrachtet, nehmen sowohl die prozentuale Aktivität als auch die Aufenthaltszeit im mittleren Zoombereich (10-30x) ab und im höheren Zoombereich (30-40x) zu. Die Differenz zwischen der mittleren und hohen Vergrößerung wird mit aufsteigender Kategorie größer. Basierend auf der bisherigen Diskussion kann auf einen Zusammenhang zu der aufsteigenden Tendenz der korrekten Annotationen geschlossen werden. Dieser untermauert das Anwenden des mikroskopischen Sehens beim virtuellen Mikroskop hinsichtlich der differenzialdiagnostischen Kriterien und spricht ebenfalls dafür, dass die Vergrößerung eine zentrale Rolle beim Erkennen spielt (vgl. Berg et al. 2016).

Die Verteilung der einzelnen Leukozyten im digitalisierten Humanblutausstrich ist nicht homogen [\(Abbildung 53\)](#page-138-0). Das Vorhandensein von inhaltlich inkorrekten oder leeren Annotationen sowie die zum Teil weitläufigeren Verteilungen der Annotationen (Abbildungen 27 a-e) bei Schülern mit einer geringeren Zahl korrekter Zuordnungen könnten auf Schwierigkeiten im Umgang mit dem Computer hindeuten (siehe dazu Abschnitt 7.4.2). Des Weiteren könnte die Orientierung im mikroskopischen Präparat Schwierigkeiten bereiten. Fokussieren Schüler ihre Aufmerksamkeit auf den oberen Teil des Präparates [\(Abbildung](#page-138-0)  [53\)](#page-138-0), finden sie neben den Erythrozyten und Thrombozyten größtenteils nur Lymphozyten. Als Folge ist ihre Erkennungsrate niedriger. Es wird die Frage aufgeworfen, ob diese Schüler den Arbeitsauftrag erfolgreicher ausgeführt hätten, wenn sie den Blutausstrich bei niedriger Vergrößerung zielgerichteter analytisch gescannt und ergänzend bei höherer oder mittlerer Vergrößerung betrachtet hätten (siehe Roa-Peña et al. 2010). Weiterhin könnten auch fachliche Defizite, Unverständnis oder Unaufmerksamkeit gegenüber dem Arbeitsauftrag ein besseres Ergebnis limitiert haben.

Die Schüler mit der besten Erkennungsrate (6 von 7 Blutzelltypen) bilden sowohl bei der Aktivität als auch bei der Aufenthaltszeit eine Ausnahme. Die geringe Aktivität und Aufenthaltszeit im niedrigen Vergrößerungsbereich spricht dafür, dass diese Schüler direkt zielgerichteter suchen und die Strategie des Scannens (nach Roa-Peña et al. 2010) nur kurzzeitig anwenden müssen. Bezogen auf die Ergebnisse von Jäkel et al. 2016 (vgl. auch Jaarsma et al. 2014) könnte dies für ein höheres Fachwissen über die zellulären Strukturen bzw. einen geübteren Umgang mit einem Mikroskop sprechen. Bezogen auf die grafische Darstellung der gesetzten Annotationen im Blutausstrich würde es diese Annahme stützen, denn "*ohne geeignete Strategie werden nur die salienten Bereiche fixiert - was eben oft nur Artefakte sind"* (Jäkel et al. 2016, S. 31). Beruhend auf der Annahme, dass diese Schüler ein höheres fachspezifisches Wissen besitzen, könnte sogar die Anzahl der Fixationen und

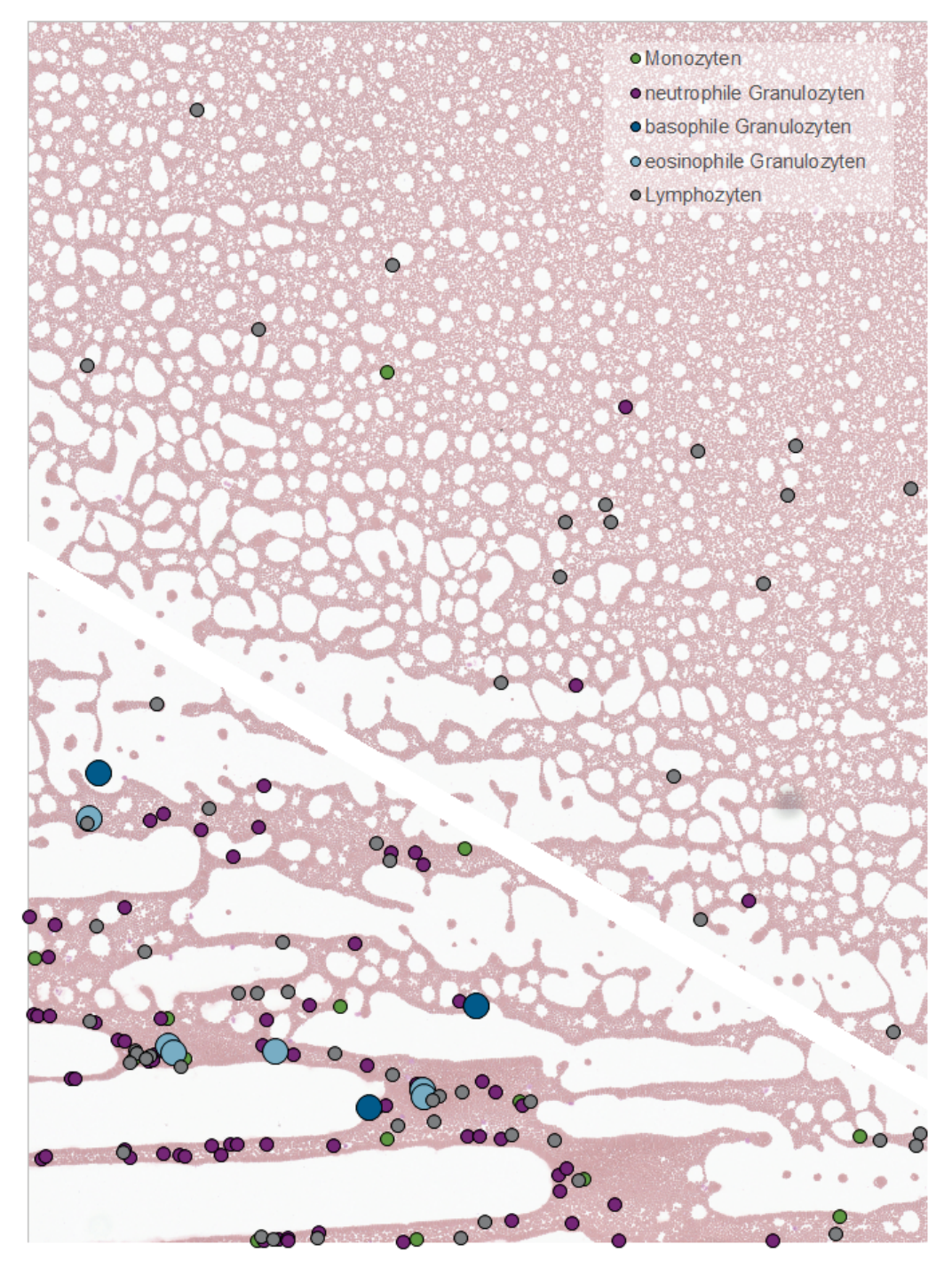

Sakkaden im mikroskopischen Präparat reduziert sein (vgl. Banzhaf et al. 2013). Dadurch würden relevante Bildbereiche zügiger gefunden und fixiert werden.

<span id="page-138-0"></span>**Abbildung 53**: Verteilung der 154 Leukozyten im virtuellen Präparat (Monozyten: 9,74 %, neutrophile Granulozyten: 48,05 %, basophile Granulozyten: 1,95 %, eosinophile Granulozyten: 3,90 %, Lymphozyten: 36,36 %).

Betreffend der Hypothese H1 wird die Bearbeitung des Arbeitsauftrages als Indikator zur Überprüfung herangezogen. Obwohl vergleichbare Daten im Umgang mit einem Lichtmikroskop fehlen (Jäkel et al. 2016), kann zusammenfassend festgehalten werden, dass Schüler bei virtuellen Präparaten das mikroskopische Sehen anwenden.

**H1:** Begründet auf der Vergleichbarkeit der beiden mikroskopischen Methoden wird das mikroskopische Sehen von Schülerinnen und Schülern, insbesondere das Fokussieren auf die relevanten Bildbereiche im virtuellen Präparat, angewendet.

Somit kann diese Hypothese im Rahmen der vorliegenden Untersuchung bestätigt werden.

### 7.4 Aktuelles Interesse bei Schülerinnen und Schülern

Aus dem Interessenkonstrukt im Rahmen der Person-Gegenstands-Theorie lässt sich ableiten, dass eine interessengesteuerte Beziehung zu einem Lerngegenstand die Lernprozesse begünstigt. Innerhalb des Langzeitwissens kann die Entwicklung des deklarativen sowie des prozeduralen Wissens dadurch an Intensität und Wirkung gewinnen. Es besteht somit ein enger Zusammenhang zwischen Interesse und den Lernerfolgsindikatoren (Krapp 1992a, 2002b, 2007). Dies begründet die vorgenommene Evaluierung des aktuellen Interesses zur Bewertung der Lernwirksamkeit des virtuellen Mikroskops und dessen Analyse im Rahmen des vorgestellten Vermittlungskonzepts bei Schülern. Basierend auf einem vergleichenden Ansatz wurde das aktuelle Interesse als Maßstab sowohl bei der klassischen als auch bei der virtuellen Mikroskopie erhoben. Insbesondere vor dem Hintergrund des Schülerlabors als Untersuchungsumgebung ist das aktuelle Interesse bedeutsam, da es sich um eine zeitlich begrenzte, projektartige Lernsituation handelt (Priemer et al. 2018). Schülerlabore können generell als eine interessensfördernde Rahmenbedingung angesehen werden (Guderian & Priemer 2008, Itzek-Greulich 2014, Itzek-Greulich & Vollmer 2018). Aufgrund des heterogenen Vorwissens der Schüler wurden keine expliziten Unterscheidungen zwischen dem aktualisierten dispositionalen und dem situationalen Interesse getätigt. Die latente Variable des aktuellen Interesses wurde mehrdimensional operationalisiert. Die Betrachtung der drei Merkmale (emotional, wertbezogen und kognitiv) erfolgt einzeln.

Bezogen auf die vorliegende Untersuchung beschreibt das emotionale Merkmal, inwieweit die Schüler die angewendete Mikroskopiemethode (klassisch oder virtuell) mit positiven Gefühlen verbinden und ihr eine hohe Erlebnisqualität zuschreiben. Dabei muss jedoch berücksichtigt werden, dass dieses Merkmal eng mit der aktuellen Situation verknüpft ist, in der sich die Schüler beim Besuch des Schülerlabors befinden (Engeln 2004). Das wertbezogene Merkmal beschreibt hier, ob die Schüler der klassischen beziehungsweise virtuellen Mikroskopie eine besondere subjektive Bedeutung einräumen. Das kognitive Merkmal repräsentiert den Wunsch der Schüler, ihr Wissen über die jeweilige Mikroskopiemethode zu erweitern. Die Relevanz dieses Merkmals wird kontrovers diskutiert (Krapp 2010). Hinsichtlich der Erhebung von Schülerinteressen während des

Mikroskopierens gibt es bislang Forschungsdefizite (Holstermann & Bögeholz 2007, Jäkel et al. 2016).

Das vorgestellte Konstrukt des aktuellen Interesses wurde empirisch durch ein entsprechendes CFA-Modell mit latenten Variablen bestätigt. In dem dreifaktoriell korrelierten Modell ist die Korrelation zwischen den drei Merkmalen ähnlich hoch (0,69, 0,72 und 0,78) (siehe standardisierte Ergebnisausgabe in AMOS, [Abbildung 28\)](#page-104-0). Im weiteren Verlauf dieser Arbeit werden die drei Merkmale prinzipiell als gleichwertig angesehen. Bei dem parallelisierten Teilgruppenvergleich spiegeln sich die Werte bei beiden Mikroskopiemethoden größtenteils im (hohen) positiven Bewertungsbereich wider. Dies belegt, dass das entwickelte Vermittlungskonzept des Schülerlabortages "Blut und das virtuelle Mikroskop" dazu geeignet ist, das generelle aktuelle Interesse an der Mikroskopie zu wecken – unabhängig davon, ob ein situationales oder ein aktualisiertes dispositionales Interesse entsteht. Aus dieser Studie geht hervor, dass ein großer Teil der Schüler der Stichprobe das Lichtmikroskop kennen und dessen Handhabung beherrschen (68,3 %; n = 200). Nach der Interessenstheorie würde demnach ein aktualisiertes dispositionales Interesse geweckt werden. Das virtuelle Mikroskop ist für die Schüler weitgehend unbekannt und daher ist von einer Auslösung des situationalen Interesses auszugehen.

Es kann angenommen werden, dass sich sowohl das situationale Interesse als auch das aktualisierte dispositionale Interesse individuell unterschiedlich gestalten.

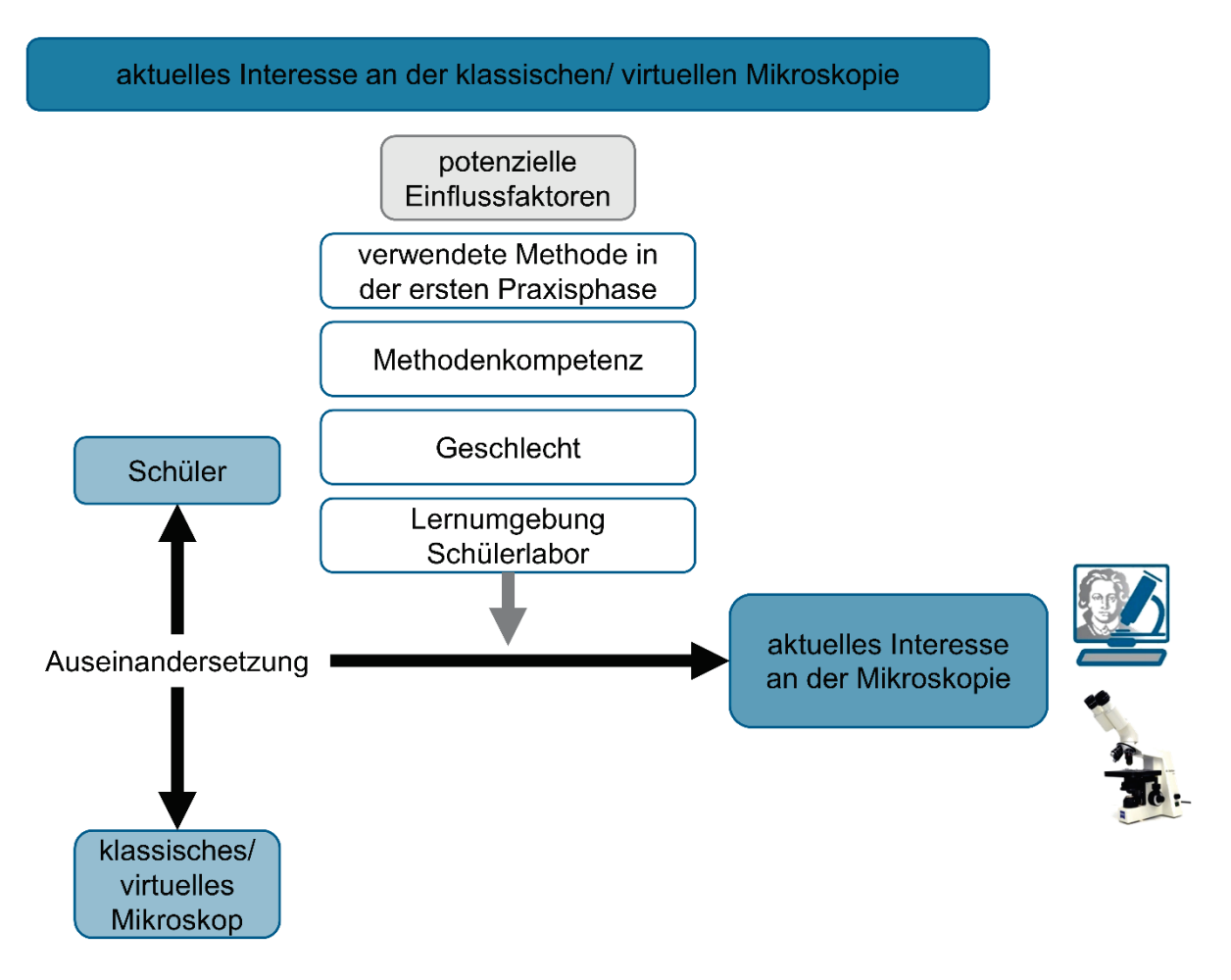

<span id="page-141-0"></span>**Abbildung 54**: Potenzielle Einflussfaktoren bei der Generierung des aktuellen Interesses an der Mikroskopie.

Die möglichen Einflussfaktoren, die das aktuelle Interesse an der fachgemäßen Arbeitsweise "Mikroskopieren" individuell beeinflussen können, sind vielfältig [\(Abbildung 54\)](#page-141-0). Das Mikroskopieren wird hierbei verstanden als das Betrachten eines vergrößerten Objekts mithilfe eines geeigneten Instruments. Zur Berücksichtigung der Vielschichtigkeit und Heterogenität der Interessensverläufe wurden diese potenziellen Einflussfaktoren durch differenzierte Teilgruppenvergleiche näher analysiert.

### **7.4.1 Einfluss der initial verwendeten Mikroskopiemethode**

Der Umgang mit einem Lichtmikroskop ist für Schüler eine herausfordernde Tätigkeit, da verschiedene fachliche Fertigkeiten und Kenntnisse verlangt werden (Weitzel 2013). Die Durchführung des fachgemäßen Mikroskopierens kann durch verschiedene Faktoren, bspw. durch anstrengende Nahakkommodation und ungünstige Körperhaltungen als mühevoll erlebt werden (Gropengießer 1987). Auch das mikroskopische Zeichnen als bedeutende Ergebnissicherung kann als anstrengend, langweilig oder demotivierend wahrgenommen werden (Berg et al. 2016, Gropengießer 1987, Jäkel et al. 2016, Löwe 1992, Staeck 2010,

Weitzel 2013). Die positiven Bewertungen der Schüler in dieser Arbeit zeigen, dass negative Erfahrungen mit der klassischen Mikroskopie in dieser Studie keine Rolle spielen. Dies stützt die Annahme, dass der Besuch eines Schülerlabors relativ unabhängig von den Einstellungen gegenüber dem Schulfach bei Schüler wirkt (Engeln 2004, Pawek 2009).

Wird das Interessenkonstrukt in Zusammenhang mit der Motivation gestellt, ist die Möglichkeit einer höheren tätigkeitszentrierten Motivation bei der Durchführung der klassischen Mikroskopie gegeben (Berg et al. 2016, Killermann & Rieger 1996, Stark & Mandl 2000). Im Vergleich zur virtuellen Mikroskopie werden die tätigkeitsspezifischen Vollzugsanreize durch den Gebrauch eines physikalischen, konventionellen Laborgeräts und die damit empfundene Selbsttätigkeit als bedeutsamer wahrgenommen (Rheinberg 1989). Die Erlebnisqualitäten während der Lichtmikroskopie werden positiv beeinflusst, eine höhere intrinsische Motivation ist die Folge (Krapp 1999b). Dieser motivationale Zusammenhang begründet die hohen Werte der emotionalen Komponente bei der klassischen Mikroskopie. Gleichzeitig bedingt die klassische Mikroskopie ein höheres Erleben der basic needs und somit wird Einfluss auf das emotionale Merkmal ausgeübt. Schüler der LiMi-Teilgruppe erleben die Anwendung von konzeptionellen und fachspezifischen Kenntnissen zur Lösung der Aufgaben im praktischen Kontext, bspw. bei der Präparatherstellung. So ist der Bezug zum lebenden Organismus höher und kann als Lernen am originalen Objekt interpretiert werden. Die Kenntnisse über den Prozess der Herstellung des Blutausstriches erleichtern das Verständnis und die Interpretation (Killermann et al. 2016). Bei der ViMi-Teilgruppe ersetzt die interaktive Animation des Herstellungsprozesses diese Kenntnisse. Allerdings stellt sie keine adäquate (praktische) Repräsentation dar.

Die virtuelle Mikroskopie ist für die Schüler eine unbekannte Methode. Im Gegensatz zu der unbegrenzten Anzahl der möglichen Fehler bei der klassischen Mikroskopie (Gropengießer 2013a), sind diese bspw. durch das Ausbleiben der Suche nach der geeigneten Fokusebene bei dem virtuellen Mikroskop geringer. Dadurch fallen frustrierende Erlebnisse im Umgang mit dem virtuellen Mikroskop geringer aus. Dies erklärt die Verschiebung der latenten Variablen des emotionalen Merkmals (im Vergleich zu den anderen beiden Merkmalen) in den deutlich höheren positiven Bereich.

Hinsichtlich des wertbezogenen Merkmals könnte der signifikante Unterschied zugunsten des klassischen Mikroskops mit dem authentischen Kontext zusammenhängen. Hier spielt die praktische Arbeit an einem professionellen Laborgerät (Lichtmikroskop) und der damit verbundene naturwissenschaftliche Weg zur Erkenntnisgewinnung eine wichtige Rolle. Der authentische Charakter wird darüber hinaus auch durch die Arbeit in einem klassischen Laborraum mit entsprechenden Ausrüstungsgegenständen (Laborkittel und Schutzhandschuhe) gefördert. Im Sinne der Zielsetzung von Schülerlaboren begünstigt dieser Aspekt das Empfinden als Wissenschaftler zu agieren (vgl. Hempelmann & Kratzer 2019). Die höhere Authentizität geht demnach mit einer höheren subjektiven Wertschätzung einher. Eine authentische Lernumgebung wird daher als relevanter Faktor zu der Genese von Interesse gesehen (siehe Engeln 2004, Glowinski 2007, Pawek 2009). Durch ihre Vorkenntnisse zum Lichtmikroskop ist bei den meisten Schülern von einer höheren subjektiv empfundenen Bedeutsamkeit im Lernprozess auszugehen. Entsprechend hat bereits eine Integration dieser Kenntnisse in das Selbstkonzept der Schüler stattgefunden, die auch intrinsische Motivation steigern kann (Krapp 1999b). Im Vergleich dazu stellt das virtuelle Mikroskop auf den ersten Blick ein alltagsbekanntes Gerät (Computer) dar und büßt somit den Charakter eines wissenschaftlichen Forschungsgerätes ein. Die Bedeutsamkeit und Relevanz dieser unbekannten Methode ist für Schüler nicht sofort ersichtlich. Bezüglich des kognitiven Merkmals bedeutet dies, dass der Wunsch nach einem Wissensaufbau ausbleiben könnte.

Neben den bereits erwähnten basic needs sind die wahrgenommene inhaltliche Relevanz des Lernstoffes (Anwendungsbezüge, Realitätsnähe, Verknüpfung über Fächer), die wahrgenommene Instruktionsqualität (Handlungsorientierung, Verständlichkeit, klare Strukturen) und das wahrgenommene inhaltliche Interesse beim Lehrenden (Engagement und Enthusiasmus) interessensfördernde Aspekte (Prenzel & Drechsel 1996). Durch die individuellen Wahrnehmungen der einzelnen Schüler wirken sich diese ebenfalls auf die Interessensverläufe aus. Die höhere Ausprägung des aktuellen Interesses bei der klassischen Mikroskopie lässt die Möglichkeit zu, diese genannten Aspekte als Störvariable zu interpretieren. Die bereits erwähnten psychologischen Grundbedürfnisse (basic needs) sind maßgeblich an den situativen Erlebnisqualitäten beteiligt. Aus der Befriedigung der Bedürfnisse nach Autonomie, Kompetenz und sozialer Eingebundenheit resultiert die positive Bewertung und erklärt damit die motivationale Dynamik (Krapp 1992b). Es besteht ein Zusammenhang zwischen dem emotional-gefühlsbezogenen Merkmal und den basic needs (Deci & Ryan 1985 Krapp 1992b, 2018). Wie vorab beschrieben, weist das emotionale Merkmal in dieser Studie generell hohe Werte auf. Das verwendete Untersuchungsdesign bot beständig die Möglichkeit, Fragen und Wünsche zu äußern und somit zu einer positiven Beeinflussung der wahrgenommenen Autonomie zu führen (Schmitz 2006). Vorhergehende Studien zeigen, dass die Betreuer des Schülerlaborangebots sowie die begleitenden Lehrkräfte während der Durchführung autonomiefördernd wirken (Assor et al. 2002, Daniels 2008). Das Autonomieempfinden ist hierbei ein wesentliches Element, da Schüler in der Regel wenig Erfahrung haben, selbstständig Experimente durchzuführen (Engeln 2004). Das
Erleben des subjektiven Wissenszuwachses über die verwendete Mikroskopiemethode kann dem Kompetenzempfinden nachkommen. Im Verlauf dieser Diskussion wird auf diesen Aspekt weiterführend eingegangen, in dem die basic needs in Relation zu der verwendeten Mikroskopiemethode ausgewertet werden. In Bezug auf das Bedürfnis nach sozialer Eingebundenheit manifestieren die Ergebnisse, dass eine höhere Ausprägung des emotionalen Merkmals mit dem Bedürfnis der Schüler nach sozialer Eingebundenheit im Untersuchungsdesign einhergeht. Die soziale Eingebundenheit während des Schülerlabortages äußert sich in einem sozialen Erlebnis, bei dem die Kommunikations- und Interaktionsmöglichkeiten positiv wahrgenommen werden. Obwohl das kooperative Arbeiten üblich in Schülerlaboren ist, hat dieses nicht immer einen Einfluss auf das aktuelle Interesse (Engeln 2004). Die Ergebnisse dieser Studie zeigen theoriekonform den Zusammenhang zwischen dem emotionalen Merkmal und den basic needs auf. Der genaue Zusammenhang zu den basic needs ist jedoch unklar. "This complexity does not allow for an easy answer to *the question of how basic needs are linked to the manifold processes of interest development*" (Krapp 2005, S. 387). Schüler mit einer höheren Ausprägung der positiven Gefühlsempfindungen während des klassischen bzw. virtuellen Mikroskopierens haben sich autonomer, kompetenter und sozial eingebundener gefühlt.

Die psychologischen Grundbedürfnisse nach Autonomie, Kompetenz und sozialer Eingebundenheit wurden ebenfalls in Relation zu der verwendeten Mikroskopiemethode gesetzt. Das Lichtmikroskop sollte normalerweise im Regelunterricht in der Schule integriert sein. Bezüglich der untersuchten LiMi-Teilgruppe gaben 74,5 % (n = 108) der Schüler an, Vorkenntnisse zu besitzen. Hinsichtlich des Schülerlaborbesuchs kann diese Vorbereitung der fachgemäßen Arbeitsweise die Kompetenz fördern (Glowinski 2007). Die bereits erworbenen fachspezifischen Kenntnisse können von den Schülern im Kontext angewendet werden und bewirken ein hohes Konzeptwissen. Sie sind in der Lage, sich aktiv zu beteiligen und erleben ein höheres Kompetenzempfinden. Im Umgang mit dem Lichtmikroskop können relativ einfach Kompetenzen erworben werden (Löwe 1992). Demnach kommt diese fachgemäße Arbeitsweise auch den 25,5 % (n = 37) der Schüler entgegen, die keine Vorkenntnisse bei der Lichtmikroskopie besitzen. Hinsichtlich der Interessenswirksamkeit ist das Grundbedürfnis nach Kompetenz maßgeblich (Lewalter et al. 1998). Im Sinne des Kompetenzumkehreffekts implizieren die hohen Bewertungen bei der klassischen Mikroskopie, dass trotz eines gewissen Vorkenntnisstands die wiederholte Ausführung dieser fachgemäßen Arbeitsweise nicht als redundant empfunden wird (Rey & Buchwald 2011). Der berechnete signifikante Unterschied bezüglich des Kompetenzerlebens im Vergleich der beiden Mikroskopiemethoden erklärt auch maßgeblich die höheren Werte bei dem emotionalen Merkmal zwischen den beiden Mikroskopiemethoden. Bezüglich des Empfindens nach Autonomie und sozialer Eingebundenheit zeigen sich keine signifikanten Unterschiede zwischen den beiden Methoden. Es hätte angenommen werden können, dass aufgrund des komplexeren Reizschemas und der deutlicheren Akzentuierung auf haptische Instrumente nicht nur das Kompetenz-, sondern auch das Autonomieempfinden bei der klassischen Mikroskopie signifikant höher bewertet wird. Entgegen der Ansicht, dass die Kommunikation und Zusammenarbeit bei der virtuellen Mikroskopie begünstigt wird (Braun & Kearns 2008, Husman et al. 2009, Saco et al. 2016), zeigen die Werte der sozialen Eingebundenheit ebenfalls keine Signifikanzen auf.

Die höhere Bewertung der ViMi-Teilgruppe hinsichtlich des Wunsches mit dem virtuellen Mikroskop in der Schule arbeiten zu wollen, begründet sich durch eine intensivere Auseinandersetzung mit der Methode und ggf. durch eine höhere Instruktionsqualität. Dies ist ein zu beachtender Faktor (Glowinski 2007, Prenzel & Drechsel 1996). Obwohl das Schülerarbeitsheft mit den entsprechenden Hilfestellungen zur Bedienung der Software identisch war (siehe Anhang), könnte es sein, dass die Einführung in die Software während des ersten Arbeitsauftrages für die ViMi-Teilgruppe eine bessere Eignung hatte. Hier bringt die Einführung durch die interaktive Animation bei der entsprechenden Teilgruppe einen positiven Nutzen und einen didaktischen Mehrwert mit sich. Dies impliziert, dass sich die genannte Teilgruppe auch in der letzten gemeinsamen Arbeitsphase, dem Analysieren der pathologischen Blutausstriche, besser mit der Bildbetrachtungssoftware zurechtfand. Konträr dazu kann angenommen werden, dass die LiMi-Teilgruppe Defizite hinsichtlich der Einführung verspürte. Bei den Antworten der offenen Feedbackerhebung beziehen sich 7,0 % (n =  $5<sup>11</sup>$ ) der Angaben darauf, dass eine geeignetere Einführung in die Software und eine verständlichere Aufgabenstellung wünschenswert gewesen wäre. Weiterhin unterstützen die Antworten im offenen Feedback die gezeigten Ergebnisse, dass der klassischen Mikroskopie aus mehreren Gründen (Spaß, haptische Erfahrungen, Abwesenheit von Computern, Spannung) der Vorzug gewährt wird<sup>12</sup>. Hinsichtlich der Kommentare von Schülern, die trotz dessen positiv über die virtuelle Mikroskopie urteilten<sup>[13](#page-145-2)</sup>. wird die Aussage gestärkt, dass das virtuelle Mikroskop als sinnvolle Ergänzung anzusehen ist und nicht als Ersatz der herkömmlichen Lichtmikroskopie (Bloodgood et al. 2006, Braun & Kearns 2008, Mione et al. 2013, Santiago 2018, Scoville & Buskirk 2007).

<span id="page-145-0"></span><sup>&</sup>lt;sup>11</sup> 2 Schüler aus der Teilgruppe der klassischen & 3 Schüler aus der Teilgruppe der virtuellen Mikroskopie.<br><sup>12</sup> 6 Schüler aus der Teilgruppe der klassischen & 5 Schüler aus der Teilgruppe der virtuellen<br>Mikroskopie.

<span id="page-145-2"></span><span id="page-145-1"></span> $13$  3 Schüler aus der Teilgruppe der klassischen & 2 Schüler aus der Teilgruppe der virtuellen Mikroskopie.

#### **7.4.2 Methodenkompetenz – Beeinflussen Vorerfahrungen das aktuelle Interesse?**

Insbesondere das Kompetenzempfinden der Schüler ist abhängig von deren bisherigen Interaktionen mit dem klassischen bzw. virtuellen Mikroskop. Die Ergebnisse dieser Studie zeigen klar, dass sich Schüler mit und ohne LiMi-Vorkenntnisse signifikant hinsichtlich des emotionalen und des kognitiven Merkmals unterscheiden. Die höheren Werte ohne LiMi-Vorkenntnisse beruhen wahrscheinlich auf der Einführung einer neuartigen Methode. Diese Annahme wird gestützt durch andere Quellen, die in diesem Zusammenhang dem Gebrauch des Lichtmikroskops neue Wahrnehmungen und Faszinationseindrücke zuschreiben (Gropengießer & Kattmann, 2008, Kremer 2002). Dabei kann jedoch nicht unterschieden werden, ob das aktuelle Interesse nur auf Ebene der praktischen Arbeitstechnik geweckt oder das Mikroskop weitreichender als Instrument zum zielgerichteten Zweck des naturwissenschaftlichen Erkenntnisgewinns gesehen wird. Eine tiefergehende Betrachtung ergibt sich aus dem Unterschied zwischen dem situationalen und dem aktualisierten dispositionalen Interesse, wobei die Ergebnisse der LiMi-Teilgruppe ohne Vorkenntnisse dem situationalen Interesse eine wichtigere Rolle zuordnen. Bei der LiMi-Teilgruppe mit Vorkenntnissen könnte sich im zeitlichen Verlauf Desinteresse oder Abneigung (vgl. Abbildung 14) eingestellt haben.

Diese Studie beinhaltet einen weiteren Teilgruppenvergleich, bei dem die Komponente "Fähigkeitsselbstkonzept betreffend der Computernutzung" in drei Kategorien unterschieden wurde. Interessanterweise traten kaum signifikante Unterschiede auf. Nur bei dem emotionalen Merkmal war der Wert bei Schülern mit hoher Computerfähigkeit leicht, aber signifikant erhöht. Das Fähigkeitsselbstkonzept kann hier als Selbstbeschreibung der eigenen Leistungsfähigkeit bezüglich der Computernutzung definiert werden (Mummendey 1983). Übertragen auf die vorliegende Untersuchung kann der Umgang mit einem virtuellen Mikroskop für Personen mit einer niedrigen Affinität zu technischen Geräten als herausfordernd wahrgenommen werden (Glatz-Krieger et al. 2006). Bei einer genaueren Betrachtung des emotionalen Merkmals können Rückschlüsse zu den basic needs gezogen werden. Ein Schüler mit schlechter Computerfähigkeit könnte bei der Benutzung des virtuellen Mikroskops eine mangelnde Selbsttätigkeit, Überforderung und soziale Isolation verspüren. Die subjektive Bedeutsamkeit und der Wunsch nach Wissenszuwachs ist nicht zwingend abhängig von dem Fähigkeitsselbstkonzept betreffend der Computernutzung. Neben der latenten Variablen des Fähigkeitsselbstkonzepts betreffend der Computernutzung wurde das aktuelle Interesse der ViMi-Teilgruppe in Abhängigkeit zu der subjektiven Einschätzung, ob die Bedienung des virtuellen Mikroskops durch ein Vorwissen im Umgang mit Computern erleichtert wurde, erhoben. Das Ergebnis zeigt, dass die direkte Einschätzung von der subjektiv wahrgenommenen Hilfestellung durch das persönliche Vorwissen gegenüber der Interessenhandlung keine Auswirkung hat. Die Bedingung, dass ein situationales Interesse an der unbekannten Methode der virtuellen Mikroskopie nur bei einer als erfolgreich wahrgenommenen Auseinandersetzung mit dieser ausgelöst werden kann, wurde erfüllt. Diese Auseinandersetzung erfolgte sowohl auf kognitiver als auch auf instrumenteller Ebene hinsichtlich des Ausführens von vorhandenen Fertigkeiten betreffend der Computernutzung. Die Ergebnisse verdeutlichen, dass unabhängig davon, wie hilfreich das persönliche Vorwissen eingeschätzt wurde, eine Interessenhandlung stattgefunden und sich eine hohe positive Gefühlslage beim virtuellen Mikroskopieren generiert hat. Durch den Zusammenhang des emotionalen Merkmals zu den basic needs erklärt sich, dass sich die Schüler unabhängig von der getätigten Einschätzung hinreichend autonom, kompetent und sozial eingebunden gefühlt haben. Es kam zu keinem kognitiven Konflikt während des virtuellen Mikroskopierens. Dies lässt den Schluss zu, dass die eigens entwickelte Bildbetrachtungssoftware angemessen intuitiv bedienbar ist. In der offenen Feedbackerhebung wurden in 8,5 % (n =  $6^{14}$  $6^{14}$  $6^{14}$ ) der Schülerantworten geäußert, dass defizitäre Computerkenntnisse vorlägen.

## **7.4.3 Beeinflusst das Geschlecht die Ausprägung der einzelnen Merkmale von Interesse?**

Die Ergebnisse dieser Studie zeigen, dass Mädchen bei der klassischen Mikroskopie in allen Merkmalen des Interesses signifikant höhere Werte aufweisen. Dieser geschlechterspezifische Unterschied verschwindet nahezu vollständig bei der virtuellen Mikroskopie. Allein das kognitive Merkmal bleibt signifikant unterschiedlich. Für die geschlechtsspezifischen Unterschiede lassen sich mehrere Erklärungsansätze anführen. Allgemein nimmt das Interesse an Naturwissenschaften im Laufe der Schullaufbahn ab, vor allem das Interesse bei Schülerinnen (vgl. Daniels 2008, Gardner 1998, Gottfried et al. 2001, Köller et al. 2000, Krapp 1992a, 2018). Hinsichtlich der Einstellung der Schüler gegenüber den jeweiligen naturwissenschaftlichen Schulfächern lassen sich jedoch geschlechtsspezifische Unterschiede erkennen (Haag & Götz 2012, Osborne et al. 2003). Das naturwissenschaftliche Interesse von Mädchen ist vorwiegend abhängig vom Kontext (Hoffmann 2002, Hoffmann et al. 1998). Das Mikroskopieren ist in dieser Studie in dem Vermittlungskonzept des Schülerlabortages "Blut und das virtuelle Mikroskop" eingebettet. Der Kontext der Hämatologie und Pathophysiologie des Schülerlabortages ist eingegliedert in das Schulfach Biologie (siehe bspw. HKM 2010) und gehört zum Themenkomplex Humanbiologie, bei dem der Interessenverlust in der Schullaufbahn geringer ausfällt (Daniels 2008, OECD 2016). Insbesondere das Thema Blut knüpft an das Thema

<span id="page-147-0"></span><sup>&</sup>lt;sup>14</sup> 3 Schüler aus der Teilgruppe der klassischen & 3 Schüler aus der Teilgruppe der virtuellen Mikroskopie.

"Gesundheitsfragen" an, an dem Schülerinnen ein hohes Interesse haben (OECD 2016). Es könnte vermutet werden, dass das Sach- und Fachinteresse der Mädchen generell an dem Vermittlungskonzept höher ist. Hinsichtlich des generellen Besuchs von Schülerlaboren wurde bereits nachgewiesen, dass der Besuch Jungen und Mädchen gleichermaßen die Entwicklung des Interesses fördert (siehe bspw. Brandt 2005, Engeln 2004, Guderian & Priemer 2008, Pawek 2009). Die Ergebnisse des durchgeführten Interessensvergleiches zwischen den beiden Geschlechtern zeigen, dass die Mikroskopie insgesamt interessensfördernder bei Mädchen wirkt. Mädchen durchleben die Pubertät in der Regel 2 Jahre früher als Jungen (Woolfolk 2008). Dadurch besitzen sie ein bereits gefestigteres und umfangreicheres Repertoire an überfachlicheren Kompetenzen. Diese setzen sich folgendermaßen zusammen:

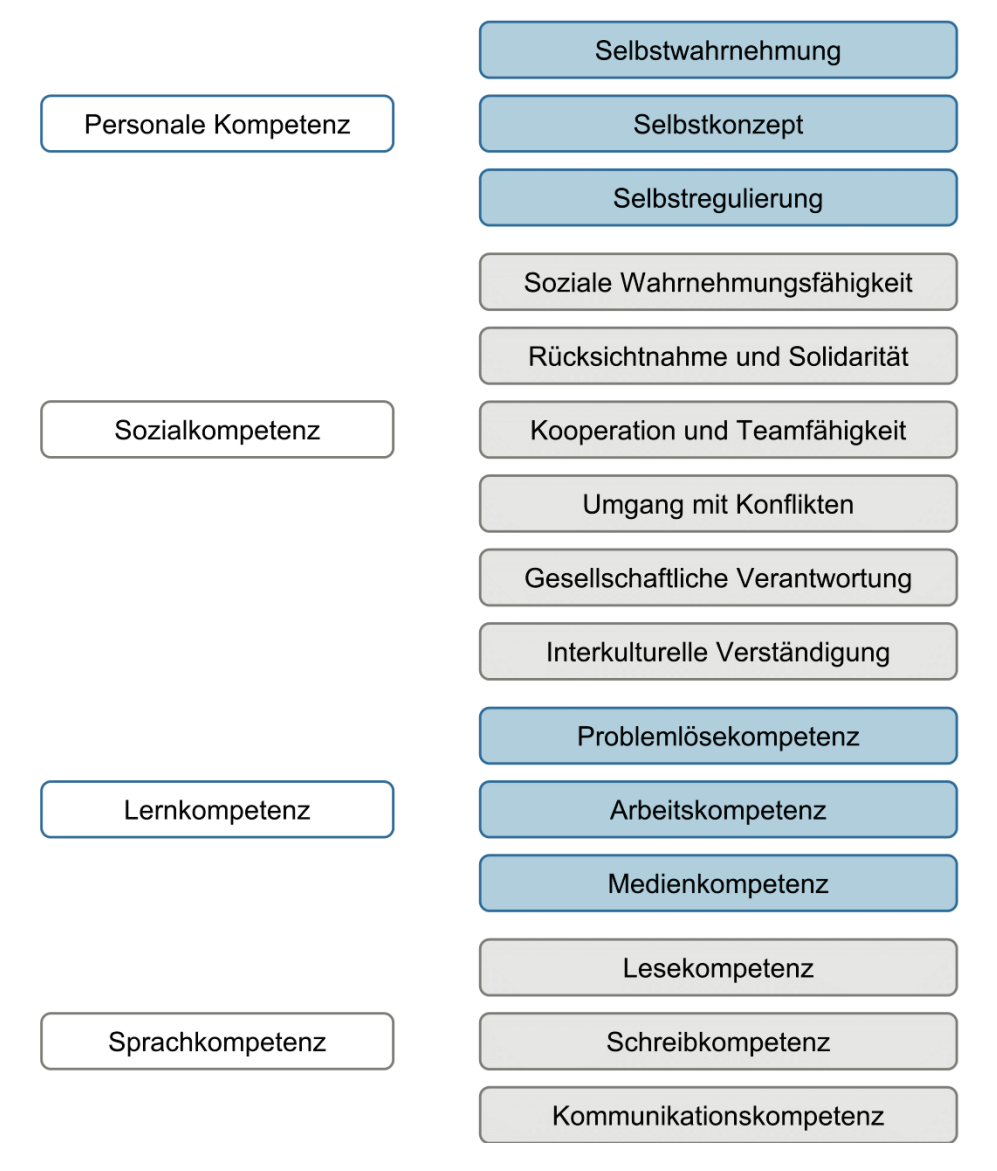

<span id="page-148-0"></span>Abbildung 55: Überfachliche Kompetenzen (HKM 2011, Abschnitt 2 "Überfachliche Kompetenzen", Seite 8 – 10).

Mädchen verfügen über höhere fachliche Kompetenzen, bspw. besitzen sie bezüglich ihrer Lernprozesse eine bessere Selbstorganisation und ein angemesseneres Sozialverhalten gegenüber ihrem schulischen Umfeld (Hannover & Kessels 2011). Das Ausmaß der überfachlichen Kompetenzen bei den Jungen ist deutlich geringer (Duckworth & Seligman 2006, Kuhl & Hannover 2012, Matthews et al. 2009). Insbesondere die personale Kompetenz bedingt eine bessere Anwendung von Lernstrategien (vgl. bspw. Baumert 1993, Howse et al. 2003). Demnach folgen erfolgreichere Lernresultate, welche wiederum einen positiven Einfluss auf die Entwicklung des Interesses haben (Hidi & Renninger 2006). Die bessere Anwendung von überfachlichen Kompetenzen, insbesondere der Lesekompetenz, zeigt sich auch bei der Erhebung des Einzelitems, ob das Schülerarbeitsheft (siehe Anhang) eine geeignete Hilfestellung während des Schülerlabortages war. Die gegliederte Anleitung mit vorgegebener und deutlicher Strukturierung der Stationsinhalte wurde von den Schülerinnen besser bewertet. Da diese eine höhere Lesekompetenz besitzen, spiegelt das Ergebnis den Zusammenhang zwischen der Anwendung der überfachlichen Kompetenzen, bzw. der Lernstrategien und der Interessensgenese an der Mikroskopie wider (Berendes et al. 2018). Bei der Einzelitembefragung, ob der Schülerlabortag als spannend erlebt wurde, zeigt sich ebenfalls ein signifikanter Unterschied zwischen den Geschlechtern. Auch hier bestätigt sich, dass das Thema Blut ein höheres Interesse bei Mädchen weckt. Differenziert nach der verwendeten Methode im Praxisteil zeigen die jeweiligen Teilgruppen keinen signifikanten Unterschied. Daraus schlussfolgernd ist das fachdidaktische Untersuchungsdesign für die Evaluierung geeignet. Auf die Lernumgebung wird im folgenden Verlauf weitergehend eingegangen.

#### **7.4.4 Welchen Einfluss besitzt die außerschulische Lernumgebung Schülerlabor?**

Unabhängig von dem Geschlecht besitzt ein Besuch im Schülerlabor das Potential Interesse (kurzzeitig) zu generieren (siehe bspw. Brandt 2005, Engeln 2004, Guderian & Priemer 2008, Pawek 2009). Hinsichtlich der Jahrgangsstufe geben die gewonnen Ergebnisse wieder, dass das Vermittlungskonzept im Rahmen des Schülerlaborbesuchs die Schüler aller drei Jahrgangsstufen (Jahrgangsstufe 9 und 10 sowie Einführungsphase) gleichermaßen anspricht und es zu keinen Jahrgangsstufeneffekten kommt. Zur Evaluierung des aktuellen Interesses an der fachgemäßen Arbeitsweise Mikroskopieren im vorgestellten Untersuchungsdesign muss der Anwendungskontext berücksichtigt werden (vgl. Bayrhuber et al. 2007). Das biologische Phänomen "Blut" wird nach dem Spiralprinzip mehrmals im Laufe der Schulzeit im Unterricht thematisiert und zeigt sich generell als interessenwirksam (Bruner 1960, Holstermann & Bögeholz 2007, Jäkel et al. 2016, Killermann et al. 2016). Die Ergebnisse der subjektiven Bewertung des themenspezifischen Interesses/Gefallens spiegeln wider, dass ein höheres Interesse mit einer positiveren Erlebnisqualität beim Mikroskopieren einhergeht. Zusätzlich tritt eine höhere subjektive Wertschätzung auf, und der Wunsch mehr darüber zu erfahren ist ausgeprägter. Da diese Bewertung durch die

150

Schüler am Ende des Schülerlabortages (Fragebogen II) vorgenommen wurde, lässt sich keine differenzierte Aussage darüber treffen, welche Komponente des Tages ausschlaggebend war. Neben dem Anwendungskontext beeinflusst auch die Umgebung, indem die Mikroskopiemethode evaluiert wurde, das Interesse (Bayrhuber et al. 2007). Der Besuch des Schülerlabortags "Blut und das virtuelle Mikroskop" beinhaltet viele Aspekte, die das Interesse zusätzlich fördern können. Zum einen der Besuch der Universität und der Kontakt zu Wissenschaftlern, zum anderen das projektartige Lernen im Schülerlabor. Die Einzelitemerhebung ist eine verallgemeinerte Frage, die den subjektiv wahrgenommen Zustand des Interessiertseins (interest experience) erfasst und nicht der wissenschaftlichen Erhebung des Interessenkonstrukts über latente Variablen entspricht (Krapp 2018, Tsai et al. 2008). Unabhängig von einer differenzierteren Betrachtung interessenswirksamer Komponenten kann zusammenfassend festgehalten werden, dass das Vermittlungskonzept "Blut und das virtuelle Mikroskop" eine geeignete fachdidaktische Konzeption darstellt.

#### **7.4.5 Zusammenfassung der Diskussion zum aktuellen Interesse**

Um den vergleichenden Ansatz zwischen den beiden Mikroskopiemethoden (klassische und virtuelle Mikroskopie) zu dokumentieren und die Heterogenität und Vielschichtigkeit von Interessensverläufen zu berücksichtigen, wurden potenzielle Einflussfaktoren bei der Generierung des aktuellen Interesses an der fachgemäßen Arbeitsweise "Mikroskopieren" beachtet. Die Untersuchung der verwendeten Mikroskopiemethode in der ersten Praxisphase als Einflussfaktor zeigt, dass die klassische Mikroskopie ein höheres aktuelles Interesse generiert als die virtuelle Mikroskopie. Der Zusammenhang zwischen dem emotionalen Merkmal und den grundlegenden psychologischen Bedürfnissen (basic needs) wurde bestätigt. Es zeigt sich, dass die klassische Mikroskopie ein höheres Kompetenzempfinden suggeriert. Die initial verwendete Methode kann demnach als wichtiger Einflussfaktor auf die Förderung des aktuellen Interesses an der fachgemäßen Arbeitsweise "Mikroskopieren" gewertet werden. Die Vorkenntnisse der Schüler beeinflussen die Interessensgenese im Wesentlichen bei der klassischen Mikroskopie. Im Falle der virtuellen Mikroskopie wirkt sich das Fähigkeitsselbstkonzept bei der Computernutzung auf das aktuelle Interesse aus. Die subjektive Einschätzung, ob ein Vorwissen im Umgang mit Computern bei der Bedienung des virtuellen Mikroskops hilfreich war, zeigt keine signifikanten Unterschiede. Ableitend daraus kann geschlossen werden, dass die Bildbetrachtungssoftware geeignet war. Die Methodenkompetenz kann eingeschränkt als Einflussfaktor innerhalb der entsprechenden Teilgruppe gewertet werden.

Die Analyse zum Einflussfaktor Geschlecht zeigt, dass die Schülerinnen dieser Untersuchung generell ein höheres aktuelles Interesse besitzen. Vorrangig lasen sich in der LiMi-Teilgruppe geschlechtsspezifische Unterschiede finden, dies könnte z. T. auch durch

151

die Geschlechterzusammensetzung der beiden Teilgruppen (in der LiMi-Teilgruppe befinden sich 8,3 % mehr Mädchen) bedingt werden. Betrachtet man die Lernumgebung des Schülerlabors als potenziellen Einflussfaktor, zeigen die Ergebnisse keine Unterschiede zwischen den verschiedenen Jahrgangsstufen. Der inhaltliche Schwerpunkt Blut hingegen könnte als Einflussfaktor wirken, jedoch fallen diese Unterschiede im Vergleich der beiden Mikroskopiemethoden weg. Daher wurden keine teilgruppenspezifischen Unterscheidungen berücksichtigt. Die durchgeführten Tests zeigen, dass der potentielle Einflussfaktor Lernumgebung Schülerlabor nicht oder gleichermaßen auf das aktuelle Interesse an der klassischen oder virtuellen Mikroskopie wirkt.

**H2a:** Beide mikroskopische Methoden fördern das aktuelle Interesse. **H2b:** Es liegen keine signifikanten Unterschiede zwischen den Methoden vor.

Eingehend auf Hypothese H2a kann zusammengefasst werden, dass das aktuelle Interesse sowohl bei der klassischen als auch bei der virtuellen Mikroskopie generiert wird. Diese Hypothese kann somit im Rahmen der vorliegenden Untersuchung bestätigt werden. Allerdings liegen signifikante Unterschiede in der Entwicklung des aktuellen Interesses zwischen den beiden Mikroskopiemethoden vor, die vermutlich auf den Geschlechterunterschied und das Kompetenzempfinden zurückzuführen sind. Es bleibt anzumerken, dass die ermittelten Effektstärken generell sehr klein und die signifikanten Unterschiede dadurch wenig aussagekräftig sind. Somit ist der Unterschied zugunsten der Lichtmikroskopie zwar minder bedeutsam, bedingt jedoch, dass Hypothese H2b in der Form nicht bestätigt werden kann.

## 7.5 Vergleichsstudie zu den Vorteilen der virtuellen Mikroskopie zwischen Schülern und Lehramtsstudierenden

Die virtuelle Mikroskopie bietet im Vergleich zur klassischen Mikroskopie eine Reihe von (technischen) Vorteilen. Sowohl Schüler als auch zukünftige Lehrpersonen dienen dieser Studie als Testpersonen für die im Vorfeld implizierte Wirksamkeit der virtuellen Mikroskopie. Die Etablierung des virtuellen Mikroskops im Schülerlabor Goethe BioLab und in der universitären Lehramtsausbildung der Goethe Universität ermöglicht die Untersuchung der Forschungsfrage (F3). Für die folgende Diskussion muss berücksichtigt werden, dass die didaktische Konzeption aufgrund von zeitlichen und organisatorischen Komponenten und den vorliegenden Rahmenbedingungen (Schülerlaborbesuch im Vergleich zu Veranstaltungen der Hochschullehre) nicht vollkommen deckungsgleich ist. Es wurde jedoch der gleiche biologische Sachverhalt vermittelt sowie die gleiche Zielsetzung in den durchgeführten Versuchen verfolgt (siehe auch Abschnitt 4.4).

Folgende acht Vorteile wurden mittels gerichteter Fragen erhoben [\(Abbildung 56\)](#page-152-0). Diese gerichteten Fragen unterstellen einen Unterschied zwischen den beiden Methoden. Da jedoch eine bipolare Ratingskala verwendet wurde, bleibt der Bedeutungsgehalt der Aussagen durch den vorhandenen Ablehnungsbereich erhalten.

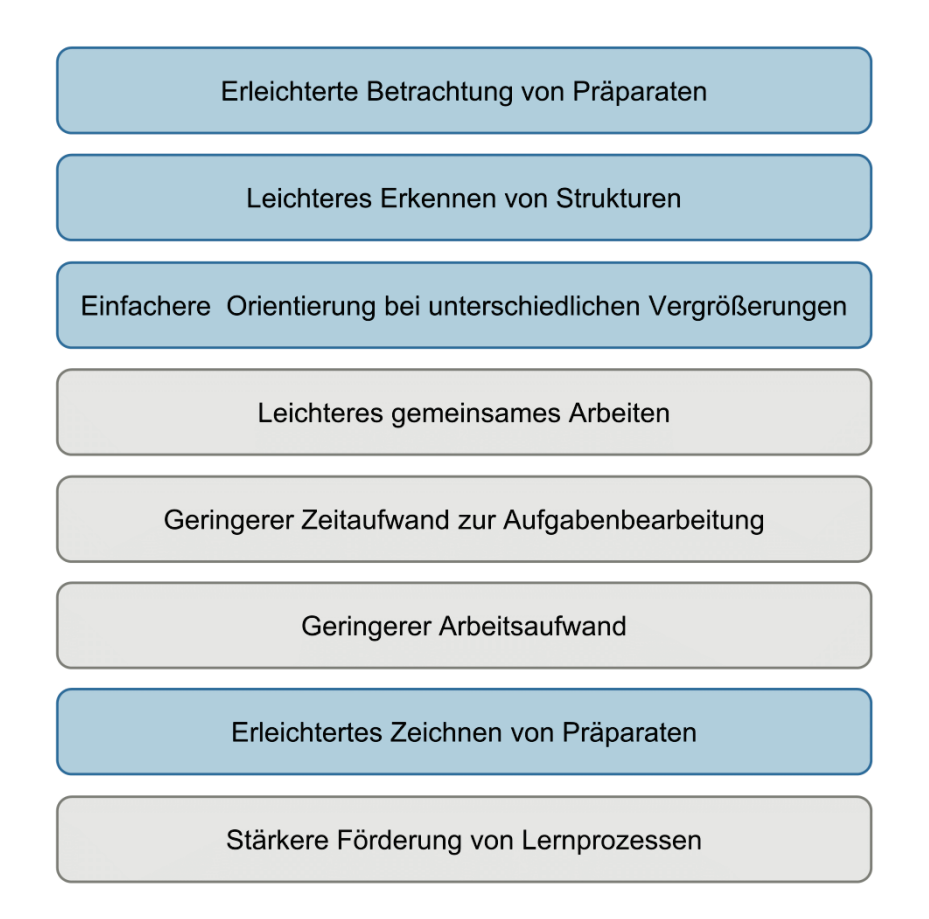

<span id="page-152-0"></span>**Abbildung 56**: Die acht Vergleichitems zu den Vorteilen der virtuellen Mikroskopie.

### "Mikroskopisches Sehen"

Für den Aspekt des mikroskopischen Sehens bei der Arbeit am virtuellen Mikroskop wurde nach der erleichterten Betrachtung von Präparaten, dem leichteren Erkennen von Strukturen und der einfacheren Orientierung bei unterschiedlichen Vergrößerungen gefragt. Bei der virtuellen Mikroskopie entfallen viele Faktoren, die einen erfolgreichen Sehvorgang mit einem Lichtmikroskop erschweren. Darunter zählen sowohl instrumentelle Voraussetzungen, wie die korrekte Einstellung des Objektivs, die Fokussierung über den Grob- und Feintrieb und die Regulation der Lichtquelle und die Bündelung des Lichtes über den Kondensor (Kremer 2012), als auch kognitive Ansprüche, wie das ungewohnte binokulare Sehen (Gropengießer 1987, 2013a, Wanner 2004). Potenziell aufkommende Schwierigkeiten bei (komplexen) mikroskopischen Bildern, wie das Fokussieren von Verschmutzungen, die Fehlvorstellungen über Größen und die Problematik hinsichtlich des Vorstellungs- bzw. Abstraktionsvermögens beim Übergang vom zweidimensionalen mikroskopischen Bild zum dreidimensionalen Bild

der Realität (Gropengießer & Kattmann 2008, Hamman & Asshoff 2015, Kastenhofer 2004, Jäkel et al. 2016) schwinden bei der virtuellen Mikroskopie. Bei der verwendeten Bildbetrachtungssoftware bleibt bei einem Vergrößerungswechsel (vergleichbar mit dem Drehen am Objektivrevolver) das Nachfokussieren über den Grob- und Feintrieb aus und das permanent ersichtliche, verkleinerte Übersichtsbild des gesamten virtuellen Präparates beugt Orientierungsschwierigkeiten vor (Mione et al. 2013, Paulsen et al. 2010, Saco et al. 2016, Sinn et al. 2008). Bei der Frage, ob in der virtuellen Mikroskopie das Erkennen von Strukturen leichter sei, zeigt sich ein signifikanter Unterschied zu Seiten der Schüler. Es kann davon ausgegangen werden, dass Studierende durch die Wahl des Studiums der Biowissenschaften weitreichendere Erfahrungen bei der Analyse von mikroskopischen Präparaten und einen vertrauteren Umgang mit dem Lichtmikroskop haben, sowie geübter und geschulter beim Erkennen von relevanten Strukturen unabhängig der angewandten Methodik sind. Die weniger erfahrenen Schüler können sich durch die Möglichkeit virtuelle Präparate parallel zu betrachten zielgerichteter durch den Lehrenden unterstützt fühlen (Berg et al. 2016, Paulsen et al. 2010). Ein positiver Einfluss auf den Erkenntnisgewinn und der damit verbundene Lernerfolg sind die Folge. Durch die stufenlose Vergrößerung und die Anpassung von Helligkeit, Kontrast und Farbwerten der konzipierten Software kann das virtuelle Präparat an Klarheit gewinnen (vgl. Abbildung 8). Die hohen Zustimmungswerte der Schüler und Studierenden lassen die Schlussfolgerung zu, dass die haptische Erfahrung und die Selbsttätigkeit des Lichtmikroskops als Arbeitsgerät bei dem mikroskopischen Sehen eine untergeordnete Rolle einnehmen und dass demnach das virtuelle Mikroskop als Quelle des Erkenntnisgewinns zur Betrachtung vergrößerter Objekte anerkannt wird.

#### Handhabung

Die Vorteile der einfacheren Handhabung eines virtuellen Mikroskops bedingen die Frage, ob leichteres gemeinsames Arbeiten, geringerer Zeitaufwand zur Aufgabenbearbeitung und geringerer Arbeitsaufwand verwirklicht werden. Die virtuelle Mikroskopie fördert im Vergleich zur klassischen Mikroskopie die Möglichkeit des parallelen Betrachtens und somit die Kommunikation, Interaktion und Zusammenarbeit (Braun & Kearns 2008, Grobholz 2018, Hentschel 2009, Husman et al. 2009, Saco et al. 2016). Aus der Sicht von künftigen Lehrern kann als übergeordnetes gemeinsames Arbeiten bei der Mikroskopie auch das kollektive, simultane Voranschreiten des Unterrichtsprozesses verstanden werden (Killermann et al. 2016). Durch geringeren Zeit- und Arbeitsaufwand spielt das Wegfallen der bereits genannten physikalischen Aspekte der Lichtmikroskopie eine zentrale Rolle. Hierbei steht zur Diskussion, inwieweit Schüler und Studierende die Vor- und Nachbereitung der jeweiligen Mikroskopiemethode mitberücksichtigt haben. Die Vorbereitung bei der klassischen Mikroskopie beginnt mit der Präparatherstellung und reicht bis zur Errichtung des Arbeitsplatzes (Wanner 2004). Bei der virtuellen Mikroskopie wird die Frage aufgeworfen, ob der Einscan-Vorgang des mikroskopischen Präparates bei der Beantwortung dieses Items mitbedacht wurde (Kalinski et al. 2006). Da die Probanden diesen im Untersuchungsdesign nicht miterlebt haben, liegt die Vermutung nahe, dass er in den Überlegungen außen vorgelassen wurde. Fraglich ist, ob die Lehramtsstudierenden überhaupt über die Transferfähigkeit verfügen, zu erkennen, welche technischen Lösungen im späteren schulischen Kontext und dem damit verbundenen Arbeitsaufwand von Nöten sind. Ansonsten findet nur ein Bezug der virtuellen Mikroskopie zum eigenen Studium aus Sicht eines Lernenden und keine Übertragung auf einen möglichen schulischen Einsatz aus Sicht eines Lehrenden statt. Um diese Problematik zu umgehen, müssen Lehramtsstudierende bei der Vorbereitung der Schülerlabortage mit eingebunden werden. Dieser Idee wurde nach der Erhebung im Wintersemester 2018/ 2019 bereits im Rahmen einer fachdidaktischen Wahl- und Schwerpunktveranstaltung nachgegangen. Zusammenfassend zeigen die Ergebnisse, dass die Handhabung des virtuellen Mikroskops gleichermaßen von Schülern und Studierenden als einfacher erachtet wird.

#### Ergebnissicherung

Weiterhin wurde nach dem erleichterten mikroskopischen Zeichnen als Ergebnissicherung gefragt. Es ergab sich ein signifikanter Unterschied zu Seiten der Schüler. Das mikroskopische Zeichnen ist die klassische Ergebnissicherung im Rahmen von Arbeiten mit einem Mikroskop (Gropengießer & Kattmann 2008). Das Zeichnen kann jedoch negative Wahrnehmungen, wie Desinteresse und Abneigung bei Lernenden hervorrufen (Berg et al. 2016, Gropengießer 1987, Jäkel et al. 2016, Staeck 2010). Die Lehramtsstudierenden haben zum jeweiligen Erhebungszeitpunkt ihr Grundstudium bereits abgeschlossen, in welchem das Mikroskopieren als elementarer Bestandteil verankert ist, d. h. sie kennen diese Erkenntnis- und Arbeitsmethode und verfügen über ausreichende Fähigkeiten und Fertigkeiten zum Umgang mit diesem Instrument (UniReport Satzungen und Ordnungen 2018). Durch das beständige wiederholende Üben des Zeichnens von mikroskopischen Strukturen könnte dieses von Studierenden als weniger mühevoll und zeitaufwändiger wahrgenommen werden. Ggf. ist diese Form der Ergebnissicherung bei ihnen bereits zu einem Automatismus übergegangen, der unterbewusst unzertrennbar an die fachgemäße Arbeitsweise des Mikroskopierens gekoppelt ist. Im durchgeführten Untersuchungsdesign erfolgte die Ergebnissicherung der virtuellen Mikroskopie jedoch nicht durch Zeichnen, sondern durch das Aufnehmen von sogenannten Snapshots (siehe Abschnitt 2.3). Die Beantwortung der Frage, ob das Zeichnen von Präparaten durch die virtuelle Mikroskopie erleichtert wird, beruht deswegen nur auf Annahmen und nicht auf eigenen Erfahrungen. Zur Verfügung stehende mikroskopische Bilder können das proportionsgerechte Zeichnen nicht nur fördern (Gropengießer 1987), sondern in digitaler Form auch die Qualität und Motivation

begünstigen (Weitzel 2013). Dies unterstreicht die Verwendung des virtuellen Mikroskops als Ergänzung zur Lichtmikroskopie.

## **Nachhaltigkeit**

Als letzter Aspekt [\(Abbildung 56\)](#page-152-0) wird die Frage gestellt, ob die virtuelle Mikroskopie im Vergleich zur klassischen Mikroskopie Lernprozesse stärker fördert. Im Teilgruppenvergleich zeigt sich ein signifikanter Unterschied. Dieses Item wird aus mehreren Gründen als schwierig angesehen. Beruhend auf der Annahme, dass Schüler nicht in der Lage, sind Selbstauskünfte über ihre kognitive Aktivierung in einer Lernsituation zu geben (Engeln 2004), stellt sich hinsichtlich der Auswertung dieses Items die Frage, ob Schüler demnach überhaupt in der Lage sind, eigene Lernprozesse einschätzen und bewerten zu können. Ungeachtet dessen muss diskutiert werden, wie Schüler und Studierende den Begriff der Lernprozesse bei der Beurteilung dieses Items definiert haben. Umfassen diese sowohl die instrumentellen Fertigkeiten als auch inhaltliche Kenntnisse? Da die instrumentellen Fertigkeiten mit dem Mikroskop als Arbeitsgerät bei der virtuellen Lösung nicht vermittelt werden, sprechen insbesondere die höheren Werte bei den Schülern dafür, dass diese die Frage zugunsten der inhaltlichen Bearbeitung und nicht der Ausführung des eigentlichen Mikroskopievorgangs beantwortet haben. Dies würde die Ansicht untermauern, dass der Schwerpunkt in der Wissensvermittlung auf die relevanten Strukturen des mikroskopischen Bildes gelegt wird und nicht auf die Handhabung des Mikroskops (vgl. Saco et al. 2016). Die Ansicht des virtuellen Präparates könnte bei der Vermittlung von kognitiven Fähigkeiten des mikroskopischen Sehens hilfreich sein (Gropengießer 2013b). Die bereits aufgegriffene Problematik, ob die Studenten die Fragen hinsichtlich ihres eigenen Studiums oder aus Sicht als spätere Lehrer beantworten, greift hier ebenfalls. Ist diesen der Mehrwert bewusst, den diese neue Methode leisten kann, sowohl für ihr (Selbst-) Studium als auch in späteren konzipierten Unterrichtseinheiten? All diese aufgeworfenen Fragen verdeutlichen, dass die Bewertung von Lernprozessen mit Vorsicht verwendet werden sollte.

Die Auswertung der Einzelitems zu den aus der Literatur bekannten Vorteilen der virtuellen Mikroskopie im Vergleich zur klassischen Mikroskopie zeigt, dass die Praxistauglichkeit, bzw. der (didaktische) Mehrwert eines virtuellen Mikroskopsystems auf beiden Seiten erkannt wurde. Somit kann Hypothese H3a im Rahmen der vorliegenden Untersuchung bestätigt werden. Jedoch zeigen sich Bewertungsunterschiede bezüglich der Förderung von Lernprozessen, des Erkennens von Strukturen und des mikroskopischen Zeichnens. Damit kann die Hypothese H3b nicht bestätigt werden.

**H3a:** Schüler und Lehramtsstudierenden erkennen die Vorteile der virtuellen Mikroskopie gegenüber der klassischen Mikroskopie. **H3b:** Es liegen keine signifikanten Unterschiede zwischen den Gruppen vor.

# 8. Fazit und Ausblick

Das Ziel dieser Arbeit war eine qualitative und quantitative Studie zum Einsatz der virtuellen Mikroskopie in der Schule. Beruhend auf der generellen Vergleichbarkeit zwischen der klassischen und virtuellen Mikroskopie (siehe bspw. Campbell et al. 2014, Mione et al. 2013, Paulsen et al. 2010) wurden drei Hypothesen überprüft.

Die erste Hypothese (H1) bezieht sich auf die Frage (F1), ob die relevanten Bildbereiche zur Bearbeitung einer Aufgabenstellung von den Schülern in einem virtuellen Präparat erkannt werden, respektive, ob das mikroskopische Sehen angewandt wird. Als Indikator zur Hypothesenüberprüfung wurde bezüglich der Aufgabenbearbeitung eine Kategorisierung vorgenommen. Die Ergebnisse zeigen, dass die Hypothese im Rahmen der vorliegenden Arbeit bestätigt werden konnte. Bezüglich der Frage (F2) nach der Lernwirksamkeit der virtuellen Mikroskopie wurde die zweite Hypothese (H2a und H2b) aufgestellt. Aufgrund des bestehenden Zusammenhangs zwischen dem Interessenkonstrukt und dem Lernen (vgl. Hidi & Renninger 2006, Krapp 1992a, Renninger et al. 2014), wurde auf der prozessorientierten Analyseebene (aktuelles Interesse) sowohl die klassische als auch die virtuelle Mikroskopie von Schülern bewertet. In diesem vergleichenden Untersuchungsansatz zeigen die Ergebnisse, dass sich bei beiden Mikroskopiemethoden aktuelles Interesse generiert (H2a). Entgegen der aufgestellten Hypothese (H2b) entwickelt sich das aktuelle Interesse jedoch nicht einheitlich, so ergibt sich ein (schwacher) Unterschied zugunsten der klassischen Mikroskopie. Hinsichtlich des Ausblickes das virtuelle Mikroskop im schulischen Kontext zu nutzen, wurde mittels der dritten Frage (F3) untersucht, ob sowohl Lernende (Schüler) als auch zukünftig Lehrende (Lehramtsstudierende) die Vorteile der virtuellen Mikroskopie erkennen. Die Auswertung der Ergebnisse ergab, dass beide Teilgruppen tendenziell die Vorteile erkennen (H3a), konträr der Hypothese (H3b) jedoch nicht im gleichen Ausmaß.

Die vorliegende qualitative und quantitative Studie repräsentiert eine erfolgreiche Konzepterprobung zum Einsatz des virtuellen Mikroskops sowohl im abteilungseigenen Schülerlabor, als auch in der universitären Lehre. Die allgemeine Aufgeschlossenheit der Schüler und Lehramtsstudenten gegenüber der virtuellen Mikroskopie zeigt, dass, basierend auf der gelungenen Etablierung dieser Methode, eine Übertragbarkeit auf andere Kontexte vorstellbar ist. Diese Studie ist ein Schritt zum Einzug in die Vermittlungspraxis, sie eröffnet neue Perspektiven und Ansatzpunkte für weiterführende Forschungsfragen. Dabei muss allerdings berücksichtigt werden, dass keine gesicherten Aussagen zur Generalisierbarkeit des virtuellen Mikroskops im schulischen Kontext getroffen werden können. Bevor ein virtuelles Mikroskopsystem in der Schule eingesetzt wird, herrscht Klärungsbedarf hinsichtlich der Frage, worauf der Schwerpunkt in der Wissensvermittlung gelegt werden

sollte. Den kognitiven Fähigkeiten beim Betrachten und Analysieren eines mikroskopischen Präparates stehen die instrumentellen Fertigkeiten bezüglich des Umgangs mit dem Mikroskop als Arbeitsgerät gegenüber. Demnach kann die Aussage *"An der virtuellen Mikroskopie führt kein Weg vorbei*" (Haroske et al. 2018, S. 221) nicht unbedacht auf den schulischen Kontext übertragen werden. Die Ergebnisse dieser Studie belegen die Annahme, dass das virtuelle Mikroskop nicht als Ersatz, sondern als Ergänzung zu der herkömmlichen Lichtmikroskopie angesehen werden sollte (Bloodgood et al. 2006, Berg et al. 2016, Braun & Kearns 2008, Hufnagl et al. 2012, Mione et al. 2013, Santiago 2018, Scoville & Buskirk 2007). Das virtuelle Mikroskop vermittelt ein zeitgemäßes Bild der Naturwissenschaften, dennoch empfiehlt es sich, die traditionelle Lehrmethode der Lichtmikroskopie im Schulunterricht nicht zu ersetzen. Durch den sinnvollen ergänzenden Einsatz kann durch die neue Mikroskopiemethode ein Mehrwert erzielt und ein Bildungsproblem gelöst werden. Hilfreich dabei wäre eine Anpassung und Optimierung eines Datenbanksystems zur Verwaltung schulspezifischer virtueller Präparate, sowie die Erstellung ergänzender Lernmaterialien.

Bezüglich weiterführender Fragestellung könnten Aufzeichnung über die Blickbewegungen ein differenziertes Bild über das Nutzerverhalten der Bildbetrachtungssoftware liefern<sup>15</sup>. Die Analyse der Lernwirksamkeit über die Genese des aktuellen Interesses bietet neue Ergebnisse im Rahmen der pädagogisch-psychologischen Interessensforschung. Die generell hohen Werte – insbesondere, die des emotionalen Merkmals – bestätigen, dass das virtuelle Mikroskop das Potenzial besitzt Interesse auszulösen. Allerdings wäre ein breiteres und differenzierteres Bild über die potenziellen Einflussfaktoren in diesem Untersuchungsdesign wünschenswert. Bspw. hätten weitere Persönlichkeitsvariablen bedacht werden können. Durch die zeitlich sehr begrenzte Intervention (einen Tag im Schülerlabor) mit dem virtuellen Mikroskop, lagen keine Bedingungen vor, die das situationale Interesse an dieser Methode längerfristig hätten aufrechterhalten können. Demnach wurde die Ebene der "hold"-Komponenten nicht erreicht (Mitchel 1993). Um eine endgültige Wirksamkeit im Lerngeschehen zu besitzen, hätte diese Aufrechterhaltung des aktuellen Interesses gewährleistet werden müssen (Krapp 2018). Weiterhin stellt sich die Frage nach der Nachhaltigkeit: besitzt das virtuelle Mikroskop das Potenzial einen Internalisierungsprozess zur Entwicklung von einem individuellen Interesse auszulösen? Demnach wäre eine Längsschnittstudie beruhend auf dem vergleichenden Ansatz zwischen klassischer und virtueller Mikroskopie vorteilhaft. Ergänzend wäre dieser Ansatz bei der Einbettung in andere (biologische) Sachverhalte von Interesse, darin inkludiert mögliche unbekannte naturwissenschaftliche Phänomene. In diesem Design war die Messung eines

<span id="page-157-0"></span><sup>&</sup>lt;sup>15</sup> Im Rahmen dieser Studie wurden bereits Eye-Tracking Aufnahmen getätigt, die als Rohdaten vorliegen.

objektiven Wissenszuwachses nicht umsetzbar, auch dieses wäre für zukünftige Forschungsvorhaben interessant. Um Vergleichbarkeit zwischen Schülern und (zukünftigen) Lehrkräften zu gewährleisten, sollte für beide Teilgruppen der gesamte Prozess zur Herstellung eines virtuellen Präparates erfahrbar sein. Aus Fachlehrersicht kann der Besuch des Schülerlabortages "Blut und das virtuelle Mikroskop" durch die Mitgabe der Schülerergebnisse auf einem Wechseldatenträger im Unterricht zielgerichtet nachbereitet werden. Ob dieser Vorteil erkannt und genutzt wurde, muss in aufbauender Forschung evaluiert werden. Für die spätere Vermittlungspraxis sollten Lehrerfortbildungen für die Handhabung des virtuellen Mikroskops und dessen Anforderungen angeboten werden.

Zusammenfassend zeigen die hier aufgeworfenen Fragen deutlich die bisherigen Forschungsdefizite hinsichtlich der virtuellen Mikroskopie im schulischen Kontext. Die Ergebnisse dieser Studie belegen, dass es sich bezüglich des schulischen Einsatzes der virtuellen Mikroskopie lohnt, diese zu schließen.

# Abbildungsverzeichnis

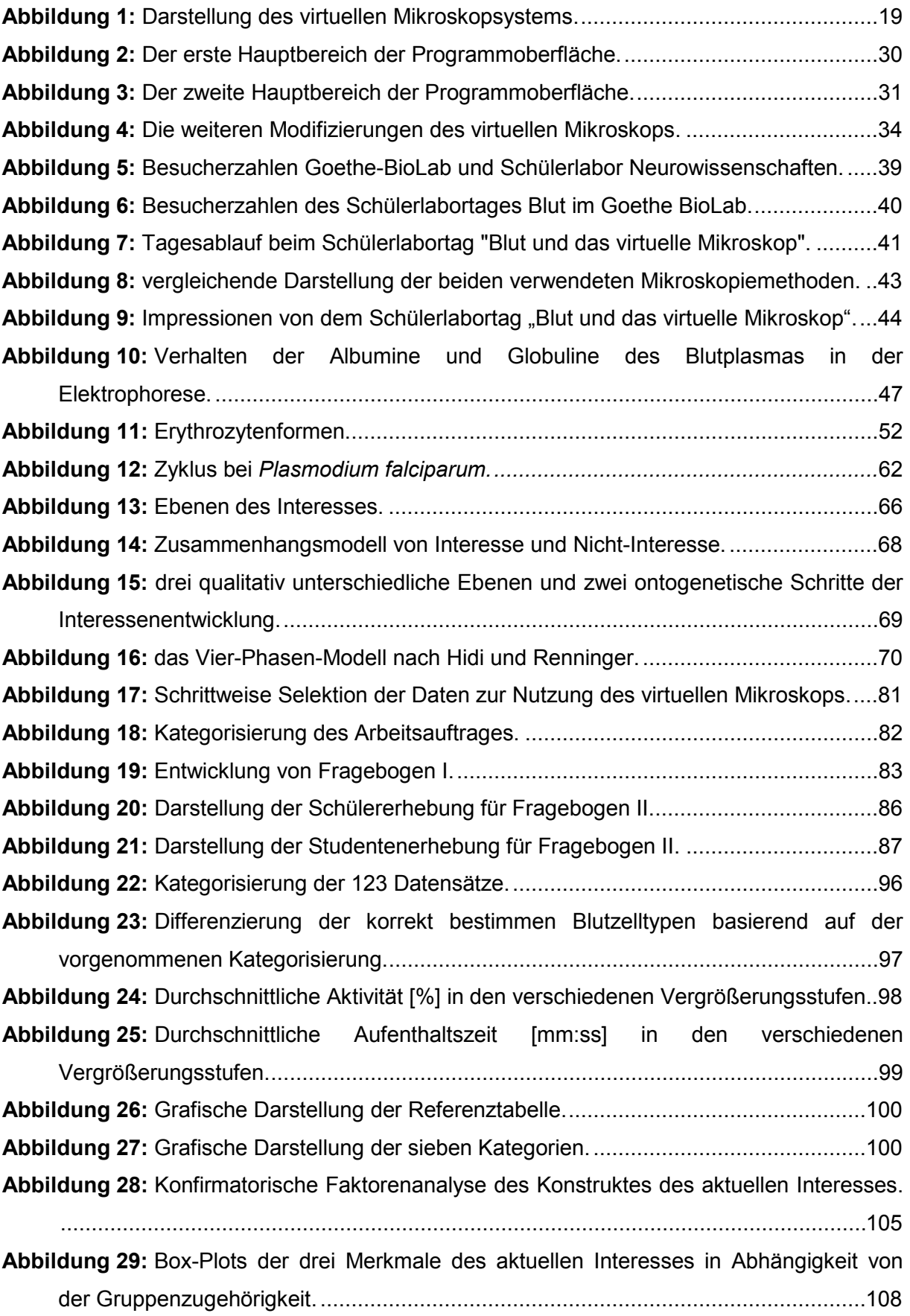

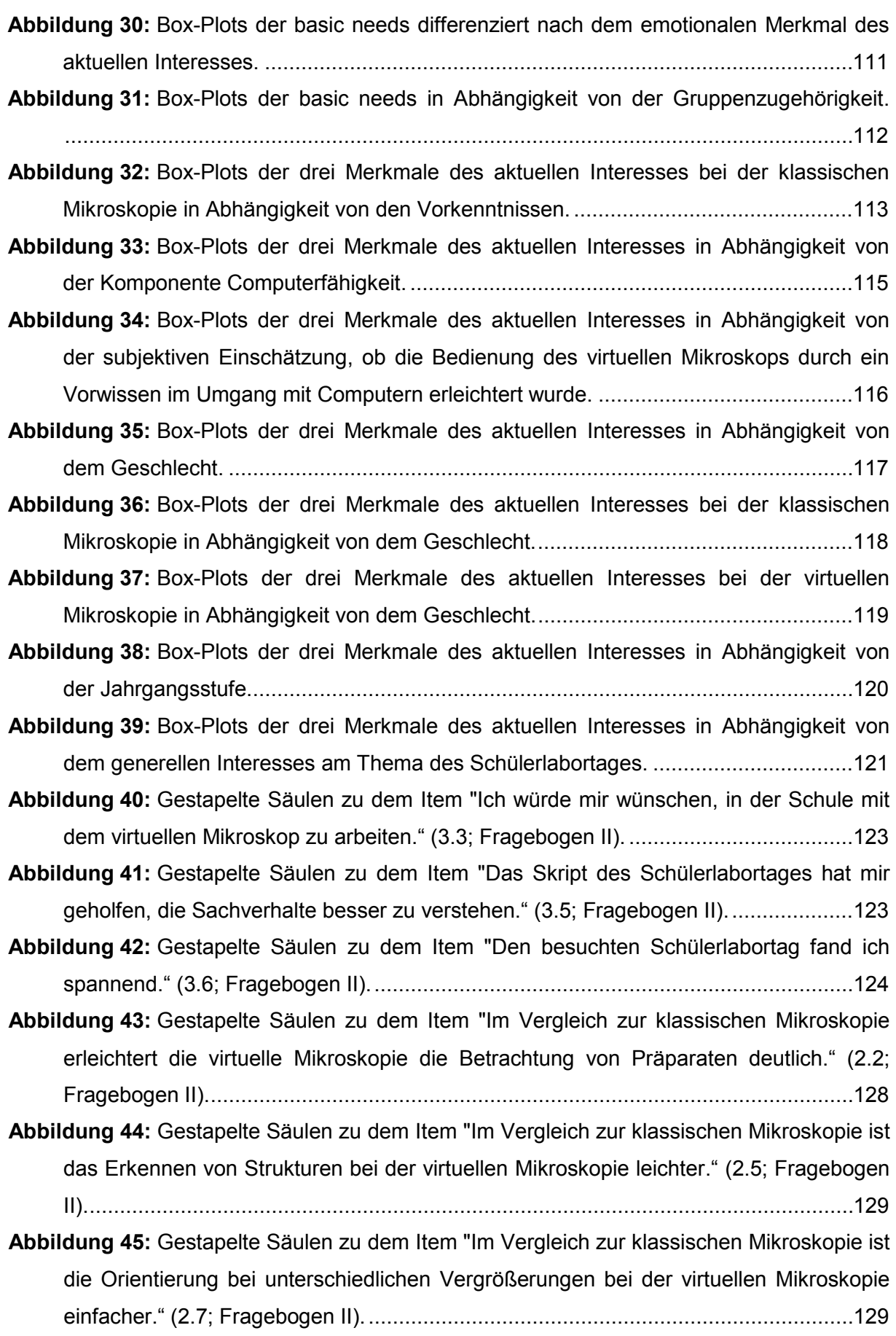

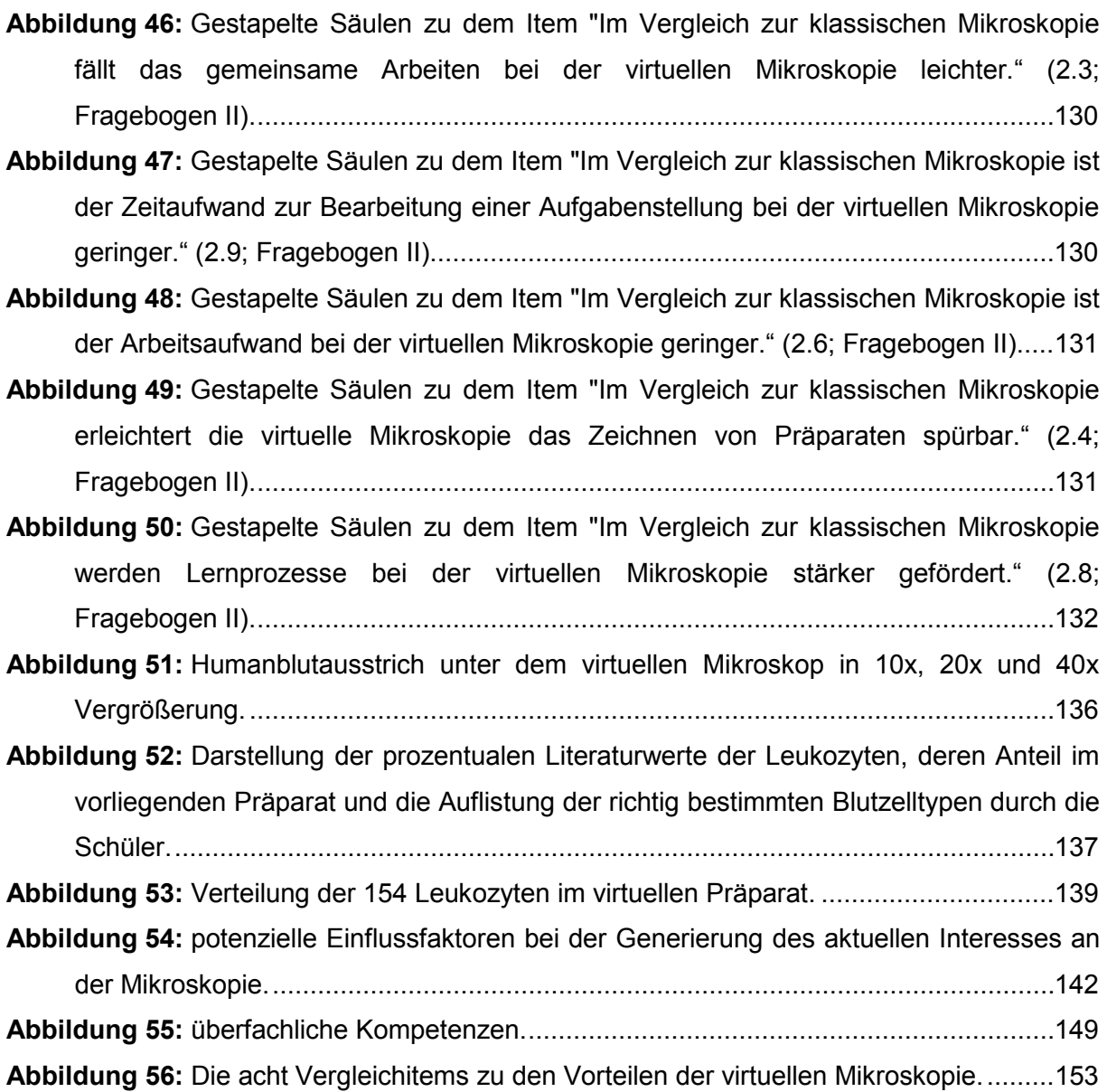

# Tabellenverzeichnis

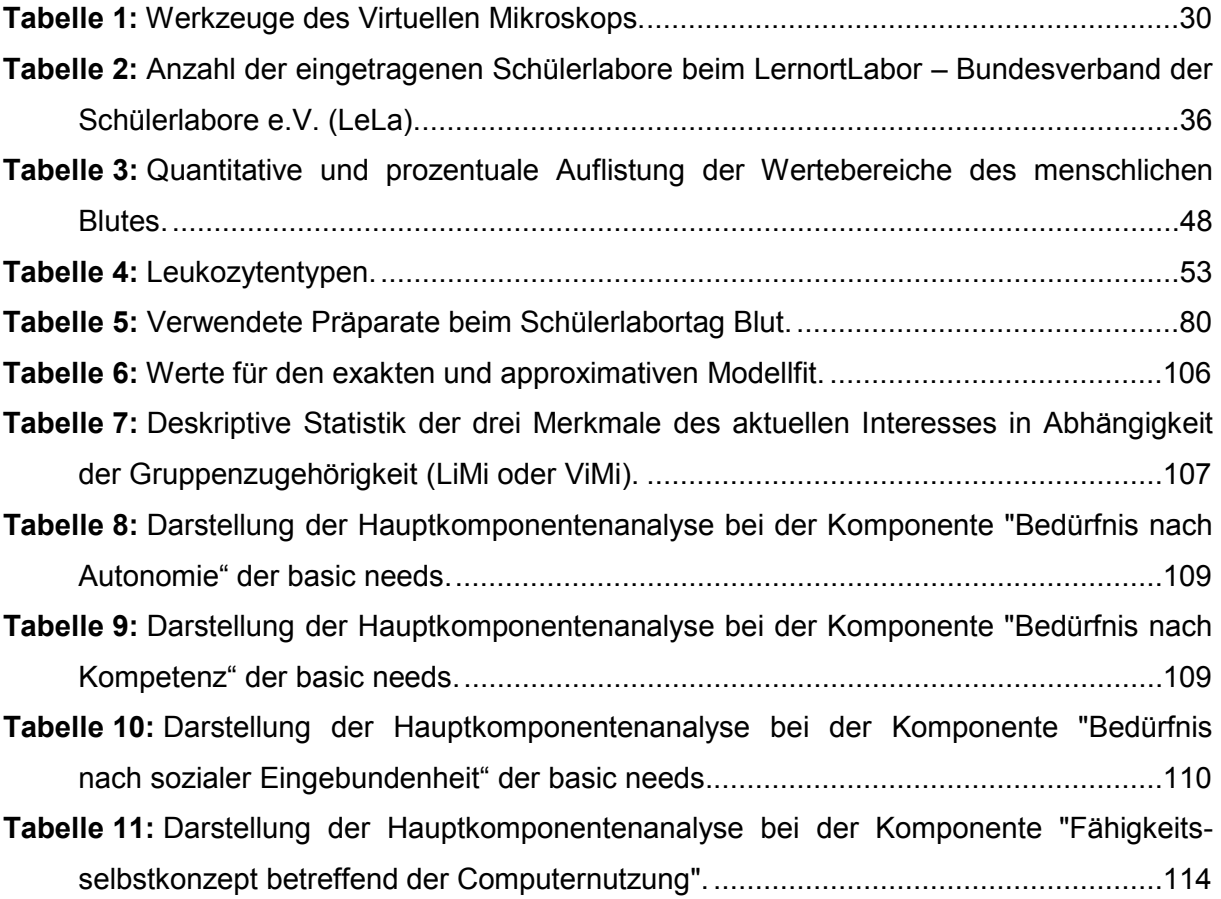

## Literatur

- Affeldt, F.; Weitz, K.; Siol, A.; Markic, S.; Eilks, I. (2015): A non-formal student laboratory as a placefor innovation in education for sustainability for all students. In: Education Sciences 5(3), Basel: Multidisciplinary Digital Publishing Institute, S. 238-254, DOI: 10.3390/educsci5030238.
- Assor, A.; Kaplan, H.; Roth, G. (2002): Choice is good, but relevance is excellent: Autonomy-enhancing and suppressing teacher behaviours predicting students' engagement in schoolwork. In: British Journal of Educational Psychology 72(2), Hoboken: Wiley-Blackwell, S. 261–278, DOI: 10.1348/000709902158883.
- Bain, B. J.; Huhn, D. (1997): Roche Grundkurs hämatologische Morphologie. 1. Auflage, Berlin: Blackwell Wissenschafts-Verlag GmbH.
- Bamford, W.M.; Rogers, N.; Kassam, M.; Rashbass, J.; Furness, P. N. (2003): The development and evaluation of the UK national telepathology network. In: Histopathology 42(2), Hoboken: John Wiley & Sons, S. 110-119, DOI: 10.1046/j.1365-2559.2003.01540.x.
- Banzhaf, C.A.; Lund, H.; Zarchi, K.; Lorentzen, H. F.; Argenziano, G.; Jemec, G. (2013): Recognizing Melanoma – Eye Movement Patterns in Dermoscopy – Differences between novices and those experienced in dermoscopy. In: Journal of Eye Movement Research (JEMR) 6(3), Bern: Bern Open Publishing, S. 556, DOI: 10.16910/jemr.6.3.1.
- Baumert, J. (1993): Lernstrategien, motivationale Orientierung und Selbstwirksamkeitsüberzeugungen im Kontext schulischen Lernens. In: Unterrichtswissenschaften 21(4), Weinheim: Beltz Verlag, S. 327-354.
- Baumhoer, D.; Steinbrück, W.; Götz, W. (2003): Histologie: Kurzlehrbuch zum Gegenstandskatalog; [neuer GK]. 2. Auflage, München: Urban & Fischer Verlag, S. 9.
- Bayrhuber, H.; Bögeholz, S.; Elster, D.; Hammann, M.; Hössle, C.; Lücken, M.; Mayer, J.; Nerdel C.; Neuhaus, B.; Prechtl, H.; Sandmann, A. (2007): Biologie im Kontext. Ein Programm zur Kompetenzförderung durch Kontextorientierung im Biologieunterricht und zur Unterstützung von Lehrerprofessionalisierung. In: Mathematischer und

Naturwissenschaftlicher Unterricht (MNU) 60(5), Düsseldorf: Verband zur Förderung des MINT-Unterrichts, S. 282-286, DOI: 10.2314/GBV:644793295.

- Beauducel, A.; Wittmann, W. W. (2005): Simulation study on fit indices in confirmatory factor analysis based on data with slightly distorted simple structure. In: Structural Equation Modeling 12(1), London: Routledge Taylor & Francis Group, S. 41-75, DOI: 10.1207/s15328007sem1201\_3.
- Bender, R.; Lange, S. (2001): Was ist der p-Wert? In: Deutsche Medizinische Wochenschrift 126(15), Stuttgart: Georg Thieme Verlag, S. 39-40, DOI: 10.1055/s-2007-959030.
- Bennett, J. M.; Catovsky, D.; Daniel, M.-T.; Flandrin, G.; Galton, D. A. G.; Gralnick, H. R.; Sultan, C. (1976): Proposals for the Classification of the Acute Leukaemias. French-American-British (FAB) co-operative group**.** In: British Journal of Haematology 33(4), Hoboken: Wiley-Blackwell, S. 451-458, DOI: 10.1111/j.1365-2141.1976.tb03563.x.
- Berendes, K.; Becker, M.; Jacoby, J.; Flunger, B.; Nagengast, B.; Trautwein, U. (2018): Individuelle Entwicklungsverläufe beim Lesen – Macht das Geschlecht den Unterschied? In: Zeitschrift für Entwicklungspsychologie und Pädagogische Psychologie 50(4), Göttingen: Hogrefe Publishing, S. 192-208, DOI: 10.1026/0049- 8637/a000202.
- Berg, J.; Jäkel, L.; Penzes, A. (2016): Digital and Conventional Microscopy Learning Effects Detected through Eye Tracking and the Use of Interactive Whiteboards. In: Universal Journal of Educational Research 4(6), San Jose: Horizon Research Publishing (HRPUB), S. 1319-1331, DOI: 10.13189/ujer.2016.040609.
- Berlyne, D. E. (1949): Interest as a psychological concept. In: British Journal of Psychology 39(4), Hoboken: Wiley-Blackwell, S. 184-195, DOI: 10.1111/j.2044- 8295.1949.tb00219.x.
- Billeter, E. P. (1972): Grundlagen der erforschenden Statistik Statistische Testtheorie. Wien: Springer Verlag.
- Blake, C. A.; Lavoie, H. A.; Millette, C. F. (2003): Teaching medical histology at the University of South Carolina School of Medicine: Transition to virtual slides and virtual

microscopes. In: The Anatomical Record Part B: The New Anatomist banner 275B(1), Hoboken: Wiley-Blackwell, S. 196-206, DOI: [10.1002/ar.b.10037.](https://doi.org/10.1002/ar.b.10037)

- Blankenburg, J.; Scheersoi, A. (2018): Interesse und Interessenentwicklung. In: Krüger, D.; Parchmann, I.; Schecker, H. (Hrsg.) (2018): Theorien in der naturwissenschaftsdidaktischen Forschung. 1. Auflage, Berlin: Springer Verlag, S. 245-259.
- Bloodgood, R.A.; Ogilvie, R.W. (2006): Trends in histology laboratory teaching in United States medical schools. In: The Anatomical Record Part B: The New Anatomist banner 289B(5), Hoboken: Wiley-Blackwell, S. 169-175, DOI: 10.1002/ar.b.20111.
- Böhringer, J.; Bühler, P.; Schlaich, P. (2008): Kompendium Mediengestaltung Konzeption und Gestaltung für Digital- und Printmedien. 4. Auflage, Berlin: Springer Verlag.
- Bonferroni, C. (1950): Sulle medie multiple di potenze. In: Bollettino dell' Unione Matematica Italiana 5(3), Basel: Springer International Publishing, S. 267-270.
- Bonser, S. P.; de Permentier, P.; Green, J.; Velan, G. M.; Adam, P.; Kumar, R. K. (2014): Engaging students by emphasising botanical concepts over techniques: innovative practical exercises using virtual microscopy. In: Journal of Biological Education 47(2), London: Routledge Taylor & Francis Group, S. 123-127, DOI: 10.1080/00219266.2013.764344.
- Bortz, J.; Döring, N. (2006): Forschungsmethoden und Evaluation für Human- und Sozialwissenschaftler. 4. Auflage, Heidelberg: Springer, Medizin Verlag.
- Brandt, A. (2005): Förderung von Motivation und Interesse durch außerschulische Experimentierlabors. 1. Auflage, Göttingen: Cuvillier Verlag.
- Braun, M. W.; Kearns, K. D. (2008): Improved learning efficiency and increased student collaboration through use of virtual microscopy in the teaching of human pathology. In: Anatomical Sciences Education 1(6), Hoboken: John Wiley & Sons, S. 240-246, DOI: 10.1002/ase.53.
- Bruner, J.S. (1960): The process of education. Cambridge: Harvard University Press.
- Bühner, M. (2011): Einführung in die Test- und Fragebogenkonstruktion. 3. Auflage, München: Pearson Deutschland GmbH.
- Bundesministerium für Bildung und Forschung (BMBF) (2019): Pressemitteilung 018/ 2019 – Bund und Länder über DigitalPakt Schule einig: https://www.bmbf.de/de/bund-undlaender-ueber-digitalpakt-schule-einig-8141.html (letzter Zugriff am 19.07.2019).
- Burger, W.; Burge, M. J. (2005): Digitale Bildverarbeitung Eine Einführung mit Java und ImageJ. 1. Auflage, Heidelberg: Springer Verlag.
- Bybee, R.; McCrae, B. (2011): Scientific literacy and student attitudes: Perspectives from PISA 2006 science. In: International Journal of Science Education 33(1), London: Taylor & Francis, S. 7-26, DOI: 10.1080/09500693.2010.518644.
- Campbell, W. S.; Hinrichs, S. H.; Lele, S. M.; Baker, J. J.; Lazenby, A. J.; Talmon, G. A.; Smith, L. M.; West W. W. (2014): Whole slides imaging diagnostic concordance with light microscopy for breast needle biopsies. In: Human Pathology 45(8), Amsterdam: Elsevier, S. 1713-1721, DOI: 10.1016/j.humpath.2014.04.007.
- Cattell, R.B. (1966): The scree test for the number of factors. In: Multivariate Behavioral Research 1(2), London: Routledge Taylor & Francis Group, S. 245-276, DOI: 10.1207/s15327906mbr0102\_10.
- Centers for Disease Control and Prevention (CDC) Division of Parasitic Diseases and Malaria (DPDM) (29.12.2017): https://www.cdc.gov/dpdx/malaria/index.html, Atlanta (letzter Zugriff am 23.01.2019).
- Clauss; W.; Clauss; C. (2009): Humanbiologie kompakt. 1. Auflage, Heidelberg: Spektrum Akademischer Verlag.
- Cohen J. (1969): Statistical power analysis for the behavioral sciences. 1. Auflage, New York: Academic Press.
- Cohen J. (1992): A power primer. In: Psychological Bulletin 112(1), Washington: American Psychological Association, S. 155-159, DOI: 10.1037/0033-2909.112.1.155.
- Coleman, R. (2009): Can histology and pathology be taught without microscopes? The advantages and disadvantages of virtual histology. In: Acta Histochemica 111(1), Amsterdam: Elsevier, S. 1-4, DOI: 10.1016/j.acthis.2008.09.003.
- Corder, G.W.; Foreman, D.I. (2009): Nonparametric statistics for non-statisticians A stepby-step approach. Hoboken: John Wiley & Sons, DOI: 10.1002/9781118165881.
- Cronbach, L.J. (1951): Coefficient alpha and the internal structure of tests. In: Psychometrika 16(3), New York: Springer US, S. 297-334, DOI: 10.1007/BF02310555.
- Csikszentmihalyi, M. (1975): Beyond boredom and anxiety. San Francisco: Jossey-Bass: http://psy2.ucsd.edu/~nchristenfeld/Happiness\_Readings\_files/Class%207%20-%20Csikszentmihalyi%201975.pdf (letzter Zugriff am 15.07.2019).
- Dähnhardt, D.; Haupt, O.J.; Pawek, C. (2009): Neugier wecken, Kompetenzen fördern: Wie Schülerlabore arbeiten. In: Kursbuch 2010 – Schülerlabore in Deutschland. Marburg: tectum Verlag, S. 12-28.
- Dähnhardt, D.; Sommer, K.; Euler, M. (2007): Lust auf Naturwissenschaft und Technik. Lernen im Schülerlabor. In: Naturwissenschaften im Unterricht. Chemie18(99), Seelze: Friedrich Verlag, S. 4-10.
- Daniels, Z. (2008): Entwicklung schulischer Interessen im Jugendalter- Pädagogische Psychologie und Entwicklungspsychologie 69. Münster: Waxmann.
- Deci, E. L. (1975): Intrinsic Motivation. New York: Plenum Press.
- Deci, E. L.; Ryan, R. M. (1985): Intrinsic motivation und self-determination in human behavior. New York: Plenum Press.
- Dee, F. R.; Lehmann, J. M.; Consoer D.; Leaven, T.; Cohen, M. B. (2003): Implementation of virtual microscope slides in the annual pathobiology of cancer workshop laboratory*.* In: Human Pathology 34(5), Amsterdam: Elsevier, S. 430-436.
- Deutsches Rotes Kreuz (2008): Schülerversuche zum Thema Blut. Berlin: Zeitbild Verlag: https://www.drk-blutspende.de/\_shared/pdf/versuch6.pdf (letzter Zugriff am 15.07.2019).
- Dewey, J. (1913): Interest and effort in education. Boston: The Riverside Press Cambridge.
- Dierkes, P. (2010): [Forschen, Lernen und Lehren im Schülerlabor. Das Goethe-BioLab](http://www.forschung-frankfurt.uni-frankfurt.de/36050712/forschung-frankfurt-ausgabe-2-2010-forschen-lernen-und-lehren-im-schulerlabor-das-goethe-biolab-verbindet-attraktive-lernangebote-mit-didaktischer-forschung.pdf)  [verbindet attraktive Lernangebote mit didaktischer Forschung.](http://www.forschung-frankfurt.uni-frankfurt.de/36050712/forschung-frankfurt-ausgabe-2-2010-forschen-lernen-und-lehren-im-schulerlabor-das-goethe-biolab-verbindet-attraktive-lernangebote-mit-didaktischer-forschung.pdf) In: Forschung Frankfurt 2/2010, Frankfurt am Main: Johann Wolfgang Goethe-Universität, S. 44-47.
- Dierkes, P. (2015a): Computergestütztes Lernen im Biologieunterricht. In: Unterricht Biologie 39(402/403), Seelze: Friedrich Verlag, S. 4-11.
- Dierkes, P. (2015b): Schülerlabor Neurowissenschaften eröffnet Kooperation von Goethe-Universität und Hertie-Stiftung/ Wissenschaft zum Anfassen mit modernen Forschungsgeräten. Frankfurt am Main: Abteilung Marketing und Kommunikation, Johann Wolfgang Goethe-Universität.
- Dörner, K. (2009): Taschenlehrbuch Klinische Chemie und Hämatologie. 7. Auflage, Stuttgart: Georg Thieme Verlag.
- Duckworth, A. L.; Seligman, M. E. P. (2006): Self-discipline gives girls the edge: Gender in self-discipline, grades, and achievement test scores. In: Journal of Educational Psychology 98(1), Washington: American Psychological Association, S. 198-208, DOI: 10.1037/0022-0663.98.1.198.
- Ehninger, G.; Link, H.; Berdel, W. E. (2008): Akute myeloische Leukämie Pathophysiologie, Diagnostik, Therapie, Prognose. 1. Auflage, Köln: Deutscher Ärzte Verlag.
- Eid, M.; Gollwitzer, M.; Schmitt, M. (2015): Statistiken und Forschungsmethoden. 4. überarbeitete und erweiterte Auflage, Weinheim: Beltz Verlag.
- Engel, J. (1997): Signifikante Schule der schlichten Statistik. Fürth: Filander Verlag.
- Engeln, K. (2004): Schülerlabors: authentische, aktivierende Lernumgebungen als Möglichkeit, Interesse an Naturwissenschaften und Technik zu wecken. Berlin: Logos Verlag.
- Euler, M. (2005): Schülerinnen und Schüler als Forscher: Informelles Lernen im Schülerlabor. In: Naturwissenschaften im Unterricht Physik 16(90), Seelze: Friedrich Verlag, S. 4-12.
- Euler, M.; Weßnigk, S. (2011): Schülerlabore und die Förderung kreativer Potenziale: Lernen durch Forschen und Entwickeln. In: Plus Lucis 19(1), Vereins zur Förderung des physikalischen und chemischen Unterrichts, Wien, S. 32-38.
- Ferencik, M.; Rovensky, J.; Matha, V.; Jensen-Jarolim, E. (2005): Wörterbuch der Allergologie und Immunologie. 1. Auflage, Wien: Springer Verlag, DOI: 10.1007/b138722.
- Field, A. (2018): Discovering Statistics using IBM SPSS Statistics. 5. Auflage, London: Sage Verlag.
- Fingerhut, M. (2011): Virtuelles Mikroskop Viewer für Gigapixel Bilder Bachelorarbeit. Fachbereich 12 Informatik und Mathematik Institut für Informatik. Frankfurt am Main: Johann Wolfgang Goethe-Universität.
- Fisseni, H.J. (1997): Lehrbuch der psychologischen Diagnostik. 2. Auflage, Göttingen: Hoarefe.
- Fonseca, F.P.; Santos-Silva, A.R.; Lopes, M. A.; Almeida, O. P.; Vargas, P.A. (2015): Transition from glass to digital slide microscopy in the teaching of oral pathology in a Brazilian dental school. In: Medicina Oral Patología Oral y Cirugía Bucal 20(1), Valencia: Medicina Oral S.L., S. 17-22, DOI: 10.4317/medoral.19863.
- Fritz, C. O.; Morris, P. E.; Richler, J. J. (2012): Effect size estimates: current use, calculations, and interpretation. In: Journal of Experimental Psychology: General 141(1), Washington: American Psychological Association, S. 2-18, DOI: 10.1037/a0024338.
- Fritze, D.; Matzdorff, A. (2001): Hämatologie. In: Bob, A.; Bob, K. (Hrsg.) (2001): Innere Medizin – Sonderausgabe (Duale Reihe). Stuttgart: Georg Thieme Verlag, S. 1312-1471.
- Furness, P. (2006): A randomized controlled trial of the diagnostic accuracy of internetbased telepathology compared with conventional microscopy. In: Histopathology 50(2), Hoboken: John Wiley & Sons, S. 266-273, DOI: 10.1111/j.1365- 2559.2006.02581.x.
- Gardner, P.L. (1998): The development of males' and females' interest in science and technology. In: Hoffmann, L; Krapp, A.; Renninger K. A.; Baumert, J. (Hrsg): Interest and learning. Proceedings of the Seeon-Conference on interest and gender. Kiel: IPN, S. 41–57.
- Gerlach, D. (2009): Geschichte der Mikroskopie. Frankfurt am Main: Wissenschaftlicher Verlag Harri Deutsch GmbH.
- Glatz-Krieger, K.; Glatz, D.; Mihatsch, M. J. (2006): Virtuelle Mikroskopie Erste Anwendungen. In: Der Pathologe 27(6), Berlin: Springer Medizin Verlag, S. 469-476, DOI: 10.1007/s00292-008-1093-0.
- Glatz-Krieger, K.; Spornitz, U.; Spatz, A.; Mihatsch, M. J.; Glatz, D. (2005): Factors to keep in mind when introducing virtual microscopy. In: Virchows Archiv 448(3), Berlin: Springer Medizin Verlag, S. 248-255, DOI: 10.1007/s00428-005-0112-2.
- Glowinski (2007): Schülerlabore im Themenbereich Molekularbiologie als Interesse fördernde Lernumgebung. Kiel: Christian-Albrechts-Universität zu Kiel.
- Goldberg, H.R.; Dintzis, R. (2007): The positive impact of team based virtual microscopy on student learning in physiology and histology. In: Advances in Physiology Education 31(3), Rockville: American Physiological Society, S. 261-265, DOI: 10.1152/advan.00125.2006.
- Gottfried, A.E.; Fleming, J.S.; Gottfried, A.W. (2001): Continuity of academic intrinsic motivation from childhood through late adolescence: A longitudinal study. In: Journal of Educational Psychology 93(1), Washington: American Psychological Association, S. 3-13.
- Graf, D.; Graulich, N.; Prange, M. (2016): Digitale Werkzeuge für den Chemie- und Biologieunterricht. In: Mathematischer und Naturwissenschaftlicher Unterricht (MNU) 69(6), Düsseldorf: Verband zur Förderung des MINT-Unterrichts, S. 411-416.
- Grahmann, M.; Klein, H.-P.; Dierkes, P. (2010): Hessisches Kultusministerium finanziert 100 molekularbiologische Lernkoffer - Das "GeniE"-Projekt auf dem Weg in die Schule. In: L-News: Zeitung für Lehramtsstudierende der Goethe-Uni 01/2010*,* Frankfurt am Main: Johann Wolfgang-Goethe Universität, S. 20-21.
- Greßler, A.; Zimmermann, S.; Weislogel, K.; Pfeiffer, M.; Fingerhut, M.; Klauer, G.; Krömker, D.; Dierkes, P. (2017): Virtuelle Mikroskopie – Eine Zukunftsperspektive für den Biologieunterricht in der Schule? In: Journal für Didaktik der Naturwissenschaften und der Mathematik 1(1), Frankfurt am Main: Gesellschaft für Didaktik der Biowissenschaften, S. 20-34.
- Grobholz, R. (2018): Digitale Pathologie Die Zeit ist reif! In: Der Pathologe 39(3), Berlin: Springer Medizin Verlag, S. 228-235, DOI: 10.1007/s00292-018-0431-0.
- Gropengießer, H. (1987): Mikroskopisches Sehen und Zeichnen Unterrichtsanregung für die Sekundarstufe II. In: Unterricht Biologie 11(129), Seelze: Friedrich Verlag, S. 48-50.
- Gropengießer, H. (2013a): Finde den Fehler! Ein Stationslernen zur Fehlerbehebung beim Mikroskopieren. In: Biologie 5-10 3, Seelze: Friedrich Verlag, S. 14-15.
- Gropengießer, H. (2013b): Mikroskopieren. In: Gropengießer, H.; Harms, U.; Kattmann U. (Hrsg.) (2013): Fachdidaktik Biologie. 9. Auflage, Hallbermoos: Aulis Verlag.
- Gropengießer, H.; Kattmann, U. (Hrsg.) (2008): Fachdidaktik Biologie. Die Biologiedidaktik. Die Biologiedidaktik begründet von Dieter Eschenhagen, Ulrich Kattmann und Dieter Rodi. 8. Auflage, Köln: Aulis-Verlag.
- Gropengießer, H.; Zabel, J. (2012): Die Zelltheorie neu entdeckt für den Biologieunterricht. In: Unterricht Biologie 36(380), Seelze: Friedrich Verlag, S. 2-9.
- Gu, J.; Ogilvie, R.W. (2005): The Coming Age of Virtual Microscopy: Current Technologies and Their Applications. In: Gu, J.; Ogilvie, R.W. (Hrsg.) (2005): Virtual Microscopy

and Virtual Slides in Teaching, Diagnosis, and Research. Boca Raton: Taylor & Francis, S. 1-6.

- Guderian, P. (2007): Wirksamkeitsanalyse außerschulischer Lernorte Der Einfluss mehrmaliger Besuche eines Schülerlabors auf die Entwicklung des Interesses an Physik. Berlin: Humboldt-Universität zu Berlin.
- Guderian, P.; Priemer, B. (2008): Interessenförderung durch Schülerlaborbesuche eine Zusammenfassung der Forschung in Deutschland. In: Internetzeitschrift: Physik und Didaktik in Schule und Hochschule 2(7), Berlin: PhyDid A – Physik und Didaktik in Schule und Hochschule, S. 27-36, http://phydid.physik.fuberlin.de/index.php/phydid/article/view/80/62 (letzter Zugriff: 28.01.2019).
- Guttman, L. (1954): Some necessary conditions for common-factor analysis. In. Psychometrika, 19(2), New York: Springer US, S. 149-161, DOI: 10.1007/BF02289162.
- Haag, L.; Götz, T. (2012): Mathe ist schwierig und Deutsch aktuell: Vergleichende Studie zur Charakterisierung von Schulfächern aus Schülersicht. In: Psychologie in Erziehung und Unterricht 59(1). München: Ernst Reinhardt Verlag, S. 32-46, DOI: 10.2378/peu2012.art03d.
- Halbach, J. (2011): Klinische Chemie und Hämatologie Biomedizinische Analytik für MTLA und Studium. 3. Auflage, Stuttgart: Georg Thieme Verlag.
- Hamilton, P. W.; Wang, Y.; Mccullough, S. J. (2012): Virtual microscopy and digital pathology in training and education. In: APMIS Journal of Pathology, Microbiology and Immunology 120(4), Copenhagen: Munksgaard, S. 305-315, DOI: 10.1111/j.1600-0463.2011.02869.x.
- Hammann, M.; Asshoff, R. (2015): Schülervorstellungen im Biologieunterricht Ursachen für Lernschwierigkeiten. Seelze: Friedrich Verlag.
- Hannover, B.; Kessels U. (2011): Sind Jungen die neuen Bildungsverlierer? Empirische Evidenz für Geschlechtsdisparitäten zuungunsten von Jungen und Erklärungsansätze. In: Zeitschrift für Pädagogische Psychologie 25(2), Göttingen: Hogrefe Publishing, S. 89-103, DOI: 10.1024/1010-0652/a000039.
- Haroske, G.; Zwönitzer, R.; Hufnagl, P. (2018): Leitfaden "Digitale Pathologie in der Diagnostik" – Befunderstellung an digitalen Bildern. In: Der Pathologe 39(3), Berlin: Springer Medizin Verlag, S. 216-221, DOI: 10.1007/s00292-018-0433-y.
- Harris, T.; Leaven, T.; Heidger, P.; Kreiter, C.; Duncan, J.; Dick, F. (2001): Comparison of a Virtual Microscope Laboratory to a Regular Microscope Laboratory for Teaching Histology. In: The Anatomical Record – Advances in integrative Anatomy and Evolutionary Biology 265(1), Hoboken: Wiley-Blackwell, S. 10-14, DOI: 10.1002/ar.1036.
- Hascher, T.; Brandenberger, C. C. (2018): Emotionen und Lernen im Unterricht. In: Huber, M.; Krause S. (Hrsg.) (2018): Emotionen, Lernen und Leistung. Wiesbaden: Springer Verlag, S. 289-310, DOI: 10.1007/978-3-658-18589-3\_16.
- Haupt, O. J.; Domjahn, J.; Martin, U.; Skiebe-Corrette, P.; Vorst, S.; Zehren, W.; Hempelmann, R. (2013): Schülerlabor – Begriffsschärfung und Kategorisierung. In: Mathematischer und Naturwissenschaftlicher Unterricht (MNU) 66(6), Düsseldorf: Verband zur Förderung des MINT-Unterrichts, S. 324-330.
- Heidger, P. M.; Fee, F.; Consoer, D.; Leaven, T.; Duncan, J.; Kreiter, C. (2002): Integrated Approach to Teaching and Testing in Histology With Real and Virtual Imaging. In: The Anatomical Record – Advances in integrative Anatomy and Evolutionary Biology 269(2), Hoboken: Wiley-Blackwell, S. 107-112, DOI: 10.1002/ar.10078.
- Helin, H.; Lundin, M.; Lundin, J.; Martikainen, P.; Tammela, T.; Helin, H.; van der Kwast, T.; Isola, J. (2005): Web-based virtual microscopy in teaching and standardizing Gleason grading. In: Human Pathology 36(4), Amsterdam: Elsevier, S. 381-386, DOI: 10.1016/j.humpath.2005.01.020.
- Helle, L.; Nivala, M.; Krongvist, P.; Gegenfurtner, A.; Björk, P.; Säljö, R. (2011): Traditional microscopy instruction versus process-oriented virtual microscopy instruction: a naturalistic experiment with control group. In: Diagnostic Pathology 6(1 Supplement), BioMed Central – London: Springer Verlag, S. 1-8, DOI: 10.1186/1746-1596-6-S1-S8.
- Hempelmann, R.; Kratzer A. (2019): Schülerlabore –einheitlicher Rahmen, große Vielfalt. In: Schülerlabor-Atlas 2019 – Schülerlabore im deutschsprachigen Raum. Dänischenhagen: LernortLabor-Bundesverband der Schülerlabore e.V., S. 12-15.
- Hentschel, F. (2009): Die virtuelle Mikroskopie Eine Evaluationsstudie in der Nephropathologie. Berlin: Institut für Pathologie der Medizinischen Fakultät Charité – Universitätsmedizin Berlin.
- Herbart, J. F. (1841): Umriss pädagogischer Vorlesungen. Zweite verm. Auflage, Göttingen: Dieterichschen Buchhandlung: https://opacplus.bsbmuenchen.de/Vta2/bsb10763068/bsb:BV008558185?page=5 (letzter Zugriff am 15.07.2019).
- Herzig, B.; Grafe, S. (2007): Digitale Medien in der Bildung. Standortbestimmung und Handlungsempfehlungen für die Zukunft - Studie zur Nutzung digitaler Medien in allgemein bildenden Schulen in Deutschland. Bonn: Deutsche Telekom.
- Hessisches Kultusministerium (HKM) (2010): Lehrplan Biologie Gymnasialer Bildungsgang, Jahrgangsstufe 5G bis 9G. Wiesbaden: https://kultusministerium.hessen.de/sites/default/files/ media/g8-biologie.pdf (letzter Zugriff am 15.07.2019).
- Hessisches Kultusministerium (HKM) (2011): Bildungsstandards und Inhaltsfelder Das neue Kerncurriculum für Hessen. Sekundarstufe I – Gymnasium. Biologie. Wiesbaden: https://kultusministerium.hessen.de/sites/default/files/media/kerncurriculum\_biologie\_ gymnasium.pdf (letzter Zugriff am 15.07.2019).
- Hidi, S. (2000): An interest researcher's perspective on the effects of extrinsic and intrinsic factors on motivation. In: Sansone, C.; Harackiewicz, J. M. (Hrsg.): Intrinsicand extrinsic motivation. The secret for optimal motivation and performance. New York: Academic Press, S. 309-339, DOI: 10.1016/B978-012619070-0/50033-7.
- Hidi, S.; Renninger, K. A. (2006): The Four-Phase Model of Interest Development. In: Educational Psychologist 41(2), London: Routledge Taylor & Francis Group, S. 111-127, DOI: 10.1207/s15326985ep4102\_4.
- Hoffmann, L. (2002): Promoting girls' interest and achievement in physics classes for beginners. In: Learning and Instruction 12, Amsterdam: Elsevier, S. 447-465, DOI: 10.1016/S0959-4752(01)00010-X.

Hoffmann, L.; Häußler, P.; Lehrke, M. (1998): Die IPN- Interessensstudie. Kiel: IPN.

- Holstermann, N., Bögeholz, S. (2007): Interesse von Jungen und Mädchen an naturwissenschaftlichen Themen am Ende der Sekundarstufe In: Zeitschrift für Didaktik der Naturwissenschaften 13(1), Berlin: Springer Verlag, S. 71-86.
- Howse, R.; Lange, G.; Farran, D.; Boyles, C. (2003): Motivation and self-regulation as predictors of achievement in economically disadvantaged young children. In: The Journal of Experimental Education, 71(2), London: Taylor & Francis Group, S. 151-174, DOI: 10.1080/00220970309602061.
- Hu, L.; Bentler, P.M. (1999): Cutoff criteria for fit indexes in covariance structure analysis: Conventional criteria versus new alternatives. In: Structural Equation Modeling 6(1), London: Taylor & Francis Group, S. 1-55, DOI: 10.1080/10705519909540118.
- Hufnagl, P.; Zerbe, N.; Schlüns, K. (2012): Virtuelle Mikroskopie in der onkologischen Diagnostik. In: Der Onkologe 18(5), Berlin: Springer Medizin Verlag, S. 409-418, DOI: 10.1007/s00761-012-2233-y.
- Husmann, P.R.; O'Loughlin, V.D.; Braun, M.W. (2009): Quantitative and qualitative changes in teaching histology by means of virtual microscopy in an introductory course in human anatomy. In: Anatomical Sciences Education 2(5), Hoboken: John Wiley & Sons, S. 218-226, DOI: 10.1002/ase.105.
- Itzek-Greulich, H. (2014): Einbindung des Lernorts Schülerlabor in den naturwissenschaftlichen Unterricht – Empirische Untersuchung zu kognitiven und motivationalen Wirkungen eines naturwissenschaftlichen Lehr-Lernarrangement. Tübingen: Eberhard Karls Universität Tübingen.
- Itzek-Greulich, H.; Schwarzer, S. (2017): Schülerlabore für die MINT-Bildung Bestand und Perspektiven. In: Maurer, C. (Hrsg.) (2017): Implementation fachdidaktischer Innovation im Spiegel von Forschung und Praxis. Regensburg: Gesellschaft für Didaktik der Chemie und Physik – Jahrestagung in Zürich 2016 37, S. 512-515.
- Itzek-Greulich, H.; Vollmer, C. (2018): Quantitative Forschung zur Authentizität der Wissenschaftsvermittlung im Schülerlabor. Ein Diskussionsbeitrag. In:

Unterrichtswissenschaft 46(3), Wiesbaden: Springer Fachmedien, S. 321-326, DOI: 10.1007/s42010-018-0023-y.

- Jaarsma, T.; Jarodzka, H.; Nap, M.; Van Merrienboer, J. J. G.; Boshuizen, H. P. A. (2014): Expertise Development under the Microscope: processing histopathological slides. In: Medical Education 48, Hoboken: John Wiley & Sons, S. 292-300, DOI: 10.1111/medu.12385.
- Jäkel, L.; Berg, J.; Penzes, A.; Mack, D.; Ilg, U. (2016): Sehen lernen -Untersuchungen zu Augenbewegungen beim Betrachten histologischer Bilder von humanbiologischen Grundstrukturen. Heidelberg: Pädagogische Hochschule Heidelberg: https://www.phheidelberg.de/fileadmin/msfaecher/biologie/dokumente/IDB\_manu\_eyetracking\_korr12jan2016.pdf (letzter Zugriff 15.07.2019).
- Jonckheere, A. R. (1954): A distribution-free k-sample test against ordered alternatives. In: Biometrika 41(1-2), Oxford: Oxford University Press, S. 133-145, DOI: 10.2307/2333011.
- Jöreskog, K.G. (1969): A general approach to confirmatory maximum likelihood factor analysis. In: Psychometrika 34(2), New York: Springer US, S. 183-202, DOI: 10.1007/BF02289343.
- Kaiser, H. F.; Dickmann, K. (1959): Analytic determination for common factors. In: American Psychologist 14, Washington: American Psychological Association S. 425-439.
- Kaiser, H.F.; Rice, J. (1974): Little jiffy mark 4. In: Educational and Psychological Measurement 34(1), Thousand Oaks: Sage Publications, S. 111-117, DOI: 10.1177/001316447403400115.
- Kalinski, T.; Hofmann, H.; Zwönitzer, R.; Bernarding, J.; Roessner, A. (2006): Virtuelle Mikroskopie und digitale Pathologie. In: Der Pathologe 27(3), Berlin: Springer Medizin Verlag, S. 222-227, DOI: 10.1007/s00292-005-0781-2.
- Kastenhofer, K. (2004): Sehen lernen und sichtbar machen. Lehrkultur und Wissenschaftspraxis Biologie. In: Böschen, S.; Wehling, P. (Hrsg.) (2004):

Wissenschaft zwischen Folgeverantwortung und Nichtwissen. Aktuelle Perspektiven der wissenschaftlichen Forschung. Wiesbaden: VS Verlag für Sozialwissenschaften, S. 91-126.

- Kerres, M. (2005): Gestaltungsorientierte Mediendidaktik und ihr Verhältnis zur Allgemeinen Didaktik. In: Dieckmann, B.; Stadtfeld, P. (2005): Allgemeine Didaktik im Wandel. Bad Heilbrunn: Klinhardt Verlag, S. 214-234.
- Killermann, W.; Hiering, P.; Starosta, B. (2016): Biologieunterricht heute Eine moderne Fachdidaktik. 16. aktualisierte Auflage, Augsburg: Auer Verlag.
- Killermann, W.; Rieger, W. (1996): Unterricht mit Video oder Mikroskop? Vergleichende Empirische Untersuchungen zur Effizienz dieser Verfahren. In: Zeitschrift für Didaktik der Naturwissenschaften 2(2), Berlin: Springer Verlag, S. 15-20.
- Klauer, G.; Rothe, S.; Pfeiffer, M.; Fingerhut, M., Krömker, D.; Dierkes, P. W. (2012): Virtuelle Mikroskopie in der Lehre - Konzeption und Evaluation didaktischer Szenarien. In: Apostolopoulos, A. (Hrsg.) (2012): Tagungsband Grundfragen Multimedialen Lehrens und Lernens (GML<sup>2</sup> 2012) 10. Tagung an der Freien Universität Berlin, März 2012, Berlin: Waxmann Verlag, S. 409.
- Klees, G.; Grahmann, M.; Dierkes P. (2010): eLearning-Module für SchülerInnen zur Vorund Nachbereitung des Besuchs eines außerschulischen Lernortes. In: Hamburger eL-Magazin 04/2010, Hamburg: Zentrales eLearning-Büro der Universität Hamburg, S. 30-31.
- Kline, P. (1994): An Easy Guide to Factor Analysis. London: Routledge Taylor & Francis Group.
- KMK (2005): Beschlüsse der Kultusministerkonferenz Bildungsstandards im Fach Biologie für den Mittleren Schulabschluss. Beschluss vom 16.12.2004, München: Luchterhand: https://www.kmk.org/fileadmin/veroeffentlichungen\_beschluesse/2004/2004\_12\_16- Bildungsstandards-Biologie.pdf (letzter Zugriff 15.07.2019).
- Köller, O.; Baumert, J.; Schnabel, K. (2000): Zum Zusammenspiel von schulischem Interesse und Lernen im Fach Mathematik in den Sekundarstufen I und II. In:

Schiefele, U.; Wild, K. P. (Hrsg.) (2000): Interesse und Lernmotivation. Münster: Waxmann, S. 163-181.

- Koelzer, V. H.; Zlobec, I.; Willi. N.; Baumhoer, D.; Grobholz, R.; Merkler, D.; Rubbia-Brandt, L.; Mertz, K. D. (2019): Digitale Pathologie – vom Objektträger zum Datenträger. In: Swiss medical forum – Schweizerisches Medizin Forum 19(3), Basel: EMH Media Schweizerischer Ärzteverlag, S. 49-51, DOI: 10.4414/smf.2019.03446.
- Kolmogorov, A. N. (1933): Sulla Determinazione Empirica di Una Legge di Distribuzione. In: Giornale dell'Istituto Italiano degli Attuari 4, Rom, S. 83-91.
- Koolman, J.; Röhm, K.-H. (2003): Taschenatlas der Biochemie. 3. Auflage, Stuttgart: Georg Thieme Verlag.
- Krams, M.; Frahm, S. O.; Kellner, U.; Mawrin, C. (2010): Kurzlehrbuch Pathologie. Stuttgart: Georg Thieme Verlag.
- Krapp, A. (1989): Interest, learning and academic achievement. Paper prepared for the symposium on "Task motivation by interest". Madrid: Third European Conference of Learning and Instruction (EARLI).
- Krapp, A. (1992a): Konzepte und Forschungsansätze zur Analyse des Zusammenhangs von Interesse, Lernen und Leistung. In: Krapp, A.; Prenzel, M. (Hrsg.) (1992): Interesse, Lernen, Leistung. Neuere Ansätze einer pädagogisch-psychologischen Interessenforschung. Münster: Aschendorffsche Verlagsbuchhandlung, S. 9-52.
- Krapp, A. (1992b): Das Interessenkonstrukt. Bestimmungsmerkmale der Interessenhandlung und des individuellen Interesses aus Sicht einer Person-Gegenstands- Konzeption. In: Krapp, A.; Prenzel, M. (Hrsg.) (1992): Interesse, Lernen, Leistung. Neuere Ansätze einer pädagogisch-psychologischen Interessenforschung. Münster: Aschendorffsche Verlagsbuchhandlung, S. 297-329.
- Krapp, A. (1993): The construct of interest: Characteristics of individual interests and interest-related actions from the perspective of a person-object theory [Studies in Educational Psychology]. München: Institut für Empirische Pädagogik und Pädagogische Psychologie der Universität der Bundeswehr.
- Krapp, A. (1999a): Interest, motivation and learning: An educational-psychological perspective. In: European Journal of Psychology of Education 14(1), Berlin: Springer Science + Business Media, S. 23-40, DOI: 10.1007/BF03173109.
- Krapp, A. (1999b): Intrinsische Lernmotivation und Interesse. Forschungsansätze und konzeptuelle Überlegungen. In: Zeitschrift für Pädagogik 45(3), Weinheim: Beltz, S. 387-406.
- Krapp, A. (2002a): An educational-psychological theory of interest and its relation to selfdetermination theory. In: Deci, E.; Ryan, R. (Hrsg.): The handbook of selfdetermination research. Rochester: University of Rochester Press, S. 405-427, DOI: 10.1016/S0959-4752(01)00011-1.
- Krapp, A. (2002b): Structural and dynamic aspects of interest development: theoretical considerations from an ontogenetic perspective. In: Learning and Instruction 12(4), Amsterdam: Elsevier, S. 383-409, DOI: 10.1016/S0959-4752(01)00011-1.
- Krapp, A. (2005): Basic needs and the development of interest and intrinsic motivational orientations. In: Learning and Instruction 15, Amsterdam: Elsevier, S. 381-395, DOI: 10.1016/j.learninstruc.2005.07.007.
- Krapp, A. (2007): An educational-psychological conceptualisation of interest. In: International Journal for Educational and Vocational Guidance 7(1), Berlin: Springer Verlag, S. 5-21, DOI: 10.1007/s10775-007-9113-9.
- Krapp, A. (2010): Bedeutung von Interessen für die Lernmotivation und das schulische Lernen - eine Einführung. In: Hemmer, I.; Hemmer, M. (Hrsg.) (2010): Schülerinteresse an Themen, Regionen und Arbeitsweisen des Geographieunterrichts - Ergebnisse der empirischen Forschung und deren Konsequenzen für die Unterrichtspraxis. Band 46, Weingarten: Selbstverlag des Hochschulverbandes, S. 9-26.
- Krapp, A. (2018): Interesse. In: Rost, D.; Sparfeldt, J.; Buch, S. (Hrsg.): Handwörterbuch Pädagogische Psychologie, 5. Auflage, Weinheim: Beltz, S. 286-296.
- Krapp, A.; Hidi, S.; Renninger, K.A. (1992): The role of interest in learning and development. Hillsdale: Erlbaum- Taylor & Francis.
- Kremer, B. P. (2002): Das große Kosmos-Buch der Mikroskopie. Stuttgart: Franckh-Kosmos-Verlag.
- Kremer, B. P. (2012): Mikroskopieren ganz einfach.2. Auflage, Stuttgart: Franckh-Kosmos-Verlag.
- Krippendorf, B.B.; Lough, J. (2005): Complete and rapid switch from light microscopy to virtual microscopy for teaching medical histology. In: The Anatomical Record Part B: The New Anatomist banner 285B (1), Hoboken: Wiley-Blackwell, S. 19-25, DOI: 10.1002/ar.b.20066.

Kronberg, I. (2013): Blut. In: Unterricht Biologie 37(389), Seelze: Friedrich Verlag, S. 2-9.

- Kruskal, W. H.; Wallis, W. A. (1952): Use of ranks in one-criterion variance analysis. In: Journal of the American Statistical Association (JASA) 47, London: Taylor & Francis, S. 583-621, DOI: 10.2307/2280779.
- Kuhl, P.; Hannover, B. (2010): Differenzielle Benotungen von Mädchen und Jungen Der Einfluss der von der Lehrkraft eingeschätzten Kompetenz zum selbstgesteuerten Lernen. In: Zeitschrift für Entwicklungspsychologie und Pädagogische Psychologie 44, Göttingen: Hogrefe Publishing, S. 153-162, DOI: 10.1026/0049-8637/a000066.
- Kumar, R.; Velan, G.; de Permentier, P.; Adam, P.; Beal, M.; Australian Learning and Teaching Council Ltd. (Hrsg.) (2009): Virtual microscopy for enhancing learning and teaching – Final Report. Canberra: Australian Government Department of Education, Employment and Workplace Relations.
- Kumar, R. K.; Velan, G.; O Korell, S.; Kandara, M.; Dee, F. R.; Wakefield, D. (2004): Virtual microscopy for learning and assessment in pathology. In: The Journal of Pathology 204(5), Hoboken: Wiley-Blackwell, S. 613-618, DOI: 10.1002/path.1658.
- Levene, H. (1960): Robust tests for equality of variances. In: Ghurye, S.G.; Hoeffding, W.; Madow, W.G.; Mann, H.B. (Hrsg.) (1960): Contribution to probability and statistics: Essays in honor of Harold Hotelling*.* Palo Alto: Stanford University Press, S. 278-292, DOI: 10.1080/01621459.1974.10482955.
- Lewalter, D.; Krapp, A.; Schreyer, I.; Wild, K.-P. (1998): Die Bedeutsamkeit des Erlebens von Kompetenz, Autonomie und sozialer Eingebundenheit für die Entwicklung berufsspezifischer Interessen. In: Beck, K.; Dubs, R. (Hrsg.) (1998): Kompetenzentwicklung in der Berufserziehung; Zeitschrift für Berufs- und Wirtschaftspädagogik. Beiheft Nr. 14, Stuttgart; Franz Steiner Verlag, S. 143-168.
- Lewalter, D.; Schreyer, I. (2000): Entwicklung von Interessen und Abneigungen zwei Seiten einer Medaille? Studie zur Entwicklung berufsbezogener Abneigungen in der Erstausbildung. In: Schiefele, U. (Hrsg.) (2000): Interesse und Lernmotivation. Untersuchungen zu Entwicklung, Förderung und Wirkung. Münster: Waxmann, S. 53-72.

Lewin, K. (1936): A dynamic theory of personality. New York: McGraw-Hill.

- Linder, E.; Lundin, M.; Thors, C.; Lebbad, M.; Winiecka-Krusnell, J.; Helin, H.; Leiva, B.; Isola, J.; Lundin, J. (2008): Web-based virtual microscopy for parasitology: A Novel Tool for Education and Quality Assurance. In: PLOS Neglected Tropical Diseases 2(10), San Francisco: Public Library of Science, DOI: 10.1371/journal.pntd.0000315.
- Löffler, H.; Rastetter, J. (1999): Atlas der klinischen Hämatologie. 5. Auflage, Berlin: Springer Verlag.
- Löwe, B. (1984): Schülerinteressen zum Biologieunterricht und ihre Veränderbarkeit eine empirische Untersuchung an Grund- und Realschülern. In: Hedewig, R.; Staeck, L. (Hrsg.) (1984): Biologieunterricht in der Diskussion. Köln: Aulis Verlag Deubner, S. 50-65.
- Löwe, B. (1992): Biologieunterricht und Schülerinteresse an Biologie. Weinheim: Deutscher Studienverlag.
- Lucius, R.; Loos-Frank, B.; Lane, R. P. (2018): Biologie von Parasiten. 3. Auflage, Berlin: Springer Spektrum.
- Lundin, M.; Lundin, J.; Isola, J. (2004): Virtual microscopy. In: Journal of Clinical Pathology 57(12), London: BMJ Publishing Group, S. 1250-1251.
- Mann, H.B.; Whitney, D.R. (1947): On a test of whether one of two random variables is stochastically larger than the other. In: The Annals of Mathematical Statistics, 18(1), Bethesda: Institute of Mathematical Statistics, S. 50-60.
- Marsch, A. F.; Espiritu B.; Groth, J.; Hutchenks, K.A. (2014): The effectiveness of annotated (vs. non-annotated) digital pathology slides as a teaching tool during dermatology and pathology residencies. In: Journal of Cutaneous Pathology (41(6). Hoboken: John Wiley & Sons, S. 513-518, DOI: 10.1111/cup.12328.
- Matthews, J. S.; Ponitz, C. C.; Morrison, J. F. (2009): Early gender differences in selfregulation and academic achievement. In: Journal of Educational Psychology 101, Washington: American Psychological Association, S. 689–704.
- McCarroll, D. (2017): Simple Statistical Tests for Geography. Boca Raton: CRC Press Taylor & Francis Group, S. 216.
- McCrum-Gardner, E. (2008): Which is the correct statistical test to use? In: British Journal of Oral and Maxillofacial Surgery 46, Amsterdam: Elsevier, S. 38-41, DOI: 10.1016/j.bjoms.2007.09.002.
- Medienpädagogischer Forschungsverbund (mpfs) (2019): KIM 2018 Kindheit, Internet, Medien. Basisuntersuchung zum Medienumgang 6- bis 13-Jähriger in Deutschland. Stuttgart: Landesanstalt für Kommunikation Baden-Württemberg (LFK).
- Mehlhorn, H. (2012): Die Parasiten des Menschen Erkrankungen erkennen, bekämpfen und vorbeugen. 7. Auflage, Heidelberg: Springer Spektrum.
- Mehrholz, J. (2008): Parametrisch oder nichtparametrisch, das ist die Frage. In: physiopraxis 6(7/8), Stuttgart: Georg Thieme Verlag, S. 18, DOI: 10.1055/s-0032- 1308344.
- Meier, A. (2015): Motivation, Emotion und kognitive Prozesse beim Lernen in der Lernwerkstatt – Ergebnisse einer quantitativen Fragebogenstudie und einer qualitativen Videostudie mit Grundschulkindern. Berlin: Logos Verlag.
- Merk, M.; Knuechel, R.; Perez-Bouza, A. (2010): Web-based virtual microscopy at the RWTH Aachen University: Didactic concept, methods and analysis of acceptance by

the students. In: Annals of Anatomy – Anatomischer Anzeiger 192(6), Amsterdam: Elsevier, S. 383-387.

- Mikula, S.; Trotts, I.; Stone, J. M.; Jones, E. G. (2007): Internet-enabled high-resolution brain mapping and virtual microscopy. In: NeuroImage 35(1), Amsterdam: Elsevier, S. 9-15, DOI: 10.1016/j.aanat.2010.01.008.
- Militschenko, I.: (2015): Interessensgeleitete Entwicklung, Erprobung und Evaluation von Modellen zu geo- und umweltphysikalischen Themen im Schülerlabor der Universität Siegen – Dissertation zur Erlangung des Grades eines Doktors der Pädagogik, Siegen: Naturwissenschaftlich-Technische Fakultät der Universität.
- Mione, S.; Valcke, M.; Cornelissen, M. (2013): Evaluation of Virtual Microscopy in Medical Histology Teaching. In: Anatomical Sciences Education 6(5), Hoboken: John Wiley & Sons, S. 307-315, DOI: 10.1002/ase.1353.
- Mitchell, M. (1993): Situational Interest: Its Multifaced Structure in the Secondary School Mathematics Classroom. In: Journal of Educational Psychology 95(3), Washington: American Psychological Association, S. 424-436, DOI: 10.1037/0022-0663.85.3.424.
- Moosbrugger H.; Schermelleh-Engel K. (2012): Exploratorische (EFA) und Konfirmatorische Faktorenanalyse (CFA). In: Moosbrugger H., Kelava A. (Hrsg.) (2012): Testtheorie und Fragebogenkonstruktion. Springer-Lehrbuch. Berlin: Springer Verlag, S. 307-324, DOI: 10.1007/978-3-540-71635-8\_13.
- Mummendey, H.-D. (1983): Selbstkonzept. In: Frey, D. (Hrsg.) (1983): Sozialpsychologie. München: Urban und Schwarzenberg, S. 281- 285.
- Nivala, M.; Säljö, R.; Rystedt, H.; Kronqvist, P.; Lehtinen, E. (2012): Using virtual microscopy to scaffold learning of pathology: a naturalistic experiment on the role of visual and conceptual cues. In: Instructional Science 40(5), Houten: Springer Netherlands, S. 799-811, DOI: 10.1007/s11251-012-9215-8.
- OECD (2016): PISA 2015 Ergebnisse (Band I): Exzellenz und Chancengerechtigkeit in der Bildung, PISA. Bielefeld: W. Bertelsmann Verlag, DOI: 10.1787/9789264267879.
- Osborne, J.; Simon, S.; Collins, S. (2003): Attitudes towards science: a review of the literature and its implications. In: International Journal of Science Education 25(9), Boca Raton: Taylor & Francis, S. 1049-1079, DOI: 10.1080/0950069032000032199.
- Paier, D. (2010): Quantitative Sozialforschung Eine Einführung.Wien: Facultas Verlagsund Buchhandels AG.
- Pantanowitz, L.; Valenstein, P. N.; Evans, A. J.; Kaplan; K. J.; Pfeifer, J. D.; Wilbur, D. C.; Collins, L. C.; Colgan, T. J. (2011): Review of the current state of whole slide imaging in pathology. In: Journal of Pathology Informatics 2(36), Pittsburgh: Association for Pathology Informatics (API), DOI: 10.4103/2153-3539.83746.
- Paulsen, F. P.; Eichhorn, M.; Bräuer, L. (2010): Virtual microscopy—The future of teaching histology in the medical curriculum? In: Annals of Anatomy – Anatomischer Anzeiger 192(6), Amsterdam: Elsevier, S. 378–382, DOI: 10.1016/j.aanat.2010.09.008.
- Pawek, C. (2009): Schülerlabore als interessefördernde außerschulische Lernumgebungen für Schülerinnen und Schüler aus der Mittel- und Oberstufe. Kiel: Christian-Albrechts-Universität zu Kiel.
- Pezzutto, A.; Ulrichs, T.; Burmester, G.-R. (2007): Taschenatlas der Immunologie. Grundlage – Labor – Klinik. 2. Auflage, Stuttgart: Georg Thieme Verlag.
- Pietzner, V. (2009): Computer im naturwissenschaftlichen Unterricht Ergebnisse einer Umfrage unter Lehrkräften. In: Zeitschrift für Didaktik der Naturwissenschaften (ZfDN), 15(1) Heidelberg: Springer Verlag, S. 47-67.
- Pillay, R. (2019): IIPImage Ltd., London: http://iipimage.sourceforge.net/ (letzter Zugriff 15.07.2019).
- Plasa, T. (2013): Die Wahrnehmung von Schülerlaboren und Schülerforschungszentren. Berlin: Logos Verlag.
- Plenter, I. (2004): Vorhersage von Fähigkeitsselbstkonzepten: Zur Bedeutung von Einzelund Klassenleistung – Diplomarbeit im Fachbereich Psychologie und Sportwissenschaft der Justus-Liebig-Universität Gießen.
- Prenzel, M. (1988): Die Wirkungsweise von Interesse. Ein pädagogisch-psychologisches Erklärungsmodell. Beiträge zur psychologischen Forschung. Band 13. Opladen: Westdeutscher Verlag.
- Prenzel, M. (1992): The Selective Persistence of interest. In: Renninger, K.A.; Hidi, S.; Krapp, A. (1992): The role of interest in learning and development. New York: Psychology Press Taylor & Francis Group, S. 71-98.
- Prenzel, M.; Drechsel, B. (1996): Ein Jahr kaufmännische Erstausbildung: Veränderungen in der Lernmotivation und Interesse. In: Unterrichtswissenschaft – Zeitschrift für Lernforschung 24(3), Berlin: Springer Verlag, S. 217-234.
- Prenzel, M.; Krapp, A.; Schiefele, H. (1986): Grundzüge einer pädagogischen Interessentheorie. In: Zeitschrift für Pädagogik 32(2), Weinheim: Beltz, S. 163-173.
- Priemer, B.; Kirchner, S.; Guderian, P. (2007): Ein Vergleich des Interesses von Schülern an Biologie, Chemie, Physik und Mathematik nach Besuchen in einem Schülerlabor. In: Nordmeier, V. (Hrsg.) (2007): Didaktik der Physik. Beiträge der Frühjahrstagung der Deutschen Physikalischen Gesellschaft Regensburg 2006. Bad Honnef: Deutsche Physikalische Gesellschaft.
- Priemer, B.; Menzl, C.; Hagos, F.; Musold, W.; Schulz, J. (2018): Das situationale epistemische Interesse an physikalischen Themen von Mädchen und Jungen nach dem Besuch eines Schülerlabors. In: Zeitschrift für Didaktik der Naturwissenschaften (ZfDN) 24(1), Heidelberg: Springer Verlag, S. 279-285, DOI: 10.1007/s40573-018- 0073-z.
- Priewe, J.; Tümmers, D. (2007): Das Erste Kompendium Vorklinik. Heidelberg: Springer Medizin Verlag.
- Puppa, G.; Senore, C.; Sheahan, K.; Vieth, M.; Lugli, A.; Zlobec, I.; Pecori, S.; Wang, L. M.; Langner, C.; Mitomi, H.; Nakamuro, T.; Watanabe, M.; Ueno, H.; Chasle, J.; Conley, S. A.; Herlin, P.; Lauwers, G. Y.; Risio, M. (2012): Diagnostic reproducibility of tumour budding in colorectal cancer: a multicentre, multinational study using virtual microscopy. In: Histopathology 61(4), Hoboken: Wiley-Blackwell, S. 562-575, DOI: 10.1111/j.1365-2559.2012.04270.x.
- Razali, N. M.; Wah, Y. B. (2011): Power comparisons of Shapiro-Wilk, Kolmogorov-Smirnov, Lilliefors and Anderson-Darling tests. In: Journal of Statistical Modeling and Analytics 2(1), Sungkai: Malaysia Institute of Statistics, S. 21–33.
- Renninger, K. A.; Hidi, S.; Krapp, A.; Renninger, A. (2014): The role of interest in learning and development. New York: Psychology Press Taylor & Francis Group.
- Rey, G. D.; Buchwald, F. (2011): The expertise reversal effect: Cognitive load and motivational explanations. In: Journal of Experimental Psychology: Applied 17(1) Washington: American Psychological Association, S. 33-48, DOI: 10.1037/a0022243.
- Rheinberg, F. (1989): Zweck und Tätigkeit: Motivationspsychologische Analysen zur Handlungsveranlassung. Motivationsforschung Band 11, Göttingen: Hogrefe.
- Richtlinien zur Sicherheit im Unterricht [RiSU] Beschluss der Kultusministerkonferenz (KMK) vom 09.09.1994 i.d.F. vom 26.02.2016, Bonn: https://www.kmk.org/fileadmin/Dateien/veroeffentlichungen\_beschluesse/1994/1994\_ 09\_09-Sicherheit-im-Unterricht.pdf (letzter Zugriff 15.07.2019).
- Roa-Peña, L.; Gómez, F.; Romero, E. (2010): An experimental study of pathologist's navigation patterns in virtual microscopy. In: Diagnostic Pathology 5(71), London: BioMed Central – Springer Verlag, S. 1-11, DOI: 10.1186/1746-1596-5-71.
- Rohrmann, B. (1978): Empirische Studien zur Entwicklung von Antwortskalen für die sozialwissenschaftliche Forschung. In: Zeitschrift für Sozialpsychologie 9, Göttingen: Hogrefe Publishing, S. 222-245.
- Romeis, B. (1948): Mikroskopische Technik. München: Leibniz Verlag.
- Rosenthal, R. (1991): Meta-analytic procedures for social research. In: Applied social research methods series 6 (Revised Edition), Newbury Park: Sage.
- Rotgans, J. I.; Schmidt, H. G. (2017): Interest development: Arousing situational interest affects the growth trajectory of individual interest. In: Contemporary Educational Psychology 49, Amsterdam: Elsevier, S. 175-184, DOI: /10.1016/j.cedpsych.2017.02.003.
- Saco, A.; Bombi, J. A.; Garcia, A.; RamÍrez, J.; Ordi, J. (2016): Current Status of Whole-Slide Imaging in Education. In: Pathobiology 83(3), Basel: Karger Verlag, S. 79-88, DOI: 10.1159/000442391.
- Santiago, J. (2018): Medical Laboratory Science Program Students' Learning Experiences: The Virtual Microscopy Technology. Minneapolis: Capella University.
- Schäfer, A.; Schöttker-Königer, T. (2015): Statistik und quantitative Methoden für Gesundheitsfachberufe. Berlin: Springer-Verlag.
- Scharfenberg, F. (2005): Experimenteller Biologieunterricht zu Aspekten der Gentechnik im Lernort Labor: empirische Untersuchung zu Akzeptanz, Wissenserwerb und Interesse. Bayreuth: Universität Bayreuth.
- Schecker, H. (2014): Überprüfung der Konsistenz von Itemgruppen mit Cronbachs α. In: Krüger, D.; Parchmann, I., Schlecker H. (2014): Methoden in der naturwissenschaftsdidaktischen Forschung, online Zusatzmaterial, Berlin: Springer Verlag.
- Scheminzky, F. (1947): Physiologisches Praktikum. 4. Auflage, Wien: Springer Verlag.
- Schiefele, H. (1974): Lernmotivation und Motivlernen Grundzüge einer erziehungswissenschaftlichen Motivationslehre. München: Ehrenwirth Verlag.
- Schiefele, H. (1981): Interesse. In: Schiefele, H.; Krapp, A. (1981): Handlexikon zur Pädagogischen Psychologie. München: Ehrenwirth Verlag, S. 192-196.
- Schiefele, H. (1986): Interesse—Neue Antworten auf ein altes Problem. In: Zeitschrift für Pädagogik 32, Weinheim: Beltz, S. 153-162.
- Schiefele, H.; Krapp, A.; Prenzel, M.; Heiland, A.; Kasten, H. (1983): Principles of an educational theory of interest. Paper presented at the Seventh Meeting of the International Society for the Study of Behavioral Development, München.
- Schiefele, U. (1991): Interest, learning and motivation. In: Educational Psychologist 26(3/4), London: Routledge Taylor & Francis Group, S. 299-323.

Schiefele, U. (1992): Topic interest and levels of text comprehension. In Renninger, K.A.; Hidi, S.; Krapp, A. (1992): The role of interest in learning and development. New York: Psychology Press Taylor & Francis Group, S. 151-182.

Schiefele, U. (1996): Motivation und Lernen mit Texten. Göttingen: Hogrefe.

- Schiefele, U. (2001): The role of interest in motivation and learning. In: Messick, S.; Collins, J. M. (2001): Intelligence and personality. Hillsdale: Erlbaum- Taylor & Francis, S. 177-214.
- Schleiff, E. (2016): Interdisziplinarität als Herausforderung und Chance. In: Mathematischer und Naturwissenschaftlicher Unterricht (MNU) 69(4), Düsseldorf: Verband zur Förderung des MINT-Unterrichts, S. 219.
- Schmidt, P. (2013): Digitale Lernprogramme Konkurrenz für das Mikroskop? In: GMS Zeitschrift für Medizinische Ausbildung 30(1), Berlin: German Medical Science, S. 1- 11, DOI: 10.3205/zma000851.
- Schmidt, C.; Reinehr, M.; Leucht, O.; Behrendt, N.; Geiler, S.; Britsch, S. (2011): MyMiCROscope—Intelligent virtual microscopy in a blended learning model at Ulm University. In: Annals of Anatomy – Anatomischer Anzeiger 193(5), Amsterdam: Elsevier, S. 395-402, DOI: 10.1016/j.aanat.2011.04.009.
- Schmidt, R. F.; Lang, F. (2007): Physiologie des Menschen mit Pathophysiologie. 30. Auflage, Heidelberg: Springer Medizin Verlag.
- Schmitt, N. (1996): Uses and abuses of coefficient alpha. In: Psychological Assessment 8(4), Washington: American Psychological Association, S. 350–353, DOI: 10.1037/1040-3590.8.4.350.
- Schmitz, A. (2006): Interessen- und Wissensentwicklung bei Schülerinnen und Schüler der Sek II in außerschulischer Lernumgebung am Beispiel von NaT-Working "Meeresforschung". Kiel: Christian-Albrecht-Universität zu Kiel.
- Schrader. T.; Hamann, K.; Hufnagl, P. (2006): T. Konsult Pathologie- Zweite Meinung im Rahmen des Mamma- Screening- Programms. In: Jäckl, A. (Hrsg.) (2006): Telemedizinführer Deutschland. Bad Nauheim: Medizin Forum AG, S. 109-115.
- Scoville, S. A.; Buskirk, T. D. (2007): Traditional and Virtual Microscopy Compared Experimentally in a Classroom Setting. In: Clinical Anatomy 20(5), Hoboken: Wiley-Blackwell, S. 565-570, DOI: 10.1002/ca.20440.
- Sekretariat der Ständigen Konferenz der Länder in der Bundesrepublik Deutschland (2005): Veröffentlichungen der Kultusministerkonferenz – Bildungsstandards der Kultusministerkonferenz – Erläuterungen zur Konzeption und Entwicklung. München: Luchterhand. Wolters Kluwer Deutschland: https://www.kmk.org/fileadmin/Dateien/veroeffentlichungen\_beschluesse/2004/2004\_ 12\_16-Bildungsstandards-Konzeption-Entwicklung.pdf (letzter Zugriff 15.07.2019).
- Shapiro, S. S.; Wilk, M. B. (1965): An Analysis of Variance Test for Normality (Complete Samples). In: Biometrika 52(3/4.), Oxford: Oxford University Press, S. 591-611, DOI: 10.2307/2333709.
- Siegenthaler, W. (2005): Siegenthalers Differenzialdiagnose Innere Krankheiten vom Symptom zur Diagnose. 19. Auflage, Stuttgart: Thieme Verlagsgruppe.
- Siegenthaler, W.; Blum, H. E. (2006): Klinische Pathophysiologie. 9. Auflage, Stuttgart: Georg Thieme Verlag KG.
- Silage, D.A.; Gil, J. (1985): Digital image tiles: a method for the processing of large sections. In: Journal of Microscopy 138(2), Hoboken: Wiley-Blackwell S. 221–227, DOI: 10.1111/j.1365-2818.1985.tb02615.x.

Silverthorn, D. U. (2009): Physiologie. 4. aktualisierte Auflage, München: Pearson Studium.

- Simon, F.; Pospiech, G. (2017): Der Einfluss von Betreuenden auf die Wirksamkeit von Schülerlaboren – Zielsetzung und Konstruktion der Instrumente. In: Maurer, C. (Hrsg.) (2017): Implementation fachdidaktischer Innovation im Spiegel von Forschung und Praxis. Regensburg: Gesellschaft für Didaktik der Chemie und Physik (GDCP), Band 37, S. 576- 579.
- Sinn, H.P.; Andrulis, M.; Mogler, C.; Schirmacher P. (2008): Virtuelle Mikroskopie in Lehre und Ausbildung in der Pathologie. In: Der Pathologe 29(2 Supplement), Berlin: Springer Medizin Verlag, S. 255-258, DOI: 10.1007/s00292-008-1097-9.
- Skiebe-Corrette, P.; Haupt, O. J. (2015): Vorwort zu 10 Jahre LeLa Jahrestagung. In: 10 Jahre LeLa Jahrestagung – Festschrift. Dänischenhagen: LernortLabor-Bundesverband der Schülerlabore e.V., S. 5-6.
- Skinner, E. A.; Belmont, M. J. (1993): Motivation in the Classroom: Reciprocal Effects of Teacher Behavior and Student Engagement across the School Year. In: Journal of Educational Psychology 85(4), Washington: American Psychological Association, S. 571–581, DOI: 10.1037/0022-0663.85.4.571.
- Slawski, D. (2006): Digitale Bilder professionell bearbeiten Fotos aus der Digitalkamera und vom Scanner optimieren und kreativ bearbeiten. Kilchberg: SmartBooks Publishing.
- Smirnov, N. (1939): Sur le Écarts de la Courbe de Distribution Empirique. In: Recueil Mathématique (Maematiceskii Sbornik) 6, Moskau: Moscow Mathematical Society, S. 3-26.
- Soenksen, D. G. (2005): A Fully Integrated Virtual Microscopy System for Analysis and Discovery. In: Gu, J.; Ogilvie, R.W. (Hrsg.) (2005): Virtual Microscopy and Virtual Slides in Teaching, Diagnosis, and Research. Boca Raton: Taylor & Francis, S. 35- 48, DOI: 10.1201/9781420039306-5.
- Spörhase-Eichmann, U.; Ruppert, W. (2004): Biologie-Didaktik Praxishandbuch für die Sekundarstufe I und II. Berlin: Cornelsen Verlag Scriptor GmbH & Co. KG.
- Staeck, L. (2010): Zeitgemäßer Biologieunterricht. 7. Auflage, Baltmannsweiler: Schneider Verlag.
- Stark, R.; Mandl, H. (2000): Konzeptualisierung von Motivation und Motivierung im Kontext situierten Lernens. In Schiefele U.; Wild, K.-P. (Hrsg.) (2000): Interesse und Lernmotivation. Untersuchungen zu Entwicklung, Förderung und Wirkung. Münster: Waxmann, S. 95-116.
- Stevens, J.P. (2002): Applied multivariate statistics for the social sciences. 4. Auflage, Hillsdale: Erlbaum- Taylor & Francis.
- Terpstra, T.J. (1952): The asymptotic normality and consistency of Kendall's test against trend, when ties are present in one ranking. In*:* Indagationes Mathematicae14, Amsterdam: Elsevier, S. 327-333, DOI: 10.1016/S1385-7258(52)50043-X.
- Triola, M., M.; Holloway, W. J. (2011): Enhanced virtual microscopy for collaborative education. In: BMC Medical Education 11(4), London: BioMed Central – Springer Verlag, S. 1-7, DOI: 10.1186/1472-6920-11-4.
- Tsai, Y.-M.; Kunter, M.; Lüdtke, O.; Trautwein, U.; Ryan, R. M. (2008): What Makes Lessons Interesting? The Role of Situational and Individual Factors in Three School Subjects. In: Journal of Educational Psychology 100(2), Washington: American Psychological Association, S. 460-472, DOI: 10.1037/0022-0663.100.2.460.

Tukey, J. W. (1977): Exploratory Data Analysis. Boston: Addison-Wesley.

Ulfig, N. (2015): Kurzlehrbuch Histologie. 4. Auflage, Stuttgart: Georg Thieme Verlag.

- UniReport Satzungen und Ordnungen (2018): Anhang I für den Studienanteil Biologie im Studiengang Lehramt an Gymnasien (L3) vom 16. Juli 2018 zur Studien-und Prüfungsordnung Lehramt der Johann Wolfgang Goethe-Universität Frankfurt am Main vom 18.Juli 2016 (SPoL), Frankfurt am Main: http://www.unifrankfurt.de/73418161/Lehramt-Chemie\_L-3\_2018-08-20.pdf (letzter Zugriff 15.07.2019).
- Upmeier zu Belzen, A.; Vogt, H. (2001): Interesse und Nicht-Interesse bei Grundschulkindern – Theoretische Basis der Längsschnittstudie PEIG. In Institut für Didaktik der Biologie (Hrsg.) (2001): Berichte des Institutes für Didaktik der Biologie der Westfälischen Wilhelms-Universität Münster 10.Münster, S. 17-31, DOI: 10.4119/UNIBI/zdb-v10-i1-301.

Urdan, T. C. (2010): Statistics in plain English. 3. Auflage, New York: Routledge.

Urhahne, D.; Jeschke, J.; Krombaß, A.; Harms, U. (2004): Die Validierung von Fragebogenerhebungen zum Interesse an Tieren und Pflanzen Literatur durch computergestützte Messdaten. In: Zeitschrift für Pädagogische Psychologie18(3/4), Göttingen: Hogrefe Publishing, S. 213-219, DOI: 10.1024/1010-0652.18.34.213.

Waldraff, T. (2004): Digitale Bildauflösung: Grundlagen, Auflösungsbestimmungen, Anwendungsbeispiele. Berlin: Springer Verlag.

Wanner, G. (2004): Mikroskopisch-Botanisches Praktikum. Stuttgart: Georg Thieme Verlag.

Weaker, F.J.; Herbert, D.C. (2009): Transition of a dental histology course from light to virtual microscopy. In: Journal of Dental Education 73(10), Washington: American Dental Education Association, S. 1213-1221.

Weise, G. (1975): Psychologische Leistungstests. Göttingen: Hogrefe.

- Weislogel, K. (2013): Konzeption und Evaluation eines Schülerlabortages zum Thema Blut und virtuelle Mikroskopie. Frankfurt am Main: Wissenschaftliche Hausarbeit im Rahmen der Ersten Staatsprüfung für das Lehramt an Gymnasien im Fach Biologie, eingereicht dem Landesschulamt – Prüfungsstelle Frankfurt am Main.
- Weitzel, H. (2013): Zelluläre Vielfalt Vom digitalen Abpausen zur biologischen Zeichnung. In: Unterricht Biologie 386, Seelze: Friedrich Verlag, S. 10-13.
- Westerkamp, D.; Gahm, T. (1993): Non-distorted assemblage of the digital images of adjacent fields in histological sections. In: Analytical Cellular Pathology: the Journal of the European Society for Analytical Cellular Pathology 5(4), London: Hindawi Publishing Corporation, S. 235–247.

Woolfolk, A. (2008): Pädagogische Psychologie. 10. Auflage, München: Pearson Studium.

# **Anhang**

# Skalendokumentation

Die folgende Skalendokumentation gibt Kennwerte der deskriptiven Statistik<sup>[16](#page-193-0)</sup>, inklusive der Faktoren-<sup>[17](#page-193-1)</sup> und Itemanalyse<sup>[18](#page-193-2)</sup> wieder.

# Aktuelles Interesse

### **Emotionales Merkmal**

Skalierung: nach Paier (2010): 1 = stimme überhaupt nicht zu (…) 5 = stimme völlig zu

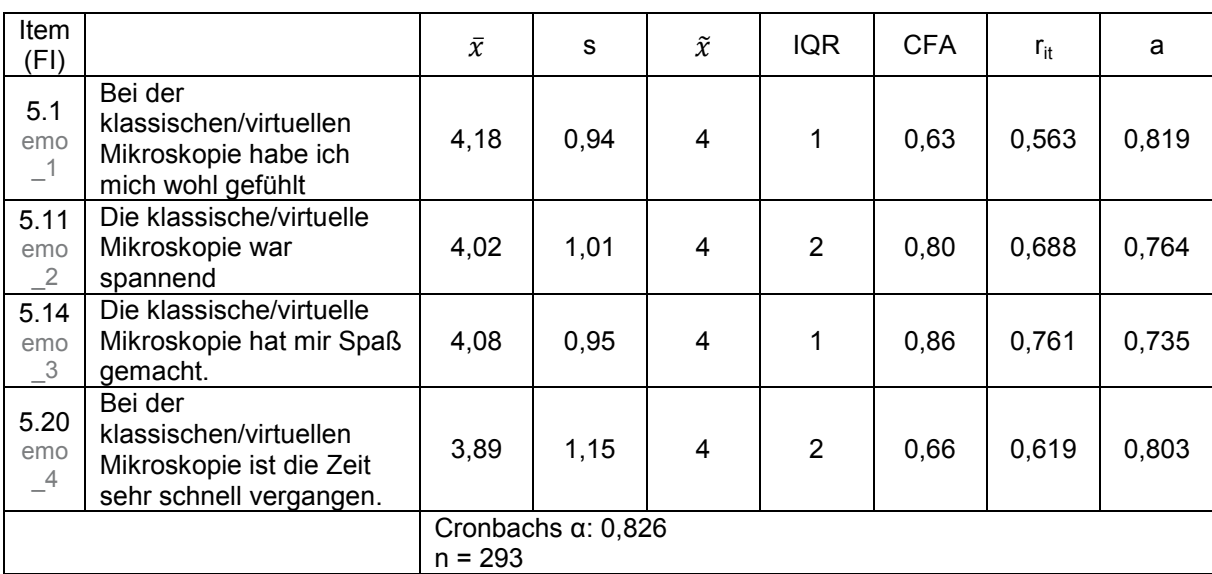

Quelle: in Anlehnung an Engeln (2004) und Pawek (2009)

### **Wertbezogenes Merkmal**

Skalierung: nach Paier (2010): 1 = stimme überhaupt nicht zu (…) 5 = stimme völlig zu

Quelle: in Anlehnung an Engeln (2004) und Pawek (2009)

| Item<br>(FI)                    |                                                                                      | $\bar{x}$ | s    | $\widetilde{\chi}$ | <b>IQR</b> | <b>CFA</b> | $r_{it}$ | a     |
|---------------------------------|--------------------------------------------------------------------------------------|-----------|------|--------------------|------------|------------|----------|-------|
| 5.4<br>wert                     | Die klassische/virtuelle<br>Mikroskopie ist mir<br>persönlich wichtig.               | 3,17      | 1,15 | 3                  | 2          | 0,71       | 0,593    | 0,408 |
| 5.8<br>wert<br>$\overline{c}^2$ | Die klassische/virtuelle<br>Mikroskopie erscheint mir<br>sinnvoll.                   | 4,27      | 0,86 | 4                  |            | 0,48       | 0,375    | 0,700 |
| 5.19<br>wert<br>$-3$            | Die klassische/virtuelle<br>Mikroskopie ist für mich<br>persönlich von<br>Bedeutung. | 2,71      | 1,16 | 3                  |            | 0,73       | 0,506    | 0,543 |
|                                 |                                                                                      |           |      |                    |            |            |          |       |

<span id="page-193-0"></span><sup>&</sup>lt;sup>16</sup> Kennzahlen der deskriptiven Statistik sind hier Mittelwert ( $\bar{x}$ ) und Standardabweichung (s), sowie Median ( $\tilde{x}$ ) und Interquartilsabstand (IQR).<br><sup>17</sup> Kennzahlen der Faktorenanalysen sind hier die jeweiligen Faktorladungen (PCA und CFA).<br><sup>18</sup> Kennzahlen der Itemanalyse sind hier Cronbachs  $\alpha$ , der resultierende Cron

<span id="page-193-2"></span><span id="page-193-1"></span>Trennschärfekoeffizient (r<sub>it</sub>).

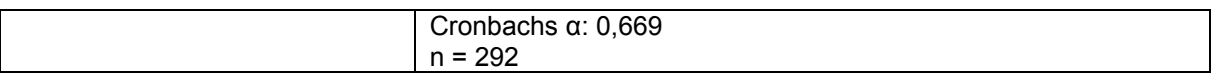

#### **Kognitives Merkmal**

Skalierung: nach Paier (2010): 1 = stimme überhaupt nicht zu (…) 5 = stimme völlig zu Quelle: in Anlehnung an Engeln (2004) und Pawek (2009)

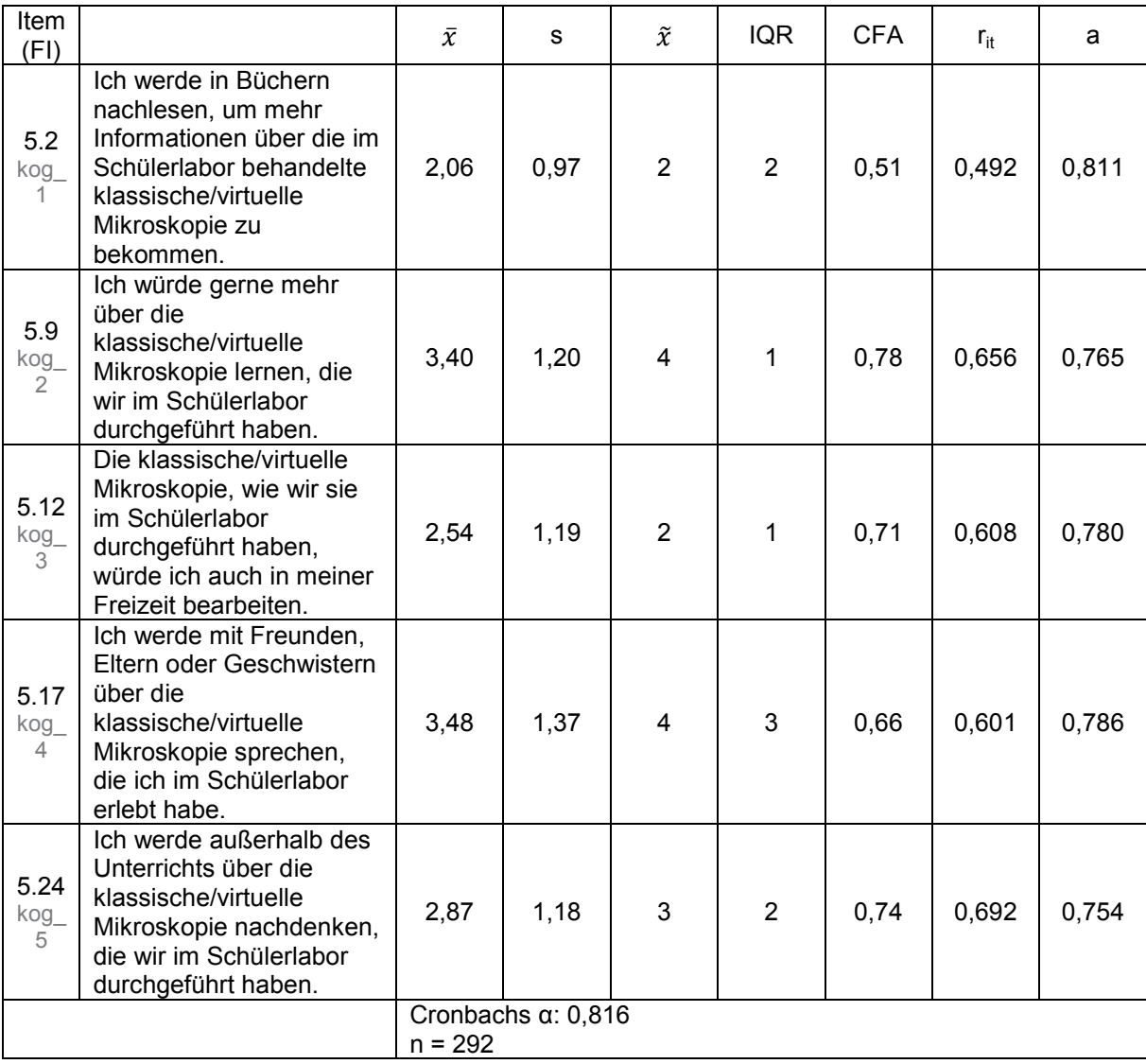

### Basic needs

#### **Bedürfnis nach Autonomie**

Skalierung: nach Paier (2010): 1 = stimme überhaupt nicht zu (…) 5 = stimme völlig zu

Quelle: in Anlehnung an Glowinski (2007)

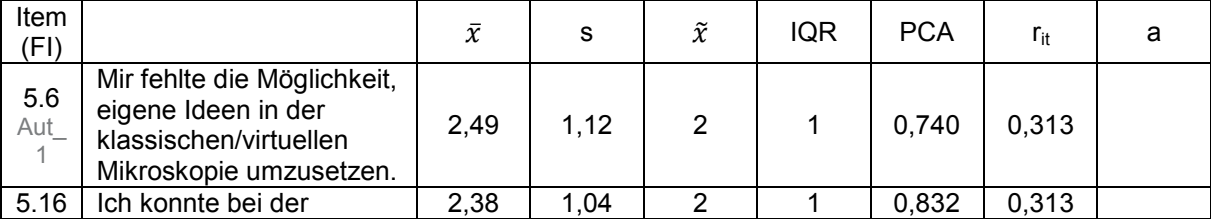

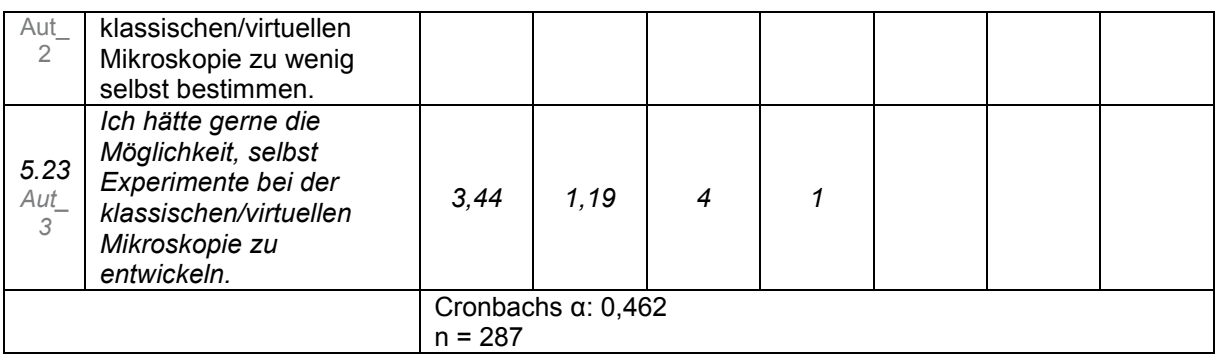

### **Bedürfnis nach Kompetenz**

Skalierung: nach Paier (2010): 1 = stimme überhaupt nicht zu (…) 5 = stimme völlig zu

Quelle: in Anlehnung an Glowinski (2007), zum Teil neu

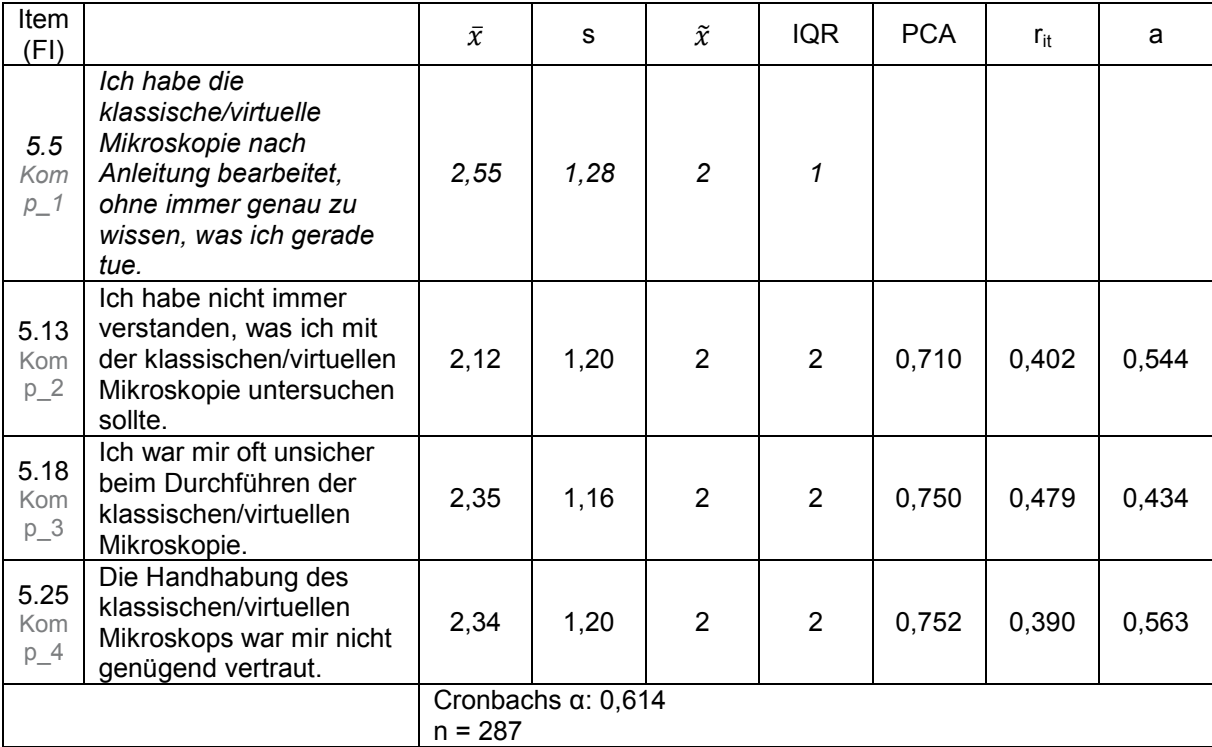

### **Bedürfnis nach sozialer Eingebundenheit**

Skalierung: nach Paier (2010): 1 = stimme überhaupt nicht zu (…) 5 = stimme völlig zu

Item  $(FI)$   $\bar{x}$   $\bar{x}$  s  $\bar{x}$  IQR PCA r<sub>it</sub> a *5.3 Zus am m\_1 Ich habe während der klassischen/virtuellen Mikroskopie meinen MitschülerInnen etwas erklärt oder mir ist von ihnen etwas erklärt worden. 3,88 1,26 4 2* 5.10 Die Aufgaben am 14,13 1,13 5 1 0,923 0,696

Quelle: in Anlehnung an Pawek (2009), zum Teil neu

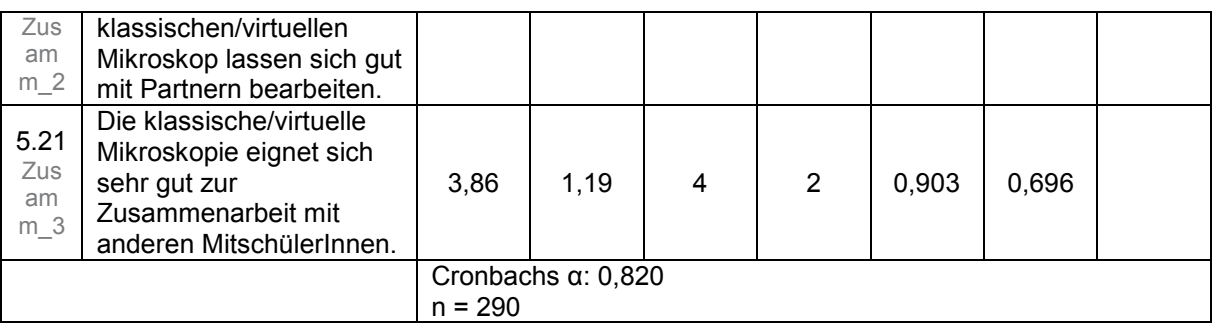

# Fähigkeitsselbstkonzept betreffend der Computernutzung

Skalierung: nach Paier (2010): 1 = stimme überhaupt nicht zu (…) 5 = stimme völlig zu Quelle: in Anlehnung an Engeln (2004) und Plenter (2004)

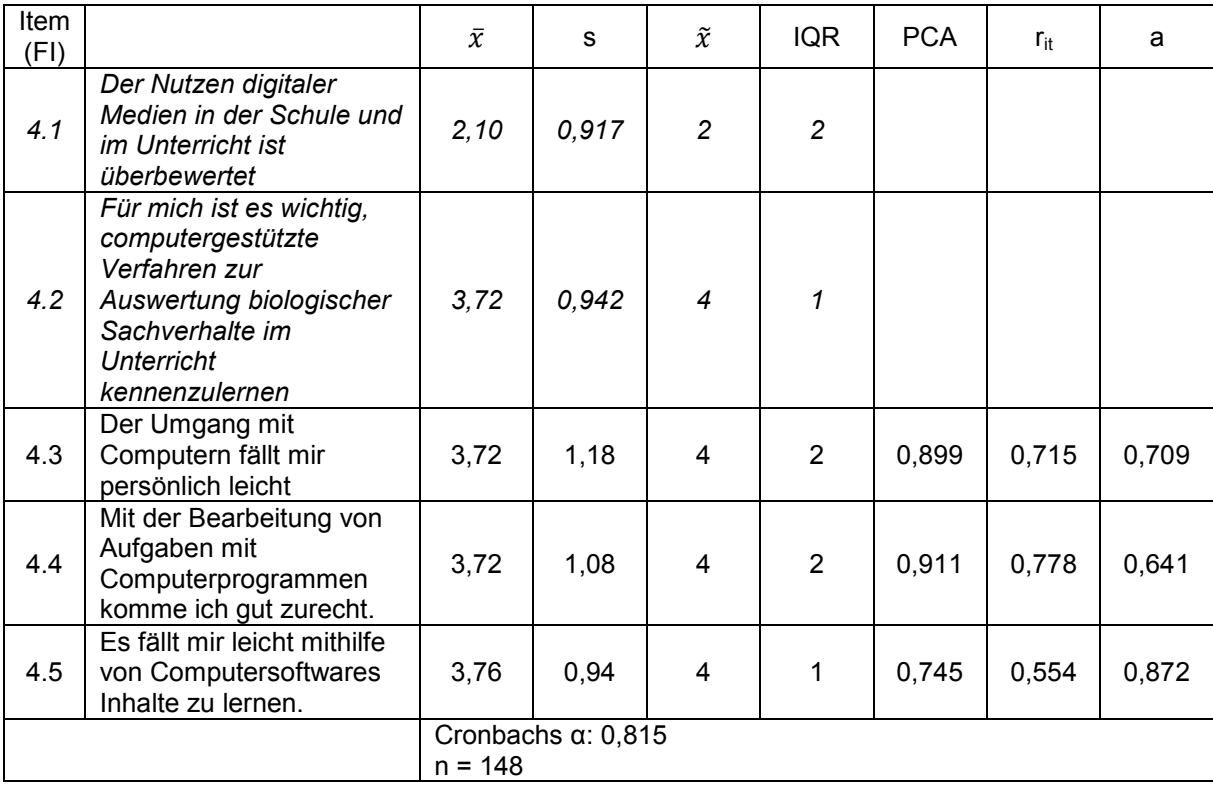

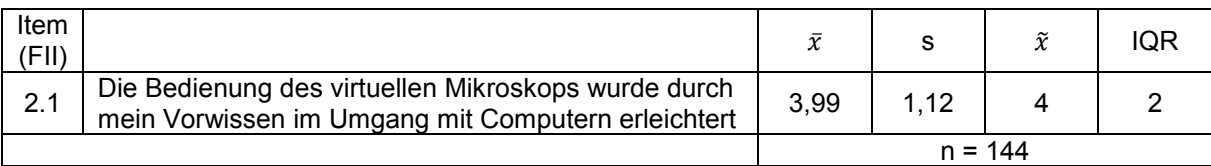

## Laborvariablen

### **Herausforderung[19](#page-197-0)**

Skalierung: nach Paier (2010): 1 = stimme überhaupt nicht zu (…) 5 = stimme völlig zu

Quelle: in Anlehnung an Pawek (2009) und Militschenko (2015)

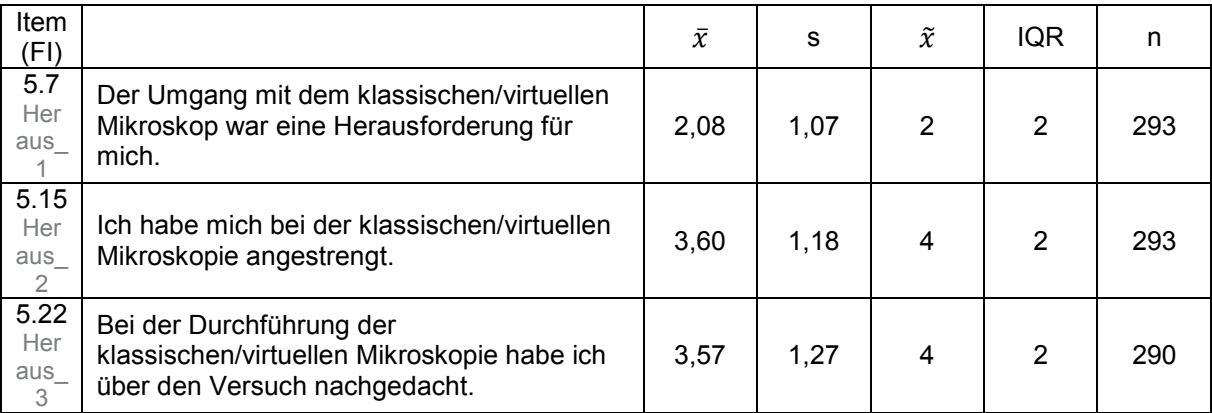

### Kommentare zum Schülerlabortag

Skalierung: nach Paier (2010): 1 = stimme überhaupt nicht zu (…) 5 = stimme völlig zu

Quelle: neu

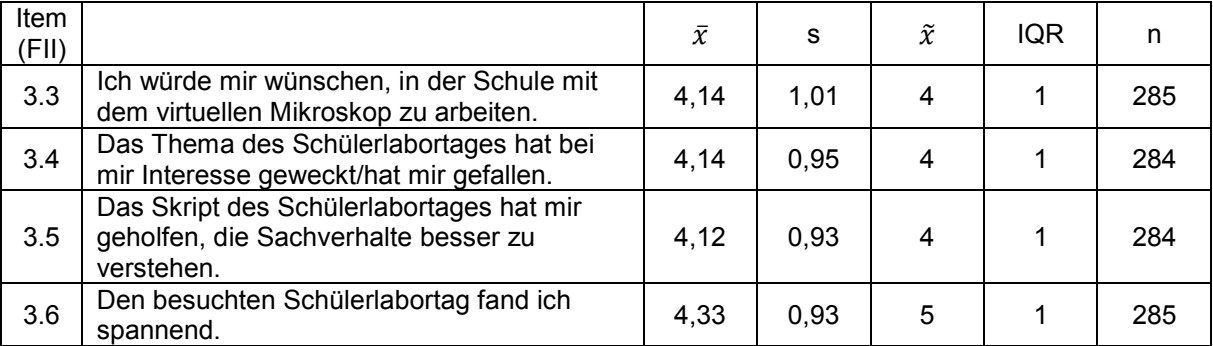

<span id="page-197-0"></span> <sup>19</sup> Die Items zur Herausforderung wurden in der vorliegenden Arbeit nicht berücksichtigt.

# Vergleich der beiden Methode

Skalierung: nach Rohrmann (1978): 1= trifft gar nicht zu (…) 5 = trifft völlig zu und nach Paier (2010): 1 = stimme überhaupt nicht zu (…) 5 = stimme völlig zu

Quelle: neu

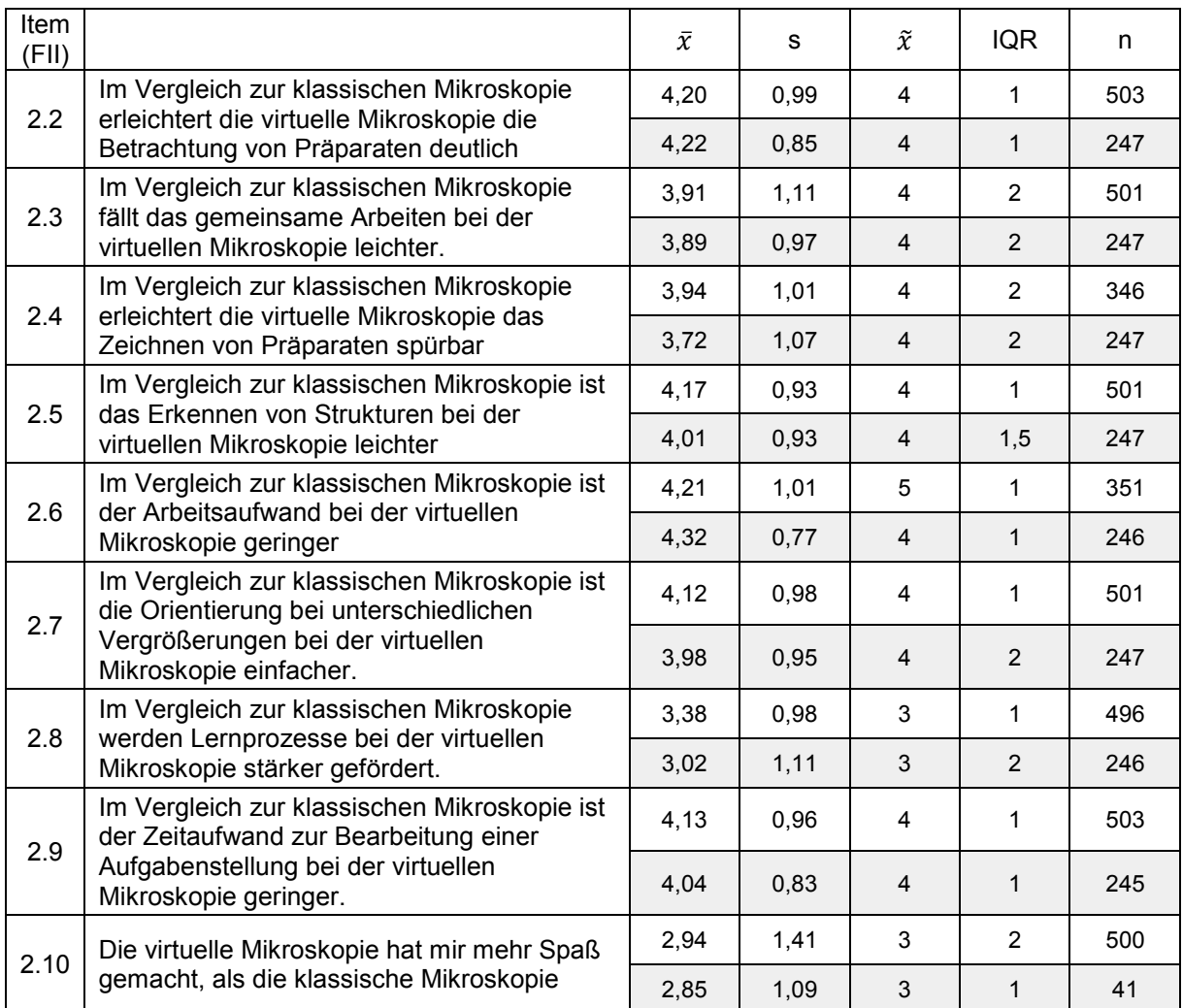

□ = Schülerinnen und Schüler ■ ■ Lehramtsstudierende

# Testdokumentation

### Aktuelles Interesse bei Schülerinnen und Schülern

## **Testung: Abhängigkeit des Interessenkonstrukts von der Gruppenzugehörigkeit (LiMi oder ViMi)**

Drei Merkmale des aktuellen Interesses in Abhängigkeit von der Gruppenzugehörigkeit der Schüler aus der ersten Praxisphase des Schülerlabortages (LiMi [n = 145] oder ViMi  $[n = 148]$ ). 5-stufige Likert-Skala (1 = stimme überhaupt nicht zu  $[...]$  5 = stimme völlig zu). Signifikanzniveaus:  $p^*$  < 0,05;  $p^{**}$  < 0,01;  $p^{***}$  < 0,001 (Mann-Whitney U-Test).

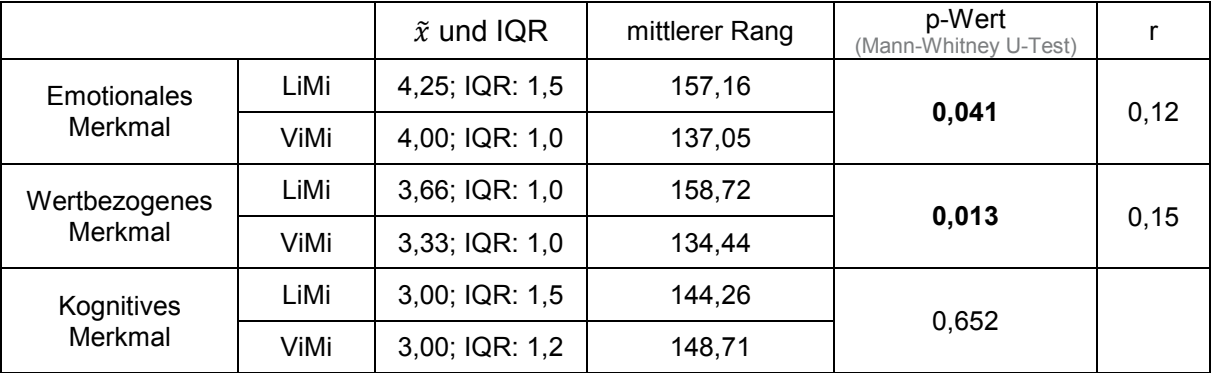

**Testung: Abhängigkeit der basic needs (Autonomie, Kompetenz und soziale Eingebundenheit) von dem emotionalen Merkmal des aktuellen Interesses** 

Werte der basic needs (Bedürfnis nach Autonomie, Kompetenz und sozialer Eingebundenheit) differenziert nach dem emotionalen Merkmal des aktuellen Interesses ("hoch"  $[n = 233]$ , "mittel"  $[n = 40]$  oder "niedrig"  $[n = 20]$ ). Gruppierung anhand gemittelter Komponente ("hoch" = 3,5-5; "mittel" = 2,6-3,4; "niedrig" = 1-2,5). 5-stufige Likert-Skala (1 = stimme überhaupt nicht zu [...]  $5 =$  stimme völlig zu). Signifikanzniveaus:  $p^* < 0.05$ ; p\*\* < 0,01; p\*\*\* < 0,001 (Kruskal-Wallis Test post hoc Bonferroni)

|                                       |         | $\tilde{x}$ und IQR | p-Wert<br>(Kruskal-Wallis-<br>Test<br>post hoc<br>Bonferroni) |                                         | p-Wert<br>(Jonkcheere-<br>Terpstra-Test<br>post hoc<br>Bonferroni) |                                  |
|---------------------------------------|---------|---------------------|---------------------------------------------------------------|-----------------------------------------|--------------------------------------------------------------------|----------------------------------|
|                                       | hoch    | 3,50,<br>IQR: 1,0   | 0,007                                                         |                                         | 0,009                                                              |                                  |
| <b>Bedürfnis</b><br>nach<br>Autonomie | mittel  | 3,00;<br>IQR: 1,38  | zwischen "hoch"<br>und "mittel"                               | zwischen "hoch"<br>und "mittel"<br>0,19 | zwischen "hoch"<br>und "mittel"<br>$0.003^{20}$                    | zwischen "hoch"<br>und "mittel"  |
|                                       | niedrig | 3,50;<br>IQR: 1,0   | $0,005^{20}$                                                  |                                         |                                                                    | 0,19                             |
| Bedürfnis                             | hoch    | 4,00;<br>IQR: 1,0   | 0.003                                                         |                                         | 0,001                                                              |                                  |
| nach<br>Kompetenz                     | mittel  | 3,33;<br>IQR: 1.0   | zwischen "hoch"<br>und mittel"                                | zwischen "hoch"<br>und .mittel"         | zwischen "hoch"<br>und "niedrig"                                   | zwischen "hoch"<br>und "niedrig" |

<span id="page-199-1"></span><span id="page-199-0"></span><sup>&</sup>lt;sup>20</sup> Angepasste Signifikanz mit der Bonferroni-Korrektur

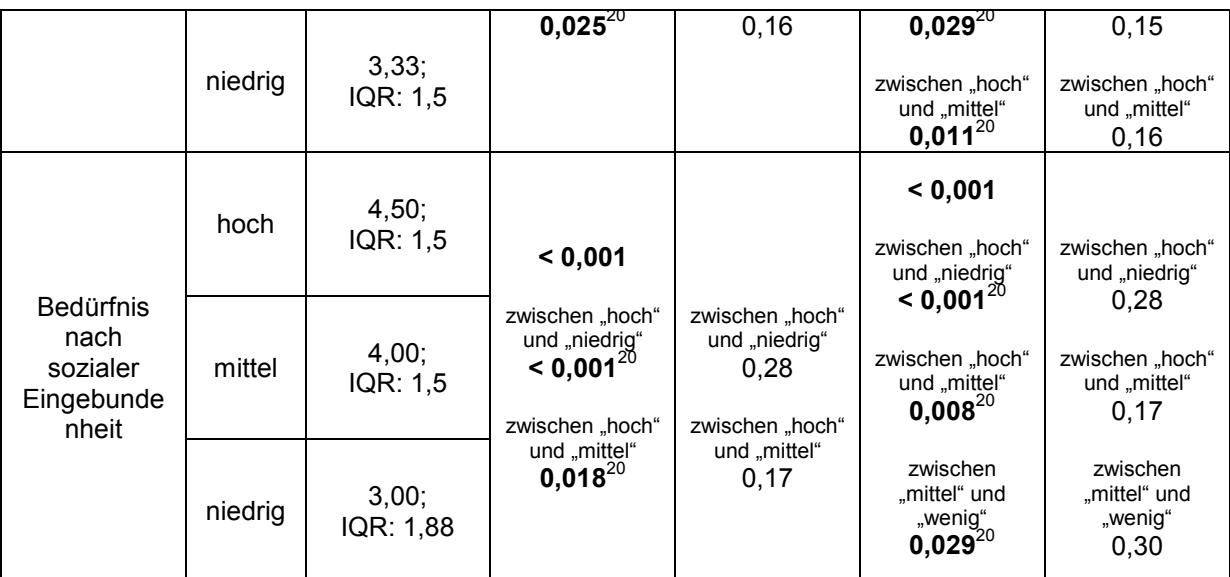

**Testung: Abhängigkeit der basic needs von der Gruppenzugehörigkeit (LiMi oder ViMi)** Werte der basic needs (Bedürfnis nach Autonomie, Kompetenz und sozialer Eingebundenheit) in Abhängigkeit von der Gruppenzugehörigkeit der Schüler aus der ersten Praxisphase des Schülerlabortages (LiMi [n = 145] oder ViMi [n = 148]). 5-stufige Likert-Skala (1 = stimme überhaupt nicht zu […] 5 = stimme völlig zu). Signifikanzniveaus: p\* < 0,05; p\*\* < 0,01; p\*\*\* < 0,001 (Mann-Whitney U-Test).

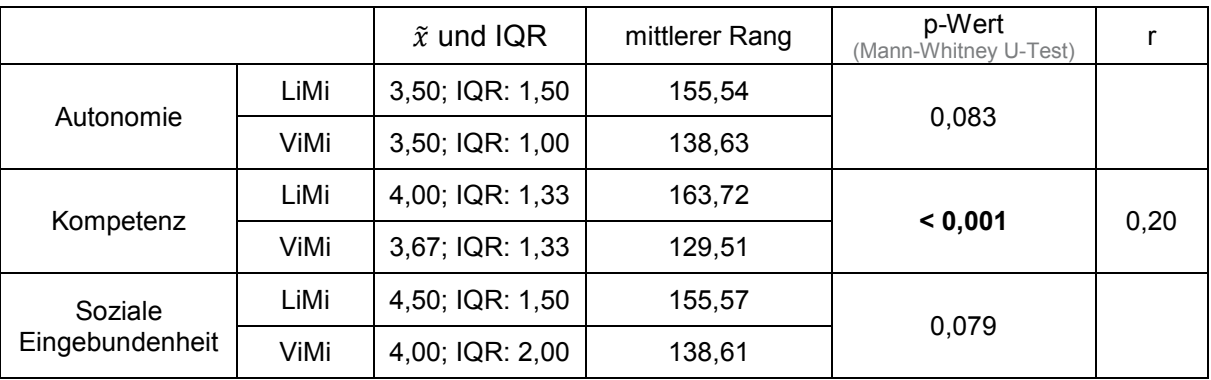

**Testung: Abhängigkeit des Interessenkonstrukts von den Vorkenntnissen der Schülerinnen und Schüler nur bei der klassischen Mikroskopie (LiMi)**

Drei Merkmale des aktuellen Interesses bei der klassischen Mikroskopie (n = 145) in Abhängigkeit von den Vorkenntnissen (ja [n = 108] oder nein [n = 37]). 5-stufige Likert-Skala (1 = stimme überhaupt nicht zu [...] 5 = stimme völlig zu). Signifikanzniveaus:  $p^* < 0.05$ ; p\*\* < 0,01; p\*\*\* < 0,001 (Mann-Whitney U-Test).

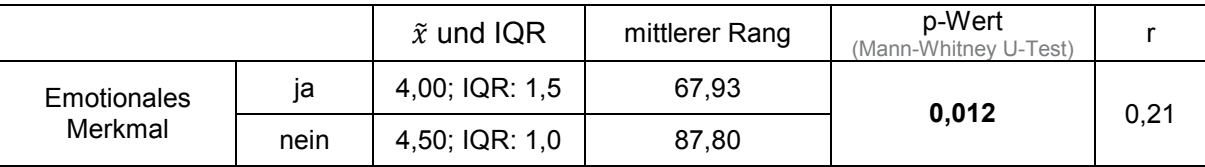

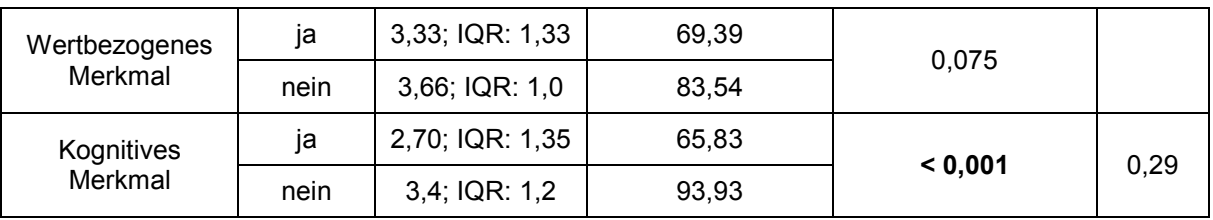

**Testung: Abhängigkeit des Interessenkonstrukts von der Komponente Fähigkeitsselbstkonzept betreffend der Computernutzung nur bei der virtuellen Mikroskopie (ViMi)**

Drei Merkmale des aktuellen Interesses in Abhängigkeit von Komponente Computerfähigkeit ("gut"  $[n = 93]$ , "mittel"  $[n = 38]$  oder "schlecht"  $[n = 17]$ ). Gruppierung anhand gemittelter Komponente ("gut" = 3,5-5; "mittel" = 2,6-3,4; "schlecht" = 1-2,5). 5-stufige Likert-Skala (1 = stimme überhaupt nicht zu [...]  $5 =$  stimme völlig zu). Signifikanzniveaus:  $p^*$  < 0,05; p\*\* < 0,01; p\*\*\* < 0,001 (Kruskal-Wallis Test post hoc mit Bonferroni).

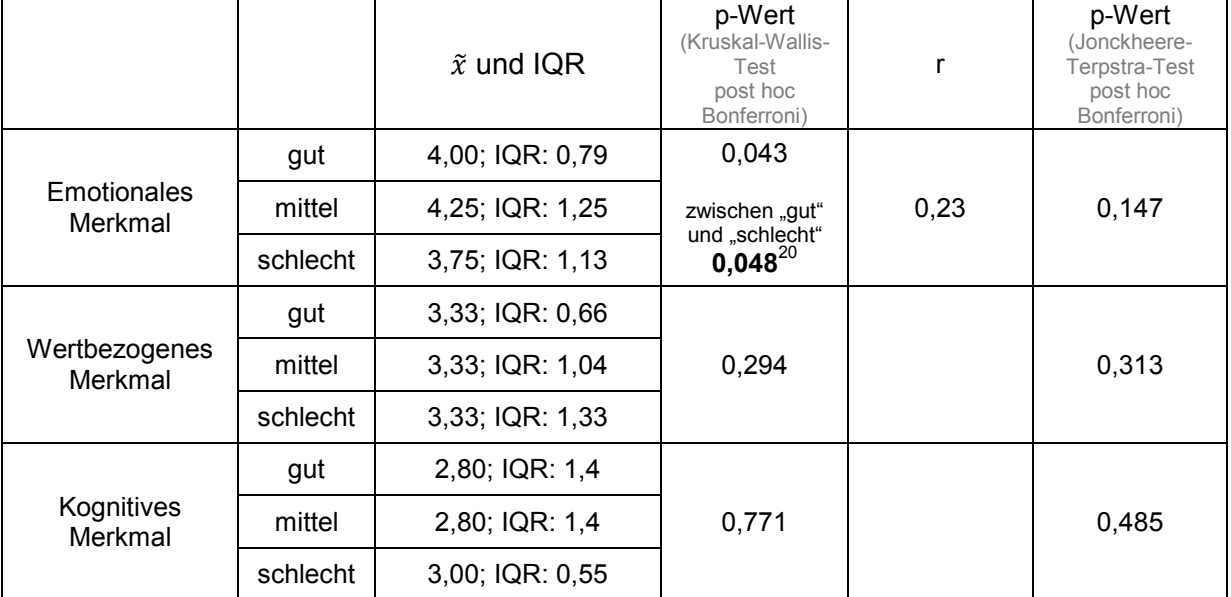

**Testung: Abhängigkeit des Interessenkonstrukts von der subjektiven Einschätzung, ob die Bedienung des virtuellen Mikroskops durch ein Vorwissen im Umgang mit Computern erleichtert wurde, nur bei der virtuellen Mikroskopie (ViMi)**

Drei Merkmale des aktuellen Interesses in Abhängigkeit von der subjektiven Einschätzung, ob die Bedienung des virtuellen Mikroskops durch ein Vorwissen im Umgang mit Computern erleichtert wurde ("gut"  $[n = 104]$ , "mittel"  $[n = 25]$  oder "schlecht"  $[n = 15]$ ). Gruppierung anhand gemittelter Komponente ("gut" =  $3.5$ -5; "mittel" =  $2.6$ -3.4; "schlecht" =  $1$ -2.5). 5-stufige Likert-Skala (1 = stimme überhaupt nicht zu [...] 5 = stimme völlig zu). Signifikanzniveaus: p\* < 0,05; p\*\* < 0,01; p\*\*\* < 0,001 (Kruskal-Wallis Test).

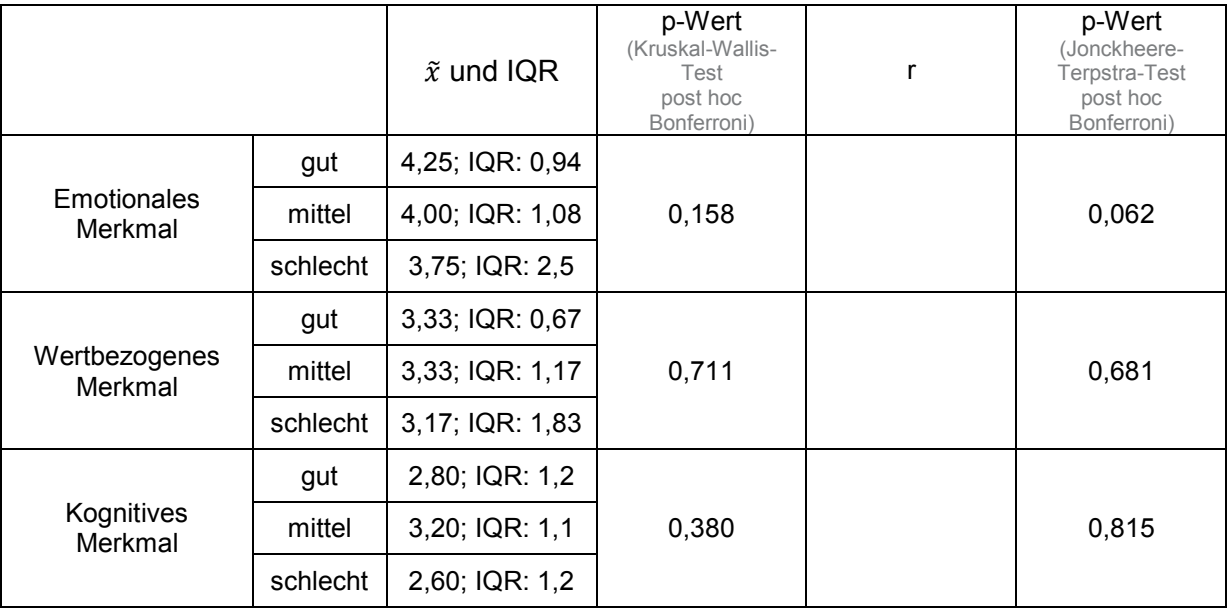

Mehrfachvergleiche werden nicht aufgeführt, da die Gesamtheit keine signifikanten Unterschiede zwischen den Stichproben aufweist.

### **Testung: Abhängigkeit des Interessenkonstrukts von dem Geschlecht (weiblich oder männlich)**

Drei Merkmale des aktuellen Interesses in Abhängigkeit von dem Geschlecht (weiblich [n = 162] oder männlich [n = 130]). 5-stufige Likert-Skala (1 = stimme überhaupt nicht zu […] 5 = stimme völlig zu). Signifikanzniveaus:  $p^*$  < 0,05;  $p^{**}$  < 0,01;  $p^{***}$  < 0,001 (Mann-Whitney U-Test).

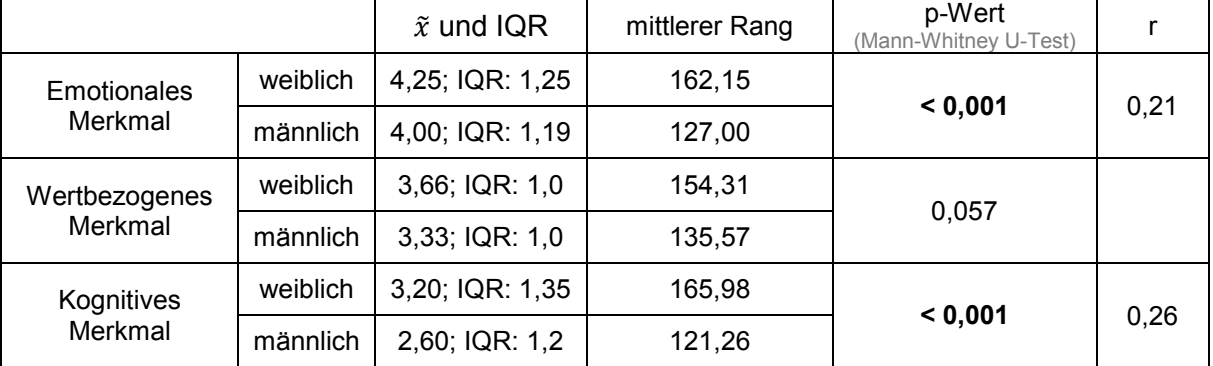

## **Testung: Abhängigkeit des Interessenkonstrukts von dem Geschlecht (weiblich oder männlich) nur bei der klassischen Mikroskopie (LiMi)**

Drei Merkmale des aktuellen Interesses bei der klassischen Mikroskopie (n = 145) in Abhängigkeit von dem Geschlecht (weiblich [n = 86] oder männlich [n = 58]). 5-stufige Likert-Skala (1 = stimme überhaupt nicht zu […] 5 = stimme völlig zu). Signifikanzniveaus: p\* < 0,05; p\*\* < 0,01; p\*\*\* < 0,001 (Mann-Whitney U-Test).

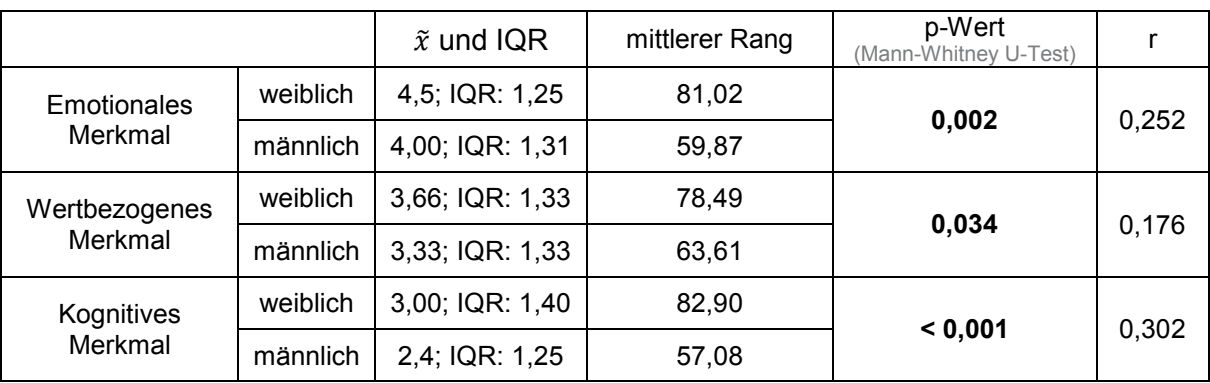

## **Testung: Abhängigkeit des Interessenkonstrukts von dem Geschlecht (weiblich oder männlich) nur bei der virtuellen Mikroskopie (ViMi)**

Drei Merkmale des aktuellen Interesses bei der virtuellen Mikroskopie (n = 148) in Abhängigkeit von dem Geschlecht (weiblich [n = 76] oder männlich [n = 72]). 5-stufige Likert-Skala (1 = stimme überhaupt nicht zu […] 5 = stimme völlig zu). Signifikanzniveaus: p\* < 0,05; p\*\* < 0,01; p\*\*\* < 0,001 (Mann-Whitney U-Test).

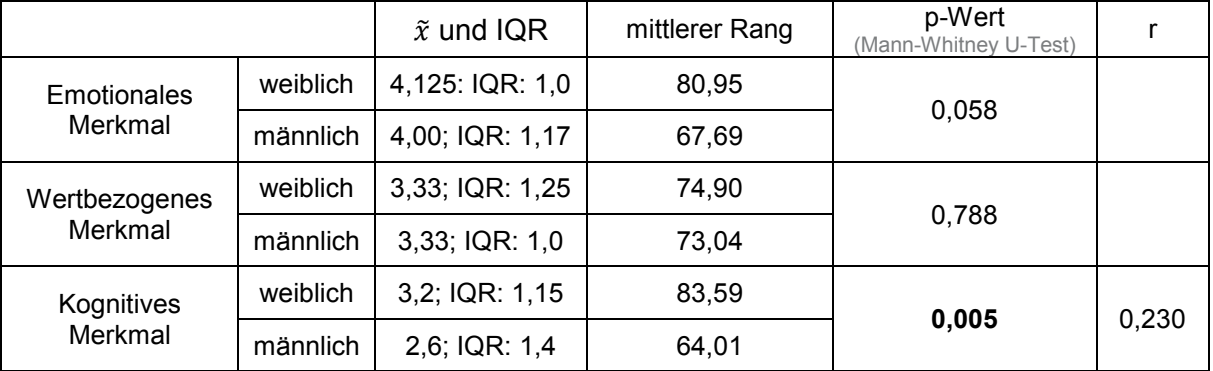

# **Testung: Abhängigkeit des Interessenkonstrukts von der Jahrgangsstufe (9, 10 oder Einführungsphase)**

Drei Merkmale des aktuellen Interesses in Abhängigkeit von der Jahrgangsstufe (9 [n = 170], 10 [n = 96] oder Einführungsphase [n = 27]). 5-stufige Likert-Skala (1 = stimme überhaupt nicht zu [...]  $5 =$  stimme völlig zu). Signifikanzniveaus:  $p^* < 0.05$ ;  $p^{**} < 0.01$ ;  $p^{***} < 0.001$ (Kruskal-Wallis Test).

Mehrfachvergleiche werden nicht aufgeführt, da die Gesamtheit keine signifikanten Unterschiede zwischen den Stichproben aufweist.

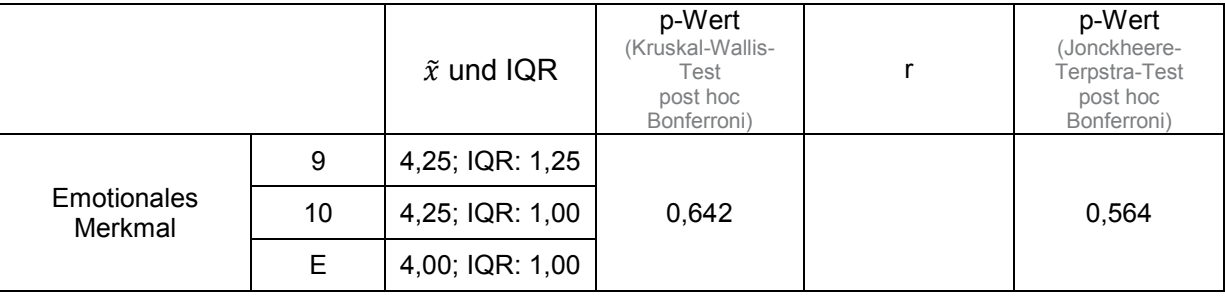

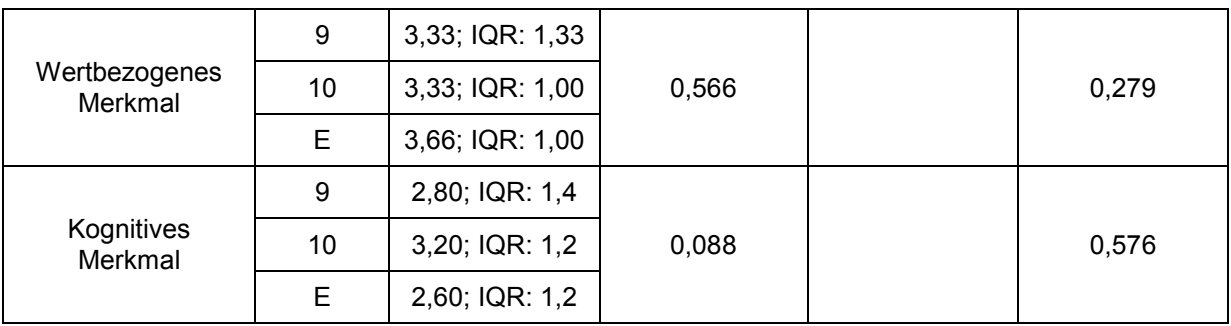

# **Testung: Abhängigkeit des Interessenkonstrukts vom generellen Interesse am Thema des Schülerlabortages**

Drei Merkmale des aktuellen Interesses in Abhängigkeit von dem generellen Interesse am Thema des Schülerlabortages ("hoch" [n = 230], "mittel" [n = 39] oder "wenig" [n = 15]). Gruppierung anhand gemittelter Komponente ("hoch" =  $3,5-5$ ; "mittel" =  $2,6-3,4$ ; "wenig" =  $1-$ 2,5). 5-stufige Likert-Skala (1 = stimme überhaupt nicht zu […] 5 = stimme völlig zu). Signifikanzniveaus: p\* < 0,05; p\*\* < 0,01; p\*\*\* < 0,001 (Kruskal-Wallis Test post hoc Bonferroni).

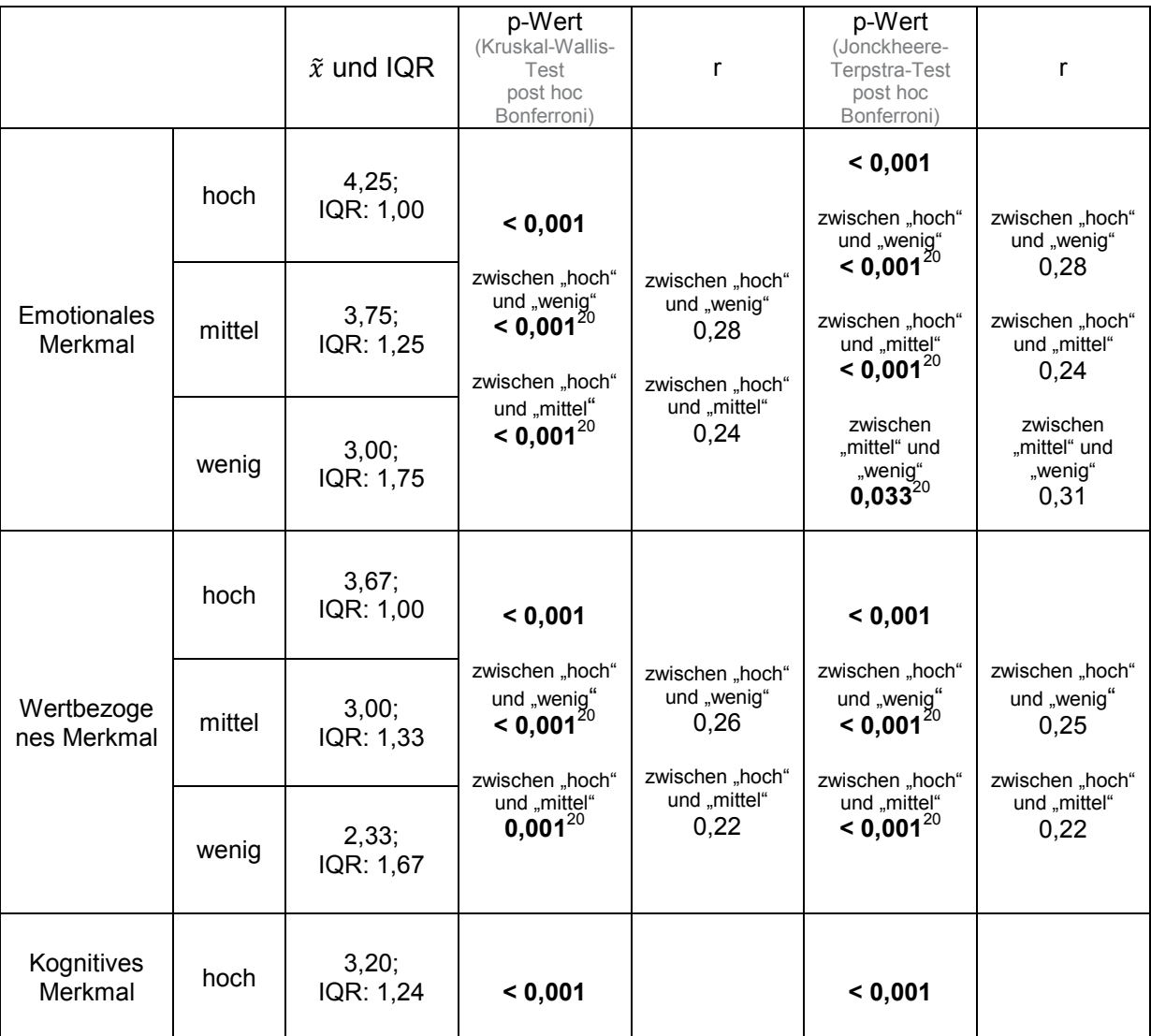

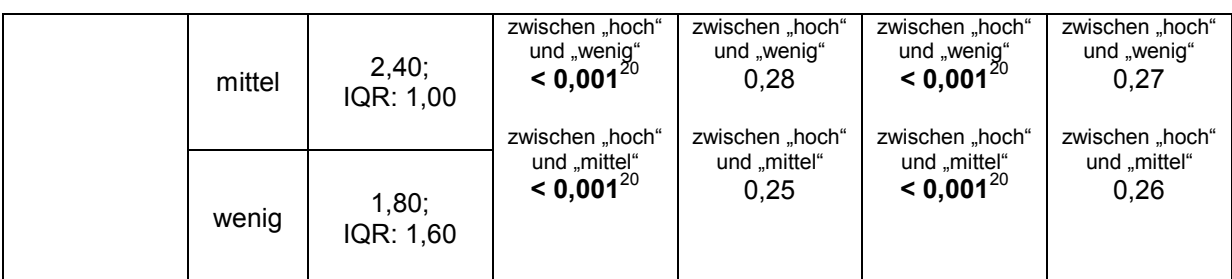

**Testung: Einzelitem zu dem Wunsch mit dem virtuellen Mikroskop in der Schule zu arbeiten in Abhängigkeit von dem Geschlecht und der zuerst verwendeten Methode**

Item "Ich würde mir wünschen, in der Schule mit dem virtuellen Mikroskop zu arbeiten." (3.3; Fragebogen II). Teilgruppenvergleiche zwischen dem Geschlecht (Schülerinnen [n = 159] und Schülern [n = 125]) und anhand der zuerst verwendeten Methode (klassisches Mikroskop [n = 142] und virtuelles Mikroskop [n = 143]). 5-stufige Likert-Skala (1 = stimme überhaupt nicht zu [...]  $5 =$  stimme völlig zu). Signifikanzniveaus:  $p^* < 0.05$ ;  $p^{**} < 0.01$ ; p\*\*\* < 0,001 (Mann-Whitney U-Test).

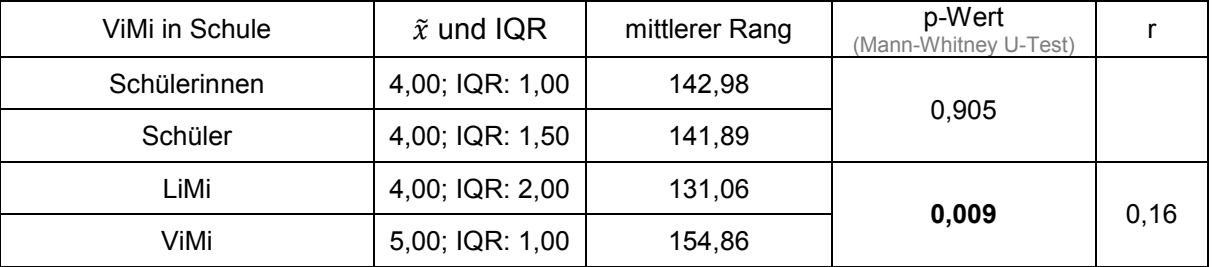

**Testung: Einzelitem zu der Hilfestellung durch das Skript in Abhängigkeit von dem Geschlecht und der zuerst verwendeten Methode**

Item "Das Skript des Schülerlabortages hat mir geholfen, die Sachverhalte besser zu verstehen." (3.5; Fragebogen II). Teilgruppenvergleiche zwischen dem Geschlecht (Schülerinnen [n = 158] und Schülern [n = 125]) und anhand der zuerst verwendeten Methode (klassisches Mikroskop [n = 141] und virtuelles Mikroskop [n = 143]). 5-stufige Likert-Skala (1 = stimme überhaupt nicht zu [...] 5 = stimme völlig zu). Signifikanzniveaus:  $p^*$  < 0,05;  $p^{**}$  < 0,01;  $p^{***}$  < 0,001 (Mann-Whitney U-Test).

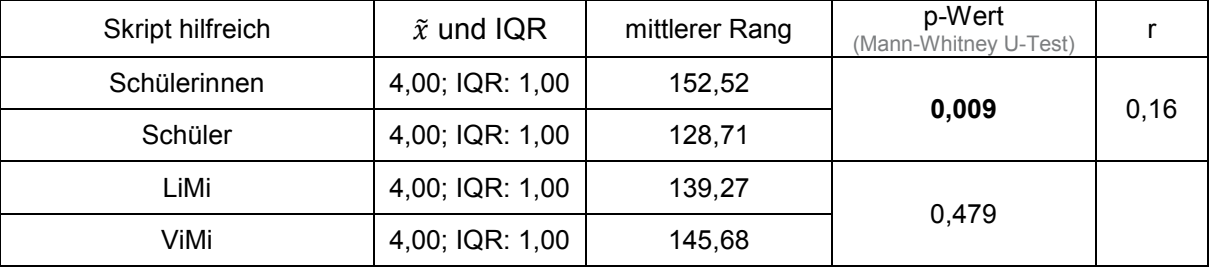

## **Testung: Einzelitem zum Erlebnis des Schülerlabortages in Abhängigkeit von dem Geschlecht und der zuerst verwendeten Methode**

Item "Den besuchten Schülerlabortag fand ich spannend." (3.6; Fragebogen II). Teilgruppenvergleiche zwischen dem Geschlecht (Schülerinnen [n = 159] und Schülern [n = 125]) und anhand der zuerst verwendeten Methode (klassisches Mikroskop [n = 142] und virtuelles Mikroskop [n = 143]). 5-stufige Likert-Skala (1 = stimme überhaupt nicht zu […] 5 = stimme völlig zu). Signifikanzniveaus:  $p^*$  < 0,05;  $p^{**}$  < 0,01;  $p^{***}$  < 0,001 (Mann-Whitney U-Test).

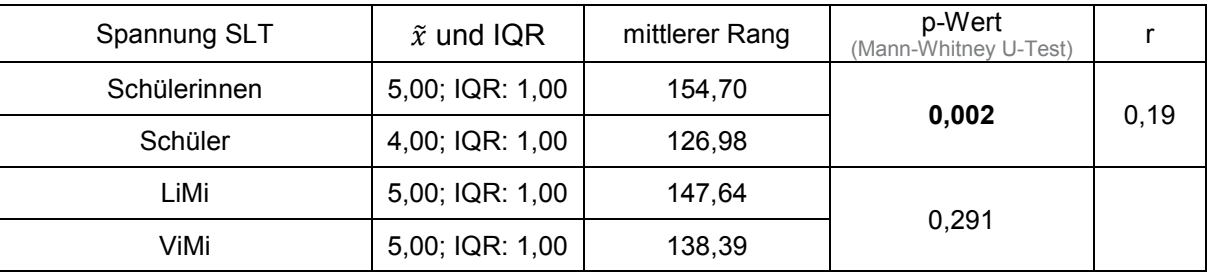

# Vergleichsstudie zu den Vorteilen der virtuellen Mikroskope zwischen Schülern und Lehramtsstudierenden

Item "Im Vergleich zur klassischen Mikroskopie erleichtert die virtuelle Mikroskopie die Betrachtung von Präparaten deutlich." (2.2; Fragebogen II). Daten von Schülern [n = 501] und Studierenden [n = 248]. 5-stufige Likert-Skala (1 = stimme überhaupt nicht zu […] 5 = stimme völlig zu). Signifikanzniveaus: p\* < 0,05; p\*\* < 0,01; p\*\*\* < 0,001 (Mann-Whitney U-Test).

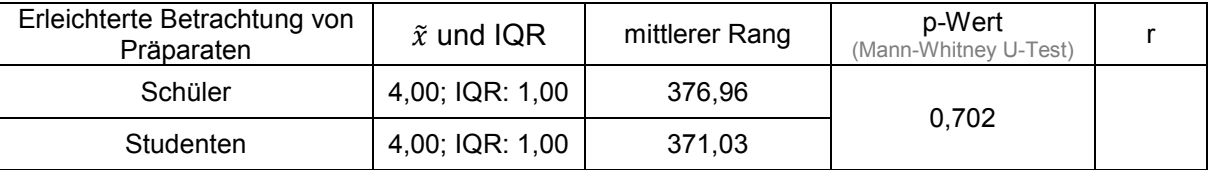

Item "Im Vergleich zur klassischen Mikroskopie ist das Erkennen von Strukturen bei der virtuellen Mikroskopie leichter." (2.5; Fragebogen II). Daten von Schülern [n = 499] und Studierenden [n = 248]. 5-stufige Likert-Skala (1 = stimme überhaupt nicht zu […] 5 = stimme völlig zu). Signifikanzniveaus: p\* < 0,05; p\*\* < 0,01; p\*\*\* < 0,001 (Mann-Whitney U-Test).

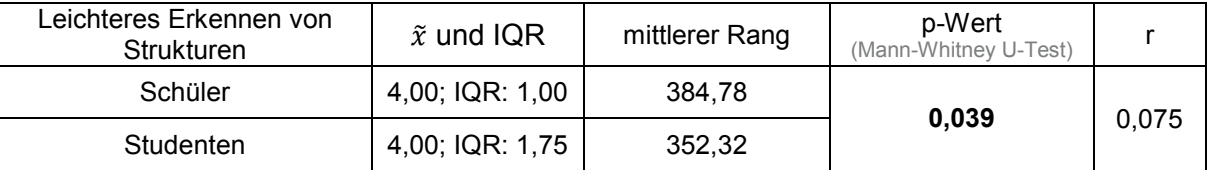

Item "Im Vergleich zur klassischen Mikroskopie ist die Orientierung bei unterschiedlichen Vergrößerungen bei der virtuellen Mikroskopie einfacher." (2.7; Fragebogen II). Daten von Schülern [n = 499] und Studierenden [n = 248]. 5-stufige Likert-Skala (1 = stimme überhaupt nicht zu [...]  $5 =$  stimme völlig zu). Signifikanzniveaus:  $p^* < 0.05$ ;  $p^{**} < 0.01$ ;  $p^{***} < 0.001$ (Mann-Whitney U-Test).

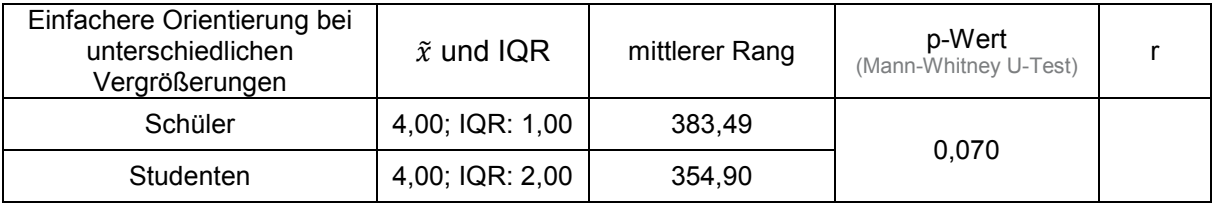

Item "Im Vergleich zur klassischen Mikroskopie fällt das gemeinsame Arbeiten bei der virtuellen Mikroskopie leichter." (2.3; Fragebogen II). Daten von Schülern [n = 500] und Studierenden [n = 248]. 5-stufige Likert-Skala (1 = stimme überhaupt nicht zu […] 5 = stimme völlig zu). Signifikanzniveaus: p\* < 0,05; p\*\* < 0,01; p\*\*\* < 0,001 (Mann-Whitney U-Test).

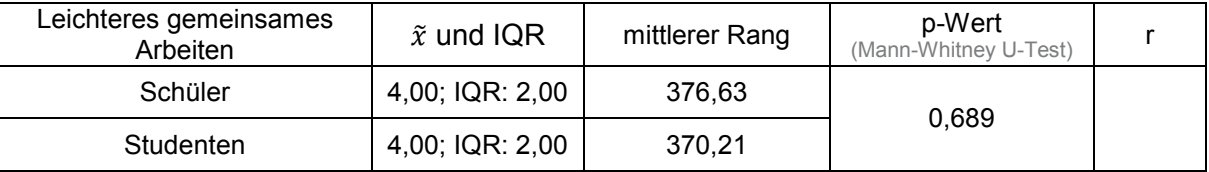

Item "Im Vergleich zur klassischen Mikroskopie ist der Zeitaufwand zur Bearbeitung einer Aufgabenstellung bei der virtuellen Mikroskopie geringer." (2.9; Fragebogen II). Daten von Schülern [n = 501] und Studierenden [n = 246]. 5-stufige Likert-Skala (1 = stimme überhaupt nicht zu [...]  $5 =$  stimme völlig zu). Signifikanzniveaus:  $p^* < 0.05$ ;  $p^{**} < 0.01$ ;  $p^{***} < 0.001$ (Mann-Whitney U-Test).

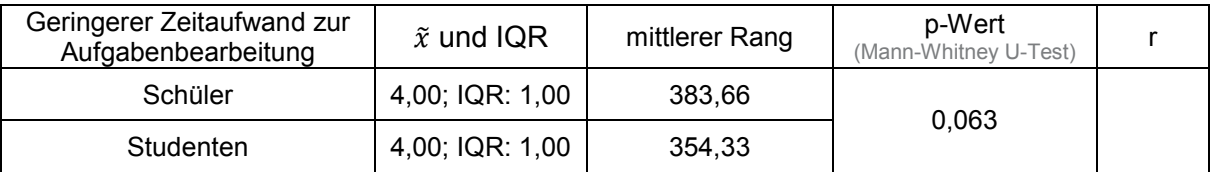

Item "Im Vergleich zur klassischen Mikroskopie ist der Arbeitsaufwand bei der virtuellen Mikroskopie geringer." (2.6; Fragebogen II). Daten von Schülern [n = 349] und Studierenden  $[n = 247]$ . 5-stufige Likert-Skala (1 = stimme überhaupt nicht zu  $[...]$  5 = stimme völlig zu). Signifikanzniveaus: p\* < 0,05; p\*\* < 0,01; p\*\*\* < 0,001 (Mann-Whitney U-Test).

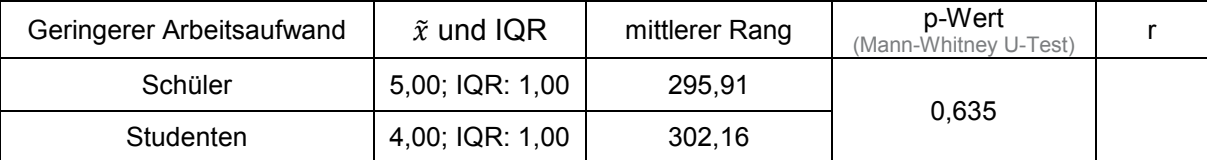

Item "Im Vergleich zur klassischen Mikroskopie erleichtert die virtuelle Mikroskopie das Zeichnen von Präparaten spürbar." (2.4; Fragebogen II). Daten von Schülern [n = 344] und Studierenden [n = 248]. 5-stufige Likert-Skala (1 = stimme überhaupt nicht zu […] 5 = stimme völlig zu). Signifikanzniveaus: p\* < 0,05; p\*\* < 0,01; p\*\*\* < 0,001 (Mann-Whitney U-Test).

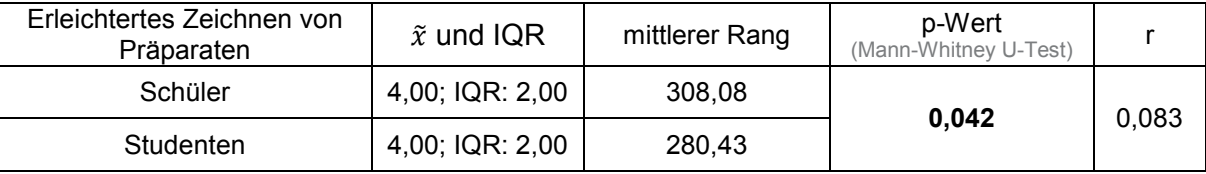

Item "Im Vergleich zur klassischen Mikroskopie werden Lernprozesse bei der virtuellen Mikroskopie stärker gefördert." (2.8; Fragebogen II). Daten von Schülern [n = 501] und Studierenden [n = 246]. 5-stufige Likert-Skala (1 = stimme überhaupt nicht zu […] 5 = stimme völlig zu). Signifikanzniveaus: p\* < 0,05; p\*\* < 0,01; p\*\*\* < 0,001 (Mann-Whitney U-Test).

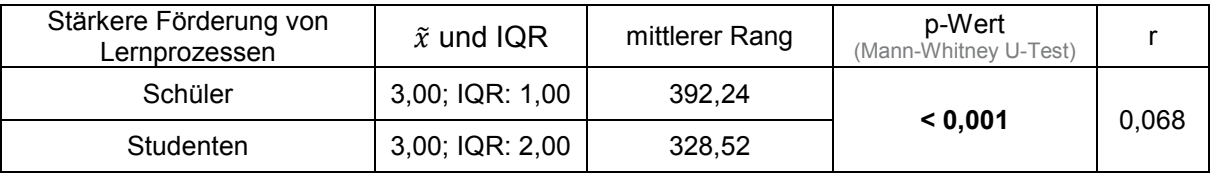

# Schülerinformation "Blut und das virtuelle Mikroskop"

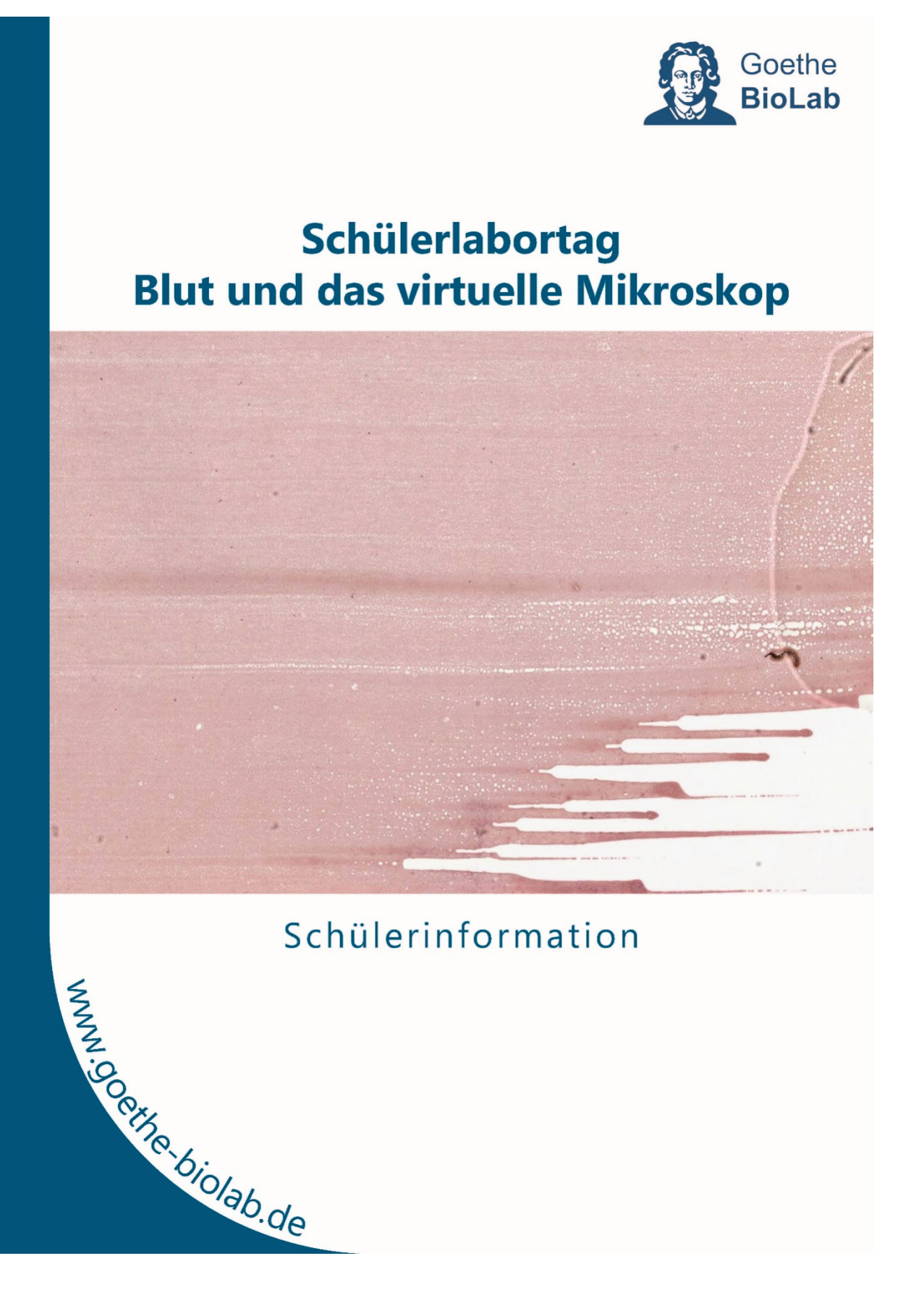

#### Schülerlabortag Blut und das virtuelle Mikroskop

#### Liebe Schülerinnen und Schüler, willkommen im Goethe-BioLab!

Das Goethe BioLab ist ein Schülerlabor, das 2008 in unserer Abteilung für Didaktik der Biowissenschaften an der Goethe Universität eingerichtet wurde. In diesem Labor haben Schülerinnen und Schüler verschiedener Altersstufen und Schulformen die Möglichkeit außerhalb der Schule an biologischen Inhalten praktisch zu arbeiten und Experimente eigenständig durchzuführen. Biologische Fragestellungen werden mithilfe typischer naturwissenschaftlichen Arbeitsweisen bearbeitet sowie aktuelle Forschungsmethoden angewendet. Dadurch erhalten Schülerinnen und Schüler auch einen Einblick in den universitären Betrieb.

#### Am heutigen Tag...

..liegt der Schwerpunkt auf der Morphologie von Blutzellen sowie pathologischen Veränderungen des Blutbilds. Um euch einen Einblick in aktuelle biologische Forschungs- und Arbeitsmethoden zu vermitteln, werden Blutausstriche nicht nur unter dem klassischen Lichtmikroskop, sondern auch unter einem virtuellen Mikroskop untersucht.

Ergänzend wird euch ein Einblick in die medizinische Diagnostik vermittelt, die Blutgruppeneigenschaften werden thematisiert und es findet ein Versuch zur Quantifizierung der Erythrozyten im Schweineblut statt.

Der Schülerlabortag vermittelt einen Einblick in die Hämatologie und euch die Möglichkeit mithilfe fachgemäßer Arbeitsweisen euch selbstständig in das Thema Blut einzuarbeiten

#### Inhalt

- 1. Eigenschaften und Bestandteile des Blutes
- 2. Erythrozyten
- 3. Leukozyten
- 4. Thrombozyten
	- 5. Blutgruppen
	- 6. Literatur

 $\blacksquare$  $\bullet$ فتعد  $\sigma$ ε Ł  $\overline{O}$ ū.  $\blacksquare$ a. Ł  $\bullet$ ╾  $\mathbf{5}$  $\mathbf{r}$  $\bullet$  $\boldsymbol{\omega}$ 

 $\overline{2}$ 

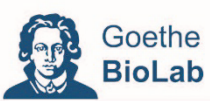

#### 1. Eigenschaften und Bestandteile des Blutes

"Blut ist ein ganz besonderer Saft", lässt bereits Johann Wolfgang von Goethe (1808) seinen Mephisto zu Faust sagen. Seit Menschengedenken hat Blut eine große Bedeutung für die Erhaltung unseres Lebens. Seine Zufuhr bedeutet Kraft und Gesundheit. Bei einem Blutmangel oder einer Veränderung des Blutbildes ist ein Lebewesen nicht mehr vollständig funktionsfähig. Angetrieben vom Herzen gelangt der "Saft des Lebens" bis in die kleinsten Verästelungen des Gefäßsystems und besitzt eine Vielzahl von Aufgaben.

#### Eigenschaften des Blutes

Beim Blut handelt es sich chemisch betrachtet um eine Suspension, ein heterogenes Gemisch eines Feststoffs in einer Flüssigkeit. Bei einer Temperatur von 37° C liegt der pH-Wert des Blutes bei 7,4 und wird durch verschiedene Blutpuffer konstant gehalten. Fällt er unter einen bestimmten Grenzwert auf ca. 7,35 so kommt es zu einer Azidose (Übersäuerung) des Blutes. Liegt der pH-Wert zu hoch bei ca. 7,45, so spricht man von einer Alkalose.

Die relative Dichte des Blutes beträgt 1.05 bis 1.06 g/ml. Bei einem erwachsenen Menschen beträgt die Gesamtblutmenge etwa sechs bis acht Prozent seines Körpergewichtes. Dies entspricht einem Blutvolumen von etwa fünf bis acht Litern. Das Blutvolumen kann unter bestimmten Bedingungen Schwankungen unterliegen. Bei Wasserentzug, z.B. durch starkes Schwitzen, nimmt das Blutvolumen ab.

Blut kann nur vom Körper selbst synthetisiert werden. Ohne Pause ist es in den Blutbahnen unterwegs und breitet sich im ganzen Körper aus. 80 Prozent des gesamten Blutvolumens zirkulieren im großen Körperkreislauf, 20 Prozent im kleinen Lungenkreislauf. Alle menschlichen Blutgefäße zusammen sind über 100.000 km lang - dies sind ungefähr 2 1/2 Erdumrundungen am Äquator.

#### **Bestandteile des Blutes**

Das Wirbeltierblut besteht aus verschiedenen Zelltypen. die in einer flüssigen Matrix, dem Plasma, verteilt sind.

Abbildung 1 zeigt das Ergebnis einer Zentrifugation einer ungerinnbar gemachten Blutprobe.

Hierbei können die Zellen vom Plasma abgetrennt werden. Die zellulären Bestandteile (Zellen und Zelltrümmer) setzen sich am Boden des Zentrifugenröhrchens ab und bilden dort ein dichtes rotes Polster, ein so genanntes Pellet. Über diesem Pellet steht das klare, leicht gelbliche Plasma.

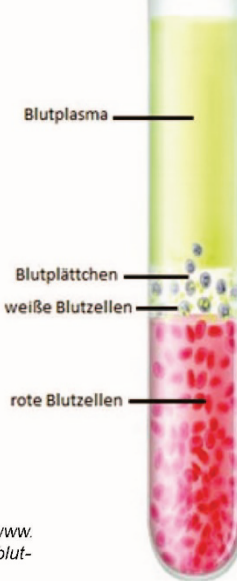

Abbildung 1: Zentrifugation einer Blutprobe (http://www. drk-neumagen-dhron.de/resources/\_wsb\_217x508\_blutbestandteile.jpg, DRK Neumagen-Dhron)

5

 $\overline{3}$ 

### Schülerlabortag Blut und das virtuelle Mikroskop

Das Blut setzt sich aus festen Bestandteilen, den roten Blutkörperchen (Erythrozyten), den weißen Blutkörperchen (Leukozyten) und den Blutplättchen (Thrombozyten) (Abbildung 2), sowie aus flüssigen Bestandteilen, dem Blutplasma und den Plasmaproteinen, zusammen.

Der Hämatokritwert gibt den Prozentsatz des Blutvolumens, der von "festen Bestandteilen" eingenommen wird, an. Im Bevölkerungsdurchschnitt liegt er bei Frauen bei ca. 38 % und bei Männern bei ca. 46 %.

Dieser Unterschied lässt sich daran festmachen, dass Frauen von Natur aus andere Körperstrukturen besitzen und sich die biochemischen Vorgänge innerhalb des Stoffwechsels von denen der Männer unterscheiden. Laut Literatur (Jung et. al., 1986) steigert der Einfluss der männlichen Geschlechtshormone die Bildung von Erythrozyten (Erythropoese). Ebenfalls könnte der menstruelle Blutverlust bei Frauen ein weiterer Faktor für die unterschiedlichen Hämatokritwerte sein.

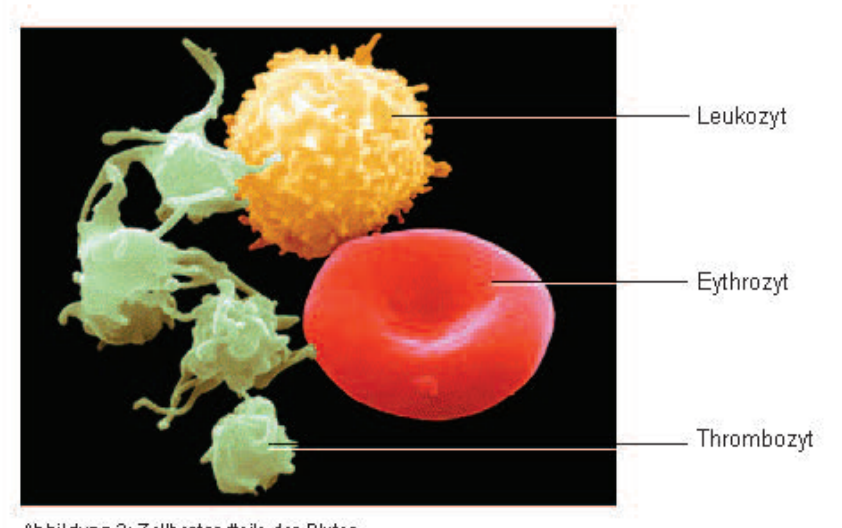

Abbildung 2: Zellbestandteile des Blutes (aus http://www.weiterbildung.com/abh-computer-magazin/neu/test46.html, Anderwerk GmbH, 2005, München)

#### 2. Erythrozyten

Die zahlreichsten Zellen im Blut sind die Erythrozyten. In einem Kubikmillimeter Blut befinden sich fünf bis sechs Millionen rote Blutkörperchen. In fünf Litern Blut eines Menschen befinden sich etwa 25 Billionen dieser winzigen Zellen. Ein menschlicher Erythrozyt ähnelt einer bikonkaven (zweifach eingedellt), flachen. 2 um dünnen Scheibe, die einen Durchmesser von ungefähr 7,5 um hat (Abbildung 3 und Abbildung 4).

Erythrozyten von Säugetieren weisen keine intrazelluläre Strukturen auf und besitzen daher weder einen Zellkern noch Mitochondrien. Die rote Farbe verleiht ihnen der Blutfarbstoff Hämoglobin. Ein Erythrozyt enthält etwa 250 Millionen Hämoglobinmoleküle.

 $\overline{\mathbf{4}}$ 

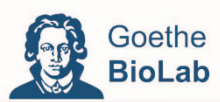

Insgesamt setzen sich die roten Blutzellen aus 63 % Wasser, 33 % Hämoglobin und 4 % Stroma (Stützmaterial) zusammen. Sie werden, wie all die anderen zellulären Bestandteile des Blutes, von adulten Stammzellen im roten Knochenmark gebildet, insbesondere in den Rippen, dem Becken, dem Brustbein und den Wirbeln. In einer Sekunde werden etwa 2,5 Millionen neue Erythrozyten produziert. Dies ist sehr wichtig, da sie nur eine verhältnismäßig kurze Lebensdauer von etwa 120 Tagen haben.

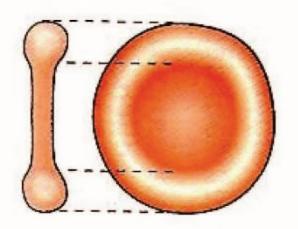

Abbildung 3: Rotes Blutkörperchen (Erythrozyt) (aus Faller, A. et al. 2004: 287)

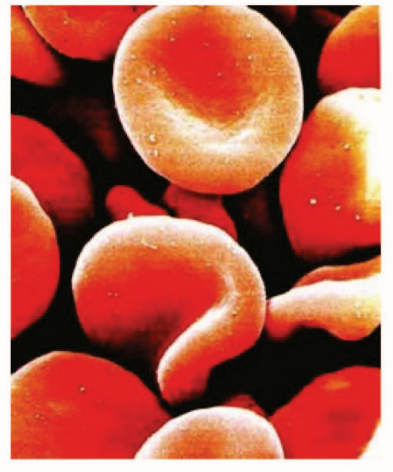

Abbildung 4: Mikroskopische Aufnahme Ervthrozyten (aus Platt, R. 2003: 58)

Ihr Abbau erfolgt im Wesentlichen in der Milz und in der Leber.

Die roten Blutzellen erfüllen wichtige Aufgaben. Ihre Hauptfunktion ist der Sauerstofftransport. Eine anaerobe ATP-Gewinnung macht sie dabei besonders effizient, da sie im Falle eines aeroben Stoffwechsels einen Teil des transportierten Sauerstoffs selbst verbrauchen würden. Eine zweite Transportfunktion ist die Beförderung von Kohlenstoffdioxid von den Zellen zu der Lunge.

Ebenso erfüllen die Erythrozyten mit ihrem Hämoglobin eine Pufferfunktion, so garantieren sie eine Konstanthaltung des Gleichgewichts chemischer Prozesse.

#### Hämoglobin

Das in den Erythrozyten enthaltene Hämoglobin ist ein eisenhaltiges Protein, das für die Sauerstoffbindung und für den Sauerstofftransport verantwortlich ist. Es ist das wichtigste respiratorische Pigment (sauerstoffbindendes Protein) der Wirbeltiere.

Beim Menschen beträgt die Hämoglobinkonzentration bei einem Mann ca. 160 g/l und bei einer Frau ca. 140 g/l. Hämoglobin besteht zu 96 % aus Eiweiß (Globin) und 4 % aus Häm.

 $5\overline{5}$ 

#### Schülerlabortag Blut und das virtuelle Mikroskop

Die Häm-Gruppe enthält ein Eisenion (Fe<sup>2+</sup>), das durch vier Stickstoffatome des Protoporphyrins gebunden ist. Somit ist das Häm aus 91 % Protoporphyrin und 9 % Eisen aufgebaut, während das Globin etwa 300 Aminosäuren besitzt. In 100 ml Blut befinden sich ca. 15 g Hämoglobin. Die Hämoglobin-Konzentration in einer roten Blutzelle beträgt ca. 35 % und ist damit die höchste Konzentration eines Eiweißmoleküls in einer Zelle des menschlichen Organismus. Täglich baut der Mensch im Durchschnitt 6 g Hämoglobin ab. Dieser Hämaglobinabbau begründet sich hauptsächlich auf den Abbau von alten Erythrozyten.

Wie in Abbildung 5 zu sehen, besteht das Hämoglobinmolekül aus vier Globin- Untereinheiten (zwei a- und zwei ß-Ketten) und vier Hämeinheiten (eine pro Polypeptidkette). Je eine a- und ein ß-Kette bilden zwei festverbundene Dimere aus,  $\alpha_1\beta_1$  und  $\alpha_2\beta_2$ . Diese Dimere sind im tetrameren Hämoglobin untereinander über Salzbrücken verbunden (Abbildung 6).

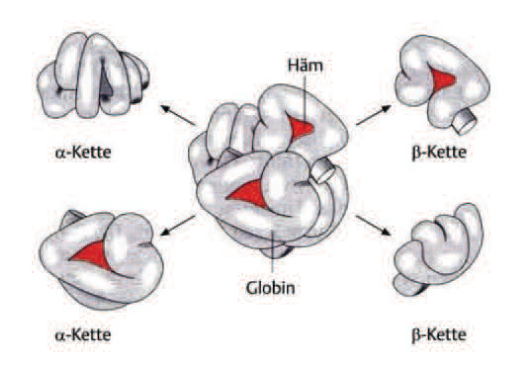

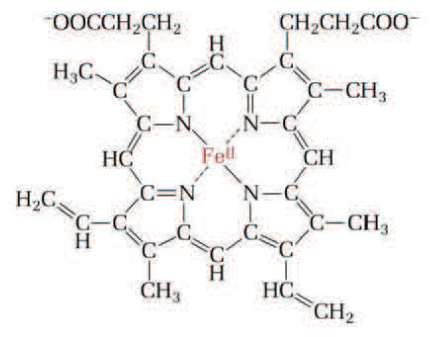

Abbildung 5: Schematische Darstellung des Hämoglobin- Moleküls. Zwei von den vier Hämgruppen (rot) sind in den Taschen sichtbar. (aus Eckert, R. 2002: 590)

Abbildung 6: Struktur des Häms. (aus Bruice, P. Y. 2007: 1102)

Die wesentliche Eigenschaft des Hämoglobins ist seine Fähigkeit, reversibel Sauerstoff zu binden. Bei der Aufnahme von Sauerstoff kommt es zu einer Konformationänderung zwischen den Dimeren und damit zu einer Veränderung der Sauerstoff- Bindungseigenschaften.

Neben der Sauerstoffaufnahme ist Hämoglobin auch für den Abtransport von Kohlenstoffdioxid verantwortlich. Ein Hämoglobinmolekül transportiert vier Sauerstoffmoleküle, wobei jedes Häm ein Sauerstoffmolekül bindet. Solange Sauerstoff gebunden ist, wird das Hämoglobinmolekül als Oxyhämoglobin bezeichnet und zeigt eine hellrote Farbe. Wird Sauerstoff abgegeben, entsteht das dunkelrote Desoxyhämoglobin.

Neben Sauerstoff kann auch Kohlenmonoxid, zum Beispiel aus Autoabgasen oder Zigarettenrauch, an das Hämoglobinmolekül binden. Die Affinität des Hämoglobins zum giftigen Kohlenmonoxid ist 200-mal größer als die zum Sauerstoff und führt damit zu einer Blockade des Sauerstofftransportes. Kohlenmonoxid bindet fester als der Sauerstoff an das Fe<sup>2+</sup>-Ion. Daher führt schon das Einatmen von geringen Mengen an Kohlenmonoxid innerhalb von wenigen Minuten zum Tode.

6
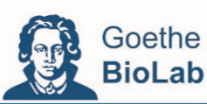

# 3. Leukozyten

Die Leukozyten, auch weiße Blutkörperchen genannt, sind im Vergleich zu den Erythrozyten in weitaus geringerer Zahl vorhanden. Ein Kubikmillimeter Blut beinhaltet 4.000 - 8.000 Leukozyten. Es gibt fünf verschiedene Typen von Leukozyten. Sie werden unterteilt in Lymphozyten, Monozyten und neutrophile, basophile und eosinophile Granulozyten (Abbildung 7). Ihre Größe schwankt je nach Art zwischen 7 bis 15 um.

Die Granulozyten sind mit einem Anteil von 60 bis 70 % am stärksten vertreten; 20 bis 25 % sind Lymphozyten und 3 bis 8 % Monozyten. Wie die Erythrozyten werden sie auch im roten Knochenmark synthetisiert und nach der Reifung und Vermehrung in das periphere Blut ausgeschwemmt. Eine Ausnahme bilden die Lymphozyten, deren Stammzellen sich ebenfalls im Knochenmark befinden, die sich aber in anderen lymphatischen Organen (Thymus oder in den Lymphknoten) vermehren und differenzieren

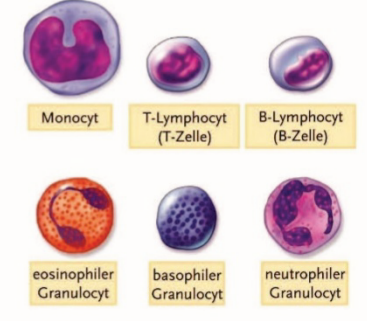

Abbildung 7: Leukozyten (aus: Tortora et al. 2006 Anatomie und Physiologie, Wiley-VCH Verlag)

Die gemeinsame Hauptaufgabe der Leukozyten liegt darin, unseren Körper vor Krankheitskeimen, körperfremden Strukturen und Schadstoffen zu schützen. Sie bilden einen Teil unseres Immunsystems und werden oft auch als "Polizisten des Blutes" bezeichnet. Die drei Zellarten haben unterschiedliche Methoden gegen Krankheitserreger vorzugehen und ergänzen sich dabei gegenseitig. Bei einer Erkrankung nimmt die Zahl der weißen Blutzellen zu. Die Leukozyten befinden sich meist im Transfer zu einem Bestimmungsort. Die meiste Zeit verbringen sie außerhalb des Kreislaufsystems und "patrouillieren" durch die interstitielle Flüssigkeit und das Lymphsystem, um Infektionen zu bekämpfen.

# 4. Thrombozyten

Die Thrombozyten spielen eine wichtige Rolle bei der Blutgerinnung. Pro Kubikmillimeter enthält das menschliche Blut zwischen 150.000 bis 350.000 Thrombozyten, die eine Lebensdauer von acht bis zehn Tagen haben. Die Thrombozyten sind scheibenförmige kernlose Gebilde von 1-3 um Durchmesser. Sie sind somit viel kleiner als die roten und weißen Blutzellen. Die Thrombozyten sorgen dafür, dass das Blut innerhalb der Adern bleibt. Bei Beschädigung eines Blutgefäßes werden Kollagenfasern freigelegt. Trifft ein Thrombozyt diese, so wird es aktiviert und leitet durch die Freisetzung der so genannten Gerinnungsfaktoren die Blutgerinnung ein.

Das Blutplasma, das mehr als die Hälfte des Blutvolumens ausmacht, ist eine klare, leicht gelbliche Flüssigkeit, in der die Blutzellen schwimmen. Es besteht zu über 90 % aus Wasser und zu 10 % aus gelösten Substanzen. Den größten Teil der gelösten Stoffe machen mit etwa 70 % Proteine aus. 20 % entfallen auf niedermolekulare Stoffe, die sich auf dem Weg von einem Körperteil zum anderen befinden. Dazu zählen Vitamine, Hormone, Spurenelemente, Nahrungsstoffe und Stoffwechselprodukte, Die restlichen 10 % bestehen aus anorganischen Salzen (Elektrolyte). Den größten Teil der Ionen machen Na<sup>+</sup> und Cl<sup>-</sup> aus.

 $\overline{7}$ 

Im Plasma kommen ca. 100 unterschiedliche Plasmaproteine vor, die zahlreiche Aufgaben erfüllen. Man unterscheidet in Albumine und Globuline, wobei die Globuline mit 60 Prozent den größeren Anteil der Proteine bilden. Die Funktion beider Proteingruppen liegt in der Konstanthaltung des Säure-Base-Haushaltes, beide sind an Transportvorgängen beteiligt, bilden wichtige Bestandteile des Gerinnungssystems, und stellen die Antikörper (Immunglobine) im Blut. Die Immunglobine bekämpfen Viren und andere für den Körper fremde Strukturen.

Ohne Gerinnungsfaktoren (z.B. Fibrinogen) bezeichnet man das Blutplasma als Blutserum.

#### 5. Blutgruppen

Die Oberflächen von Erythrozyten können sich von Mensch zu Mensch unterscheiden. Ausschlaggebend sind membranständige Kohlenhydrate (Glykolipide) und Proteine, die als Marker, also als Antigene fungieren

Es gibt unterschiedliche Varianten von Kohlenhydratstrukturen auf der Oberfläche der Erythrozyten, sodass zwischen den vier Blutgruppen A, B, AB und 0 unterschieden wird. Bei Bluttransfusionen muss daher die Blutgruppe berücksichtigt werden, da sonst schädliche Immunreaktionen ausgelöst würden.

Erhält zum Beispiel eine Person mit der Blutgruppe A eine Transfusion der Blutgruppe B, so werden die Erythrozyten mit dem Antigen B sofort durch Anti-B-Antikörper als körperfremd erkannt und lösen eine Immunreaktion hervor. Die übertragenen Erythrozyten. (Blutgruppe B) werden sofort lysiert oder es kommt zu einer Zusammenballung der Erythrozyten (Agglutination), was zu Schüttelfrost, Fieber, Schockreaktion und Nierenversagen führen kann. Gleichzeitig reagieren die in dem übertragenen Blut (Blutgruppe B) vorhandene Anti-A-Antikörper gegen die Erythrozyten der Blutgruppe A.

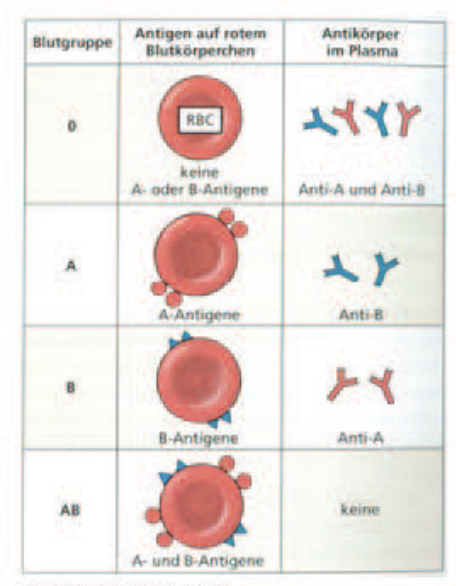

Abbildung 8: Blutgruppen (aus: Silverthorn, D. U. (2009); "Physiologie", 4. Auflage, Pearson Studium, München: 1133)

#### **Blutgruppenbestimmung im ABO-System**

Im ABD-System können die Erythrozyten drei unterschiedliche Antigeneigenschaften haben: A. B und AB. Fehlen diese, spricht man von der Blutgruppe D. Gegen die Antigene A und B kommen im Blutserum Antikörper vor.

Personen der Blutgruppe 0 besitzen in ihrem Blutserum Antikörper gegen beide Antigene Aund B. Personen mit der Blutgruppe Anur Antikörper gegen Antigen B. Personen mit der Blutgruppe B nur Antikörper gegen Antigen A. Personen mit der Blutgruppe AB besitzen dagegen keine Antikörper gegen die beiden Antigene A und B

 $\bullet$  $\sigma$ ε  $\Omega$  $\overline{}$  $\mathbf{C}$  $\mathbf{a}$  $\Box$  $\epsilon$  $\bullet$  $\boldsymbol{\omega}$ 

 $\blacksquare$ 

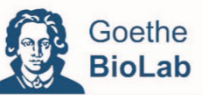

Zur Bestimmung der Blutgruppen wird je eine Blutprobe mit den verschiedenen Seren (Anti-A-Serum, Anti- B-Serum und Anti-A-Anti-B-Serum) vermischt. Aus den Agglutinationsreaktionen (Zusammenballung der Erythrozyten) lassen sich somit die Blutgruppen bestimmen. Die Antikörper im AB0-Sytem besitzen mehrere Antigenbindestellen und vernetzen die Erythrozyten daher untereinander.

Während die Antigene im AB0-System aus Kohlenhydratstrukturen bestehen, beruht die Antigenität im Rhesus-System auf Proteinstrukturen, auf die hier jedoch nicht näher eingegangen wird. Insgesamt kommen im Rhesus-System fünf unterschiedliche Rh-Antigene (D,C,E,c und e) vor.

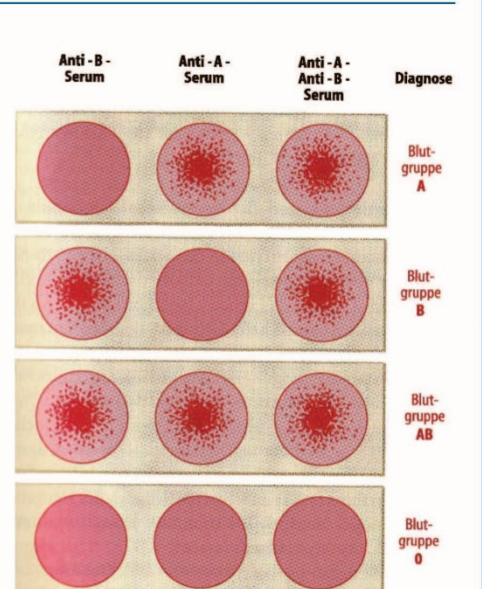

Abbildung 9: Blutgruppenbetimmung im AB0-System (aus: Schmidt, Lang, Heckmann 2010 "Physiologie des Menschen")

#### 6. Literatur

- · Campbell, N. A. (1997): "Biologie", Spektrum-Verlag, Heidelberg
- · Campbell, N. A. (2011): "Biologie" (Gymnasiale Oberstufe), Pearson Verlag München
- · Faller A. (1999): "Der Körper des Menschen Einführung in Bau und Funktion", 13. Auflage, Thieme Verlagsgruppe, Stuttgart
- · Jung, F.; Kiesewetter, H; Roggenkamp, H. G.; Nüttgens, H. P.; Ringelstein, E. B.; Gerhards, M.; Kotitschke, G.; Wenzel, E.; Zeller H.; "Bestimmung der Referenzbereiche rheologischer Parameter: Studie an 653 zufällig ausgewählten Probanden im Kreis Aachen;" Klin. Wochenschr. 64 (1986) 375-381
- · Schmidt, R. F.; Lang, F.; Heckmann, M. (Hg.) (2010): "Physiologie des Menschen", 31. Aufl. Springer Verlag, Heidelberg
- Silbernagl, S.; Despopoulos A. (2003): "Taschenatlas der Physiologie", 6. Auflage, Thieme Verlagsgrup- $\bullet$ pe, Stuttgart
- · Stryer, L. (1999): "Biochemie" Spektrum-Verlag, Heidelberg
- · Tortora, G.J.; Derrickson, B. H.; Pries, A.R. (Hg.) (2006): "Anatomie und Physiologie", Wiley-VCH Verlag
- · Waldhäusl, W. K.; Gries, F. A.; Scherbaum, W. A. (2004): "Diabetes in der Praxis", Springer-Verlag Berlin

 $\overline{9}$ 

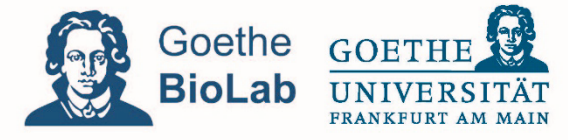

Kontakt: Paul Dierkes \* Christian Dietz Goethe Universität Frankfurt \* Didaktik der Biowissenschaften Max-von-Laue-Str. 13 \* 60438 Frankfurt am Main 069 / 798 42275 \* goethe-biolab@uni-frankfurt.de

WWW.goethe.jobooge

# Schülerarbeitsheft "Blut und das virtuelle Mikroskop"

Datum: New York New York 1997

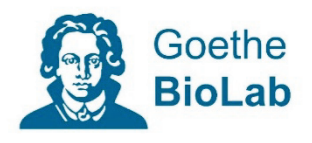

# Schülerlabortag **Blut und das virtuelle Mikroskop**

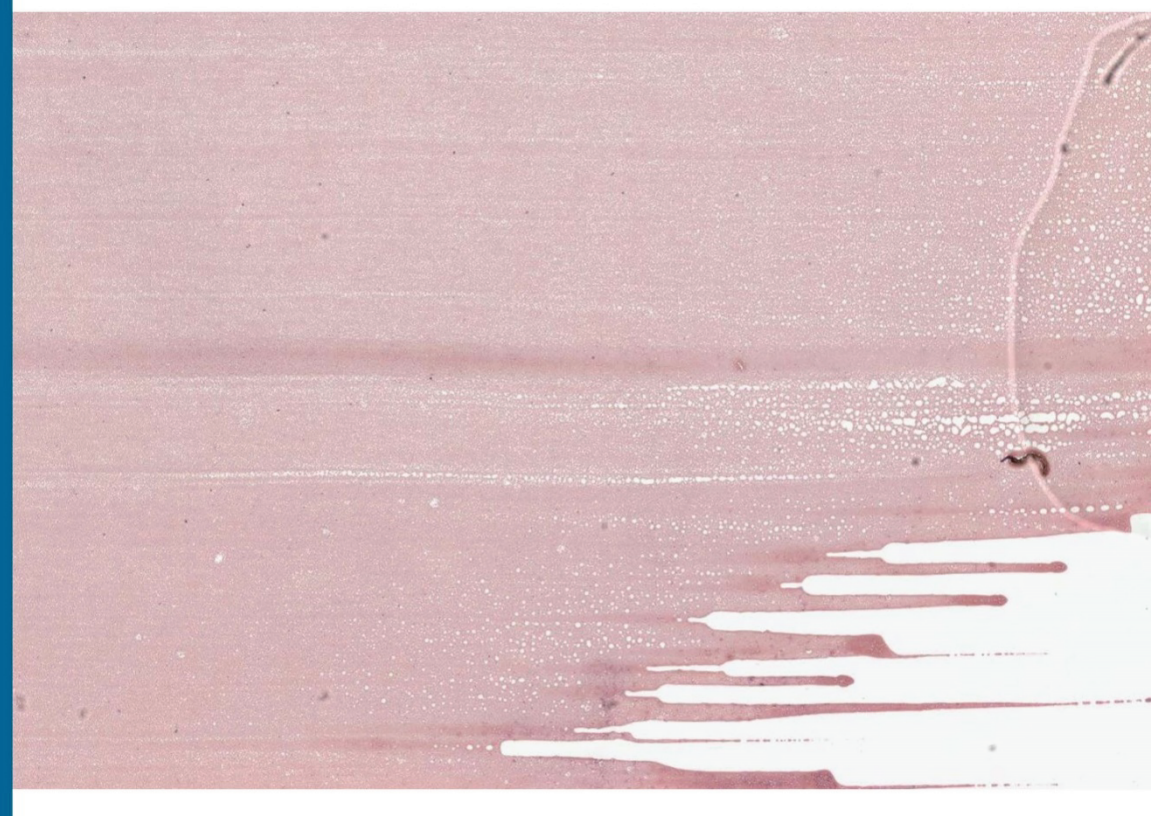

# Schülerarbeitsheft

Mame Name:

221

# Seite 2 bis 8 des Schülerarbeitshefts für die Teilgruppe der klassischen **Mikroskopie**

# Schülerlabortag Blut und das virtuelle Mikroskop

#### Liebe Schülerinnen und Schüler, willkommen im Goethe-BioLab!

Das Goethe BioLab ist ein Schülerlabor, das 2008 in unserer Abteilung für Didaktik der Biowissenschaften an der Goethe Universität eingerichtet wurde. In diesem Labor haben Schülerinnen und Schüler verschiedener Altersstufen und Schulformen die Möglichkeit, außerhalb der Schule an biologischen Inhalten praktisch zu arbeiten und Experimente eigenständig durchzuführen. Biologische Fragestellungen werden mithilfe typischer naturwissenschaftlichen Arbeitsweisen bearbeitet sowie aktuelle Forschungsmethoden angewendet. Dadurch erhalten Schülerinnen und Schüler auch einen Einblick in den universitären Betrieb.

#### Am heutigen Tag...

...liegt der Schwerpunkt auf der Morphologie von Blutzellen sowie pathologischen Veränderungen des Blutbilds. Um euch einen Einblick in aktuelle biologische Forschungs- und Arbeitsmethoden zu vermitteln, werden Blutausstriche nicht nur unter dem klassischen Lichtmikroskop, sondern auch unter einem Virtuellen Mikroskop untersucht.

Ergänzend wird euch ein Einblick in die medizinische Diagnostik vermittelt, die Blutgruppeneigenschaften werden thematisiert und es findet ein Versuch zur Quantifizierung der Erythrozyten im Schweineblut statt.

Der Schülerlabortag vermittelt einen Einblick in die Hämatologie und gibt euch die Möglichkeit, euch mithilfe fachgemäßer Arbeitsweisen selbstständig in das Thema Blut einzuarbeiten.

**Stationen** 

**Station 1: Blutausstrich** 

Station 2: Zählkammer

Station 3: Virtuelle Mikroskopie

**Station 4: Pathophysiologie** 

a) Leukämie

b) Eisenmangelanämie

c) Malaria

**Station 5: Blutgruppenbestimmung** 

 $\overline{2}$ 

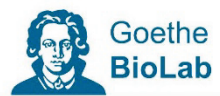

## **Station 1: Blutausstrich**

Blutausstrich: Zur Herstellung eines Blutausstrichs wird ein Blutstropfen so dünn wie möglich auf einem Objektträger "ausgestrichen".

# Durchführung:

#### Anfertigen des Blutausstrichs

- · Reinigt zwei Objektträger mit Ethanol und trocknet sie ab.
- Rührt das Blut mit dem Glasstab gut durch.
- Entnehmt mit einer Pipette Blut und gebt einen kleinen Tropfen circa 1 cm vom rechten Objektträgerrand  $\bullet$ entfernt auf den Objektträger.
- Setzt die schmale Kante des zweiten Objektträgers links neben den Blutstropfen auf den liegenden Objektträger an (circa im Winkel von 45°). Nutzt die Abbildung a-c zur Hilfe.
- · Wenn sich das Blut entlang der Glaskante verteilt hat, zieht es rasch und gleichmäßig nach links aus.
- Durch diese Art des Ausstreichens läuft der Blutstropfen hinter dem Objektträger her und die Blutzellen werden daher nicht zwischen den Objektträgern zerrieben.
- · Lasst den Blutausstrich an der Luft trocknen.

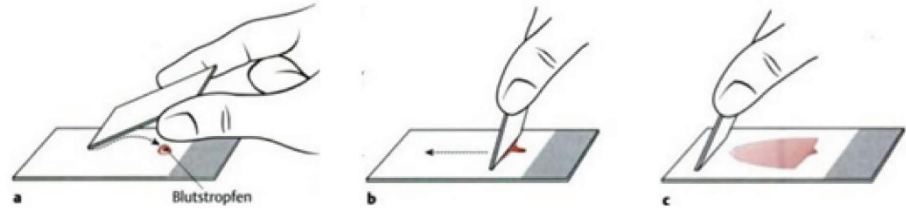

(Bob, A.; Bob, K. (2001): "Duale Reihe: Innere Medizin - Sonderausgabe", Thieme Verlagsgruppe, Stuttgart, S. 1312)

- · Nach dem Trocknen beginnt der Färbevorgang nach Pappenheim.
- · Tauche den Objektträger für 3 Minuten in den Färbekasten mit konzentrierter May-Grünwald-Lösung.
- · Tauche den Objektträger für 1 Minute in den Färbekasten mit 50%iger May-Grünwald-Lösung.
- · Tauche den Objektträger für 15 Minuten in den Färbekasten mit 5%iger Giemsa-Lösung.
- · Spüle den Objektträger mit dem Phosphatpuffer nach Sörensen (pH 7,2).
- Lass den Objektträger abermals an der Luft trocknen.
- · Lege ein Deckgläschen auf den Bereich, den du betrachten möchtest.

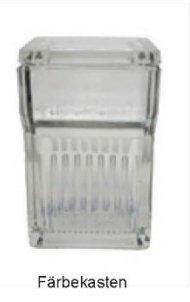

**Septime** 

 $\rightarrow$ 

**S** 

 $\overline{3}$ 

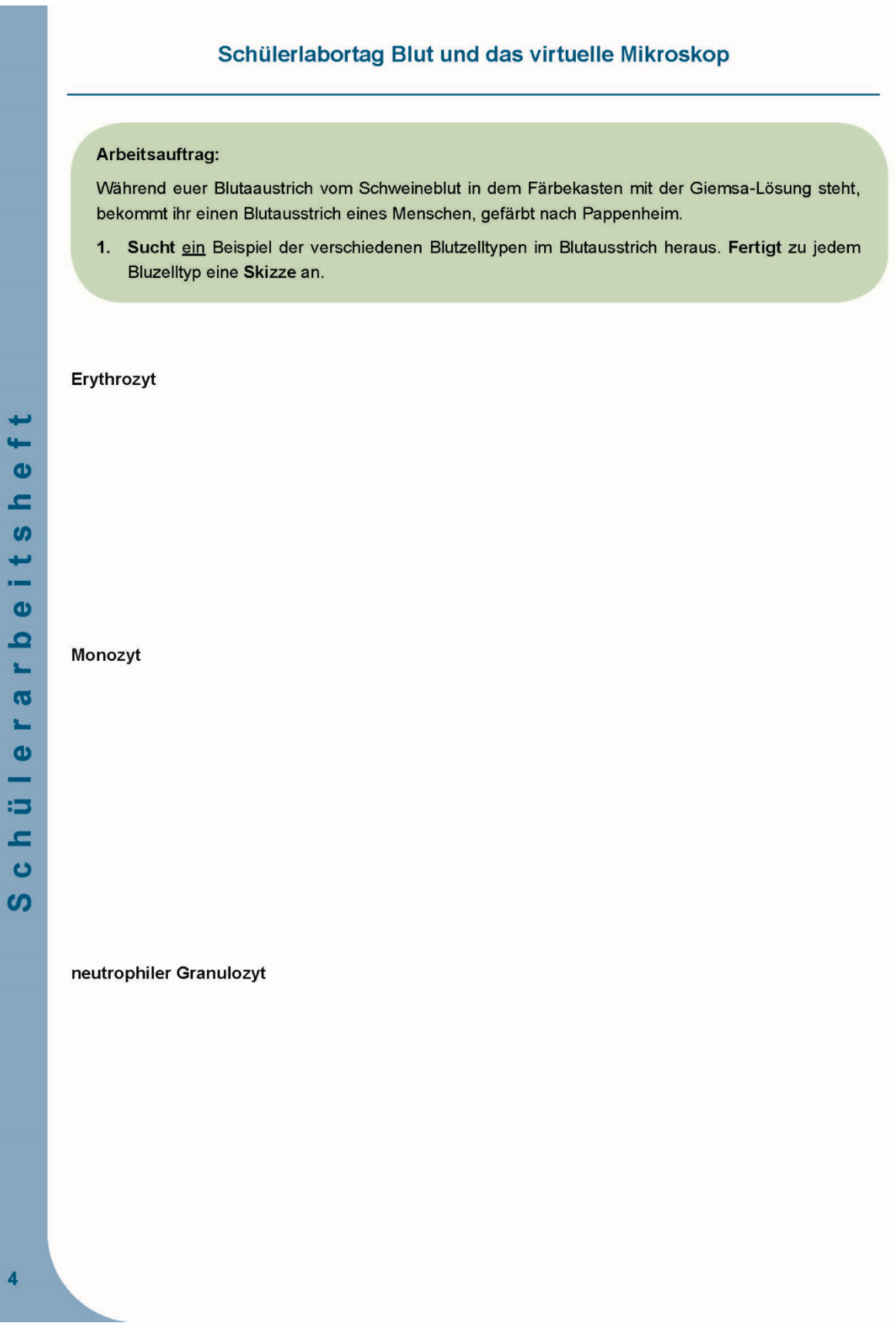

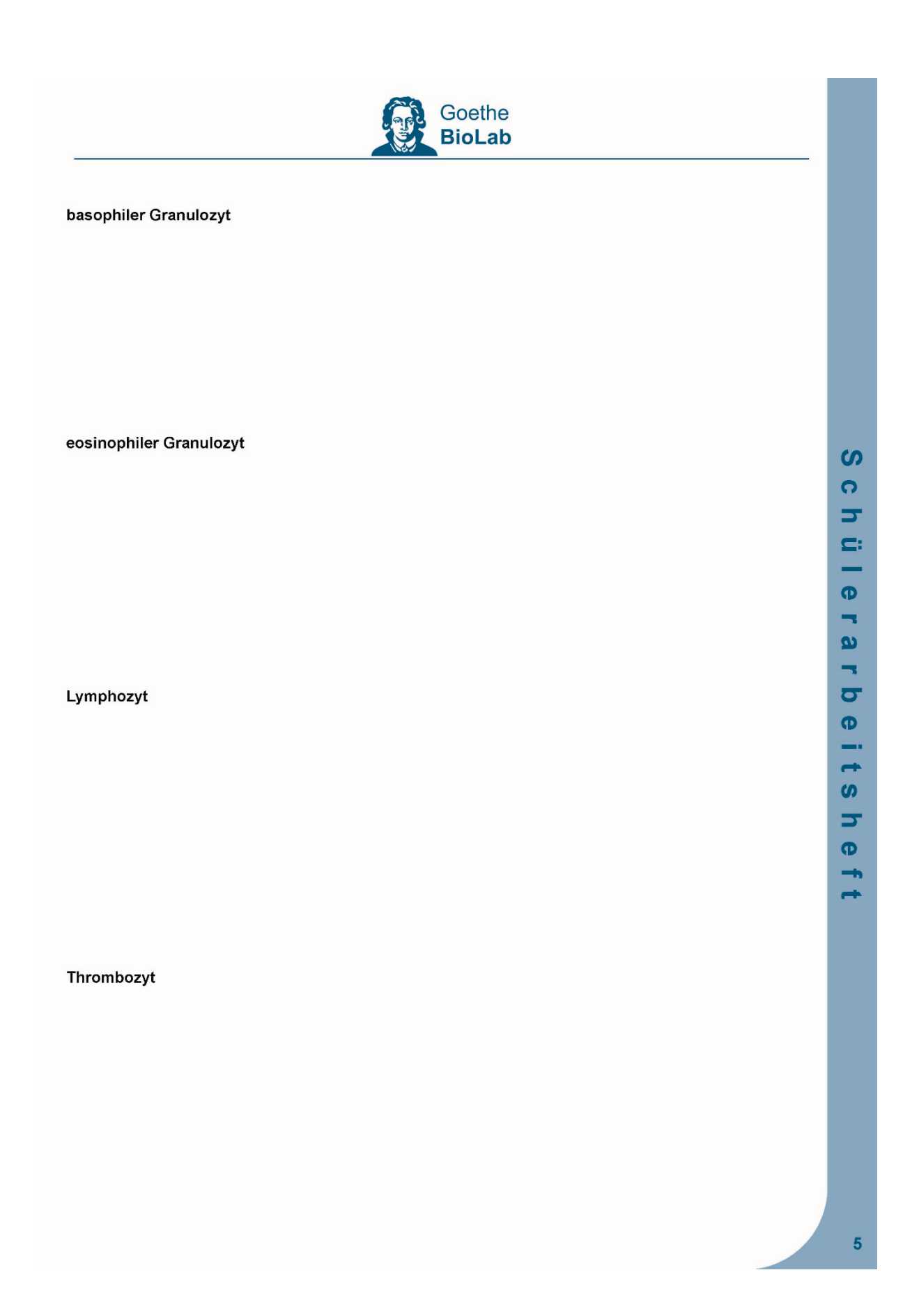

#### Station 2: Zählkammer

#### Differentialblutbild:

Mit Hilfe speziell skalierter Objektträger (Neubauer und Thoma-Zählkammer) lassen sich die zellulären Bestandteile in einem definierten Volumen auszählen und differenzieren. Man erhält einen Überblick über die prozentuale Zusammensetzung der verschiedenen Blutzellen und kann gleichzeitig deren Morphologie (Aussehen) beurteilen. Der Vergleich mit Normwerten führt zum medizinischen Befund, dem Differentialblutbild. Mit dieser Methode lassen sich gezielte Aussagen über eventuell vorliegende Entzündungen, Infektionen, Immundefekte und Bluterkrankungen treffen.

#### Durchführung:

#### Einstellung des Mikroskops

- Reinigt die Zählkammer und das Deckgläschen mit Ethanol.
- Legt das plangeschliffene Deckgläschen auf die Zählkammer und presst es vorsichtig an (vorher eventuell leicht befeuchten/anhauchen).
- · Betrachtet zunächst die Zählkammer ohne Blutprobe unter dem Mikroskop:
- · Stellt auf eines der beiden Zählquadrate scharf (Objektiv: 10x oder 20x).
- Abbildung 1 auf der folgenden Seite zeigt euch, wo ihr die Zählquadrate findet.

#### Verdünnung der Blutprobe:

- · Durchmischt das Blut durch Rühren mit dem Glasstab.
- · Entnehmt 5 µl (0,005 ml) Blut mit der Pipette und gebt es in ein Eppendorfgefäß.
- (Achtung: Bitte an das Umstellen der Pipetten denken!)
- · Füllt das Eppendorfgefäß mit isotonischer Kochsalzlösung auf 1000 µl (1 ml) auf (Verdünnung: 1:200 bzw. 0,005).
- · Durchmischt die Probe durch leichtes Schütteln (bei geschlossenem Eppendorfgefäß).

#### Befüllen der Zählkammer:

- · Gebt mit der Pipette 3 µl des verdünnten Bluts an den Rand des Deckgläschens auf den mittleren Balken des Objektträgers.
- · Das Blut wird automatisch in die Zählkammer gezogen.
- Betrachtet es zunächst bei 100-facher Vergrößerung (Objektiv: 10x) und anschließend bei 400-facher Vergrößerung (Objektiv: 40x).

1 Milliliter [ml] = 1 000 Mikroliter [µl]

 $6\phantom{a}$ 

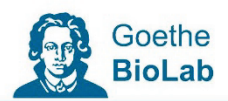

## Arbeitsaufträge:

1. Zählt die Erythrozyten aus einem Großquadrat (= 16 Kleinquadrate) aus. Die auf einer Begrenzungslinie liegenden Erythrozyten werden mitgezählt.

Abzählvorgang mit Hilfe der Zählkammer:

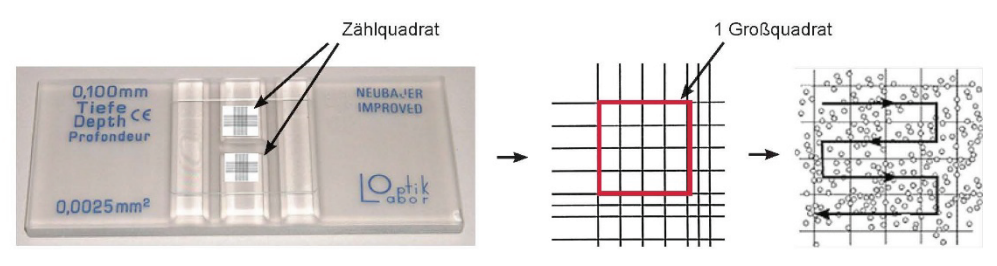

Abbildung 1: Zählkammer

 $2.$ Berechnet die Erythrozytenanzahl. Dazu müsst ihr das ausgezählte Blutvolumen kennen. Die Kantenlänge eines Kleinquadrats beträgt 1/20 mm, die Kammerhöhe 1/10 mm.

 $Formel =$ 

gezählte Erythrozyten

Summe der gezählten Kleinquadrate x Volumen Kleinquadrat x Verdünnung

Erythrozyten [Anzahl/mm<sup>3</sup>] =

Tabelle 2: Anzahl der Erythrozyten, Thrombozyten und Leukozyten pro mm<sup>3</sup>

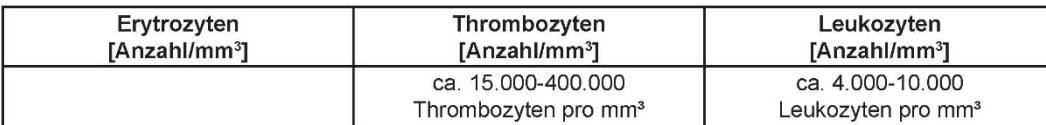

 $\boldsymbol{\omega}$  $\Omega$  $\overline{z}$  $\simeq$  $\bullet$  $\overline{\phantom{a}}$  $\boldsymbol{\omega}$  $\overline{\phantom{a}}$  $\overline{\sigma}$  $\bullet$  $\rightarrow$  $\rightarrow$  $\boldsymbol{\omega}$  $\overline{\phantom{a}}$  $\boldsymbol{\sigma}$ 

 $\rightarrow$ 

 $\rightarrow$ 

 $\overline{7}$ 

### **Station 3: Virtuelle Mikroskopie**

#### Durchführung:

- Öffnet das auf dem Desktop abgelegte Programm "Virtuelles Mikroskop"
- Klickt dann auf Datei -> Server auswählen und gebt "http://127.0.0.1/Schuelerlabor/Blut" als Server ein.  $\bullet$
- Anschließend klickt auf das Werkzeug "Bild öffnen" | ■
- · Wählt zunächst rechts die Datei "Blutausstrich" aus (Doppelklick).

## Folgende Werkzeuge stehen euch im Virtuellen Mikroskop zur Verfügung: Die Werkzeuge müssen nach jeder Verwendung erneut ausgewählt werden.

Tabelle 1: Werkzeuge des Virtuellen Mikroskops. Kategorien: A Symbole, B Beschreibung, C Tastenkürzel.

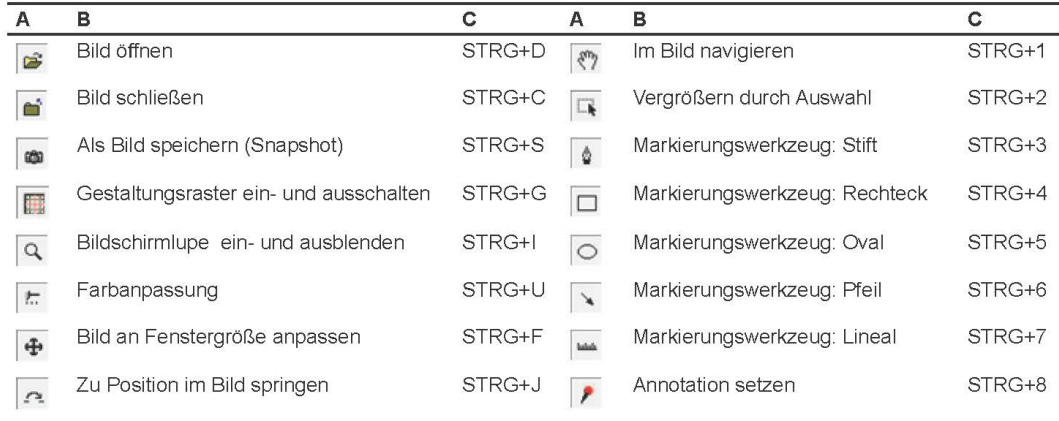

 $\overline{\mathbf{8}}$ 

# Seite 2 bis 7 des Schülerarbeitshefts für die Teilgruppe der virtuellen **Mikroskopie**

# Schülerlabortag Blut und das virtuelle Mikroskop

#### Liebe Schülerinnen und Schüler, willkommen im Goethe-BioLab!

Das Goethe BioLab ist ein Schülerlabor, das 2008 in unserer Abteilung für Didaktik der Biowissenschaften an der Goethe Universität eingerichtet wurde. In diesem Labor haben Schülerinnen und Schüler verschiedener Altersstufen und Schulformen die Möglichkeit außerhalb der Schule an biologischen Inhalten praktisch zu arbeiten und Experimente eigenständig durchzuführen. Biologische Fragestellungen werden mithilfe typischer naturwissenschaftlichen Arbeitsweisen bearbeitet sowie aktuelle Forschungsmethoden angewendet. Dadurch erhalten Schülerinnen und Schüler auch einen Einblick in den universitären Betrieb.

#### Am heutigen Tag...

...liegt der Schwerpunkt auf der Morphologie von Blutzellen sowie pathologischen Veränderungen des Blutbilds. Um euch einen Einblick in aktuelle biologische Forschungs- und Arbeitsmethoden zu vermitteln, werden Blutausstriche nicht nur unter dem klassischen Lichtmikroskop, sondern auch unter einem Virtuellen Mikroskop untersucht.

Ergänzend wird euch ein Einblick in die medizinische Diagnostik vermittelt, die Blutgruppeneigenschaften werden thematisiert und es findet ein Versuch zur Quantifizierung der Erythrozyten im Schweineblut statt.

Der Schülerlabortag vermittelt einen Einblick in die Hämatologie und gibt euch die Möglichkeit, euch mithilfe fachgemäßer Arbeitsweisen selbstständig in das Thema Blut einzuarbeiten.

#### **Stationen**

Station 1: Virtuelle Mikroskopie

Station 2: Blutzellen Morphologie

Station 3: Zählkammer

**Station 4: Pathophysiologie** 

- a) Leukämie
- b) Eisenmangelanämie

c) Malaria

**Station 5: Blutgruppenbestimmung** 

 $\overline{2}$ 

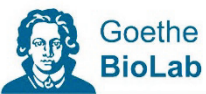

### **Station 1: Virtuelle Mikroskopie**

#### Arbeitsaufträge:

- 1. Macht euch mit der Herstellung der digitalen Präparate unseres Virtuellen Mikroskops (ViMi) vertraut. Öffnet dazu die Animation "Blutausstrich" (Desktop) und arbeitet diese durch.
- 2. Öffnet danach die Bildbetrachtungssoftware "Virtuelles Mikroskop"

#### Durchführung:

- Klickt im Virtuellen Mikroskop auf Datei -> Server auswählen und gebt "http://127.0.0.1/Schuelerlabor/ Blut" als Server ein.
- Anschließend klickt auf das Werkzeug "Bild öffnen" | "
- · Wählt zunächst rechts die Datei "Blutausstrich" aus (Doppelklick).

Folgende Werkzeuge stehen euch im Virtuellen Mikroskop zur Verfügung: Die Werkzeuge müssen nach jeder Verwendung erneut ausgewählt werden.

Tabelle 1: Werkzeuge des Virtuellen Mikroskops. Kategorien: A Symbole, B Beschreibung, C Tastenkürzel.

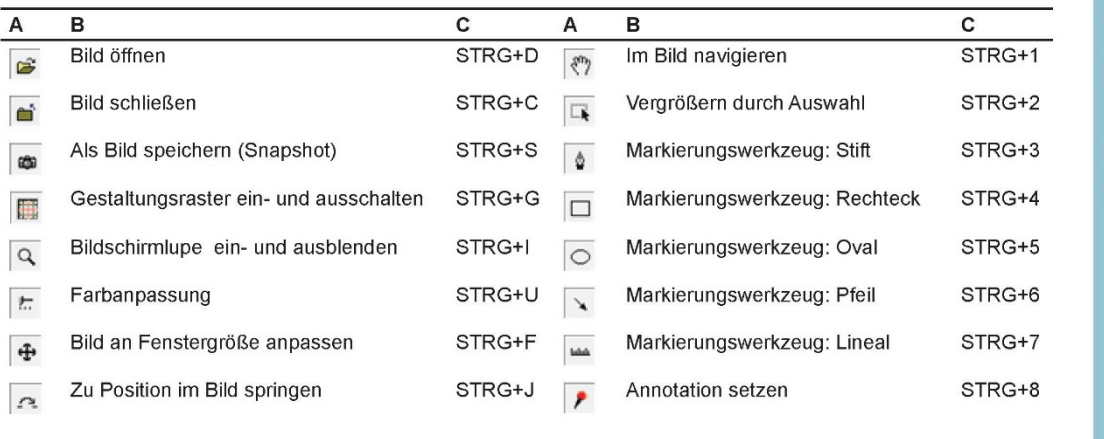

÷

 $\overline{3}$ 

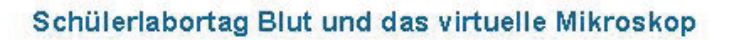

#### Arbeitsaufträge:

- 1. Macht euch mit dem Programm des Virtuellen Mikroskops vertraut und probiert zunächst die unterschiedlichen Werkzeuge aus, die in der oberen Menüleiste zu finden sind (siehe Tabelle 1).
- 2. Verschafft euch unter der folgenden Fragestellung einen ersten Überblick über den Blutausstrich und die verschiedenen Blutzellen.

Wo sind die Leukozyten zu finden? Diskutiert eure Beobachtungen mit eurem Partner. (Tipp: Überlegt euch in welche Richtung das Blut ausgestrichen wurde.)

Ergebnis zu 2.:

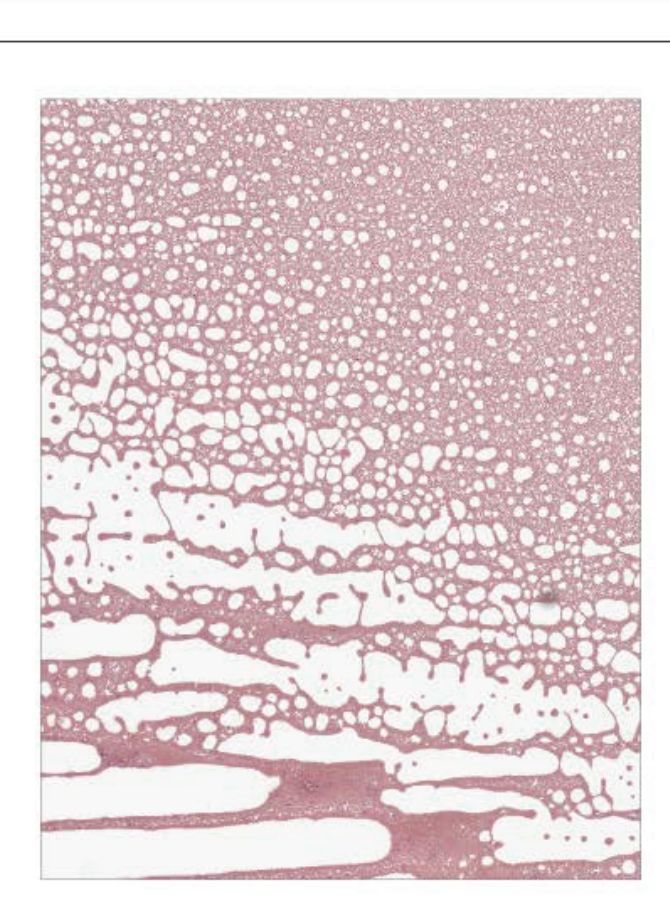

÷  $\frac{1}{2}$  $\ddot{\mathbf{v}}$  $\mathbf{r}$  $\omega$ ىپ  $\mathbf o$  $\Omega$ L.  $\sigma$ **Sec**  $\mathbf{\Omega}$  $\mathbf{5}$  $\mathbf{r}$  $\bullet$  $\boldsymbol{\omega}$ 

 $\overline{4}$ 

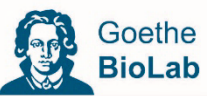

# Station 2: Die Morphologie von Blutzellen

#### Arbeitsaufträge:

- 1. Sucht ein Beispiel der verschiedenen Blutzelltypen im Blutausstrich heraus.
- 2. Makiert die gefundenen Blutzellen mit dem Werkzeug "Annotationen"
- 3. Speichert mit Hilfe des Werkzeugs "Snapshot" <sup>69</sup> jeweils eine JPEG (.jpg) Bilddatei ab. Legt dazu einen Ordner, versehen mit eurem Namen, auf dem Desktop an.

Speichert die Bilder mit unterschiedlichen Dateinamen, um eine Überschreibung zu vermeiden.

4. Messt mit Hilfe des Lineals<sup>144</sup> den Durchmesser der verschiedenen Blutzellen. Die Thrombozyten könnt ihr mit Hilfe des Lineals schätzen, zum genauen messen sind sie zu klein.

(Aufgrund der Linealgegebenheiten messt am besten von rechts oben nach links unten).

Messt bitte jeweils:

- 3 Erythrozyten
- 2 Monozyten
- 2 neutrophile Granulozyten
- 1 basophiler Granulozyt
- 1 eosinophiler Granulozyt
- 1 Lymphozyt

Markiert die gefunden Blutzellen mit dem Werkzeug "Annotation" /

Damit könnt ihr auch immer wieder zu den einzelnen Zellen zurückkehren.

5. Fügt bitte eure abgespeicherten Bilder in die vorbereitete PowerPoint Grafik ein ("Die Blutzellen Morphologie" auf dem Desktop) und gebt die durchschnittliche Größe der verschiedenen Blutzellen an.

Schneidet die Bilder so zu, dass nur die betreffenden Blutzellen darauf zu sehen sind.

#### Ergebnis:

Speichert eure fertige PP Grafik unter eurem Namen auf dem Desktop ab.

 $\rightarrow$ 

 $5\overline{5}$ 

## Station 3: Zählkammer

#### Differentialblutbild:

Mit Hilfe speziell skalierter Objektträger (Neubauer und Thoma-Zählkammer) lassen sich die zellulären Bestandteile in einem definierten Volumen auszählen und differenzieren. Man erhält einen Überblick über die prozentuale Zusammensetzung der verschiedenen Blutzellen und kann gleichzeitig deren Morphologie (Aussehen) beurteilen. Der Vergleich mit Normwerten führt zum medizinischen Befund, dem Differentialblutbild. Mit dieser Methode lassen sich gezielte Aussagen über eventuell vorliegende Entzündungen, Infektionen, Immundefekte und Bluterkrankungen treffen.

#### Durchführung:

#### Einstellung des Mikroskops

- Reinigt die Zählkammer und das Deckgläschen mit Ethanol.
- Legt das plangeschliffene Deckgläschen auf die Zählkammer und presst es vorsichtig an (vorher eventuell leicht befeuchten/anhauchen).
- · Betrachtet zunächst die Zählkammer ohne Blutprobe unter dem Mikroskop:
- · Stellt auf eines der beiden Zählquadrate scharf (Objektiv: 10x oder 20x).
- Abbildung 1 auf der folgenden Seite zeigt euch, wo ihr die Zählquadrate findet.

#### Verdünnung der Blutprobe:

- $\bullet$ Durchmischt das Blut durch Rühren mit dem Glasstab.
- Entnehmt 5 µl (0,005 ml) Blut mit der Pipette und gebt es in ein Eppendorfgefäß.
- (Achtung: Bitte an das Umstellen der Pipetten denken!)
- · Füllt das Eppendorfgefäß mit isotonischer Kochsalzlösung auf 1000 µl (1 ml) auf (Verdünnung: 1:200 bzw. 0,005).
- Durchmischt die Probe durch leichtes Schütteln (bei geschlossenem Eppendorfgefäß).

#### Befüllen der Zählkammer:

- Gebt mit der Pipette 3 µl des verdünnten Bluts an den Rand des Deckgläschens auf den mittleren Balken des Objektträgers.
- Das Blut wird automatisch in die Zählkammer gezogen.
- Betrachtet es zunächst bei 100-facher Vergrößerung (Objektiv: 10x) und anschließend bei 400-facher Vergrößerung (Objektiv: 40x).

1 Milliliter [ml] = 1 000 Mikroliter [µl]

 $6\overline{6}$ 

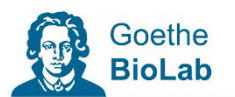

### Arbeitsaufträge:

1. Zählt die Erythrozyten aus einem Großquadrat (= 16 Kleinquadrate) aus. Die auf einer Begrenzungslinie liegenden Erythrozyten werden mitgezählt.

Abzählvorgang mit Hilfe der Zählkammer:

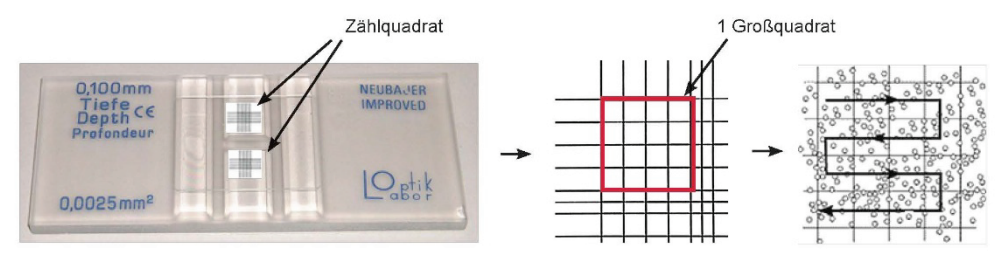

Abbildung 1: Zählkammer

2. Berechnet die Erythrozytenanzahl. Dazu müsst ihr das ausgezählte Blutvolumen kennen. Die Kantenlänge eines Kleinquadrats beträgt 1/20 mm, die Kammerhöhe 1/10 mm.

 $Formel =$ 

gezählte Erythrozyten

Summe der gezählten Kleinquadrate x Volumen Kleinquadrat x Verdünnung

Erythrozyten [Anzahl/mm<sup>3</sup>] =

Tabelle 2: Anzahl der Erythrozyten, Thrombozyten und Leukozyten pro mm<sup>3</sup>

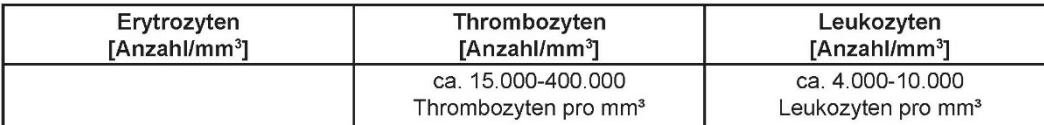

 $\rightarrow$ 

 $\overline{7}$ 

# Seite 8/9 bis 16 des Schülerarbeitshefts ab Station 4

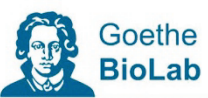

## **Station 4: Pathophysiologie**

### a) Leukämie

#### **Blutzellenbildung**

Blutzellen haben eine begrenzte Lebenszeit, die je nach Zelltyp unterschiedlich ist (neutrophile Granulozyten - wenige Stunden; Thrombozyten - 8 bis 10 Tage; Erythrozyten - etwa 120 Tage). Im Stammbaum der Blutzellen (Abbildung 3) zeigt sich, dass sich die verschiedenen Typen aus pluripotenten hämatopoetischen Stammzellen entwickeln. Anhand ihres Entwicklungsweges lassen sich zwei Arten unterscheiden: myeloische und lymphatische Stammzellen. Die daraus entstehenden Vorläuferzellen sehen sich äußerlich sehr ähnlich. Die ausgereiften Blutzellen werden dann aus dem roten Knochenmark ins Blut geschwemmt.

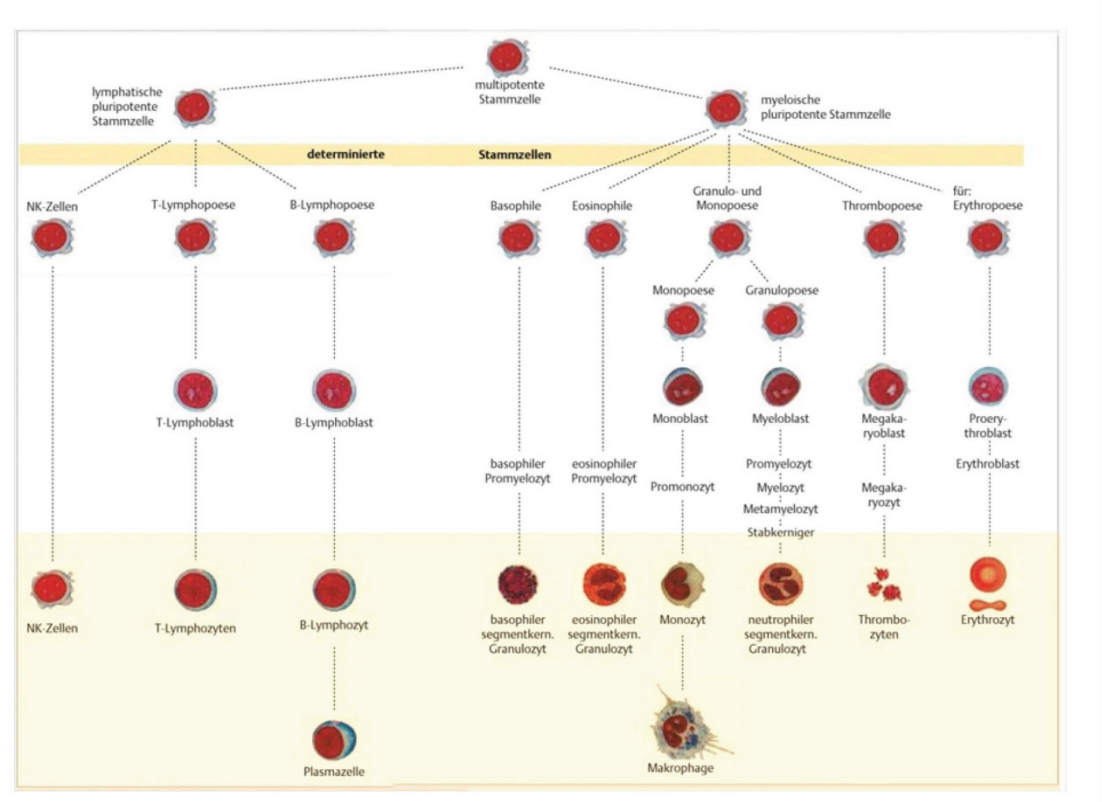

Abbildung 3: Hämatopoese

 $\overline{9}$ 

 $\boldsymbol{\omega}$ 

 $\Omega$ 5  $\simeq$ 

 $\boldsymbol{\Phi}$ 

 $\overline{\phantom{a}}$  $\boldsymbol{\omega}$ 

 $\overline{\phantom{a}}$ 

 $\overline{\sigma}$  $\bullet$ 

ш,  $\rightarrow$  $\boldsymbol{\omega}$ 5

 $\boldsymbol{\sigma}$ 

 $\rightarrow$ 

#### Durchführung:

Öffnet die Bilddatei "akute Leukämie (M2) 1" und "2". Ihr seht nun Blutausstriche eines Patienten mit akuter Leukämie.

#### Arbeitsaufträge:

- 1. Verschafft euch einen Überblick über das Präparat und notiert Besonderheiten. Welche Veränderungen im Vergleich zum "gesunden" Blutausstrich fallen auf?
- 2. Nehmt die Beschreibung zur Blutzellenbildung und Abbildung 3 zur Hilfe und überlegt, an welchen Stellen die Differenzierung der Blutzelltypen gestört ist. Markiert die Stellen in der Abbildung. Achtet vor allem darauf, ob es sich um den Weg über die lymphatischen oder myeloischen Vorläuferzellen handelt. Messt den Durchmesser der entarteten Zellen und vergleicht diese Werte mit denen aus der vorherigen Ergebnisbesprechung.

Ergebnis zu 1.:

Ergebnis zu 2.: Es handelt sich um den Weg über die \_\_\_\_\_\_\_\_\_\_\_\_\_\_\_\_\_\_\_\_\_\_\_\_\_\_\_\_ Vorläuferzelle.

Durchschnittlicher Durchmesser der entarteten Zellen (mind. 5):

 $\bullet$  $\mathbf{r}$  $\boldsymbol{a}$ ىپ  $\bullet$  $\mathbf{a}$  $\overline{\phantom{a}}$  $\boldsymbol{\sigma}$  $\blacksquare$  $\bullet$ - $\mathbf{5}$ ᇰ  $\bullet$  $\boldsymbol{\omega}$ 

 $10$ 

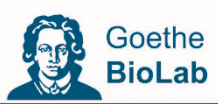

#### b) Eisenmangelanämie

#### Durchführung:

Öffnet die Bilddatei "Eisenmangelanaemie 1" und "2". Ihr seht nun Blutausstriche eines Patienten mit Eisenmangelanämie. Verschafft euch einen Überblick über das Blutbild.

- 3. Betrachtet im Speziellen die Erythrozyten. Beschreibt in wieweit diese im Vergleich zu denen des gesunden Blutausstrichs anders aussehen.
- 4. Woran könnte das liegen?

#### Ergebnis zu 3.:

#### Ergebnis zu 4.:

 $\boldsymbol{\omega}$  $\Omega$  $\overline{\phantom{a}}$  $\square$  $\bullet$  $\overline{\phantom{a}}$  $\boldsymbol{\omega}$  $\overline{\phantom{a}}$  $\sigma$  $\boldsymbol{\Phi}$ шa  $\rightarrow$  $\bullet$  $\overline{z}$ 

 $\bullet$ **Here**  $\rightarrow$ 

# c) Malaria

#### Durchführung:

Öffnet die Bilddatei "Malaria tropica 1" und "2". Ihr seht nun Blutausstriche eines Patienten mit Malaria tropica.

Verschafft euch einen Überblick über die pathologischen Blutbilder.

5. Erkennt ihr Unterschiede zu den Blutausstrichen eines gesunden Menschen? Wenn ja, welche? Sucht euch eine passende Stelle aus und speichert mit Hilfe des Werkzeugs "Snapshot" jeweils eine JPEG (.jpg) Bilddatei ab. Legt dazu einen Ordner, versehen mit eurem Namen, auf dem Desktop an.

Speichert die Bilder mit unterschiedlichen Dateinamen, um eine Überschreibung zu vermeiden.

#### Infobox "Malaria-Symptome:"

Zu den möglichen Symptomen bei schweren Verlaufsformen der Malaria tropica gehören:

#### **ZNS (Gehirn)**

- zerebrale Krampfanfälle  $\bullet$
- $\bullet$ gesteigerte Reflexe
- Lähmungen  $\bullet$  .
- Bewusstseinsstörungen bis hin zum Koma  $\bullet$
- · zentrale Atemlähmung

#### **Blutkreislauf**

· Schock

#### **Innere Organe**

- Entzündung der Nieren  $\bullet$
- Hepatitis (Leberentzündung)  $\bullet$
- $\bullet$ Lungenödem (Wasserlunge)
- Entzündungen des Herzmuskels  $\bullet$  .
- Durchfall, Darmverschluss  $\bullet$  .

#### **Sonstige**

- Anämie  $\bullet$
- Gelbsucht

 $12$ 

ىپ

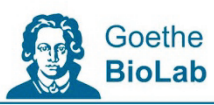

#### Infobox "Malaria"

Malaria ist ein Sammelbegriff für Infektionen, die durch Erreger der Gattung Plasmodium ausgelöst werden. Wir betrachten in diesem Kurs Malaria tropica, das von dem Erreger Plasmodium falciparum ausgelöst wird. Eine Malariainfektion beginnt mit dem Eindringen des Erregers in die Blutbahn des Menschen, der meist von Anophelesmücken übertragen wird.

Bei Malaria tropica kann die Zahl der Erreger bis über eine Million pro µl Blut ansteigen und schließlich zu einem Befall von bis zu 60% aller Erythrozyten führen. Neben der Zerstörung einer großen Zahl von Erythrozyten, spielen auch Veränderungen dieser Zellen selbst eine Rolle. Die Erythrozyten verformen sich und verlieren an Flexibilität. Ein normaler Erythrozyt muss sich in hohem Maße verformen können, um durch die teilweise nur 5 um weiten Kapillaren des Körpers zu gelangen. Die verminderte Flexibilität führt also zu einer Behinderung des Blutflusses im ganzen Körper. Zusätzlich führen veränderte Antigene der Erythrozyten dazu, dass diese aneinander und an den Kapillarwänden kleben bleiben, wodurch der Blutfluss soweit vermindert sein kann, dass Teile eines Gewebes absterben, und schließlich der Organtod eintritt.

- 6. Betrachtet die im Text beschriebenen zusammenklebenden Erythrozyten. Findet ihr solche in den Bilddateien? Speichert Fotos davon in eurem Desktop-Ordner ab.
- 7. Erkennt ihr verschiedene Befallstadien? Speichert auch davon Bilder.

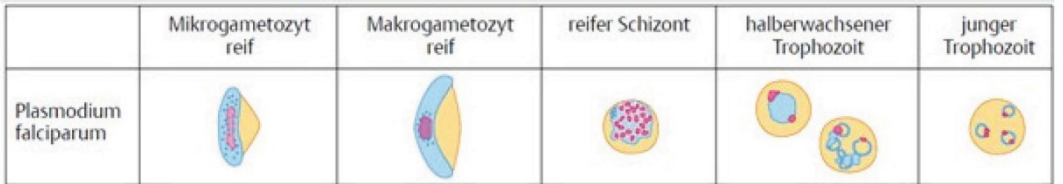

Abbildung 4: Morphologische Eigenschaften der verschiedenen Stadien während der erythrozytären Phase

**September**  $\rightarrow$ 

#### Station 5: Blutgruppenbestimmung im AB0-System

Bei dieser Station handelt es sich um einen Versuch zur Blutgruppenbestimmung nach dem AB0-System mit Kunstblut.

#### Durchführung:

- 1. Verteilt jeweils einige wenige Tropfen der vier Blutproben auf drei Felder der Tüpfelplatte.
- 2. Pipettiert nun zu jeder der vier Blutproben die beiden Blutseren tropfenweise hinzu.
- 3. Beobachtet was passiert. Bei welcher Mischung kommt es zur Agglutination (Niederschlag)?
- 4. Notiert eure Beobachtungen in der Tabelle 3.
- 5. Bei welcher Testlösung handelte es sich um welche Blutprobe?

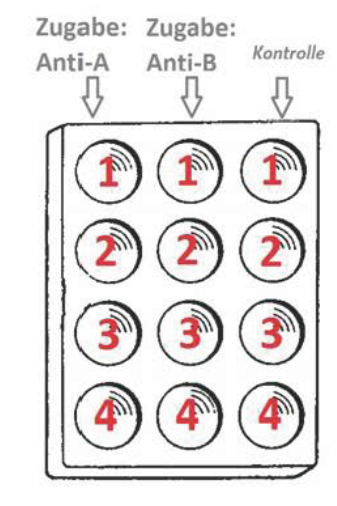

Abbildung 5: Befüllung der Tüpfelplatte

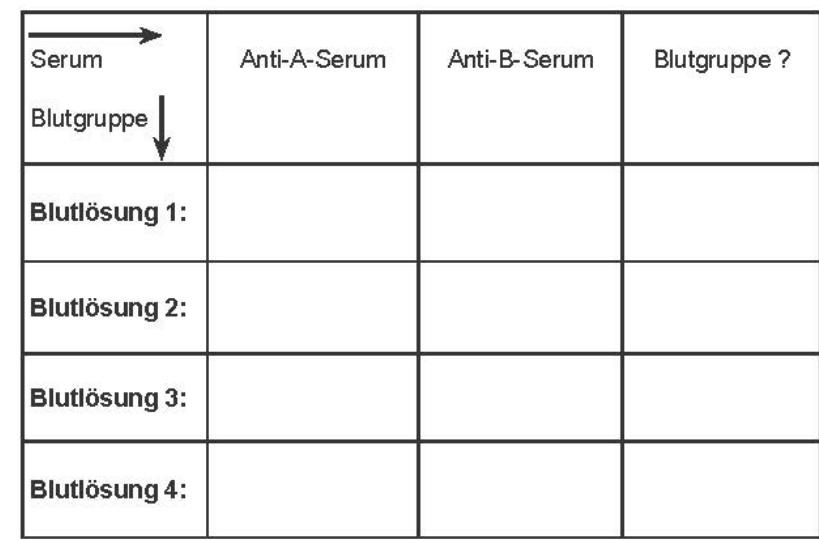

Tabelle 3: Blutgruppentest

i.  $\mathbf{v}$  $\mathbf{C}$  $\boldsymbol{\omega}$ سه  $\boldsymbol{\omega}$  $\Delta$  $\overline{\phantom{0}}$  $\omega$  $\overline{\phantom{a}}$  $\mathbf{v}$  $\mathbf{5}$  $\mathbf{z}$  $\ddot{\mathbf{c}}$  $\boldsymbol{\omega}$ 

 $14$ 

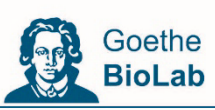

Hier ist Platz für Anmerkungen oder Notizen...

 $\rightarrow$ 

 $15$ 

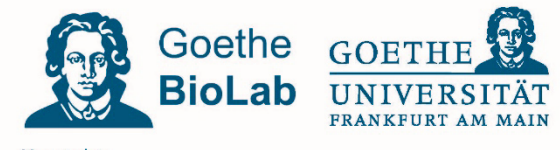

Kontakt: Paul Dierkes \* Alena Gressler Goethe Universität Frankfurt \* Didaktik der Biowissenschaften Max-von-Laue-Str. 13 \* 60438 Frankfurt am Main 069 / 798 42276 \* goethe-biolab@uni-frankfurt.de

WWW.goethe-biological

# Interaktive Animation

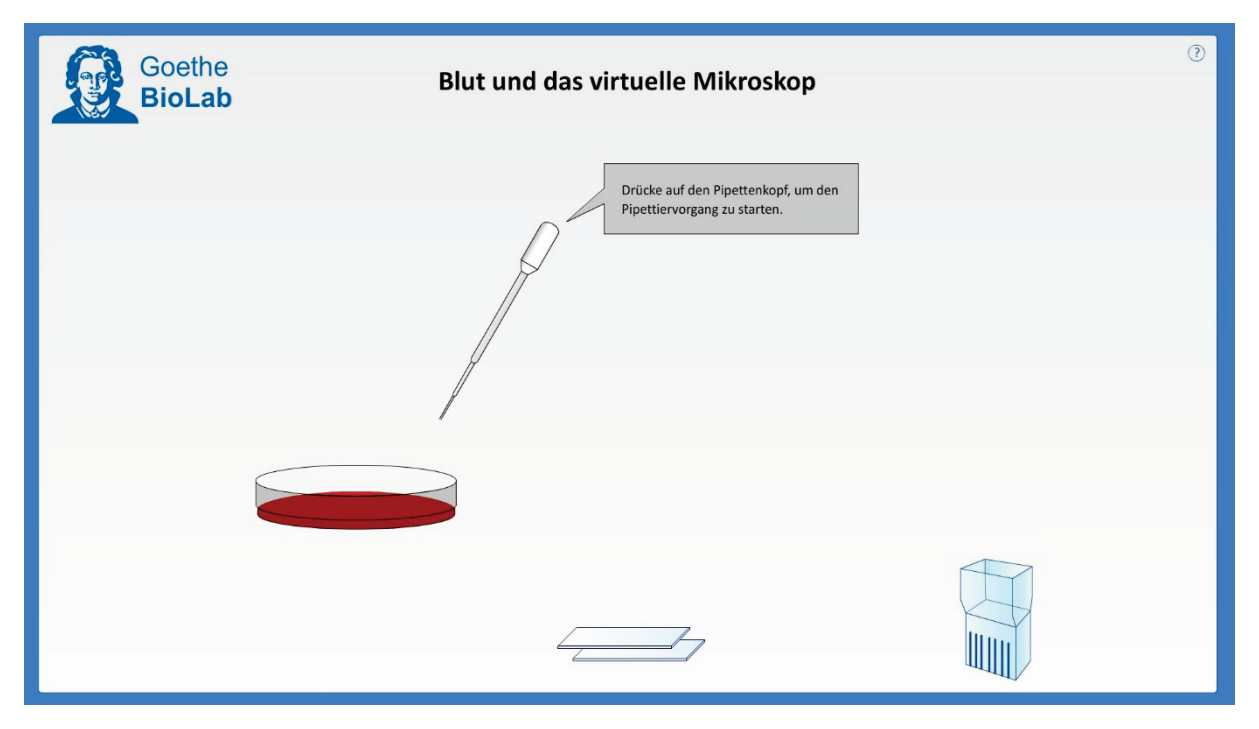

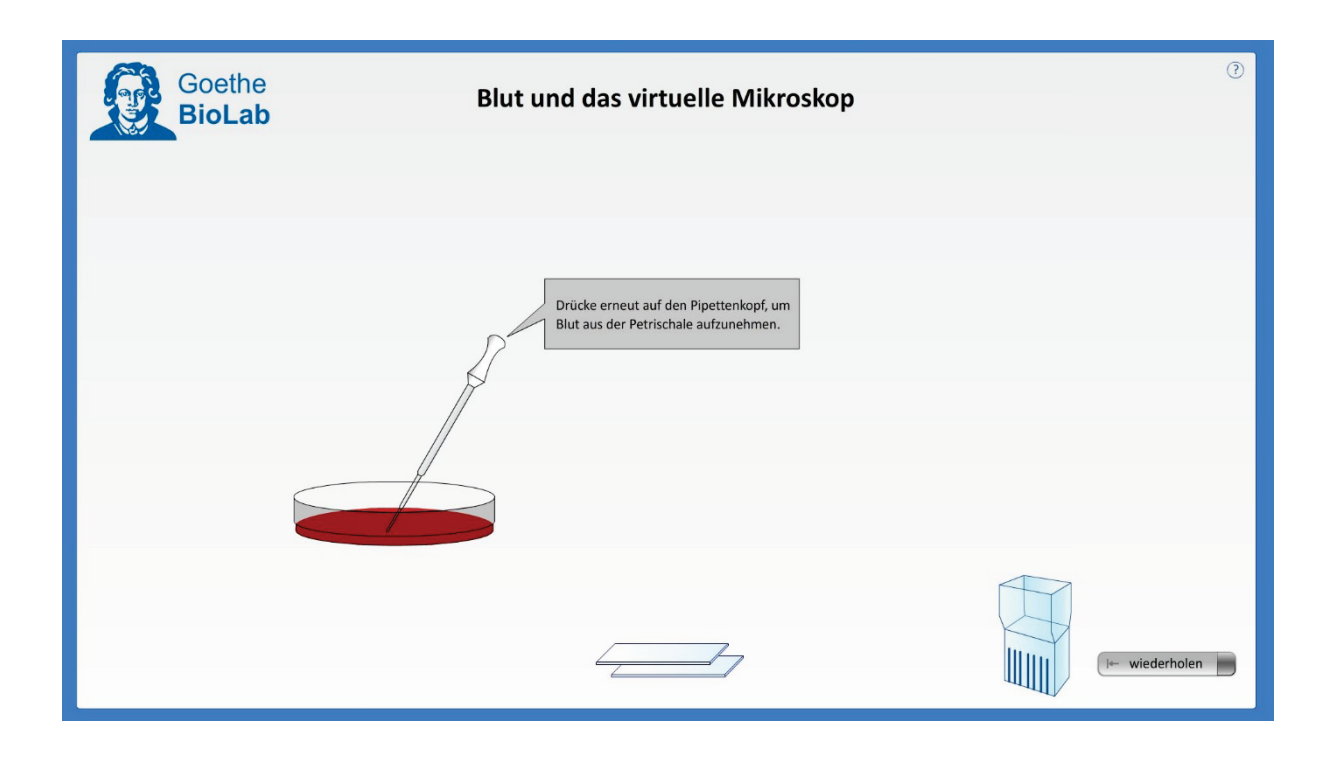

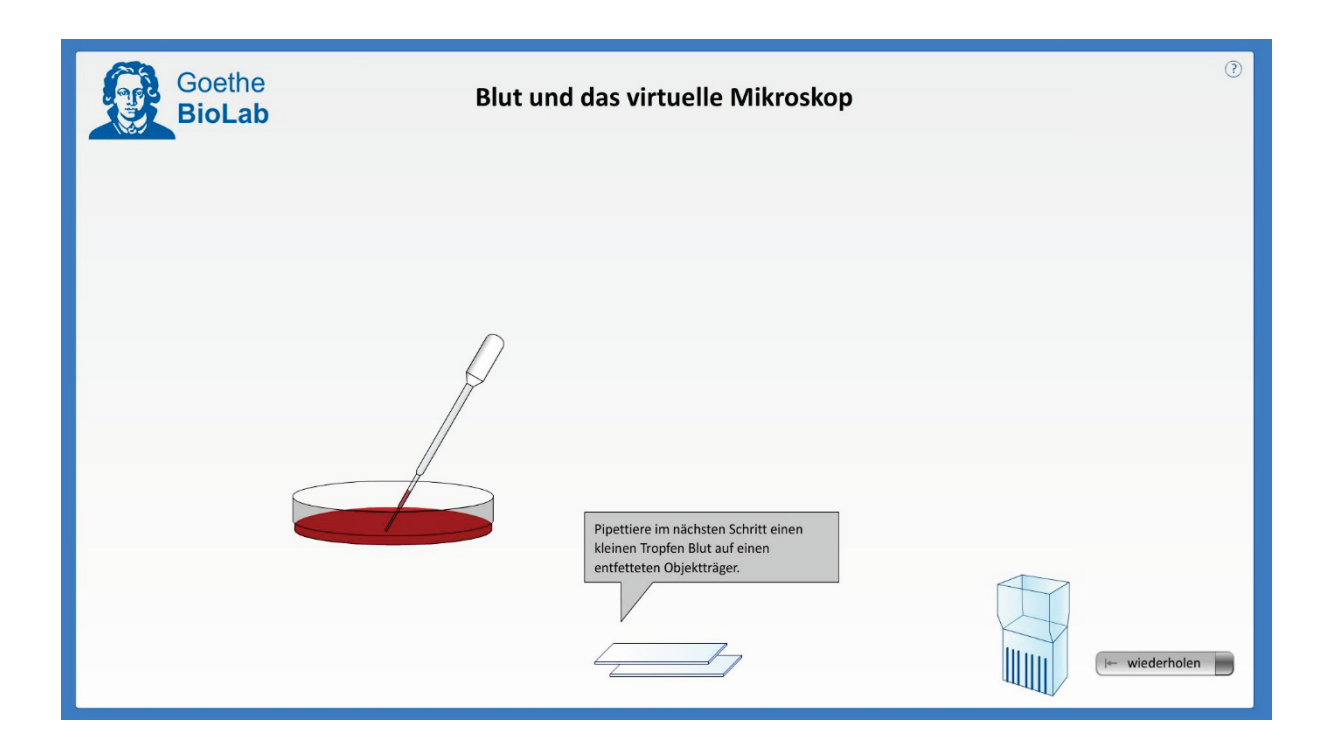

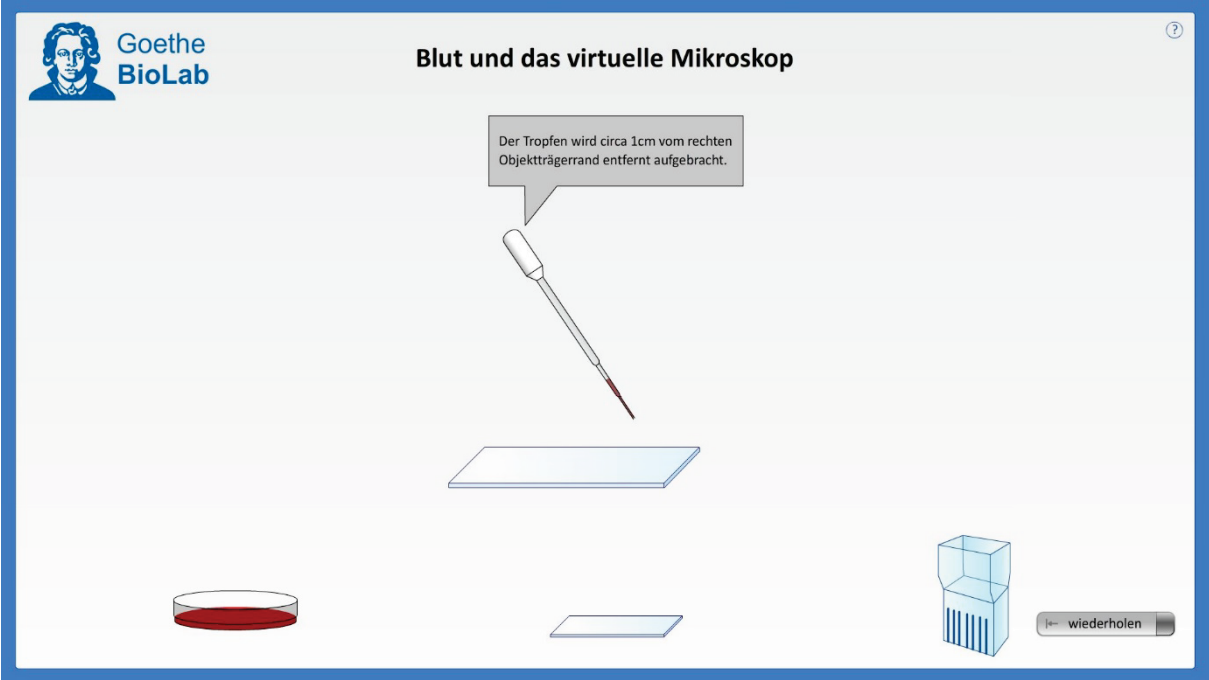

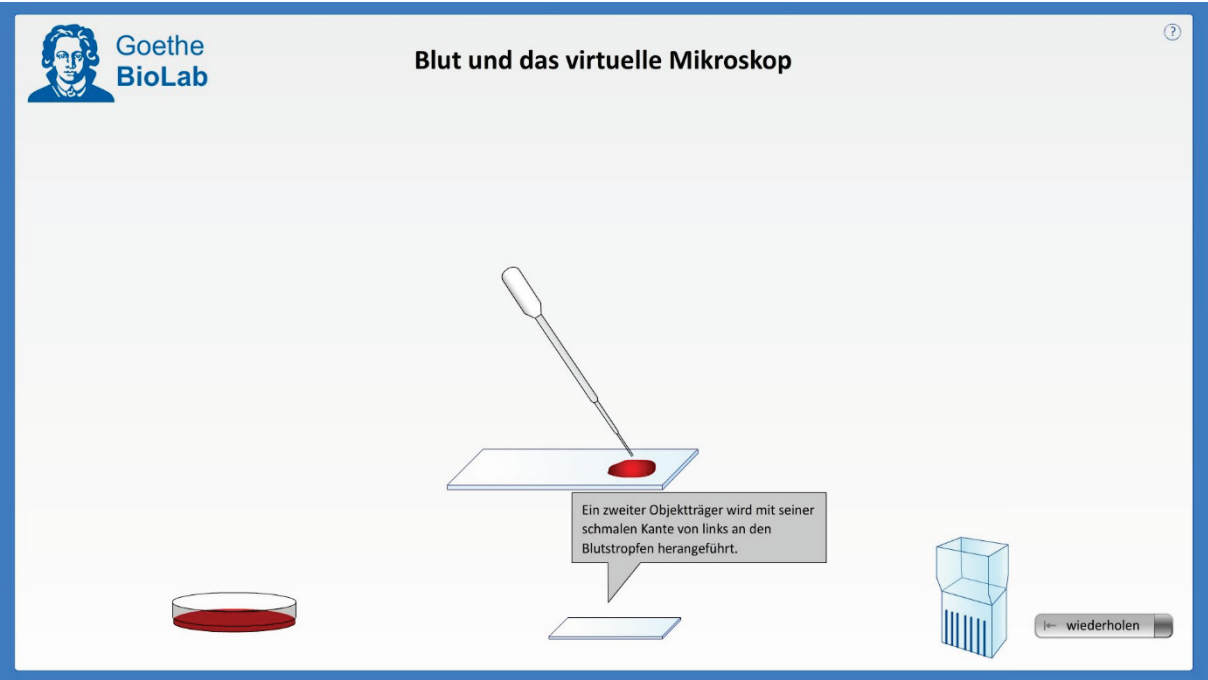

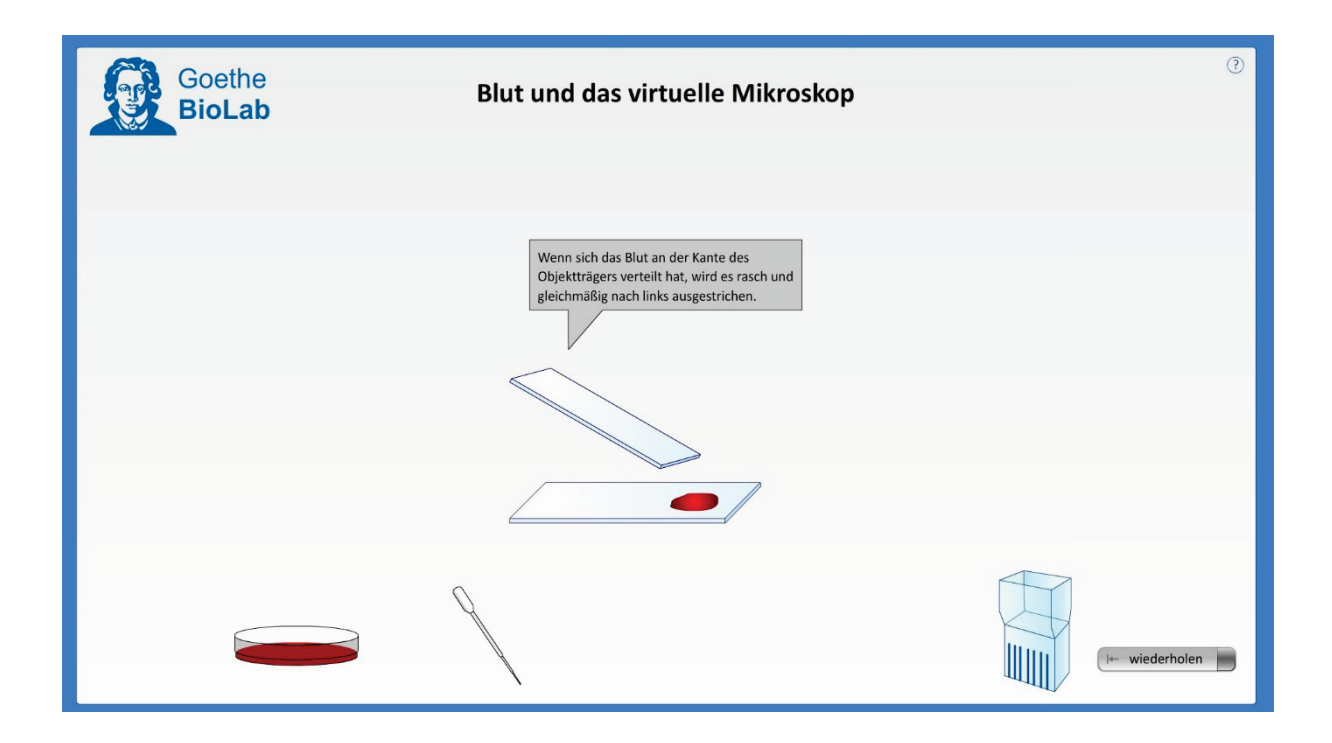

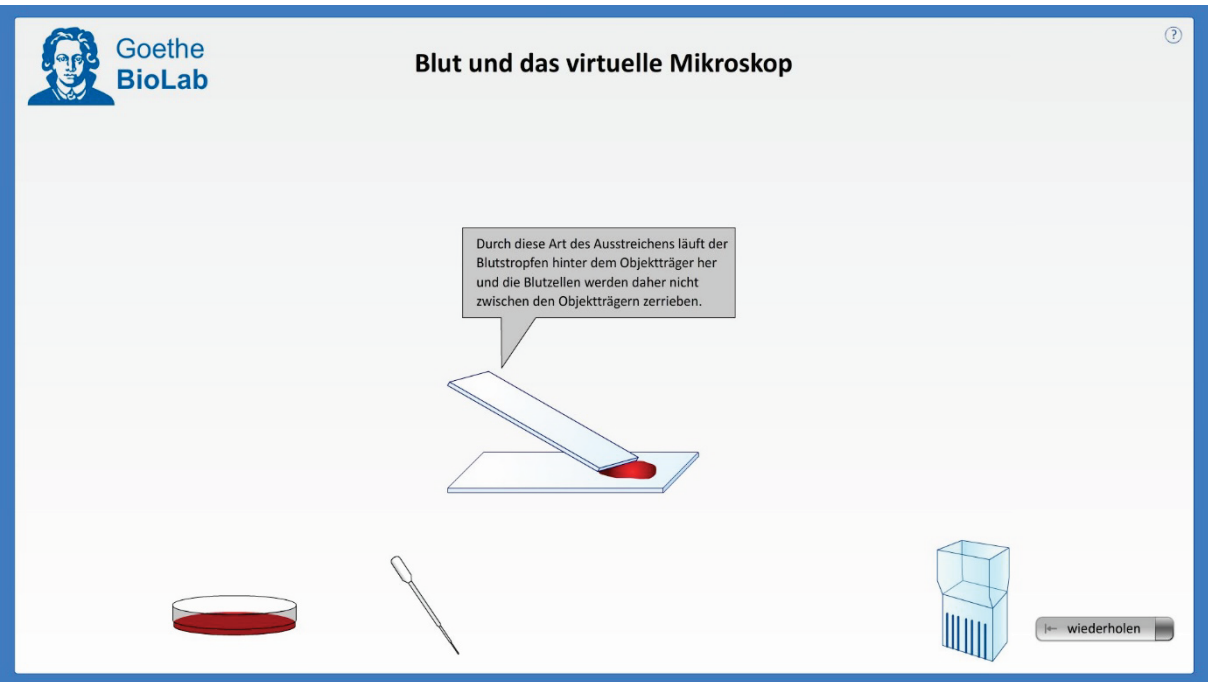

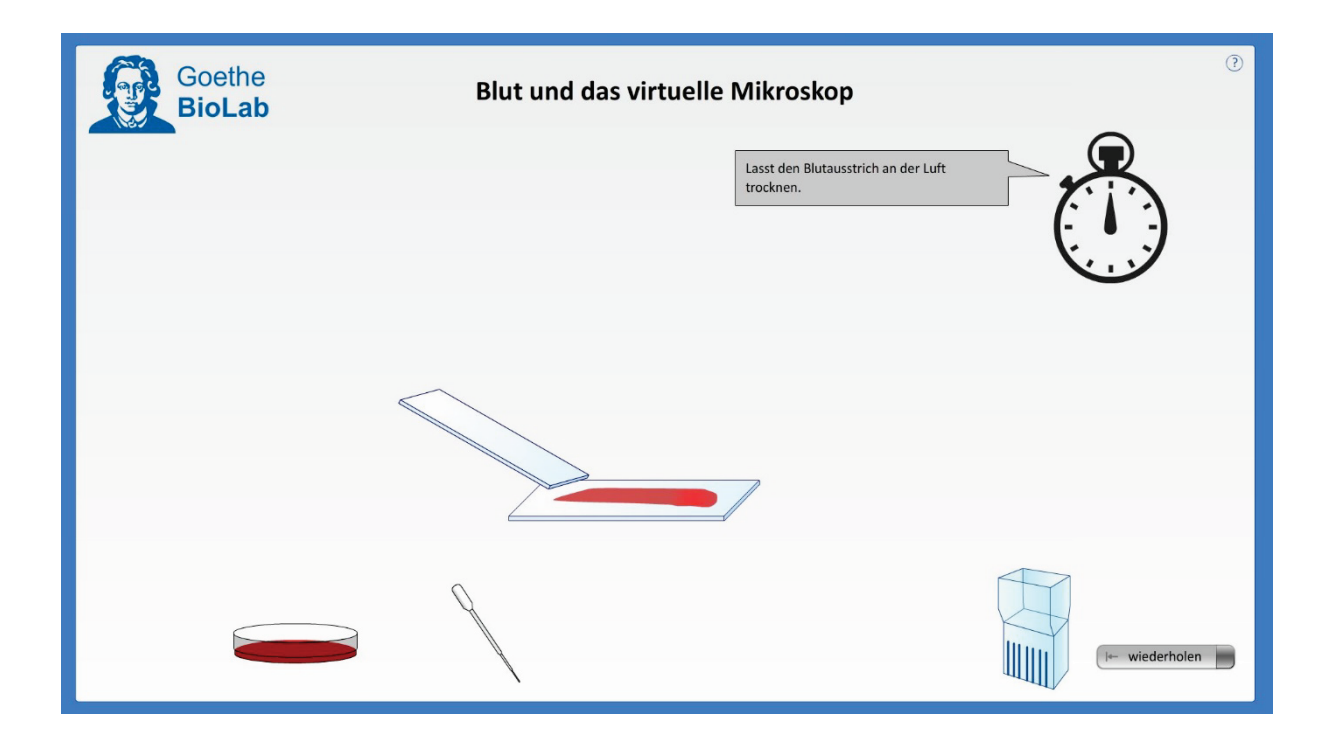

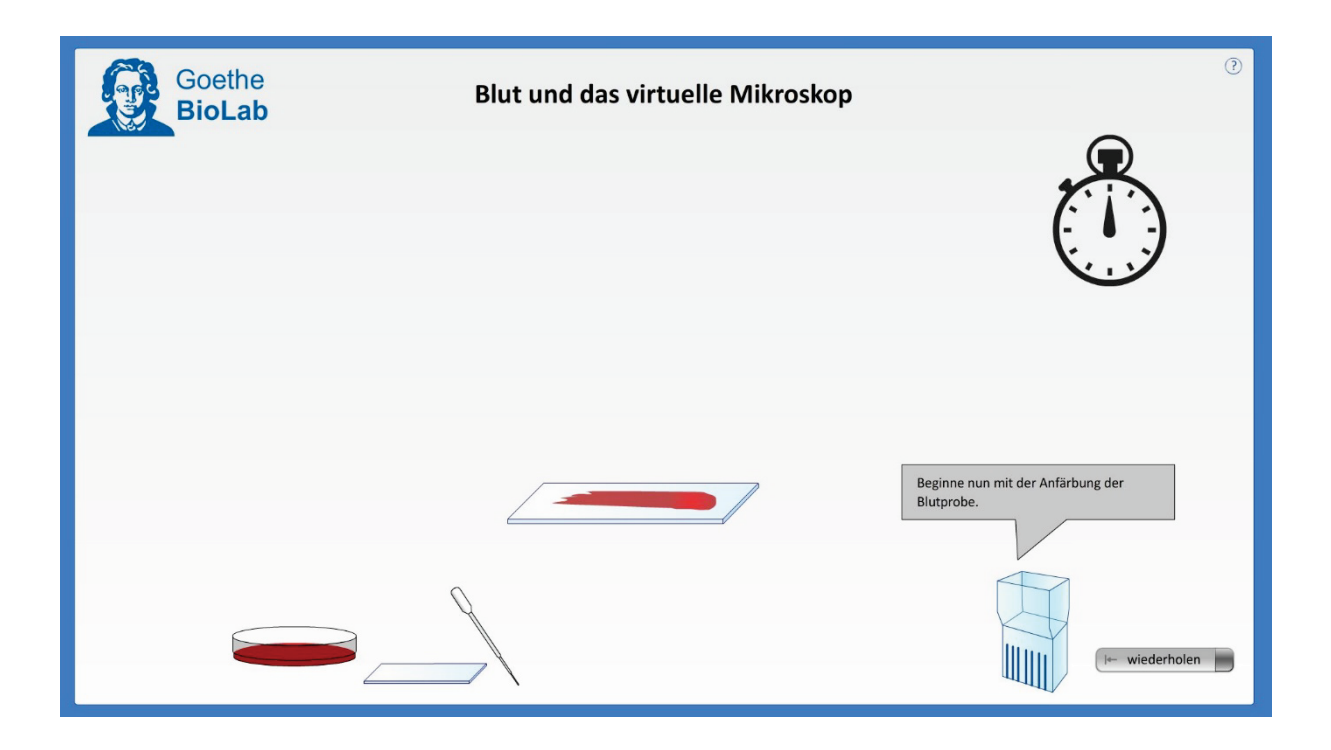

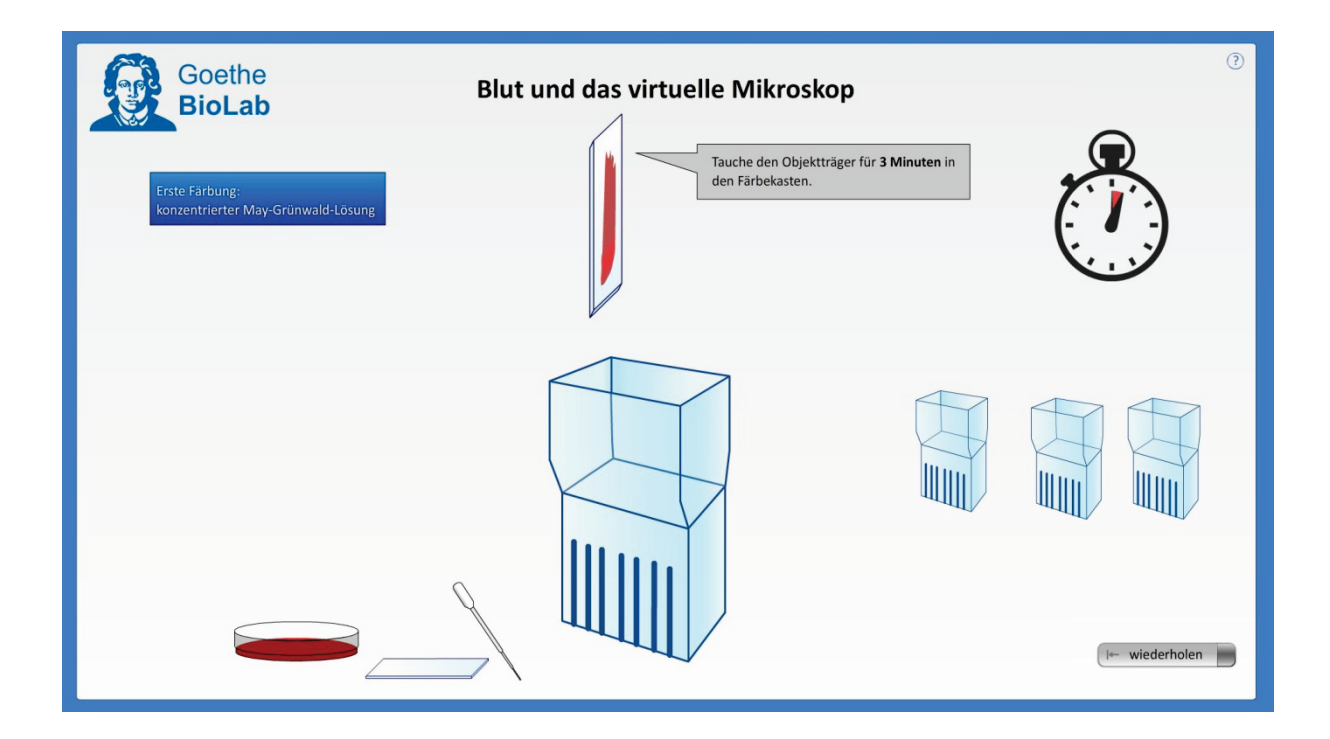

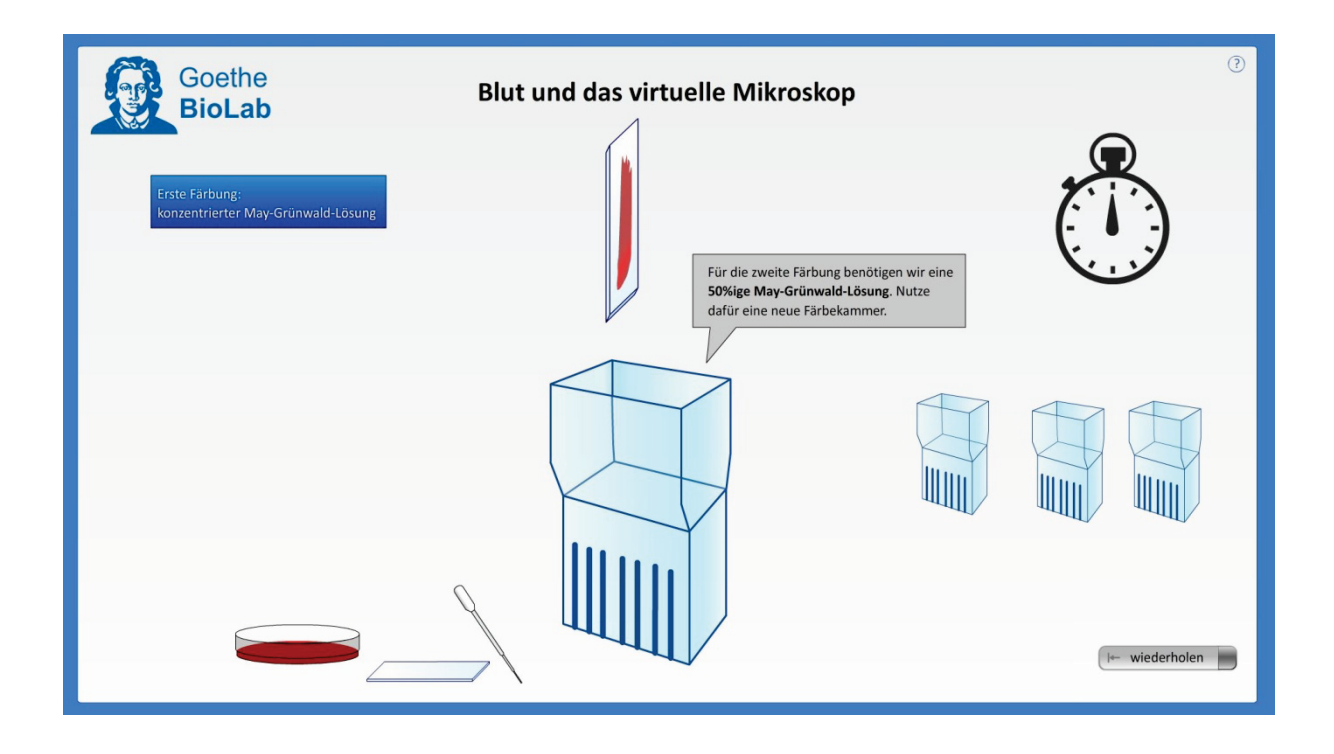

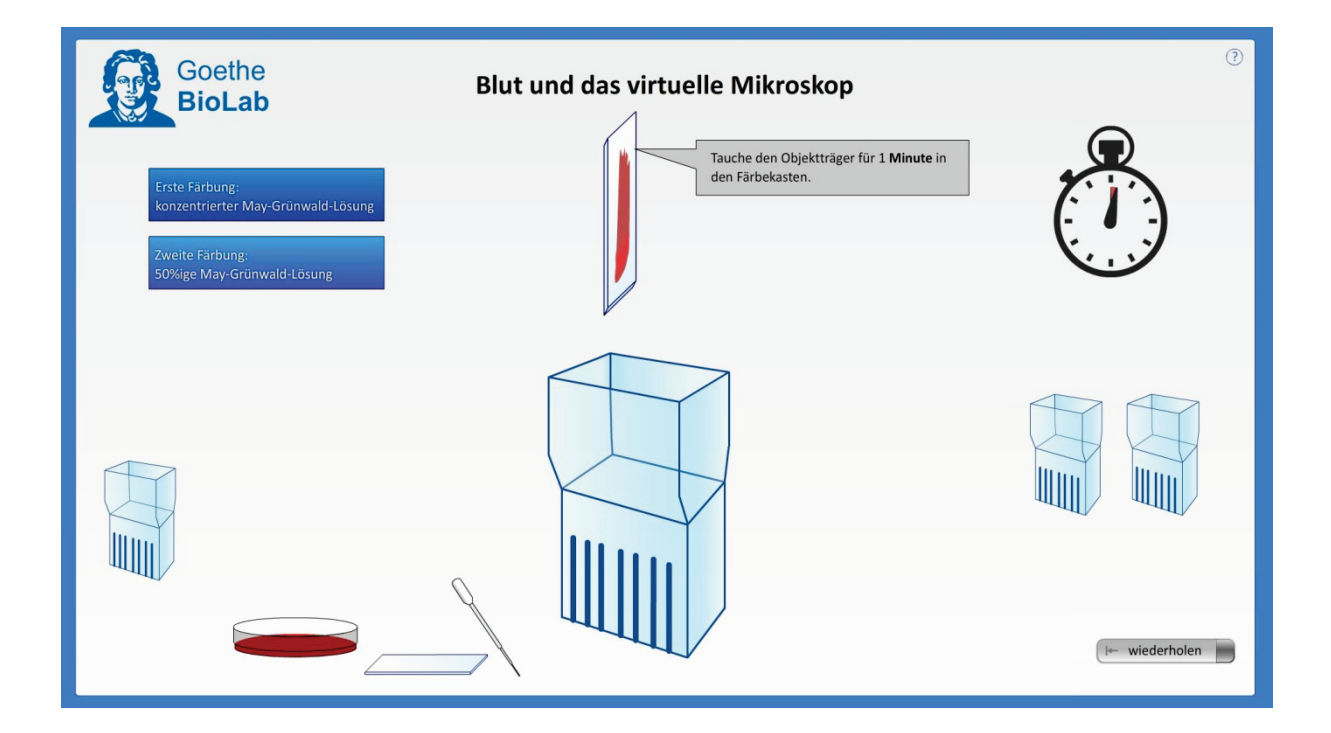

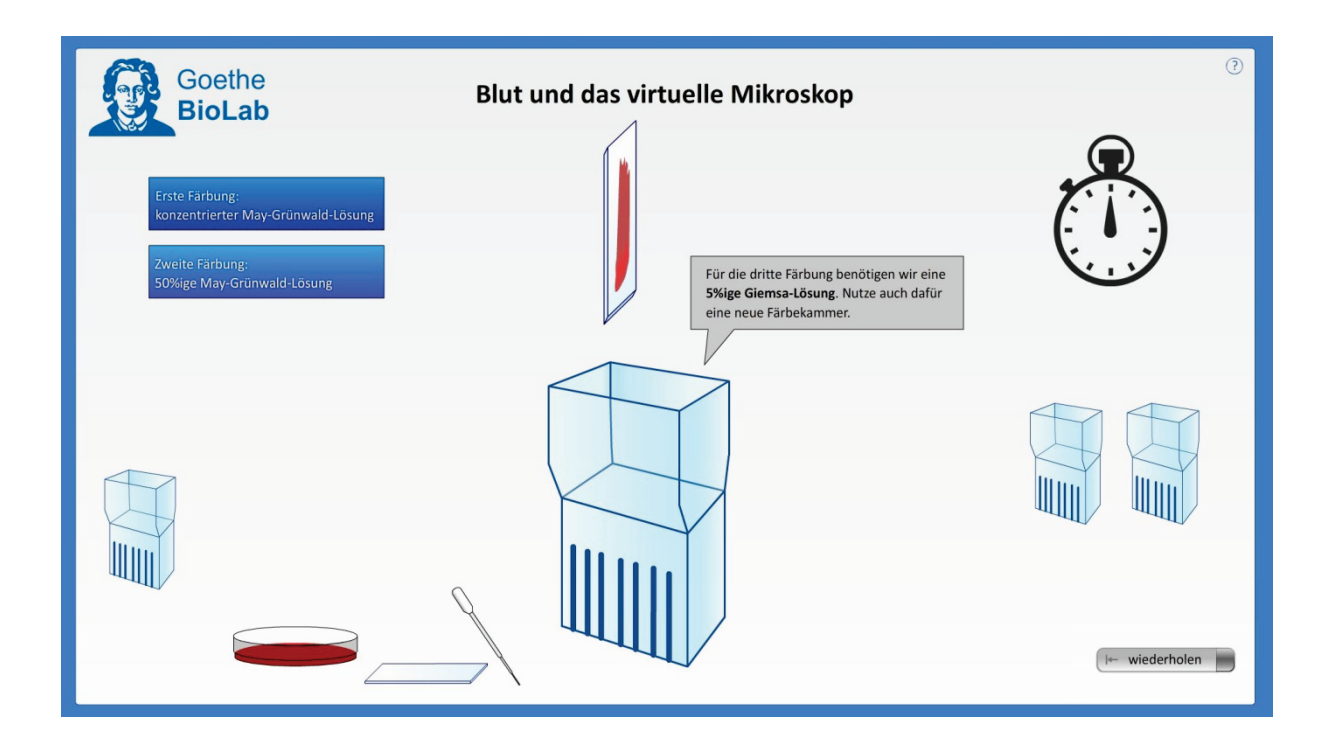

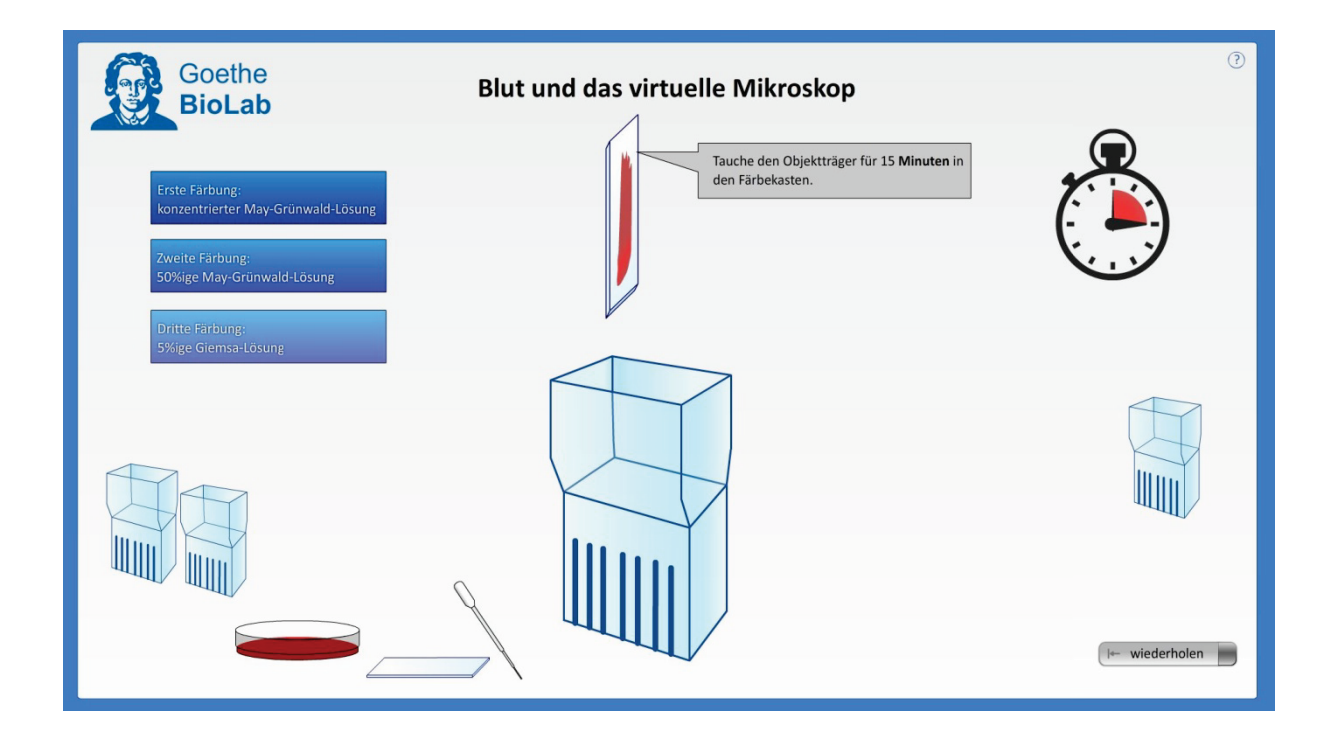

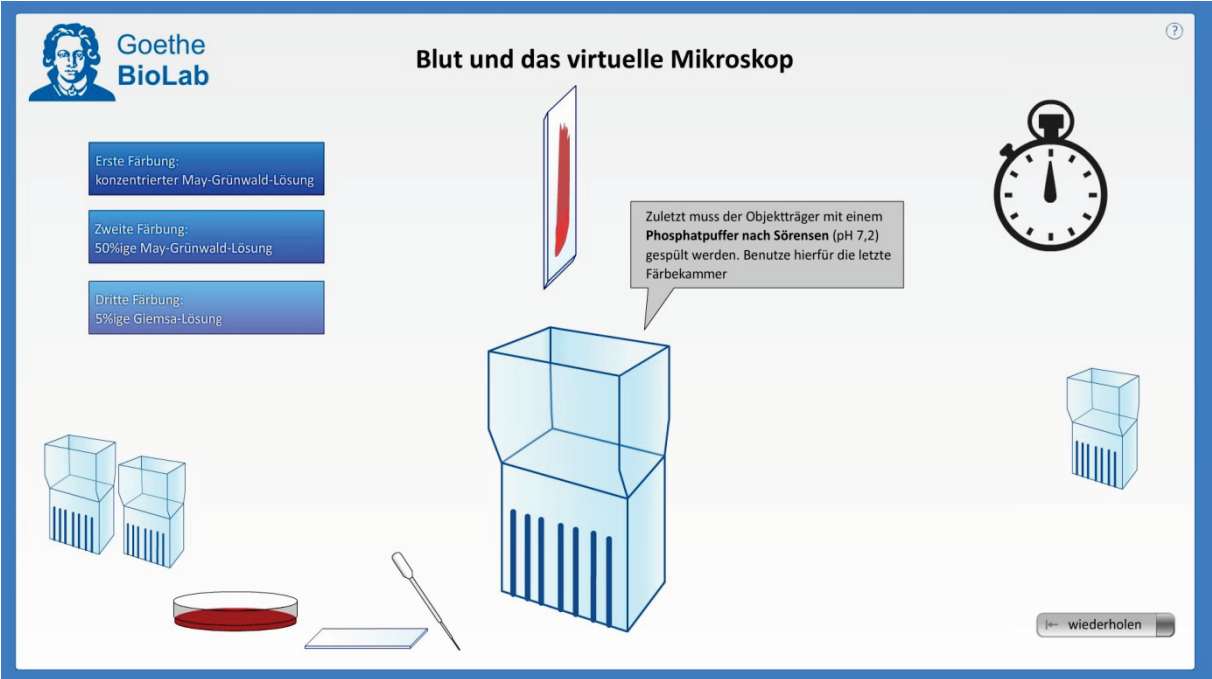

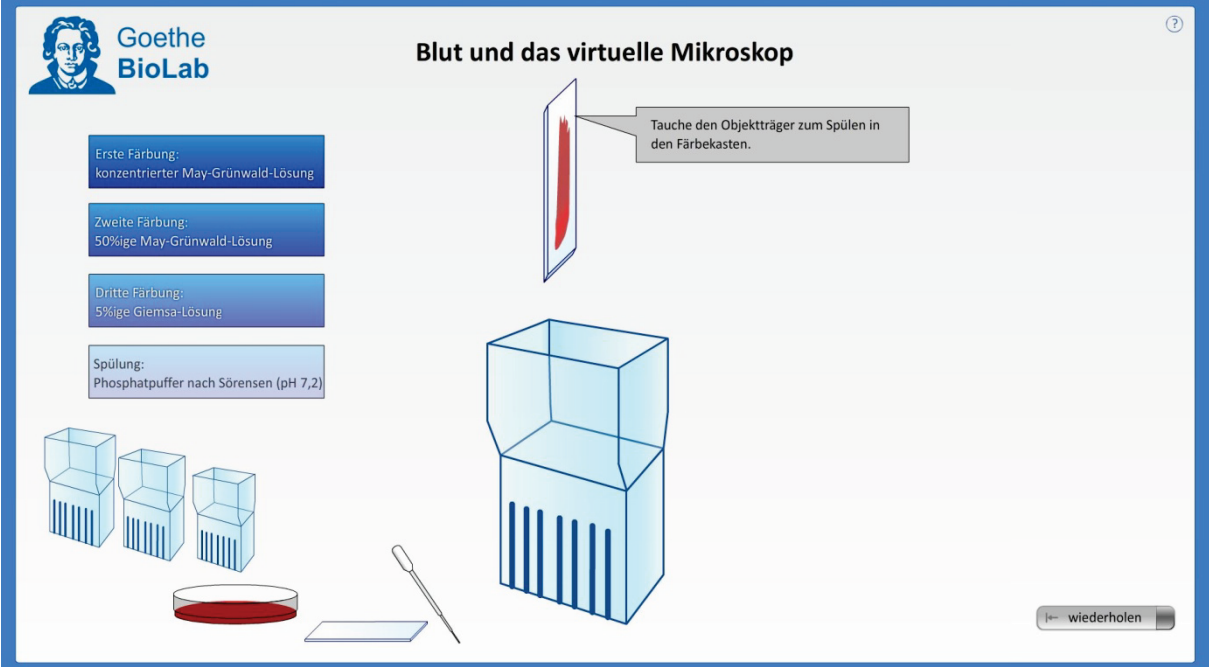

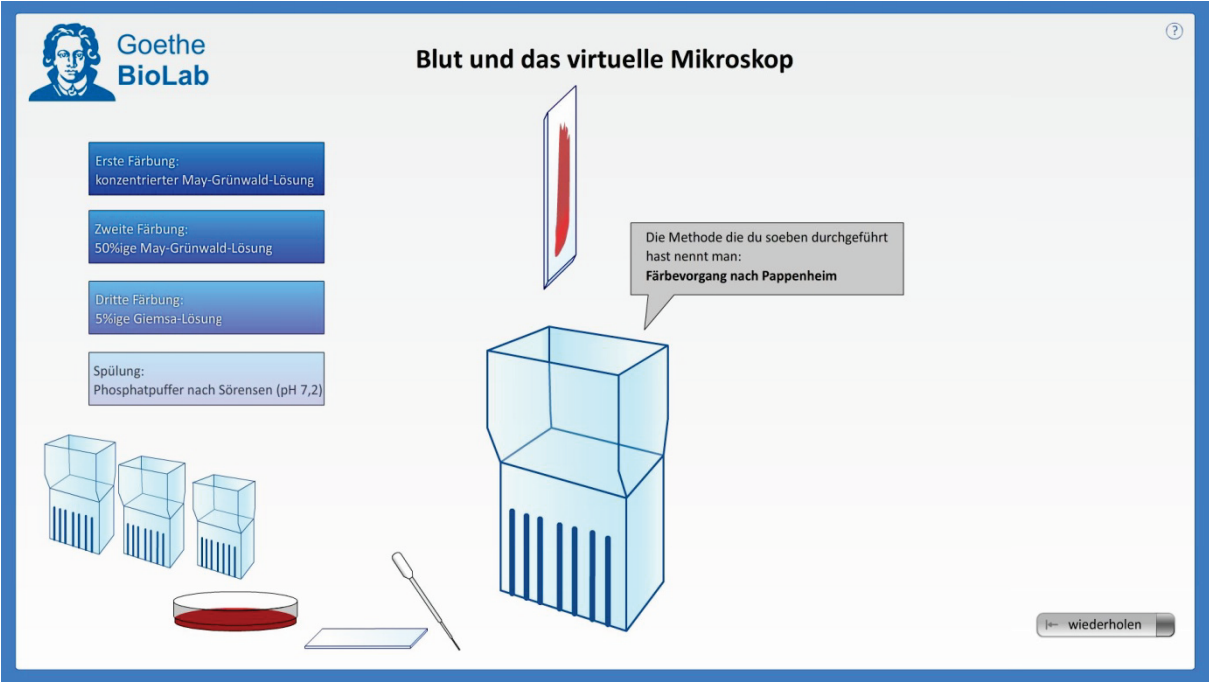

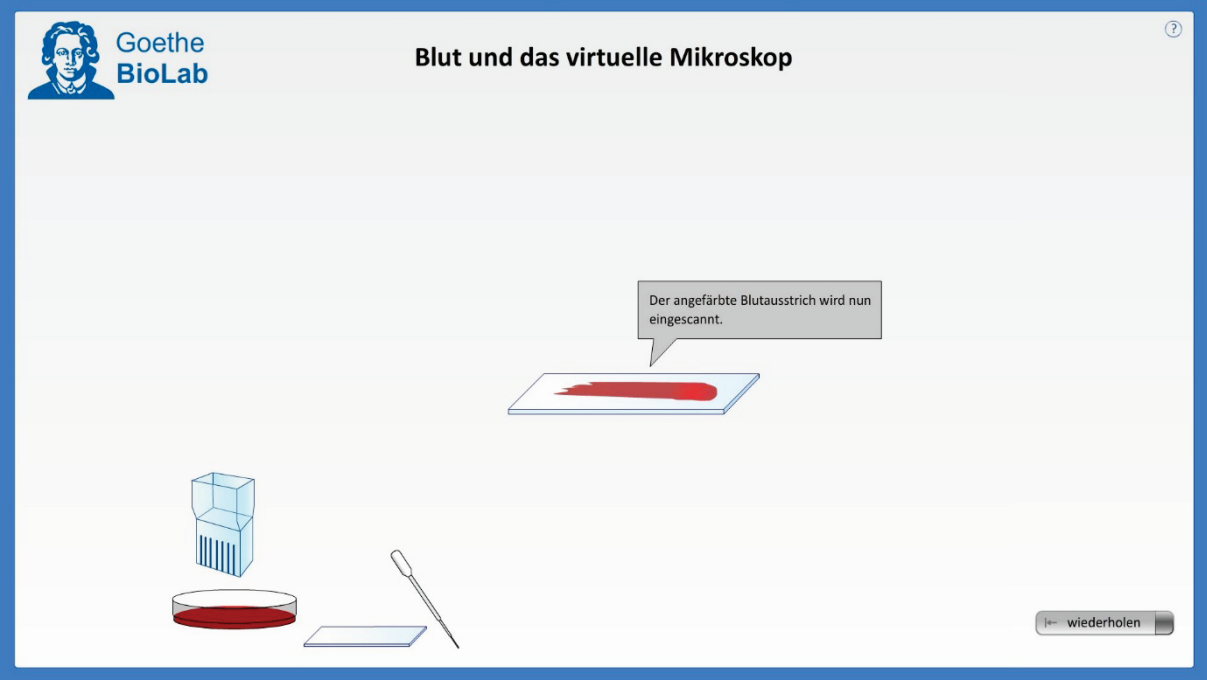

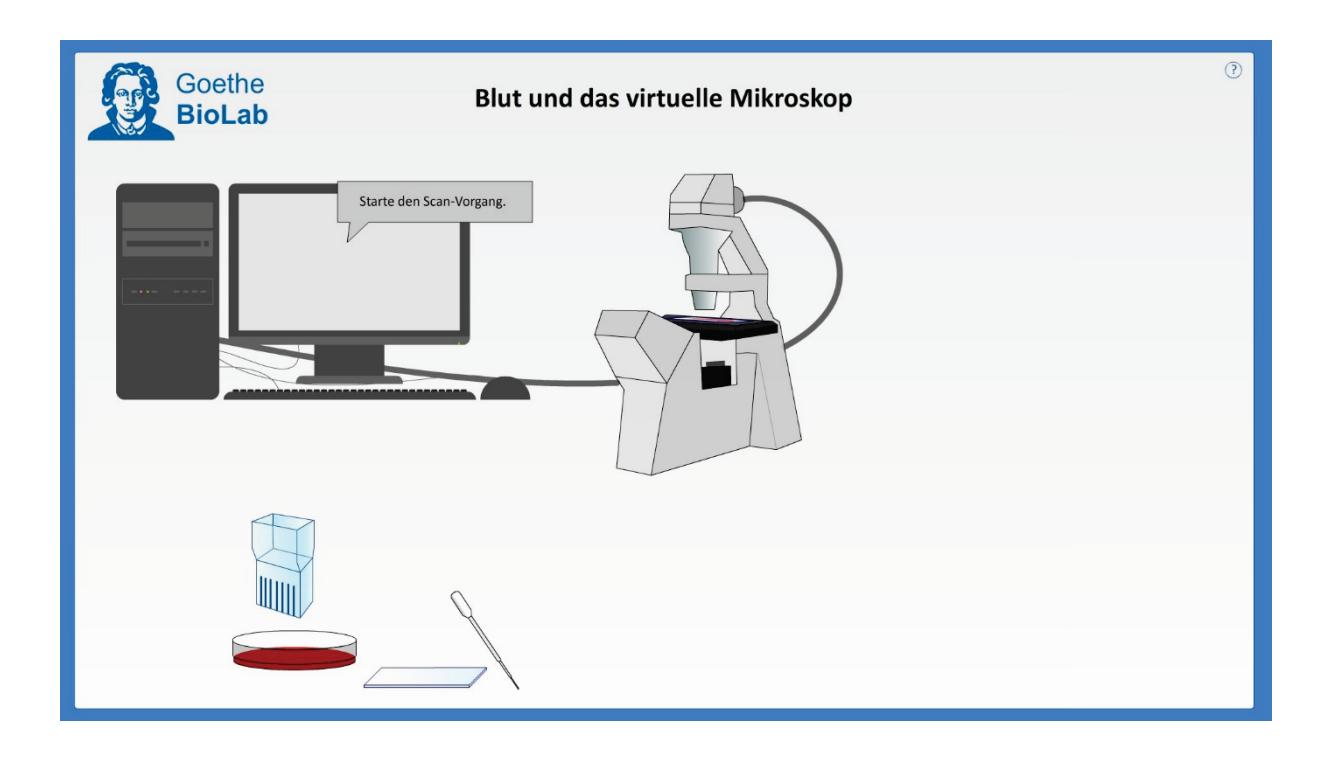

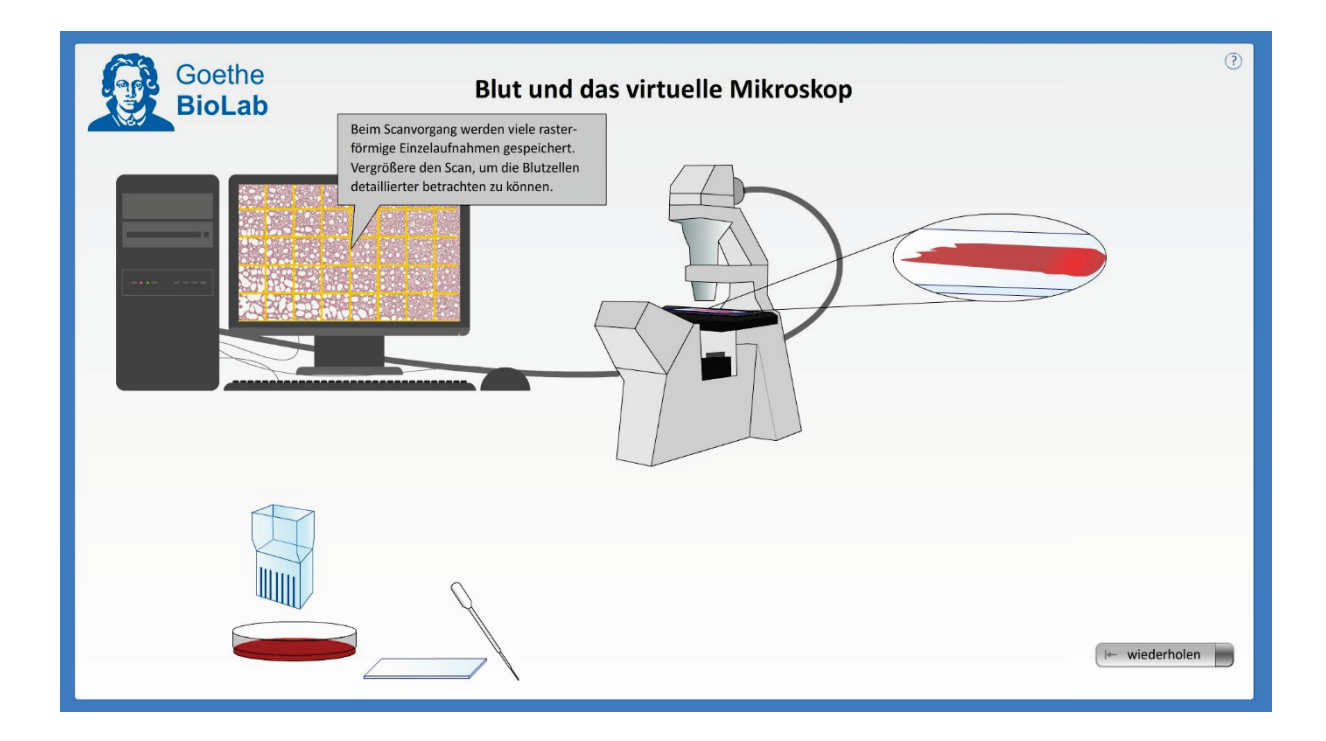
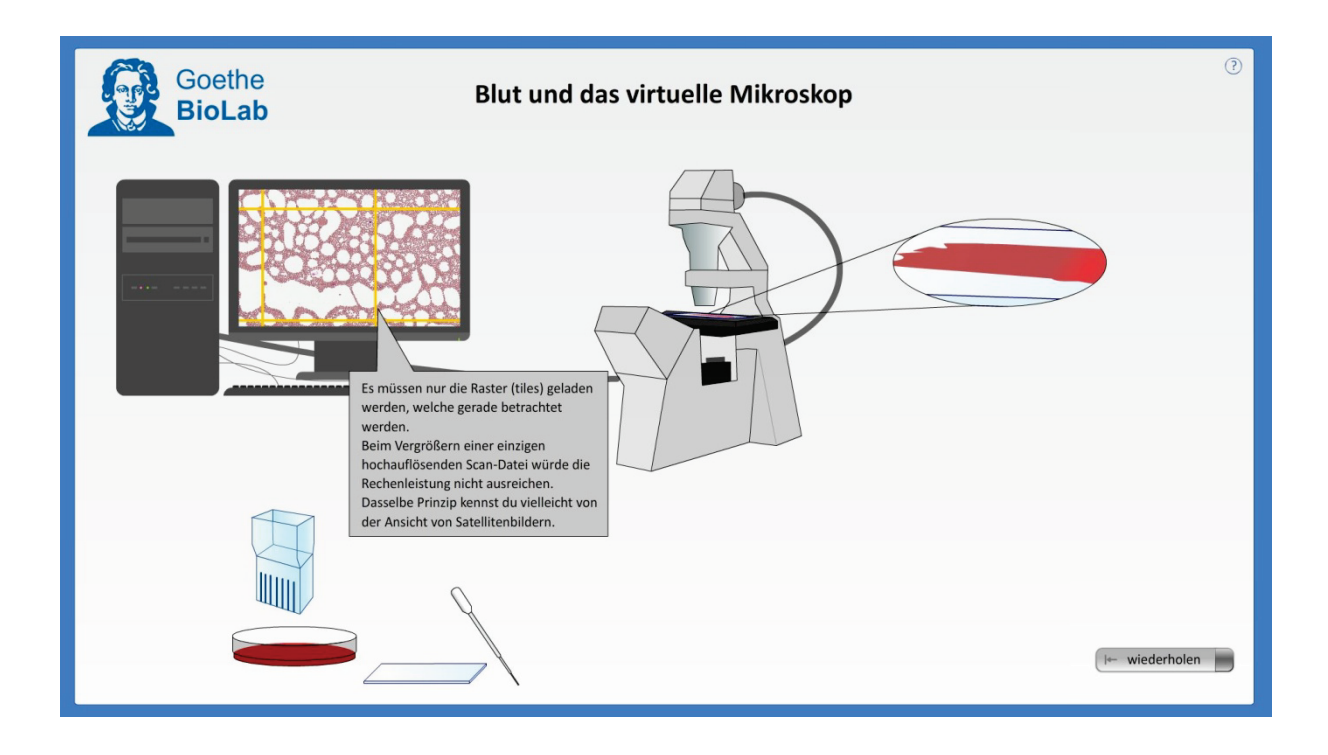

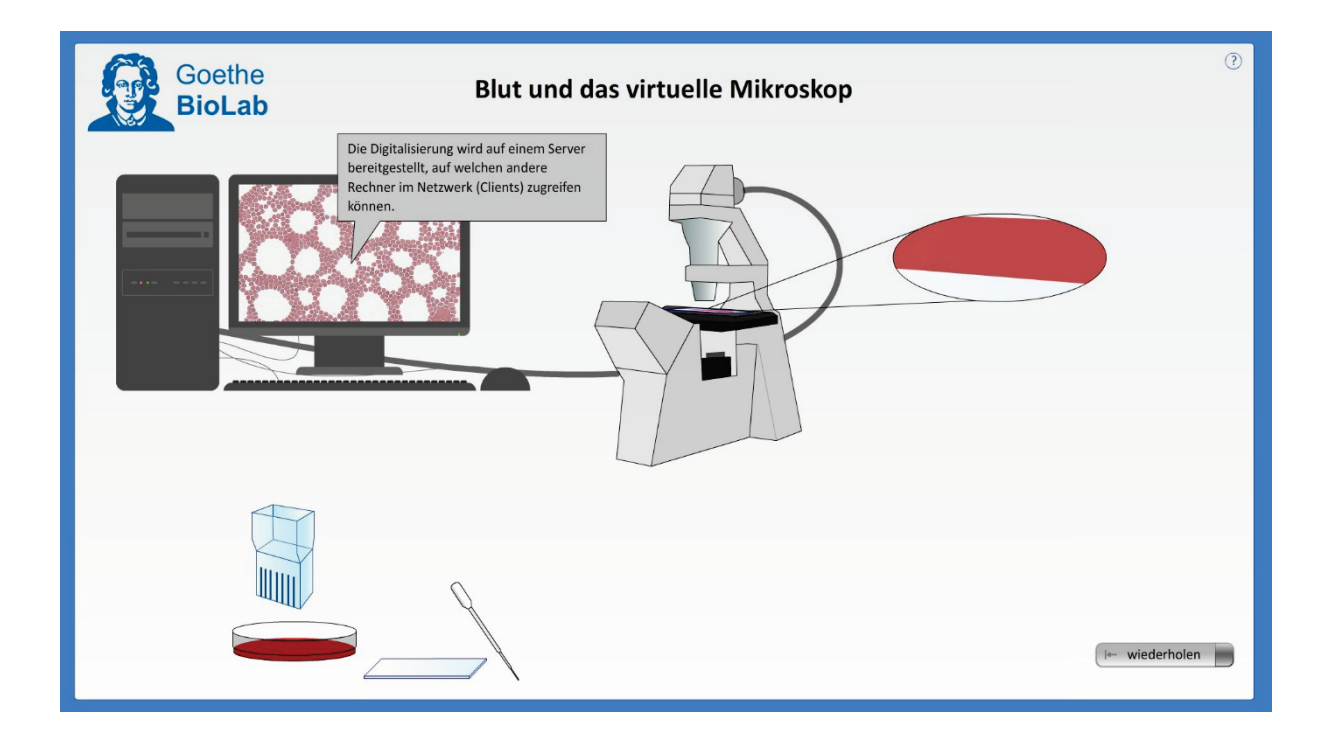

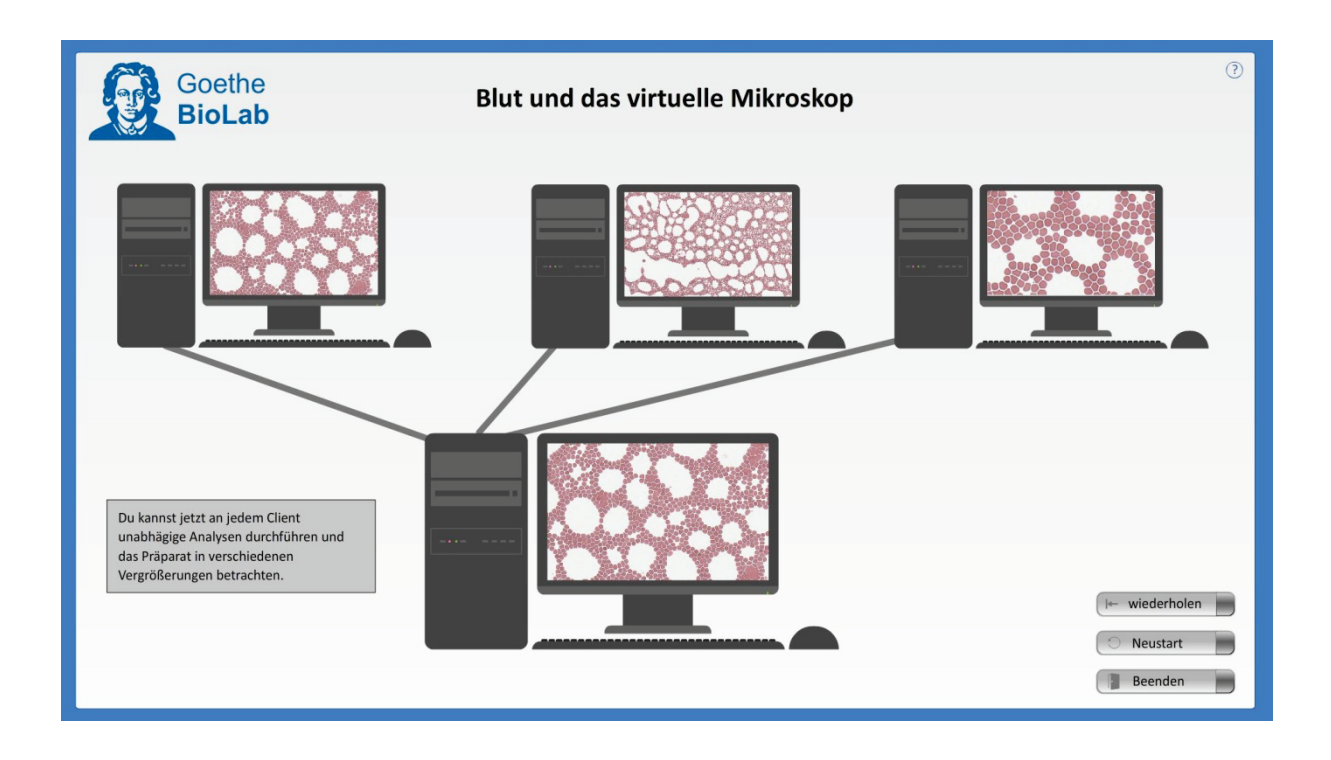

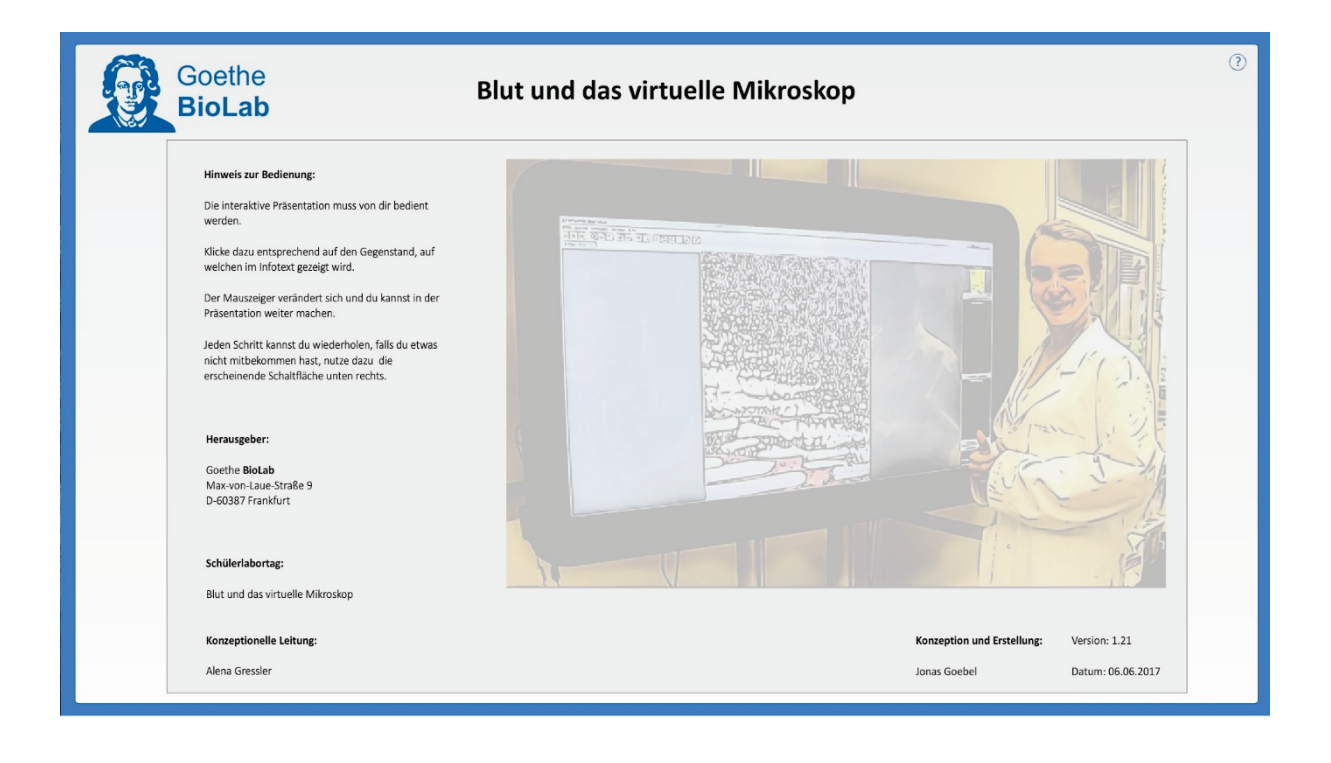

# Antizipierte Lösung der Ergebnissicherung für die Teilgruppe virtuelle Mikroskopie

(siehe Schülerarbeitsheft, Seite 232)

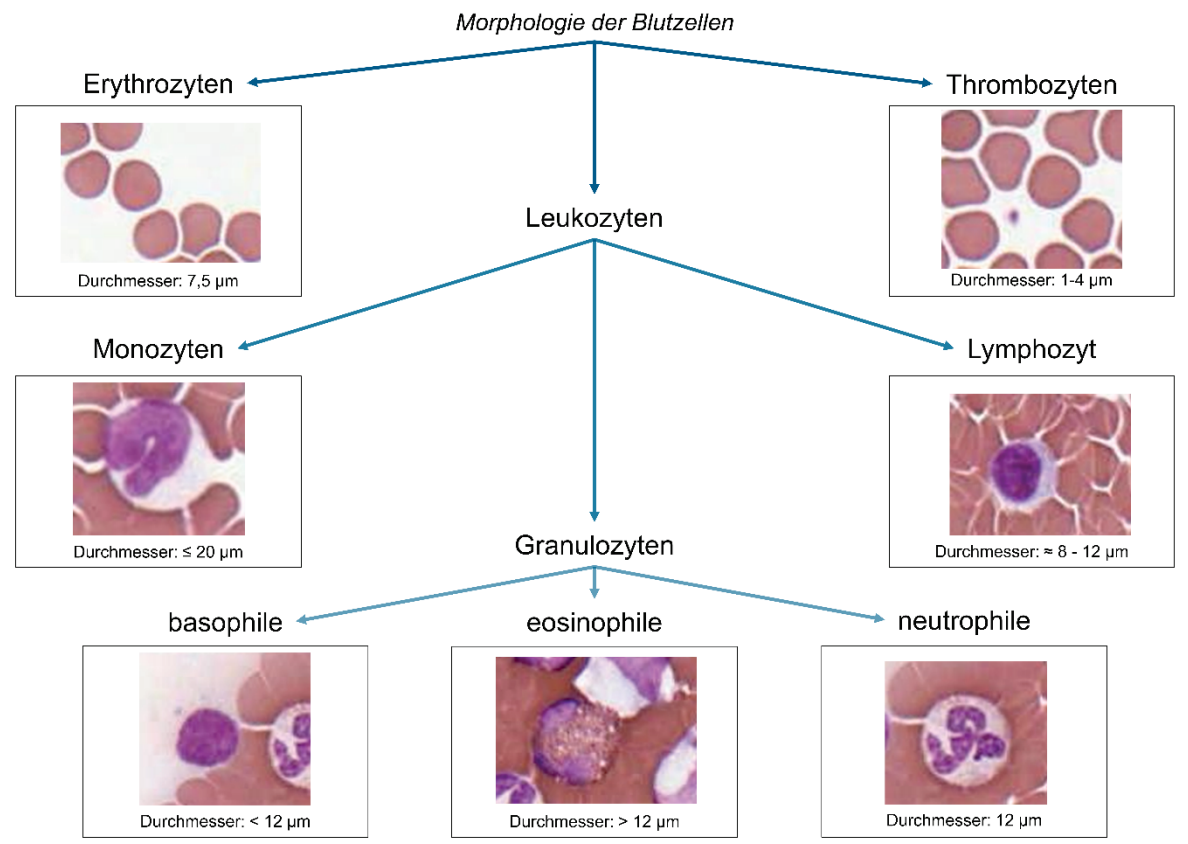

(vgl. Priewe & Tümmers 2007, Schmidt & Lang 2007, Silverthorn 2009, Ulfig 2010)

### Fragebogen I

Folgend der Fragebogen I für die Teilgruppe der klassischen Mikroskopie. Bei dem Fragebogen I für die Teilgruppe der virtuellen Mikroskopie wurde im Abschnitt 5 das Wort virtuell anstatt klassisch verwendet.

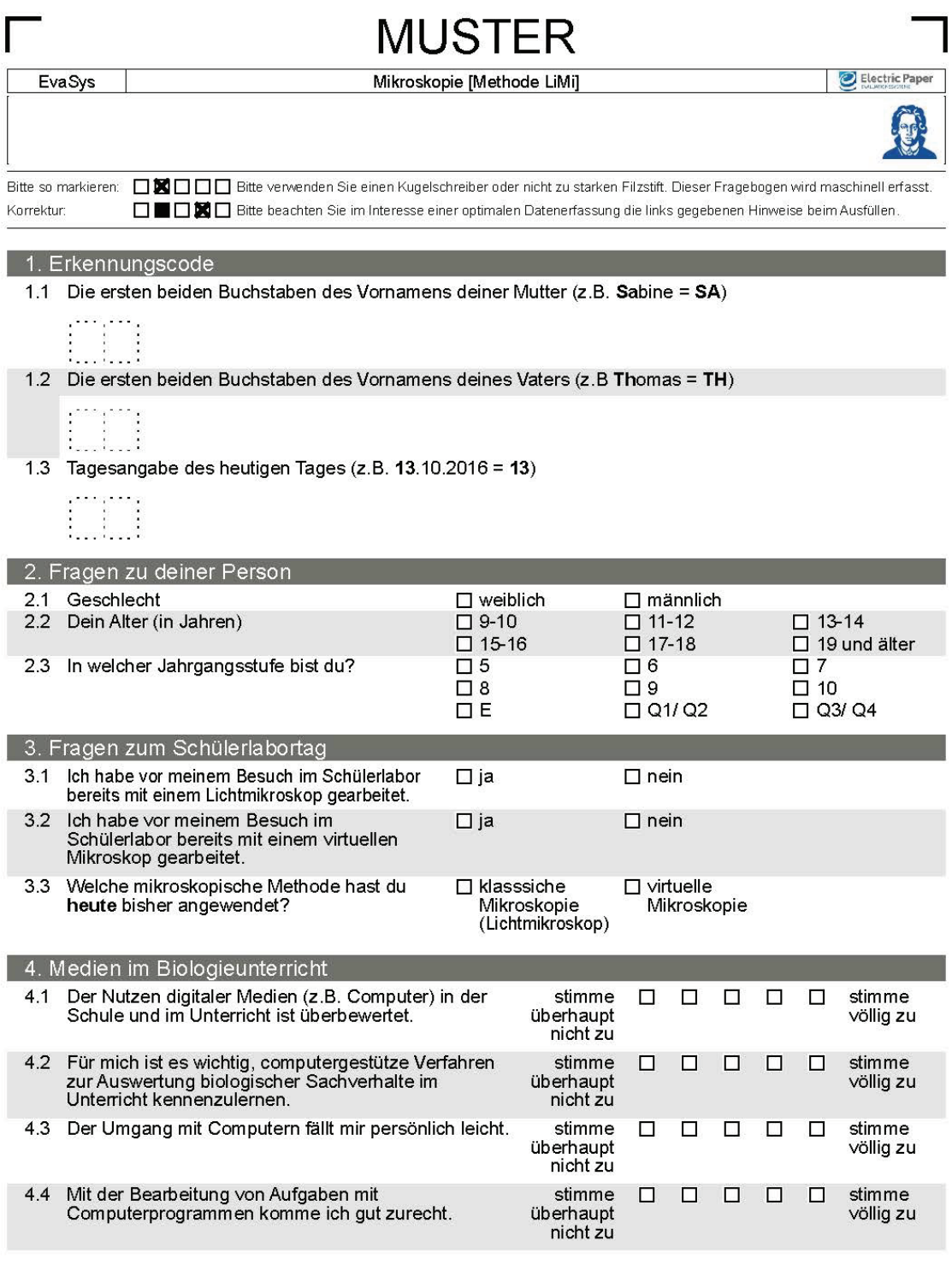

F15195U0P1PL0V0

**MUSTER** 

02.06.2017, Seite 1/3

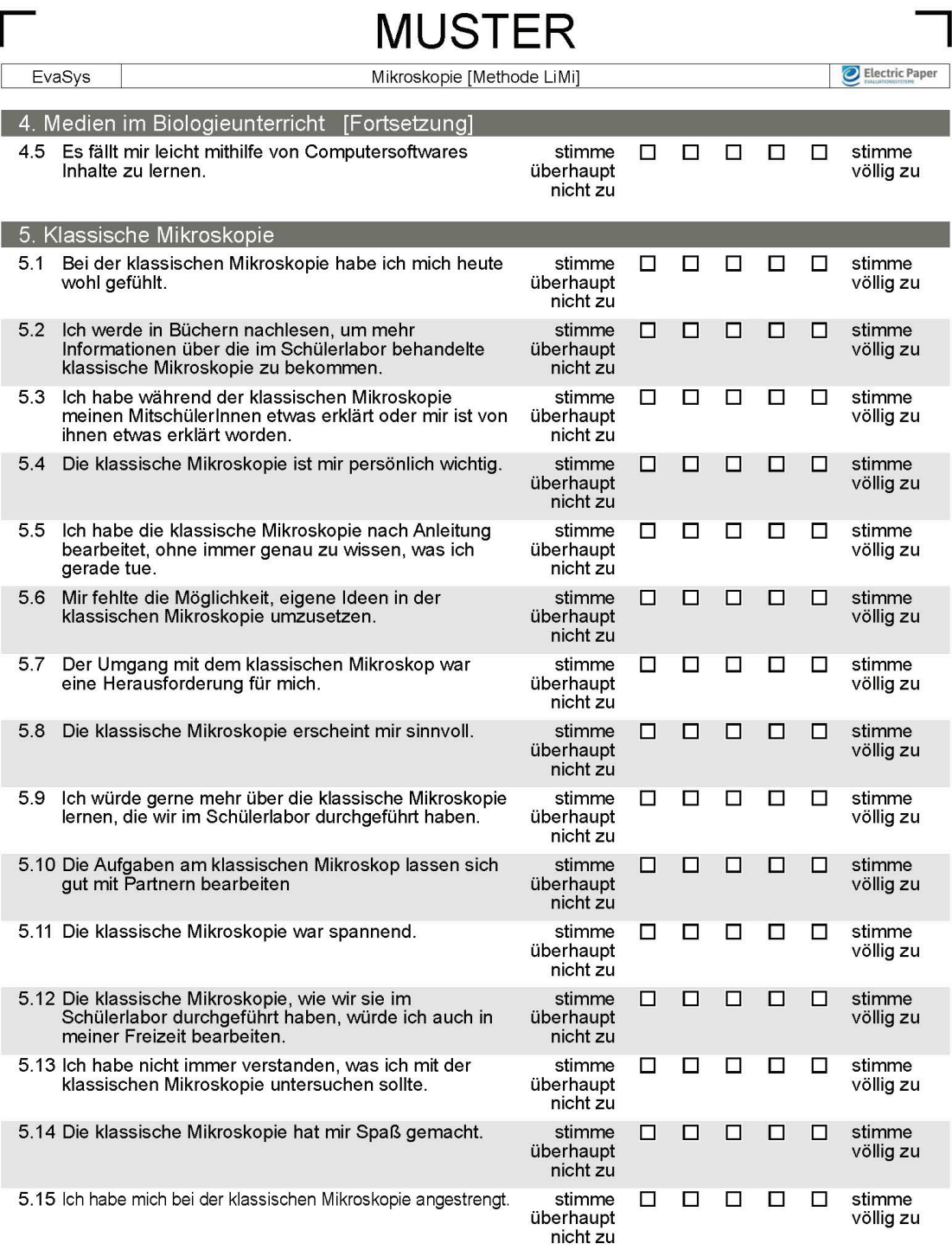

**MUSTER** 

02.06.2017, Seite 2/3

EvaSys

### **MUSTER** Mikroskopie [Methode LiMi]

Electric Paper

02.06.2017, Seite 3/3

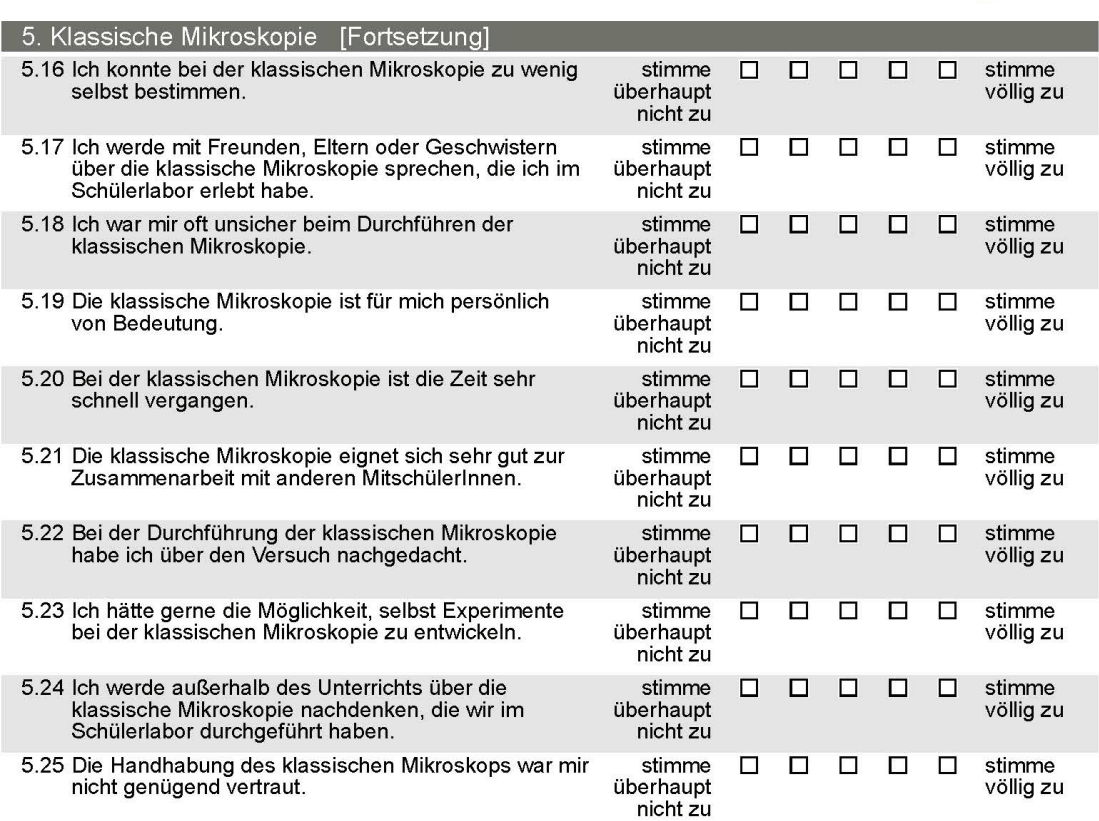

F15195U0P3PL0V0

**MUSTER** 

## Fragebogen II

Fragebogen II für die Schülerinnen und Schüler. Für die Lehramtsstudierenden wurden Items zu demografischen Daten und der Mikroskopiemethodik ergänzt (der Erkennungscode und Items zum Schülerlabortag entfallen). Zusätzlich wurde die Anrede "Sie" verwendet.

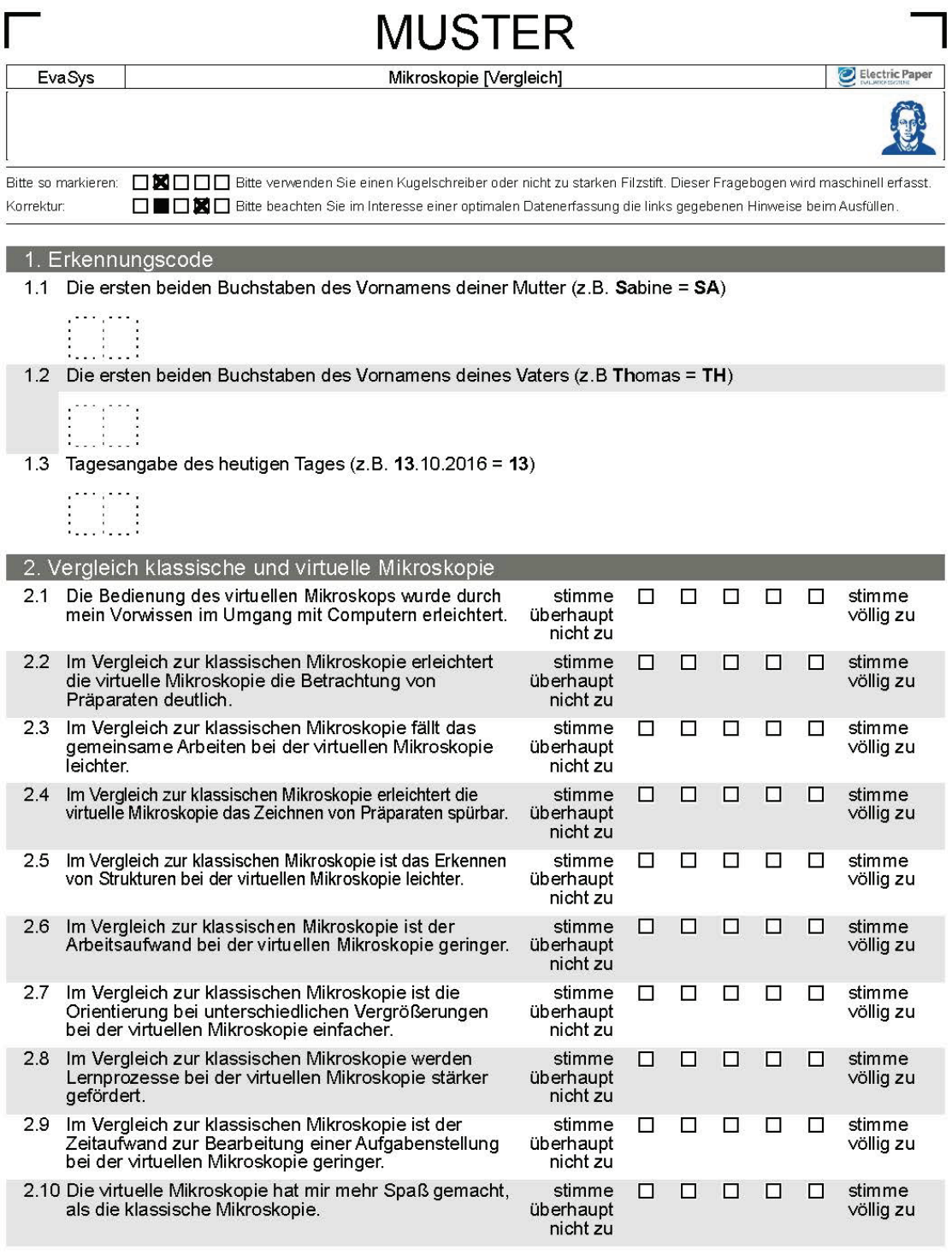

F15048U0P1PL0V0

**MUSTER** 

10.05.2017, Seite 1/2

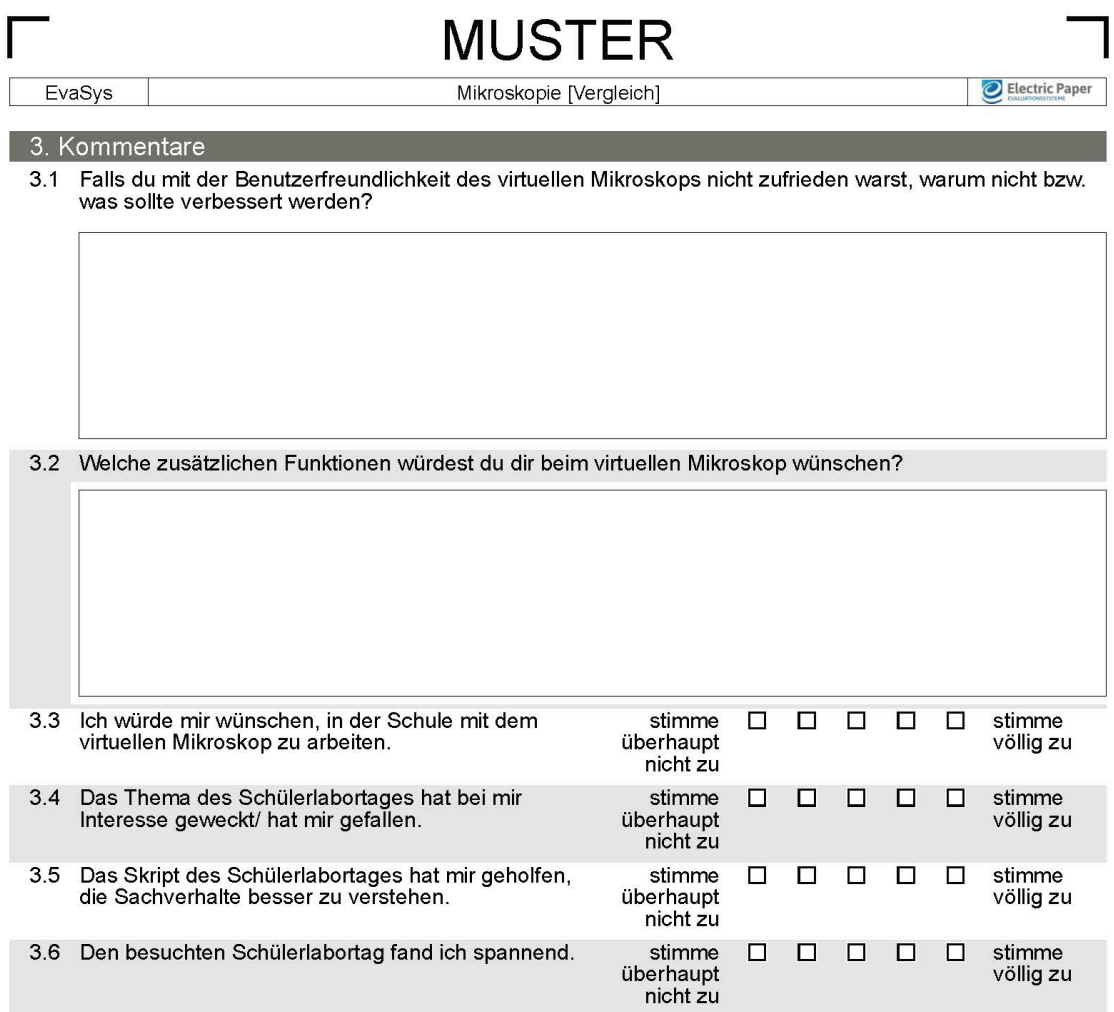

F15048U0P2PL0V0

**MUSTER** 

10.05.2017, Seite 2/2

## Lebenslauf

#### Alena Andrea Elisabeth Greßler

29 Jahre, 10. April 1990, Bad Soden am Taunus

#### Berufliche Laufbahn

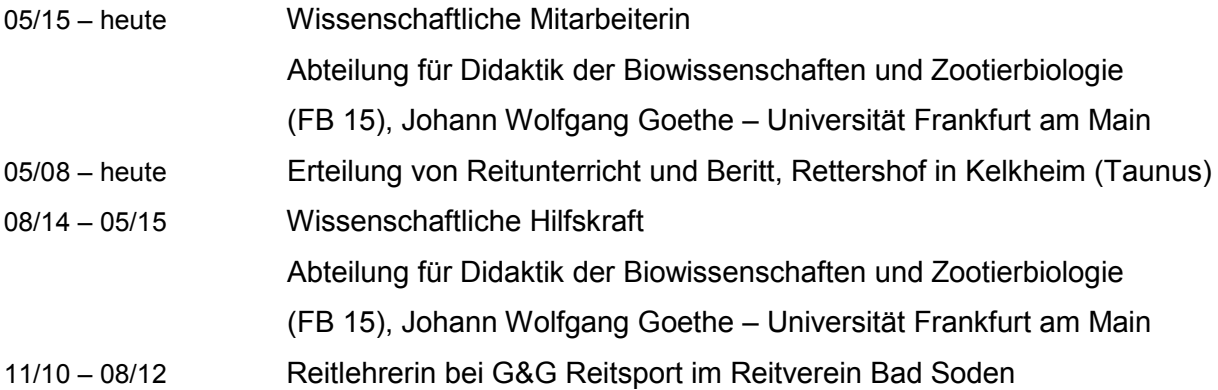

### Studium und Schulbildung

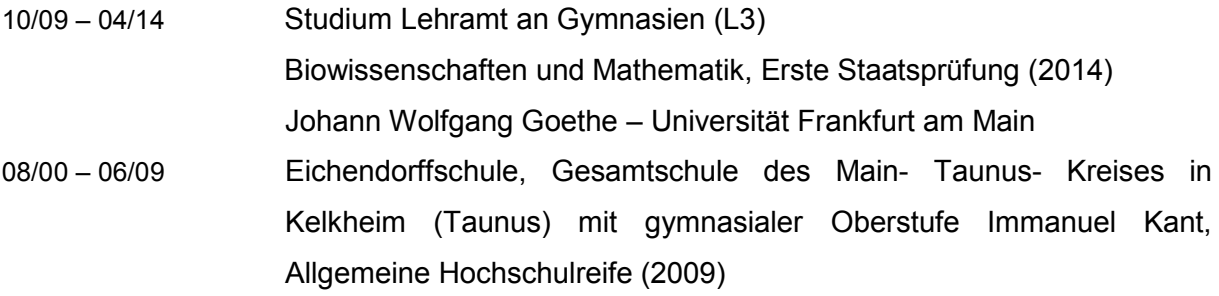

### Lehrtätigkeit

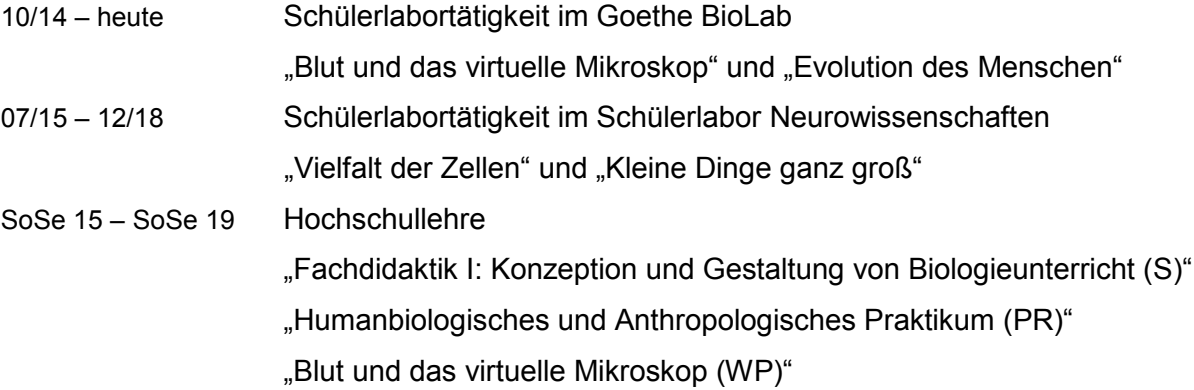

#### Publikationsliste und Tagungsbeiträge

Greßler, A.; Dierkes P.; Zimmermann, S. (2019): Ganz schön komplex – Strukturelle Vielfalt von tierischen Zellen und Geweben kennenlernen.

In: Unterricht Biologie 43(441), Seelze: Friedrich Verlag, S. 12 – 17.

Zimmermann, S.; Greßler, A.; Dierkes P. (2019):

Ich sehe, was du fühlst – Eyetracker – Daten analysieren und bewerten.

In: Unterricht Biologie 43(441), Seelze: Friedrich Verlag, S. 18 – 23.

Greßler, A.; Zimmermann, S.; Weislogel, K.; Pfeiffer, M.; Fingerhut, M.; Klauer, G.; Krömker, D.; Dierkes, P. (2017):

Virtuelle Mikroskopie – Eine Zukunftsperspektive für den Biologieunterricht in der Schule? In: Journal für Didaktik der Naturwissenschaften und der Mathematik 1(1), Frankfurt am Main: Gesellschaft für Didaktik der Biowissenschaften, S. 20-34.

*Poster:* Greßler A.; Dierkes P. (2018):

Virtuelle Mikroskopie in der Schule? Eine Vergleichsstudie zum Einsatz der virtuellen Mikroskopie für den Biologieunterricht in der Schule. 13. LeLa – Jahrestagung März 2018, Kiel

*Poster:* Zimmermann, S.; Greßler, A.; Dierkes, P. (2017): Neurowissenschaften mit innovativen Methoden im Schülerlabor vermitteln 12. LeLa – Jahrestagung März 2017, Würzburg

*Poster:* Greßler, A.; Zimmermann, S.; Dierkes P. (2016): Virtuelle Mikroskopie - Eine Perspektive für den Biologieunterricht in der Schule. 18. Frühjahrsschule Februar 2016, Weingarten

*Poster:* Greßler, A.; Zimmermann, S.; Dierkes P. (2015): Virtuelle Mikroskopie - Eine Perspektive für den Biologieunterricht in der Schule. 10. LeLa – Jahrestagung März 2015, Berlin

#### Ehrenamtliche Tätigkeiten

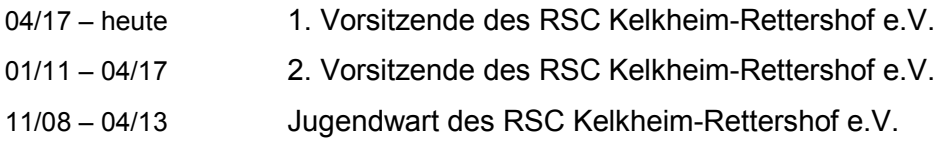

### Erklärung und Versicherung

#### Erklärung

Ich erkläre hiermit, dass ich mich bisher keiner Doktorprüfung im Mathematisch-Naturwissenschaftlichen Bereich unterzogen habe.

Frankfurt am Main, den …........................................................

(Unterschrift)

#### Versicherung

Ich erkläre hiermit, dass ich die vorgelegte Dissertation über

#### **Eine qualitative und quantitative Studie zum Einsatz der virtuellen Mikroskopie in der Schule**

selbständig angefertigt und mich anderer Hilfsmittel als der in ihr angegebenen nicht bedient habe, insbesondere, dass alle Entlehnungen aus anderen Schriften mit Angabe der betreffenden Schrift gekennzeichnet sind.

Ich versichere, die Grundsätze der guten wissenschaftlichen Praxis beachtet, und nicht die Hilfe einer kommerziellen Promotionsvermittlung in Anspruch genommen zu haben.

Frankfurt am Main, den…........................................................

(Unterschrift)